# S | UNIVERSIDAD

# **FACULTAD DE INGENIERÍA, ARQUITECTURA Y URBANISMO.**

## **ESCUELA PROFESIONAL DE INGENIERÍA DE SISTEMAS**

**TESIS**

# **ANÁLISIS COMPARATIVO DE ADAPTIVE BOOSTING Y DECISION TREE PARA PREDECIR LA MOROSIDAD DE CUOTAS SOCIALES DEL COLEGIO DE INGENIEROS DEL PERU CONSEJO DEPARTAMENTAL LAMBAYEQUE**

**PARA OPTAR EL TÍTULO PROFESIONAL DE INGENIERO DE SISTEMAS**

**Autor:**

**Bach. Silva Parraguez Máximo Gabriel ORCID: https://orcid.org/0000-0001-6496-7710**

**Asesor**:

**Mg. Mejia Cabrera Heber Ivan ORCID: https://orcid.org/0000-0002-0007-0928**

**Línea de Investigación: Infraestructura, Tecnología y Medio Ambiente** 

**Pimentel – Perú 2022**

**APROBACIÓN DEL JURADO**

**TÍTULO DE TESIS:**

## **ANÁLISIS COMPARATIVO DE ADAPTIVE BOOSTING Y DECISION TREE PARA PREDECIR LA MOROSIDAD DE CUOTAS SOCIALES DEL COLEGIO DE INGENIEROS DEL PERÚ CONSEJO DEPARTAMENTAL LAMBAYEQUE.**

**Bach. Silva Parraguez Máximo Gabriel Autor**

> **Ing. Mejía Cabrera Heber Iván. Asesor**

**Ing. Mejía Cabrera Heber Iván. Ing. Ramos Moscol Mario Fernando. Presidente de Jurado Secretario de Jurado**

> **Ing. Tuesta Monteza Victor Alexci. Vocal de Jurado**

#### **DEDICATORIA:**

*A:* 

*Dios, por darme la dicha y oportunidad de llegar a finalizar la carrera, y por estar presente siempre conmigo en cada paso que doy, por darme fuerzas en mi corazón e iluminar mi mente, y también por haber puesto en mi camino a algunas personas que han sido mi mayor motivación, soporte y compañía durante todo este periodo de estudio.* 

*Mis padres, por haber estado siempre conmigo en todo momento, sobretodo por el apoyo económico y moral que me brindaron en todo momento, por sus consejos, sus valores, por la motivación constante que me ha permitido ser una persona de bien, saber mis prioridades, enseñanzas que me servirán para toda mi futura vida profesional.*

*Mis maestros, por que a lo largo de la vida academica universitaria brindaron sus amplios conocimientos y cultivaron su ética pofesional.*

#### **AGRADECIMIENTOS:**

*A mis padres, por su motivacin, apoyo y comprensión.*

*A mi asesor, el Ing. Heber Iván Mejía Cabrera por su orientación y colaboración en el desarrollo de este trabajo de investigación.* 

#### **RESUMEN:**

Esta investigación lleva como título "ANÁLISIS COMPARATIVO DE ADAPTIVE BOOSTING Y DECISION TREE PARA PREDECIR LA MOROSIDAD DE CUOTAS SOCIALES DEL COLEGIO DE INGENIEROS DEL PERÚ CONSEJO DEPARTAMENTAL LAMBAYEQUE" tuvo como finalidad emplear y comparar dos algoritmos de predicción, las cuales fueron Adaptive Boosting (AdaBoost) y Árbol de Decisiones (Decision Tree), para llegar a la conclusión de conocer que algoritmo es más eficiente para predecir o pronosticar la morosidad.

El interés por la presente investigación surge porque hasta el momento, si bien hay estudios parecidos al presente trabajo, los resultados finales no son iguales para todos, es decir, en cada uno de los estudios, la técnica que mejor se comporta siempre depende de los datos y por ende al tipo de estudio que se esta realizando, entonces surge así el interés de saber cual de ambas técnicas se comportará mas eficientemente en el pronóstico de morosidad en el Colegio de Ingenieros CD Lambayeque.

Entonces, para poder determinar que técnica es la mejor, se evaluó la exactitud, sensibilidad, especificidad y la curva ROC, y se empleó el desarrollo de ETL para la extracción de los datos de los colegiados y sus pagos respetivos por cada mes, y se tomaron los datos mas representativos después de varios análisis, todo esto para que sean correctamente procesados por las técnicas, y así obtener resultados apropiados, para que la toma de decisiones sea lo más certera posible.

Al realizar todo el proceso del método propuesto se obtuvieron como resultados que ambas técnicas aplicadas al conjunto de datos asignados son muy parecidos, pero con una pequeña mejora en la técnica de Decision Tree contra Adaboost, con 86.73% contra 86.71%, además cabe destacar que Decision Tree tardo en promedio 0.70 segundos, contra 2.49 segundos de Adaboost.

Por lo tanto, se llegó a la conclusión de que haciendo uso de la herramienta R donde fueron Implementados ambas técnicas, se demostró de que Decisión Tree ganó por poco a Adaboost en Accuracy.

**Palabras Clave:** Incumplimiento de Pago, Morosidad, Adaptive Boosting, Adaboost, Arbol de Decisión, C5.0, Aprendizaje Automático.

#### **ABSTRACT**:

This research is entitled "COMPARATIVE ANALYSIS OF ADAPTIVE BOOSTING AND DECISION TREE TO PREDICT DELAY IN SOCIAL FEES OF THE COLEGIO DE ENGENIEROS DEL PERÚ LAMBAYEQUE DEPARTMENTAL COUNCIL" was intended to use and compare two prediction algorithms (Adaptive Boosting) and Decision Tree, to reach the conclusion of knowing which algorithm is more efficient to predict or forecast delinquency.

The interest in this research arises because so far, although there are studies similar to the present work, the final results are not the same for all, that is, in each of the studies, the technique that behaves best always depends on the data and therefore to the type of study that is being carried out, then the interest arises to know which of both techniques will behave more efficiently in the prognosis of delinquency in the CD Lambayeque College of Engineers.

Then, in order to determine which technique is the best, the accuracy, sensitivity, specificity and the ROC curve were evaluated, and the ETL development was used to extract the data from the collegiate and their respective payments for each month, and They took the most representative data after several analyzes, all this so that they are correctly processed by the techniques, and thus obtain appropriate results, so that decision-making is as accurate as possible.

When carrying out the entire process of the proposed method, the results were obtained that both techniques applied to the assigned data set are very similar, but with a small improvement in the Decision Tree technique against Adaboost, with 86.73% against 86.71%, it should also be noted that Decision Tree took an average of 0.70 seconds, against Adaboost's 2.49 seconds.

Therefore, it was concluded that by using the R tool where both techniques were implemented, it was shown that Decision Tree narrowly beat Adaboost in Accuracy.

**Keywords:** Default, Late Payment, Adaptive Boosting, Adaboost, Decision Tree, C5.0, Machine Learning.

## ÍNDICE

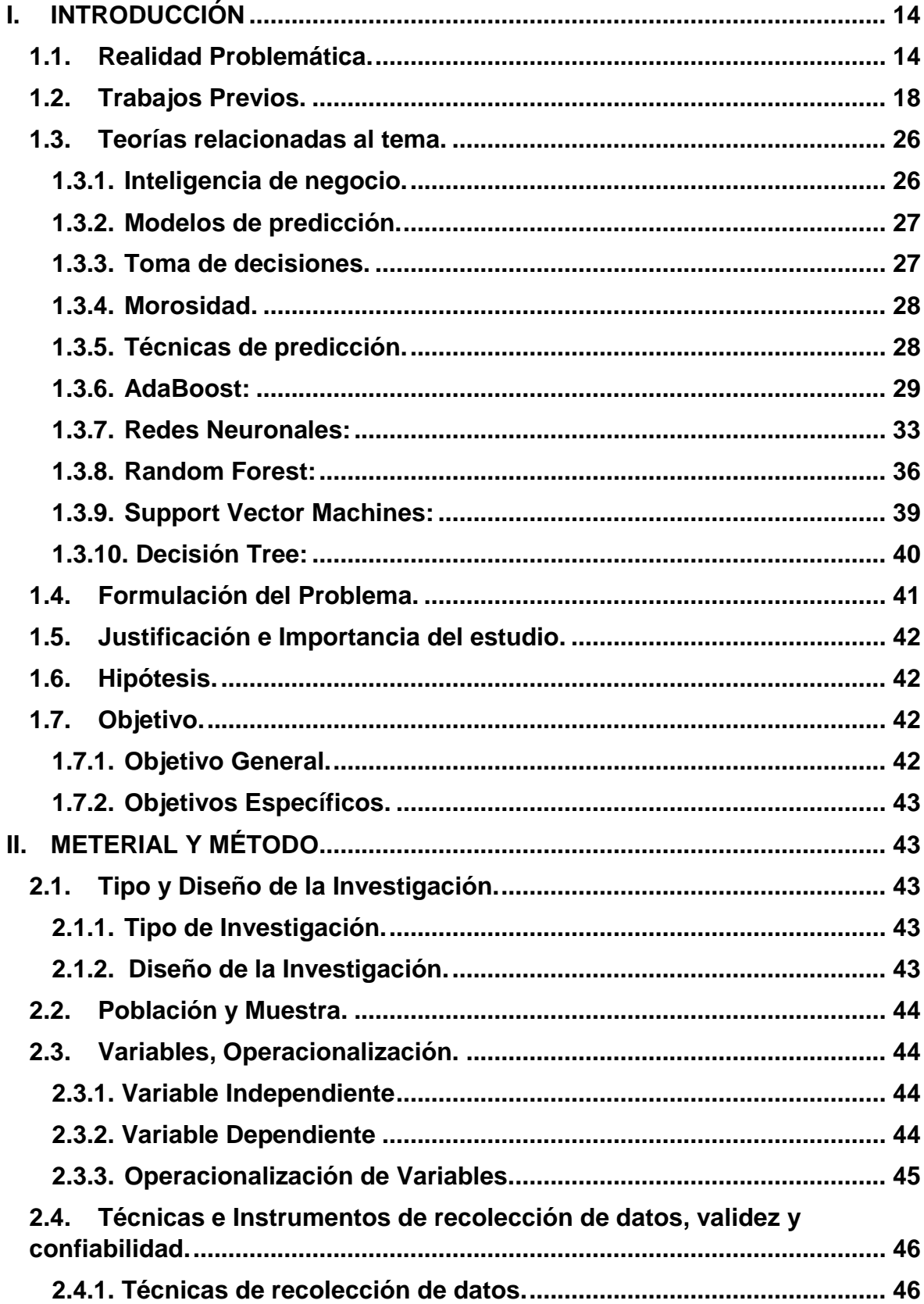

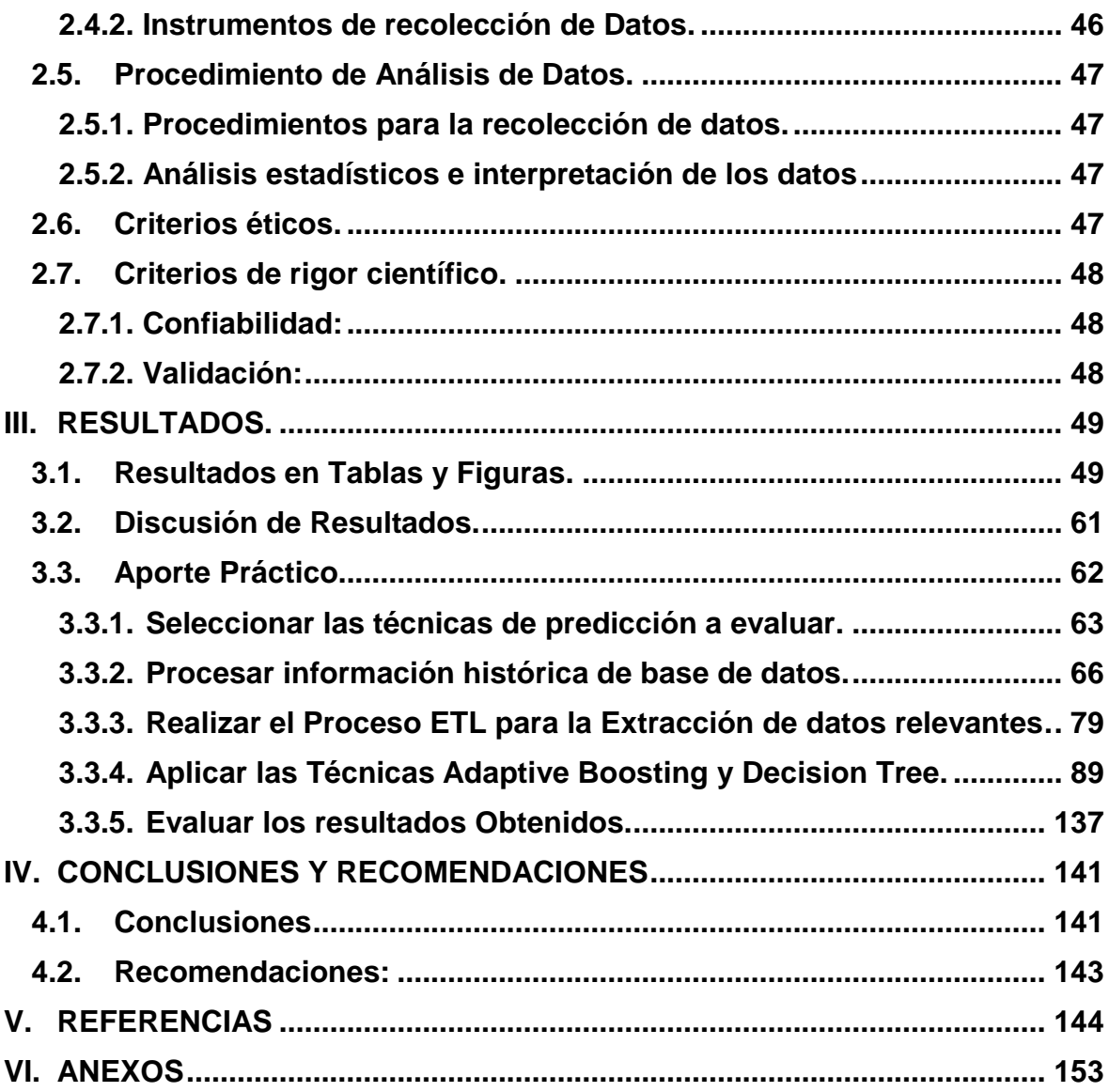

## **ÍNDICE DE TABLAS**

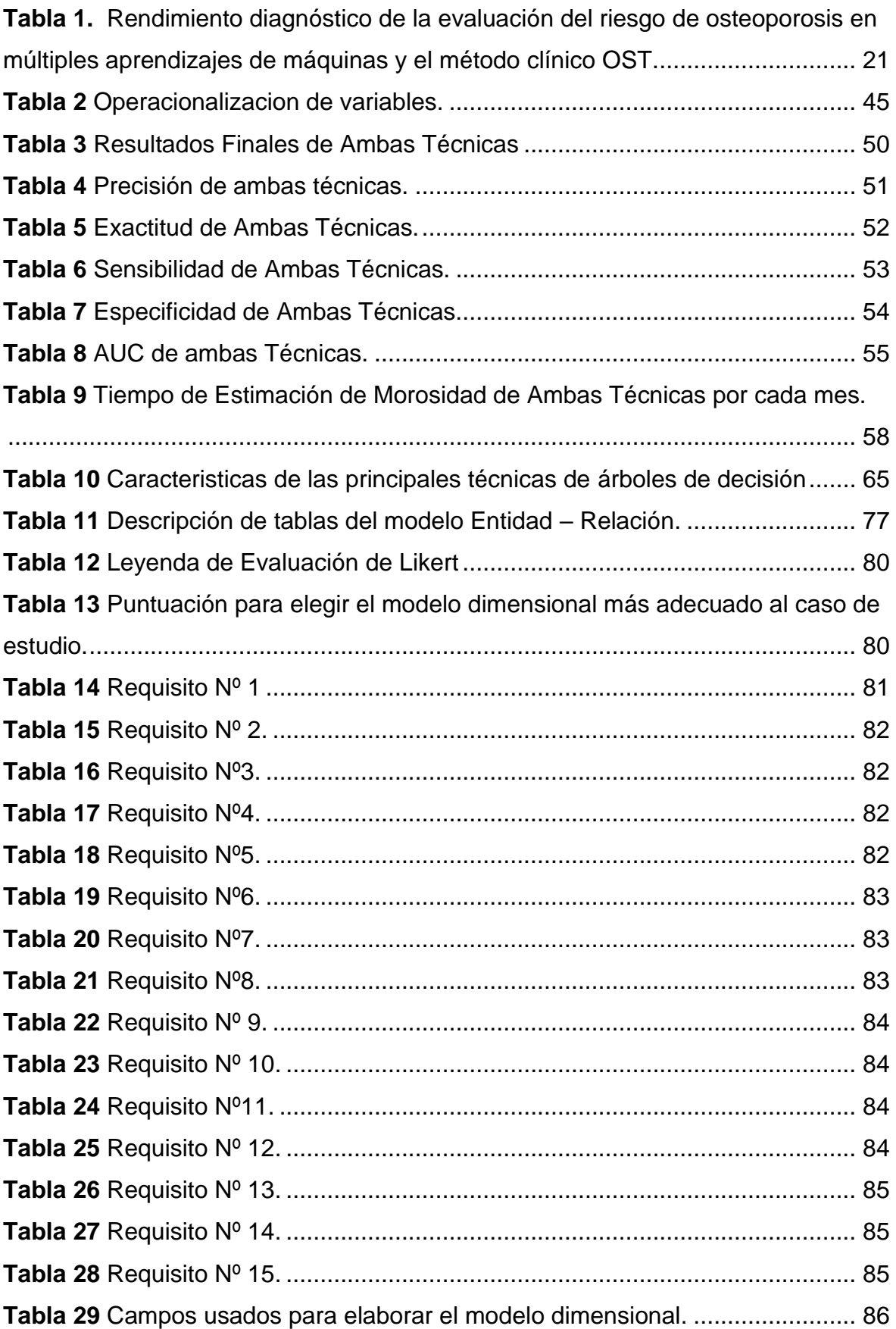

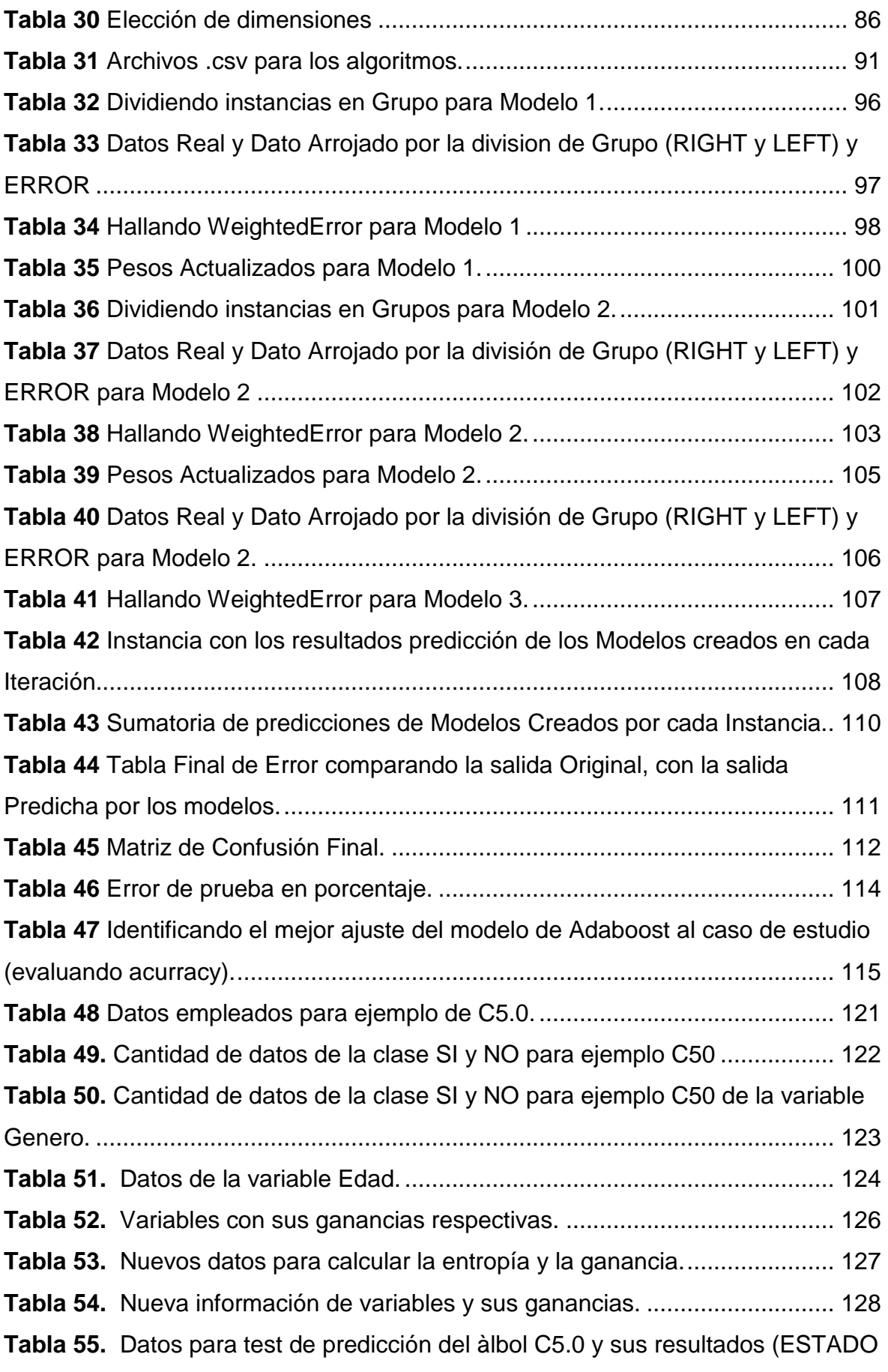

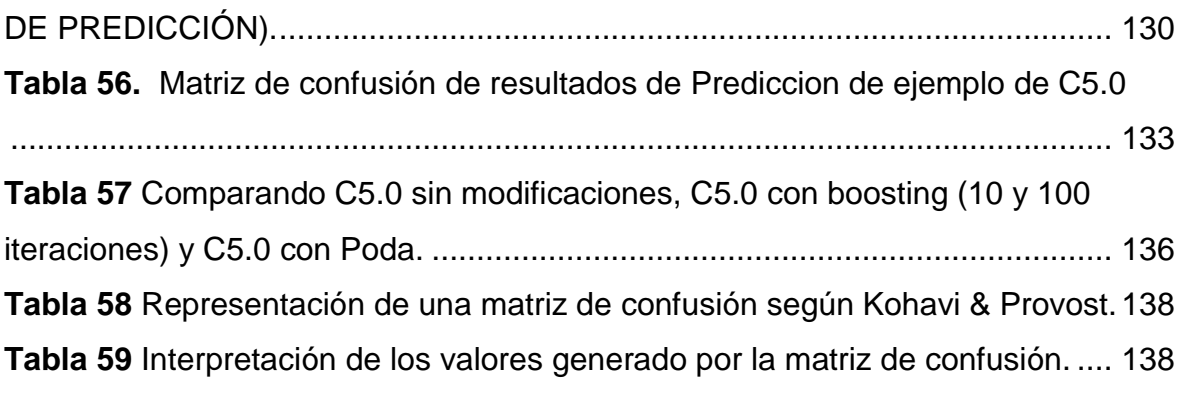

## **ÍNDICE DE FIGURAS**

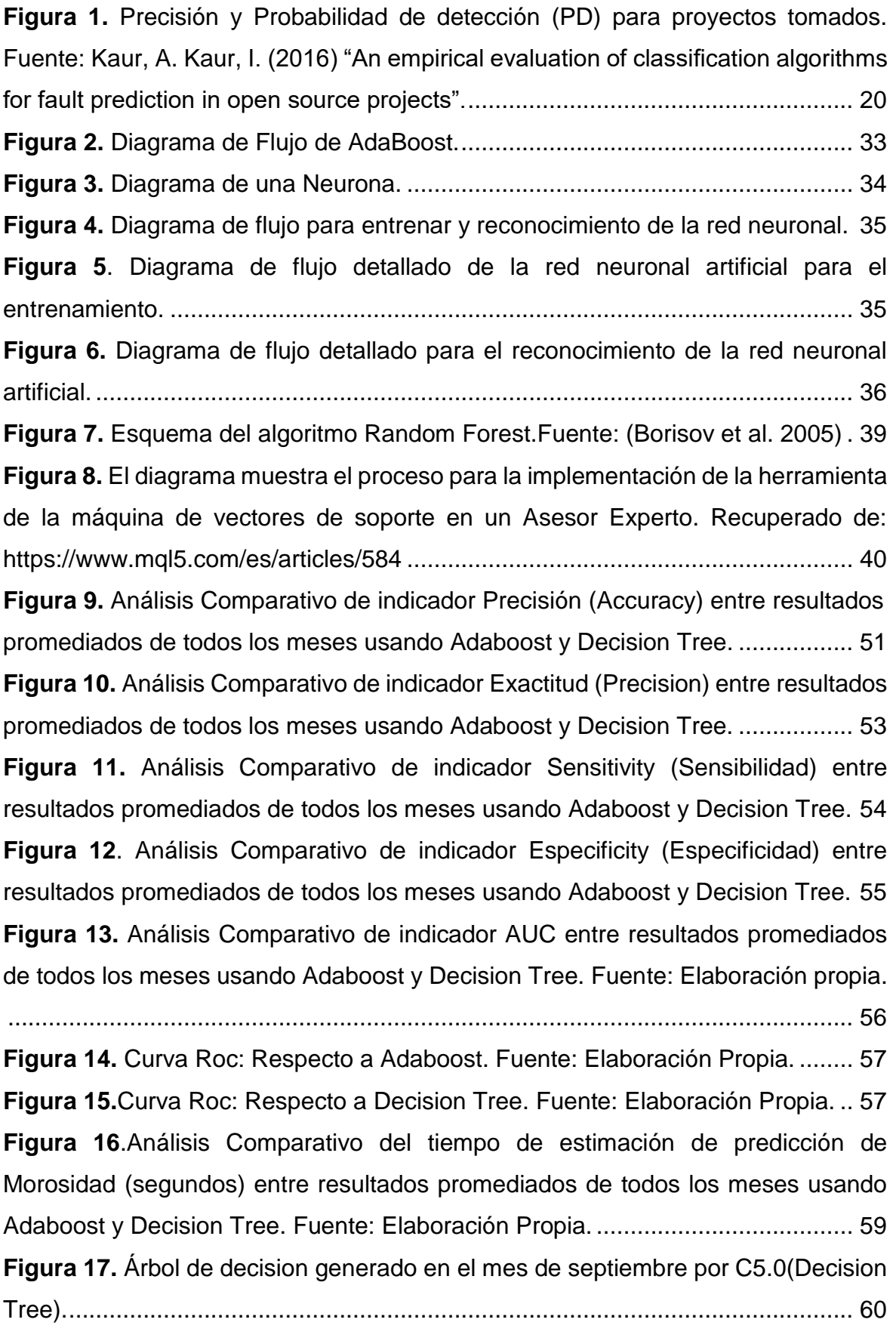

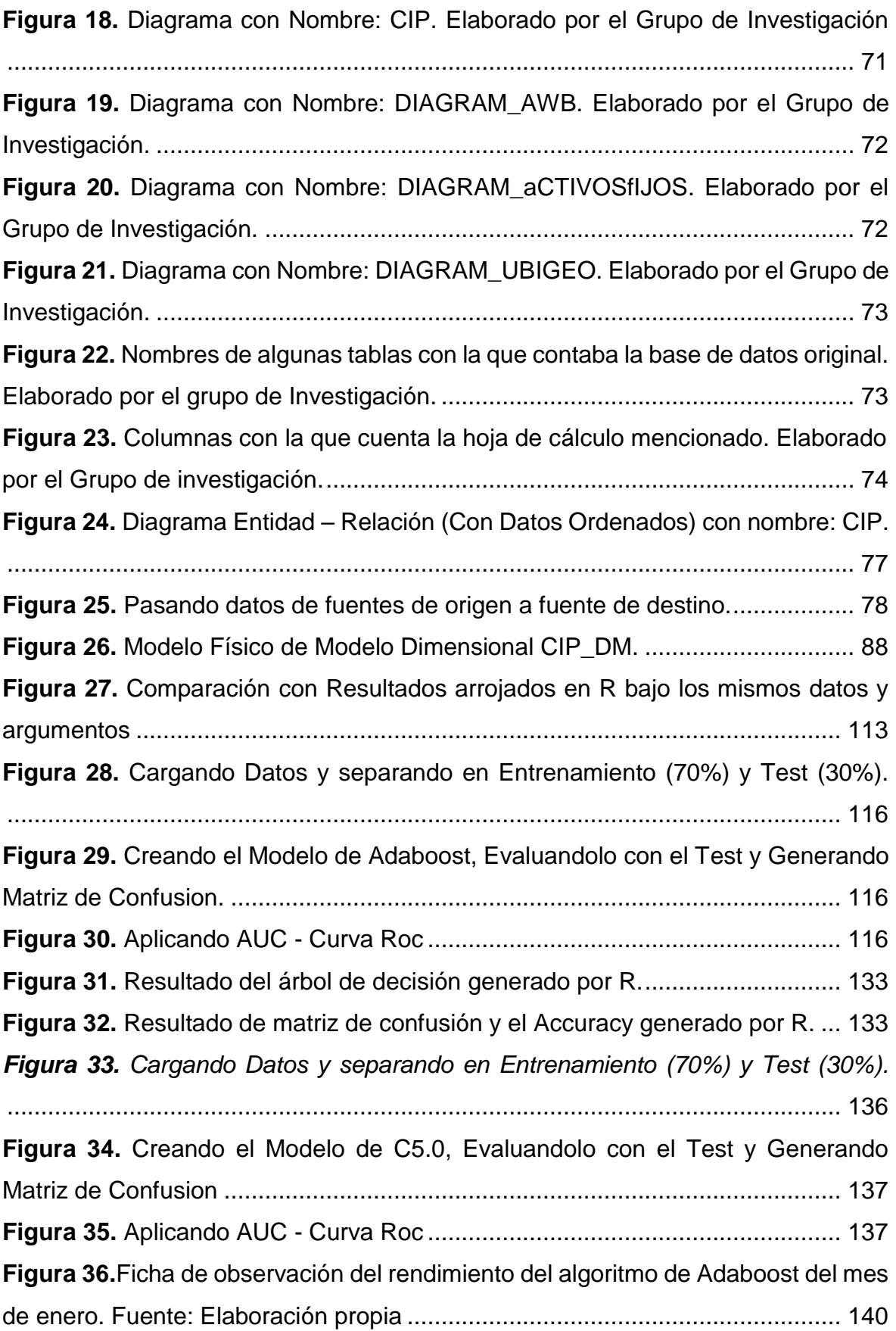

### <span id="page-13-0"></span>**I. INTRODUCCIÓN**

#### <span id="page-13-1"></span>**1.1. Realidad Problemática.**

Hoy en día, las carencias de las empresas están definidas por el entorno global en el que se ubican, el cual constituye un entorno muy competitivo que requiere la toma constante de decisiones importantes, y con una posibilidad muy baja de errores que involucren atentar contra la viabilidad de una empresa u organización. (Villanueva 2015).

Para ello, la organización debe contar con información relacionada con el medio que lo rodea, pues esta información, diseñada para descubrir nuevas oportunidades de negocio y aclarar el sistema de respuesta a las amenazas, es fundamental para la toma de decisiones de la empresa.(Garzón 2015).

Cuando un gerente enfrenta decisiones en una organización, encima de entender la situación en la que se enfrenta, también debe poseer la facultad de estimar, examinar, recolectar alternativas, tener en cuenta variables, etc. Para encontrar una solución razonable, es decir, trate de tomar decisiones fundamentadas en la razón. (Villanueva 2015).

En un entorno donde la gente piensa que la base de datos es la principal herramienta para proporcionar información sobre cualquier departamento o área, nació la inteligencia de negocios, que es un grupo de herramientas que hace que toda la información almacenada sea significativa. Lo realmente valioso es que ahora se puede hacer cualquier tipo de análisis que consideremos más adecuado y nos ayude a enfocarnos en las diferentes áreas de análisis de la organización para cumplir con sus objetivos. Sin embargo, a pesar de utilizar las mismas herramientas, cada empresa aún puede ajustar sus informes y análisis a sus propias necesidades, creando así una planificación especial para abordar ciertas áreas de oportunidad.(Castro 2015).

En un ambiente empresarial muy variable y altamente competitivo, aquellas empresas que pueden sobrevivir son aquellas que adoptan una postura activa,

es decir, ajustan sus estrategias para adaptarse a los cambios y anticipar nuevas tendencias. Por tanto, el valor de las empresas actuales radica en su posibilidad para generar y gestionar conocimiento de manera renovadora. En este aspecto, la información se está transformando en uno de los bienes más apreciados de la organización. (DIR&GE 2017).

Pero peor que no contar con información a la mano es tener demasiada información y no saber qué poder realizar con ella. La inteligencia de negocios (BI: Business Intelligence) es una forma de solucionar este problema, pues a través de esta información se pueden generar programas de apoyo efectivo para la toma de decisiones, pronósticos, pronósticos e informes, que se convierten sin lugar a duda, en una gran ventaja. La competencia es feroz, todo lo cual sin duda significa un paso en el negocio. Lo fundamental de la inteligencia de negocios es la información, y como uno de sus mayores beneficios el que se puede utilizar en el proceso de toma de decisiones. Actualmente, existe diversos software de inteligencia de negocios con aplicaciones parecidas que se pueden utilizar en distintas áreas funcionales de las empresas, tales como: compras, ventas, almacén, producción, marketing, finanzas, recursos humanos, contabilidad, etc., muchas empresas han aprendido que los sistemas de inteligencia de negocios (BI) se ha beneficiado de la implementación y se prevé que, con el tiempo, se convertirá en algo fundamental para todas las empresas. (Sánchez 2003).

Se prevé que con el pasar del tiempo se transformará en una necesidad indispensable para toda organización, como lo evidencia la encuesta realizada por CIO de Garther, que para el 2018 Business intelligence and analytics se convertió en el área tecnológica más importante ayudando a las empresas a diferenciarse de sus competidores.(Gartner 2018)

Las empresas tienen cada vez más datos. Contradictoriamente, esto no asegura que puedan poseer información más útil referente a su rubro de negocio. Entonces surge la pregunta de cómo hacer de todos estos datos, un medio para tomar las decisiones correctas para el futuro de la empresa. Sin embargo, es inútil si carece de un sistema de gestión potente que permita ordenarlos y situarlos en contexto. Una de las principales funciones del modelo de datos es brindar un conocimiento más profundo, por ejemplo, puede mostrarse los patrones de comportamiento del mercado, clientes o competidores. El próximo escalon de funcionalidad del sistema será la detección de amenazas y oportunidades a manera temprana. (DIR&GE 2017).

El sistema de Business Intelligence actual es el resultado de la transformación de las herramientas de generación de informes, que luego incluyen análisis, monitoreo y hoy están integradas con la capa de predicción. Este último supone un verdadero salto cualitativo. (DIR&GE 2017).

Ahora bien, como se mencionó anteriormente, la Inteligencia de Negocios ayuda en muchos aspectos empresariales.

No se debe olvidar que uno de los factores principales para que una empresa logre un buen desempeño es su capacidad de generar efectivo, y esta capacidad es directamente proporcional a la efectividad de la gestión de la empresa para lograr sus objetivos. No hay duda de que los préstamos morosos se ven fuertemente afectados por el ciclo económico, ya que los préstamos en mora han disminuido significativamente durante el auge. (Brachfield 2013).

Por lo expuesto en lo anterior, se da a entender claramente que la morosidad en una organización es causa fundamental para el fracaso seguro de ésta. Ahora bien, en el Consejo Departamental de Lambayeque del Colegio Ingenieros del Perú (CIP CD-Lambayeque), se realizan diferentes actividades relacionadas con los asociados de la orden profesional y que en algunas oportunidades generan una deficiente toma de decisiones y por ende el descontento de los miembros colegiados.

Según un reporte de la situación financiera hasta fines de diciembre del año 2017, uno de los grandes inconvenientes que manifiesta esta institución son las cuentas por cobrar al personal, directores y Gerentes, sumando un total de S/. 6,324,575.41 (en la nota 03). Suma muy perjudicial para el colegio de Ingenieros.

Ahora bien, se puede cometer errores en la toma de decisiones

organizacionales, sin embargo (Delen, Moscato, and Toma 2018) afirma que se puede solucionar en tiempo real incorporando advertencias predictivas de Business intelligence and analytics ayudando a los especialistas en la toma de decisiones.

Por ello es que se requiere implantar una solución donde los encargados de tomar decisiones respecto a la morosidad, las hagan certeramente, por lo que es importante tomar la data histórica que poseen, procesarla y analizarla para poder brindar información a priori sobre la morosidad en esta institución.

Es por ésto que surge la necesidad de analizar aquellos datos llamados históricos con la finalidad de descubrir información valiosa que permita al negocio estar siempre adelante de la competencia y poder tomar decisiones concretas, acertadas y de forma inmediata, es por ello la utilización de la "La inteligencia de negocios hace referencia al desarrollo de transformar datos en conocimiento y éstos en operaciones para establecer una ventaja en los negocios muy competitiva". (The Data Warehouse Institute 2016).

Las empresas de los principales países ya están implementando inteligencia de negocios para aumentar los ingresos, reducir los costos y adaptar los productos a los clientes. Tanto es así, una encuesta realizada por Accenture Consulting en 2017 mostró que el 69% de las empresas ya están utilizando modelos predictivos y utilizando diversas técnicas para predecir las actitudes, hábitos y preferencias de sus clientes. Inclusive, la revolución del Big Data está animando a las empresas a utilizar estos datos para aplicarlos a problemas actuales, como la prevención de accidentes de tráfico, la delincuencia o los hábitos saludables. (Quantic 2014).

Pero para aplicar estas técnicas junto a Inteligencia de Negocios, se debe tener en cuenta cuáles son las mejores, y aquí está el problema, el hecho que la mejor técnica de predicción para un conjunto de datos en particular, no compromete la precisión y exactitud para otro conjunto de datos cuyos atributos son lógicamente diferente de la otra. (Rathor 2017).

Existen diferentes técnicas de predicción, por ejemplo: Redes Neuronales – Perceptrón, Random Forest, Boosting – AdaBoost, Support Vector Machines (SVM), Algoritmos Genéticos, Entre Otros decritos en Los antecedentes de estudios.

#### <span id="page-17-0"></span>**1.2. Trabajos Previos.**

Díaz (2016) en su Tesis:

"TÉCNICAS DE MINERÍA DE DATOS PARA PREDICCIÓN DEL DIAGNÓSTICO DE HIPERTENSIÓN ARTERIAL". El propósito de su investigación consistió en hallar relaciones y patrones en los datos, lo que permite crear y utilizar modelos para representar el conocimiento, basados en reglas de agrupamiento y árboles de decisión. Los resultados muestran que el método de reglas de asociación es la más precisa para el pre-diagnóstico de hipertensión, con un nivel de confianza del 98,6%.

Montalvo (2016) en su Tesis:

"ANÁLISIS COMPARATIVO DE TÉCNICAS DE MINERÍA DE DATOS PARA LA PREDICCIÓN DE VENTAS" Se propone una comparación analítica entre diversas técnicas utilizadas en el diseño de modelos de predicción de series de tiempo en minería de datos. La creación de un modelo de minería de datos no es un problema, pero puede evaluar qué tecnología es eficaz o tiene un mejor rendimiento en determinados problemas. Las técnicas que se compararon de minería de datos son: regresión, agrupamiento, red neuronal, series de tiempo; utilizado para el área de ventas. La conclusión es que, en respuesta a esta realidad, las técnicas de series temporales se han ajustado a las investigaciones realizadas.

Vicentin (2016) en su Tesis

"PREDICCIÓN DE PRECIOS MEDIANTE MODELIZACIÓN MULTIVARIADA DE SERIES DE TIEMPO. UNA APLICACIÓN AL SECTOR LÁCTEO ARGENTINO" propone una comparación de metodologías VECM y ANN para una predicción más confiable de los precios al productor primario lácteo, primero la metodología VECM es el manejo de la metodología VAR y se utiliza el VECM para agrupar dichas relaciones y poder predecir los valores de las variables involucradas, por lo tanto, para poder predecir desde de un VECM en primer lugar es verificar el orden de incorporación de las series de tiempo implicadas. La segunda metodología ANN no es necesario tener conocimiento previo sobre las relaciones entre las variables de entradas y también de las salidas, por lo general la metodología ANN son parcialmente flexible y permite realizar generalizaciones e inferir fuera de la muestra. Las ANN pueden ser de distintas formas y son aplicables a diferentes tipos de datos, especialmente a las series de tiempo. Concluyendo que la metodología ANN es más flexible en los supuestos de partida y aplicables también a otros tipos de datos y además es el más apropiado para predecir dicho conjunto de datos.

Jiménez (2007) en su Tesis:

"MODELOS AVANZADOS PARA LA PREDICCIÓN A CORTO PLAZO DE LA PRODUCCIÓN ELÉCTRICA EN PARQUES EÓLICOS". El objetivo principal es elaborar un nuevo grupo de modelos avanzados para la proyección a corto plazo de la generación de energía de parques eólicos, de modo que los datos disponibles se puedan utilizar para mejorar las posibles previsiones. Los modelos utilizados por el autor para predecir la generación de energía de los parques eólicos son: modelo Arima, sistema de inferencia difusa y red neuronal artificial; se concluyó que los modelos más sensibles a los valores atípicos son el modelo Arima y los modelos fundamentados en redes neuronales. Por otro lado, los modelos fundados en sistemas de inferencia difusos con técnicas de agrupación sustractiva parecen verse menos afectados por valores atípicos.

Kaur, I. & Kaur, A., (2016) en su investigación:

"AN EMPIRICAL EVALUATION OF CLASSIfiCATION ALGORITHMS FOR FAULT PREDICTION IN OPEN SOURCE PROJECTS", en este documento, se han utilizado seis modelos de machine learning para pronosticar la calidad del software en cinco softwares de código libre. Los proyectos de código libre o abiertos son diferentes de los proyectos industriales la cual son fundamental para la investigacion ya que los resultados de estos se pueden comparar y se puede repetir la validación. Los proyectos de fuente abierta tienden hacer más creatividad y llegan a tener menos defectos a medida que los defectos se van encuentran y se fijan rápidamente. En este trabajo los conjuntos de datos utilizados son proyectos Java de código abierto como: PMD, EMMA, Find Bugs, Trove y Dr Java. Las seis técnicas de clasificación más conocidas han sido escogidas para este estudio actual y son: Random Forest, Naive Bayes, Bagging, J48, Regresión logística e IB1. Los resultados muestran que Random Forest and Bagging produce buenos resultados, mientras que Naive Bayes es menos preferible para la predicción.

| Classifier/project  | <b>PMD</b> |           | Find Bues |      | <b>EMMA</b> |           | <b>TROVE</b> |      | Dr Java |      |
|---------------------|------------|-----------|-----------|------|-------------|-----------|--------------|------|---------|------|
|                     | Acc.       | <b>PD</b> | Acc.      | PD   | Acc.        | <b>PD</b> | Acc.         | PD   | Acc.    | PD   |
| Logistic regression | 0.77       | 0.83      | 0.64      | 0.48 | 0.74        | 0.63      | 0.99         | 0.90 | 0.80    | 0.16 |
| Bagging             | 0.68       | 0.75      | 0.85      | 0.80 | 0.74        | 0.58      | 0.97         | 0.60 | 0.81    | 0.26 |
| Naïve Bayes         | 0.64       | 0.88      | 0.62      | 0.24 | 0.63        | 0.16      | 0.70         | 0.90 | 0.46    | 0.95 |
| IB1                 | 0.78       | 0.87      | 0.74      | 0.64 | 0.72        | 0.63      | 0.98         | 0.60 | 0.78    | 0.47 |
| J48                 | 0.72       | 0.72      | 0.85      | 0.76 | 0.63        | 0.44      | 0.98         | 0.63 | 0.83    | 0.44 |
| Random Forest       | 0.73       | 0.73      | 0.88      | 0.80 | 0.77        | 0.67      | 1.00         | 0.90 | 0.82    | 0.41 |

<span id="page-19-0"></span>*Figura 1. Precisión y Probabilidad de detección (PD) para proyectos tomados. Fuente: Kaur, A. Kaur, I. (2016) "An empirical evaluation of classification algorithms for fault prediction in open-source projects".*

- Kim, S. K., Yoo, T. K., Oh, E., & Kim, D. W. (2013) en su investigación: "OSTEOPOROSIS RISK PREDICTION USING MACHINE LEARNING AND
	- CONVENTIONAL METHODS", en este documento, fueron los primeros en realizar comparaciones del rendimiento de la predicción de osteoporosis entre el aprendizaje automático y la herramienta de decisión clínica (OST), desarrollando y validando modelos de aprendizaje automático para identificar con mayor precisión el peligro de tener osteoporosis en mujeres posmenopáusicas, modelos basados en técnicas populares tales como: máquinas de vectores de soporte (SVM), bosques aleatorios (RF), redes neuronales artificiales (ANN) y regresión logística (LR) basadas en varios predictores asociados con baja densidad ósea, y también lo compara con la capacidad de una herramienta de decisión clínica convencional, la herramienta de autoevaluación de la osteoporosis (OST). Los resultados muestran que SVM tiene un área significativamente mejor de AUC y la propiedad del destinatario ROC que ANN, LR y OST. La validación en el conjunto de prueba mostró que SVM predijo riesgo de osteoporosis con un AUC de 0.827, precisión del 76.7%, sensibilidad del 77.8% y especificidad del 76.0%.

#### <span id="page-20-0"></span>**Tabla 1.**

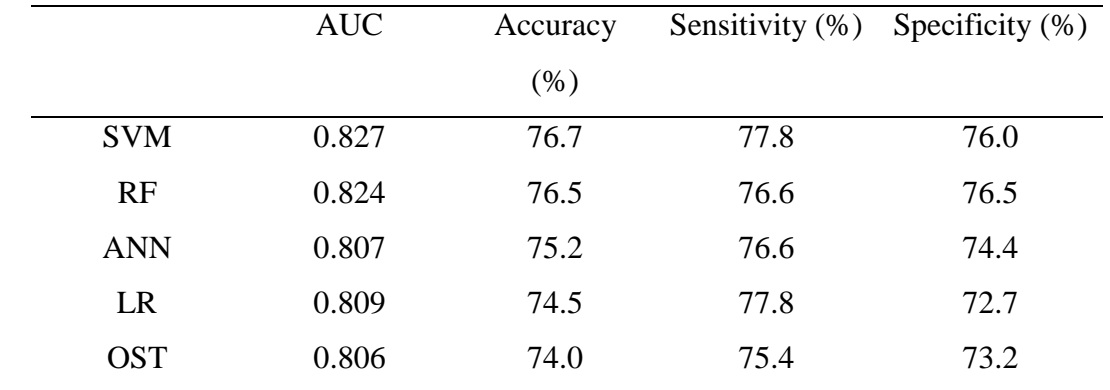

*Rendimiento diagnóstico de la evaluación del riesgo de osteoporosis en múltiples aprendizajes de máquinas y el método clínico OST.*

**Fuente:** Kean, Keun y otros. (2013) "Osteoporosis Risk Prediction Using Machine Learning and Conventional Methods".

#### Rathor, A. (2017) en su investigacion:

"A REVIEW AT MACHINE LEARNING ALGORITHMS TARGETING BIG DATA CHALLENGES", se centró en la clasificación de los técnicas ML y determinar el técnica más eficiente con la mayor precisión y exactitud. Además de establecer el rendimiento de diferentes técnicas en conjuntos de datos grandes y pequeños. Usaron las siguientes técnicas Neural Networks, Jrip ,J48, k nearest neighbor, Random Forest, support vector machine (SVM). Según los resultados se obtuvo que: 1. Con conjuntos de datos más altos, el análisis predictivo es más confiable. 2. Con conjuntos de datos más pequeños, Neural Networks, JRip y J48 muestran una reducción drástica en el porcentaje de errores. 3. Con un conjunto de datos más pequeño SVM y RF muestra alta exactitud y precisión. 4. Se encuentró que considerando la precisión para un conjunto de datos más grande, SVM refleja la predicción más alta. 5. Se muestra que SVM es el técnica con la más alta precisión. 6. SVM tiene el mayor nivel de precisión con un tiempo de 0.04 segundos. 7. La red neuronal funciona bien con el gran grupo de datos a comparación del gupo con datos pequeños. 8. el técnica SVM muestra la clasificación más alta y el cuanto mayor es el conjunto de datos, mayor es la precisión. 9. Los técnicas de aprendizaje automático SVM, NB y RF pueden ofrecer alta precisión independientemente del número de atributos e instancias de datos.

Val,N., (2016) en su investigación:

"CLASIFICACIÓN DEL NIVEL DE POBREZA EN LA ENCUESTA ENAHO APLICANDO REGRESIÓN LOGÍSTICA Y ÁRBOLES DE CLASIFICACIÓN CON EL ALGORITMO C5.0" empleó técnicas de minería de datos de aprendizaje supervisado los cuales fueron: regresión logística y árbol de decisión con el algoritmo C5.0, con la finalidad de predecir el nivel de pobreza de los hogares del Perú empleando los datos de la ENAHO 2015. Obtuvo como resultados que ambos modelos predictivos muestran una alta y similar precisión, obteniendo porcentajes de 94.1% para C5.0 y 93,8% para regresión logística.

Trujillo,D., (2017) en su investigación:

"APLICACIÓN DE METODOLOGÍAS MACHINE LEARNING EN LA GESTIÓN DE RIESGO DE CRÉDITO" Tuvo como finalidad evaluar la probabilidad de emplear estos métodos en la gestión del riesgo de crédito. Así mismo, se estimaron y compararon varios modelos de calificación crediticia mediante algoritmos de aprendizaje automático. Por otro lado, se comparan los resultados de estos modelos con la tecnología de modelado de puntuación crediticia tradicional de regresión logística para analizar las ventajas y el progreso del uso de modelos de aprendizaje automático en comparación con la tecnología de modelado tradicional.

Mathew, V., Toby, T., Singh, V., Rao, B. M., & Kumar, M. G. (2017) en su investigación:

"PREDICTION OF REMAINING USEFUL LIFETIME (RUL) OF TURBOFAN ENGINE USING MACHINE LEARNING" Se seleccionó diez técnicas de aprendizaje automático para comparar que tan precisa es la predicción. Los diferentes técnicas se compararon para obtener el modelo de predicción que tiene la predicción más cercano de restante del ciclo de vida útil en términos de número de ciclos de vida. También compara el rendimiento de las técnicas de aprendizaje automático para la predicción. Se usaron los siguientes técnicas Regresión lineal [Linear Regression], máquina de vectores de soporte (SVM) [Support Vector Machine], Árbol de decisión [Decision Tree], K-vecinos más cercanos [K-Nearest Neighbors], Bosque aleatorio [Random Forest], el algoritmo K Means [The K Means algorithm], Método de aumento de gradiente (GBM) [Gradient Boosting Method], AdaBoost, aprendizaje profundo [Deep Learning] y Anova. Según los resultados se observó que el rendimiento de los diez técnicas fueron consistentes en los cuatro conjuntos de datos diferentes, generando exactitud proporcional para los diferentes técnicas probadas. Se trazaron los cuadrados medios de raíz de los errores y se obtuvo que la técnica de bosque aleatorio presenta los mejores resultados.

Lee, Y., & Min, O. (2017) en su investigación:

"COMPARATIVE ANALYSIS OF MACHINE LEARNING ALGORITHMS TO URBAN TRAFFIC PREDICTION" se investiga las demandas de tráfico en Seúl, se generaron los datos sintéticos de un simulador microscópico SUMO bien hecho, y finalmente se aplica varios tipos de algoritmos de aprendizaje automático para descubrir el pronóstico de la transmisión de gases y la proyección del tiempo de viaje. Las técnicas usados son Random Forest, Gradient Boosting, K-nearest Neighbor, Multi-Layer Perceptron. En cuanto a los resultados se obtuvo que la técnica de Gradient boosting es superior a otras tres técnicas. También se obtuvo que la técnica K-nearest neighbor es menos adecuado que otros técnicas.

Portugal, I., Alencar, P. & Cowan, D. (2017) en su investigación:

"THE USE OF MACHINE LEARNING ALGORITHMS IN RECOMMENDER SYSTEMS: A SYSTEMATIC REVIEW" se realizó una revisión sistemática de varias técnicas de machine learning en sistemas de recomendación, uno de los objetivos principales fue el de identificar tendencias en el uso o investigación de ténicas de aprendizaje automático en sistemas de recomendación; se describieron un total de 46 técnicas de machine learning.

Brownlee, J. (2013) en su investigación:

"A TOUR OF MACHINE LEARNING ALGORITHMS", realiza una descripción de varios algoritmos de aprendizaje automático, los divide en 11 grandes grupos, e incluye en cada grupo, varios algoritmos, lo cual ayuda mucho a ser entendidos.

Alfaro, E., & Elizondo, D. (2008) en su investigación:

"BANKRUPTCY FORECASTING: AN EMPIRICAL COMPARISON OF ADABOOST AND NEURAL NETWORKS", Se realizó una comparativa referente a la exactitud de pronóstico de dos tecnologías (AdaBoost y Red Neuronal) en un grupo de organizaciones de Europa, teniendo en cuenta variables predictivas habituales como ratios financieros, también variables cualitativas como la dimensión de la organizción, estructura legal y actividades. Los resultados señalaron que AdaBoost mejora la precisión de la implementación de la red neuronal.

Wei, Y., Zhang, X., Shi, Y., Xia, L., Pan, S., Wu, J., & Han, M. (2018) en su investigación:

"A REVIEW OF DATA-DRIVEN APPROACHES FOR PREDICTION AND CLASSIFICATION OF BUILDING ENERGY CONSUMPTION", Este artículo revisa los enfoques dominantes basados en datos utilizados en el análisis de energía de edificios bajo diferentes arquetipos y granularidades, incluidos las técnicas de predicción (Red Neuronal Artifical, Máquina de Soporte Vectorial, regresión estadística, árbol de decisión y algoritmo genético) y los métodos de clasificación (K -mean clustering, autoorganización de mapas y agrupación de jerarquías). En los resultados se obtuvo que en la categoría de enfoques basados en datos para la predicción, las RNA obtienen una posición primaria en un gran número de aplicaciones que van desde la previsión de carga, la estimación de potencial de retroadaptación. En cuanto a SVM, el método tiene un simple proceso de capacitación que requiere algunas entradas, mientras que la baja eficiencia de cálculo se ha convertido en un obstáculo en su aplicación, especialmente para el análisis de energía de construcción a gran escala y alta granularidad. La regresión estadística hace una acción muy importante referente a la evaluación de parámetros significativos, el mapeo energético y la evaluación comparativa a escala urbana. Sin embargo, la inexactitud en la predicción a corto plazo y las posibles correlaciones imprevistas entre los predictores seleccionados socavan en gran medida la efectividad de los modelos de regresión en aplicaciones prácticas. En cuanto a DT, se considera una técnica factible para la redicción del consumo de energía y la construcción de benchmarking de energía siempre que estos casos no involucren datos secuenciales y no lineales. La principal preocupación es que los resultados de DT se basan principalmente en las expectativas y, por lo tanto, la validez de muchos modelos de DT que se cuestionan. GA sobresale al hacer frente a los datos sofisticados y puede proporcionar soluciones óptimas y multiobjetivos, pero GA sufre de baja eficiencia computacional y entregas no únicas. En cuanto a los enfoques basados en datos para la clasificación, la agrupación de K-means, el mapa autoorganizado y la agrupación de jerarquías fueron ejemplificado con enfoques en el reconocimiento de patrones de curvas de carga, mapeo de energía, evaluación comparativa y retroadaptación a macroescala.

Yeh, I., & Lien, C., (2009) en su investigación:

"THE COMPARISONS OF DATA MINING TECHNIQUES FOR THE PREDICTIVE ACCURACY OF PROBABILITY OF DEFAULT OF CREDIT CARD CLIENTS" tuvo como objetivo el caso de los pagos predeterminados de los clientes en Taiwán y compara la precisión predictiva de la probabilidad de incumplimiento entre los seis métodos de extracción de datos. En esa investigacion utilizaron las técnicas de: análisis discriminante, regresión logística, clasificador de Bayes, vecino más cercano, redes neuronales artificiales y árbol de clasificación. Se empleó una variable binaria, pago predeterminado ( $Si = 1$ , No = 0), como la variable de respuesta.

Nagalla, R., Pothuganti, P. & Pawar, D. (2017) en su investigación:

"ANALYZING GAP ACCEPTANCE BEHAVIOR AT UNSIGNALIZED INTERSECTIONS USING SUPPORT VECPTOR MACHINES, DECISION TREE AND RANDOM FORESTS", Este artículo trata de la aplicación de tres técnicas de data mining no paramétricas ampliamente utilizadas, y son, Árboles de decisión (DT), Máquinas de vectores de soporte (SVM) y Bosques aleatorios (RF) para predecir el comportamiento de aceptación de brecha del conductor. Este estudio evalúa y compara el rendimiento de SVM, los bosques aleatorios y el técnica del árbol de decisiones para clasificar y predecir la decisión de aceptación / rechazo de la brecha del conductor en las intersecciones no controladas. Los datos en tres intersecciones de cuatro patas se recolectaron y se usaron para desarrollar los modelos. Dado que las tres son técnicas no paramétricas, no es necesario suponer en la distribución de datos subyacente. En los resultados se obtuvo que si bien las SVM son insensibles al desequilibrio de clase, el árbol de decisiones generado por el técnica CART proporciona información crítica sobre el desarrollo relizado para tomar decisiones empleado por el conductor. Los bosques aleatorios y el árbol de decisión establecen implícitamente la importancia concerniente a los distintos factores que influye la decisión del conductor. Además, los puntajes de habilidad utilizados para validar los modelos revelaron que los modelos SVM y DT se desempeñaron casi de manera similar, mientras que el modelo RF superó a SVM y DT. Si bien las SVM parecen funcionar mejor que los Árboles de decisión, la diferencia no es significativa. Como las SVM son insensibles al desequilibrio de clase en los datos de entrenamiento, se espera que tengan un mejor rendimiento que otros modelos. Sin embargo, las SVM también tienen algunas desventajas sobre los árboles de Decisión. En primer lugar, los modelos Árbol de decisión y Bosque aleatorio brindan información sobre la importancia relativa de las variables, SVM no puede brindar esta información.

#### <span id="page-25-1"></span><span id="page-25-0"></span>**1.3. Teorías relacionadas al tema.**

#### **1.3.1. Inteligencia de negocio.**

Stackowiak, Rayman, Greenwald (2007) En su libro "Soluciones de inteligencia empresarial y almacenamiento de datos de Oracle", afirma que, la inteligencia empresarial puede definirse como el correcto acceso a los datos correctos imprescindibles para tomar la decisión comercial correcta en el momento adecuado. Los datos pueden ser crudos o podrían haber sido analizados de alguna manera. Tener acceso a dicha información permite la gestión del negocio por hechos en lugar de confiar principalmente en la intuición.

Según Data Warehouse Institute conceptualiza a la inteligencia de negocio de la siguiente manera:

Son los procesos, técnicas y herramientas que convierten los datos en información, transforman la información en conocimiento y ésta a su vez transforman el conocimiento en objetivos o decisiones para guiar a la organización.

En el documento escrito por (Yglesias, 2008) sobre la inteligencia de negocio operacional, define que:

"La inteligencia de negocios operacional es una perspectiva distinta a una nueva descendencia de sistemas de BI. En este sistema, la toma de decisiones no es solo para la gestión, sino también para la mejora de las operaciones comerciales, para que la organización se permita influir de manera más eficiente y así obtener mejor provecho."

#### <span id="page-26-0"></span>**1.3.2. Modelos de predicción.**

En el documento escrito por (Mende, Koschke, Peleska, 2011) sobre "la utilidad de un modelo de predicción de defectos durante las pruebas de integración de HW / SW: un estudio de caso retrospectivo", define que:

"Los modelos de predicción por defecto intentan identificar los componentes propensos a errores, de modo que estos pueden probarse antes o más en profundidad, y así mejorar el costo-efectividad durante la prueba. Dichos modelos se han investigado extensamente, pero como y cuando son aplicables en la práctica todavía se debate. La aplicabilidad depende de muchos factores, y sostenemos que no se puede analizar sin un escenario específico en mente".

#### <span id="page-26-1"></span>**1.3.3. Toma de decisiones.**

En el documento escrito por (Solano, 2003) sobre la toma de decisiones gerenciales, define que:

"La importancia de la toma de decisiones está estrechamente ligada con la postura de quien toma las decisiones en la empresa; así por ejemplo, decidir el mejor momento para efectuar depósitos bancarios de manera regular puede ser sustancial para un mensajero de la empresa, pero no para un gerente".

En el documento escrito por (Gutiérrez, 2004) sobre la toma de decisiones, define que:

"El proceso de toma de decisiones consiste en la elección entre opciones

o métodos para dar solución a distintas situaciones de la vida. Se puede plantear en diferentes entornos: empresarial, familiar, emocional, laboral, etc., o sea, la decisión siempre está en curso, y la diferencia entre cada decisión radica en el proceso o método de decisión. La toma de decisiones radica fundamentalmente en escoger una de las opciones disponibles para solucionar problemas actuales o potenciales (aunque no exista evidencia de conflictos potenciales)."

#### <span id="page-27-0"></span>**1.3.4. Morosidad.**

En el documento escrito por (Gonzales y Gómez, 2014) sobre la morosida, un acuciante problema financiero de nuestros días, define que:

"Desde el punto de vista empresarial, la morosidad son atrasos en el cumplimiento de las obligaciones contractuales, por lo qué, consiste en una falta de cumplimiento del acuerdo de pago en la fecha programada. El daño que el acto ilícito puede causar a los afiliados es suficiente para acreditar la aprobación de una Directiva europea, en donde el objetivo primordial es poder disminuirla."

En el documento escrito por (Vallcorba y Delgado, 2007) sobre Determinantes de la morosidad bancaria en una economía dolarizada, el caso de Uruguay, define que:

"En este marco, el cambio de la falta de compromiso de pago bancario también muestra una conducta cíclica, acompañado del período económico global. En la estado alto de la fase, los hogares y las organizaciones no están sujetos a restricciones crediticias, los ingresos y las ventas continúan creciendo y tienen menos dificultades para cumplir con sus deberes de pago financieros".

#### <span id="page-27-1"></span>**1.3.5. Técnicas de predicción.**

En el documento escrito por (Gonzales, 2009) sobre Técnicas de predicción económica, define que:

"Intentan predecir eventos que aún no han ocurrido con la mayor precisión posible. Para hacer estos pronosticos, la adivina emplea una bola de cristal como herramienta, aunque teniendo en cuenta la historia pasada. Por otro lado, los pronósticos realizados por econometristas o estadísticos

se basan en un estudio claro de la información mostrada por eventos que han ocurrido más o menos en un pasado no tan lejano".

#### **1.3.5.1. Técnicas.**

En el documento escrito por (More, 2013) sobre Métodos y técnicas de la investigación científica, define que:

"Es definido como el procedimiento y herramienta que son utilizados para, investigar, observar, entrevistar, adquirir conocimientos y todo lo que obtenemos de ella."

En el documento escrito por (Latorre y Seco del pozo, 2013) sobre Estrategias y técnicas metodológicas, define que:

"Es conceptualizado como un proceso algorítmico y un conjunto limitado de pasos ordenados y fijados. La secuencia está predeterminada y ordenada, y su correct desrrollo puede resolver de manera segura la tarea o el problema planteado; por ejemplo, sacar la raíz cúbica, realizar sumas, coser botones, integrar, multiplicar, atar cordones de zapatos, realizar cirugías, confeccionar trajes, reparar o reemplazar llantas de automóviles, clases derivadas, hacer cerámica, etc".

#### **1.3.5.2. Predicción.**

En el documento escrito por (Martínez, 2016) sobre Predicción científica y prescripción en mejora genética vegetal en cuanto ciencia aplicada de diseño: El caso de la mejora de frutales del género Prunus, define que:

"La predicción científica puede ser comprendido como la principal finalidad de la ciencia tradicional del mejoramiento genético como ciencia del diseño: es crucial comprender el futuro posible para asi realizar la creación de diseños (en este caso más de 12 años para completar) en un árbol de fruta de hueso".

#### <span id="page-28-0"></span>**1.3.6. AdaBoost:**

AdaBoost es un algoritmo de machine learning creado por Schapire Robert y Yoav Freund. En sí "AdaBoost" se refiere al impulso adaptativo o estimulación adaptativa. El algoritmo se adapta a los siguientes aspectos: la clasificación posterior echa se adapta para favorecer la clasificación mal realizada de la clasificación anterior. AdaBoost cuenta con mucha sensibilidad a casos aislados y ruido en los datos. Aunque, para ciertas circunstancias, es menos adecuado para el sobreajuste (sobreentrenamiento) que la mayoría de los algoritmos de machine learning. (Calvo, 2016).

#### **1.3.6.1. Notación Matemática:**

AdaBoost se utiliza mejor para aumentar la productividad de los árboles de decisión en problemas de clasificación binaria. AdaBoost fue originalmente llamado AdaBoost.M1 por los desarrolladores de la técnica. Más recientemente, puede denominarse AdaBoost discreto porque se usa para la clasificación en lugar de la regresión. (…). El algoritmo más adecuado y, por lo tanto, el más común utilizado con AdaBoost son los árboles de decisión con un nivel. Debido a que estos árboles son tan cortos y solo contienen una decisión para la clasificación, a menudo se les llama muñones de decisión. (Brownlee 2016)

Cada instancia en el grupo de datos que se entrenará es ponderada. El peso inicial se establece en:

$$
weight(x_i) = \frac{1}{n}
$$

Donde  $x_i$  es la  $i^{ma}$  instancia de entrenamiento y  $n$  es el número de instancias de entrenamiento.

Se utiliza un clasificador débil (tocón de decisión) sobre los datos de entrenamiento utilizando las muestras ponderadas. Solo se admiten problemas de clasificación binarios (de dos clases), por lo que cada grupo de decisión toma una decisión sobre una variable de entrada y genera un valor de +1.0 o -1.0 para el valor de la primera o la segunda clase. La tasa de clasificación errónea se calcula para el modelo entrenado. Tradicionalmente, esto se calcula como:

$$
error = \frac{correct - N}{N}
$$

Donde error es la tasa de clasificación errónea, correct es el conteo de instancias de entrenamiento pronosticadas correctamente por el modelo y  $N$ es el número total de instancias de entrenamiento.

Esto se modifica para utilizar la ponderación de las instancias de entrenamiento:

$$
error = \frac{\sum_{i=1}^{n}(w_i * perror_i)}{\sum_{i=1}^{n} w}
$$

Cuál es la suma ponderada de la tasa de errores de clasificación, donde es el peso para la instancia de entrenamiento i y *perror* es el error de predicción para la instancia de entrenamiento  $i$  que es 1 si se clasifica erróneamente y 0 si se clasifica correctamente.

Se calcula un valor de etapa (stage) para el modelo entrenado que proporciona una ponderación para cualquier predicción que haga el modelo. El valor de etapa para un modelo entrenado se calcula de la siguiente manera:

i) 
$$
stage = ln\left(\frac{1-error}{error}\right)
$$
  
ii)  $stage = \frac{1}{2}ln\left(\frac{1-error}{error}\right)$ 

Se puede utilizar cualquiera de los dos fórmulas, ya que lo que variaría es el coeficiente de actualización de peso  $(s \, tag \, e)$ .(Alfaro, s.f.).

Donde stage es el valor de etapa utilizado para ponderar las predicciones del modelo,  $ln()$  es el logaritmo natural y  $error$  es el error de clasificación errónea del modelo. El efecto del peso de la  $stage$  es que los modelos más precisos tienen más peso o contribución a la predicción final. Los pesos de entrenamiento se actualizan dando más peso a las instancias predichas incorrectamente, y menos peso a las instancias predichas correctamente. Por ejemplo, el peso de una instancia de entrenamiento (w) se actualiza usando:

$$
w = w * e^{stage * perror}
$$

Donde  $w$  es el peso para una instancia de entrenamiento específica,  $e$  es la constante numérica del número de Euler elevado a una potencia, stage es la tasa de error de clasificación para el clasificador débil y *perror* es el error que hizo el clasificador débil para predecir la variable de salida para la instancia de entrenamiento. evaluado como:

$$
perror = 0 \text{ IF } y == p
$$

$$
perror = 1 \text{ IF } y! = p
$$

Donde  $y$  es la variable de salida para la instancia de entrenamiento y  $p$  es la predicción del aprendiz débil. Esto tiene el efecto de no cambiar el peso si la instancia de entrenamiento se clasificó correctamente y hacer el peso un poco más grande si el alumno débil clasificó incorrectamente la instancia. Los modelos débiles se agregan secuencialmente, entrenados usando los datos de entrenamiento ponderados. El proceso continúa hasta que se haya creado un número preestablecido de alumnos débiles (un parámetro de usuario) o no se puedan realizar mejoras adicionales en el conjunto de datos de capacitación. Una vez completado, te quedas con un grupo de alumnos débiles, cada uno con un valor de escenario.

Las predicciones se realizan calculando el promedio ponderado de los clasificadores débiles. Para una nueva instancia de entrada, cada aprendiz débil calcula un valor predicho como +1.0 o -1.0. Los valores predichos son ponderados por cada valor de etapa de los estudiantes débiles. La predicción para el modelo de conjunto se toma como la suma de las predicciones ponderadas. Si la suma es positiva, entonces se predice la primera clase, y si es negativa se predice la segunda clase.

#### **1.3.6.2. Pseudocodigo:**

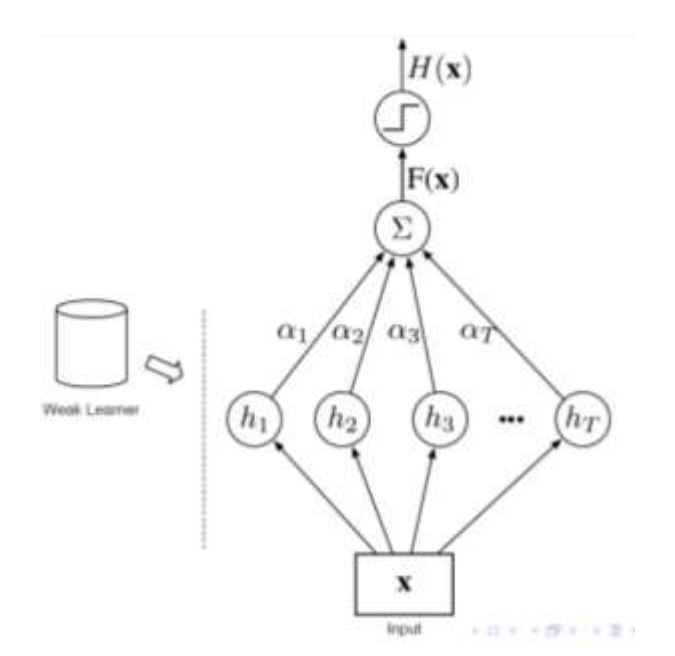

*Figura 2. Diagrama de Flujo de AdaBoost.*

#### <span id="page-32-0"></span>**1.3.7. Redes Neuronales:**

Son un método de la Inteligencia Artificial que está usualmente definida como una red compuesta de un gran número de procesadores simples (neuronas) que están masivamente interconectadas, que operan en paralelo y aprenden de la experiencia (ejemplos), estas son las características primarias conocidas de un sistema neuronal biológico que son fácilmente aprovechables en una red neuronal artificial.(Reyes 2017).

#### **1.3.7.1. Notación Matemática:**

El modelo más simple de una ANN es una red de una neurona, por este motivo se representa en la Figura 3 sus componentes principales:

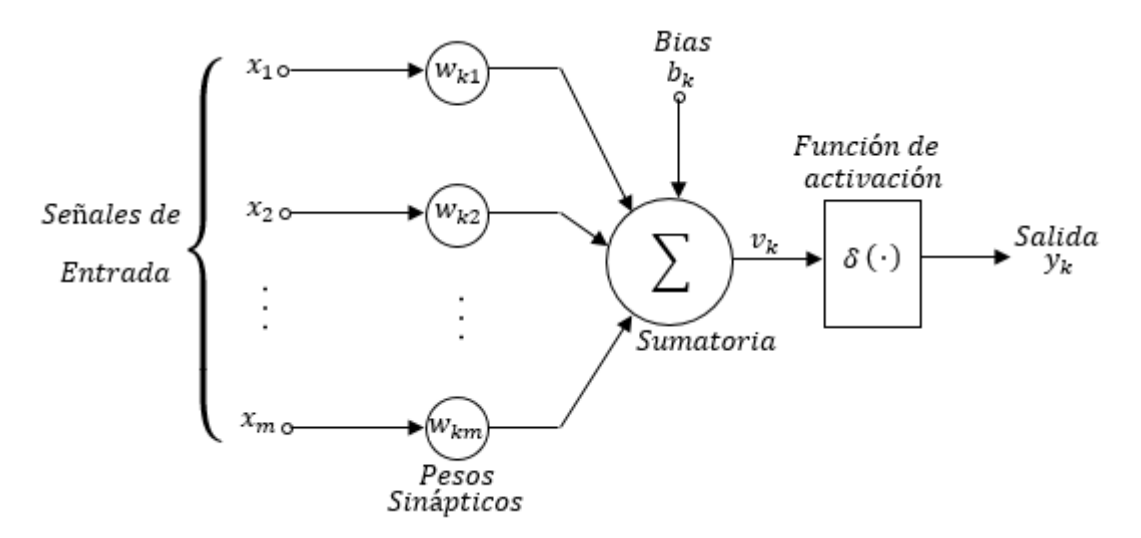

*Figura 3. Diagrama de una Neurona.*

<span id="page-33-0"></span>Donde  $m$  es la cantidad de muestras,  $k$  el indicador de la neurona,  $x_1, x_2, \ldots, x_m$  las señales entradas de la neurona,  $wk_1, wk_2, \ldots, wk_m$  el peso sináptico de cada entrada de la neurona  $k$  que puede ser una entrada del sistema o estar interconectada a otra neurona,  $bk$  es un bias aplicado externamente cuya función es incrementar o disminuir el ingreso a la red de la función de conexión, una sumatoria encargada de sumar las entradas de la neurona ponderadas por su respectivo peso,  $vk$ denominado como el estado interno de la neurona que es el resultado de la sumatoria,  $yk$  que es la salida de la neurona, descrita por (1) y  $\delta(\cdot)$  es la función de activación que se encarga de limitar la amplitud del rango de salida a un valor finito, normalmente normalizado en el rango de [ 0 ,1 ] o [ −1 ,1 ] [50]. Existen diversos tipos de funciones de activación, todas ellas no lineales, de las cuales la más usada para modelos de una capa es el limitador duro y para modelos multi-capa se suelen usar funciones continuas como Gaussiana o Sigmoidea. En términos matemáticos se puede describir la neurona  $k$  por medio de :

$$
y_k = \delta \left( \sum_{i=1}^m (x_i * w_i) + b_k \right)
$$

#### **1.3.7.2. Pseudocódigo:**

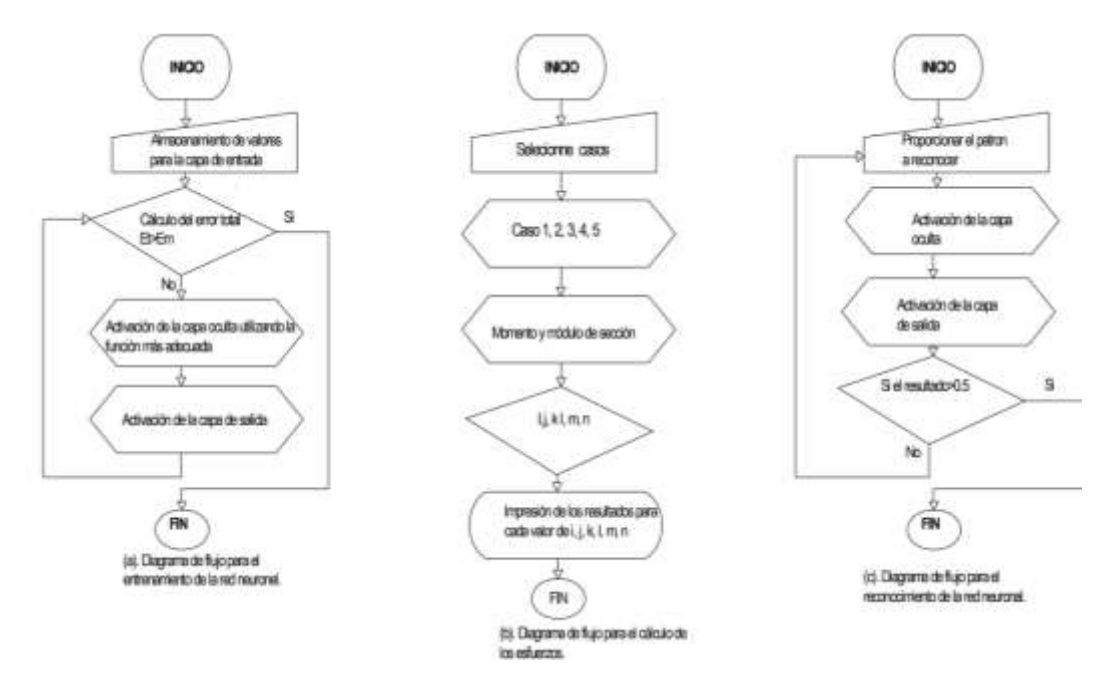

<span id="page-34-0"></span>*Figura 4. Diagrama de flujo para entrenar y reconocimiento de la red neuronal.*

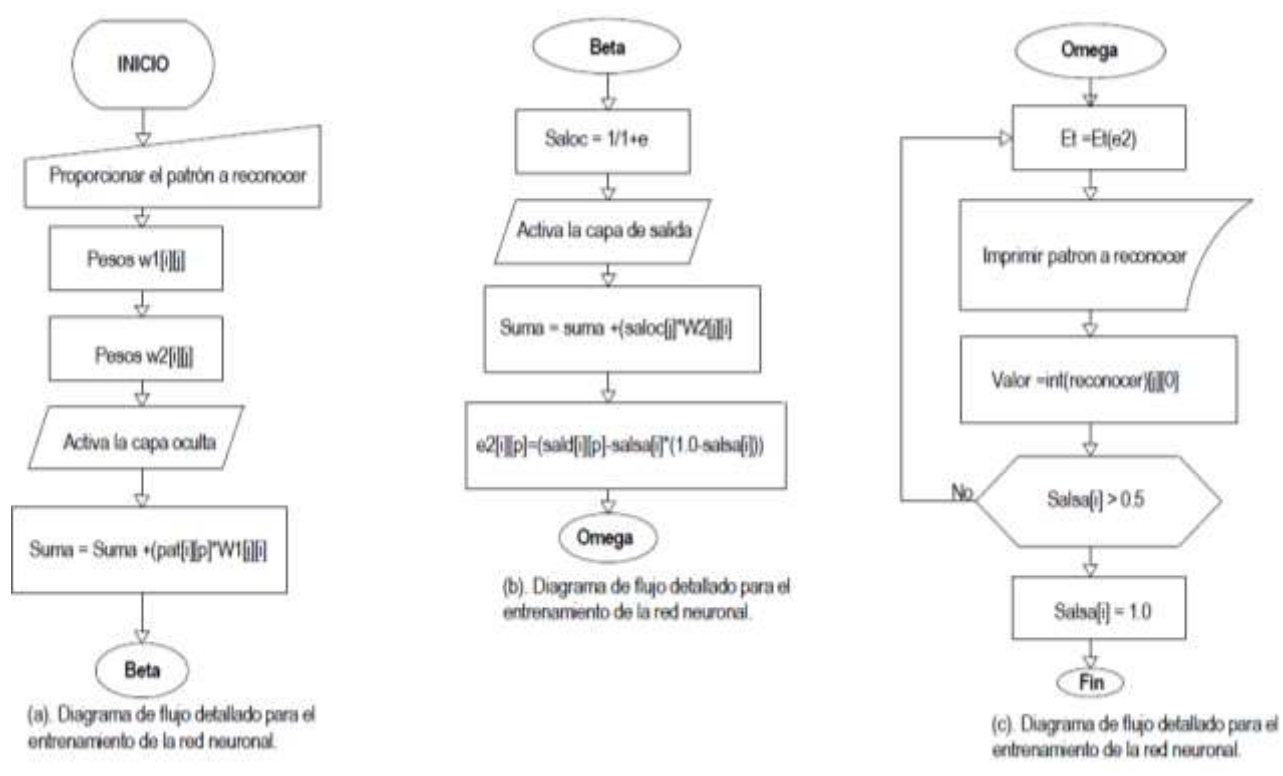

<span id="page-34-1"></span>*Figura 5. Diagrama de flujo detallado de la red neuronal artificial para el entrenamiento.*

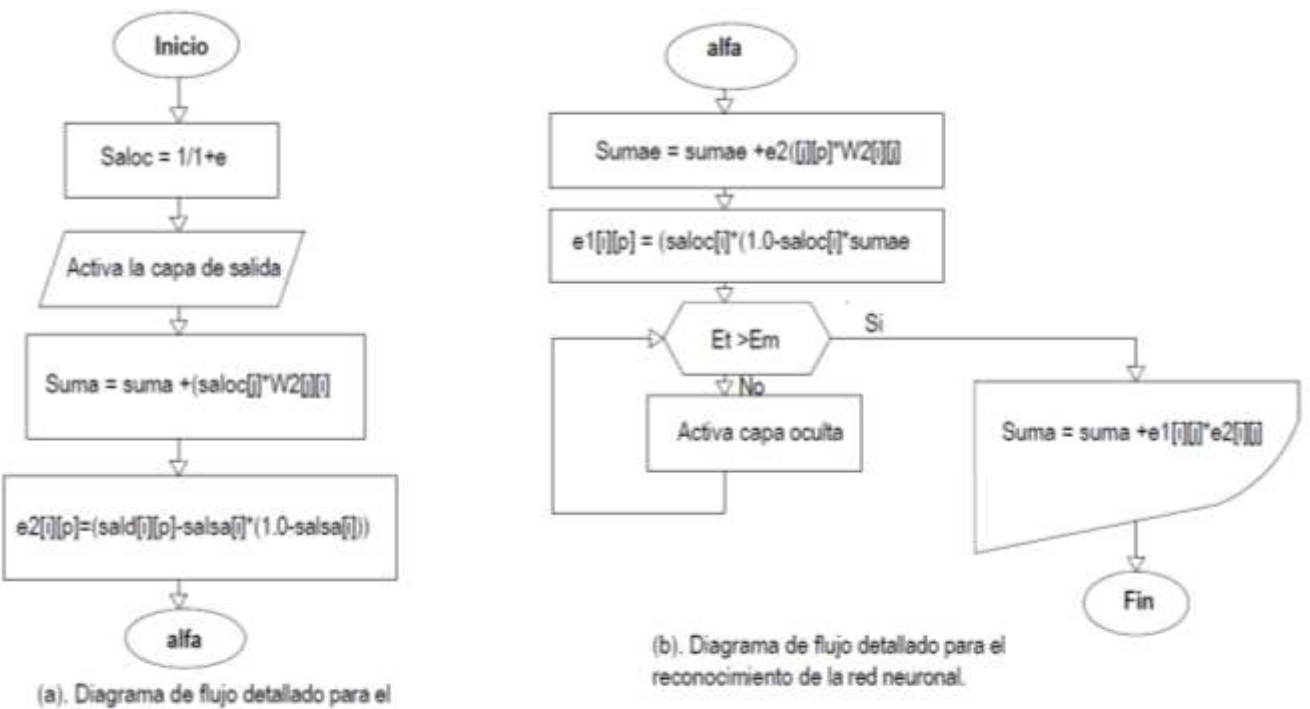

reconocimiento de la red neuronal.

<span id="page-35-1"></span>*Figura 6. Diagrama de flujo detallado para el reconocimiento de la red neuronal artificial.*

#### <span id="page-35-0"></span>**1.3.8. Random Forest:**

Según (Soltero and Bodas 2005) en su artículo señala:

"Está basado en el desarrollo de varios árboles de clasificación. Así, para catalogar los objetos del vector de entrada, el vector se coloca debajo de cada árbol del bosque. Cada uno de éstos árboles generará un ordenamiento, y el bosque elegirá este agrupamiento, manteniendo en cuenta el árbol con más votos entre todos los árboles del bosque.

El desarrollo de cada árbol es el siguiente:

• Si el total de casos en el grupo de entreno es N, N casos se prueban de forma aleatoria a partir de los datos originales, pero es necesario reemplazarlos. Será esté un grupo de entreno para la elaboración de árboles.

• Si el número de variables de entrada es M, se especifica el número m << M para cada nodo, seleccione de forma aleatoria m variables del grupo M y utilice la mejor contribución de m para hacer la división del nodo. Durante el crecimiento del bosque, el valor de m permanece constante.

• Cada árbol crece lo más ampliamente posible sin ninguna poda."
#### **1.3.8.1. Notación Matemática:**

En la etapa donde se entrena, el algoritmo trata de mejorar los indicadores de la función de división de los ejemplares de entrenamiento:

$$
\theta_j^* = argmax_{\theta j \in \tau j} I_j
$$

Para eso se emplea ésta fórmula de ganancia de información:

$$
I_j = H(S_j) - \sum_{i \in 1,2} \frac{|S_j^i|}{|S_j|} H(S_j^i)
$$

Entre ellos, representa el grupo de muestras en el nodo que se va a dividir y son los dos grupos de muestras creados a partir de la división. Esta función evalúa la entropía del grupo y es dependiente del tipo de problema que queramos resolver. En cuanto a la regresión, usamos la función de distribución de probabilidad continua para obtener la siguiente expresión:

$$
I_j = \sum_{v \in S_j} log(|\Lambda_y(v)|) - \sum_{i \in 1,2} \sum_{v \in S_j^i} log(|\Lambda_y(v)|)
$$

Dónde está la matriz de co-varianza condicionada.

Una característica que se puede emplear para encontrar la mejor división de nodos es un clasificador simple binario lineal. Por cada uno de los nodo j:

$$
h(v, \theta_j) \in j = 1, 2, ...
$$

Entre ellos, el vector indica la muestra que se ingresa y es el parámetro a mejorar en el nodo. Específicamente, compararemos si un determinado valor es menor o mayor que un umbral. Luego los valores deben mejorarse en cada nodo mediante combinaciones de búsquedas arduas. Aún así, es demasiado importante hallar un acuerdo entre esta mejora y el mantenimiento de la forma aleatoria de ciertos indicadores del algoritmo. Luego, en primer lugar, puede deberse a que no encontramos suficientes combinaciones y el split fue demasiado malo. En segundo lugar, se debe conservar un cierto grado de indicadores aleatorios, para así no conseguir un árbol de correlación y desaprovechar el resultado de generalización.

Finalmente, el resultado final se obtiene teniendo como base los resultados que nos brindan los árboles. El desarrollo consiste en que cada hoja de cada uno de los árboles sobre la que cae una muestra invisible puede considerarse un pronóstico (reparto de probabilidad). Solamente tome la media aritmética de cada distribución para conseguir el resultado del bosque completo.

#### **1.3.8.2. Pseudocódigo:**

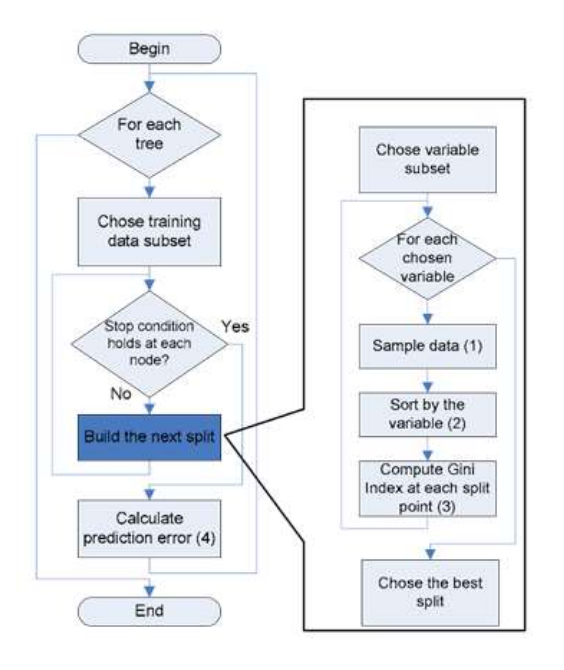

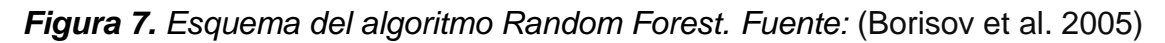

### **1.3.9. Support Vector Machines:**

El SVM (máquina de soporte vectorial) aprende la cabida de decisión de dos tipos diferentes de puntos de entrada. Como clasificador de clase única, la especificación proporcionada por los datos vectoriales de soporte puede crear un límite de decisión en torno al rango de los datos de aprendizaje con poco conocimiento de los datos fuera del límite. Estos datos se asignan a un espacio de características de mayor dimensión a través de núcleos gaussianos u otros tipos de núcleos, y en este espacio se busca el intervalo máximo entre clases. Al regresar al espacio de entrada, esta función de límite puede dividir los datos en todas las clases diferentes, y cada clase constituye un grupo. (Betancour 2005)

### **1.3.9.1. Pseudocódigo:**

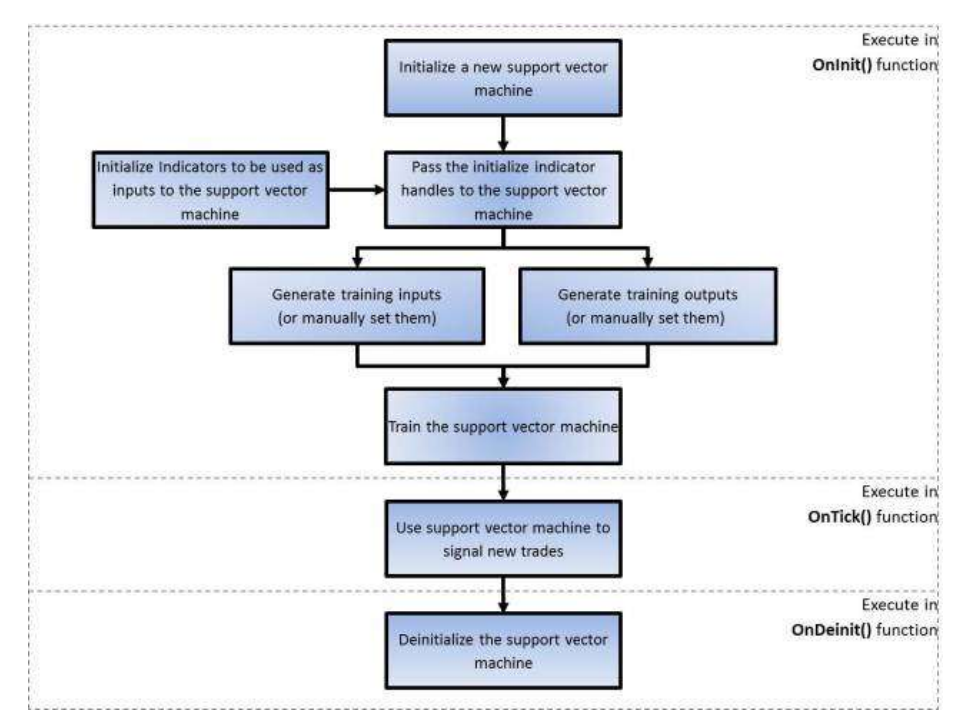

*Figura 8. Proceso para la implementación de la herramienta de la máquina de vectores de soporte en un Asesor Experto. Recuperado de: https://www.mql5.com/es/articles/584*

### **1.3.10. Decisión Tree:**

Son un modelo predictivo basado en una colección de datos que se pueden clasificar y representan una serie de condiciones continuas para resolver un problema específico. Son excelentes herramientas que pueden ayudarlo a tomar la decisión correcta entre muchas posibilidades. Su conformación admite elegir una y otra vez diversas preferencias para sacar provecho a distintas opciones de decisión posibles. Los árboles de decisión suelen ser binarios, o sea, tienen dos opciones, aunque esto no quiere decir que no pueda haber un árbol con tres o inclusive más opciones. Como su nombre indica, se representa en forma de árbol, seguido de varios nodos exactos que indican puntos de decisión, y de ellos surgen ramas que representan distintas probabilidades u opciones.(Jara, Giral, and Martínez 2016).

El árbol de clasificación tiene como finalidad elaborar un modelo que pronostica el valor de la variable objetivo teniendo como base varias variables de entrada y es una de las técnicas más poderosas dentro de la clasificación supervisada.(Calvo 2016).

### **1.3.10.1. Pseudocódigo:**

Según (Luis 2019) el pseudocódigo para la creación de árboles de decisión es:

- 1. Corroborar los casos iniciales.
- 2. A cada atributo
	- 1. Hallar normalizada la ganancia de información de la partición de a
- 3. Permitir que a\_mejor sea la característica con la ganancia de información normalizada superior.
- 4. Construir un nodo de decisión que particione a\_mejor.
- 5. Iterar en las sub-listas conseguidas por partición de a\_mejor, y adicionar aquellos nodos como los hijos del nodo.

### **1.3.10.2. Entropía:**

La entropía es laa medición empleada en la teoría de la información. El propósito es calcular la cantidad promedio de información comprendida en el flujo de datos, mejor dicho, lo que proporciona cierta información sobre un hecho o datos específicos. (Nestor 2016).

### **1.3.10.3. Ganancia:**

Entendemos por ganancia de información como la medida de relevancia que tiene un atributo dentro de un grupo de datos. Un atributo con una ganancia alta será muy relevante en el grupo de datos. (Calvo 2016).

### **1.3.10.4. Poda de un árbol de clasificación**:

Podar los nodos del árbol de clasificación incluye borrar el sub-árbol anidado en el nodo, convertirlo en hojas y luego asignarle la tipología más general del ejemplo de entrenamiento que se considera en el nodo.(Nestor 2016).

### **1.4. Formulación del Problema.**

¿Qué técnica de predicción será la más eficiente en la predicción de morosidad?

#### **1.5. Justificación e Importancia del estudio.**

El presente trabajo de investigación pertenece a la línea de investigación de Infraestructura, Tecnología y Medio Ambiente de la Escuela Profesional de Ingeniería de Sistemas, y esta línea tiene fuerza en la aplicación de la base matemática, principios de técnicas y la teoría de la Ciencia de la Computación en el modelamiento y diseño de sistemas computacionales para alcanzar las necesidades deseadas.

Éste trabajo es también importante porque presenta pertinencia, ya que los resultados de la investigación aportarán un nuevo conocimiento sobre el comportamiento de estas técnicas en el contexto de la morosidad, además los resultados de esta investigación aportarán significativamente al trabajo del doctorado en el que se pretende ayudar, así mismo los resultados del presente trabajo brindará nuevas ideas o inquietudes para realizar nuevos trabajos de investigación posteriores y así ir desarrollando esta línea de investigación.

Tecnológicamente el trabajo se justifica a la viabilidad debido a que los algoritmos que se usaron en este trabajo de investigación son algoritmos que han sido presentados al mundo científico y han sido probados e inclusive se mostraron resultados en trabajos de investigación en contextos parecidos a esta investigación, y además estas técnicas están disponibles para poder trabajarlas. También es viable porque se contó con la base de datos y la autorización del colegio de ingenieros para realizar la investigación. Es viable también porque los recursos económicos que se utilizaran no son muy excesivos y están al alcance del investigador.

#### **1.6. Hipótesis.**

La técnica de Adaboost presenta mejores resultados de precision en la predicción de morosidad.

### **1.7. Objetivo.**

### **1.7.1. Objetivo General.**

Comparar las Técnicas de Predicción de Adaptive Boosting y Decision Tree en la predicción de morosidad.

### **1.7.2. Objetivos Específicos.**

- a) Seleccionar las técnicas de predicción a evaluar.
- b) Procesar la información histórica de base de datos.
- c) Realizar el proceso de ETL para la extracción de datos relevantes.
- d) Aplicar las técnicas Adaptive Boosting y Decision Tree.
- e) Evaluar los resultados obtenidos.

# **II. METERIAL Y MÉTODO**

#### **2.1. Tipo y Diseño de la Investigación.**

### **2.1.1. Tipo de Investigación.**

La presente investigación es Tecnológica Aplicada pertenece a una investigación de tipo Cuantitativa, debido a que se trabajará con valores cuantificables como, niveles de precisión, exactitud. Incluso, permite efectuar preguntas específicas como ¿Qué tan precisas?, ¿Cuál es el nivel de exactitud?, etc.

El tipo de investigación Cuantitativa, según Sampieri, Fernández & Baptista (2006), "Los métodos cuantitativos utilizan la recopilación de datos para tratar suposiciones basadas en mediciones numéricas y análisis estadístico para implantar patrones de comportamientos y experimentar teorías." En este trabajo, según datos que serán recolectados, veremos si la hipótesis será verdadera o falsa, dependiendo de los resultados que también se obtendrán.

#### **2.1.2. Diseño de la Investigación.**

En el presente trabajo de investigación se evaluará la precisión de dos técnicas seleccionadas para la comparación, mediante la implementación en una solución de inteligencia de negocios; por lo que es preciso implantar un tipo de diseño de investigación cuasi experimental.

El Diseño de la Investigación es Cuasi-Experimental, según Sampieri, Fernández & Baptista (1997) menciona que "El diseño cuasi-experimental también dirigen deliberadamente mínimo una variable independiente para conocer su rol y conexión con una o muchas variables dependientes, pero pueden ser diferentes del experimento "real" en términos de confiabilidad o seguridad, y puede tener un impacto en la equivalencia del principio del grupo.

En un diseño cuasiexperimental, los sujetos no se asignan aleatoriamente a grupos ni se emparejan, por el contrario, estos grupos se forman antes del realizar el experimento, y son grupos completos (el motivo de su generación y la forma en que se forman es independiente del experimento o no tiene nada que ver con éste)".

### **2.2. Población y Muestra.**

En el estudio realizado por varios paper se llegó a identificar 99 técnicas de predicción **(Ver Anexo 03).**

La muestra para este trabajo de investigación son dos técnicas: Adaptive Boosting(AdaBoost) y Árbol de Decisión (Decision Tree), y fue determinada por el investigador principal.

## **2.3. Variables, Operacionalización.**

### **2.3.1. Variable Independiente**

Técnicas de predicción.

## **2.3.2. Variable Dependiente**

Predicción de la Morosidad de cuotas sociales Consejo Departamental Lambayeque.

# **2.3.3. Operacionalización de Variables.**

### **Tabla 2**

*Operacionalizacion de variables.*

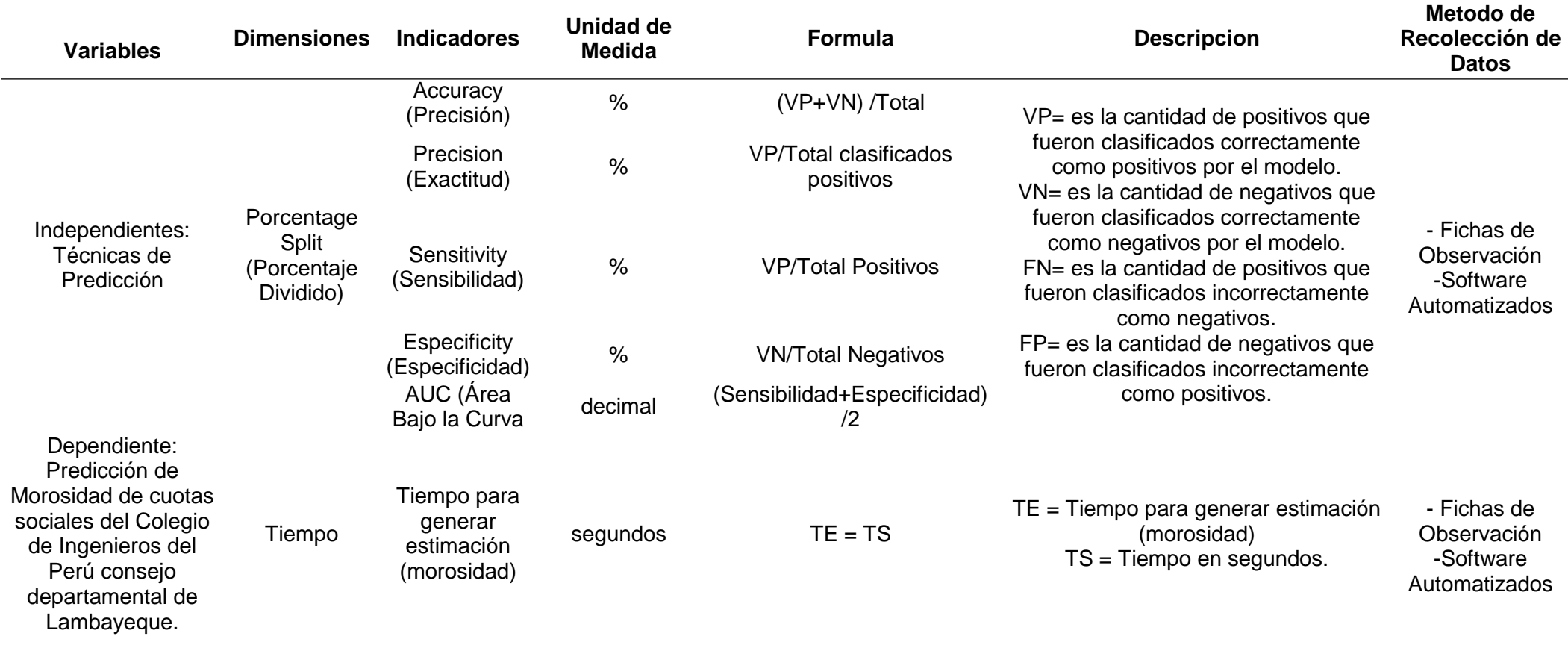

Fuente: Elaboracion Propia

**2.4. Técnicas e Instrumentos de recolección de datos, validez y confiabilidad.** 

#### **2.4.1. Técnicas de recolección de datos.**

#### **a) Observación.**

Según Campos y Cobarrubias & Lule Martinez, (2012) menciona:

"Observar es la manera más lógica y sistémica de información conocida visualmente y verificable; o sea, captura todo lo que sucede en el mundo real de la forma más clara para analizarlo, describirlo o explicarlo desde un punto de vista científico". (pag,5).

Mediante esta técnica se busca observar el comportamiento y procesos involucrados para identificar y predecir la morosidad.

#### **b) Análisis Documental.**

Según Aenor (1994), la norma UNE 50 -113, menciona que:

"Operación que incluye la comprobación del documento para encontrar sus elementos básicos y las relaciones entre ellos".

Se utilizó esta técnica al analizar muchos artículos científicos y tesis.

#### **c) Experimento.**

Según Bueno (2003) menciona que:

"Los experimentos admiten al investigador intervenir en el proceso para revelar aquellos atributos y relaciones relevantes para su investigación. A lo largo del experimento, las condiciones se pueden alterar para identificar el comportamiento observado por el sujeto bajo este cambio". (pag. 41- 42).

Se realizó la experimentación, al momento de ejecutar los algoritmos con los diferentes datos e indicadores, y se fue modificando algunas condiciones para su ejecución y mejores resultados (iteraciones, cantidad de variables, etc.).

#### **2.4.2. Instrumentos de recolección de Datos.**

El instrumento que utilizará esta investigación es una ficha de observación, en donde podemos especificar la relación que se origina entre las variables frente a los eventos.

### **2.5. Procedimiento de Análisis de Datos.**

### **2.5.1. Procedimientos para la recolección de datos.**

- a) Acceder a la base de datos.
- b) Definir Indicadores de Morosidad.
- c) Realizar el proceso de Limpieza de Datos.
- d) Realizar Procedimientos de Extracción, Transformación y Carga de datos a utilizar.
- e) Los datos serán puestos en un almacén de Datos, específicamente en un DataMart.
	- e.1) Aplicar la Técnicas de Predicción AdaBoost.
	- e.2) Aplicar la Técnica de Predicción Decision Tree.
- f) Pasar los Datos arrojados a un Excel para su análisis.
- g) Evaluar los resultados para discernir que técnica obtuvo mejores resultados para este caso de estudio.

### **2.5.2. Análisis estadísticos e interpretación de los datos**

El Análisis estadísticos de los datos se basa principalmente en:

- a) Emplear tablas, para analizar resultados de arrojan dichas técnicas de minería de datos.
- b) Emplear gráficos de estadística, para corroborar los diversos resultados mostrados por las técnicas de minería de datos.

## **2.6. Criterios éticos.**

La ética utilizada en esta investigación está relacionada con algún evento que pueda estar involucrado en este trabajo. Por tanto, se adoptan los siguientes estándares éticos:

### **a. Criterio de Confiabilidad**

Los datos y la información personal requeridos para este trabajo deben obtenerse de una forma legal y profesional para no ocasionar daños a las personas implicadas; como se indica en la ley N ° 29733: "Ley de Protección de Datos Personales", en su sección IV: "Obligaciones del Titular y Administrador de Bases de Datos Personales", en su artículo 28, establece: La recolección de información personal de manera ilegal, desleales o fraudulentas será sancionada por la República Peruana.

#### **b. Confidencialidad:**

Asegurar la identidad de la agencia de protección y la identidad del informante involucrado en la investigación.

### **c. Objetividad:**

El análisis de la situación encontrada se basa en criterios técnicos e imparciales.

#### **d. Originalidad:**

Se citan las fuentes bibliográficas de la información.

#### **e. Veracidad:**

La información mostrada es verdadera, cuidando la confidencialidad.

### **2.7. Criterios de rigor científico.**

### **2.7.1. Confiabilidad:**

Se realizó cálculos estadísticos para encontrar el nivel de consistencia dentro de la herramienta de recopilación de datos.

### **2.7.2. Validación:**

Se retifican los instrumentos usados para la recolección de datos y la validez de resultados empleando Juicio de Expertos.

## **III. RESULTADOS.**

### **3.1. Resultados en Tablas y Figuras.**

En pimer lugar se realizó una prueba con todos los meses y se obtuvieron los resultados de la *Tabla 3*.

En donde se puede demostrar que según la Evaluación de Porcentajes (30% para entrenamiento y 70% para test), en general los resultados muestran que, al realizar un promedio, Decision Tree se comportó con mejores resultados que el algoritmo de AdaBoost para este caso de estudio.

Desde ahí se ve que es un algoritmo que ofrece muy buenos resultado, solo ganándole por poco de diferencia al algoritmo de Adaboost.

#### **Tabla 3** *Resultados Finales de Ambas Técnicas*

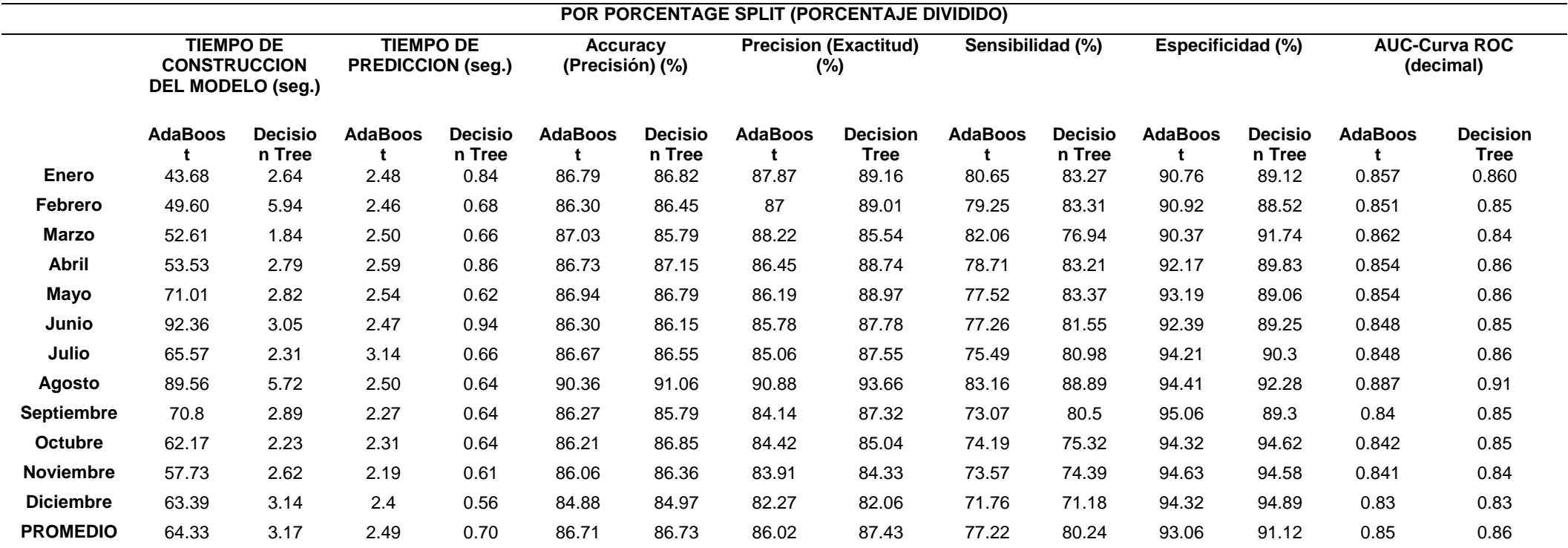

Fuente: Elaboración propia

Ahora bien, evaluando detalladamente cada indicador de la Variable Independiente tenemos:

### **Accuracy (precisión):**

La Accuracy (Precisión) correspondiente a ambos algoritmos todos los meses, se obtuvo lo siguiente:

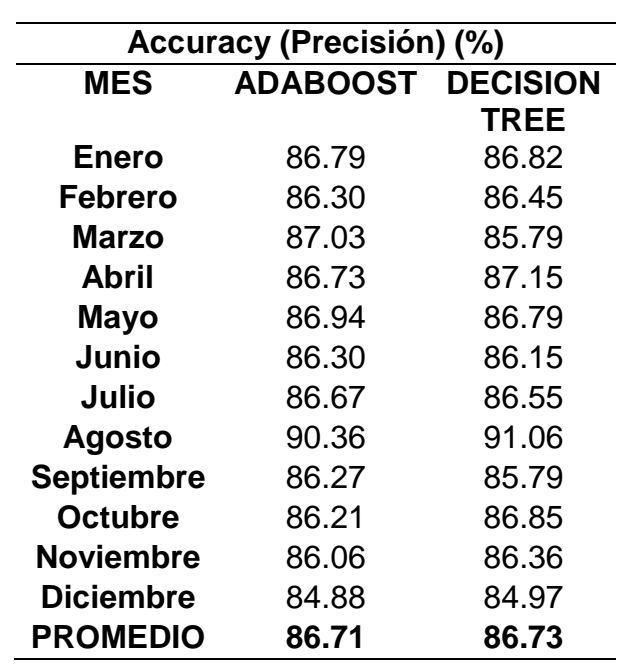

**Tabla 4** *Precisión de ambas técnicas.*

Fuente: Elaboración propia

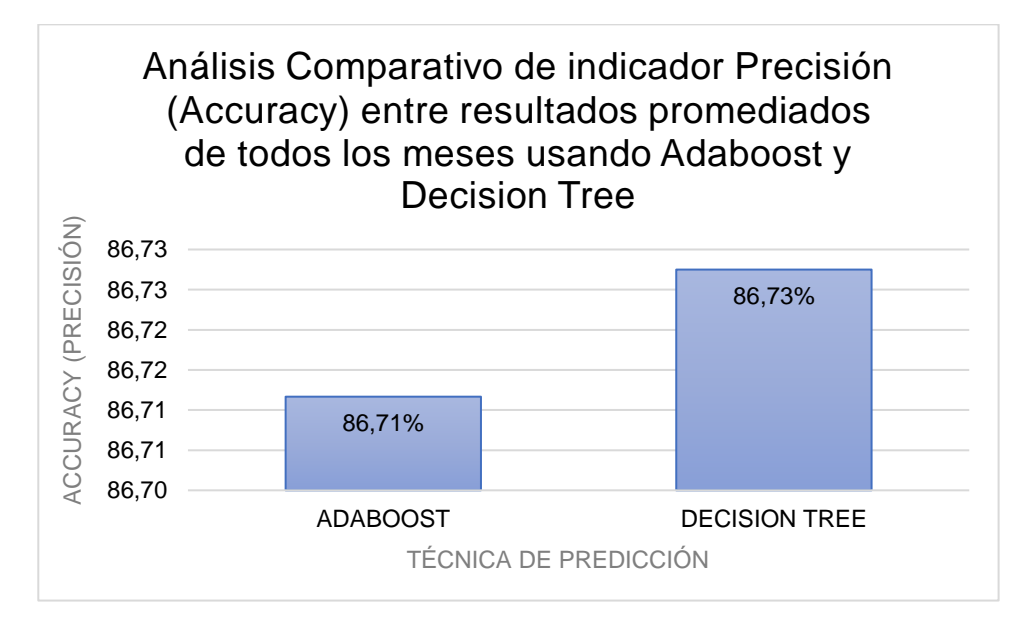

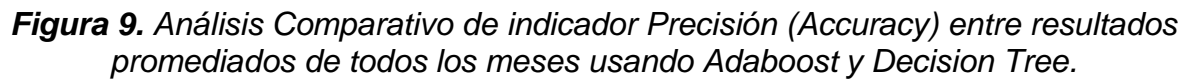

Se observa tanto en la *TABLA 4* como en la *Figura 9* que la técnica de Decision Tree con 86.73% gana por poco a la técnica de Adaboost con 86.71% en cuanto a Precisión (Accuracy), es decir, le gana poco en porcentaje de datos totales predichos correctamente.

### **Precision (Exactitud):**

En cuanto a la Exactitud (Precision), se obtuvieron los resultados siguientes:

#### *Tabla 5*

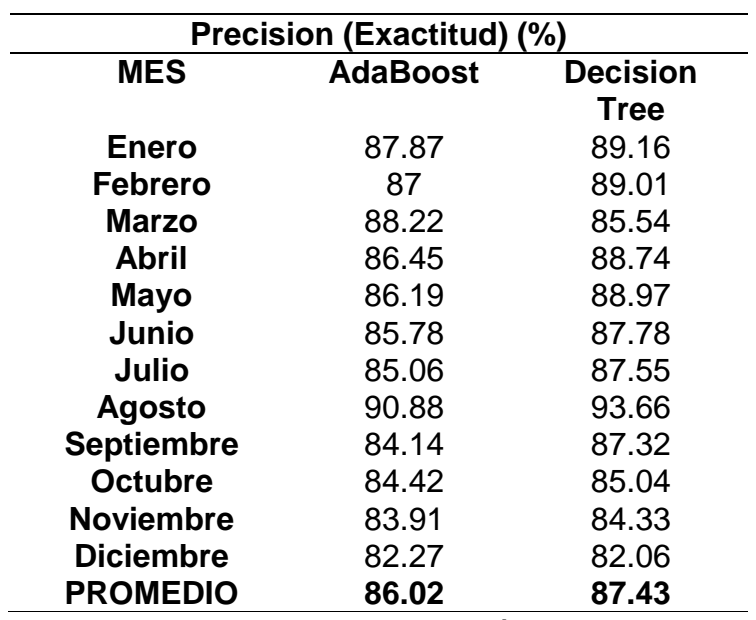

*Exactitud de Ambas Técnicas.*

Fuente: Elaboración propia

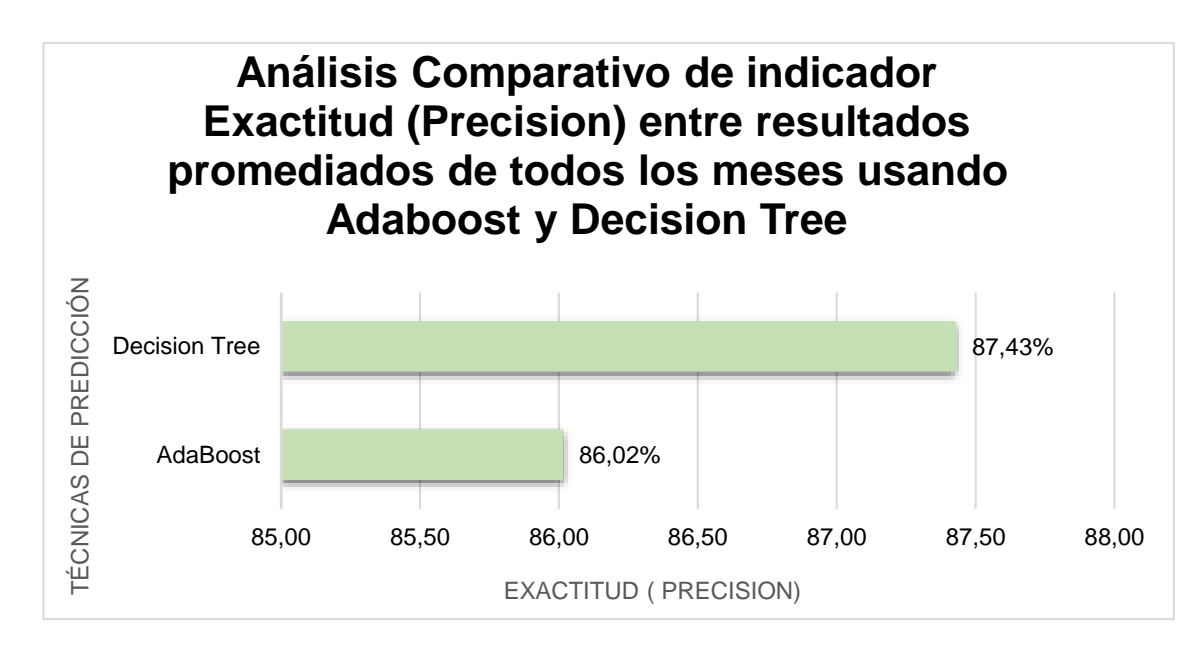

*Figura 10. Análisis Comparativo de indicador Exactitud (Precision) entre resultados promediados de todos los meses usando Adaboost y Decision Tree.*

Se observa tanto en la *TABLA 5* como en la *Figura 10* que la técnica de Decision Tree es la que tiene mas Exactitud que la técnica de Adaboost, es decir, le gana en porcentaje de datos positivos predichos correctamente con 87.43% contra 86.02%.

#### **Sensitivity (Sensibilidad):**

Al analizar la Sensibilidad, se obtuvieron los resultados siguientes:

#### **Tabla 6**

*Sensibilidad de Ambas Técnicas.*

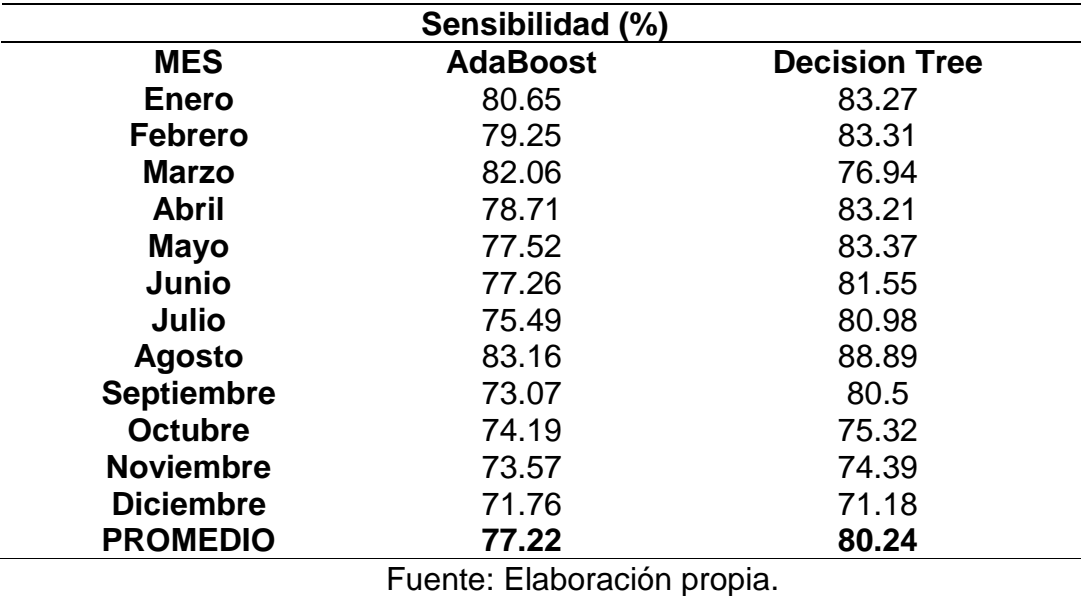

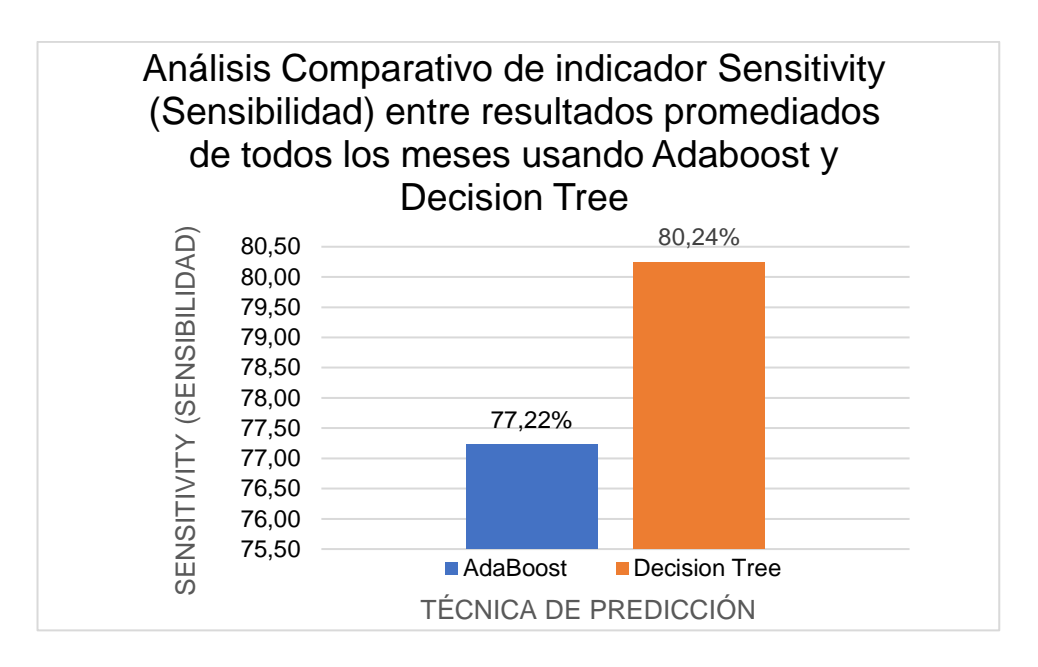

*Figura 11. Análisis Comparativo de indicador Sensitivity (Sensibilidad) entre resultados promediados de todos los meses usando Adaboost y Decision Tree.*

Se observa tanto en la *TABLA 6* como en la *Figura 11* que la técnica de Decision Tree es la que tiene mas Sensibilidad que la técnica de Adaboost, es decir, le gana en porcentaje de casos positivos que fueron correctamente identificadas por la técnica. Decision Tree gana con 80.24% contra 77.22 %.

#### **Especificity (Especificidad):**

Analizando la Especificidad, se obtuvieron los resultados siguientes:

#### **Tabla 7**

*Especificidad de Ambas Técnicas.*

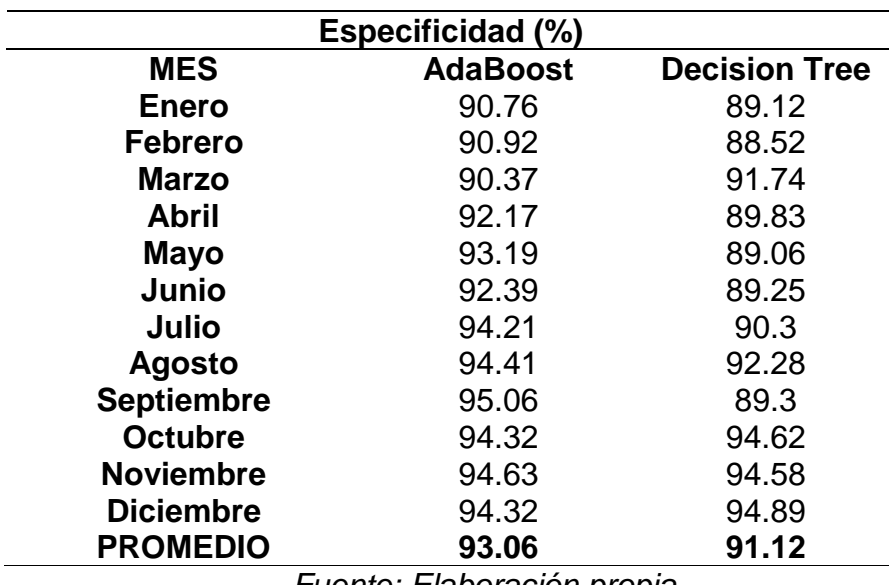

*Fuente: Elaboración propia.*

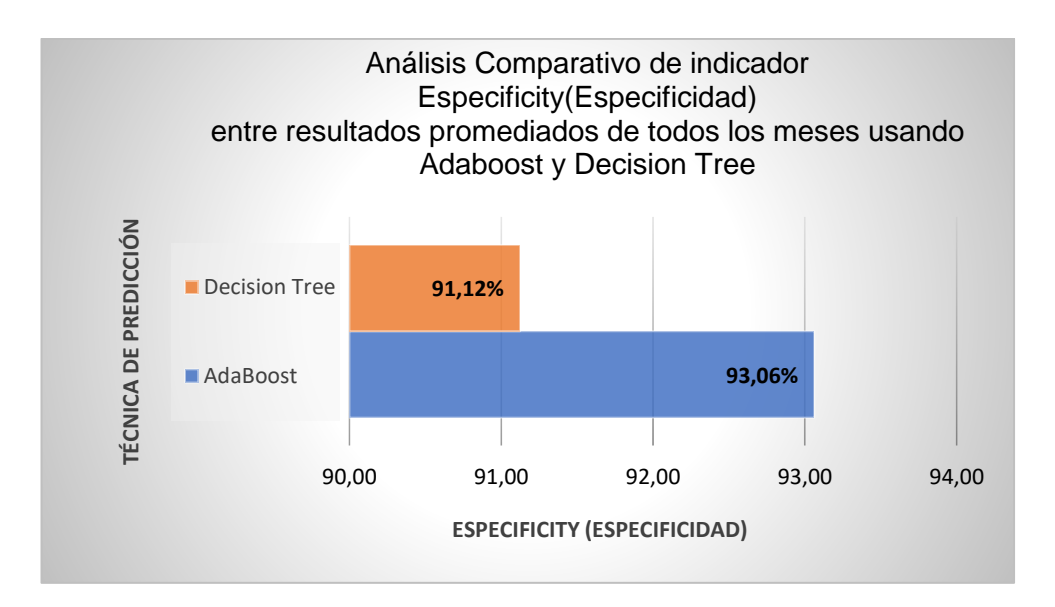

*Figura 12. Análisis Comparativo de indicador Especificity (Especificidad) entre resultados promediados de todos los meses usando Adaboost y Decision Tree. Fuente: Elaboración propia.*

Se observa tanto en la *Tabla 7* como en la *Figura 12* que la técnica de Adaboost es la que tiene mas Especificidad que la técnica de Decision Tree, es decir, le gana en porcentaje de casos negativos que la técnica ha predicho correctamente. Adaboost tiene 93.06% contra 91.12 % de Decision Tree en Especificidad.

### **AUC:**

Respecto al Área bajo la Curva (Curva Roc), la herramienta R arroja los resultados presentes en la *Tabla 8* y *Figura 13:*

### **Tabla 8**

*AUC de ambas Técnicas.*

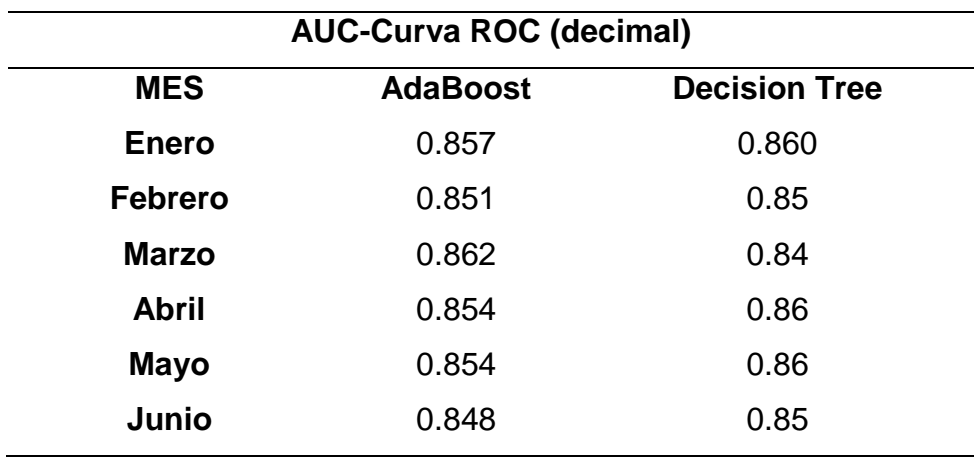

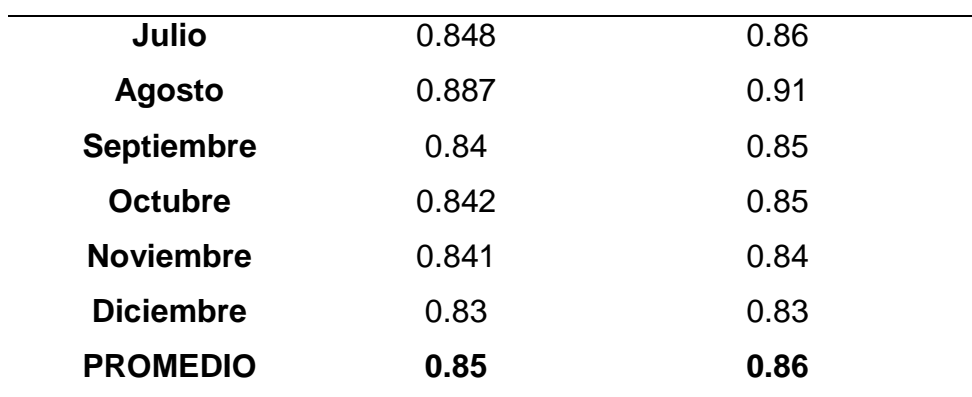

Fuente: Elaboración Propia.

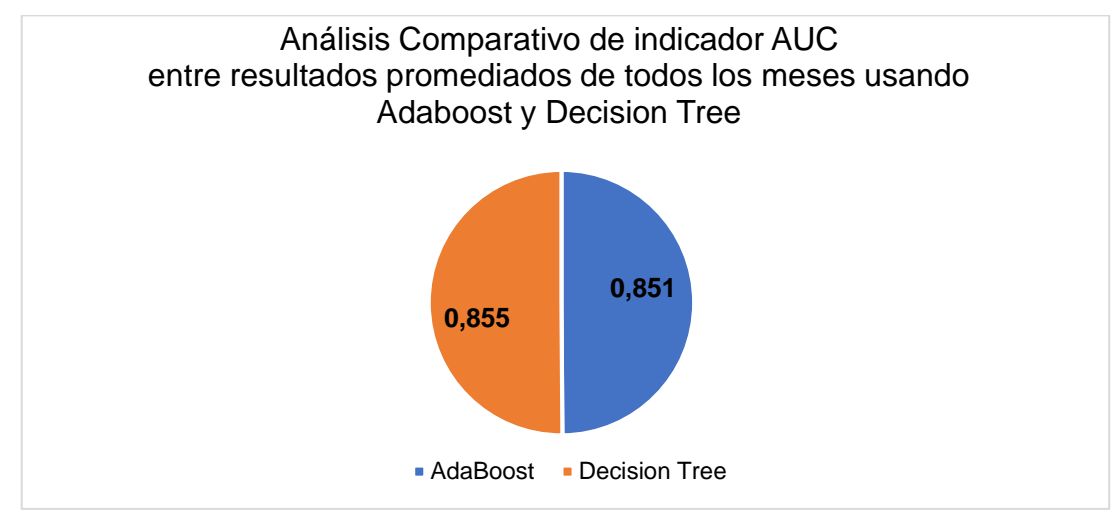

*Figura 13. Análisis Comparativo de indicador AUC entre resultados promediados de todos los meses usando Adaboost y Decision Tree.* Fuente: Elaboración propia.

En el AUC, quien está mas cerca a 1 es Decisión Tree, por lo que se reafirma que le gano por realmente poco a Adaboost con 0.855 contra 0.851.

La Herrmienta R brinda diagramas de la Curva Roc - AUC, a continuación, en la *Figura 14* y *Figura 15* se observa como ejemplo las Curvas ROC – AUC generadas por la Herramienta del Mes de Enero, las demás figuras se encuentran en el Anexo 14. **(Ver Anexo 14).**

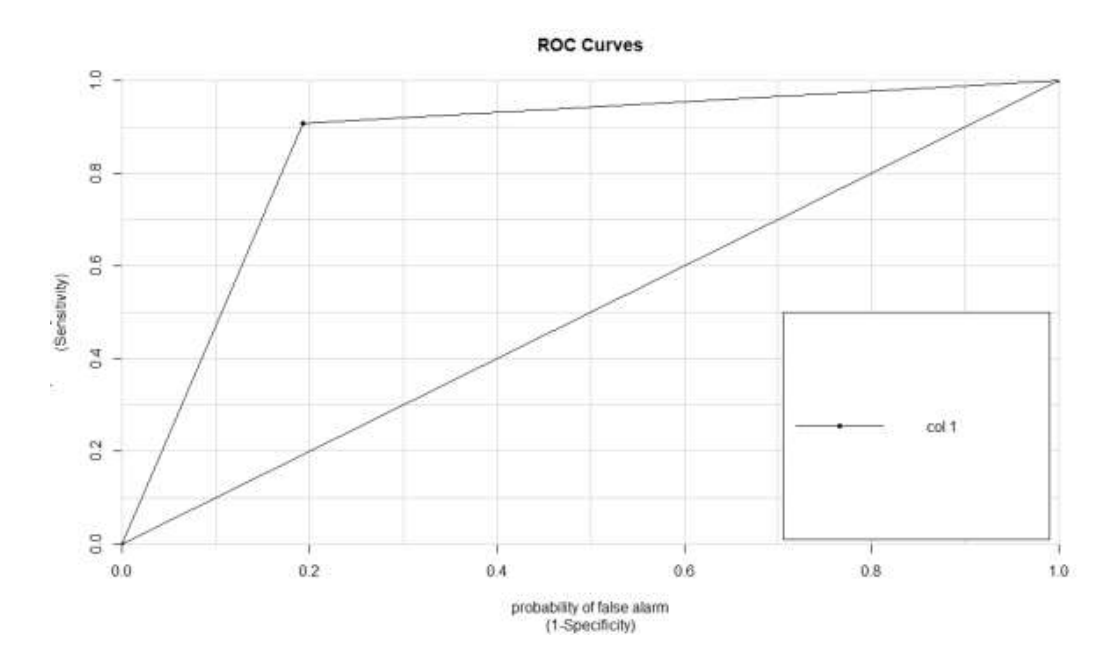

*Figura 14. Curva Roc: Respecto a Adaboost. Fuente: Elaboración Propia.*

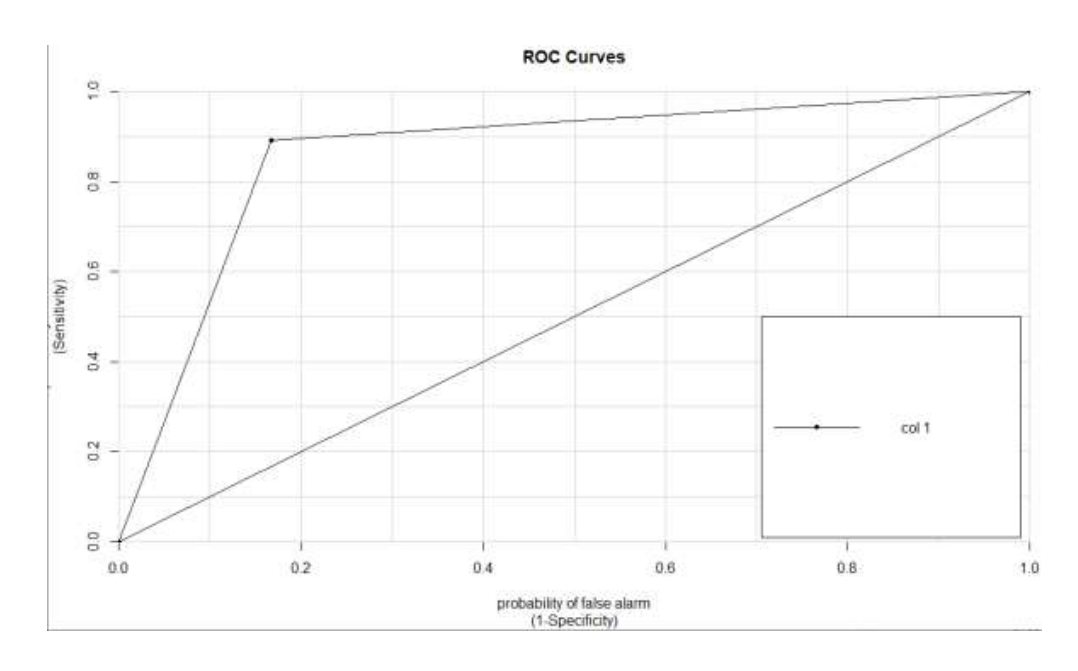

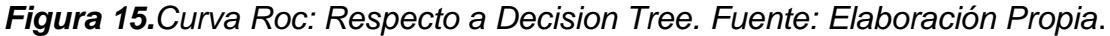

Ahora bien, evaluando detalladamente el indicador de la Variable Dependiente tenemos:

#### **Tiempo de Estimación de Morosidad:**

Para calcular el tiempo que tarde en predecir cada algoritmo se utilizo la función *proc.time()* de R, este tiempo será diferente en cada ordenador por lo que depende de las características que se tenga en la computadora, este

estudio se realizó con una laprop Lenovo Z40-70 con procesador Intel Core i5, con 12 gb de memoria Ram y con 500 gb de almacenamiento.

El Tiempo en el que tarde la herramienta para predecir morosidad (no para entrenar) en un conjunto de datos que se le otorge a la técnica para que prediga (testeo) brindaron los siguientes resultados:

#### **Tabla 9**

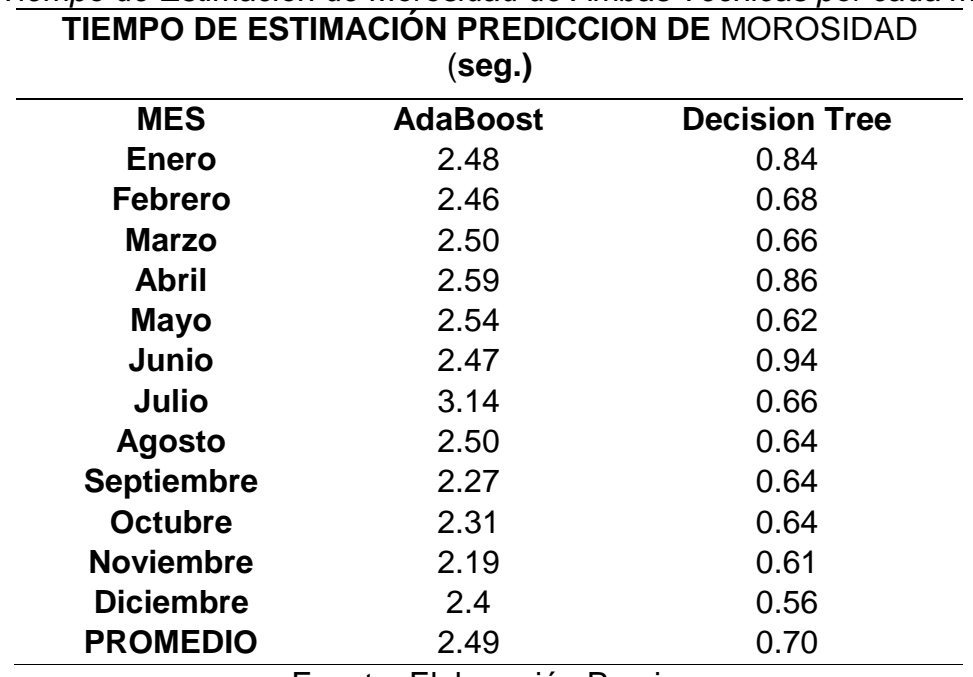

*Tiempo de Estimación de Morosidad de Ambas Técnicas por cada mes.*

Fuente: Elaboración Propia.

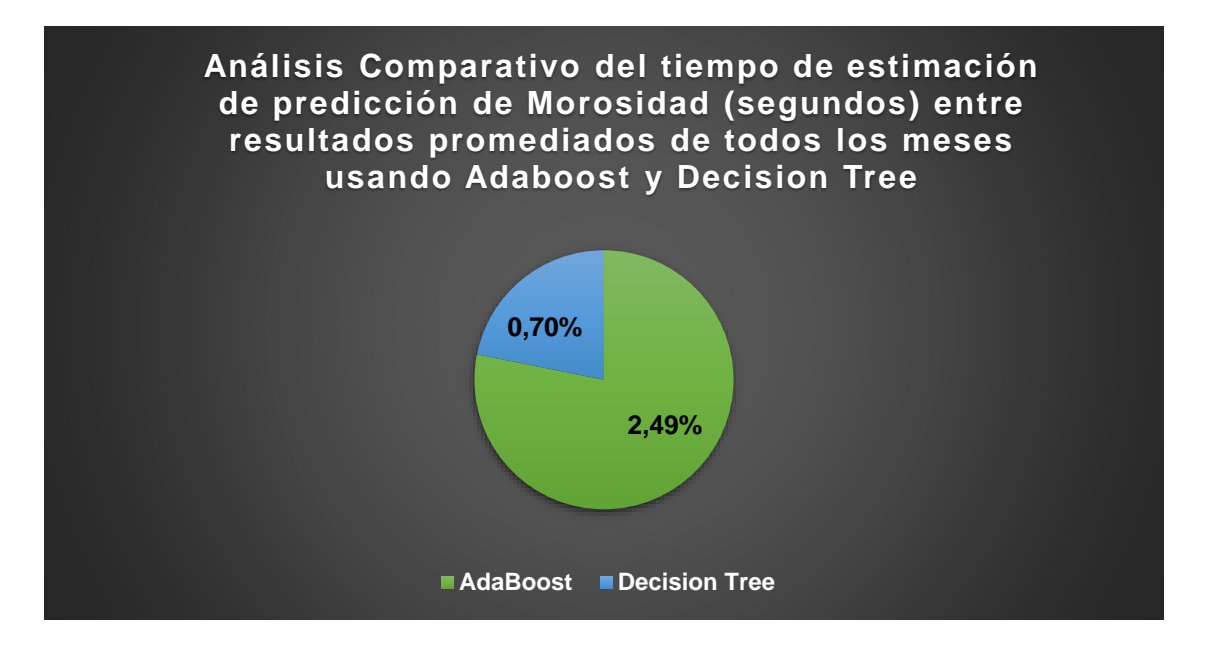

*Figura 16*.*Análisis Comparativo del tiempo de estimación de predicción de Morosidad (segundos) entre resultados promediados de todos los meses usando Adaboost y Decision Tree. Fuente: Elaboración Propia.*

En la *Tabla 9* y en la *Figura 16,* se observa la considerable diferencia en lo que tarda en dar la predicción Adaboost con 2.49 segundos a comparación de Decision Tree con 0.70 segundos.

Si bien los Resultados mostrados anteriormente son muy parecidos, el tiempo y recursos que consumen ambas técnicas es considerable. También en este sentido, Decision Tree es superior a Adaboost.

La Herramienta R grafica el árbol de Decision generado por cada mes usando la técnica de Decision Tree (C5.0), un ejemplo de ello se muestra en la *Figura 17* del mes de Septiembre:

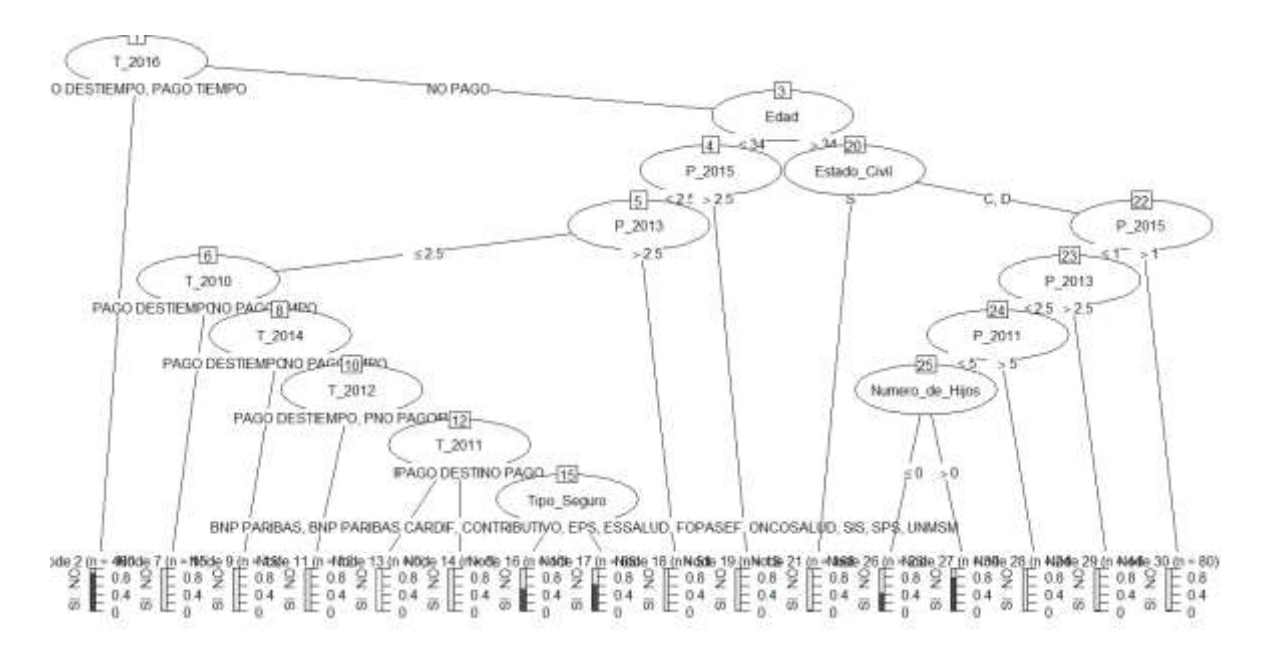

*Figura 17. Árbol de decision generado en el mes de septiembre por C5.0(Decision Tree).*

Todos los Árboles Completos se pueden encontrar en el Anexo 13. **(Ver Anexo 13).**

#### **3.2. Discusión de Resultados.**

Como se demostró en los resultados, en casi la totalidad de evaluaciones, y más aún, promediando la precisión, Decisión Tree gana con 86.73% contra 86.71% de Adaboost. Decision tree también fue muy veloz al realizar la predicción, ya que, en promedio, lo realizó en tan solo 0.70 segundos, contra 2.49 segundos de Adaboost.

A diferencia de los Estudios, por ejemplo, de (Alaka et al. 2018), donde Decisión Tree esta entre los 3 mejores y en el estudio de (Jones, Johnstone, and Wilson 2015) Adaboost esta también entre los mejores.

Así mismo hay casos y/o estudios que no corroboran los resultados que se obtuvieron en este trabajo de investigación, por ejemplo (Heo and Yang 2014), concluye según sus pruebas realizadas, que en su conjunto de datos, la técnica que mejores resultados presenta es Adaboost, o el de (Alfaro and Elizondo 2008), que concluye lo mismo.

Por lo qué, entonces, se reafirma lo que indico (Rathor 2017), donde indica que ninguna técnica es mejor que los demás en un ámbito general, sino, que el mejor va a depender del caso en el que se esté estudiando y sus circunstancias por lo que se realizó un estudio para determinar los mejores técnicas predictivas.

Por último, la hipótesis que se mencionó al principio del presente trabajo de investigación es errónea, ya que, habiendo realizados las pruebas, Decisión Tree es la mejor técnica para realizar predicción en el presente caso de estudio.

#### **3.3. Aporte Práctico.**

#### **a) Introducción.**

Como se mencionó en el Capítulo I de este estudio, en la parte de la situación problemática, la toma de decisiones en las empresas es demasiado importante para no poner en riesgo la viabilidad de ésta. Para lograr ello, existe la Inteligencia de Negocios o BI (Business Intelligence), grupo de herramientas que le brindan una interpretación a toda la información reunida, de tal forma que es mucho más fácil de entender e interpretar esa información y así poder tomar decisiones.

También se mencionó que, si bien la Inteligencia de Negocios ayuda a tomar decisiones, ayudaría mucho más usar técnicas de predicción, ya que juntos brindan la opción de detectar amenazas y oportunidades para anticiparse a la toma de decisiones.

Este trabajo de Investigación es parte de un trabajo de investigación más grade, de un doctorado, cuyo título es "Sistema de Inteligencia de Negocios Sustentado en un Modelo Estratégico de Análisis Predictivo para mejorar la Toma de Decisiones en el Colegio de Ingenieros del Perú – CD Lambayeque" y está a cargo del Ing. Denny John Fuentes Adrianzén.

En este trabajo se menciona que según lo analizado por varios autores se evidencia que se siguen utilizando modelos descriptivos y de predicciones convencionales o tradicionales, y no existen suficientes referentes teóricos y prácticos relacionados con la Inteligencia de Negocios sustentados en un modelo estratégico de análisis predictivo que ayude en forma eficiente a la hora de tomar decisiones.

Por lo que se propone como objetivo el aplicar dos técnicas de predicción para poder predecir la morosidad, saber qué colegiados no pagaran en un determinado tiempo (ejemplo: colegiados que no pagarán en un determinado mes), e identificar cuál de estas técnicas es más eficiente y así ayude a la buena toma de decisiones del Colegio de Ingenieros del Perú – Consejo Departamental de Lambayeque.

### **b) Desarrollo.**

El estudio de los diferentes artículos para poder armar el top fue realizado por un grupo de investigadores que usó la misma data para realizar la predicción de morosidad, pero con diferentes técnicas, el cual a partir de ahora en este trabajo se les llamará: El Grupo de Investigación. El cuál esta conformado por los siguientes investigadores: Alberto Guevara Barreto, Juan Carrasco Manay, Víctor Manuel Martínez Panta, Jefferson Huamán Bernilla, Flor Diaz Macalupu, Darwin Alain Vázquez Cercado, Elmer Anthony Monja Sandoval y Maximo Gabriel Silva Parraguez.

### **3.3.1. Seleccionar las técnicas de predicción a evaluar.**

Como se mencionó, existe bastantes técnicas de predicción que juntamente con la Inteligencia de Negocios, ayuda de forma considerable para la toma de decisiones proyectándose a futuro. Para poder identificar la mayoría de estas técnicas de machine learning, se realizó una revisión de diversas fuentes (sean o no aplicados a un ámbito parecido a este caso de estudio, la idea es primero identificar la mayoría de las técnicas).

De todo lo revisado, las publicaciones mas completas y específicas para dar a conocer la mayoría de técnicas de machine learning para realizar predicción es la investigación de (Portugal et al. 2017) y la de (Brownlee 2013). En la primera investigación describe un total de 46 técnicas clasificándolas según la literatura que revisaron **(Ver Anexo 04),** en la segunda investigación, el autor realiza una descripción de varios algoritmos clasificándolos en 11 grandes grupos, dicha clasificación realizada es muy detallada **(Ver Anexo 05).**

Al finalizar el análisis, se obtuvo una lista de 99 técnicas como población total **(Ver Anexo 06)**. Ahora bien, el problema es identificar cual de todas estas técnicas son las mejores para poder emplearlas en el ámbito de predicción de morosidad, en esta investigación se determinó si ciertos colegiados serán morosos o no; teniendo en cuenta esto, se elegió el algoritmo que más se adecue al ámbito de estudio.

### **Top de mejores técnicas de predicción:**

Entonces, debido a la cantidad de técnicas que existen, se ha elaborado una revisión bibliográfica para elegir cuales son las más representativas y también las mas apropiadas para el presente caso de estudio de predicción de morosidad.

El proceso que se siguió para poder elegir las técnicas que se usarán fue el de leer artículos científicos e ir armando un top conforme los resultados que se reflejaban es esos estudios realizados; cabe recalcar que estos estudios son parecidos al de la presente investigación. Los artículos mostrados en el Anexo 7 **(Ver Anexo 7)** se consideraron los mas importantes para poder realizar el Top por la complejidad de su estudio realizados y por sus resultados.

Al observar los resultados, las técnicas mas usadas y que mejores resultados han obtenido en estudios parecidos a la presente investigación, son los siguientes:

- 1) SUPPORT VECTOR MACHINES
- 2) ARTIFICIAL NEURAL NETWORK
- 3) DECISION TREE
- 4) RANDOM FOREST
- 5) ADABOOST
- 6) k-NEAREST NEIGHBOUR
- 7) GENETIC ALGORITHMS
- 8) ROUGH SETS
- 9) NAIVE BAYES
- 10) BAGGING

Para el caso del presente trabajo, el investgador principal asigno a conveniencia las técnicas de Adaptive Boosting (AdaBoost) y Árbol de Decisiones (Decisión Tree) para conocer su eficiencia dentro de ámbito de predicción (prediciendo morosidad).

# **Elección del tipo de técnica más adecuado de Árbol de Decisión y de AdaBoost.**

Dentro de Árbol de Decision y AdaBoost existen diversas variantes propias en cada una de estas técnicas, para saber cuáles se usarán en esta investigación, se procedió a realizar una revisión bibliográfica y se eligieron por sus características y por ser las más apropiadas al presente caso de estudio.

## **i. Árbol de Decisiones.**

Según la literatura revisada, se identificaron varios tipos de árboles de decisión:

#### **Tabla 10**

*Caracteristicas de las principales técnicas de árboles de decisión*

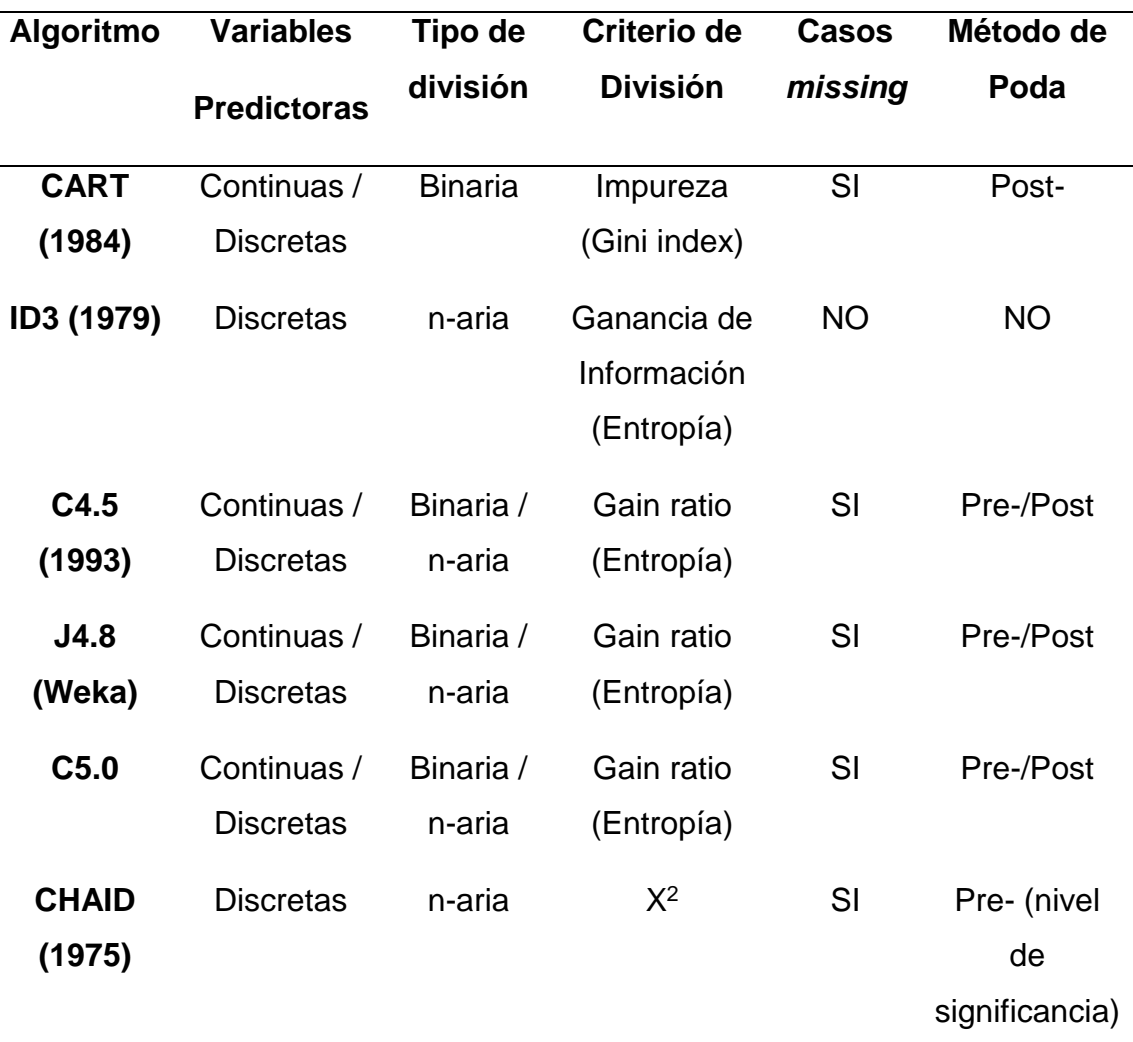

Fuente: Pérez, J.M. (2006). Tesis Doctoral. Universidad del País Vasco

Se tomó como como candidatos a algoritmos mas recientes, estos son el C4.5 y el C5.0, y se procedió a su comparativa. Según (Rodrigo 2017) indica las mejoras que posee C5.0 respecto a su predecesor C4.5:

- La medida de pureza empleada para las divisiones del árbol es la entropía.
- Los árboles se pueden convertir en modelos basados en reglas.
- Emplea un algoritmo de boosting más próximo a AdaBoost que a Gradient Boosting.
- Por defecto, el algoritmo de boosting se detiene si la incorporación de nuevos modelos no aporta un mínimo de mejora.
- Incorpora una estrategia para la selección de predictores (Winnowing) previo ajuste del modelo.
- Permite asignar diferente peso a cada tipo de error.

Por lo expuesto en lo anterior, se utilizará el algoritmo C5.0 debido a las razones mencionadas y porque si se adecua a la finalidad de esta investigación.

#### **ii. AdaBoost.**

Según la literatura disponible revisada, existen un sin número de algoritmos de Bossting, variantes de Adaboost, en esta investigación solo se revisará el algoritmo Adaptative Boosting (Adaboost) propiamente dicho, pero éste a su vez comprende diversidad de algoritmos (MAthWorks 2018) los mas representativos son:

 AdaBoost.M1 y AdaBoost.M2: técnicas/algoritmos originales para la clasificación de binarios y multiclases respectivamente.

Teniendo en cuenta que la finalidad del modelo de predicción del algoritmo es determinar si ciertos colegiados pagarán o no en determinado mes (binario), la técnica que más se adecua a esta investigación (por no ser multiclase) es el algoritmo de Adaboost.M1.

### **3.3.2. Procesar información histórica de base de datos.**

Para poder llevar a cabo la investigación y aplicar las técnicas para la predicción, se usó la base de datos perteneciente al Colegio de Ingenieros CD Lambayeque. La recopilación histórica de la base de datos fue realizada por el Grupo de Investigación.

El primer paso para conseguir la información que se utilizará para este estudio es definir variables de predicción. Estas variables deben contener información del caso que se esta enfrentando, por lo que para poder hallar estas variables se realizó un análisis de estudios parecidos al presente trabajo, encontrándose las siguientes:

En la investigación de (Yeh and Lien 2009), revisaron otros estudios y al final se usó las siguientes 23 variables como variables para predicción:

**X1**.- **Monto del crédito otorgado** (dólar NT): incluye tanto el crédito individual al consumidor como su crédito familiar (suplementario).

**X2**.- **Género** (1 = para representar masculino y 2 = para representar femenino).

**X3**.- **Educación** (1 = para escuela de posgrado, 2 = para representar universidad,  $3 =$  para escuela secundariay  $4 =$  otros).

**X4.- Estado civil** (1 = representa casado, 2 representa soltero y 3 = para otros).

**X5**.- **Edad** (indicada en años).

**X6** al **X11.- Historial de pagos anteriores.** Rastreamos los registros de pagos mensuales anteriores (de abril a septiembre de 2005) de la siguiente manera: X6 = el pago realizado en septiembre de 2005; X7 = el pago realizado en agosto de  $2005$ ; . . .;  $X11 = eI$  pago realizado en abril de 2005. La forma en que se mide el estado de reembolso es: -1 = pagar debidamente; 1 = incumplimiento de pago de un mes;  $2 =$  incumplimiento de pago de dos meses;  $\dots$ ;  $9 =$  incumplimiento de pago de nueve meses o más.

**X12** al **X17.- Monto del estado de cuenta** (dólar NT). X12 = total del estado de cuenta de septiembre de 2005; X13 = total del estado de cuenta de agosto de  $2005$ ;  $\ldots$ ; X17 = total del estado de cuenta de abril de 2005.

**X18** al **X23.- Importe del pago previo** (dólar NT). Donde X18 = total pagado en el mes de septiembre de 2005; X19 = total pagado en el mes de agosto de 2005; . . .; X23 = total pagado en el mes de abril de 2005.

En el trabajo de Investigación de (Trujillo 2017) no menciona el total de variables de predicción a utilizar, pero si las más representativas:

**Antigüedad\_cliente:** La mayor antigüedad como cliente de todos los intervinientes.

**Antigüedad\_empleo:** La mayor de la antigüedad en el empleo de todos los intervinientes.

**Edad\_hijo\_menor**: La menor de las edades de los hijos de todos los titulares.

**Edad:** La mayor de las edades de todos los titulares.

**Endeudamiento:** Ratio de las deudas totales de todos los intervinientes entre el patrimonio de todos los intervinientes.

**Estado\_civil:** Estado Civil del primer titular.

**Fecha:** Fecha de apertura del contrato.

**Importe\_inicial:** Importe por el que se concede la operación.

**Importe\_patrimonio:** Suma del importe total del patrimonio, agrupado para todos los titulares y todos los avalistas.

**Ingresos:** Ingresos anuales de todos los intervinientes de la operación, entendidos como la suma de los Ingresos del trabajo y de los Ingresos de otras rentas de la declaración de bienes.

**LTV:** Ratio del límite de la operación sobre la tasación de las garantías.

**Numero\_deudas:** Número total de deudas informadas en la declaración de bienes del titular. **Numero\_aval:** Número de avalistas.

**Numero\_tit:** Número de titulares.

**Numero\_hijos:** Número máximo de hijos de todos los titulares.

**Deudas:** Suma del importe total de las deudas declaradas en la declaración de bienes del titular.

**Tasa\_esfuerzo:** Ratio de la cuota anual de la operación sobre los ingresos brutos anuales de todos los titulares.

**Total\_tas:** Suma del valor de las últimas tasaciones de los bienes asociados al contrato.

**IND\_MORA:** Indica si la operación ha registrado algún evento de default material a lo largo de la vida (variable que queremos predecir al final del ejercicio).

**Identificador:** Número que identifica al contrato.

**Destino:** Código de destino de la financiación del contrato categorizado. El código puede hacer alusión a: Nuevos inmuebles, Refinanciaciones u Otros.

**Incidencias en sistema:** Indica si han existido incidencias en el sistema en los últimos 12 meses anteriores a la formalización para alguno de los intervinientes.

**Contratato** indefinido: Indica si alguno de los dos primeros titulares tiene contrato indefinido.

**Incumplimiento**: Indica si han existido incumplimientos medios superiores a 20 días en los 12 meses previos a la formalización para alguno de los titulares.

**Nomina\_domic:** Indica si alguno de los intervinientes tiene un abono por concepto de nómina domiciliada en alguna cuenta a la vista.

**Profesión:** Profesión del primer titular categorizada.

Tomando en cuenta el análisis realizado de estos estudios, se determinó que en el caso de la presente investigación se tendrán en cuenta estas variables de predicción:

- **a) Género:** (Se definió por lo siguiente: M = masculino, F = Femenino).
- **b) Estado Civil.** (Se definió de la siguiente manera: S = Soltero, C =Casado, D =Otros/Se desconoce).
- **c) Edad:** La edad de cada colegiado (representada en Años).
- **d) Número de Hijos:** Cantidad de Hijos que posee el colegiado (representada en Números).
- **e) Historial de Pagos:** Es el historial de pagos pasados, se tomaron datos desde el año 2000 hasta el año 2017, ya que cuenta con mayor número de registro de pagos. Tomando como modelo la investigación de (Yeh and Lien 2009), la información será dividida en meses (En hojas de cálculo), siendo así: Hoja1(Enero): Años establecidos (2000-2017) que representaría el pago que realizó cada colegiado en Enero de esos años…..Hoja12(Diciembre): Años establecidos (2000-2017) que representaría el pago que realizó cada colegiado en Diciembre de esos años.
- **f) Historial de Puntualidad para cada pago:** Representa la cantidad de días atrasados al realizar un pago determinado. Se obtendrá restando el día exacto en que se realizó el pago de la cuota mensual menos la fecha que vence el pago. Y se representa de la siguiente manera: Número negativo = Cantidad de días que pago antes de la fecha de vencimiento, Número Positivo = Cantidad de días que se demoró en realizar el pago, Número Cero (0) = Representa que no se cuenta registro de ningún pago.
- **g) Profesión/Especialidad:** Representa la profesión exacta de cada colegiado.

Según (Ferrero, 2018) afirma que, si se tienen variables predictoras que es de interés, debemos asegurarnos de incluirlos en el modelo final.

Es así que estas dos variables a continuación, se tuvieron en cuenta debido a su importancia de cada una de ellas:

- **h) Categoría:** Representa la categoría a la que pertenece cada colegiado. Se representó de la siguiente manera: (Vitalicio, Ordinario). Se considero muy importante porque, cada categoría de colegiado no paga un mismo monto de cuota mensual. Los "vitalicios" pagan, (hasta la fecha de esta investigación) s/. 2.50 y los "ordinarios" pagan s/. 20.00. Ésto puede influir en la morosidad habiendo dos perspectivas:
- Por ser vitalicio y pagar tan poco, puede que no sea moroso y este al día en sus pagos, ó,
- Por ser vitalicio y pagar tan poco, puede no pagar a tiempo por tan poca cantidad, y en determinado tiempo (mes de pago), realizar todos los pagos de su cuota mensual y ponerse al día, habiendo sido moroso todo ese tiempo.
- **i) Tipo de Seguro:** Representa el tipo de seguro que posee el colegiado. Al no poder conseguir información de ingresos mensuales de cada colegiado, se tuvo en cuenta esta variable predictora, ya que existen seguros caros y otros no tanto, por lo que da una idea de la capacidad económica de cada uno de los colegiados, es por ello que se consideró importante.

Teniendo claro entonces las variables que se necesita usar, se procedió a analizar la data histórica de pagos de los colegiados con el fin de encontrar la información requerida.

Esta data histórica se encontraba en dos orígenes de datos, el primer origen de datos estaba en el motor de Sql Server y contaba con más de 12 gigabyte de información. Y el segundo origen de datos útil estaba en una hoja de cálculo (Excel) que se nos fue entregado al Grupo de Investigación.

En cuanto al primero origen de datos (base de datos transaccional original en SQL) se contaba con 4 diagramas ya generados, los cuales se muestran (con el nombre tal cual estaba guardado) en la *Figura 18, Figura 19, Figura 20, Figura 21*:

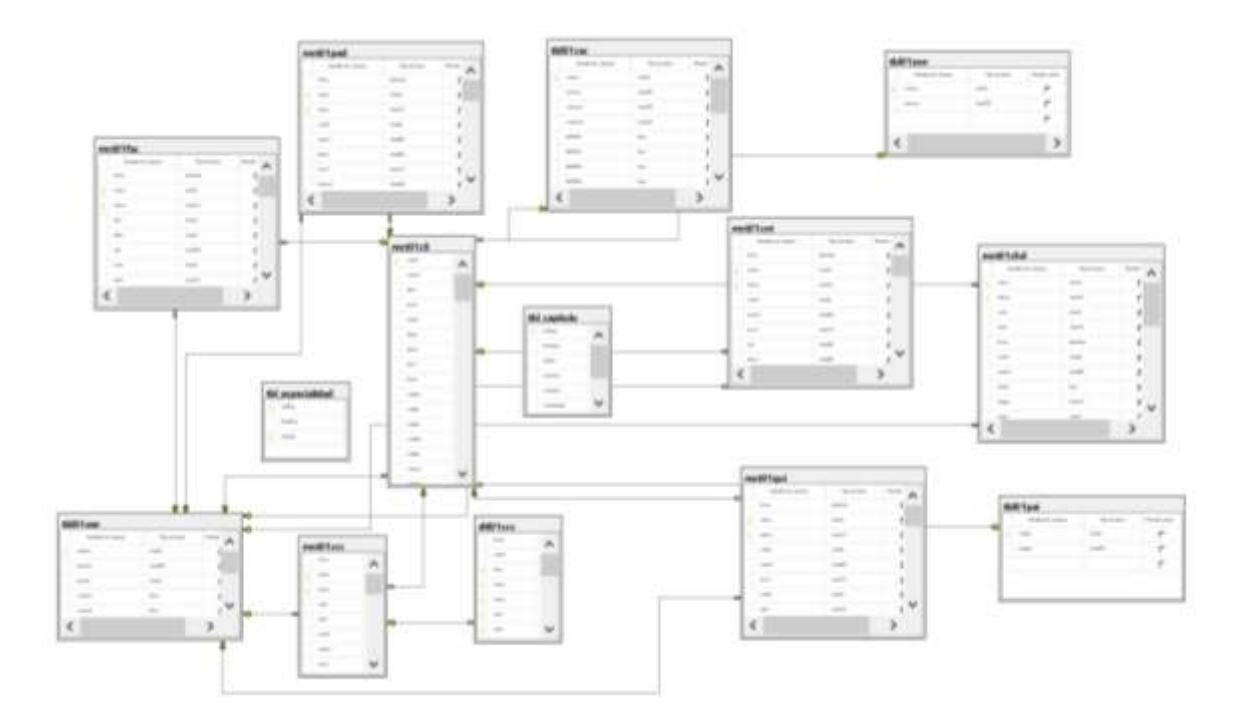

*Figura 18. Diagrama con Nombre: CIP. Elaborado por el Grupo de Investigación*

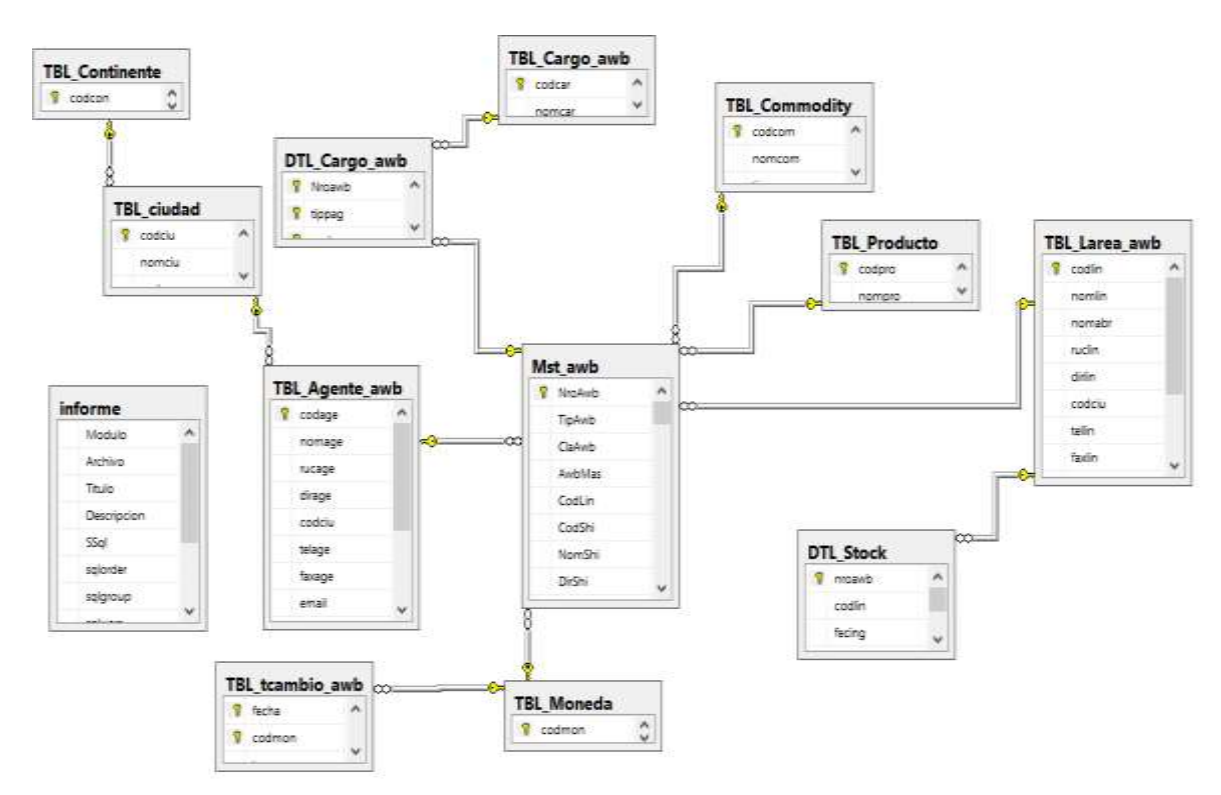

*Figura 19. Diagrama con Nombre: DIAGRAM\_AWB. Elaborado por el Grupo de Investigación.*

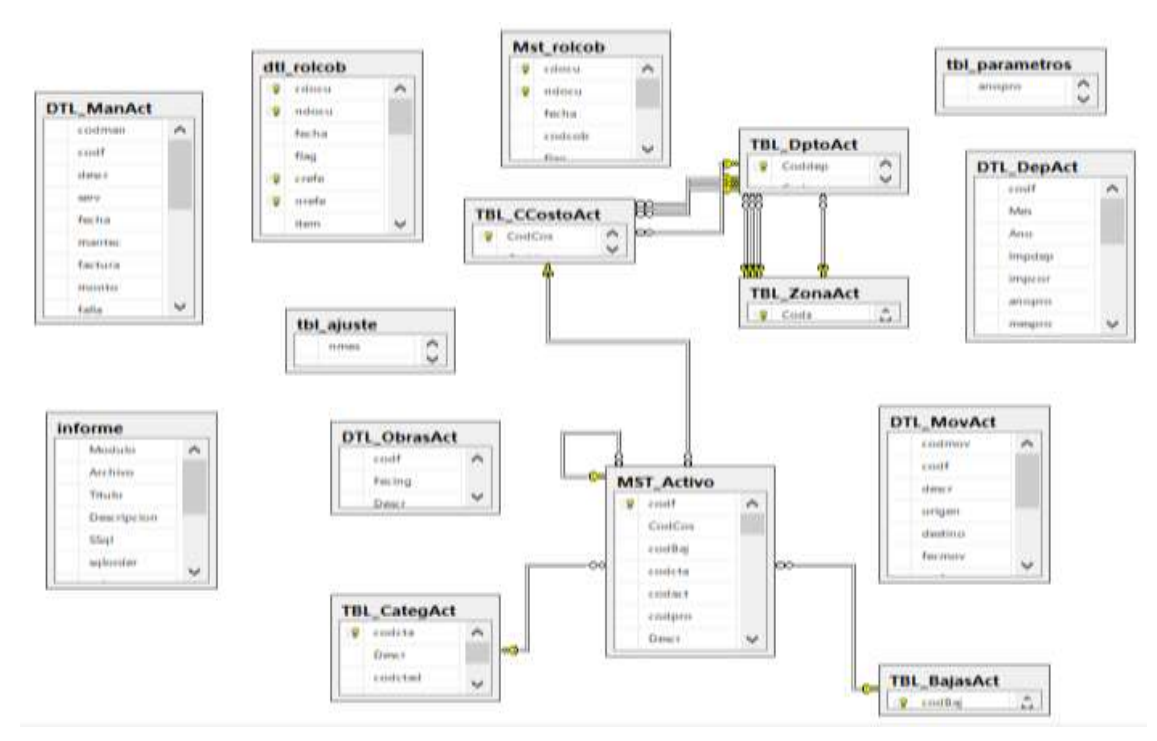

*Figura 20. Diagrama con Nombre: DIAGRAM\_aCTIVOSfIJOS. Elaborado por el Grupo de Investigación.*
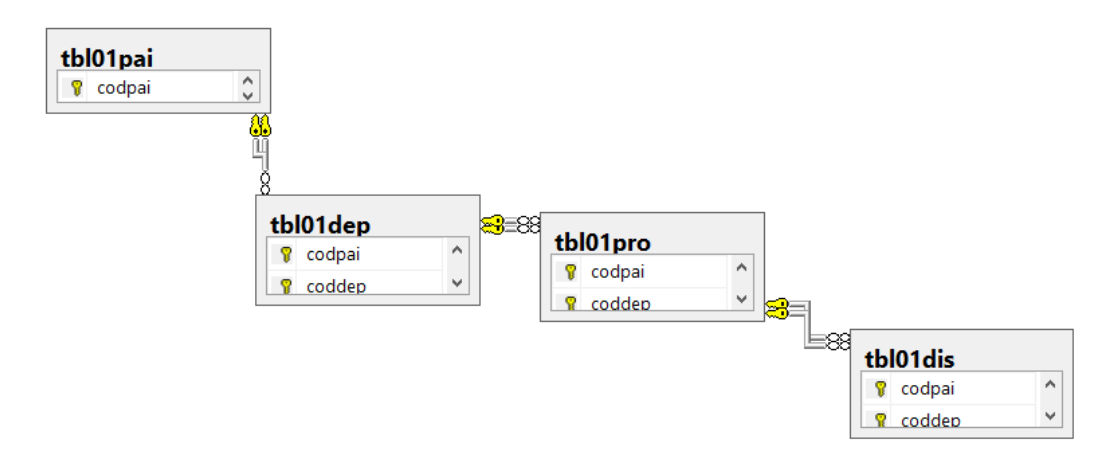

*Figura 21. Diagrama con Nombre: DIAGRAM\_UBIGEO. Elaborado por el Grupo de Investigación.*

Cabe recalcar que no están presentes todas las tablas en esos diagramas, y casi todas las demás tablas tenían como nombre formatos parecidos a los de la *Figura 22*:

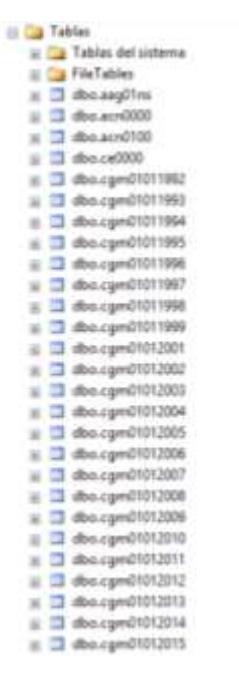

*Figura 22. Nombres de algunas tablas con la que contaba la base de datos original.* Elaborado por el grupo de Investigación.

En cuanto al segundo origen de datos (hoja de cálculo), muestra información muy precisa de cada colegiado, y cuenta con los siguientes datos mostrados en la *Figura 23* (no se muestran los registros por motivos de confidencialidad):

## **CIP Nombre DNI Dirección Fec\_Nacimiento Capítulo Especialidad Fec\_Ingreso Habilidad Deuda\_Total Categoría Tipo Seguro**

*Figura 23. Columnas con la que cuenta la hoja de cálculo mencionado. Elaborado por el Grupo de investigación.*

Los campos contenidos como columnas en esta hoja de cálculos son:

**CIP**: es el número único que identifica a una persona como colegiado.

**Nombre**: Indica el nombre del Colegiado.

**Dni**: Documento Nacional de Identidad del Colegiado.

**Dirección**: Indica la dirección del Colegiado.

**Fec\_Nacimiento:** Respresenta la Fecha de Nacimiento del Colegiado.

**Capítulo**: Indica al capítulo al que pertenece cada colegiado.

**Especialidad**: Muestra la Especialidad de Cada Colegiado.

**Fec\_Ingreso:** Fecha de Colegiatura de cada Colegiado.

**Habilidad**: Indica el estado de Habilidad de Cada Colegiado.

**Deuda\_Total**: Indica la deuda total (no detallada) que tiene el colegiado.

**Tipo\_Seguro:** Indica con que seguro cuenta el colegiado.

Como se demostró, la información estuvo muy desorganizada, inconsistente y poco entendible, por lo que se procedió a realizar un análisis.

Comenzando a analizar la base de datos dada en Sql Server, se procedió a realizar una matriz **(ver Anexo 08)** donde se detalla cada una de las más de 1000 tablas, en las cuales se empezó a diferenciar, las tablas que contenían información relevante, como la que no tenía relevancia alguna con las variables de predicción que se necesitan para la presente investigación.

Una vez descartadas las tablas que no contenían información relevante, se hizo una segunda matriz donde se detalla cada columna de cada tabla que si contiene información clara y con datos relevantes **(ver Anexo 09).**

Después de realizar mencionado análisis, se obtuvo que la base de datos del colegio de Ingenieros CD Lambayeque está conformado por diferentes registros, tanto de colegiados como sus pagos realizados, desde 1994 en adelante.

Algunas variables más representativas que se encontraron y generaron son:

#### **Variables Numéricas:**

**NroCIP**: Indica el número CIP de cada colegiado, este campo es único.

**NroDNI**: Documento Nacional de Identidad de Cada Colegiado.

**TelCli**; Indica el Teléfono de cada colegiado.

**Edad**: Edad del Colegiado.

**Nro\_Hijos:** Indica el Número de Hijos de cada uno de los colegiados.

**Mes\_Pago:** Describe el mes al que se realizó cada pago (se extrajo de la fecha de apertura de cada pago).

**Monto\_Programado**: Es el monto que se le programa a cada colegiado.

**Monto\_Pagado**: Es el monto que se canceló respecto al monto programado.

**Saldo**: Es el monto que queda una vez el colegiado realiza el pago.

**Días**: Resultado en números de realizar la resta de días de la fecha en la que se pagó y la fecha de vencimiento respecto al pago que realizo el Colegiado.

### **Variables Categóricas:**

**NomCli**: describe el nombre de cada Colegiado.

**Genero**: Indica el género del colegiado, ya sea masculino o femenino.

**DirCli**: Indica la dirección de cada Colegiado.

**FecNac**: Indica la fecha en que nació el Colegiado.

**FecCol**: Indica la fecha de Colegiatura de cada colegiado.

**EstCivil**: Estado Civil del Colegiado

**NomCat**: Categoria de Colegiado que pertenece.

**Tipo**\_**Seguro**: Indica el tipo de seguro con el que cuenta actualmente.

**Estado**\_**habilidad**: indica si esta hábil o no.

**NomEsp**: Indica el nombre de especialidad.

**NomCap**: Indica el Nombre de cada Capítulo.

**CodVen:** Indica el código del cajero que atendió dicho pago.

**FechaApertura**: Fecha en la que se apertura el pago para determinado mes.

**FechaVencimiento**: Es la fecha tope en el que se puede realizar dicho pago tomando en cuenta la Fecha de Apertura.

**FechaPago**: Es la fecha en la que el colegiado realizo su cuota mensual.

**Familiar**: Nombre de la persona, la cual es familiar de un colegiado.

**NomPar**: Nombre de Parentesco que tiene un familiar con un colegiado en específico.

Se procedió, una vez identificado estas variables, a desarrollar un modelo de Entidad-Relación para organizar la data que se obtuvo, quedando al final como se aprecia en la *Figura 24*:

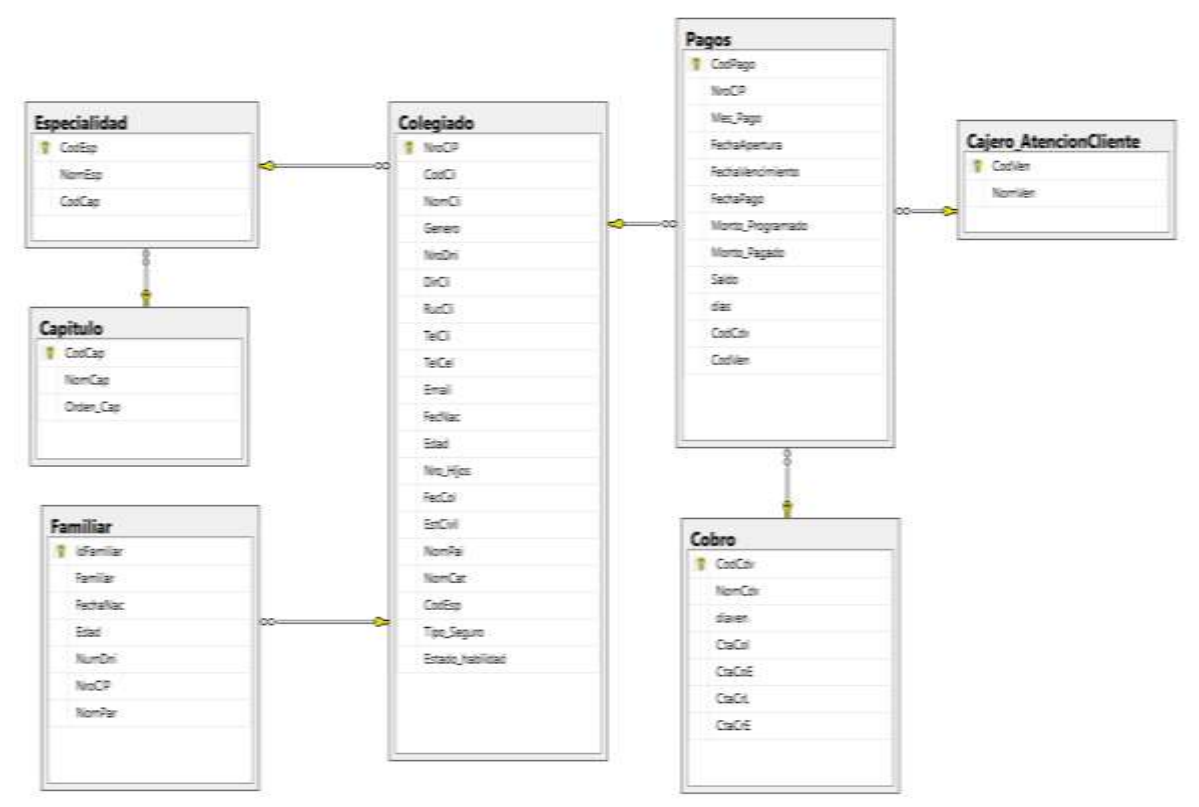

*Figura 24. Diagrama Entidad – Relación (Con Datos Ordenados) con nombre: CIP.*

A continuación, se describe a que hace alusión cada tabla:

# **Tabla 11**

*Descripción de tablas del modelo Entidad – Relación.*

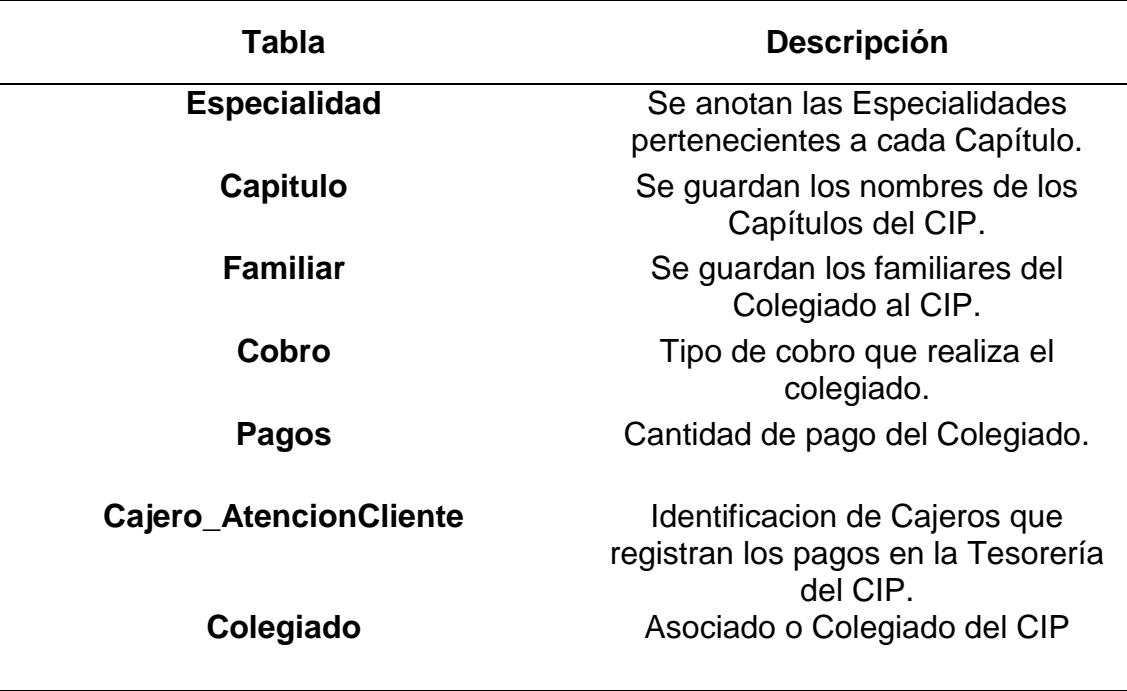

Elaborado por el Grupo de Investigación.

Se realizó también el diccionario de datos para cada tabla del modelo Entidad Relación elaborado por el Grupo de Investigación, el cual se profundiza a detalle en el Anexo 10. **(Ver Anexo 10).**

# **a) Analizando y Adquiriendo datos importantes.**

Una vez teniendo la base de datos CIP, y teniendo en cuenta también el análisis realizado en el **Anexo 08** y **Anexo 09**, se procedió a pasar los datos de la base de datos de Origen (Cuyo nombre es: Colegio\_Ingenieros) y de la Hoja de Cálculo de Excel, a la base de datos destino (Cuyo nombre es: CIP), tal como se detalla en la *Figura 25*:

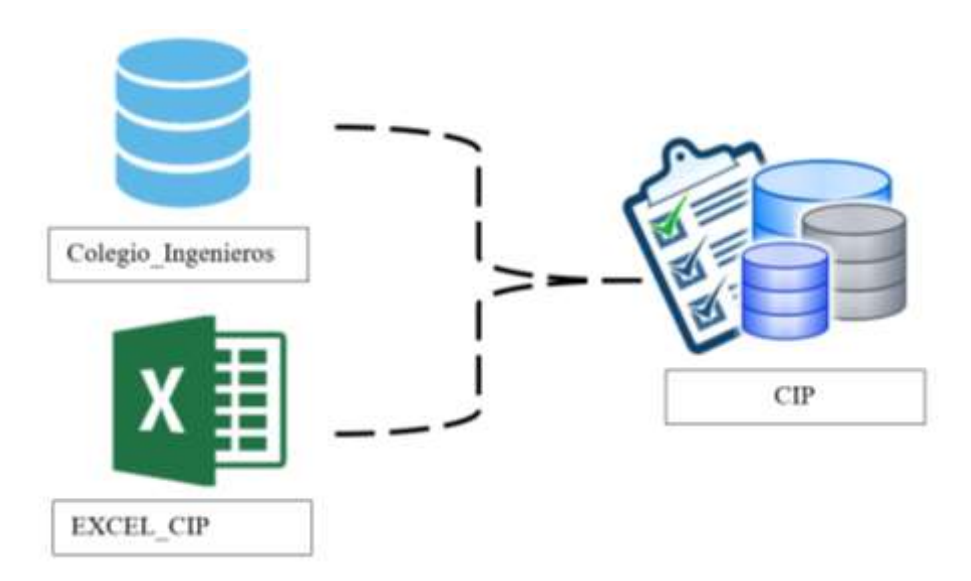

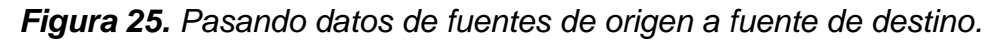

De segundo Origen de datos (La Hoja de Cálculo) solo se considero pasar el Tipo de Seguro, ya que Las demás variables de predicción, se pasarían del primer Origen de Datos (Base de Datos SQL).

Algunas consultas realizadas para dicho procedimiento fueron:

```
------------para tabla CAPITULO
merge [CIP].[dbo].[Capitulo] as cap2
using (select * from [Colegio_Ingenieros].[dbo].[tbl_capitulo]) as cap1
on cap1.CodCap collate Modern_Spanish_CI_AS = cap2.CodCap collate
Modern_Spanish_CI_AS
when not matched then
insert(CodCap,NomCap,Orden Cap)
values(CodCap,NomCap,orden_cap);
------------ para tabla ESPECIALIDAD
```

```
merge [CIP].[dbo].[Especialidad] as esp2
using (select * from [Colegio_Ingenieros].[dbo].[tbl_Especialidad] where CodCap !=
'8' ) as esp1
on esp1.CodEsp collate Modern_Spanish_CI_AS = esp2.CodEsp collate
Modern Spanish CI AS
when not matched then
insert(CodEsp,NomEsp,CodCap)
values(CodEsp,NomEsp,CodCap);
-------------------------para tabla COLEGIADO
merge [CIP].[dbo].[Colegiado] as col2
using(select distinct 
(c.nroCIP),c.codcli,c.nomcli,c.nrodni,c.ruccli,c.dircli,c.telcli,c.TelCel,c.email,c.
fecnac,c.feccol,
c.estciv,p.nompai,cat.nomcat,e.CodEsp,h.estado, DATEDIFF(YEAR,c.FecNac,GETDATE()) as
Edad from Colegio Ingenieros.dbo.mst01cli as c
inner join Colegio Ingenieros.dbo.tbl01pai as p on c.codpai = p.codpai
inner join Colegio Ingenieros.dbo.tbl01cac as cat on c.codcat = cat.codcat
left join Colegio Ingenieros.dbo.tbl especialidad as e on c.codesp = e.CodEsp
left join Colegio Ingenieros.dbo.habil2204201 as h on c.nroCIP = h.cip
where c.nroCIP not like '' and c.nroCIP \leftrightarrow '72288' and c.nroCIP \leftrightarrow '94001' and
c.nroCIP != '.' and c.NroCIP != 'G-001') as col1
on col1.nroCIP collate Modern_Spanish_CI_AS = col2.NroCIP collate
Modern_Spanish_CI_AS
when not matched then
insert(NroCIP,CodCli,NomCli,NroDni,DirCli,RucCli,TelCli,TelCel,Email,FecNac,Edad,Fec
Col,EstCivil,NomPai,NomCat,CodEsp,Estado_Habilidad)
values(nroCIP, codcli, nomcli, nrodni, dircli, ruccli, telcli, telcel, email, fecnac, Edad, fec
col,estciv,nompai,nomcat,codesp,estado);
```
Las Consultas completas se encuentran en el Anexo 15. **(Ver Anexo 15).**

# **3.3.3. Realizar el Proceso ETL para la Extracción de datos relevantes.**

Una vez filtrada la información más importante en una base transaccional, se buscó como parte del proceso de Inteligencia de negocios, filtrar campos concretos que se utilizaran para pasarlos directamente a los algoritmos, esto se realizó mediante el desarollo del ETL (Extracción, Transformación y Carga), donde se tomaron y pasaron los datos más importantes y de mayor significancia (tomando en cuenta las variables de predicción a utilizar) a un modelo dimensional.

### **a) Determinar el modelo de Dimensional**

Para determinar el modelo dimensional mas conveniente a ser utilizado, se realizó teniendo en cuenta la escala de Likert, en donde se muestra, según a los parámetros que se establecen basándose en la investigación que se desea hacer, el cuál es echo mediante una escala ordenada por lo mismo que este modelo de instrumentos se fundamentan en una escala de ítems el cual se acompaña de una valoracion que se le otorga a cada uno, y sigue una escala numerica desde el 1 hasta el 5 como se detalla en la *Tabla 12*.

# **Tabla 12**

*Leyenda de Evaluación de Likert*

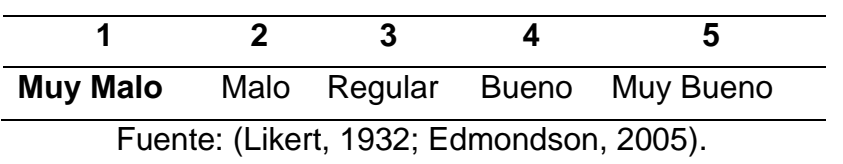

# **Evaluación de Modelo Dimensional**

### **Tabla 13**

*Puntuación para elegir el modelo dimensional más adecuado al caso de estudio.*

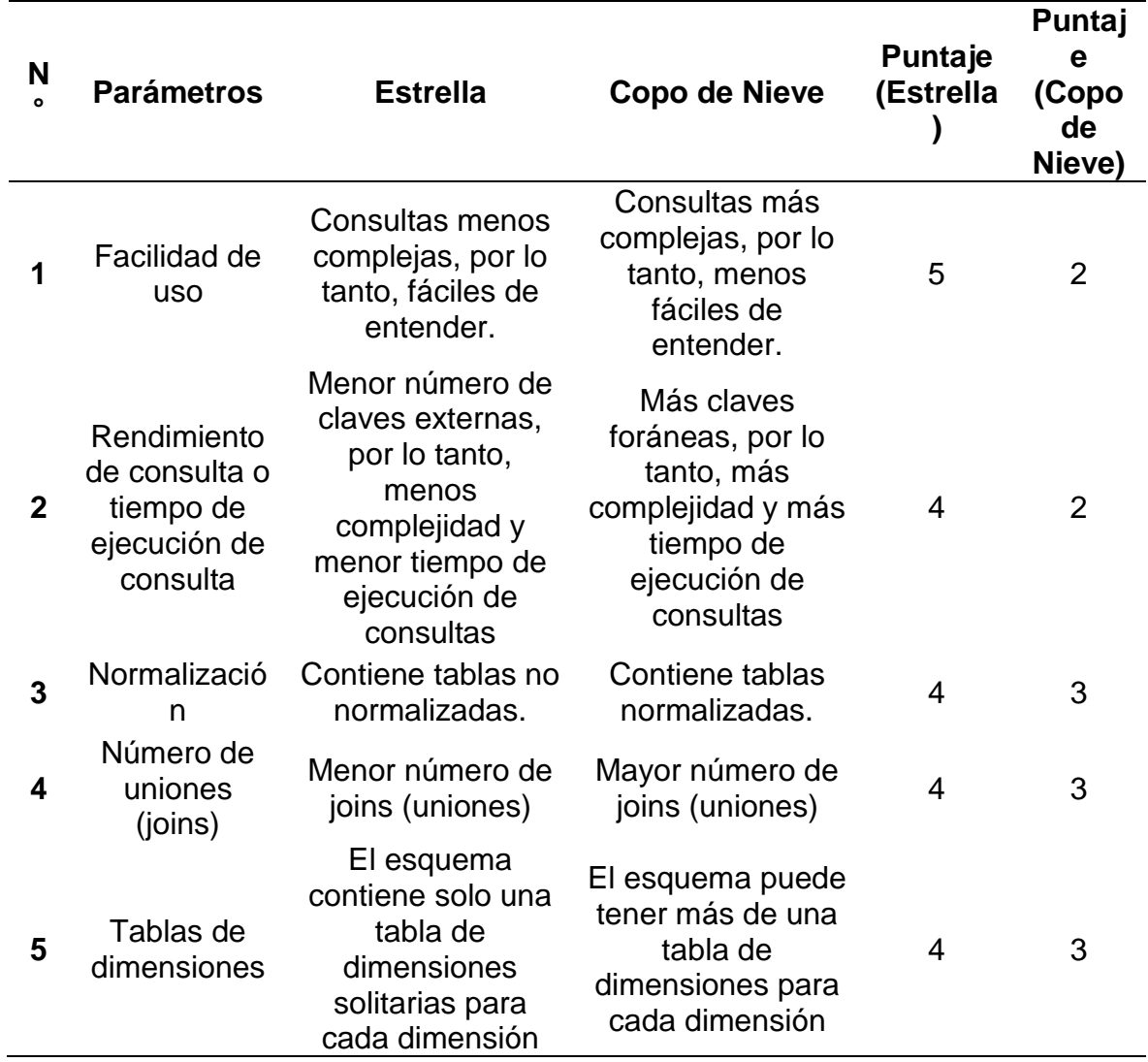

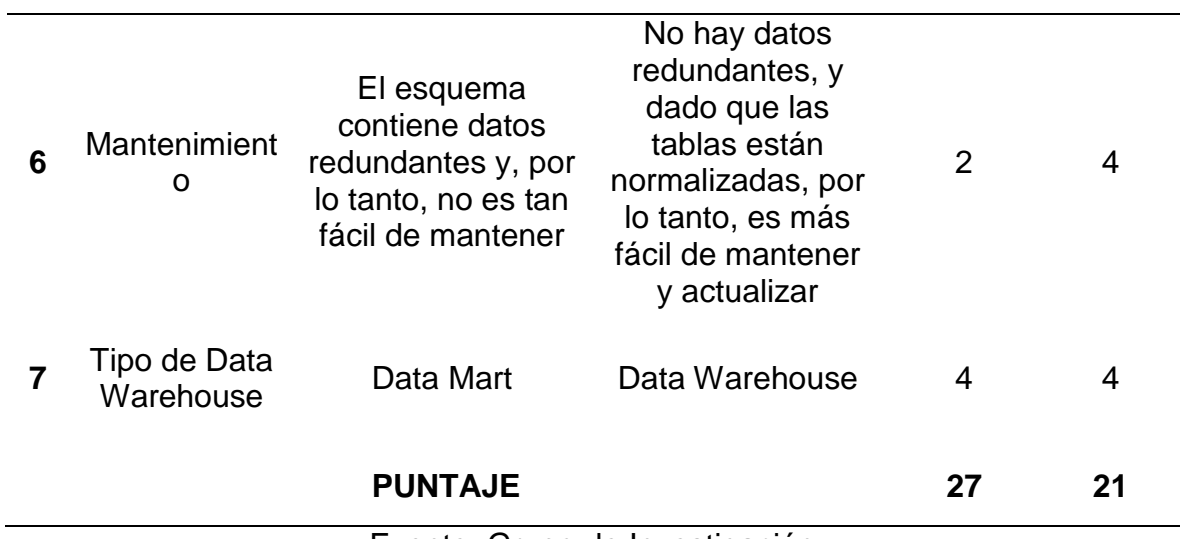

Fuente: Grupo de Investigación

El grupo de investigación realizó esta valoracion para que al final, el modelo con mayor puntuación, significará que es el que mejor se adecue para esta investigación, tomando en cuenta que las caracteristicas mencionadas cumplan y se adecuen con la la base de datos que se tiene.

Por la puntuación obtenida, se eligió el Modelo de Estrella como modelo Dimensional a utilizarse.

# **Definición de Requerimientos:**

En Primer lugar, para poder construir el modelo dimensional se tuvo que hacer un análisis de requerimientos (que datos se necesitaba exactamente). Los requerimientos que se presenta a continuación, están enfocados al pago de las cuotas sociales del Colegio de Ingenieros CD Lambayeque como se muestra desde la *Tabla 14* hasta la *Tabla 28.*

# **Tabla 14**

*Requisito Nº 1*

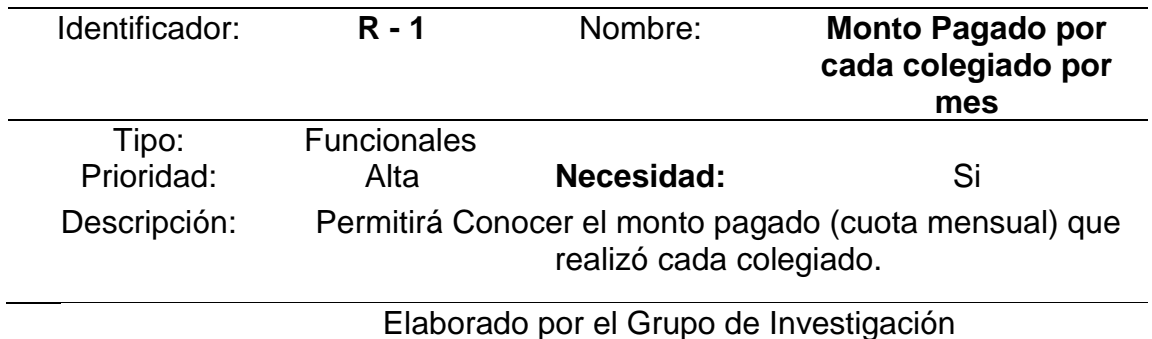

### **Tabla 15** *Requisito Nº 2.*

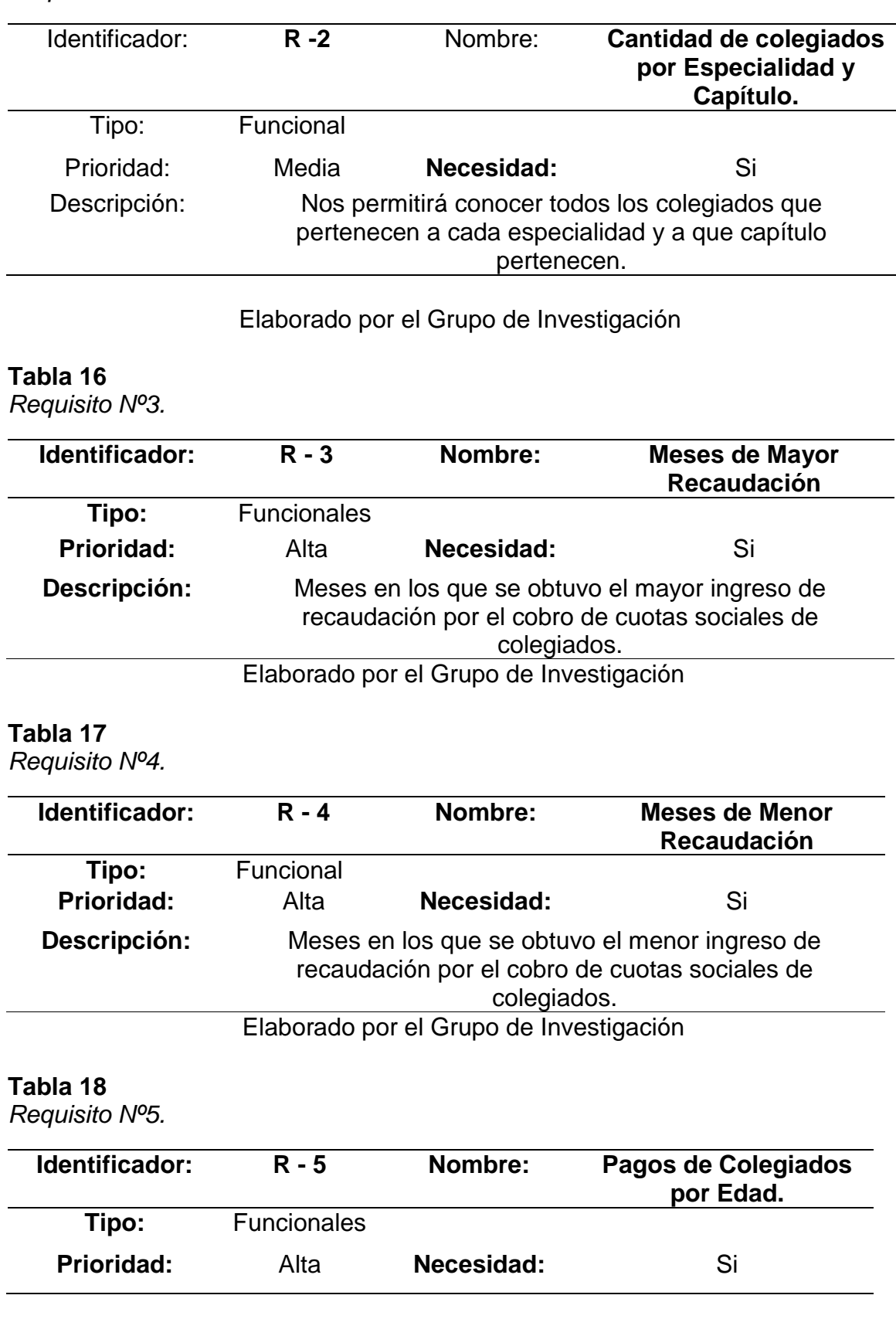

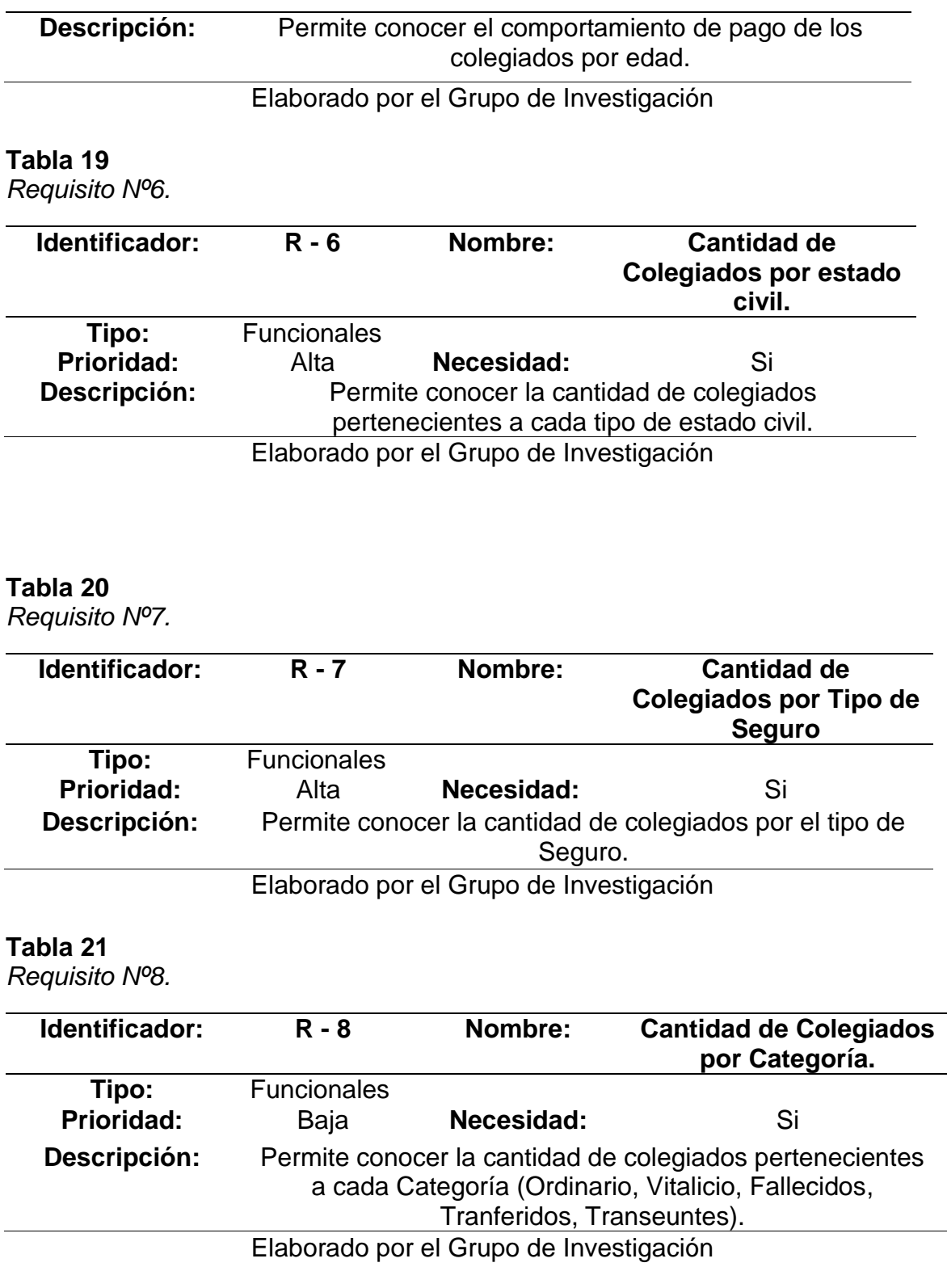

## **Tabla 22**

*Requisito Nº 9.*

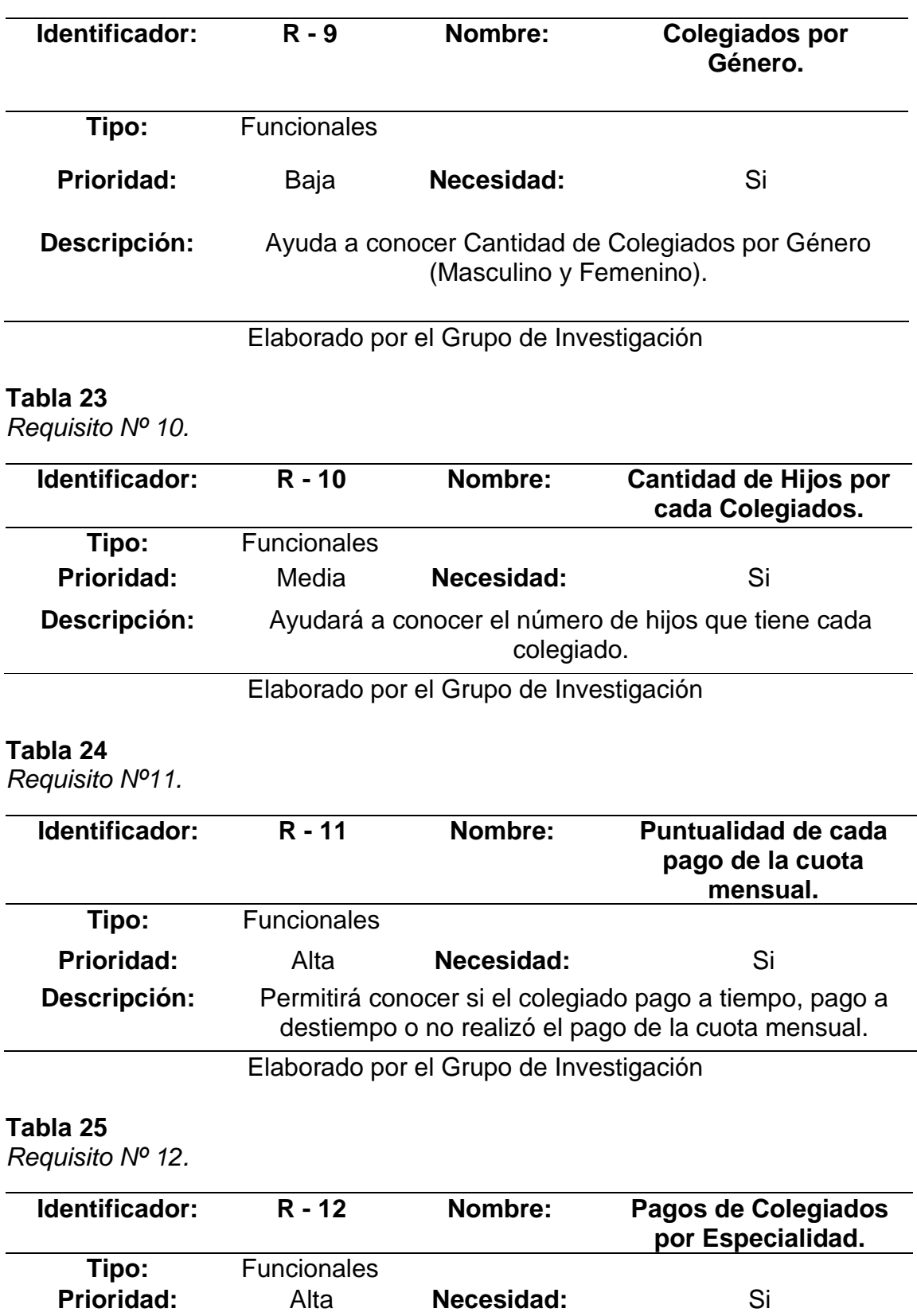

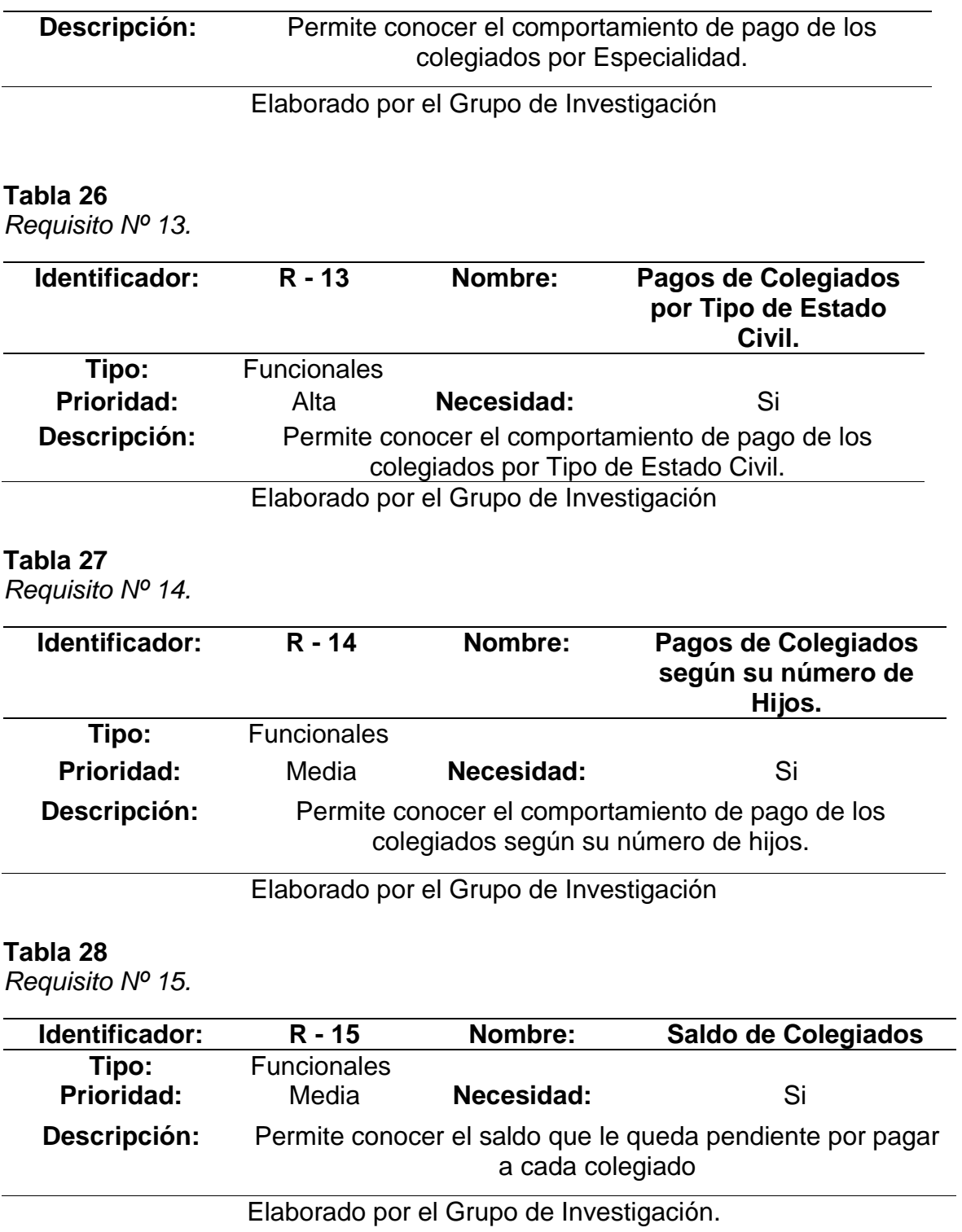

# **Elección de Dimensiones**

Después de haber realizado el análisis de los requerimientos se procede a hallar las dimensiones y medidas, donde los campos que se tomaran en cuenta por su importancia y pertinencia son:

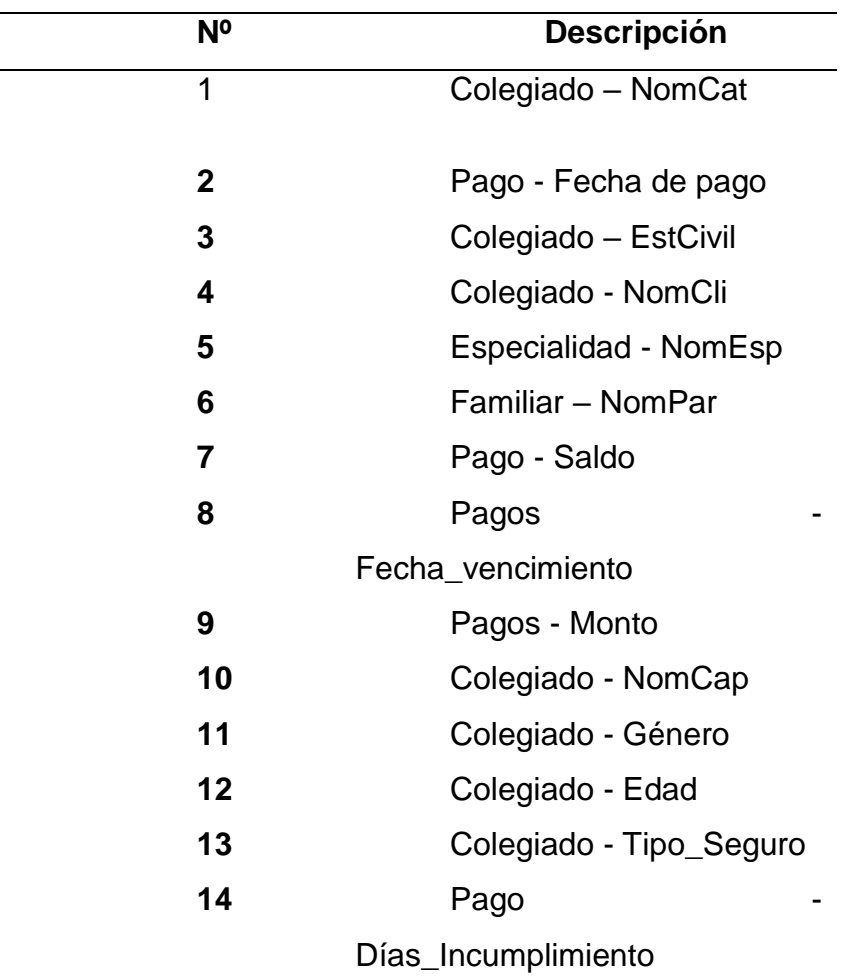

**Tabla 29** *Campos usados para elaborar el modelo dimensional.*

Elaborado por el Grupo de Investigación.

Después de identificar los campos importantes, se procedió a agruparlas por su relación o afinidad entre ellas, ya que generalmente cada una de estas variables serán atributos de una dimensión.

### **Tabla 30**

*Elección de dimensiones*

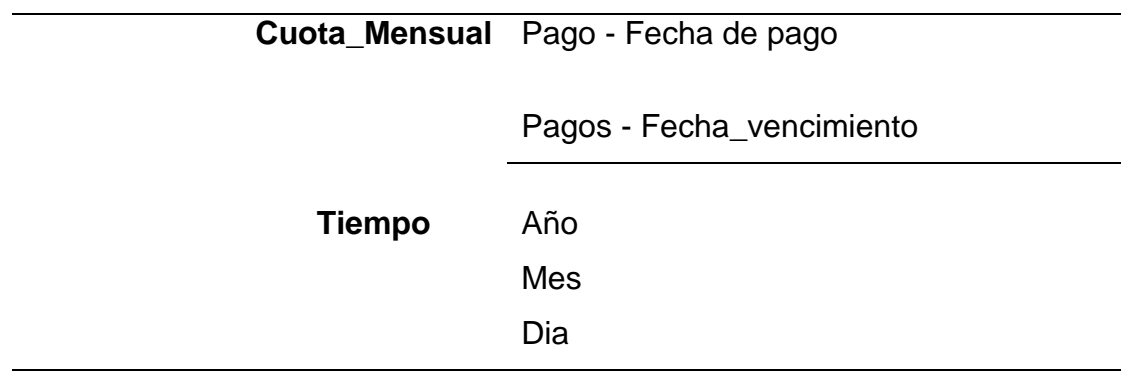

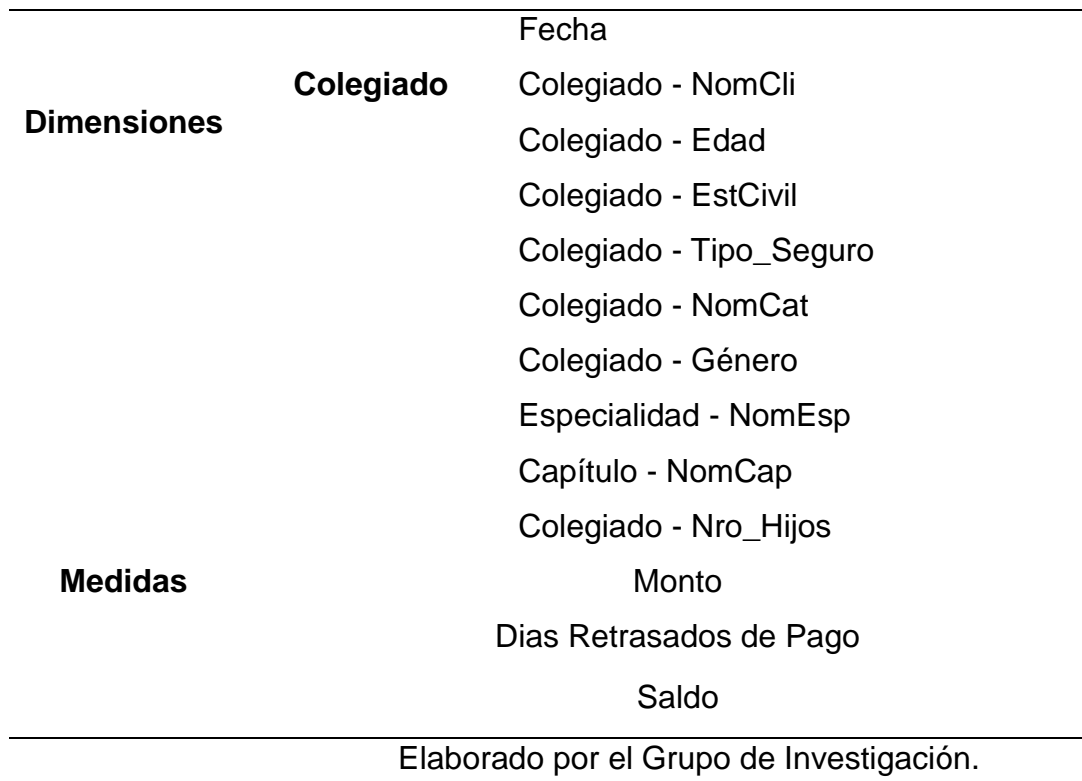

# **b) Dimensiones Encontradas**

Después del análisis respectivo se identificaron las siguientes dimensiones:

- DIM\_COLEGIADO - DIM\_CUOTAMENSUAL
- DIM\_TIEMPO

## **c) Tabla Hechos (Medidas Encontradas)**

Respecto al análisis se encontraron las siguientes medidas:

- a. MONTO
- b. DIAS RETRASADOS DE PAGO
- c. SALDO

### **d) Modelo de datos Dimensional**

El Modelo Dimensional Final es el siguiente, el cuál tiene por nombre CIP\_DM:

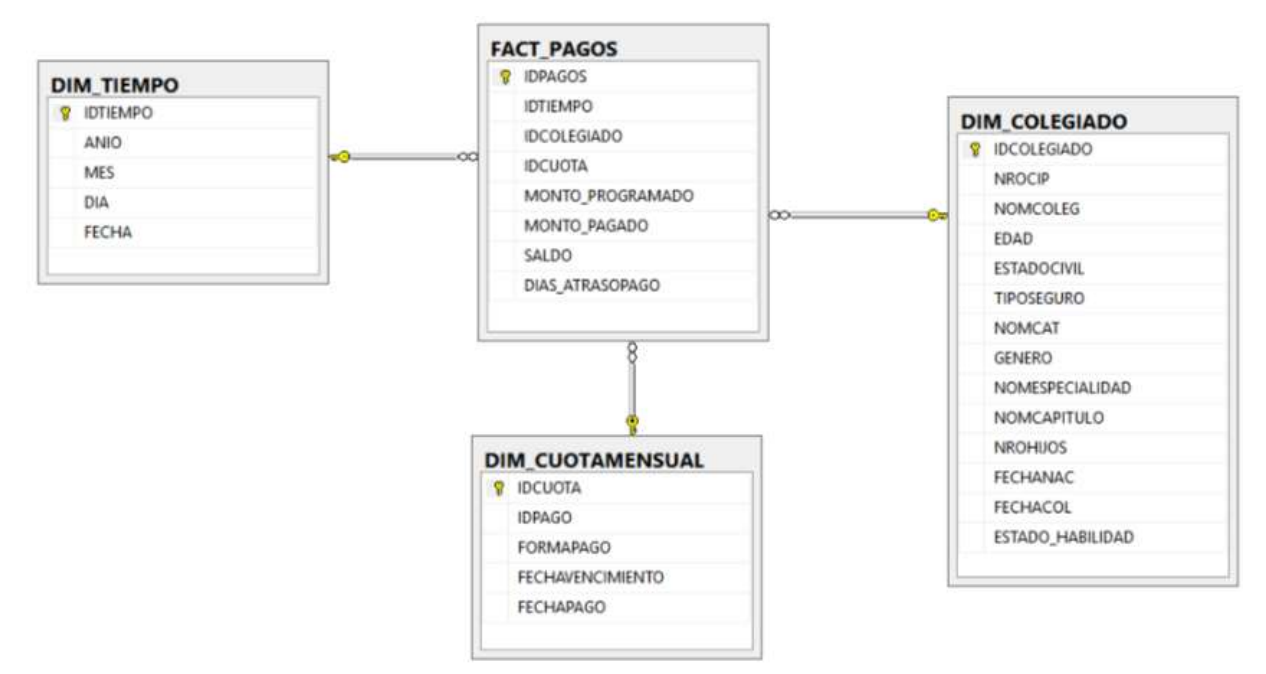

*Figura 26. Modelo Físico de Modelo Dimensional CIP\_DM.*

# **e) Realizar el proceso de ETL para la extracción de datos relevantes.**

Para realizar el poblamiento de las dimensiones, se toma en cuenta la *Tabla 30* mencionada anteriormente, desde donde se realizará la recolección de datos y teniendo en cuenta ello se procedió a realizar las consultas para poblamiento de Dimensiones y Tabla Hechos a la Base de Datos destino, en la *Figura 26:*

### **Poblamiento de Dimensión Colegiado**

Para poblar la dimensión colegiado se realizó la siguiente consulta:

```
select * from (
select
c.nroCip,c.Nomcli,c.Edad,c.EstCivil,c.Tipo_Seguro,c.NomCat,c.genero,
e.NomEsp,ca.NomCap,
c.Nro_Hijos,convert(date,c.FecNac) as Fecnac,convert(date,c.FecCol) as
FecCol,
c.Estado_habilidad
from Colegiado as c
left join Especialidad as e on c.CodEsp = e.CodEsp
left join Capitulo as ca on e. CodCap = ca. CodCap) as c1inner join EXCEL CIP.dbo.Colegiados as c2
on c1.NroCIP = c2.CIP
where c1.Edad<86 and c1.Edad>22 and c1.NomCat not like 'FALLECIDO'
order by NomCli
```
#### **Poblamiento de Dimensión Tiempo**

Para poblar la dimensión tiempo se realizó la siguiente consulta:

```
select
distinct(FechaApertura),datepart (yyyy,FechaApertura) as Anio,
datepart(mm,FechaApertura) as Mes, datepart(dd,FechaApertura) as dias
from Pagos
where datepart(yyyy, FechaApertura) not like '7' and
datepart(yyyy, FechaApertura) not like '15' and
datepart(yyyy,FechaApertura) not like '1195'
and Nrocip in (Select NroCip from CIP DM.dbo.DIM COLEGIADO)
order by 1
```
#### **Poblamiento de Dimensión Cuota\_Mensual**

Para poblar la dimensión Cuota\_Mensual se realizó la siguiente consulta:

```
select
p.CodPago,c.NomCdv,p.FechaVencimiento,p.FechaPago
from Pagos p
inner join Cobro c on p.CodCdv = c.CodCdv
where p.NroCIP in (Select NROCIP from CIP DM.dbo.DIM COLEGIADO)
```
#### **Poblamiento de Tabla Hechos.**

Para poblar la tabla Hechos se realizó la siguiente consulta.

```
select
t.IDTIEMPO,c.IDCOLEGIADO,cm.IDCUOTA,pa.Monto_Programado,pa.Monto_Pagado,
pa.Saldo,pa.dias
from Colegiado p
inner join CIP DM.dbo.DIM COLEGIADO c on p.NroCIP = c.NROCIP
inner join Pagos pa on pa.NroCIP = p.NroCIP
inner join CIP DM.dbo.DIM CUOTAMENSUAL cm on pa.CodPago = cm.IDPAGO
inner join CIP_DM.dbo.DIM_TIEMPO t on pa.FechaApertura = t.FECHA
where p.NroCIP in (Select NROCIP from CIP DM.dbo.DIM COLEGIADO)
order by 1
```
#### **3.3.4. Aplicar las Técnicas Adaptive Boosting y Decision Tree.**

#### **3.3.4.1. Preparación de los datos.**

Respecto al procesamiento de los datos, según (Trujillo 2017), menciona que "la *data quality* (calidad de los datos) es de vital importancia", bajo esa situción puede existir datos que talvez terminan siendo innecesarios y aportan ruido en la técnica a utilizar en vez de aportar información de valor.

Por ejemplo, al principio se pensó que las variables relacionadas con el cobro de la cuota mensual del colegiado (Cajero o tesorería que cobró dicho pago y el Tipo de pago) serían importantes para comprender los pagos realizados por los colegiados, pero después de su análisis resultaron tener un valor estático en todos los registros, se optó por su omisión.

Por otro lado, se identificó que la base de datos necesitaba tomar medidas necesarias para el tratamiento de *missings* (datos ausentes)*,* ya que había demasiada cantidad de campos vacíos referente a los pagos de cada colegiado y otros campos.

Había pagos incluso desde 1994, pero muy pocos, a partir de los años 2000 en adelante se tenía mayor cantidad de registros de pagos de colegiados por lo que se decidió considerar los pagos históricos a partir del año 2000 hasta el año 2016. Respecto al estado civil, había números registros nulos, por lo que se reemplazaron por un valor estándar.

Así mismo, estaban presentes variables definidas como "Identificador", es decir un código único por cada registro, había un código y un Numero de Cip, que no aportan nada ya que no son características que ayuden en la predicción, y por lo tanto solo aportan ruido y mayor carga computacional al modelo, y se decidió no tomarse en cuenta.

Se identificaron también registros que presentaban *outliers* (datos que son numéricamente muy lejano a los demás), por ejemplo, había registros donde los colegiados tenían más de 118 años de edad, por lo que no se tomaron en cuenta, y se decidió entonces, establecer un rango de edad a considerarse, y no se tomarían en cuenta ni las personas mayores a 80 años y tampoco aquellos colegiados cuya categoría sea Fallecido.

Los datos al final quedaron con una cantidad de 11103 registros, es decir, un registro por cada colegiado, donde se encuentran las variables de predicción seleccionadas (Tipo de Seguro, Genero, Número de Hijos, Historial de pagos, Historial de Puntualidad para cada pago, Especialidad, Edad, Categoria, Estado Civil y una variable llamado: PAGO), este ultima variable se extrajo del pago del año 2017, y se reemplazo de la siguiente manera: si registra pago se le consideró como: SI, caso contrario como NO; obteniendo al final dos tipos de datos. Esto servirá para corroborar con datos reales si un colegiado pagó o no y enviarle al modelo.

Otra variable que se tuvo que estandarizar fueron los días de atraso del pago, se normalizo de la siguiente manera:

- a. PAGO TIEMPO: cantidad de días menores a 0.
- b. PAGO DESTIEMPO: cantidad de días mayores a 0.
- c. NO PAGO: cantidad de días iguales a 0.

Uno de los tipos de archivos que leen los algoritmos en R son los archivos separados por comas (.csv), se tuvo que convertir los datos a dicho formato, y fueron divididos de la siguiente manera:

### **Tabla 31**

*Archivos .csv para los algoritmos.*

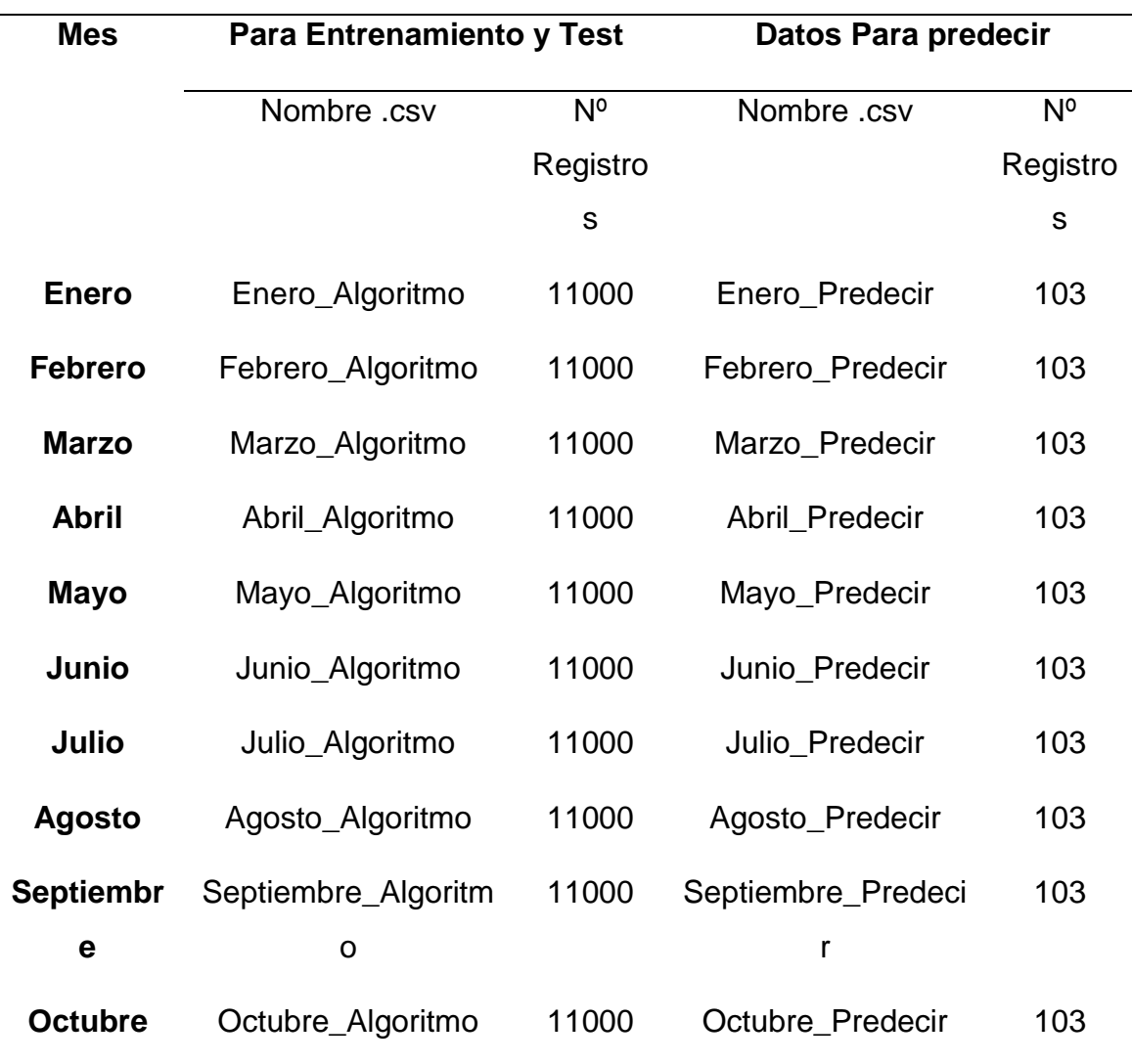

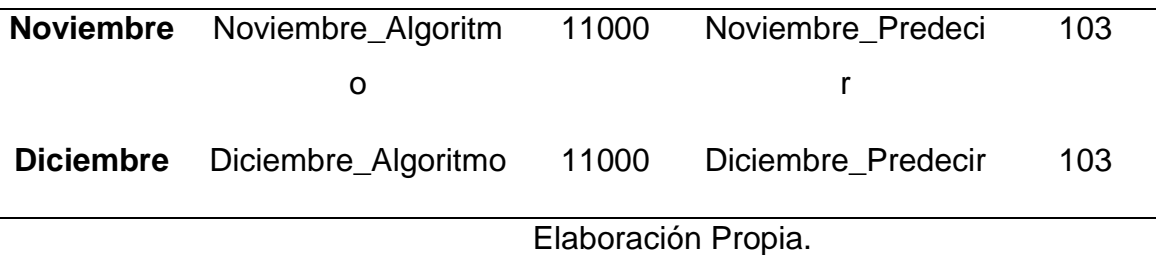

## **3.3.4.2. Implementación de Algoritmos**

Para la implementación de los algoritmos, tanto Adaboost como Decision Tree, se usó R Studio debido a sus diversas ventajas que ofrece a comparación de otros lenguajes de programación, según (Cervan 2020) algunas de ellos son:

- a) Si bien hay muchos lenguajes de programación, R se ubica entre los mejores, esto se evidencia en un ranking de lenguajes de programación.
- b) R es más rápido de hacer implementaciones y análisis de datos porque en R ya lo tiene implementado a comparación de otros lenguajes donde se tiene que hacer todo de cero.
- c) R tiene soporte para usar análisis de Big Data y Machine Learning. Y cuenta con un sin fín de librerías.

### **i. Implementación de Algoritmo de Adaboost.**

### **Características:**

El algoritmo de Adaboost.M1 que se utilizó en esta investigación, presenta las siguientes características y pasos principales:

- 1) Primero asignamos iguales *pesos* a los datos de entrenamiento y elegimos un *algoritmo base* (López 2017). El clasificador "débil" utilizado en este algoritmo es CART. (Le 2013).
- 2) En cada una de las iteraciones, se aplica el *algoritmo base* al grupo de entrenamiento y se aumenta los pesos de los datos mal clasificados. (López 2017).
- 3) Iteramos n veces, siempre empleando el *algoritmo base* en el grupo de datos de entreno con los *pesos* actualizados modificados. (López 2017)
- 4) Al final el modelo resulta de la suma ponderada de lo que resulta de los n *algoritmos base*. (López 2017)
- 5) Esto implementa el algoritmo Adaboost. M1 para una tarea de clasificación binaria. La variable de destino debe ser un factor con exactamente dos niveles.(Chatterjee 2016)
- 6) El clasificador final es una combinación lineal de clasificadores de árbol de decisión débiles.(Chatterjee 2016)
- 7) La unión de [AdaBoost](https://en.wikipedia.org/wiki/AdaBoost) con [árboles de decisión](https://es.wikipedia.org/wiki/%C3%81rbol_de_decisi%C3%B3n) ha demostrado ser fuertemente efectivo en diversos problemas de Aprendizaje Automático. (López 2017)

### **Notación Matemática y Ejemplo:**

Según (Brownlee 2016), cada instancia en el grupo de data de entrenamiento es ponderada. El peso inicial se establece en:

$$
weight(x_i) = \frac{1}{n}
$$

Donde  $x_i$  es la  $i^{ma}$  instancia de entrenamiento y  $n$  es el número de instancias de entrenamiento.

Luego, la tasa de clasificación errónea se calcula para el modelo entrenado. Tradicionalmente, esto se calcula como:

$$
error = \frac{correct - N}{N}
$$

Donde error es la tasa de clasificación errónea, correct es el total de datos de entrenamiento pronosticadas correctamente por el modelo y  $N$  es el número total de instancias de entrenamiento.

Esto se modifica para utilizar la ponderación de las instancias de entrenamiento:

$$
error = \frac{\sum_{i=1}^{n} (w_i * perror_i)}{\sum_{i=1}^{n} w}
$$

Cuál es la suma ponderada de la tasa de errores de clasificación, donde  $w$  es el peso para la instancia de entrenamiento  $i \vee perror$  es el error de predicción para la instancia de entrenamiento  $i$  que es 1 si se clasifica erróneamente y 0 si se clasifica correctamente.

Se calcula un valor de etapa (stage) para el modelo entrenado que proporciona una ponderación para cualquier predicción que haga el modelo. El valor de etapa para un modelo entrenado se calcula de la siguiente manera:

iii) 
$$
stage = ln\left(\frac{1-error}{error}\right)
$$
  
iv)  $stage = \frac{1}{2}ln\left(\frac{1-error}{error}\right)$ 

Se puede utilizar cualquiera de los dos fórmulas, ya que lo que variaría es el coeficiente de actualización de peso  $(s \, tag \, e)$ .(Alfaro, s.f.).

Donde stage es el valor de etapa utilizado para ponderar las predicciones del modelo,  $ln()$  es el logaritmo natural y  $error$  es el error de clasificación errónea del modelo. El efecto del peso de la stage es que los modelos más precisos tienen más peso o contribución a la predicción final.

Finalmente los pesos de entrenamiento se actualizan dando más peso a las instancias predichas incorrectamente, y menos peso a las instancias predichas correctamente. Por ejemplo, el peso de una instancia de entrenamiento (w) se actualiza usando:

$$
w = w * e^{stage * perror}
$$

Donde  $w$  es el peso para una instancia de entrenamiento específica,  $e$  es la constante numérica del número de Euler elevado a una potencia, stage es la tasa de error de clasificación para el clasificador débil y *perror* es el error que hizo el clasificador débil para predecir la variable de salida para la instancia de entrenamiento. evaluado como:

$$
perror = 0 \text{ IF } y == p
$$

$$
perror = 1 \text{ IF } y! = p
$$

Donde  $y$  es la variable de salida para la instancia de entrenamiento y  $p$  es la predicción del aprendiz débil. Esto tiene el efecto de no cambiar el peso si la instancia de entrenamiento se clasificó correctamente y hacer el peso un poco más grande si el alumno débil clasificó incorrectamente la instancia.

Los modelos débiles se agregan secuencialmente, entrenados usando los datos de entrenamiento ponderados. El proceso continúa hasta que se haya creado un número preestablecido de alumnos débiles (un parámetro de usuario) o no se puedan realizar mejoras adicionales en el conjunto de datos

de capacitación. Una vez completado, te quedas con un grupo de alumnos débiles, cada uno con un valor de escenario.

Las predicciones se realizan calculando el promedio ponderado de los clasificadores débiles. Para una nueva instancia de entrada, cada aprendiz débil calcula un valor predicho como +1.0 o -1.0. Los valores predichos son ponderados por cada valor de etapa de los estudiantes débiles. La predicción para el modelo de conjunto se toma como la suma de las predicciones ponderadas. Si la suma es positiva, entonces se predice la primera clase, y si es negativa se predice la segunda clase.

#### **Ejemplo de Adaboost:**

Todo lo descrito anteriormente se aplicó con los datos reales de este estudio y se elaboró un ejemplo descrito a continuación:

En este ejemplo se usarán 10 instancias con 42 variables de entrada y una salida variable (PAGO) (Todas las instancias pertenecen a datos reales pertenecientes al presente caso de estudio). Las variables de entrada son los valores que se identificó como Variables de Predicción. La variable de salida tiene dos valores (SI y NO) que hace alusión si pagó o no, lo que hace que el problema sea una clasificación de problema binario.

Solo se considerará por el ejemplo 3 iteraciones, ésto implicará aprender 3 modelos (construido 1 modelo por cada iteración), uno tras otro, de modo que podamos observar el efecto sobre las ponderaciones de las instancias de entrenamiento y cómo se combinan las predicciones de cada uno de los dos modelos. AdaBoost usa el tocón de decisión (árboles de decisión de un nodo) como modelo interno. Se dejo por defecto el algoritmo con el que trabaja internamente Adaboost (el algoritmo CART) para elegir los puntos de división para estos árboles de decisión. Nuevamente, estos puntos de división se elegirieron para crear errores de clasificación y para demostrar cómo el segundo modelo puede corregir el primer modelo, y así sucesivamente. Al final se corroborará que los resultados obtenidos en este ejemplo coincidan con los resultados que mostró el programa R al ingresarle los mismos datos y mismas iteraciones.

# **Decisión Modelo 1 (Iteración 1).**

El primer modelo será un nodo de decisión para la división de la variable de entrada P.2016.

- SI P.2016 < 9 ENTONCES LEFT
- SI P.2016 >=9 ENTOCES RIGHT

Se procedió a comprobar las decisiones seleccionadas y a ubicarlas dentro de un Grupo: RIGHT (Si cumplen con la segunda condición) o LEFT (si cumplen con la primera condición).

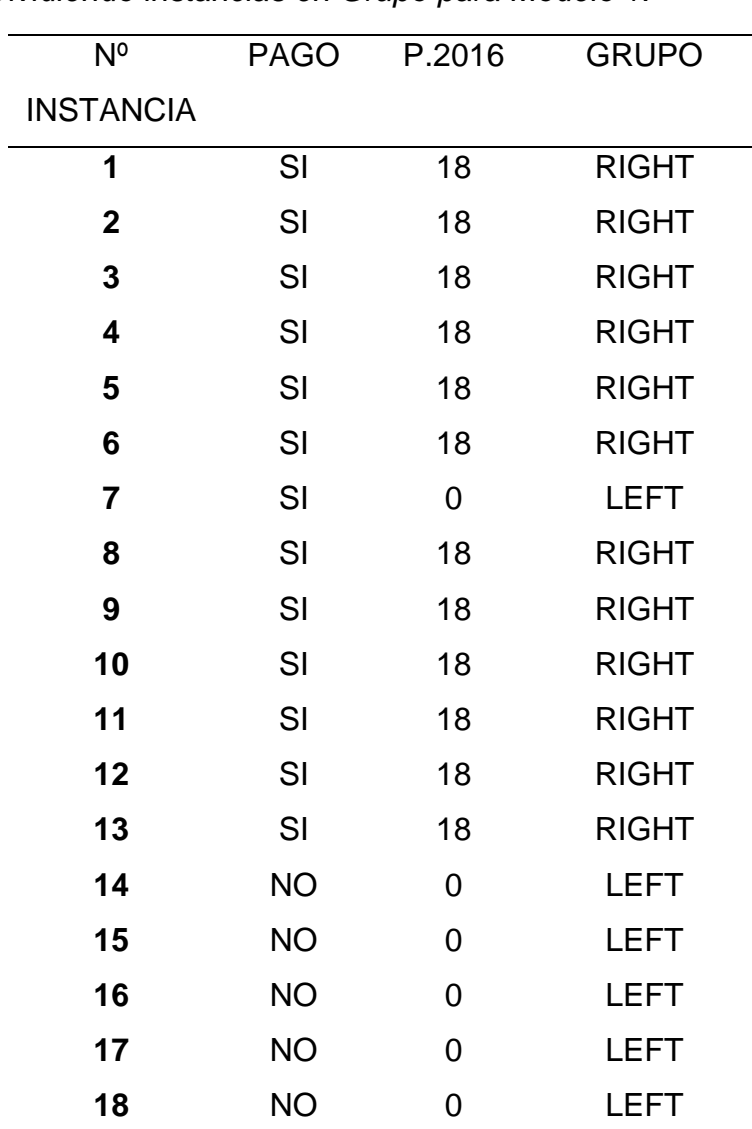

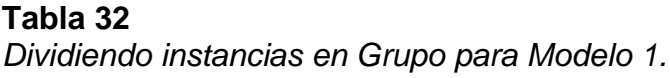

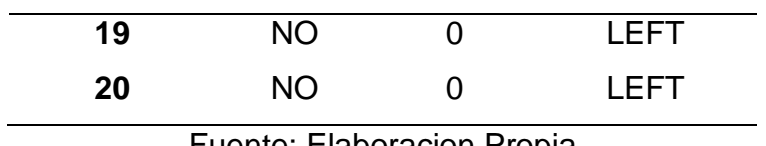

Luego se procede a colocar en la *TABLA 33* el dato real (PAGO) y la predicción (Relacionada con cada grupo: RIGHT y LEFT), la columna error hace alusión a:

Si es 0, las condiciones fueron exactas,

Si es 1, las condiciones no coincidieron con los datos reales.

#### **Tabla 33**

*Datos Real y Dato Arrojado por la division de Grupo (RIGHT y LEFT) y ERROR*

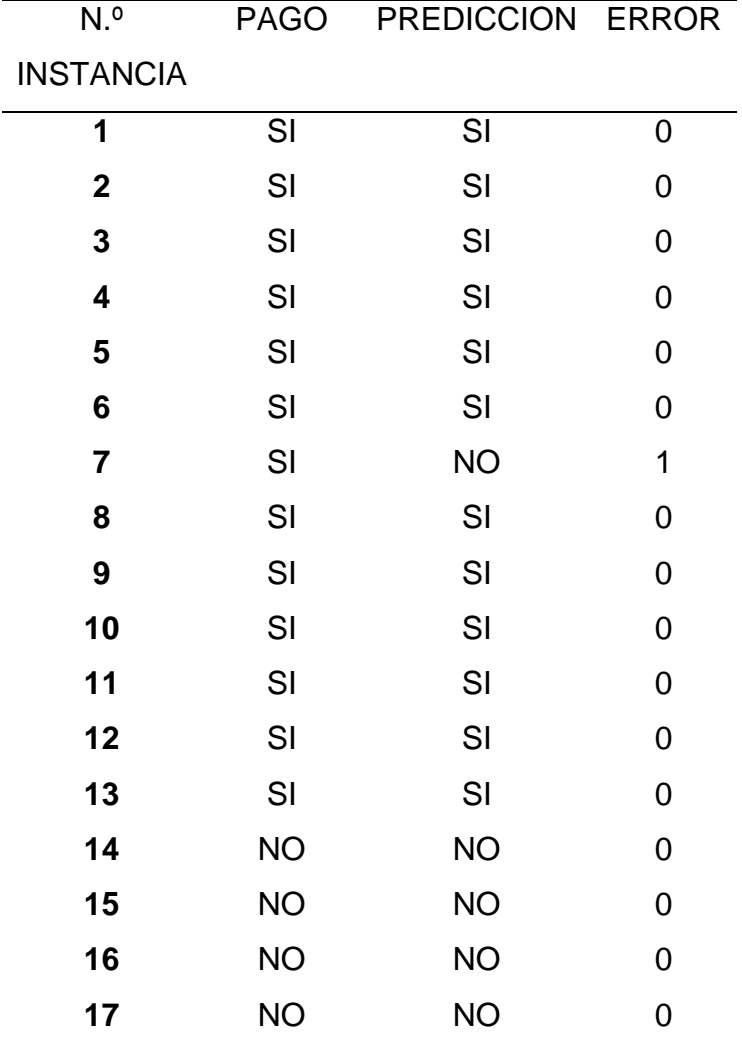

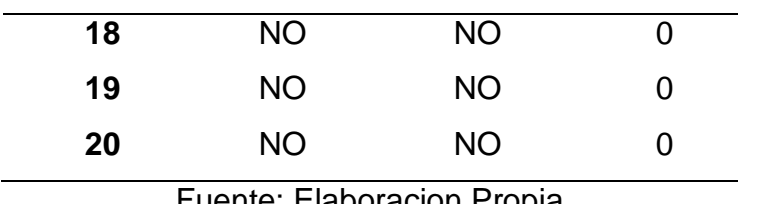

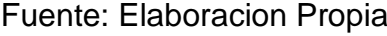

Cada instancia en el grupo de datos de entrenamiento tiene el peso inicial de 1 / N, donde N es el número de instancias de entrenamiento, en este caso 20, así que 1/20 = 0,05.

### **PESOS INICIALES**

$$
weight = \frac{1}{20}
$$

$$
weight = 0.05
$$

Usando este peso inicial y los errores de predicción anteriores, podemos calcular el error ponderado para cada predicción.

WeightedError = weight  $*$  error

*Hallando WeightedError para Modelo 1*

| WEIGHT ERROR |   | Weighted |
|--------------|---|----------|
|              |   | Error    |
| 0.05         | 0 | 0        |
| 0.05         | 0 | 0        |
| 0.05         | 0 | 0        |
| 0.05         | 0 | 0        |
| 0.05         | 0 | 0        |
| 0.05         | 0 | 0        |
| 0.05         | 1 | 0.05     |
| 0.05         | 0 | 0        |
| 0.05         | 0 | 0        |
| 0.05         | 0 | 0        |
| 0.05         | 0 | 0        |
| 0.05         | 0 | 0        |
| 0.05         | 0 | 0        |

**Tabla 34**

98

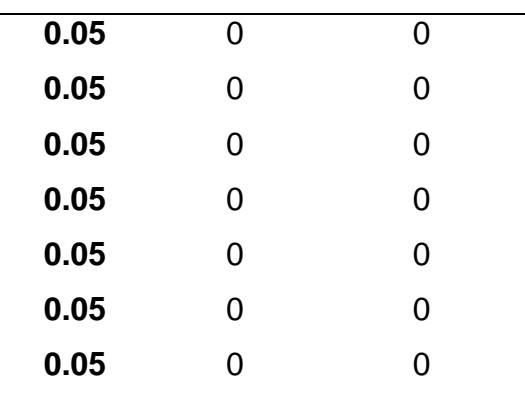

Ahora podemos calcular la tasa de clasificación errónea como:

$$
MisclassificationRate = \frac{\sum(\text{WeightedError})}{\sum(\text{Weight})}
$$

$$
MisclassificationRate = \frac{0.05}{1.0}
$$

$$
MisclassificationRate = 0.05
$$

Finalmente, podemos usar la tasa de errores de clasificación para calcular la etapa (Stage) para este modelo débil. La etapa es el peso aplicado a cualquier predicción hecha por este modelo más adelante cuando la usamos para hacer predicciones.

Como estamos usando el coeflearn = 'Breiman'(es el que viene por defecto), para calcular el stage se usa la siguiente formula:

$$
stage = \frac{1}{2}ln\left(\frac{1-error}{error}\right)
$$

Por lo que La etapa se calcula como:

$$
Stage = \frac{1}{2}ln\left(\frac{1 - 0.05}{0.05}\right)
$$

$$
Stage = \frac{1}{2}ln(19)
$$

$$
Stage = \frac{1}{2}(2.94443897917)
$$

$$
Stage = 1.47221948958
$$

Actualizar pesos de instancia: Antes de que podamos preparar un segundo modelo mejorado, debemos actualizar los pesos de instancia. Este es el núcleo del impulso. Las ponderaciones se actualizan de modo que el siguiente modelo que se crea preste más atención a las instancias de entrenamiento que los modelos anteriores se equivocaron y menos atención a las instancias que acertaron. El peso para una instancia de entrenamiento se actualiza usando:

## $w = w * e^{stage * perror}$

Sabemos el peso actual para cada instancia de entrenamiento (0.05) y los errores cometidos en cada instancia de entrenamiento. Ahora también conocemos el escenario. Actualizar los pesos para cada instancia de entrenamiento es, por lo tanto, bastante sencillo.

El único error es el de la instancia 7 y se calcula así:

Weight = 
$$
0.05 * e^{(1.47221948958 * 1)}
$$
  
\nWeight =  $0.21794494717$ 

A continuación, se muestran los pesos actualizados para cada instancia de entrenamiento. Se muestra que solo las ponderaciones para la instancia en la que el primer modelo se equivocó es la diferente. De hecho, es más grande para que el próximo modelo que se crea les preste más atención.

#### **Tabla 35**

*Pesos Actualizados para Modelo 1.*

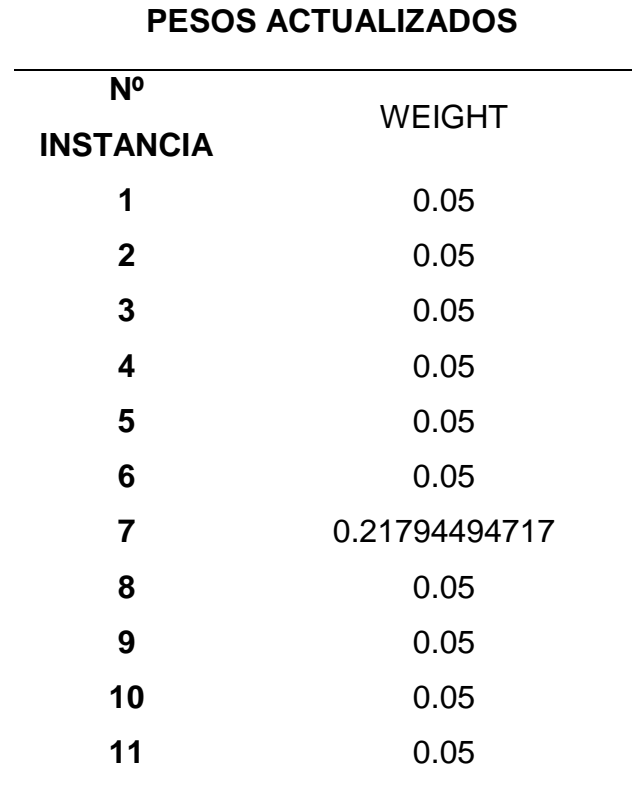

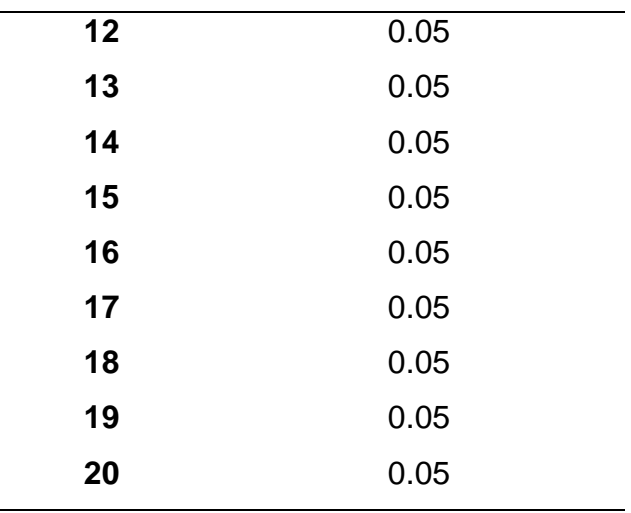

### **Decisión Modelo 2 (Iteración 2)**

Ahora podemos crear nuestro segundo modelo débil a partir de las instancias de entrenamiento ponderadas. Este segundo modelo también será un nodo de decisión, pero esta vez se hará una división en la variable T.2016. Esta variable tiene relación con la variable usada en el Modelo 1.

Se debe tener en cuenta que el algoritmo CART tomó en cuenta el peso de la instancia y se centró en dividir en los casos con un peso mayor para dar como resultado un grupo de decisión diferente. Si no, el algoritmo creará el mismo grupo de decisión en un modelo tras otro y no habrá posibilidad de corregir las predicciones hechas de modelos anteriores. Pasaremos por el mismo proceso usando este nuevo punto de división.

- SI T.2016 = NO PAGO ENTONCES LEFT
- SI T.2016 = PAGO DESTIEMPO, PAGO TIEMPO ENTONCES RIGHT

### **Tabla 36**

*Dividiendo instancias en Grupos para Modelo 2.*

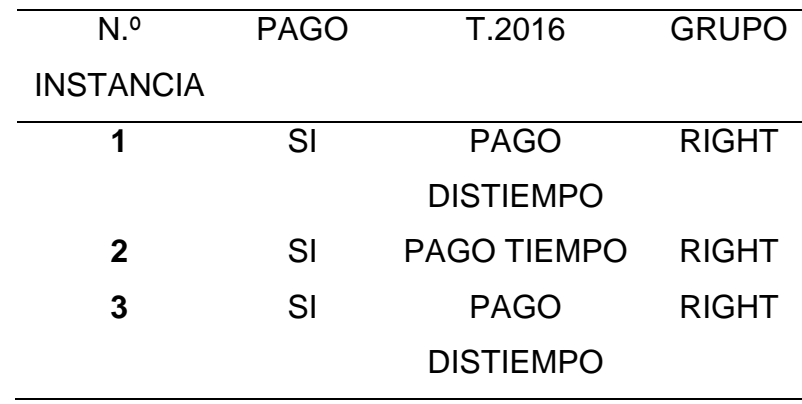

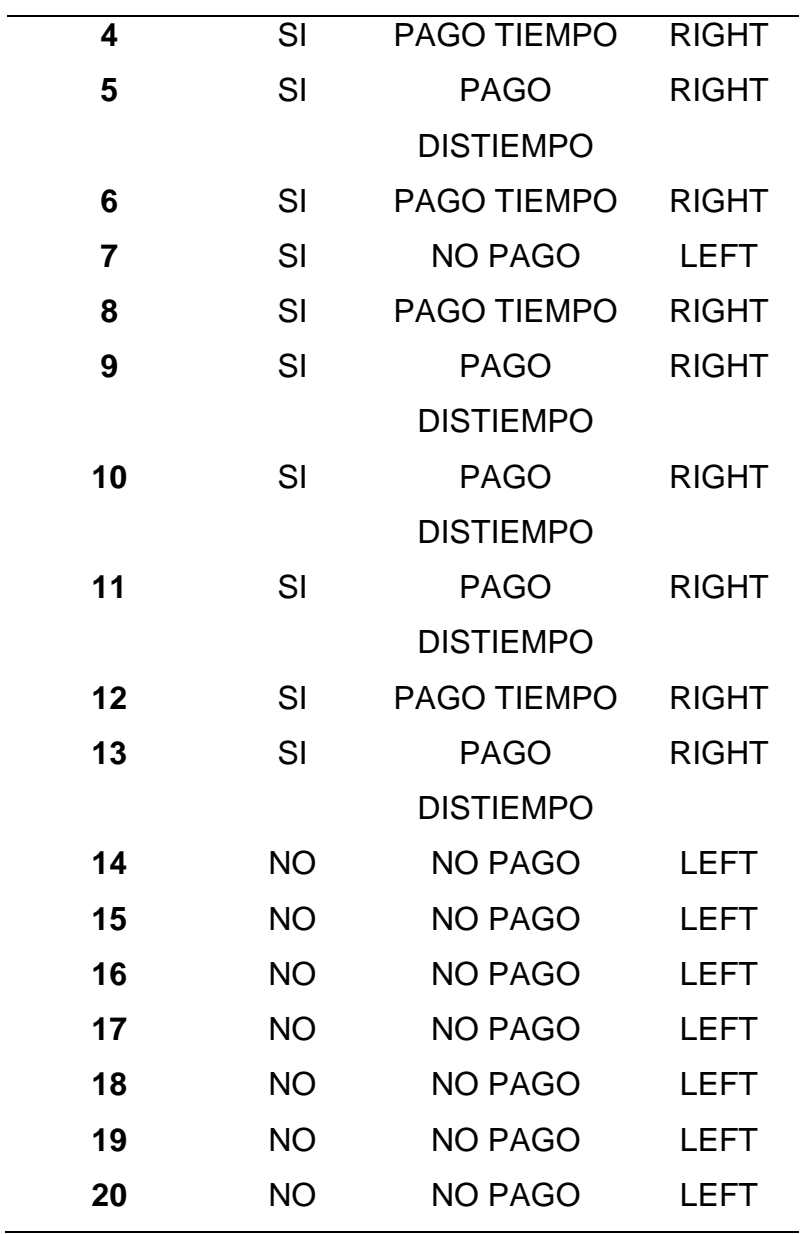

# **Tabla 37**

*Datos Real y Dato Arrojado por la división de Grupo (RIGHT y LEFT) y ERROR para Modelo 2*

| N٥<br><b>INSTANCIA</b> |    | PAGO PREDICCION ERROR |  |
|------------------------|----|-----------------------|--|
|                        | SI | SI                    |  |
| 2                      | SI | SI                    |  |
| 3                      | SI | SI                    |  |
|                        | SI | SI                    |  |
|                        |    |                       |  |

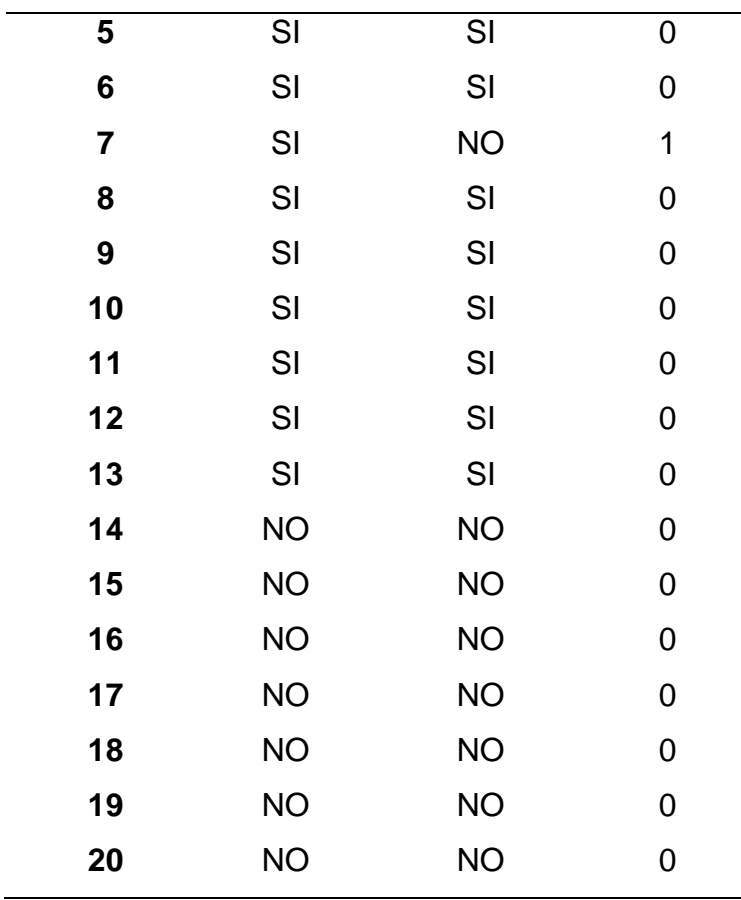

Usando este peso actualizado del modelo anterior y los errores de predicción anteriores, podemos calcular el error ponderado para cada predicción del modelo 2.

WeightedError = weight \* error

#### **Tabla 38** *Hallando WeightedError para Modelo 2.*

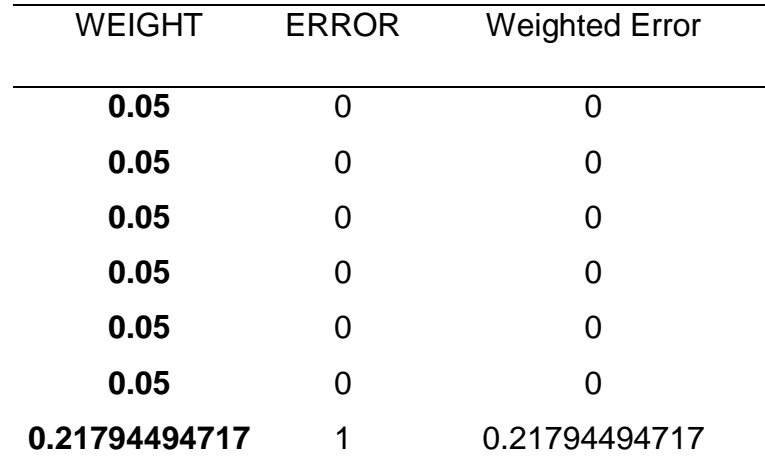

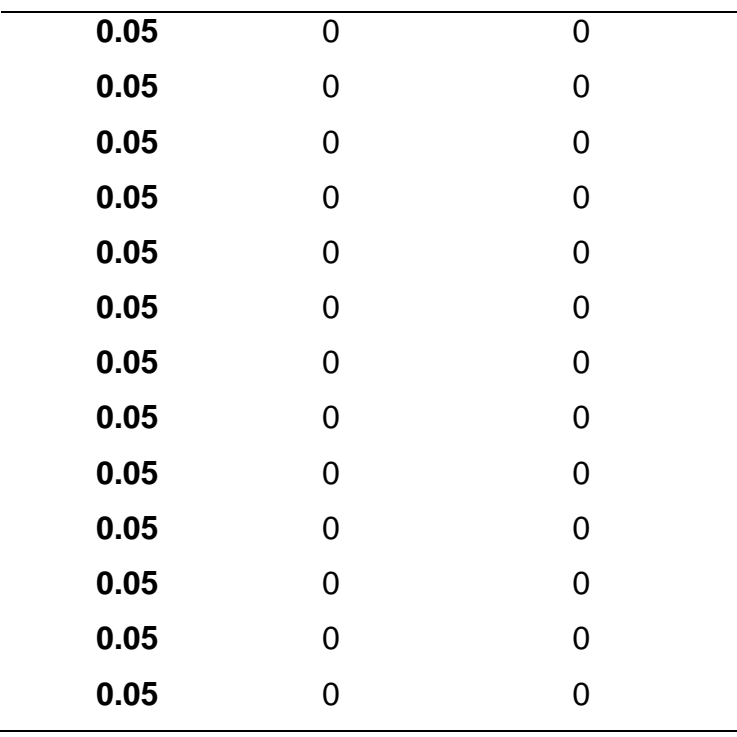

Ahora podemos calcular la tasa de clasificación errónea como:

 $MisclassificationRate =$ ∑(WeightedError) ∑(Weight)  $Misclassification Rate =$  $= 0.21794494717$ 1.16794494717  $MisclassificationRate = 0.18660549686$ 

Por lo que La etapa se calcula como:

$$
Stage = \frac{1}{2}ln\left(\frac{1 - 0.1866479197}{0.1866479197}\right)
$$
  
\n
$$
Stage = \frac{1}{2}ln(4.35889894365)
$$
  
\n
$$
Stage = \frac{1}{2}(1.47221948961)
$$
  
\n
$$
Stage = 0.7361097448
$$

### ACTUALIZAMOS LOS PESOS

El único error en este modelo también es el de la intancia 7 y se calcula asi:

Weight = 
$$
0.21794494717 * e^{(0.7361097448 * 1)}
$$
  
\n*Weight* =  $0.45502494416$ 

A continuación, se muestran los pesos actualizados para cada instancia de entrenamiento. Notará que solo las ponderaciones para la instancia en la que el primer modelo se equivocó es la diferente. De hecho, es más grande para que el próximo modelo que se crea les preste más atención.

| <b>PESOS ACTUALIZADOS</b>          |               |  |
|------------------------------------|---------------|--|
| N <sup>o</sup><br><b>INSTANCIA</b> | <b>WEIGHT</b> |  |
| 1                                  | 0.05          |  |
| $\overline{2}$                     | 0.05          |  |
| 3                                  | 0.05          |  |
| $\overline{\mathbf{4}}$            | 0.05          |  |
| 5                                  | 0.05          |  |
| 6                                  | 0.05          |  |
| $\overline{7}$                     | 0.45502494416 |  |
| 8                                  | 0.05          |  |
| 9                                  | 0.05          |  |
| 10                                 | 0.05          |  |
| 11                                 | 0.05          |  |
| 12                                 | 0.05          |  |
| 13                                 | 0.05          |  |
| 14                                 | 0.05          |  |
| 15                                 | 0.05          |  |
| 16                                 | 0.05          |  |
| 17                                 | 0.05          |  |
| 18                                 | 0.05          |  |
| 19                                 | 0.05          |  |
| 20                                 | 0.05          |  |

**Tabla 39**

*Pesos Actualizados para Modelo 2.*

Fuente: Elaboración Propia.

# **Decisión Modelo 3**

Al no encontrar otro dato para dividir, se procede a dar como regla que todos los datos predichos sean SI, a ver qué resultado arroja dicha condición:

# **Tabla 40**

*Datos Real y Dato Arrojado por la división de Grupo (RIGHT y LEFT) y ERROR para Modelo 2.*

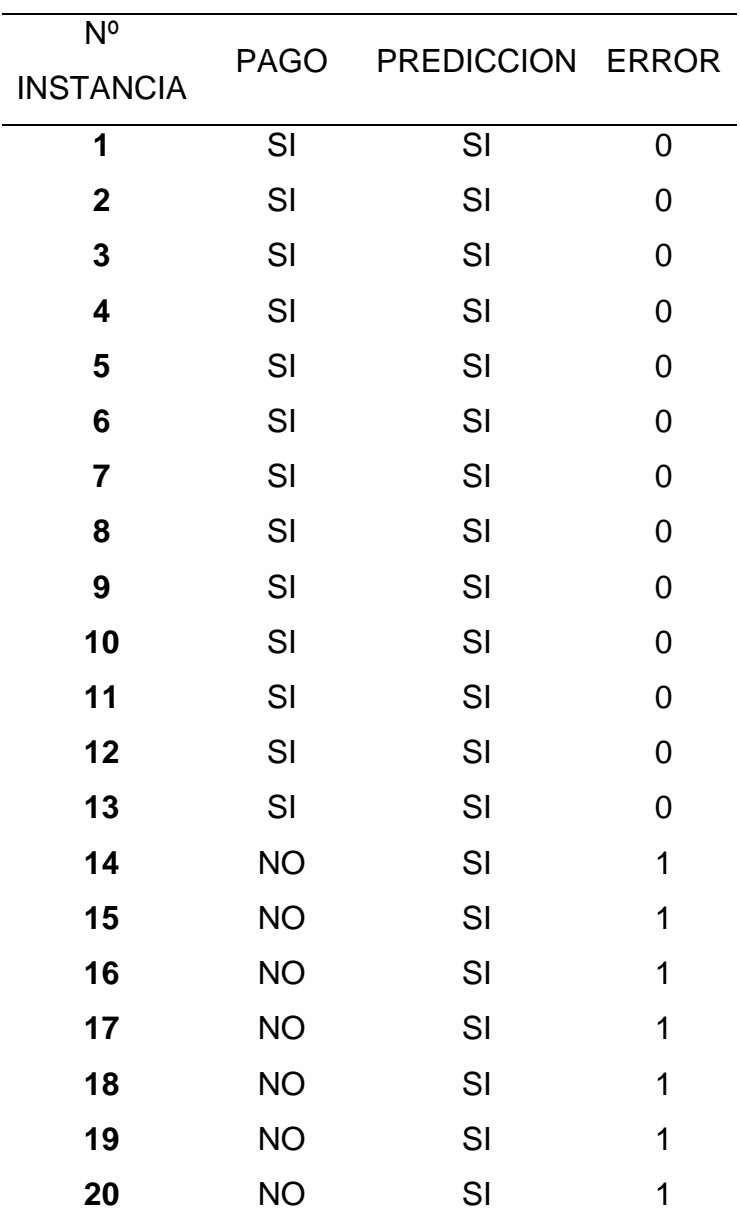

Fuente: Elaboración Propia

Usando este peso actualizado del modelo anterior y los errores de predicción anteriores, podemos calcular el error ponderado para cada predicción del modelo 2.

## WeightedError = weight  $*$  error

# **Tabla 41**

*Hallando WeightedError para Modelo 3.*

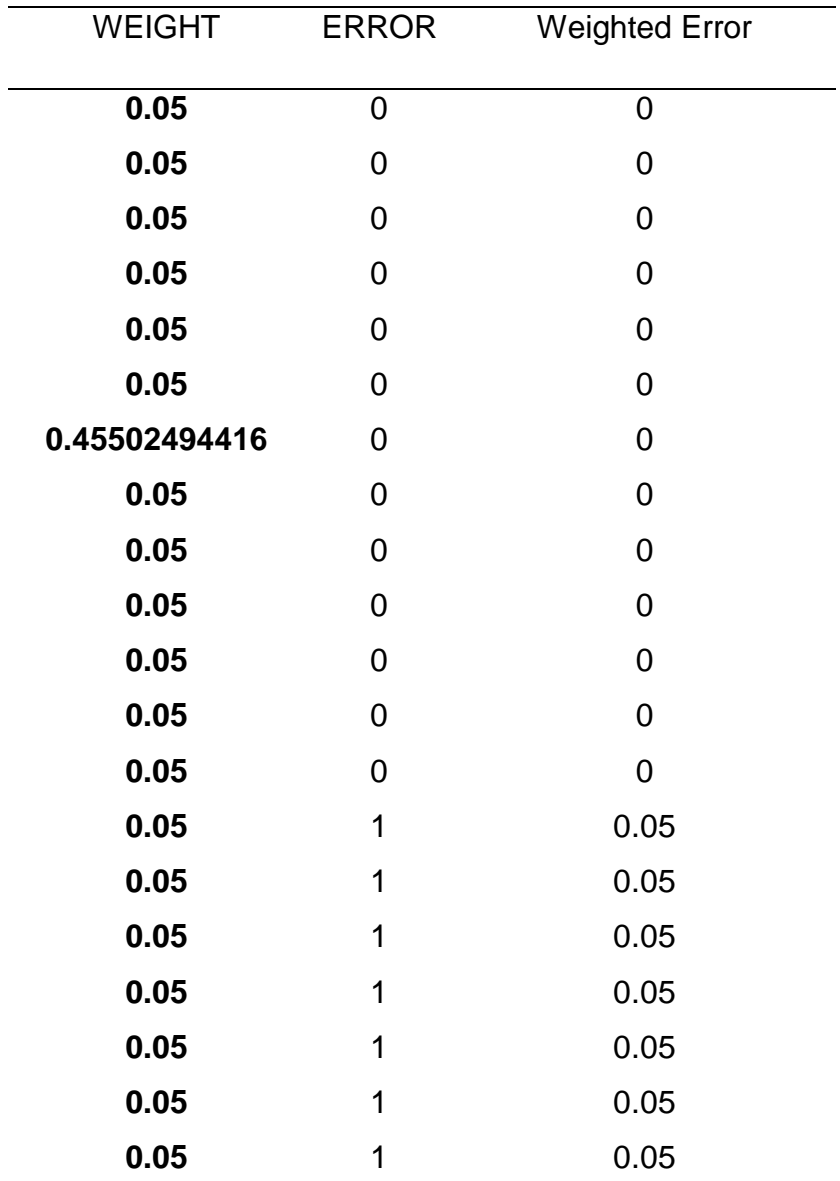

Fuente: Elaboración Propia

Ahora podemos calcular la tasa de clasificación errónea como:

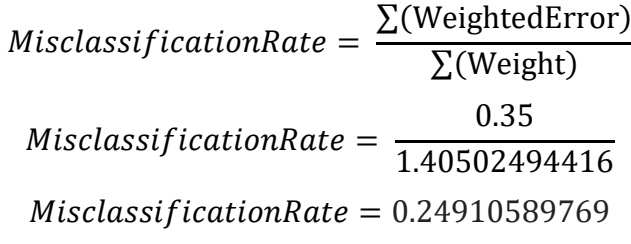

Por lo que Stage (Etapa) se calcula como:

$$
Stage = \frac{1}{2}ln\left(\frac{1 - 0.24910589769}{0.24910589769}\right)
$$
  

$$
Stage = \frac{1}{2}ln(3.01435698338)
$$
  

$$
Stage = \frac{1}{2}(1.10338653492)
$$
  

$$
Stage = 0.55169326745
$$

## **PREDICCIÓN**

Ahora hemos terminado con las 3 iteraciones. Veamos cómo podemos usar esta serie de modelos potenciados para hacer predicciones:

Ahora podemos hacer predicciones para el conjunto de datos de entrenamiento utilizando el modelo AdaBoost. Las predicciones para un solo clasificador son +1 o -1 y ponderadas por el valor de etapa del modelo. Por ejemplo, para este problema usaremos:

 $prediction = *Satage* (IF (output == 0) THEN - 1 ELSE + 1)$ 

Usando los tres modelos anteriores, podemos hacer predicciones ponderadas dados los valores de entrada de los datos de entrenamiento. Esto podría ser fácilmente una nueva información para la cual nos gustaría hacer predicciones.

Se enumeran las instancias con el los Stage de cada modelo multiplicado  $+1$   $o - 1$  según se clasifico en cada caso:

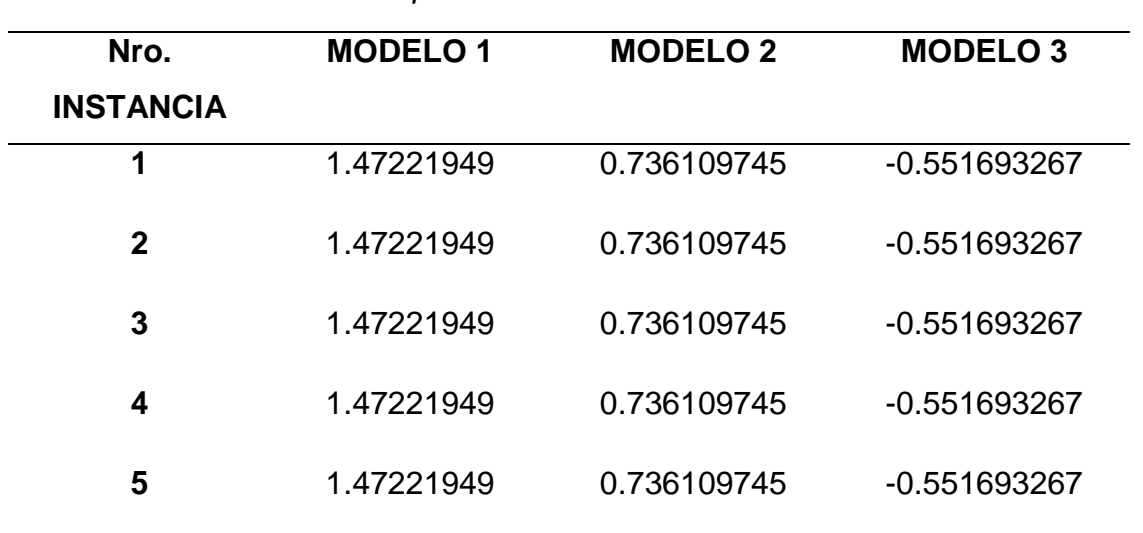

#### **Tabla 42**

*Instancia con los resultados predicción de los Modelos creados en cada Iteración.*
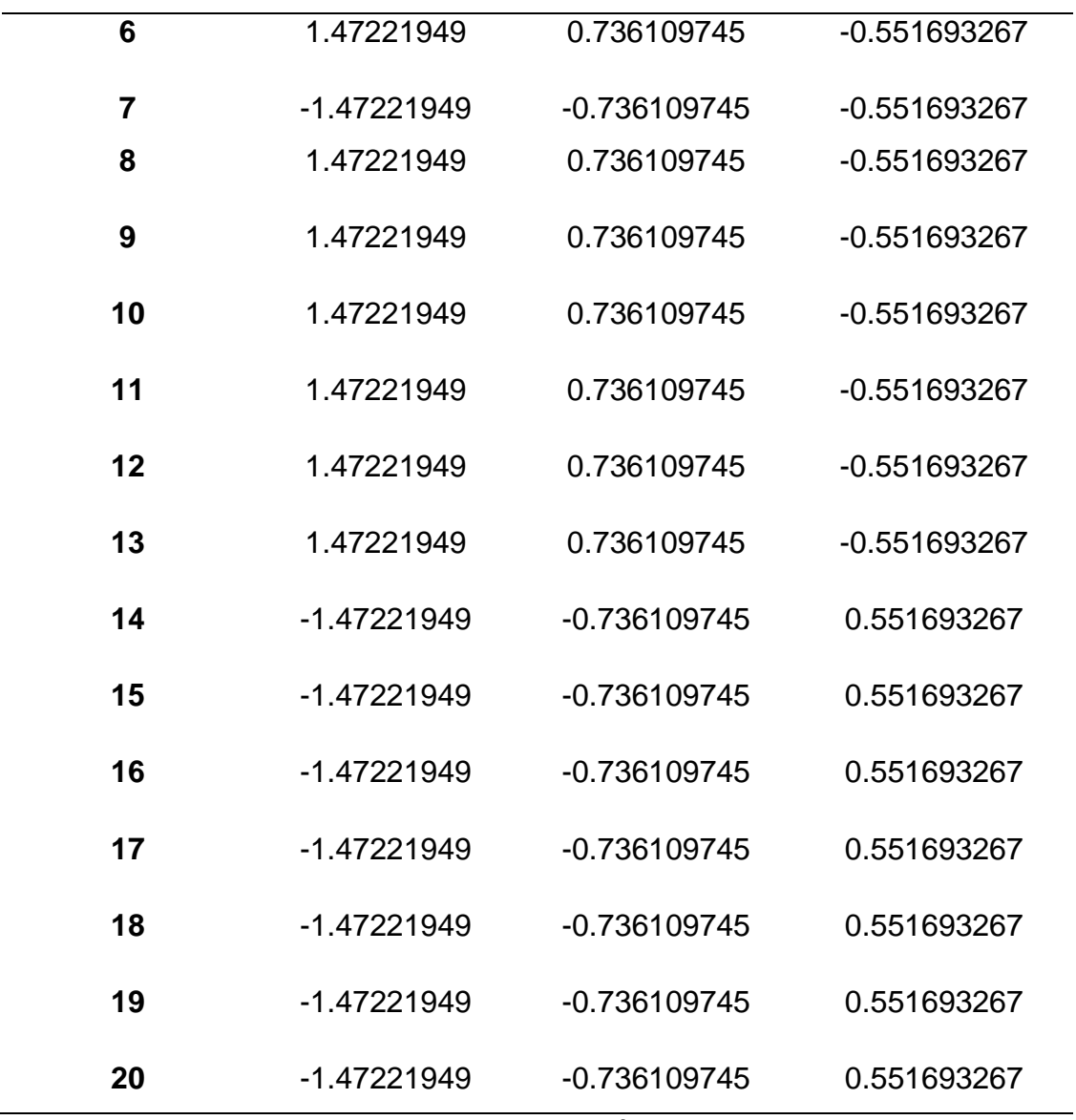

Fuente: Elaboración propia.

Podemos sumar las predicciones para cada modelo para dar un resultado final. Si un resultado es menor que 0, entonces se predice la clase 0, y si un resultado es mayor que 0, se predice la clase 1.

Ahora podemos calcular las predicciones finales del modelo AdaBoost. Pero para eso, se debe sumar todas las predicciones de los modelos creados en cada iteración, por cada Instancia.

# **Tabla 43**

*Sumatoria de predicciones de Modelos Creados por cada Instancia.*

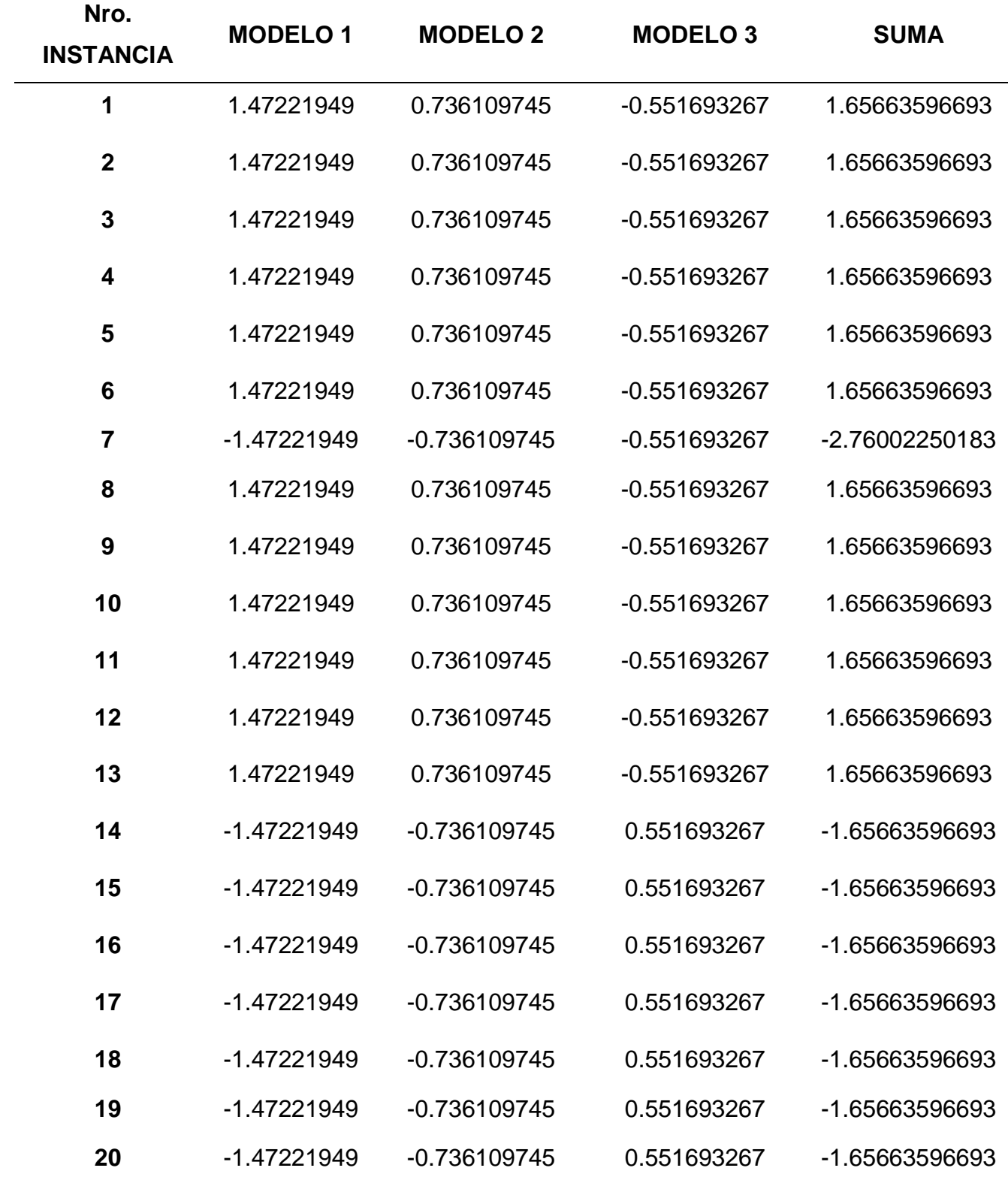

Fuente: Elaboración Propia.

Podemos ver que las predicciones coinciden perfectamente con los valores de Y esperados, excepto 1 instancia. O, dicho de otra manera, el modelo AdaBoost logró una precisión del 95% en los datos de entrenamiento como se comprueba.

#### **Tabla 44**

*Tabla Final de Error comparando la salida Original, con la salida Predicha por los modelos.*

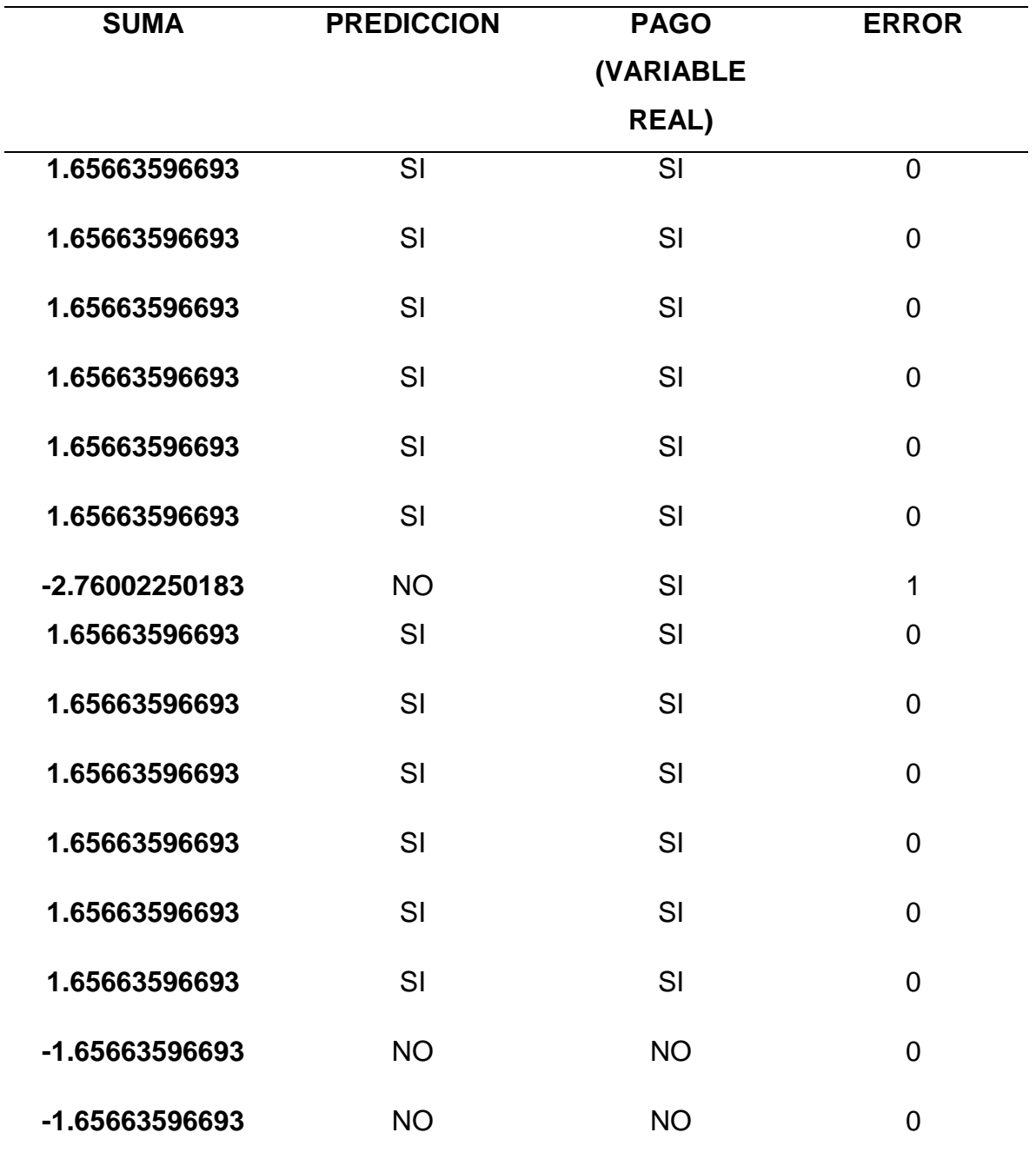

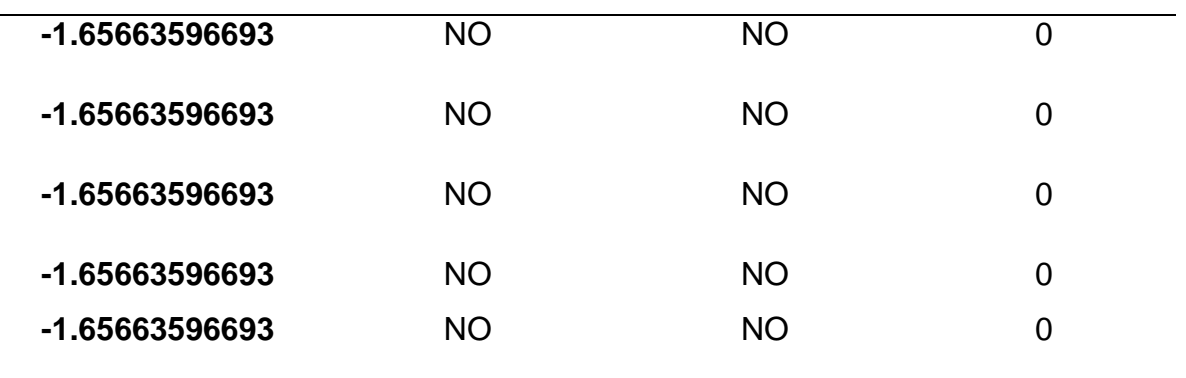

Fuente: Elaboración propia

Matriz de Confusión:

**Tabla 45** *Matriz de Confusión Final.*

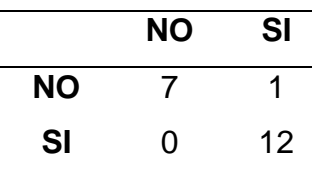

Fuente: Elaboración propia.

Donde:

$$
Accuracy = \frac{12 + 7}{20}
$$

$$
Accuracy = 0.95
$$

$$
Accuracy = 95\%
$$

Los resultados, tanto de los Stage como de Accuracy, se comprueba cargando la misma data en R y programándole 3 iteraciones, se puede apreciar que los valores coinciden perfectamente.

```
> modelito$weights #pesos para todos los arboles
[1] 1.4722195 0.7361097 0.5516933
> predicciones <- predict(object = modelito, newdata=colegiados.entreno, type = "class")
> # Matriz de confusión
> confusionMatrix(predicciones$confusion)
Confusion Matrix and Statistics
               Observed Class
Predicted Class NO SI
             NO<sub>7</sub>
                   \mathbf{1}SI 0 12
               Accuracy : 0.95
                 95% CI: (0.7513, 0.9987)
    No Information Rate : 0.65
    P-Value [Acc > NIR] : 0.002133
                  Карра: 0.8936
Mcnemar's Test P-Value : 1.000000
            Sensitivity : 1.0000
            Specificity : 0.9231
         Pos Pred Value : 0.8750
         Neg Pred Value : 1.0000
             Prevalence : 0.3500
         Detection Rate : 0.3500
   Detection Prevalence : 0.4000
      Balanced Accuracy : 0.9615
```
'Positive' Class : NO

## *Figura 27. Comparación con Resultados arrojados en R bajo los mismos datos y argumentos*

Como se demostró, el ejemplo mostrado en la *Figura 27*, se puede automatizar en la herramienta R. Viendo mas a detalle las sintáxis de R, según la documentación oficial mas reciente del lenguaje R (Alfaro, Gamez, and Garcia 2018), mencionan que la sintaxis principal de la técnica es el siguiente:

# **boosting (formula, data, boos = TRUE, mfinal = 100, coeflearn = 'Breiman', control...)**

Y sus argumentos son los siguientes:

formula: una fórmula, (hace alusión generalmente a la variable independiente o un conjunto de variables excluidas para el entrenamiento).

data: un marco de datos en el que interpretar las variables nombradas en la fórmula.

boos: si es VERDADERO (de forma predeterminada), se dibuja una muestra de arranque del conjunto de entrenamiento utilizando los pesos para cada observación en esa iteración. Si es FALSO, cada observación se utiliza con sus pesos.

mfinal: un número entero, el número de iteraciones para las que se ejecuta el impulso o el número de árboles a utilizar. Por defecto a mfinal = 100 iteraciones.

Coeflearn: si se usa 'Breiman' (por defecto), se usa alfa = 1 / 2ln ((1-err) / err). Si se usa 'Freund' alfa = ln ((1-err) / err). En ambos casos, se utiliza el algoritmo AdaBoost.M1 y alfa es el coeficiente de actualización de peso. Por otro lado, si coeflearn es 'Zhu', el algoritmo SAMME se implementa con alfa = ln ((1-err) / err) +ln (nclasses-1).

control: opciones que controlan los detalles del algoritmo rpart.

...: otros argumentos pasaron ao desde otros métodos.

# **Implementación:**

Para elegir bien los argumentos que se utilizaran en este caso de estudio, se tomo en cuenta el estudio realizado según (Alfaro, Gámez, and García 2013), donde se realizaron diversas pruebas con argumentos principales que al combinarlos influían en los resultados, estos argumentos eran *mfinal, coeflearn* y *boos.*

Ellos realizaron 400 iteraciones(*mfinal*), y los argumentos de *coeflearn* y *boos* los fueron combinando hasta obtener el menor error posible, obteniendo los siguientes resultados:

### **Tabla 46**

*Error de prueba en porcentaje.*

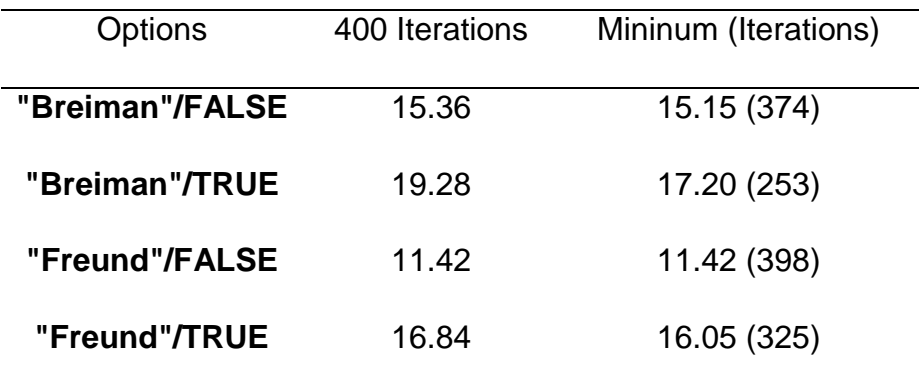

Fuente: (Alfaro et al. 2013)

Por lo tanto, la combinación ganadora en términos de accuracy está aumentando con *coeflearn* = "Freund" y *boos* = FALSE.

Teniendo en cuenta esa comparación, antes de aplicar el modeo a todos los meses para esta investigación, se hizo una comparación previa para saber que combinación de argumentos presenta mejores resultados para este caso de estudio, tomando un mes para las pruebas, y se realizan diferentes iteraciones (10, 50, 100 y 400), esto se detalla en la Tabla 47.

# **Tabla 47**

*Identificando el mejor ajuste del modelo de Adaboost al caso de estudio (evaluando acurracy).*

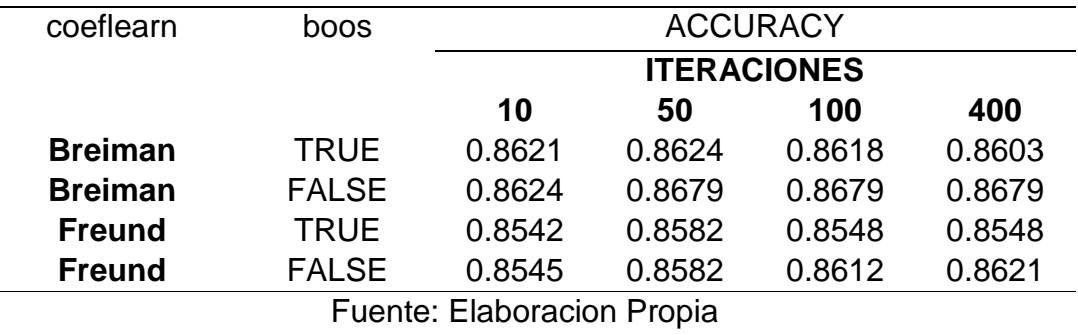

Observando la *Tabla 47* el mejor ajuste es utilizando los argumentos de *coeflearn* = "Breiman" y *boos* = FALSE, ya que iterando 50, 100 y 400 veces, el accuracy se mantiene en 0.8679, y es éste el mejor entre los demás resultados, por lo que se usará estos argumentos en esta investigación. En cuanto a las iteraciones, se elegirá 100 iteraciones (por defecto) porque no tardo mucho al construir el modelo, aprox. 1 min, a comparación de 400 iteraciones que demoro aprox. 9 min.

Parte del código utilizado es el siguiente:

```
colegiados <- read.csv("Enero_Algoritmo.csv",dec = ".")
Exercised(101)
# Ejecuc sect.seed(101)<br>modelito tamano.total <- nrow(colegiados)
                                                                                                nal = 100)modelito camario.cota - <- nrow(coregrados)<br>summary( tamario.entreno <- round(tamario.total*0.7)
         colegiados.indices <- sample(1:tamano.total, size=tamano.entreno)
         colegiados.entreno <- colegiados[colegiados.indices,]
# test
\frac{1}{2} rest colegiados.test <- colegiados[-colegiados.indices,]
# Matriz
            Figura 28. Cargando Datos y separando en Entrenamiento (70%) y Test 
confusio
                                                (30%).
# CONNectionality and in reduce
100 * (sum(diag(predicciones$confusion)) / sum(predicciones$confusion))
```
*Figura 29. Creando el Modelo de Adaboost, Evaluandolo con el Test y Generando Matriz de Confusion.*

```
colAUC(as.numeric(as.tactor(predicciones$class)), as.tactor(colegiados.test$PAGO), plotROC = TRUE,
       alg = c("Wilcoxon", "ROC")
```
 $abline(a=0, b=1)$ 

*Figura 30. Aplicando AUC - Curva Roc*

El código completo de Adaboost utilizado se encuentra en el **Anexo 8**.

# **ii. Implementación de Algoritmo de Decisión Tree.**

# **Carácteristicas:**

El Árbol de Decisión C5.0 que se usará en el presente trabajo tiene las siguientes caracteristicas y mejoras que su predecesor (C4.5) según (Pandya et al. 2015):

- 1) C5.0 es más rápido que C 4.5.
- 2) Usa la memoria más eficientemente C5.0 que C4.5.
- 3) C5.0 logra árboles de decisión mucho más diminutos comparándolo con C4.5.
- 4) Los grupos de reglas C5.0 tienen menos errores en casos no vistos.
- 5) C5.0 permite automáticamente la eliminación de atributos inútiles.
- 6) El árbol de decisión grande se puede ver como un agrupamiento de reglas que son muy comprensibles y fáciles de entender.
- 7) El árbol de decisión C5.0 otorga el reconocimiento en ruido y datos que falta.
- 8) Se reseulve el problema de sobreinstalación y la poda de errores en el algoritmo C5.0.
- 9) En cuanto a la técnica usada para clasificar, el algoritmo C5.0 puede prever cuáles atributos son más importantes y cuáles no lo son para realizar la clasificación.
- 10)El método C5.0 es una extensión adicional de C4.5 y el pináculo de esa línea de métodos. Fue propietario durante mucho tiempo, aunque el código fue publicado y está disponible en el paquete C5.0 (Brownlee 2014).
- 11)El modelo cuenta con algunas características y opciones en las que se resalta: creación de un único árbol de clasificación, el procedimiento de refuerzo de C5.0 (bossting) entre otras características diversas del algoritmo. (Kuhn and Johnson 2013).

# **Procedimiento de Notación Matemática de creación de un único árbol de decisión C5.0:**

C5.0 elabora árboles de decisión basándose en un conjunto de datos de entrenamiento, empleando la idea de entropía de información.(Luis 2019).

Al principio, tomamos el conjunto de muestras dado como la raíz del árbol de decisión. En segundo lugar, calculamos la relación de ganancia de información de cada atributo de las muestras de entrenamiento y seleccionamos el dato con la relación de ganancia de información más alta y se usa como el atributo dividido. Luego, creamos un nodo para el atributo dividido y usamos el atributo para hacer un indicador para el nodo. Tercero, creamos una rama para cada valor del atributo dividido y de acuerdo con esto, dividimos el conjunto de datos en varios subconjuntos. Obviamente, el número de subconjuntos es igual al número de los valores del atributo de prueba.(Pang and Gong 2009).

### **Paso 1:**

(Entropía de información): suponga que un conjunto dado *S* consta de *n* muestras. El atributo de clase *C* tiene *m* valores diferentes *Ci (i = 1, 2, ... m).* Cada muestra pertenece a una de las *m* clases. Sea *ni* el número de muestras de clase *Ci*. Luego, la entropía de información *E (S)* necesaria para clasificar *S* se define de la siguiente manera:

$$
E(S) = -\sum_{i=1}^{m} p_i \log_2^{p_i}
$$

Donde  $p_i$  denota la proporción del número de muestras de clase  $C_i$  al número de todas las muestras en el conjunto de entrenamiento.

Por lo general, podemos calcularlo por *= / | S |.* Donde *| S |* denota el número de muestras en el conjunto *S, | S | = n.*

#### **Paso 2:**

(Entropía de información condicional): suponga que el atributo *A* tiene *ν* valores diferentes *(a1, a2, ..., aν)*, que dividen el conjunto *S* en *ν* subconjuntos *(S1, S2, ...,*   $S$ ν). Sea *nij* el número de muestras de clase  $C_i$  en el subconjunto  $S_i$ . Entonces la entropía condicional del atributo *E (S | A)* se define de la siguiente manera:

$$
E(S|A) = -\sum_{j=1}^{v} p'_i \sum_{i=1}^{m} p_{ij} log_2(p_{ij})
$$

Donde  $p'_i$  denota la proporción del número de muestras cuyos valores del atributo  $A$  son  $a_i$  al número de todas las muestras en el conjunto de entrenamiento,  $p'_{j} = |\left| S_{j} \right| / |\left| S \right| = \sum_{i=1}^{m} n_{ij} / n.$ 

 $p_{ij}$  es la probabilidad condicional de que la muestra cuyo valor del atributo A es  $a_j$ pertenezca a la clase  $C_i$ ,  $p_{ij} = n_{ij}$  / | Sj |.

*| Sj |* es el total de muestras cuyos datos del atributo *A* son  $a_j$ , *| Sj |* =  $\sum_{i=1}^{m} n_{ij}$ .

#### **Paso 3:**

(Ratio de ganancia de información): En cuanto a la ganancia de información del atributo A se define como:

$$
Gain(A) = E(S) - E(S|A)
$$

Una vez hallado la ganancia del atributo A, se procede hacer lo mismo con los demás atributos. Luego se escoge como nodo raíz el atributo con mas ganancia. Después se vuelve a repetir el proceso para hallar a los nodos hijos y asi sucesivamente, hasta que todos los subconjuntos puedan satisfacer una de las siguientes tres condiciones:

(1) Todas las muestras en el subconjunto pertenecen a una clase. Al mismo tiempo, creamos hojas para subconjuntos.

(2) Todos los atributos del subconjunto se han transaccionado y no quedan atributos que puedan usarse para dividir el conjunto de datos. En esta condición, clasificamos este subconjunto como la clase a la que pertenecen la mayoría de las muestras y creamos un permiso para el subconjunto.

(3) Todos los atributos de prueba que quedan de las muestras en el subconjunto tienen el mismo valor, pero las muestras aún pertenecen a diferentes clases. En esta condición, creamos un permiso a cuya clase pertenecen la mayoría de las muestras del subconjunto.

### **Procedimiento de Notación Matemática de creación de C5.0 con Boosting:**

Boosting es una de las mejoras más importantes en C5.0 en comparación con C4.5. El algoritmo de refuerzo establece el peso de cada muestra, lo que presenta su importancia. Cuanto mayor es el peso, mayor es la influencia de la muestra en el árbol de decisión. Inicialmente, cada muestra tiene el mismo peso. En cada ensayo, se construye un nuevo árbol de decisión. Se ajusta el peso de cada muestra, de modo que el aprendiz se centre en las muestras que están mal clasificadas por el árbol de decisión construido en la última prueba, lo que significa que estas muestras tendrán un mayor peso. (Pang and Gong 2009).

El procedimiento de refuerzo de C5.0 es similar al algoritmo AdaBoost descrito anteriormente en el sentido básico: los modelos se ajustan secuencialmente y cada iteración ajusta los pesos de los casos en función de la precisión de la predicción de una muestra.(Kuhn and Johnson 2013).Sin embargo, hay algunas diferencias:

C5.0 intenta mantener un tamaño de árbol similar al inicial. Esto se correlaciona con la cantidad de nodos terminales, que aumentan en número a medida que crece el árbol.(Jansson 2016).

C5.0 calcula las probabilidades de clase para todos los modelos potenciados y dentro de estos modelos, se calculan los promedios ponderados. Luego, a partir de estos modelos, C5.0 elige la clase que tiene la probabilidad máxima dentro del grupo.(Jansson 2016).

El modelo dejará de aumentar automáticamente si el modelo es muy efectivo (es decir, la sumatoria de los pesos para los datos mal clasificados es menor que 0.10) o si es altamente ineficaz (por ejemplo, el peso promedio de las muestras incorrectas es mayor al 50%) .(Kuhn and Johnson 2013).

Pseudocódigo que representa el procedimiento de ponderación en C5.0(Jansson 2016):

# **Procedimiento**

 $N =$  tamaño del conjunto de entrenamiento.

 $N_$  = número de muestras clasificadas incorrectamente.

 $T =$  número de iteraciones de boosting.

 $W_{i,t}$  = Peso de la i-ésima muestra durante la t-ésima ronda de refuerzo.

 $S_{+}$  = suma de pesos para muestras clasificadas correctamente.

−= suma de pesos para muestras clasificadas incorrectamente.

**for**  $t \leftarrow 1$  hasta *T* hacer:

Construye un árbol de decisiones.

**for**  $i \leftarrow 1$  hasta N **hacer**:

$$
midpoint (punto medio) = \frac{1}{2} \Big[ \frac{1}{2} (S_+ + S_-) - S_- \Big]
$$

$$
W_{i,t} = W_{i,t-1} \frac{S_+ - midpoint}{S_+}
$$

 $\leftarrow$  peso si se clasifica correctamente

$$
W_{i,t} = W_{i,t-1} + \frac{midpoint}{N_-}
$$

 $\leftarrow$  peso si está mal clasificado

**fin**

**fin fin Procedimiento**

# **Ejemplo de Árbol de decisión C5.0**

El proceso de construir un árbol de decisión es bastante largo, por lo que solo se empleó 14 instancias y algunas variables de entrada, no todas, para este ejemplo, ya que la finalidad es demostrar el funcionamiento de C5.0. Las variables que se usaran son: Genero, Estado Civil, Edad, P.2015, P.2016, T.2015, T.2016 y una variable de salida (PAGO). La variable de salida tiene dos valores (SI y NO). Todo lo descrito anteriormente se aplicó con los datos reales de este estudio.

Respecto a los datos de la variable de salida, el ejemplo cuenta con 5 instancias con valor de NO y 9 instancias con valor de SI.

Los datos se detallan a continuación en la siguiente tabla:

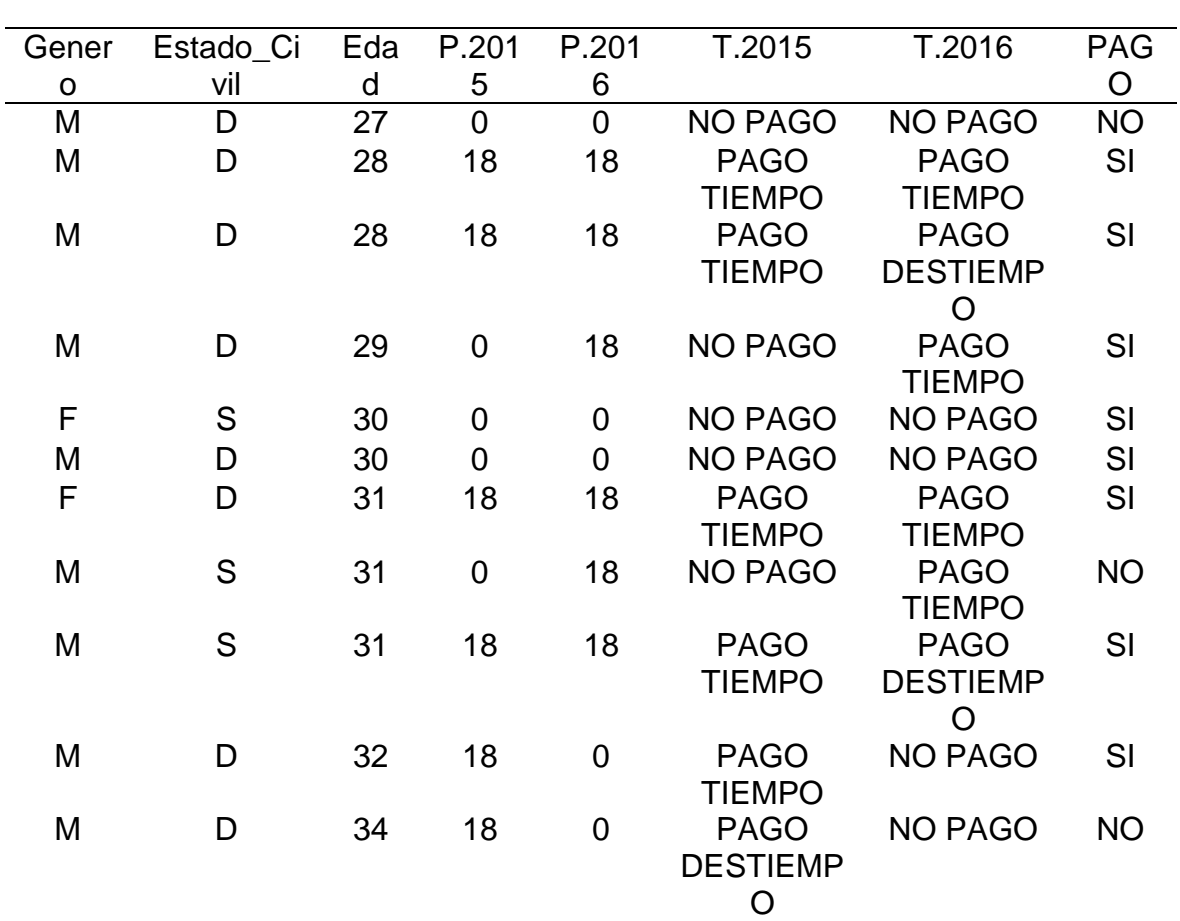

#### **Tabla 48**

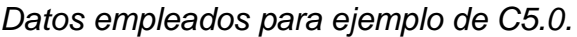

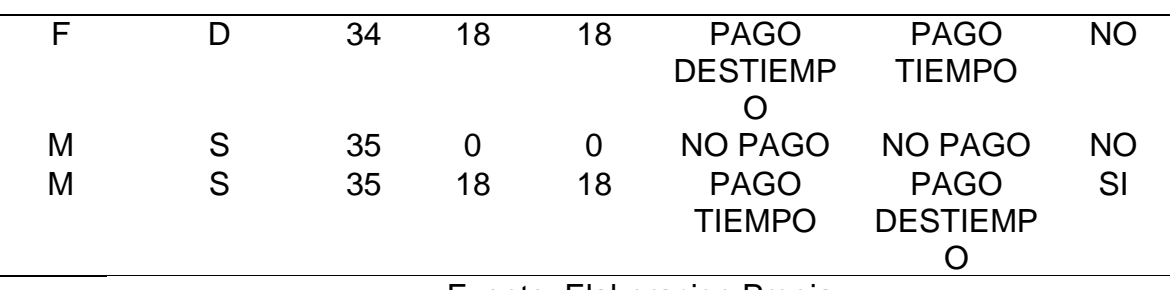

Fuente: Elaboracion Propia

# **Hallando al Nodo Padre.**

Como se describió anteriormente el proceso empieza calculando la entropía general, para ello primero necesitamos saber cuantas instancias hay de la clase SI y NO de la variable de salida PAGO.

# **Tabla 49.**

*Cantidad de datos de la clase SI y NO para ejemplo C50*

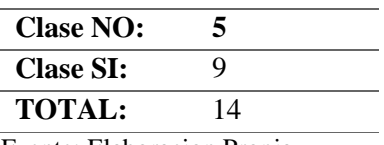

Fuente: Elaboracion Propia

Ahora sí procedemos a calcular la entropía de la información general, dada por:

$$
E(S) = -\sum_{i=1}^m p_i \log_2^{p_i}
$$

Entonces:

$$
E(S) = -\left(\frac{5}{14}\right) \log_2\left(\frac{5}{14}\right) - \left(\frac{9}{14}\right) \log_2\left(\frac{9}{14}\right)
$$

$$
E(S) = 0.940285959
$$

Como segundo paso se halla la entropía de la información y la ganancia de cada atributo o variable predictora, cuya notación matemática es la siguiente respectivamente:

$$
E(S|A) = -\sum_{j=1}^{v} p'_i \sum_{i=1}^{m} p_{ij} log_2(p_{ij})
$$
  
Gain(A) = E(S) – E(S|A)

Variable Genero:

# **Tabla 50.**

*Cantidad de datos de la clase SI y NO para ejemplo C50 de la variable Genero.*

|              | М               |        | <b>Total</b> |
|--------------|-----------------|--------|--------------|
| <b>NO</b>    |                 |        | э            |
| <b>SI</b>    |                 |        | 9            |
| <b>Total</b> | 11              |        | 14           |
|              | - - -<br>$\sim$ | ٠<br>- |              |

Fuente: Elaboracion Propia

$$
E_{(Genero)} = \left(\frac{11}{14}\right) \left(-\left(\frac{4}{11}\right) \log_2\left(\frac{4}{11}\right) - \left(\frac{7}{11}\right) \log_2\left(\frac{7}{11}\right)\right) + \left(\frac{3}{14}\right) \left(-\left(\frac{1}{3}\right) \log_2\left(\frac{1}{3}\right) - \left(\frac{2}{3}\right) \log_2\left(\frac{2}{3}\right)\right)
$$

 $E_{(Genero)} = 0.939796489$ 

 $Gain_{(Generator)} = 0.940285959 - 0.939796489$ 

 $Gain_{(Generator)} = 0.000489469$ 

Lo mismo se hace con las demás variables dando como resultado:

Variable Estado Civil:

 $E_{(Estado\ Civil)} = 0.937101106$ 

$$
Gain_{(Estado\ Civil)} = 0.003184853
$$

Variable Edad:

En la variable edad, por ser un atributo continuo, es decir, hay muchos valores distintos, se calcula el umbral que no es mas que una división del conjunto de ejemplos en dos subconjuntos. Al primero pertenecen los ejemplos con valor del atributo menor o igual que el umbral y al segundo los ejemplos con valor mayor.(Christopher et al. 2003).

Y esta definido por:

$$
U=\frac{a_i+a_{i+1}}{2}
$$

Osea, se realiza la sumatoria del elemento  $a$  con su valor secesivo y se divide entre 2 basándose en las reglas siguientes:

- a) Si el siguiente ejemplo está en la misma categoría que el ejemplo actual, el intervalo no se divide.
- b) Si el siguiente ejemplo tiene el mismo valor que el ejemplo actual, el intervalo no se divide

Entonces teniendo en cuenta eso procedemos a calcular el umbral con los siguientes datos de edad:

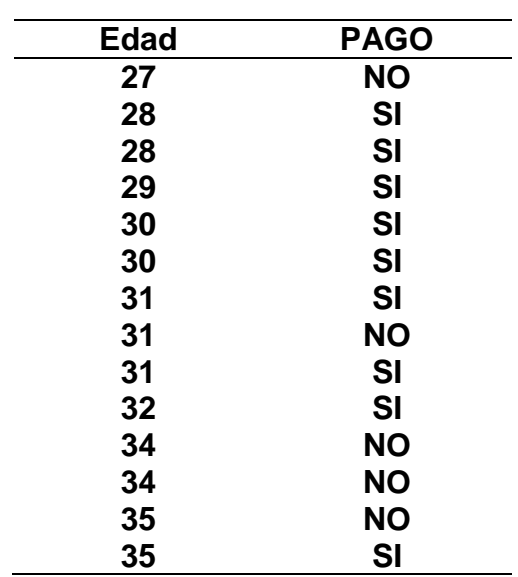

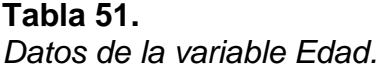

Fuente: Elaboracion Propia

Se observa que los datos que cuya condición si cumplen son dos, 27-28 (cuyo umbral sería  $(27 + 28)/2 = 27,5$ ) y 32-34 (cuyo umbral sería  $(32 + 34)/2 =$ 33). Entonces se procede a realizar el cálculo de la entropía y ganancia de ambos umbrales:

> $E_{(U_{27.5})} = 0.826885094$  $Gain_{(U_{27.5})} = 0.113400864$  $E_{(U_{33})} = 0.747456675$  $Gain_{(U_{33})} = 0.192829284$

Ahora bien, se deberá escoger como representante de la Variable edad el Umbral con la mayor ganancia, la cual es el umbral de 33. Entonces:

> $E_{(Edad)} = 0.747456675$  $Gain_{(Edad)} = 0.192829284$

Variable P.2015:

 $E_{(P.2015)} = 0.892158928$  $Gain_{(P.2015)} = 0.04812703$ 

Variable P.2016:

 $E_{(P,2016)} = 0.892158928$ 

 $Gain_{(P.2016)} = 0.04812703$ 

Variable T.2015:

 $E_{(T,2015)} = 0.428571429$ 

 $Gain_{(T.2015)} = 0.51171453$ 

Variable T.2016:

 $E_{(T,2016)} = 0.775339498$ 

 $Gain_{(T, 2016)} = 0.164946461$ 

Una vez teniendo la ganancia de todas las variables:

#### **Tabla 52.**

*Variables con sus ganancias respectivas.*

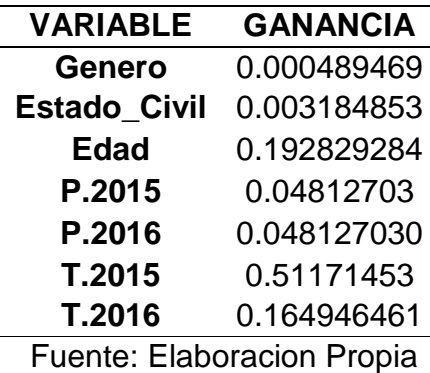

Se elige la que tiene una mayor ganancia como nodo padre, la cual es la variable T.2015, y teniendo en cuenta que tiene 3 niveles (PAGO DESTIEMPO, PAGO TIEMPO, NO PAGO) queda de la siguiente forma:

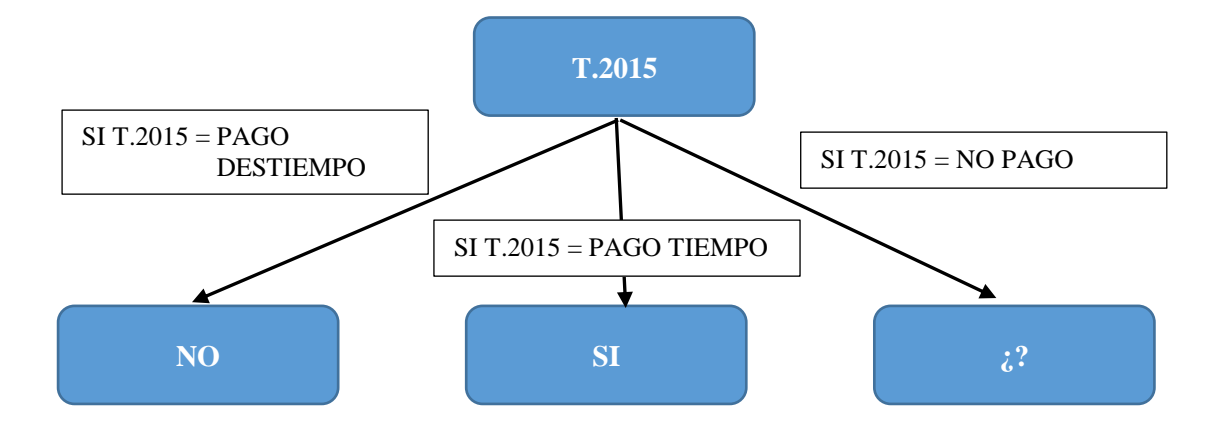

En la primera decisión se observa que los datos cuya variable T.2015 es igual a PAGO DESTIEMPO todos sus registros indican que NO pagará. Caso contrario en los datos donde T.2015 son igual PAGO TIEMPO todos los registros indican que SI pago. Como en ambos casos solo existe una clase en cada uno (NO y SI respectivamente), ya no se puede calcular la entropía y ganancia. Pero en el caso de los datos donde la Variable T.2015 es igual a NO PAGO, si existen dos clases, entonces en ese grupo de datos si se seguirá calculando para encontrar los nodos hijos.

# **Hallando al Nodo Hijo.**

Se tienen como nuevos datos los siguientes:

#### **Tabla 53.**

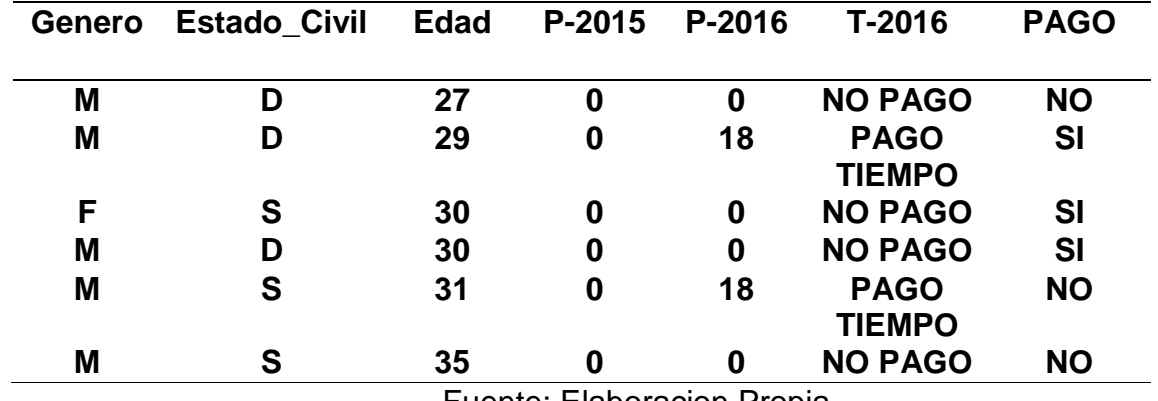

*Nuevos datos para calcular la entropía y la ganancia.*

Fuente: Elaboracion Propia

Sabiendo que se tienen 3 instancias con valores de NO y 3 instancias con valores de SI en el atributo de salida PAGO, se calcula la entropía general del nuevo conjunto de datos:

$$
E(S)=1
$$

Luego se calcula la entropía y la ganancia en cada variable:

# Variable Género:

 $E_{(Genero)} = 0.809125495$ 

$$
Gain_{(Generator)} = 0.190874505
$$

Variable Estado Civil:

 $E_{(Estado Civil)} = 0.918295834$ 

 $Gain_{(Estado\, Civil)} = 0.081704166$ 

Variable Edad:

Al igual que en el caso anterior, para la variable edad también se calculó los posibles Umbrales y se eligio el que tiene mayor ganacia, el cual fue el Umbral de 30.

 $E_{(Edad_{U_{30}})} = 0.54085208$ 

 $Gain_{(Edad_{U_{30}})} = 0.459147917$ 

Variable P.2015:

 $E_{(P,2015)} = 1$  $Gain_{(P,2015)} = 0$ 

Variable P.2016:

 $E_{(P,2016)} = 1$  $Gain_{(P.2016)} = 0$ 

Variable T.2016:

 $E_{(T,2016)} = 1$  $Gain_{(T.2016)} = 0$ 

Una vez teniendo el resultado de las ganancias de cada variable, las cuales se muestran a continuación:

> **Tabla 54.** *Nueva información de variables y sus ganancias.*

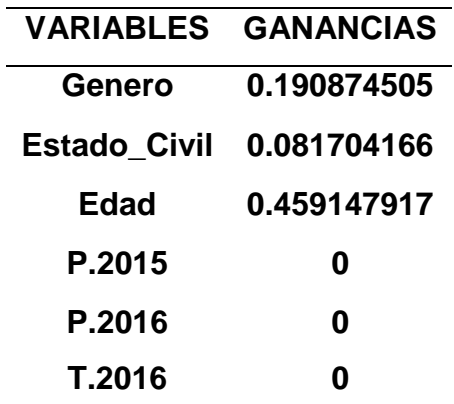

# Fuente: Elaboracion Propia

La variable Edad es la que tiene mayor ganancia por lo que se elige para la próxima división del árbol, quedando de la siguiente manera:

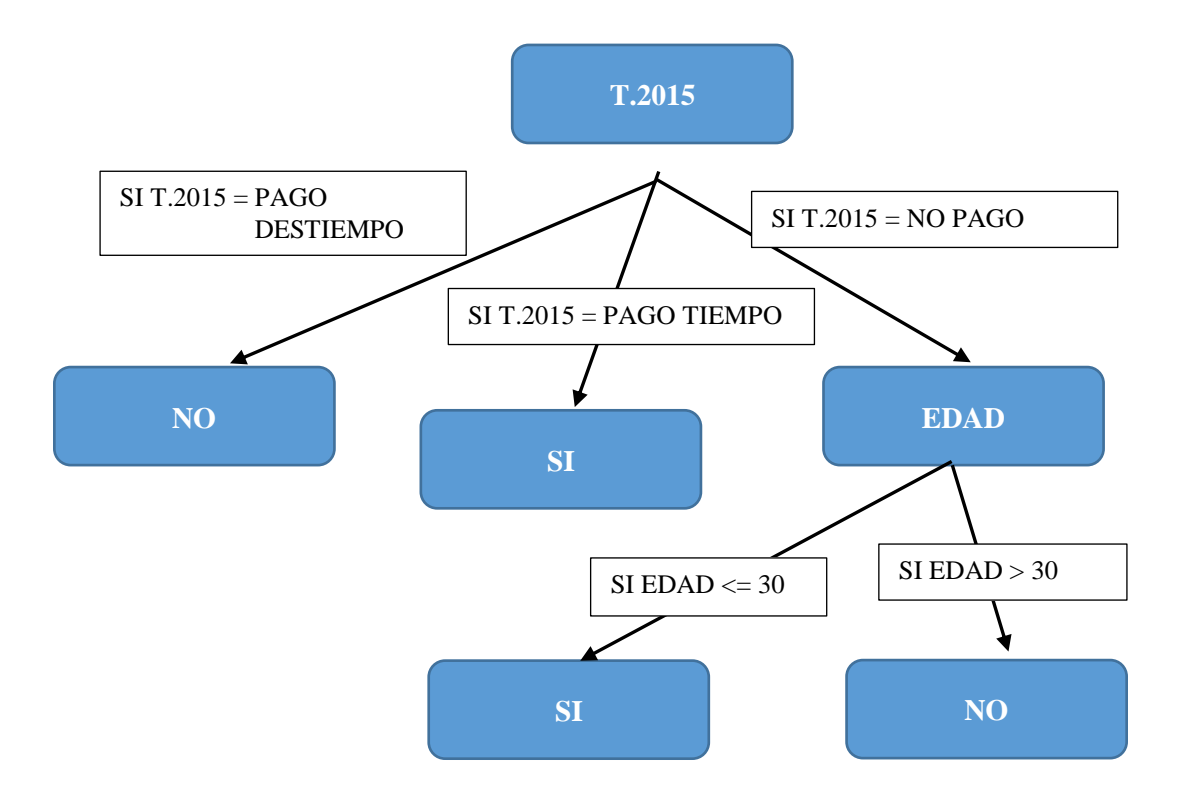

# **Prediccion:**

Ahora para calcular que tan bien o mal esta entrenado el modelo, se procede a realizar un test con 10 instancias y se obtuvo los siguientes resultados:

**Tabla 55.**

*Datos para test de predicción del àlbol C5.0 y sus resultados (ESTADO DE PREDICCIÓN).*

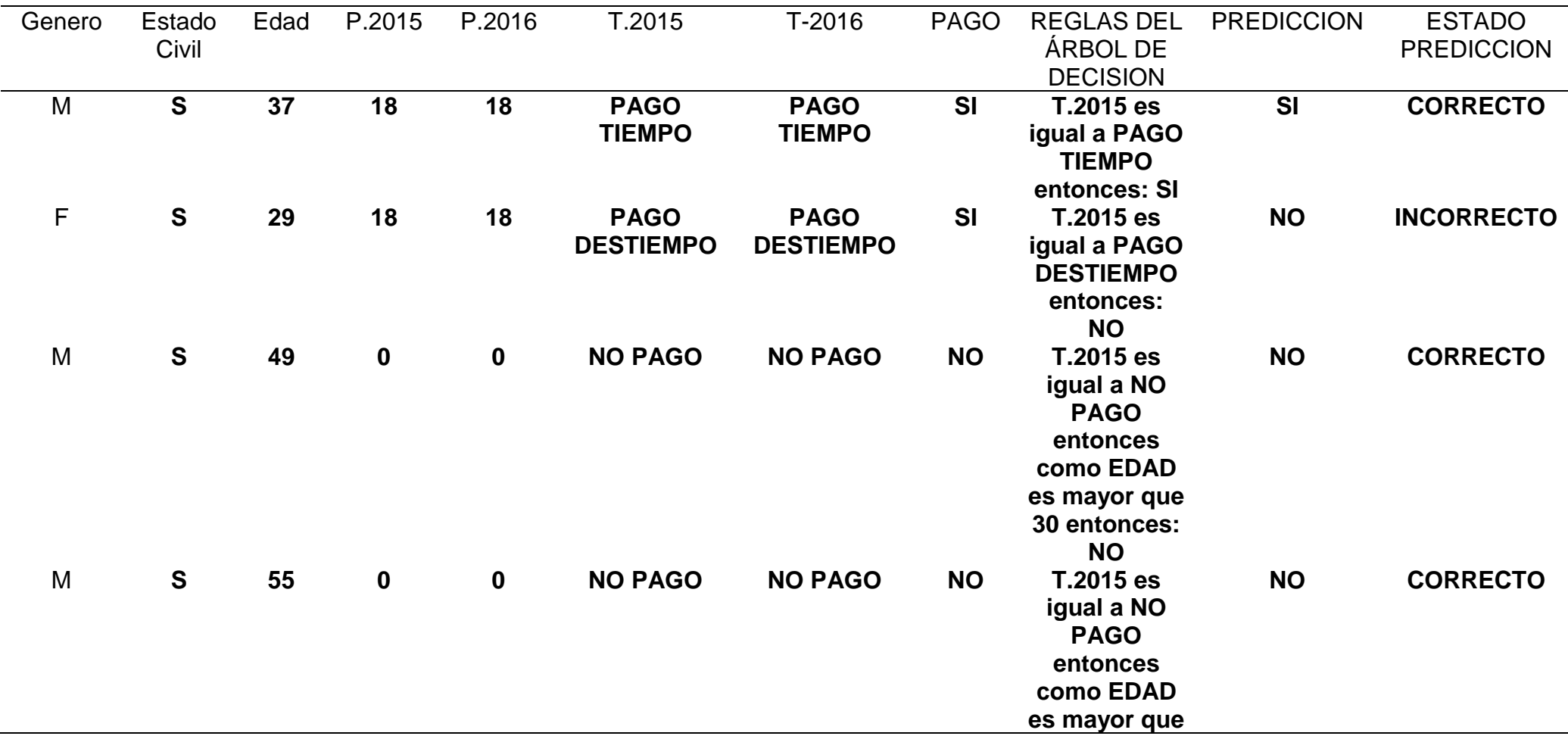

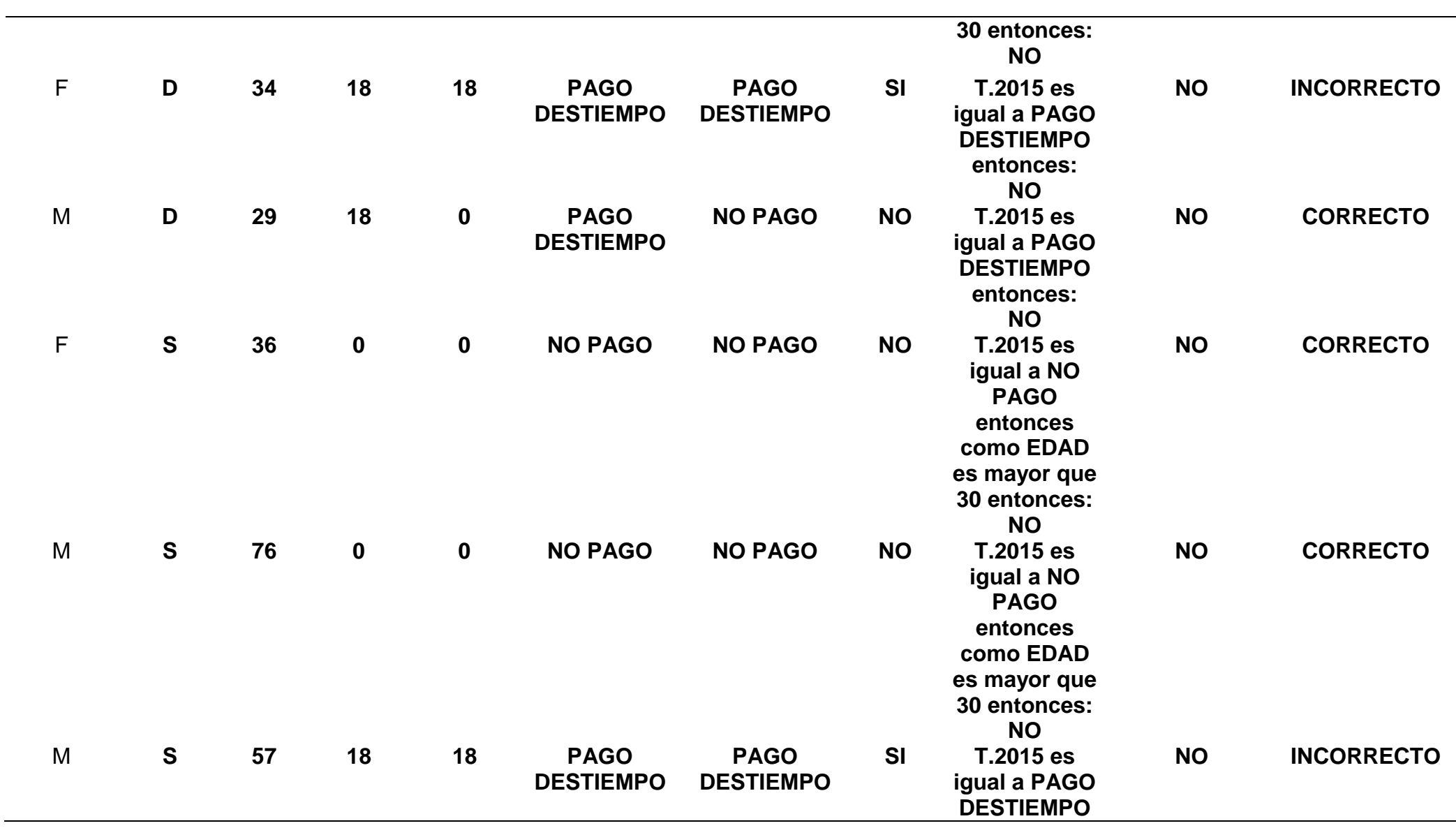

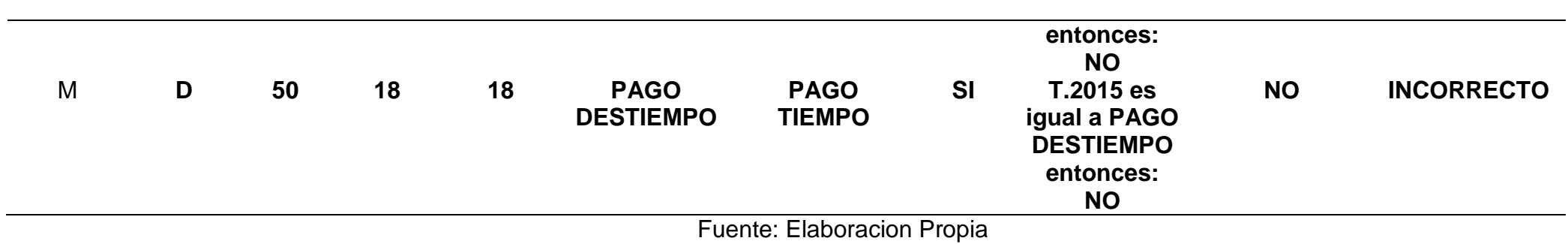

Como podemos observar hay 4 instancias clasificadas incorrectamente, para apreciarlo mejor se presenta en una matriz de confusión:

> **Tabla 56.** *Matriz de confusión de resultados de Prediccion de ejemplo de C5.0*

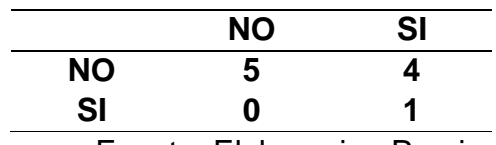

Fuente: Elaboracion Propia

Para comprobar que tan efectivo fue, se calcula el Accuracy:

$$
Accuracy = \frac{5+1}{5+4+1}
$$

$$
Accuracy = 0.6
$$

Los resultados de los nodos para el árbol de decisión y el accuracy, se comprueba cargando la misma data en R, y se puede apreciar que los valores coinciden perfectamente.

> Decision tree:  $T.2015 = PAGO$  DESTIEMPO: NO (2)  $T.2015 = PAGO TIEMPO: SI(6)$  $T.2015 = NO PAGO:$ :... $\text{Edad} \leq 30$ : SI  $(4/1)$ Edad > 30: NO  $(2)$

*Figura 31. Resultado del árbol de decisión generado por R.*

|                   |        | Accuracy: 0.6 |  |
|-------------------|--------|---------------|--|
|                   | ST 0 1 |               |  |
|                   | NO 5 4 |               |  |
| prediccion1 NO SI |        |               |  |

*Figura 32. Resultado de matriz de confusión y el Accuracy generado por R.*

# **Implementación:**

Como se detalla en la *Figura 31* y la *Figura 32,* puede simplificar el proceso empleando la la herramienta R, donde, según la documentación oficial de R (Max, Weston, and Culp 2018), menciona que se usa de la siguiente manera:

> *# method for class 'formula'* **C5.0(formula, data, weights, subset, na.action = na.pass,...)**

Y sus argumentos son los siguientes:

Trials**:** un número entero que representa el número de repetición de refuerzo. Por ejemplo, el valor de "1" indica que se construirá un solo modelo.

Rules**:** Una lógica: ¿debería descomponerse el árbol en un modelo basado en reglas?

Weights**:** un vector numérico opcional de pesos de casos. Tenga en cuenta que los datos utilizados para los pesos de casos no se utilizarán como una variable de división en el modelo.

Control**:** una lista de parámetros de control.

Costs**:** Una matriz de costes asociada a los posibles errores. La matriz debe tener columnas y filas C, donde C es el número de niveles de clase.

...: otras opciones para pasar a la función (no se utiliza actualmente con el método predeterminado)

Formula**:** una fórmula, con una respuesta y al menos un predictor.

Data**:** un marco de datos opcional en el que interpretar las variables nombradas en la fórmula.

SubSet**:** expresión opcional que dice que solo se debe usar un subconjunto de las filas de los datos en el ajuste.

na.acción**:** una función que indica lo que debería ocurrir cuando los datos contienen NA. El valor predeterminado es incluir valores faltantes ya que el modelo puede acomodarlos.

Al igual que en el anterior algoritmo, se revisó publicaciones para saber cuál de todos los argumentos, u opciones al construir el modelo, será mejor para el presente caso de estudio. Así, según (Rodrigo 2017), en su publicación menciona que "C5.0 incorpora un método propio de boosting (semejante a AdaBoost) para generar modelos de tipo ensemble basados en árboles (…) Los resultados muestran que, mediante boosting, se mejora considerablemente la capacidad predictiva del modelo". Esto se realiza a través del argumento *trials* y el considero 100 iteraciones.

En cambio, (Nestor 2016) en su estudio hizo una comparación de un árbol de clasificación C5.0 sin ninguna modificación, un árbol de clasificación C5.0 con bossting y un árbol de clasificación C5.0 con poda obteniendo así como buenos resultados el árbol de clasifiacion con poda con 94,25%, frente a un 94,1% del árbol de clasificación sin modificaciones y de un 94,1% del árbol de clasificación con poda. El autor menciona que en el caso de la Poda, Se utilizó el comando *C5.0Control( noGlobalPruning = TRUE)*, para apagar la poda global que puede ser beneficioso en algunas aplicaciones, particularmente cuando se generan conjuntos de reglas. Otra opción es el factor de confianza *CF* que afecta a la forma en que se estima que las tasas de error y por lo tanto la severidad de la poda; los valores menores que el valor predeterminado (25%) causa más del árbol inicial ser podados, mientras que los valores más grandes en menos de poda, para su caso se usó un CF=0.20.

Teniendo en cuenta los resultados obtenidos por los autores antes mencionados en sus estudios, se decidió, antes de aplicar el modelo a todos los meses para esta investigación, realizar también una comparación previa para saber si implementando boosting en C5.0 (Teniendo en cuenta los resultados de los estudios anteriores, se empleará para esta comparación previa dos tipos de iteraciones, una de 10 y otra 100) o implementando C5.0 con poda (Teniendo en cuenta los resultados obtenidos del segundo autor se considera *noGlobalPruning = TRUE* y *CF=0.20*) presenta mejores resultados para este caso de estudio, tomando un mes(enero) para las pruebas, también se realizá una comparacion de C5.0 uniendo Bossting con la Poda, obteniendo los siguientes resultados:

# **Tabla 57**

*Comparando C5.0 sin modificaciones, C5.0 con boosting (10 y 100 iteraciones) y C5.0 con Poda.*

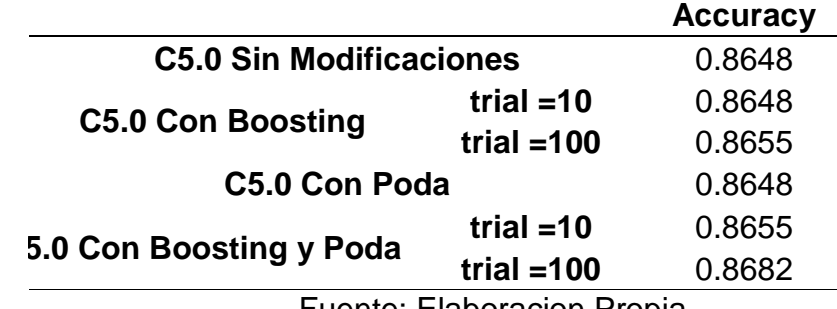

Fuente: Elaboracion Propia

Se observa en la Tabla 57, que el mejor Accuracy es cuando se utiliza Bossting (100 iteraciones) y Poda al mismo tiempo, por lo que se concluye que la mejor opción es utilizar C5.0 con Boosting y Poda, ya que presenta una leve mejora en la Exactitud.

# **Implementación:**

```
librarv(650)datos <- read.csv("Enero_Algoritmo.csv",dec = ".")
set.seed(101)
tamano.total <- nrow(datos)
tamano.entreno <- round(tamano.total*0.7)
datos.indices <- sample(1:tamano.total, size=tamano.entreno)
datos.entreno <- datos[datos.indices,] #entrenamiento (el 70%)
datos.test <- datos[-datos.indices,] #test(el restante, osea el 30%)
```
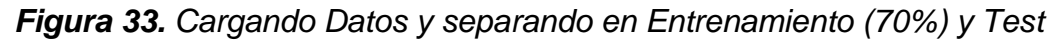

*(30%).*

```
# Ejecución de la técnica de Arbol de Desicion C5.0
modelo1 <- C5.0(PAGO \sim ., data = datos.entreno,
                \text{trial} = 100,control = C5.0Control(noGlobalPruning = TRUE, CF=0.20))# test (Calculando Tiempo en segundos)
precision1 <- predict(modelo1,newdata=datos.test)
# Matriz de confusión
library(caret)
tablal <- table(precision1, datos.test$PAGO)
confusionMatrix(tabla1)
# % correctamente clasificados
100 * sum(diag(tabla1)) / sum(tabla1)
```
*Figura 34. Creando el Modelo de C5.0, Evaluandolo con el Test y Generando Matriz de Confusion*

```
#------------------AUC - CURVA ROC
library(caTools)
colAUC(as.numeric(as.factor(precision1)), as.factor(datos.test$PAGO), plotROC = TRUE)
```
*Figura 35. Aplicando AUC - Curva Roc*

El código completo de Decision Tree utilizado se encuentra en e**l Anexo 9.**

#### **3.3.5. Evaluar los resultados Obtenidos.**

En esta fase se realizó las pruebas para evaluar la eficiencia de las técnicas Adaboost y Decision Tree, los algoritmos se le evaluó en base a 5 indicadores que fueron Precision (Accuracy en inglés), Exactitud (Precision en inglés), sensibilidad, especificidad y el AUC (Área Bajo la Curva).

#### **Rendimiento y Eficiencia**

Para evaluar la eficiencia de las técnicas se utilizó la herramienta llamada Matriz de Confusión que "contiene información sobre clasificaciones reales y pronosticadas realizadas por un sistema de clasificación. El rendimiento de tales sistemas se evalúa comúnmente utilizando los datos de la matriz." (Kohavi y Provost, 1998).

La matriz de confusión es representada de la siguiente forma:

### **Tabla 58**

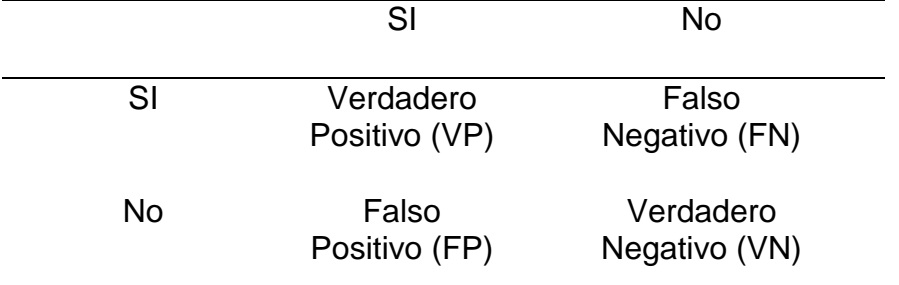

*Representación de una matriz de confusión según Kohavi & Provost.*

Fuente: (Kohavi & Provost, 1998)

Las entradas en la matriz de confusión, tienen el siguiente significado:

## **Tabla 59**

*Interpretación de los valores generado por la matriz de confusión.*

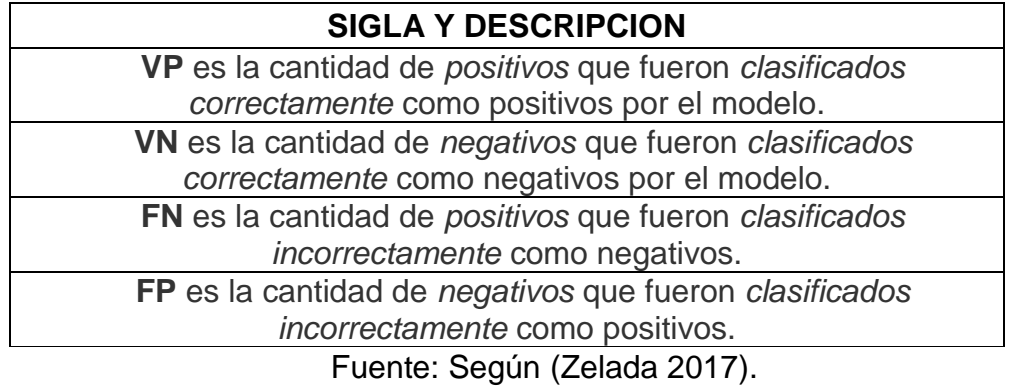

Basado en la *Tabla 59* se consideraron diferentes medidas a ser evaluadas para conocer su eficiencia en el desempeño de ambas técnicas, estas son:

### **Precisión**

En inglés Accuracy (Recuero 2018), es la cantidad general de data clasificada correctamente. Y se representa bajo la formula:

$$
Exactitud = \frac{VP + VN}{Total}
$$

### **Exactitud.**

En inglés Precision (Recuero 2018), representa la cantidad de data que clasifica correctamente cuando clasifica positivos. Se representa bajo la siguiente fórmula:

$$
Precision = \frac{VP}{Total \; clasificados \; positivos}
$$

Se debe tener en cuanta que en inglés se emplea el término "**precision**" para hacer referencia a la **exactitud** y el término en español **precisión** hace referencia a "**accuracy**". Esto puede ser algo comfuso y llevar a un error de interpretación. (Recuero 2018).

#### **Sensibilidad.**

Tabién llamada Recall o Exhaustividad. Reponde a la pregunta: Cuando es positiva la clase que se analiza, ¿cuál es el porcentaje logra clasificar? Se representa bajo la siguiente formula:

$$
Sensibilidad = \frac{VP}{Total Positivos}
$$

#### **Especificidad.**

Reponde a la pregunta: Cuando la clase que se analiza es negativa, ¿cuál es el porcentaje que logra clasificar? Se representa bajo la siguiente formula:

$$
Especificidad = \frac{VN}{Total Negativos}
$$

# **AUC.**

El Área bajo la curva ROC (por sus siglas en inglés: AUC) representa los pares precisión-cobertura, codificados como ratios de verdaderos positivos y falsos positivos, según vamos variando la configuración. Una curva más alta indicará mejores valores de precisión a un mismo valor de cobertura.(Huerta 2015). Básicamente su formula es:

$$
AUC = \frac{1}{2}(Especificidad + Sensibilidad)
$$

El AUC esta comprendido dentro del valor de 0 a 1. Un modelo con una tasa de error de predicción del 100% tiene un AUC de 0.0; otras predicciones con un AUC correcto del 100% es 1.0.

La herramienta R ofrece tanto el Tiempo de cada proceso, para medir la variable Dependiente (Tiempo para generar estimación de morosidad), como la matriz de confusión, para medir la variable Independiente (Precisión, Exactitud, Sensibilidad, Especificidad, AUC).

Estos resultados que muestra la herramienta R, es decir, los indicadores ya calculados, se tomaron en cuenta para guardar dicha información en Fichas de Observación como la de la *Figura 36.*

| Ficha de observación para                        |                               |           |  |
|--------------------------------------------------|-------------------------------|-----------|--|
|                                                  | <b>Adaboost</b>               |           |  |
|                                                  | <b>Numero de Análisis:</b>    |           |  |
| <b>Mes Analizado:</b>                            | <b>Enero</b>                  |           |  |
| Tiempo de Construcción del<br>Modelo (seg):      | 43.68                         |           |  |
| Tiempo de realización de la<br>predicción (seg): | 2.48                          |           |  |
|                                                  | Matriz de confusión           |           |  |
|                                                  | <b>NO</b>                     | <b>SI</b> |  |
| <b>NO</b>                                        | 1046                          | 185       |  |
| SI                                               | 251                           | 1818      |  |
| Evaluación Precisión (Accuracy) (%)              |                               |           |  |
| Porcentaje<br><b>Dividido</b>                    | 86.79                         |           |  |
|                                                  | <b>Otras Evaluaciones (%)</b> |           |  |
| <b>Exactitud</b><br>(Precision)                  | 87.87                         |           |  |
| <b>Sensibilidad</b>                              | 80.65                         |           |  |
| <b>Especificidad</b>                             | 90.76                         |           |  |
| <b>AUC</b>                                       | 0.857                         |           |  |

*Figura 36.Ficha de observación del rendimiento del algoritmo de Adaboost del mes de enero. Fuente: Elaboración propia*

La *Figura 36* muestra el análisis realizado al algoritmo Adaboost en el mes de enero, ese análisis se realizó con un tipo de prueba denominado Porcentage Split (Porcentaje Dividido), esta prueba consiste en separar el conjunto de datos para entrenamiento y dividirlo en dos partes, la primera para construir el clasificador y la segunda para hacer la prueba. El porcentaje para entrenamiento es 70% y el de test es 30%.

Las demás Fichas de Observación se encuntran en el Anexo 3.2. **(Ver Anexo 3.2).**

Según el Algoritmo, y aplicándolo a los diferentes meses, el resultado del análisis de los algoritmos presentó pequeñas variaciones, éstas se detallaron con gráficos y tablas en el punto 3.1. del presente Capítulo III.

# **IV. CONCLUSIONES Y RECOMENDACIONES**

# **4.1.Conclusiones**

- a) Las técnicas de Decision Tree y Adaboost son algunas de las principales técnicas de predicción mas utilizadas, con mas documentación y con resultados muy buenos, esto se afirma después de revisar la literatura.
- b) Dentro de la literatura revisada de estudios parecidos al presente caso de investigación, se determinó que el Arbol de Decisión mas adecuado es el árbol c5.0, por ser más actual y mejorado y es el que se usará en esta investigación.
- c) En cuanto a la variante de Adaboost, en lo que se revisó, el más adecuado para este estudio es Adaboost.M1 ya que es muy bueno prediciendo variables binarias como salida, y cumple con este caso de estudio en particular ya que se desea predecir si determinados colegiados pagaran o no (binario).
- d) Según los artículos científicos revisados, y otras literaturas, las variables de predicción mas importates, es decir indispensables, para este tipo de trabajos de investigación son Edad, Monto Pagado, Tiempo en que se efectuó el pago, Especialidad, son las variables mas representativas y se tiene que contar con esas éstas para poder realizar predicción de morosidad.
- e) El proceso de ETL (extracción, transformación y carga) hace posible extraer datos necesarios muy impotaantes para las variables predictoras

identificadas como son la Edad, Género, Estado Civil, Categoría, Especialidad, Pago por meses y Tiempo en que se efectuó el pago. Se concluye que este proceso da como resultado datos ordenados, coherentes y concisos, solo si el proceso de ETL se realiza correctamente.

- f) El modelo Dimensional mas Adecuado es el Modelo de Estrella, se afirma esto ya que se realizo una ponderación bajo la escala de Likert y ganó este Modelo, se tuvo en cuenta factores como, por ejemplo: facilidad de uso, rendimiento, tabla de dimensiones, número de join, etc.
- g) La mejor combinación de argumentos en R para AdaBoost según la prueba realizada es *coeflearn* = "Freund" y *boos* = FALSE ya que obtiene mejores resultados de Accuracy.
- h) En Decisión Tree, específicamente C5.0, posee un método de boosting semejante a Adaboost, por lo que, al realizar las pruebas previas correspondientes, empleando boosting se obtuvieron mejores resultados, y también posee un método de poda, que al combinarlo hay cierta mejora en crear el árbol de decisión, y por lo tanto ambos métodos se empleará para este caso de estudio.
- i) Haciendo uso de la herramienta R donde fueron Implementados ambas técnicas, se llegó a la conclusión de que Decisión Tree ganó por poco a Adaboost con 86.73% contra 86.71% en Accuracy.

## **4.2.Recomendaciones:**

- a) Se recomienda no asumir que una técnica es mejor que otra en todos los casos, ya que como se demostró, va a depender mucho de las variables predictivas, los tipos de datos, la cantidad de datos y los argumentos que utilizen dichas técnicas.
- b) Se recomienda emplear el árbol de decisión C5.0 ya que utilizando el método de boosting y la poda incorporada, mejora de gran medida su predicción.
- c) Se recomienda probar las mismas técnicas de este estudio en otra herramienta diferente a R, por ejemplo, Python o Weka, esto con la finalidad de comparar cuál herramienta muestra mejores resultados para el presente caso de estudio.
- d) Se recomienda usar el historial de pago de colegiados desde años donde presente mayor cantidad de información y no donde esten presente gran cantidad de campos vacíos.

## **V. REFERENCIAS**

- Alaka, Hafiz A., Lukumon O. Oyedele, Hakeem A. Owolabi, Vikas Kumar, Saheed O. Ajayi, Olugbenga O. Akinade, and Muhammad Bilal. 2018. "Systematic Review of Bankruptcy Prediction Models: Towards a Framework for Tool Selection." *Systematic Review of Bankruptcy Prediction Models Towards a Framework for Tool Selection* 94:164–84.
- Alfaro, Esteban. n.d. "Boosting Function | R Documentation." Retrieved December 11, 2018 (https://www.rdocumentation.org/packages/adabag/versions/4.2/topics/boosti
- ng). Alfaro, Esteban, and David Elizondo. 2008. "Bankruptcy Forecasting : An Empirical Comparison of AdaBoost and Neural Networks." 45:110–22.

Alfaro, Esteban, Matias Gamez, and Noelia Garcia. 2018. "Package ' Adabag .'"

- Alfaro, Esteban, Matías Gámez, and Noelia García. 2013. "**Adabag** : An *R* Package for Classification with Boosting and Bagging." *Journal of Statistical Software* 54(2).
- Aziz, M. Adnan, and Humayon A. Dar. 2006. "Predicting Corporate Bankruptcy: Where We Stand?" *Corporate Governance* 6(1):18–33.
- Bae, Jae Kwon. 2012. "Predicting Financial Distress of the South Korean Manufacturing Industries." *Expert Systems with Applications* 39(10):9159–65.
- Barboza, Flavio, Herbert Kimura, and Edward Altman. 2017. "Machine Learning Models and Bankruptcy Prediction." *Expert Systems with Applications* 83:405– 17.
- Betancour, Gustavo. 2005. "Las Máquinas de Soporte Vectorial (SVMs)." *Scientia Et Technica* (27):67–72.
- Borisov, Alexander, Igor Chikalov, Victor Eruhimov, and Eugene Tuv. 2005. "Performance and Scalability Analysis of Tree-Based Models in Large-Scale Data-Mining Problems." *Understanding the Platform Requirements of Emerging Enterprise Solutions* 9(2):143–51.
- Brachfield, Pere. 2013. "El Problema de La Morosidad Empresarial BRACHFIELD Credit & amp; Risk Consultants." Retrieved April 25, 2018 (http://perebrachfield.com/blog/morosidad/el-problema-de-la-morosidad-
empresarial/).

- Brownlee, Jason. 2016. *Master Machine Learning Algorithms Discover How They Work and Implement Them From Scratch*. v1.1.
- Brownlee, Jason. 2013. "A Tour of Machine Learning Algorithms." *Knowledge and Information Systems*. Retrieved October 12, 2018 (http://link.springer.com/10.1007/s10115-007-0114-2).
- Brownlee, Jason. 2014. "Non-Linear Classification in R with Decision Trees." Retrieved November 15, 2018 (https://machinelearningmastery.com/nonlinear-classification-in-r-with-decision-trees/).
- Calvo, Diego. 2016a. "Árboles de Clasificación En R Diego Calvo." Retrieved November 15, 2018 (http://www.diegocalvo.es/arboles-de-clasificacion-en-r/).
- Calvo, Diego. 2016b. "Cálculo de La Ganancia de Información En R." Retrieved July 27, 2020 (https://www.diegocalvo.es/calculo-de-la-ganancia-de-informacionen-r/).
- Campos y Cobarrubias, G., and Nallely Emma Lule Martinez. 2012. "La Observación, Un Método Para El Estudio de La Realidad." *Revista Xihmai*, 45– 60.
- Castro, Teresa de Jesús. 2015. "Inteligencia de Negocios, Una Introducción GestioPolis." Retrieved April 25, 2018 (https://www.gestiopolis.com/inteligencia-de-negocios-una-introduccion/).
- Cervan, Dheybi. 2020. "Ventajas de Usar El Software R." Retrieved July 27, 2020 (https://dheybicervan.com/ventajas-de-usar-el-software-r/).

Chatterjee, Sourav. 2016. "Package ' FastAdaboost .'"

- Christopher, Exposito, Exposito Airam, Lopez Israel, Melian Belen, and Marcos Moreno. 2003. "Arboles de Decision." 121–33.
- Colebatch, H. J. H., and L. A. Engel. 1974. "An Experimental Comparison of Classification Techniques in Debt Recoveries Scoring: Evidence from South Africa's Unsecured Lending Market." *Journal of Applied Physiology* 37(6):798– 805.
- Delen, Dursun, Gregory Moscato, and Inga Linda Toma. 2018. "The Impact of Real-Time Business Intelligence and Advanced Analytics on the Behaviour of Business Decision Makers." 49–53.

Díaz, Ángel Arnulfo. 2016. "TÉCNICAS DE MINERÍA DE DATOS PARA

PREDICCIÓN DEL DIAGNÓSTICO DE HIPERTENSIÓN ARTERIAL."

DIR&GE. 2017. "Del Análisis Del Pasado a La Predicción Del Futuro: 3 Rasgos de La Inteligencia de Negocio Predictiva." Retrieved April 28, 2018 (https://directivosygerentes.es/innovacion/transformacion-digital/tdinnovacion/del-analisis-del-pasado-la-prediccion-del-futuro-4-rasgos-lainteligencia-negocio-predictiva).

Gartner. 2018. "Mastering the New Business Executive Job of the CIO."

- Garzón, María Jesús. 2015. "La Importancia de La Información En La Empresa | La Nueva Ruta Del Empleo." Retrieved April 28, 2018 (http://www.lanuevarutadelempleo.com/node/6497).
- Gordini, Niccolò. 2014. "A Genetic Algorithm Approach for SMEs Bankruptcy Prediction: Empirical Evidence from Italy." *Expert Systems with Applications* 41(14):6433–45.
- Heo, Junyoung, and Jin Yong Yang. 2014. "AdaBoost Based Bankruptcy Forecasting of Korean Construction Companies." *Applied Soft Computing Journal* 24:494–99.
- Huerta, Sergio. 2015. "Medidas de Calidad de Algoritmos de Clasificación S3lab." Retrieved December 7, 2018 (http://s3lab.deusto.es/medidas-calidadalgoritmos-clasificacion/).
- Jansson, Johan. 2016. "Decision Tree Classification Od Products Using C5.0 and Prediction of Workload Using Time Series Analysis." (2016:098).
- Jara, Jefferson, Diego Giral, and Fernando Martínez. 2016. "Implementation of Algorithms Based on Support Vector Machine (SVM) for Electric Systems: Topic Review." *Tecnura* 20(48):149–70.
- Jiménez, Luis Alfredo Férnández. 2007. *Modelos Avanzados Para La Predicción a Corto Plazo de La Producción Eléctrica En Parques Eólicos*.
- Jones, Stewart, David Johnstone, and Roy Wilson. 2015. "An Empirical Evaluation of the Performance of Binary Classifiers in the Prediction of Credit Ratings Changes." *Journal of Banking and Finance* 56:72–85.
- Kaur, Arvinder, and Inderpreet Kaur. 2016. "An Empirical Evaluation of Classification Algorithms for Fault Prediction in Open Source Projects." *JOURNAL OF KING SAUD UNIVERSITY - COMPUTER AND INFORMATION SCIENCES*.
- Kim, Sung Kean, Tae Keun Yoo, Ein Oh, and Deok Won Kim. 2013. "Osteoporosis Risk Prediction Using Machine Learning and Conventional Methods." 188–91.
- Kuhn, Max, and Kjell Johnson. 2013. *Applied Predictive Modeling with Applications in R*.
- Le, Ph. D. 2013. "Un Breve Ejemplo Para Adaboost | Big Data Knowledge Sharing." Retrieved November 15, 2018 (https://qizeresearch.wordpress.com/2013/12/05/short-example-foradaboost/).
- Lee, Yong-ju, and Okgee Min. 2017. "Comparative Analysis of Machine Learning Algorithms to Urban Traffic Prediction." 1034–36.
- Li, Yachao, and Yufa Wang. 2018. "Machine Learning Methods of Bankruptcy Prediction Using Accounting Ratios." *Open Journal of Business and Management* 06(01):1–20.
- López, Raúl. 2017. "Boosting En Machine Learning Con Python." Retrieved November 15, 2018 (https://relopezbriega.github.io/blog/2017/06/10/boostingen-machine-learning-con-python/).
- Luis, Orellana. 2019. "Análisis de La Base de Datos ZOO Por Medio de Random Forest." 0–44.
- Marqués, A. I., V. García, and J. S. Sánchez. 2012. "Exploring the Behaviour of Base Classifiers in Credit Scoring Ensembles." *Expert Systems with Applications* 39(11):10244–50.
- Mathew, Vimala, Tom Toby, Vikram Singh, B. Maheswara Rao, and M. Goutham Kumar. 2017. "Prediction of Remaining Useful Lifetime ( RUL ) of Turbofan Engine Using Machine Learning." (Iccs):306–11.
- MAthWorks. 2018. "AdaBoost MATLAB y Simulink." Retrieved November 9, 2018 (https://www.mathworks.com/discovery/adaboost.html).
- Max, Author, Steve Weston, and Mark Culp. 2018. "Package ' C50 .'" 1–13.
- Montalvo, Irene. 2016. "Análisis Comparativo De Técnicas De Minería De Datos Para La Predicción De Ventas." 133.
- Mselmi, Nada, Amine Lahiani, and Taher Hamza. 2017. "Financial Distress Prediction: The Case of French Small and Medium-Sized Firms." *International Review of Financial Analysis* 50:67–80.
- Nagalla, Rakshita, Prasanna Pothuganti, and Digvijay S. Pawar. 2017. "Analyzing

Gap Acceptance Behavior at Unsignalized Intersections Using Support Vector Machines, Decision Tree and Random Forests." *Procedia Computer Science* 109(2016):474–81.

- Nagaraj, Kalyan, and Amulyashree Sridhar. 2015. "A PREDICTIVE SYSTEM FOR DETECTION OF BANKRUPTCY USING MACHINE LEARNING."
- Nestor, Val. 2016. "Clasificación Del Nivel de Pobreza En La Encuesta ENAHO Aplicando Regresión Logística y Árboles de Clasificación Con El Algoritmo C5.0." *Journal of Petrology* 369(1):1689–99.
- Pandya, Rutvija, Jayati Pandya, K. P. Dholakiya, and Infotech Amreli. 2015. "C5.0 Algorithm to Improved Decision Tree with Feature Selection and Reduced Error Pruning." *International Journal of Computer Applications* 117(16):975–8887.
- Pang, Su-lin, and Ji-zhang Gong. 2009. "C5.0 Classification Algorithm and Application on Individual Credit Evaluation of Banks." *Systems Engineering - Theory & Practice* 29(12):94–104.
- Portugal, Ivens, Paulo Alencar, and Donald Cowan. 2017. "The Use of Machine Learning Algorithms in Recommender Systems: A Systematic Review." *Expert Systems with Applications* 97:31.
- Quantic. 2014. "Modelos Predictivos: De La Videncia Al Business Intelligence Quantic | Blog." Retrieved April 28, 2018 (https://www.quanticsolutions.es/blog/modelos-predictivos-videncia-businessintelligence/).
- Rathor, Abhinav. 2017. "A Review at Machine Learning Algorithms Targeting Big Data Challenges." 753–59.
- Recuero, Paloma. 2018. "Machine Learning a Tu Alcance: La Matriz de Confusión." Retrieved October 12, 2018 (https://data-speaks.luca-d3.com/2018/01/ML-atu-alcance-matriz-confusion.html).
- Reyes, Laura. 2017. "APLICACIÓN DEL ALGORITMO ADABOOST.RT PARA LA PREDICCIÓN DEL INDICE COLCAP Y EL DISEÑO DE UN CONTROLADOR NO LINEAL." Universidad Distrital Francisco José de Caldas.
- Rodrigo, Joaquín Amat. 2017. "Árboles de Predicción : Bagging , Random Forest , Boosting y C5 . 0."
- Sánchez, Ricardo. 2003. "Inteligencia de Negocios o Business Intelligence BI." Retrieved April 28, 2018 (https://www.gestiopolis.com/inteligencia-de-

negocios-o-business-intelligence-bi/).

- Soltero, Francisco, and Diego Bodas. 2005. "Clasificadores Inductivos Para El Posicionamiento Web. (Spanish)." *El Profesional de La Información* 14(1):4– 13.
- Tang, Lingxiao, Fei Cai, and Yao Ouyang. 2018. "Applying a Nonparametric Random Forest Algorithm to Assess the Credit Risk of the Energy Industry in China." *Technological Forecasting and Social Change* (March):0–1.
- The Data Warehouse Institute. 2016. "Inteligencia de Negocio." Retrieved April 28, 2018 (http://sci2s.ugr.es/graduateCourses/in).
- Trujillo, D. 2017. "Aplicación de Metodologías Machine Learning En La Gestión de Riesgo de Crédito."
- Twala, Bhekisipho. 2010. "Multiple Classifier Application to Credit Risk Assessment." *Expert Systems with Applications* 37(4):3326–36.
- Vicentin, Jimena. 2016. "PREDICCIÓN DE PRECIOS MEDIANTE MODELIZACIÓN MULTIVARIADA DE SERIES DE TIEMPO. UNA APLICACIÓN AL SECTOR LÁCTEO ARGENTINO."
- Villanueva, Leslie. 2015. "La Toma de Decisiones En La Organización y El Gran Valor Del Profesional de La Información En Su Desarrollo – IFT." Retrieved April 28, 2018 (http://www.infotecarios.com/la-toma-de-decisiones-en-laorganizacion-y-el-gran-valor-del-profesional-de-la-informacion-en-sudesarrollo/).
- Wei, Yixuan, Xingxing Zhang, Yong Shi, Liang Xia, Song Pan, Jinshun Wu, and Mengjie Han. 2018. "A Review of Data-Driven Approaches for Prediction and Classi Fi Cation of Building Energy Consumption." *Renewable and Sustainable Energy Reviews* 82(September 2017):1027–47.
- Yeh, I. Cheng, and Che hui Lien. 2009. "The Comparisons of Data Mining Techniques for the Predictive Accuracy of Probability of Default of Credit Card Clients." *Expert Systems with Applications* 36(2 PART 1):2473–80.
- Yoon, Jong Sik, and Young S. Kwon. 2010. "A Practical Approach to Bankruptcy Prediction for Small Businesses: Substituting the Unavailable Financial Data for Credit Card Sales Information." *Expert Systems with Applications* 37(5):3624– 29.

Zelada, Carlos. 2017. "RPubs - Matriz de Confusión - Evaluación de Modelos de

Predicción." Retrieved December 7, 2018 (https://rpubs.com/chzelada/275494).

- Zhang, Haoting, Hongliang He, and Wenyu Zhang. 2018. "Classifier Selection and Clustering with Fuzzy Assignment in Ensemble Model for Credit Scoring." *Neurocomputing* 316:210–21.
- Stackowiak, R., Rayman, J., Greenwald, R. (2007). Oracle Data Warehousing and Business Intelligence Solutions. Recuperado de: http://download1.libgen.io/ads.php?md5=E9A7C68335CD256BF91741536 B061850
- Data Warehouse Institute. (2017). Oracle Data Warehousing and Business Intelligence Solutions. Recuperado de: https://tdwi.org/events/onsite-education/onsite/sessions/businessintelligence/ppm-all-tdwi-business-intelligence-and-analytics-principles-andpractices.aspx
- Yglesias, R. (2008). Inteligencia de negocio operacional. Recuperado de: http://www.oracle.com/technetwork/es/documentation/317539-esa.pdf
- Mende, T., Koschke, R., Peleska, J. (2011). On the Utility of a Defect Prediction Model during HW/SW Integration Testing: A Retrospective Case Study. Recuperado de: http://scihub.tw/https://ieeexplore.ieee.org/document/5741333/
- Solano, A. (2003). Toma de decisiones gerenciales. Recuperado de: https://dialnet.unirioja.es/descarga/articulo/4835719.pdf
- Gutiérrez, A. (2004). Toma de decisiones. Recuperado de: http://cursos.aiu.edu/Toma%20de%20Decisiones/PDF/Tema%201.pdf
- More, G. (2013). Métodos y técnicas de la investigación científica. Recuperado de: http://biblioteca.ucv.cl/site/servicios/documentos/metodologias\_investigacio n.pd
- Latorre, M., Seco del pozo, C. (2013). Estrategias y técnicas metodológicas. Recuperado de: http://www.umch.edu.pe/arch/hnomarino/metodo.pdf
- Astray, G., Castillo, J., Ferreiro, J., Gálvez y Mejuto. J. (2010). Artificial neural networks: a promising tool to evaluate the authenticity of wine. Recuperado de: https://www.tandfonline.com/doi/abs/10.1080/19476330903335277#aHR0c HM6Ly93d3cudGFuZGZvbmxpbmUuY29tL2RvaS9wZGYvMTAuMTA4MC8 xOTQ3NjMzMDkwMzMzNTI3Nz9uZWVkQWNjZXNzPXRydWVAQEAw
- Martinez, P. (2016). Predicción científica y prescripción en mejora genética vegetal en cuanto ciencia aplicada de diseño: El caso de la mejora de frutales del género Prunus. Recuperado de: https://revistas.unal.edu.co/index.php/acta\_agronomica/article/view/52329/6 1221
- Gonzales, M. (2009). Técnicas de predicción económica. Recuperado de: https://addi.ehu.es/bitstream/handle/10810/12493/05-09pil.pdf?sequence=1
- Gonzales, J., Gómez, R. (20014). La morosidad; un acuciante problema financiero de nuestros días. Recuperado de: http://www.aeca1.org/pub/on\_line/comunicaciones\_xvcongresoaeca/cd/111 b.pdf
- Vallcorba, M., Delgado, J. (2007). Determinantes de la morosidad bancaria en una economía dolarizada. el caso uruguayo. Recuperado de: https://www.bde.es/f/webbde/SES/Secciones/Publicaciones/PublicacionesS eriadas/DocumentosTrabajo/07/Fic/dt0722.pdf
- Arredondo, T. (2009). Introducción a los Técnicas Genéticos. Recuperado de: http://profesores.elo.utfsm.cl/~tarredondo/info/softcomp/Introduccion%20a% 20los%20Técnicas%20geneticos.pdf
- Ferrero, R. (2018). ¿CÓMO SELECCIONAR LAS VARIABLES ADECUADAS PARA TU MODELO? España: Data Science. Recuperado de: [https://www.maximaformacion.es/blog-dat/como-seleccionar-las-variables](https://www.maximaformacion.es/blog-dat/como-seleccionar-las-variables-adecuadas-para-tu-modelo/)[adecuadas-para-tu-modelo/](https://www.maximaformacion.es/blog-dat/como-seleccionar-las-variables-adecuadas-para-tu-modelo/)
- Calvo, D. (2016). Análisis Adaboost en R. España. Recuperado de: http://www.diegocalvo.es/analisis-adaboost-en-r/
- Aenor (1994). Norma UNE 50-121-91. Documentación. Métodos para el análisis de documentos, determinación de su contenido y selección de los términos de indización. En: Documentación. Recopilación de normas UNE.
- Bueno, E. (2003). La Investigación científica: Teoría y Metodología. Mexico. Consultado en: http://www.postgradoune.edu.pe/pdf/documentosacademicos/ciencias-de-la-educacion/13.pdf

## **ANEXO 01:** Resolución de Aprobación del trabajo de Investigación.

### FACULTAD DE INGENIERÍA, ARQUITECTURA Y URBANISMO RESOLUCIÓN Nº 0067-2019/FIAU-USS Pimentel, 3 de agosto de 2020

#### VISTO-

El Acta de reunión N°1207-2020, de fecha 12 de julio de 2020 del Comité de investigación de la Escuela profesional de INGENIERÍA DE SISTEMAS, para la ejecución de la Tesis: "ANÁLISIS COMPARATIVO DE ADAPTIVE BOOSTING Y DECISION TREE PARA PREDECIR LA MOROSIDAD DE CUOTAS SOCIALES DEL COLEGIO DE INGENIEROS DEL PERÚ CONSEJO DEPARTAMENTAL LAMBAYEQUE", presentado por SILVA PARRAGUEZ MAXIMO GABRIEL, del Programa de estudios INGENIERÍA DE SISTEMAS, y; CONSIDERANDO:

Que, de conformidad con la Ley Universitaria N° 30220 en su artículo 48º que a letra dice: "La investigación constituye una función esencial y obligatoria de la universidad, que la fomenta y realiza, respondiendo a través de la producción de conocimiento y desarrollo de tecnologías a las necesidades de la sociedad, con especial énfasis en la realidad nacional. Los docentes, estudiantes y graduados participan en la actividad investigadora en su propia institución o en redes de investigación nacional o internacional, creadas por las instituciones universitarias públicas o privadas.";

Que, de conformidad con el Reglamento de grados y títulos en su artículo 21° señala: "Los temas de trabajo de investigación, trabajo académico y tesis son aprobados por el Comité de Investigación y derivados a la facultad o Escuela de Posgrado, según corresponda, para la emisión de la resolución respectiva. El periodo de vigencia de los mismos será de dos años, a partir de su aprobación. En caso un tema perdiera vigencia, el Comité de Investigación evaluará la ampliación de la misma.

Que, de conformidad con el Reglamento de grados y títulos en su artículo 24º señala: La tesis es un estudio que debe denotar rigurosidad metodológica, originalidad, relevancia social, utilidad teórica y/o práctica en el ámbito de la escuela profesional. Para el grado de doctor se requiere una tesis de máxima rigurosidad académica y de carácter original. Es individual para la obtención de un grado; es individual o en pares para obtener un título profesional. Asimismo, en su artículo 25° señala: "El tema debe responder a alguna de las líneas de investigación institucionales de la USS S.A.C."

Que, en el Acta de reunión Nº1207-2020 de fecha 12 de julio de 2020, del Comité de investigación de la Escuela profesional de INGENIERÍA DE SISTEMAS, se indica entre los acuerdos la aprobación del tema de la Tesis denominado "ANÁLISIS COMPARATIVO DE ADAPTIVE BOOSTING Y DECISION TREE PARA PREDECIR LA MOROSIDAD DE CUOTAS SOCIALES DEL COLEGIO DE INGENIEROS DEL PERÚ CONSEJO DEPARTAMENTAL LAMBAYEQUE" de la linea de investigación de INFRAESTRUCTURA, TECNOLOGÍA Y MEDIO AMBIENTE, a cargo de SILVA PARRAGUEZ MAXIMO GABRIEL en condición de egresado, del Programa de estudios INGENIERÍA DE SISTEMAS.

Estando a lo expuesto, y en uso de las atribuciones conferidas y de conformidad con las normas y reglamentos vigentes:

SE RESUELVE:

ARTÍCULO 1": APROBAR, el tema del Tesis denominado "ANÁLISIS COMPARATIVO DE ADAPTIVE BOOSTING Y DECISION TREE PARA PREDECIR LA MOROSIDAD DE CUOTAS SOCIALES DEL COLEGIO DE INGENIEROS DEL PERÚ CONSEJO DEPARTAMENTAL LAMBAYEQUE", perteneciente a la línea de investigación de INFRAESTRUCTURA, TECNOLOGÍA Y MEDIO AMBIENTE, a cargo de SILVA PARRAGUEZ MAXIMO GABRIEL, del Programa de estudios INGENIERÍA DE SISTEMAS.

ARTÍCULO 2": ESTABLECER, que la inscripción del Título del Tesis se realice a partir de emitida la presente resolución y tendrá una vigencia de dos (02) años.

ARTÍCULO 3": DEJAR SIN EFECTO, toda Resolución emitida por la Facultad que se oponga a la presente Resolución

REGÍSTRESE, COMUNÍQUESE Y ARCHÍVESE

Cc: Interesado, Archivo

**ANEXO 02:** Carta de aceptación de la institución para la recolección de datos.

AUTORIZACIÓN PARA EL RECOJO DE INFORMACIÓN

Chiclayo, abril del 2018

Quien suscribe:

Sr.

ING. DENNY JOHN FUENTES ADRIANZEN

AUTORIZA: Permiso para recojo de información pertinente en función del proyecto de investigación, denominado: "ANÁLISIS COMPARATIVO DE ADAPTIVE BOOSTING Y DECISION TREE PARA PREDECIR LA MOROSIDAD DE CUOTAS SOCIALES DEL COLEGIO DE INGENIEROS DEL PERU CONSEJO DEPARTAMENTAL LAMBAYEQUE"

Por el presente, el que suscribe, señor ING. DENNY JOHN FUENTES ADRIANZEN, presidente del CAPÍTULO DE ING. INDUSTRIAL Y DE SISTEMAS DEL COLEGIO DE INGENIEROS DEL PERU, CONSEJO DEPARTARTAMENTAL DE LAMBAYEQUE, AUTORIZO al alumno: MAXIMO GABRIEL SILVA PARRAGUEZ, identificado con DNI Nº 76399476, estudiante de la Escuela Profesional de ING. DE SISTEMAS DE LA UNIVERSIDAD SEÑOR DE SIPÁN, y autor del trabajo de investigación denominado: "ANÁLISIS COMPARATIVO DE ADAPTIVE BOOSTING Y DECISION TREE PARA PREDECIR LA MOROSIDAD DE CUOTAS SOCIALES DEL COLEGIO DE INGENIEROS DEL PERU CONSEJO DEPARTAMENTAL LAMBAYEQUE", al uso de dicha información que conforma el expediente técnico así como hojas de memorias, cálculos entre otros como planos para efectos exclusivamente académicos de la elaboración de tesis, enunciada líneas arriba de quien solicita se garantice la absoluta confidencialidad de la información solicitada.

**Atentamente** 

Ing. Denny John Fuentes Adrianzen Presidente de Capitulo

**ANEXO 03:** Instrumentos de recolección de datos. **ANEXO 3.1.**: Constancia de validación por Juicio de Expertos.

# US SEÑOR DE SIPÁN

**CONSTANCIA DE VALIDACIÓN POR JUICIO DE EXPERTOS** 

Quien suscribe, Mg. Ing. Victor Alexci Tuesta Monteza, con documento Nacional de Identidad Nº 42722929, de profesión Ingeniero de Sistemas con Grado de Ingeniero de Sistemas, docente de la escuela profesional de Ingeniería de Sistemas de la Universidad Señor de Sipán, mediante la presente hago constatar que el instrumento utilizado para la recolección de datos del proyecto de tesis para obtener el grado de Ingeniero de Sistemas, denominado "ANÁLISIS COMPARATIVO DE ADAPTIVE BOOSTING Y DECISION TREE PARA PREDECIR LA MOROSIDAD DE CUOTAS SOCIALES DEL COLEGIO DE **INGENIEROS** DEL PERU **CONSEJO DEPARTAMENTAL** LAMBAYEQUE.", elaborado por el Bach. MÁXIMO GABRIEL SILVA PARRAGUEZ, identificado con DNI Nº 76399476 de la Universidad Señor de Sipán, reúne los requisitos suficientes y necesarios para ser considerados válidos y confiables, por tanto, están aptos para se aplicados en el logro de los objetivos que se plantearon en la investigación.

Atentantemnte

Fecha 07 de Diciembre del 2018

FIRMA DEL JUEZ DE EXPERTO

Mg. Ing: Victor Alexci Tuesta Monteza cargo: Docente de 1. EP. say Sisteman

**ANEXO 3.2.**: Fichas de Observación tanto para Adaboost como Decision Tree usados en cada mes.

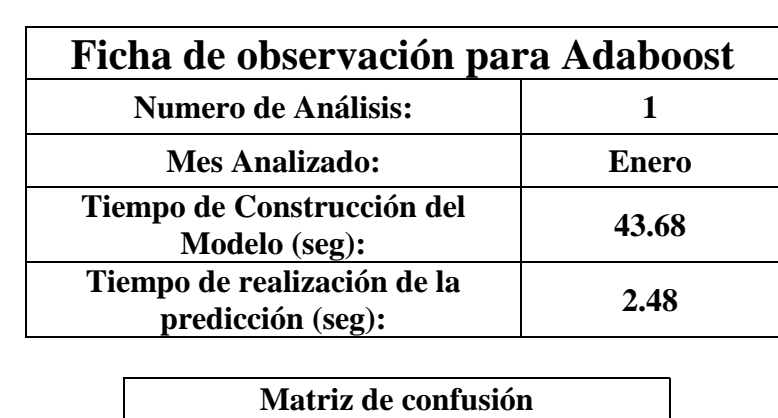

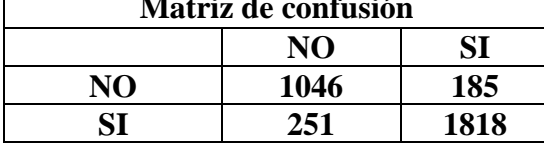

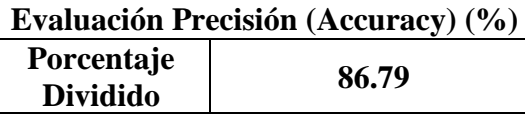

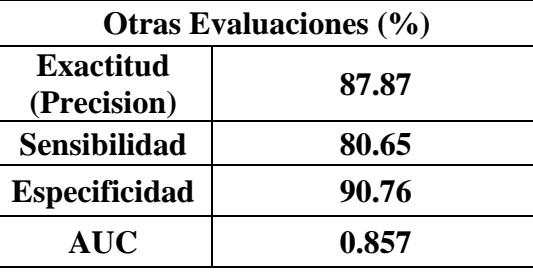

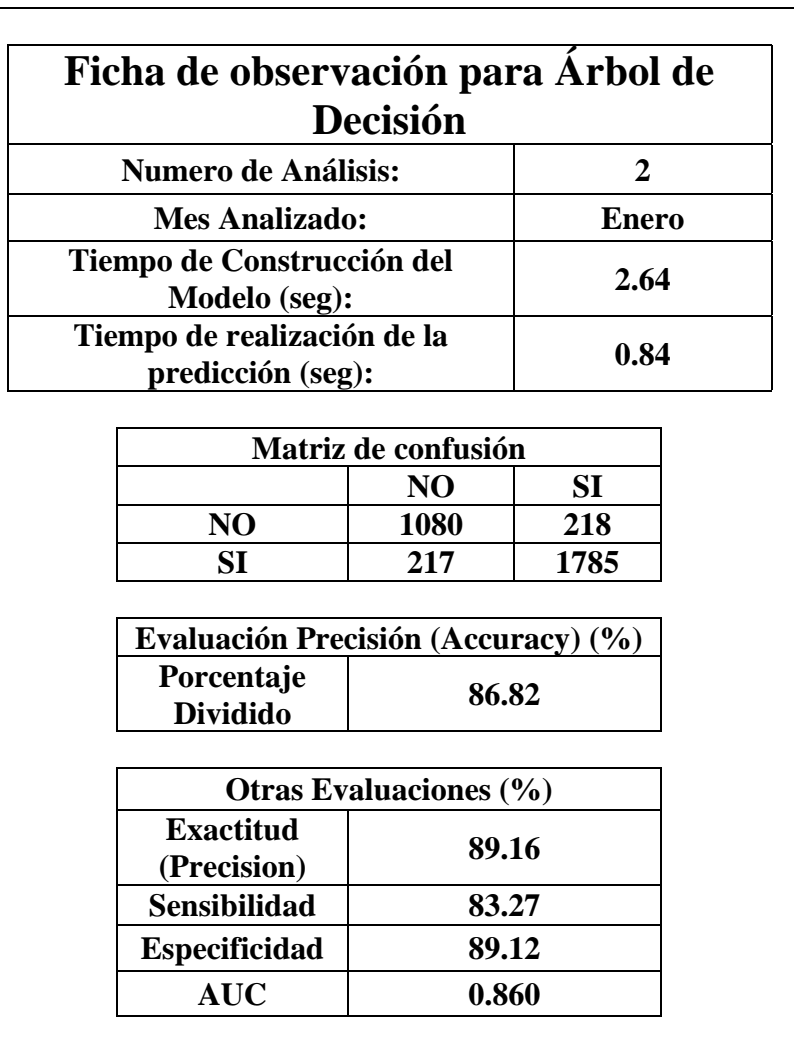

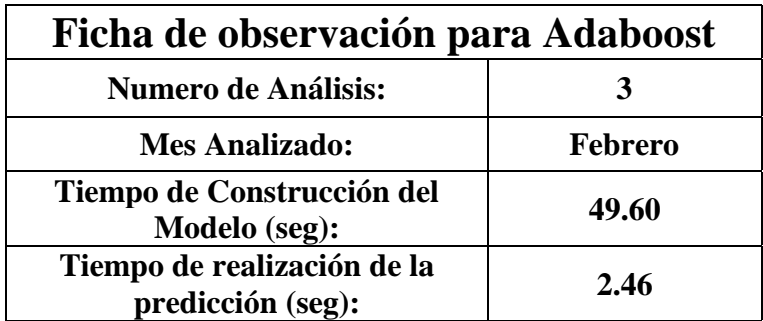

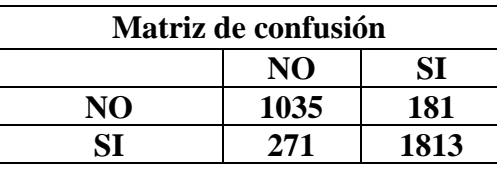

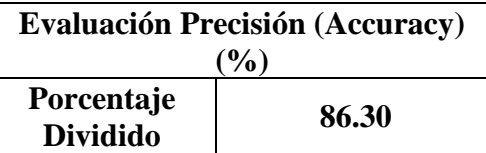

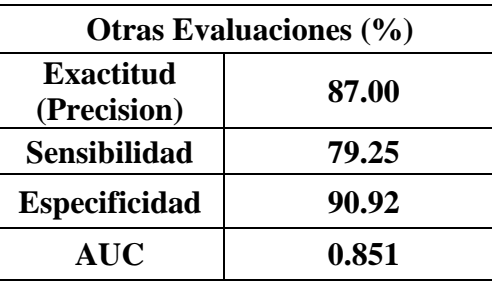

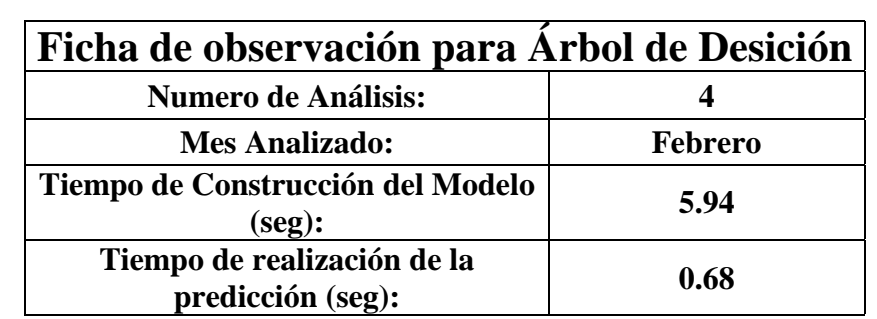

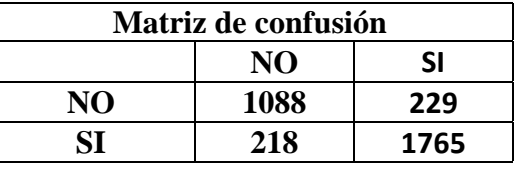

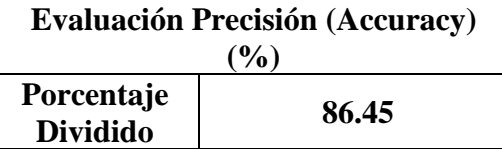

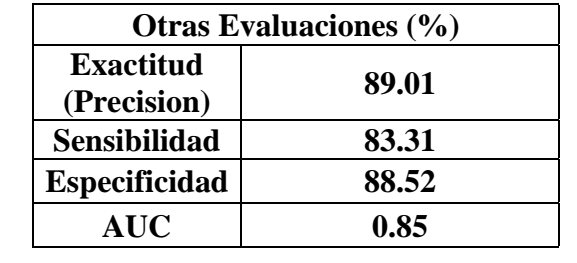

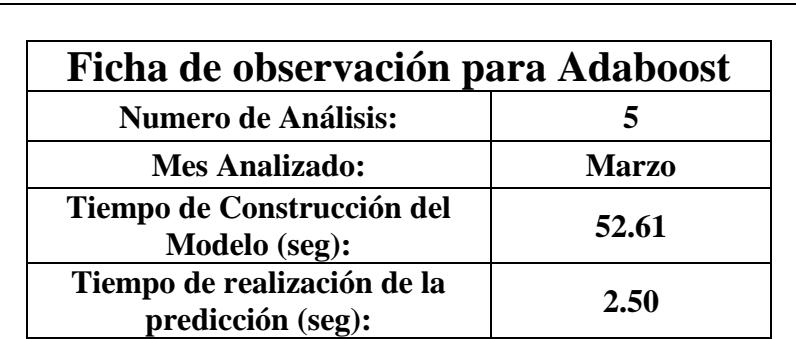

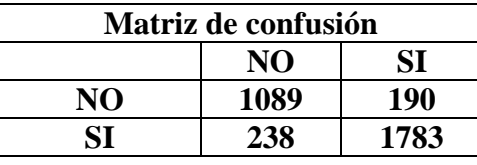

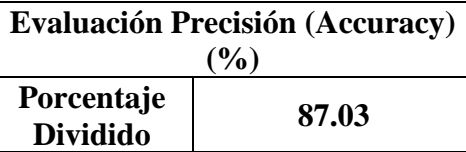

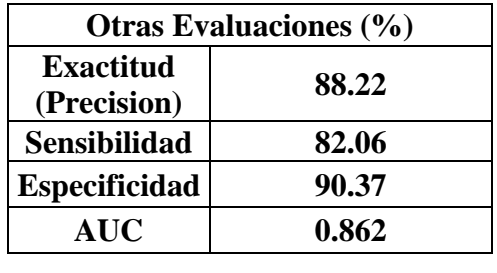

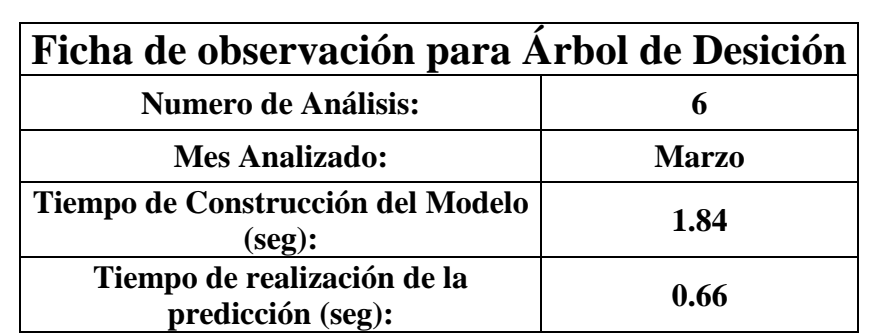

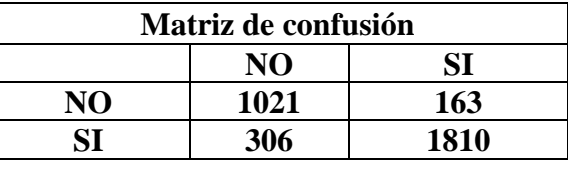

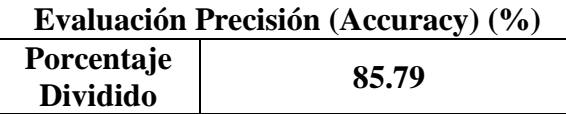

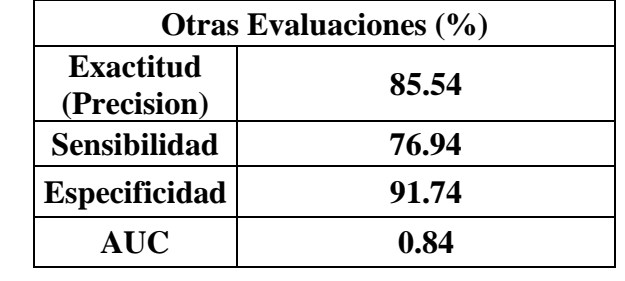

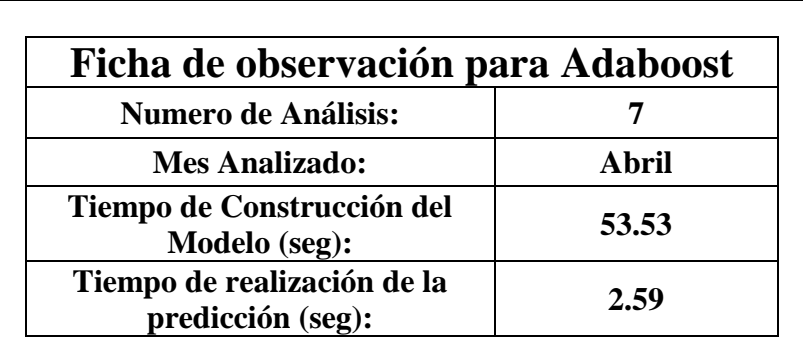

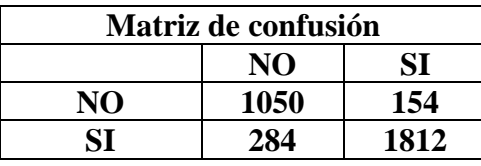

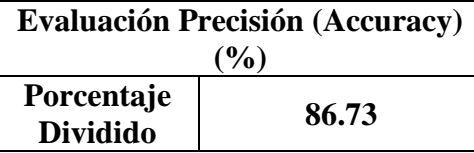

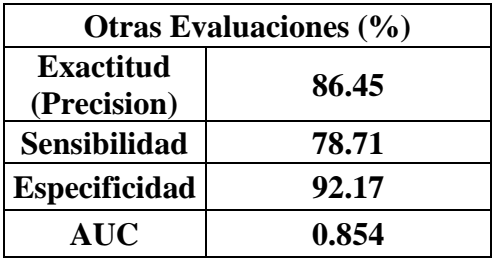

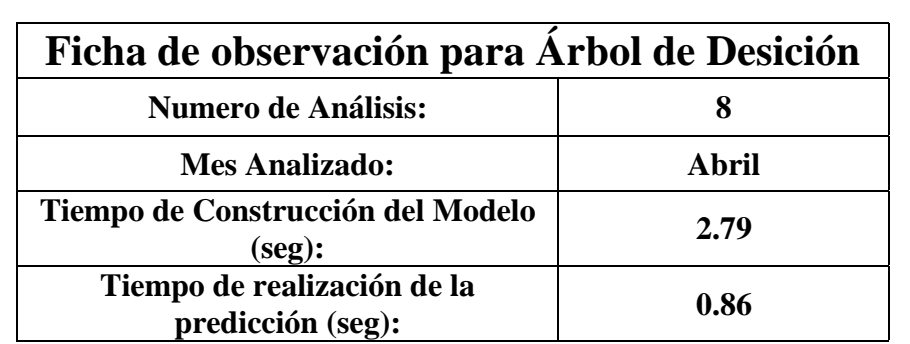

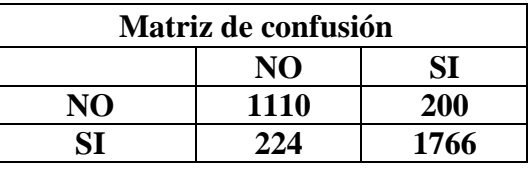

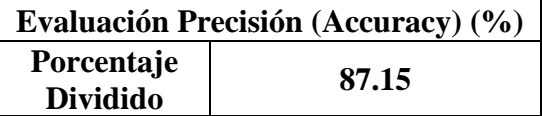

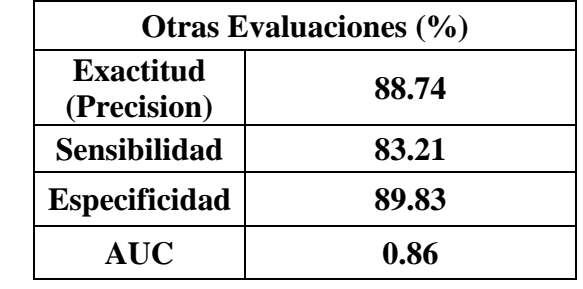

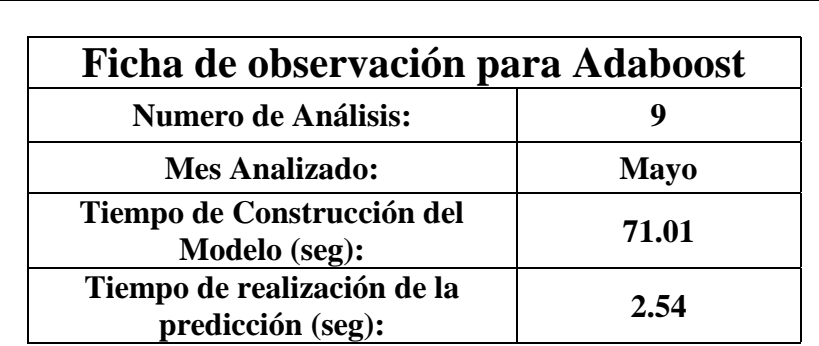

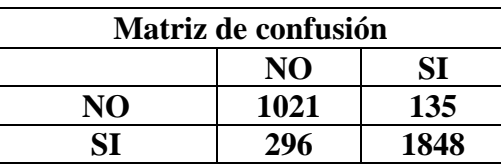

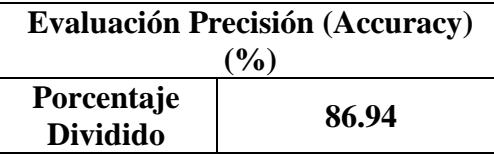

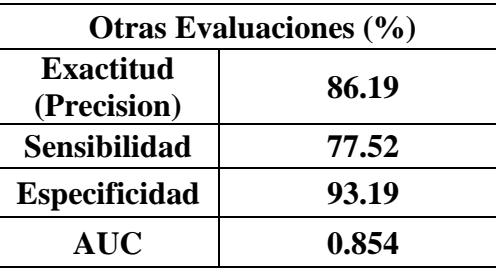

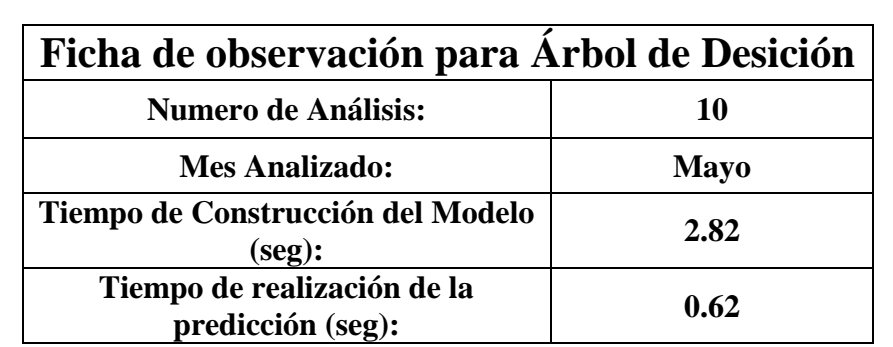

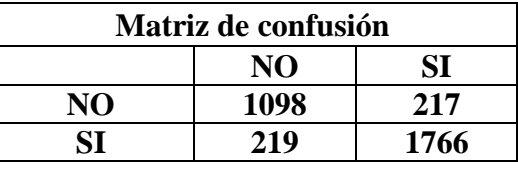

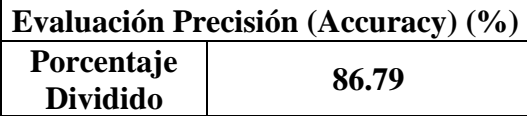

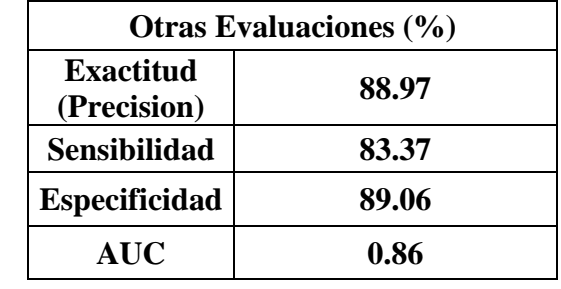

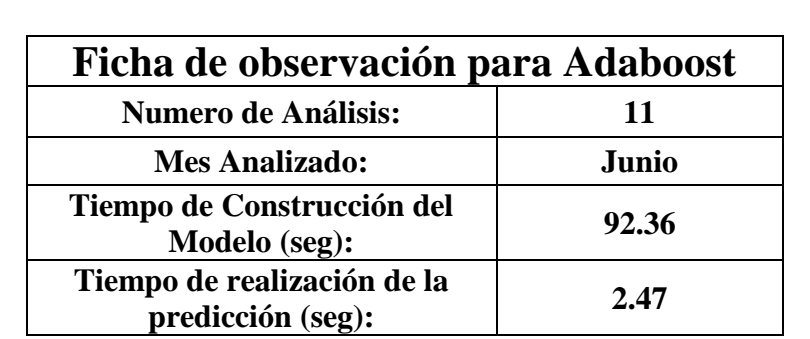

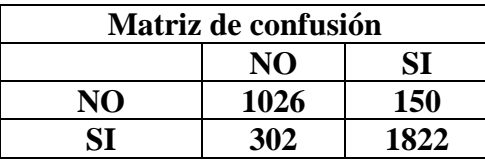

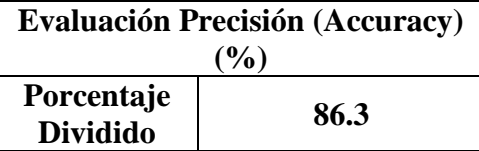

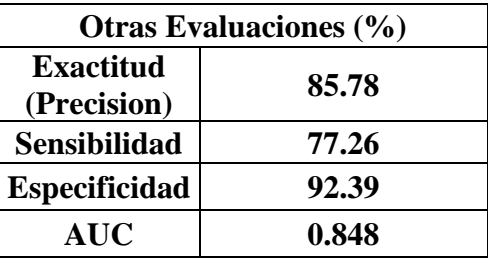

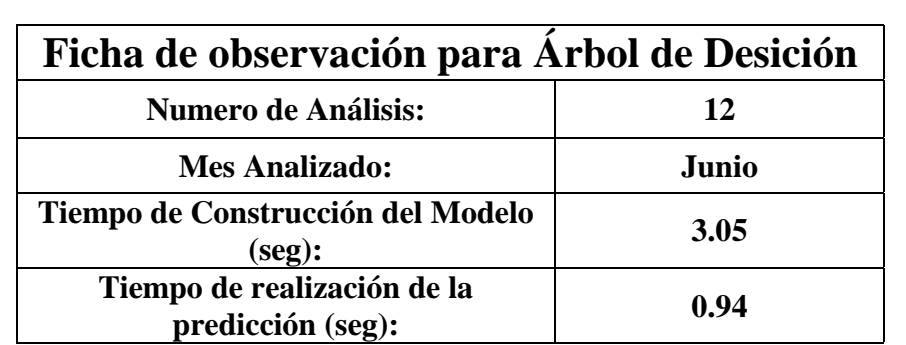

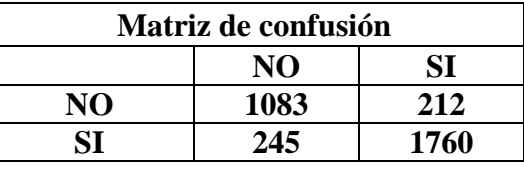

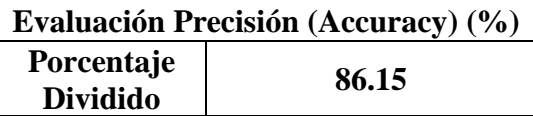

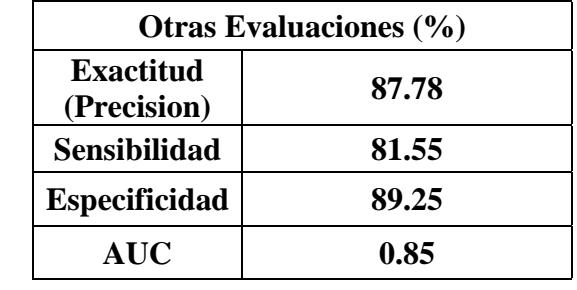

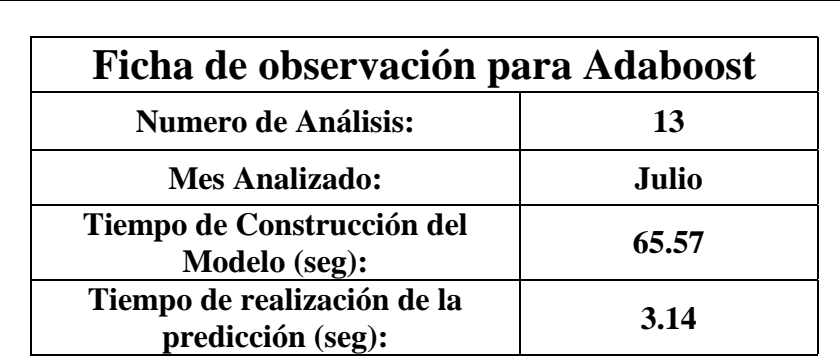

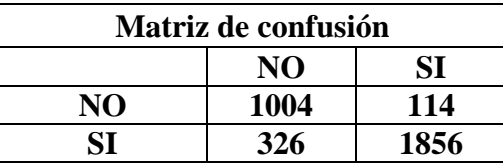

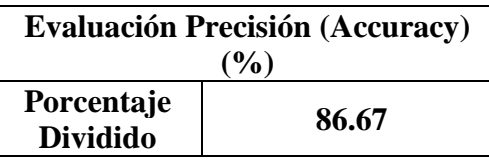

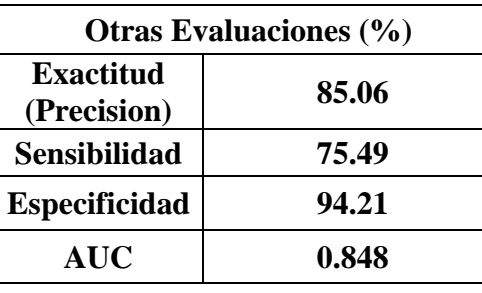

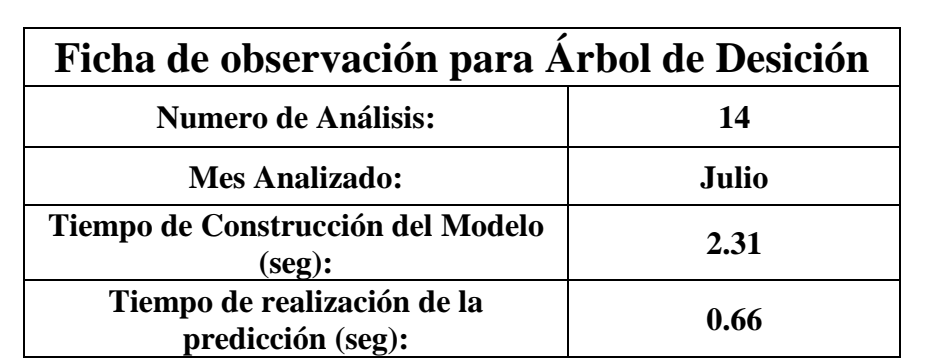

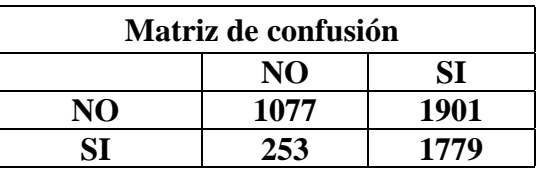

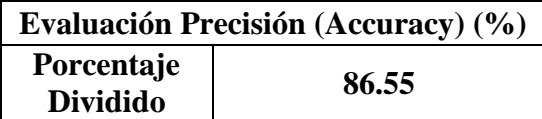

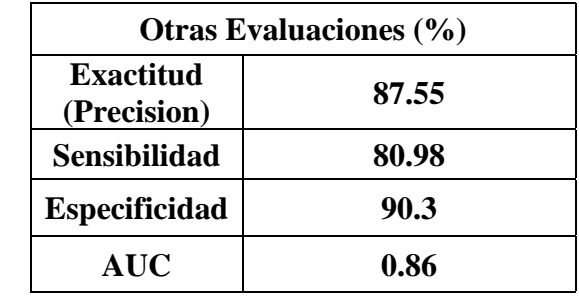

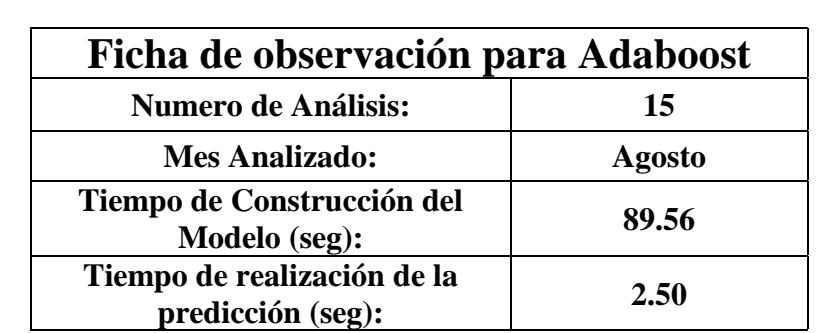

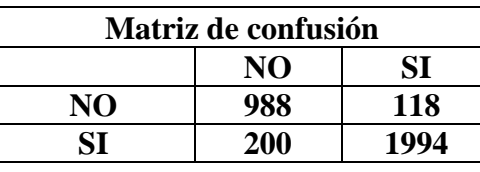

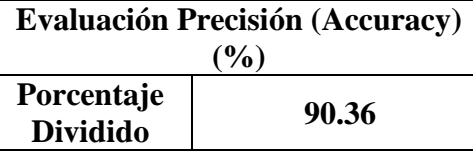

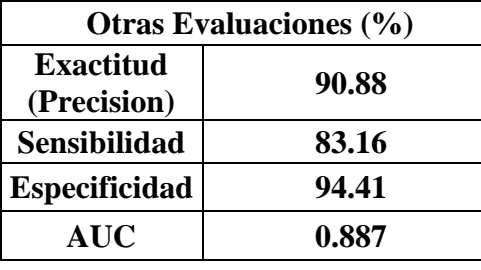

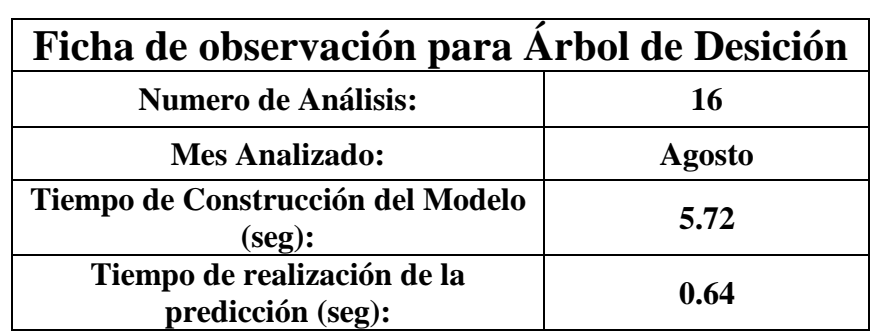

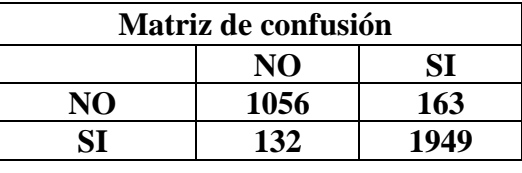

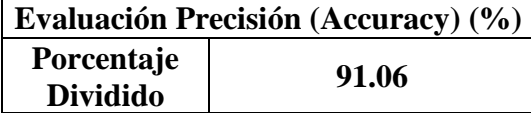

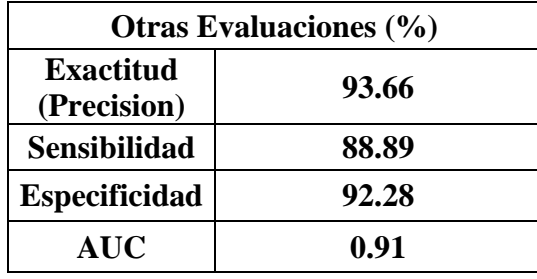

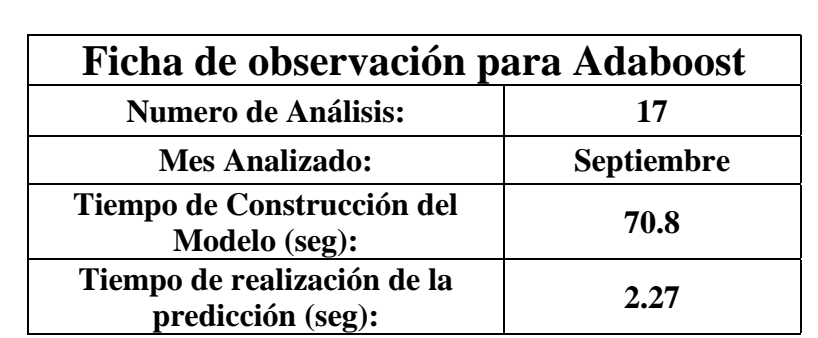

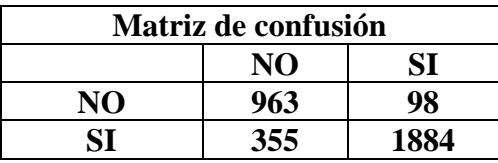

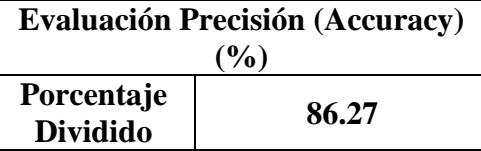

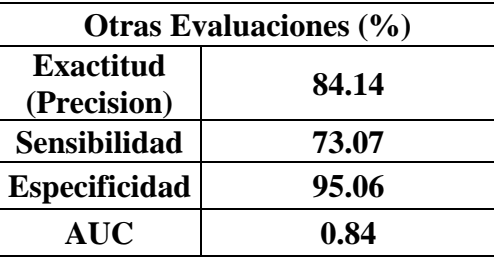

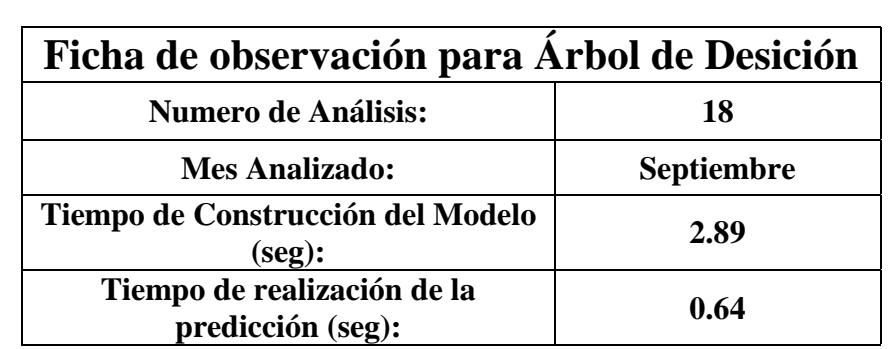

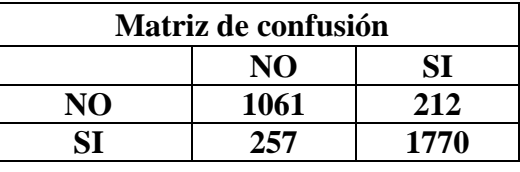

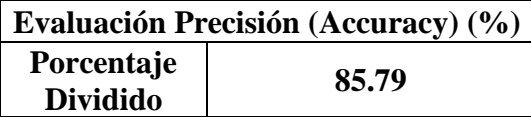

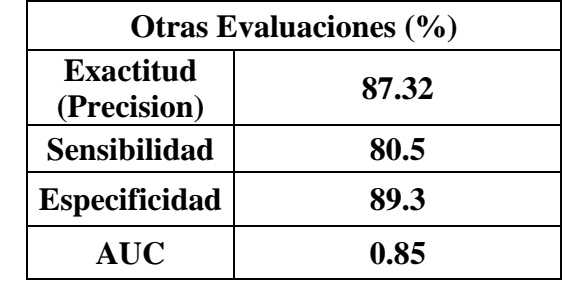

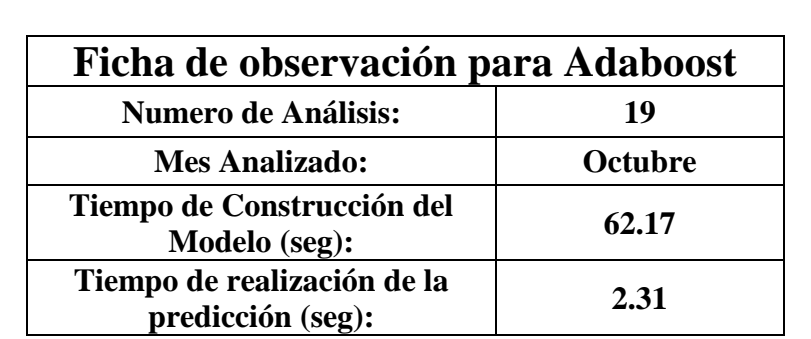

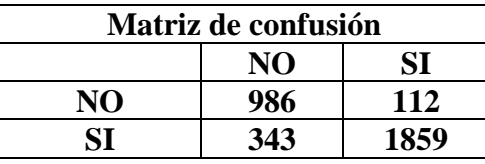

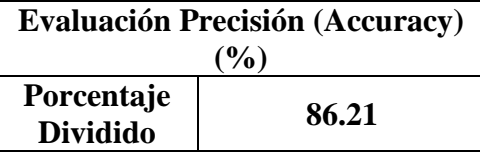

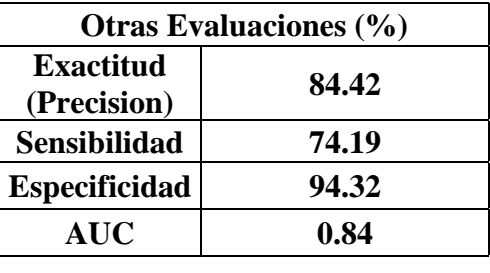

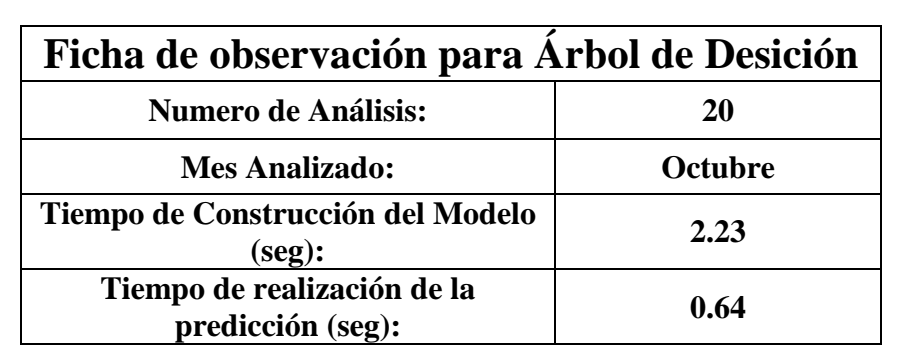

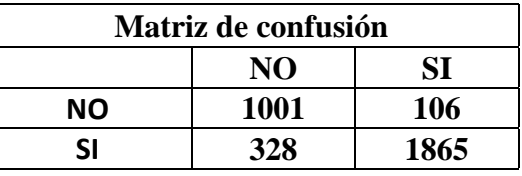

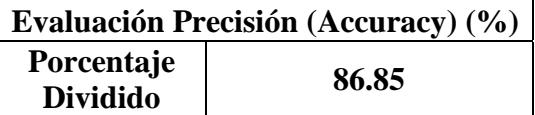

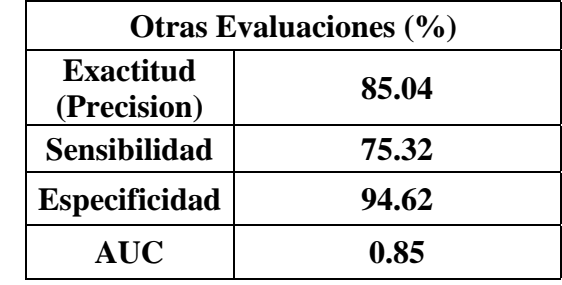

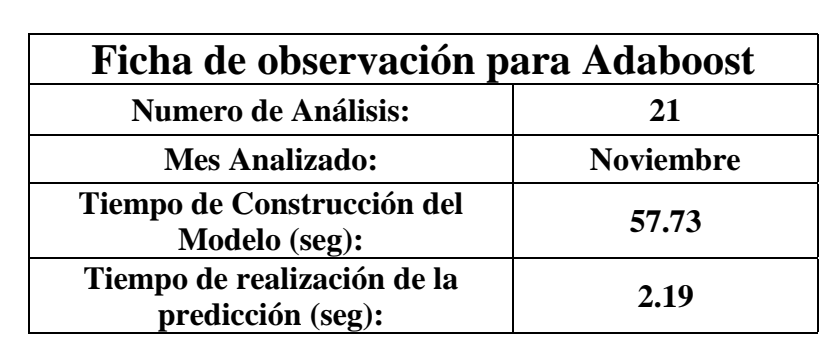

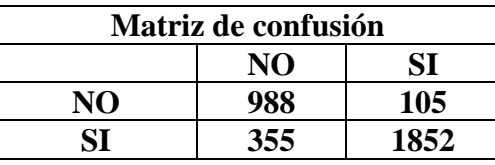

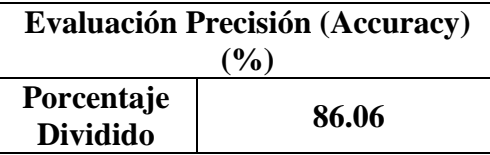

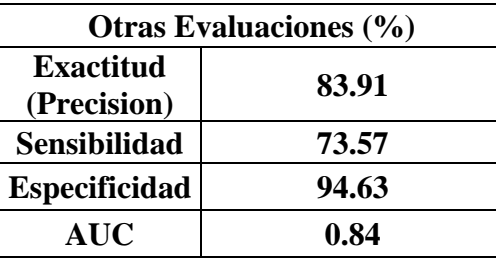

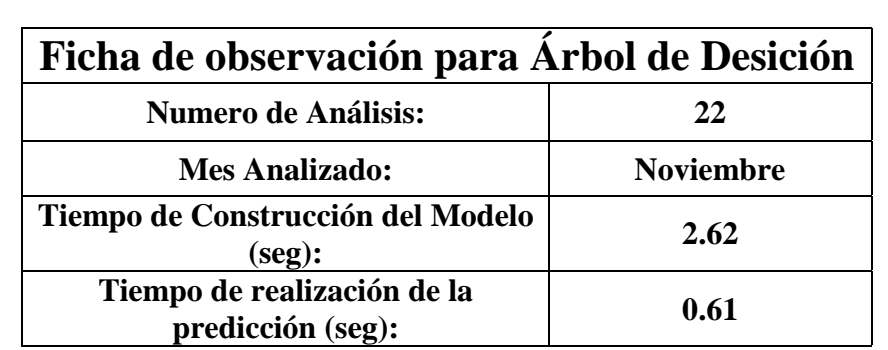

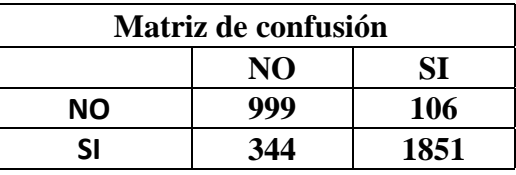

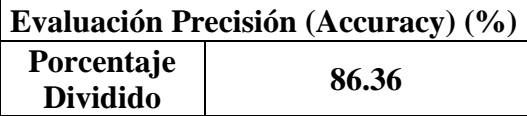

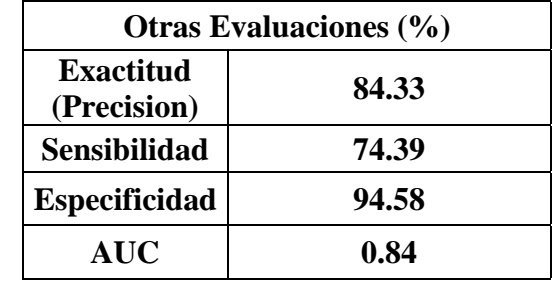

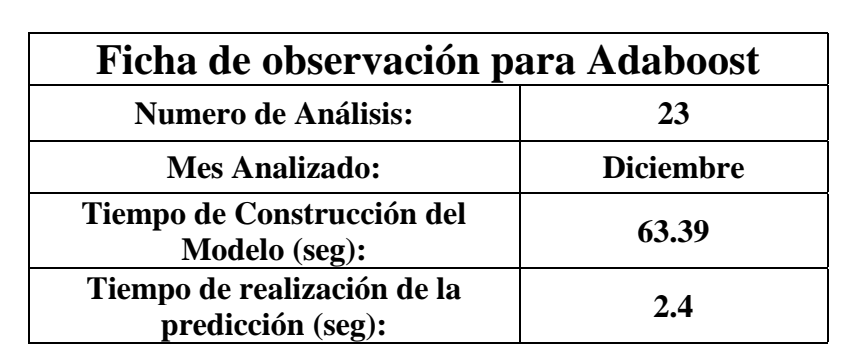

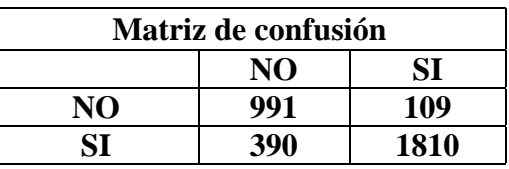

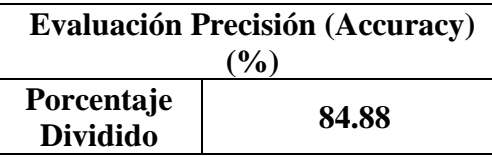

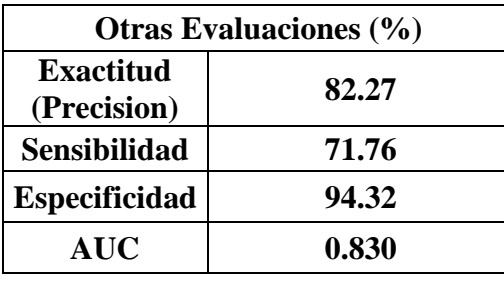

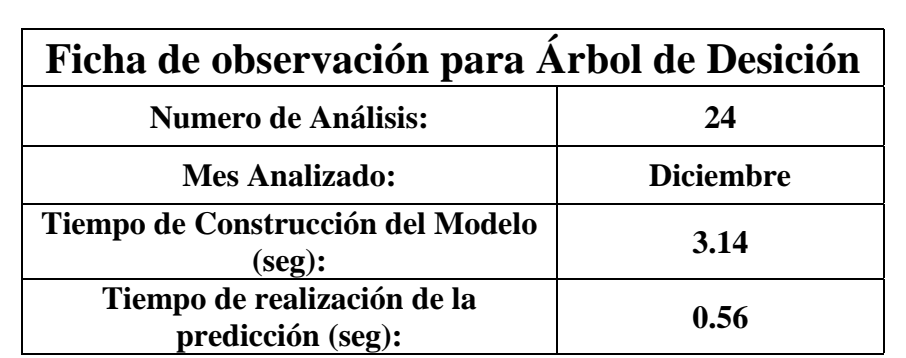

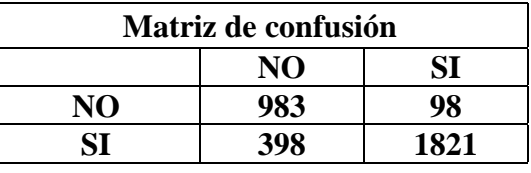

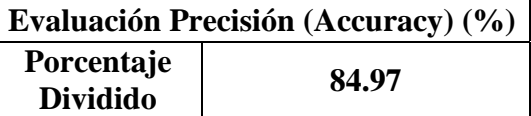

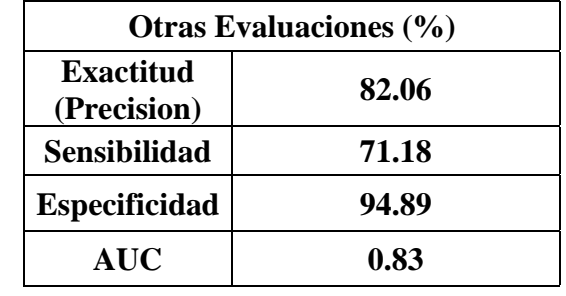

# **ANEXO 04:** Técnicas de aprendizaje automático mencionado en "The Use of Machine Learning Algorithms in Recommender Systems: A Systematic Review"

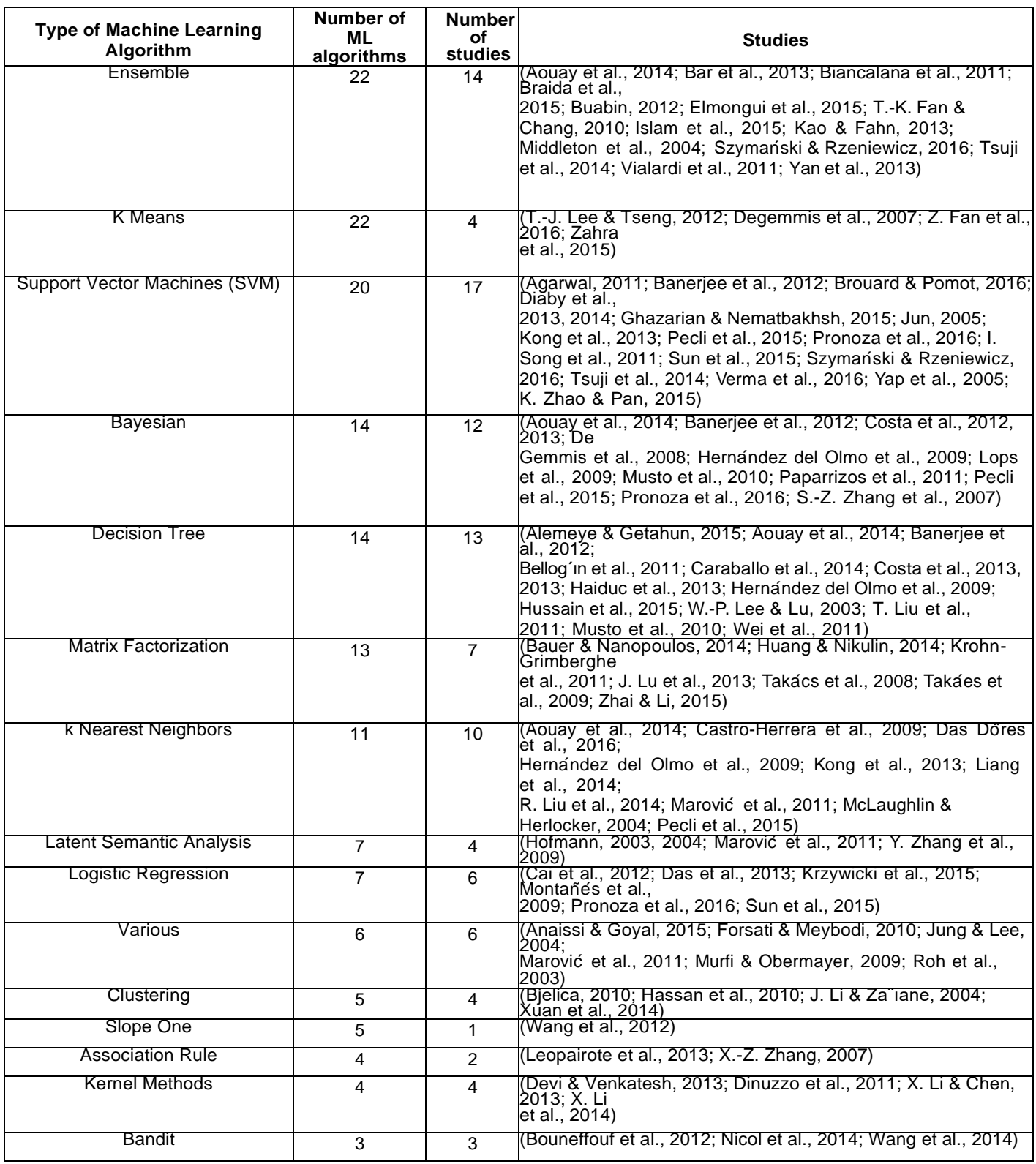

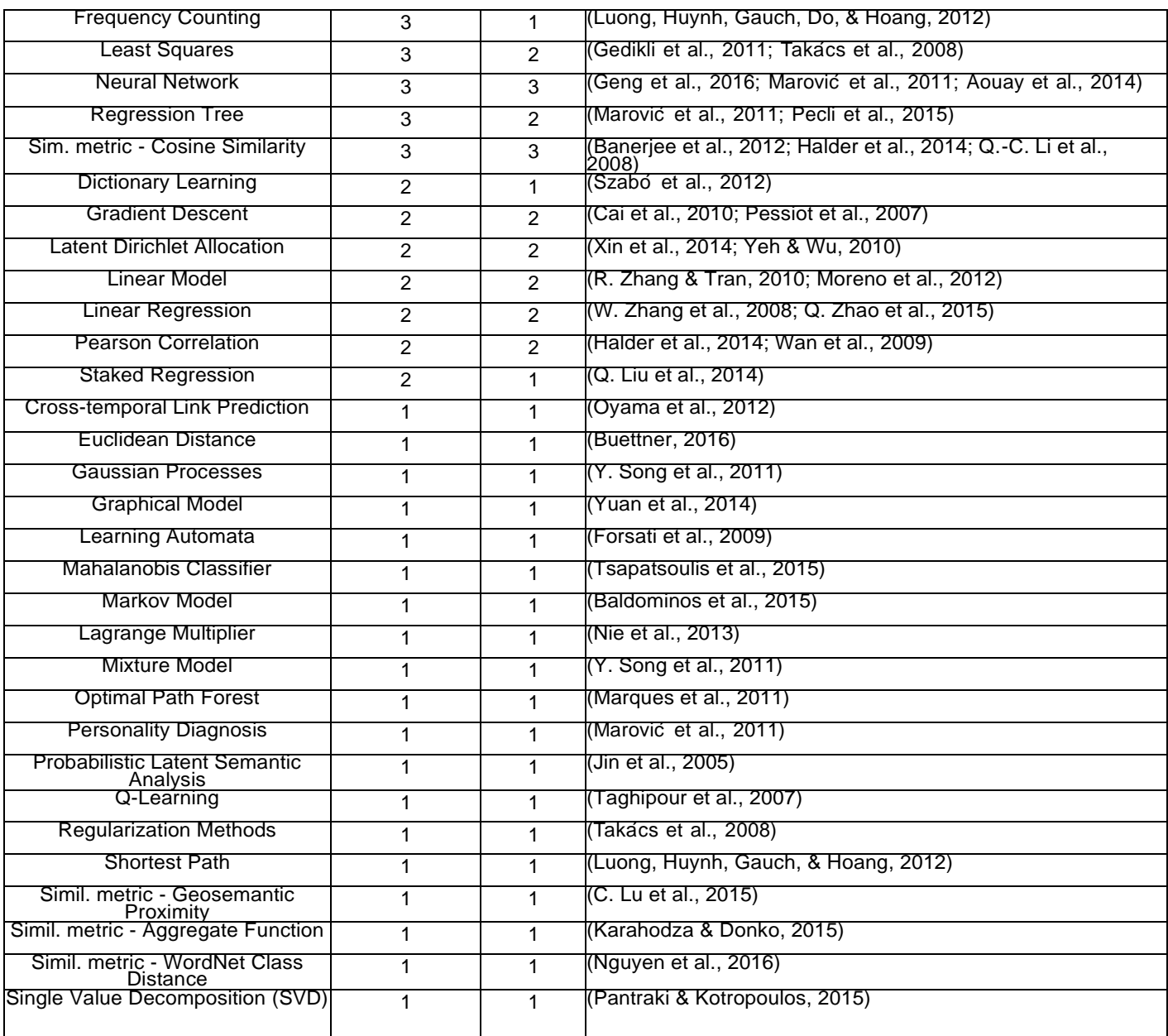

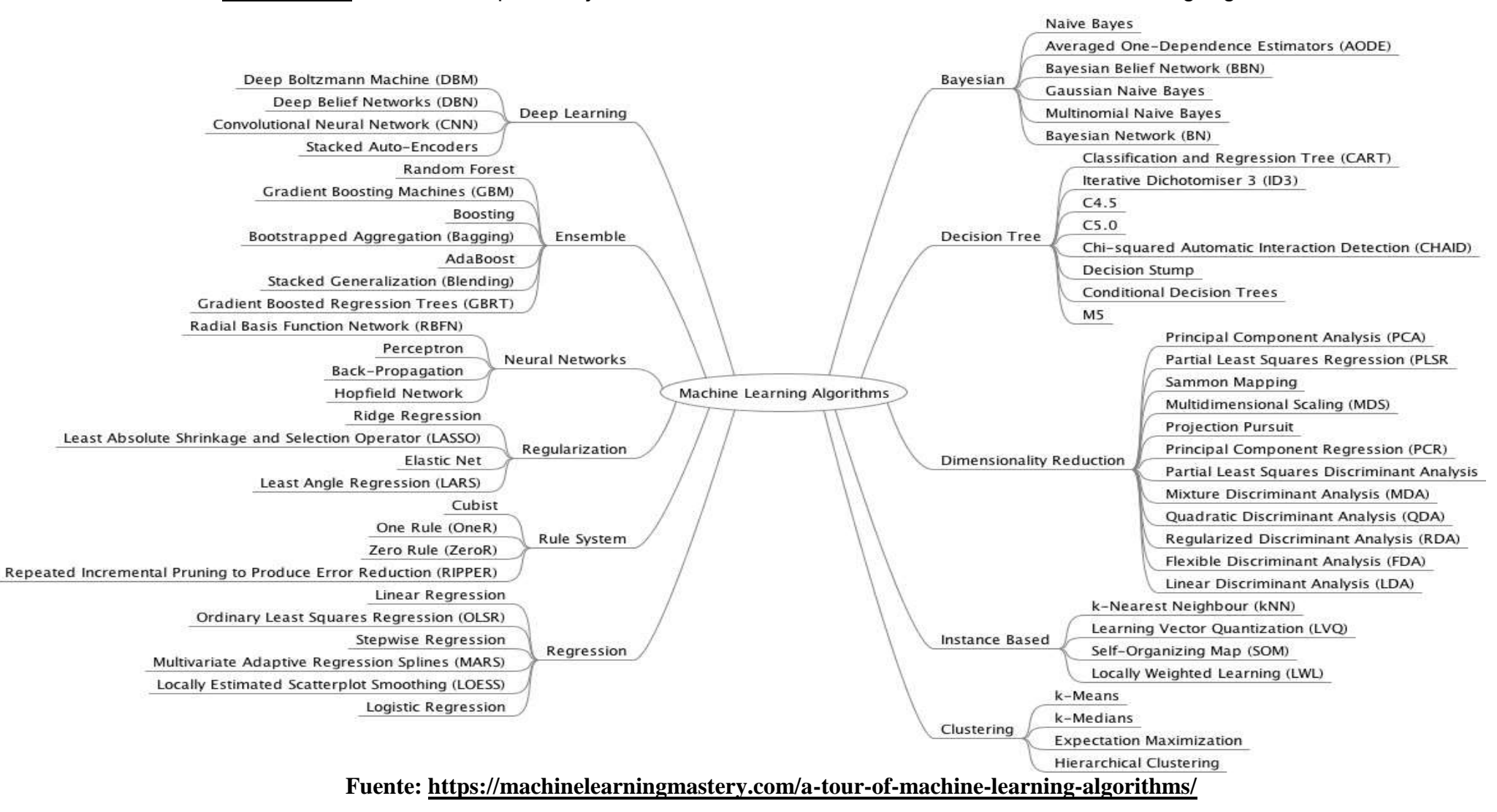

### **ANEXO 05:** Técnicas de aprendizaje automático mencionado en "A Tour of Machine Learning Algorithms"

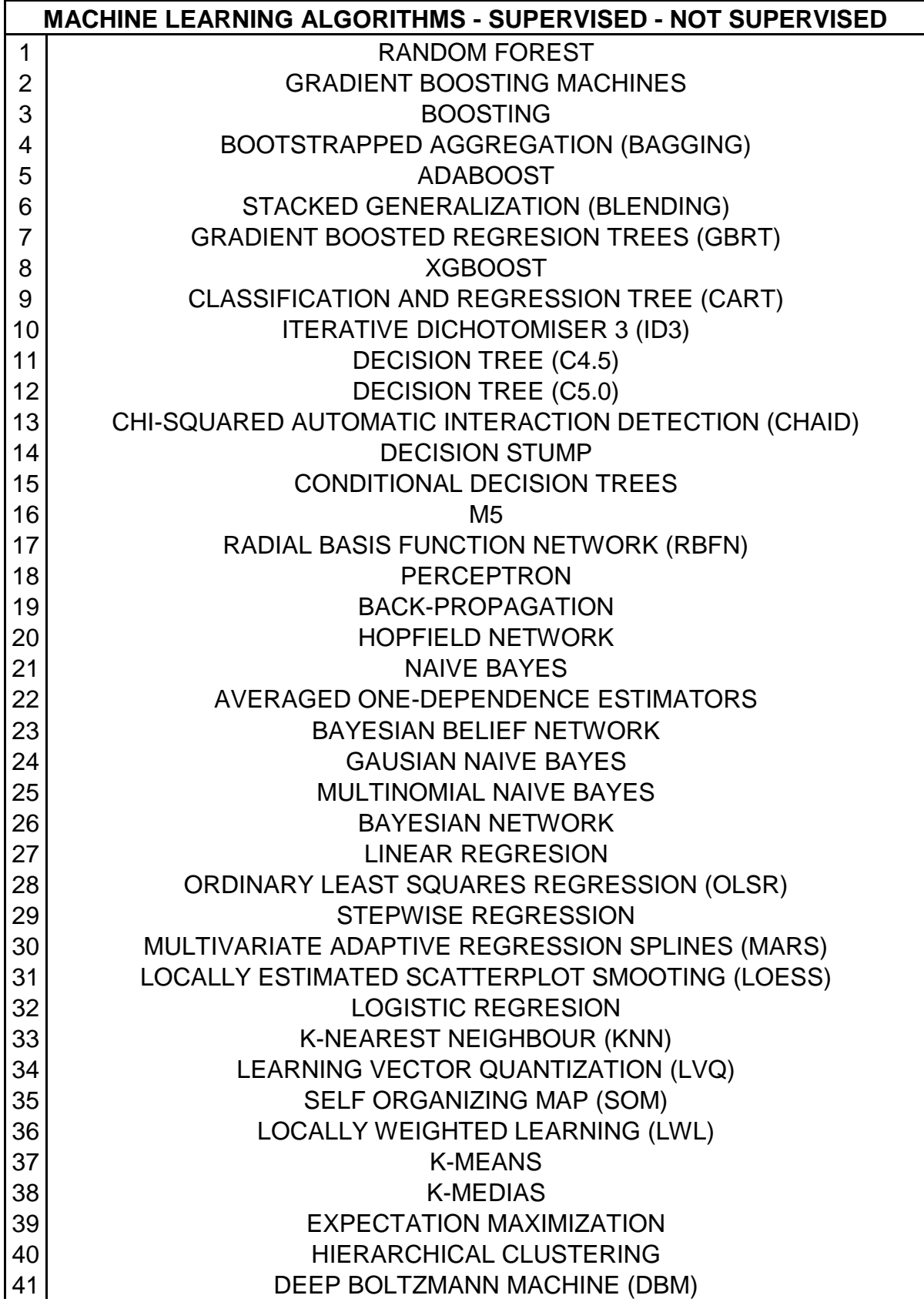

**ANEXO 06:** Listado de Técnicas de aprendizaje automático Total (Población).

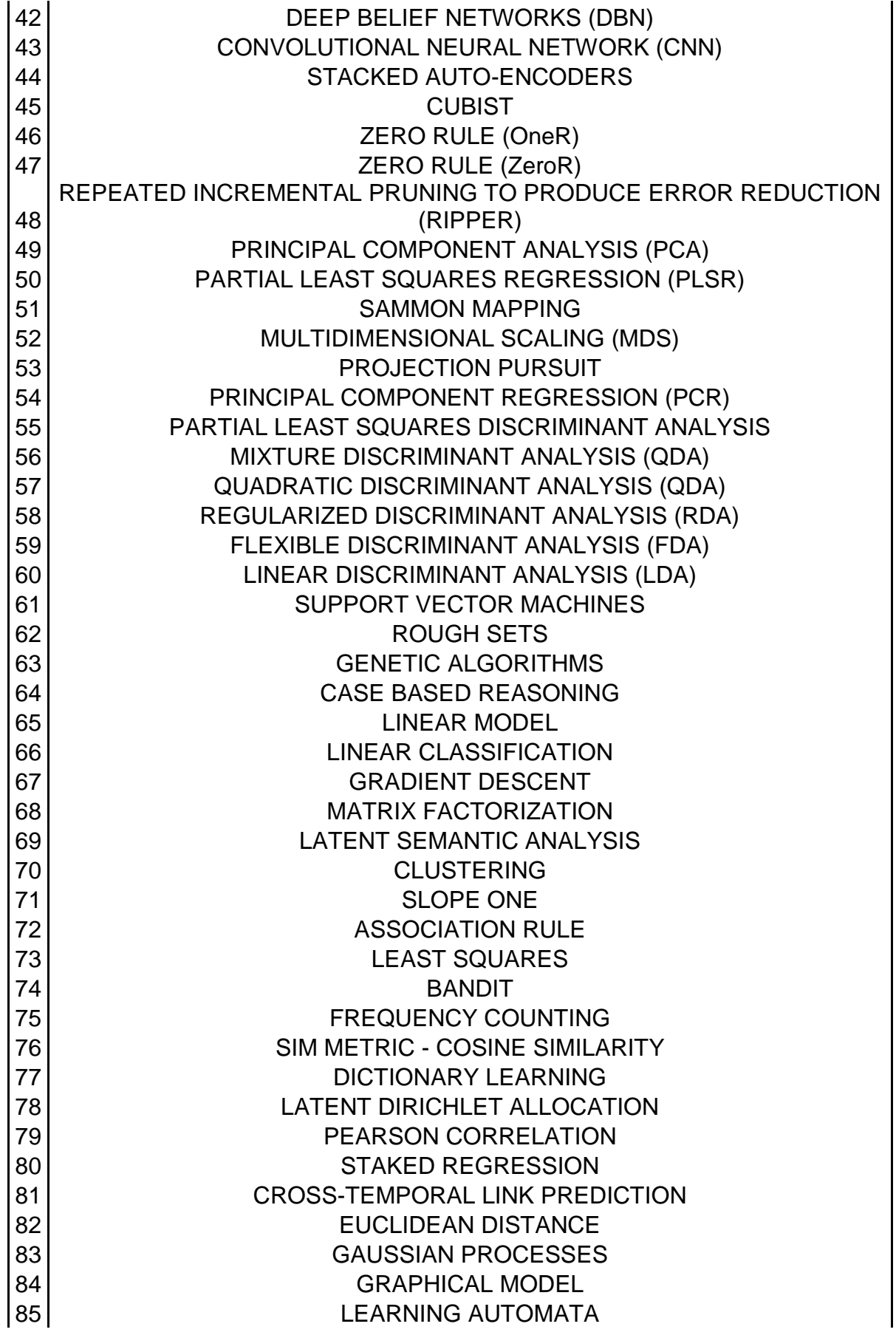

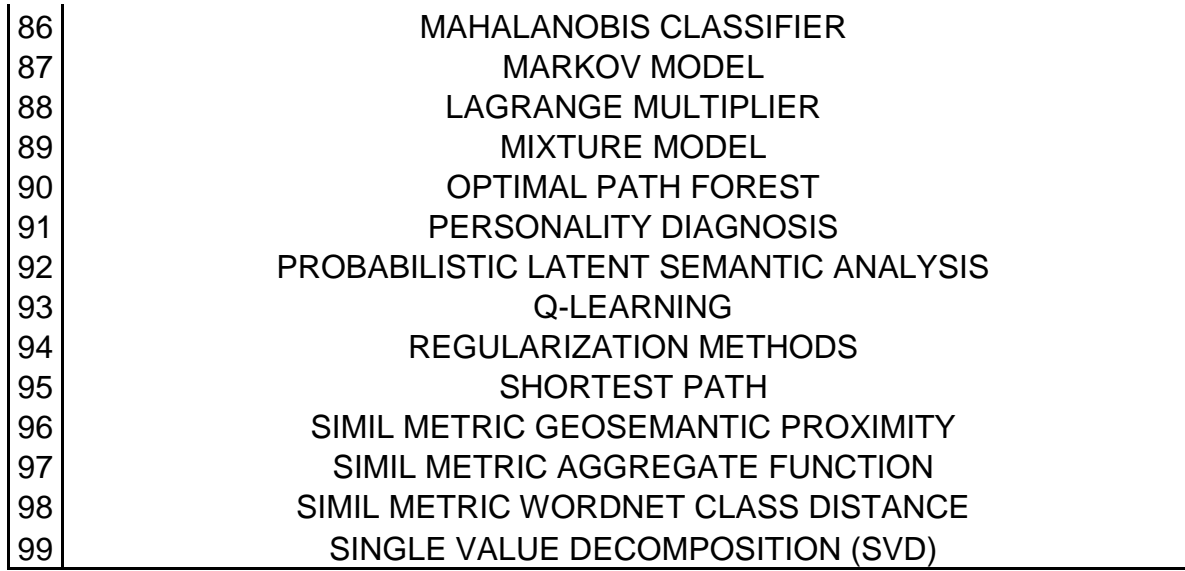

**ANEXO 07:** Artículos Revisado para el top de técnicas mas usadas y con mejores resultados.

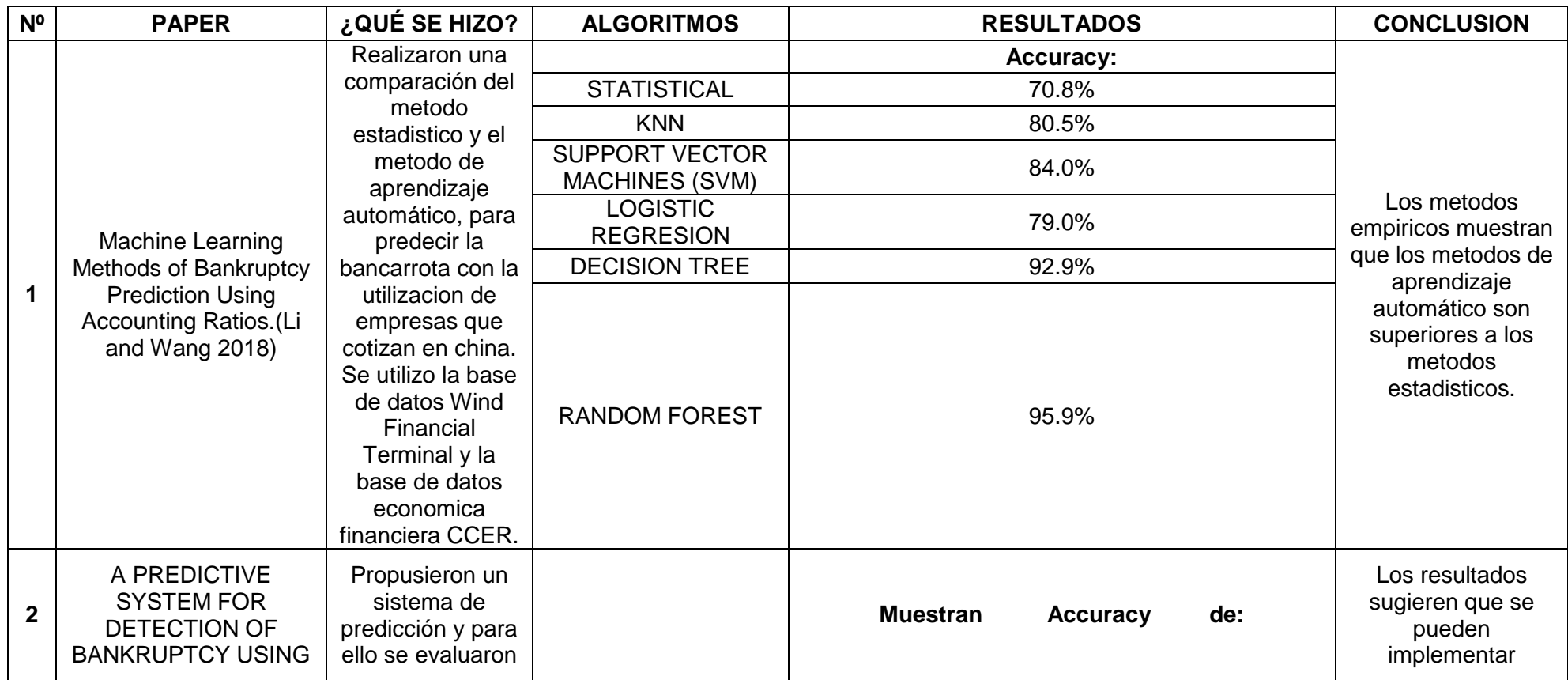

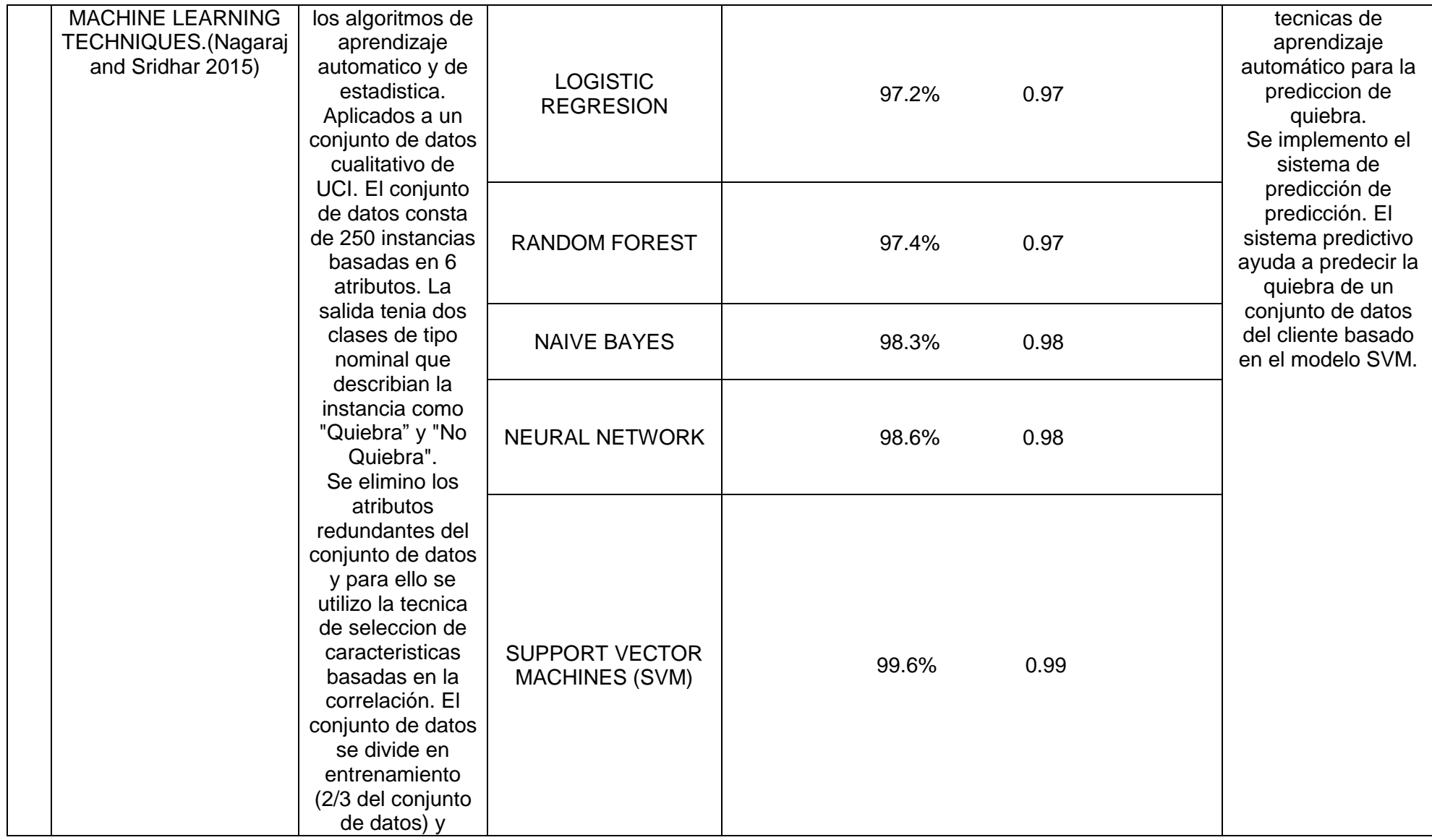

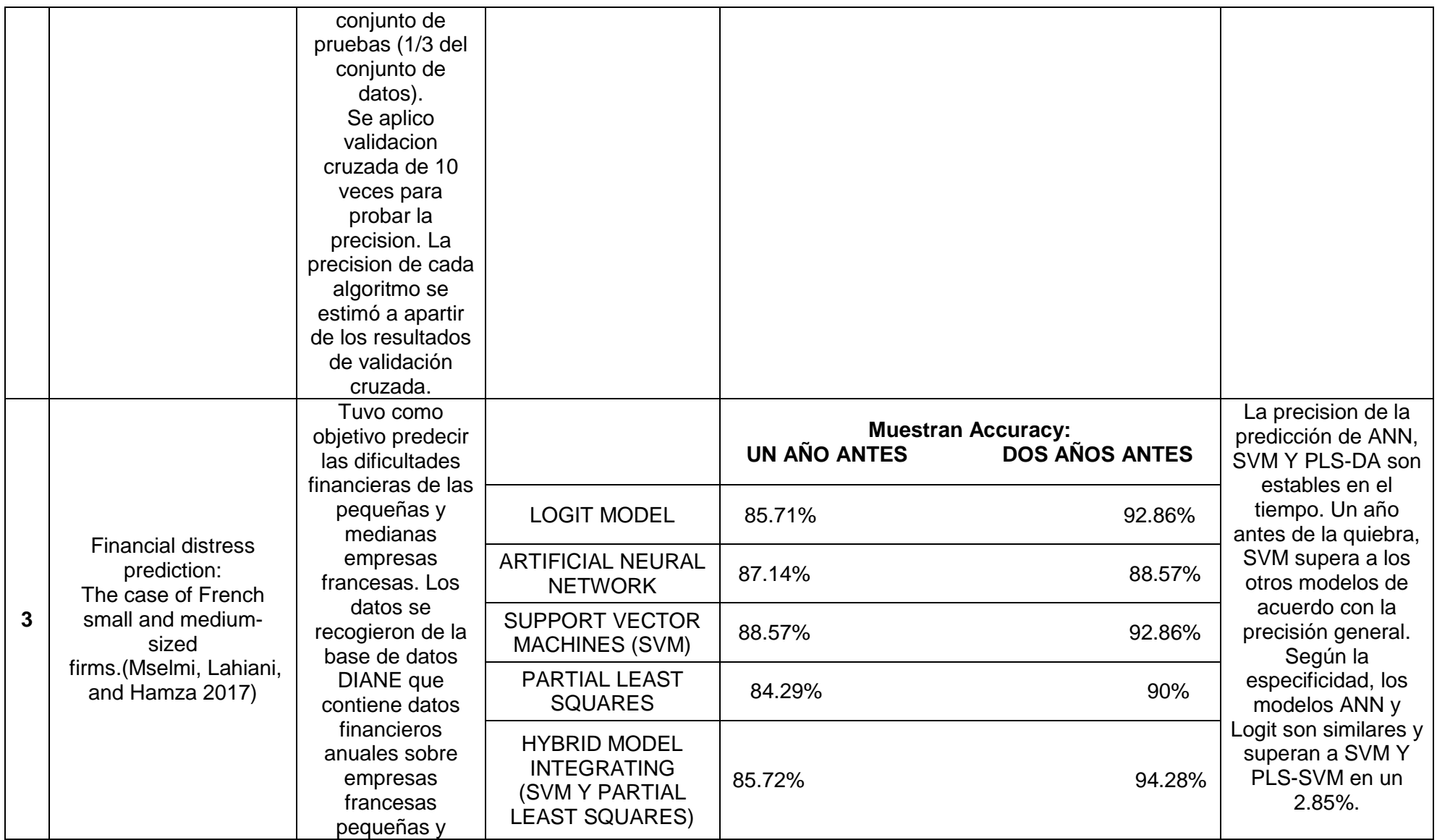

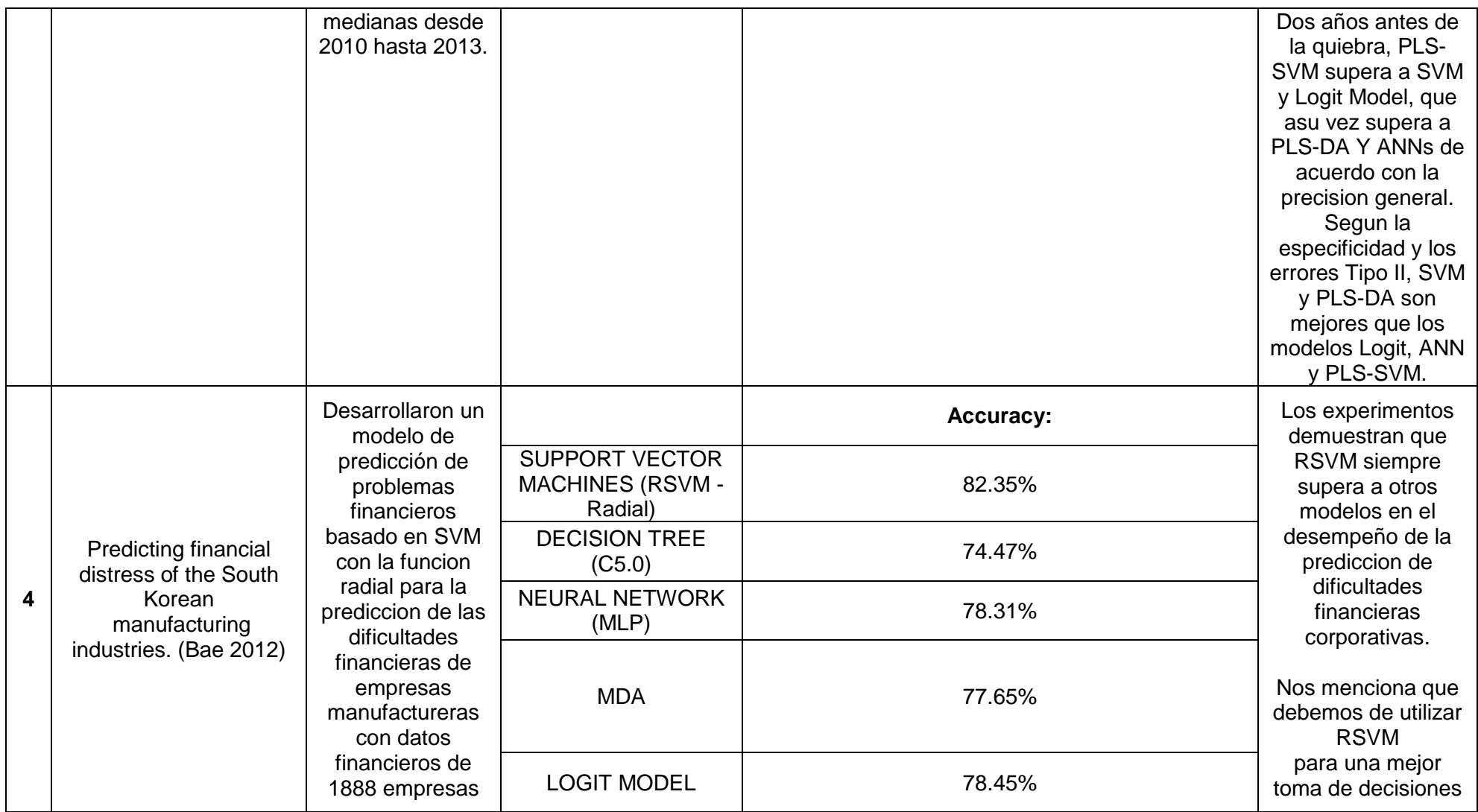

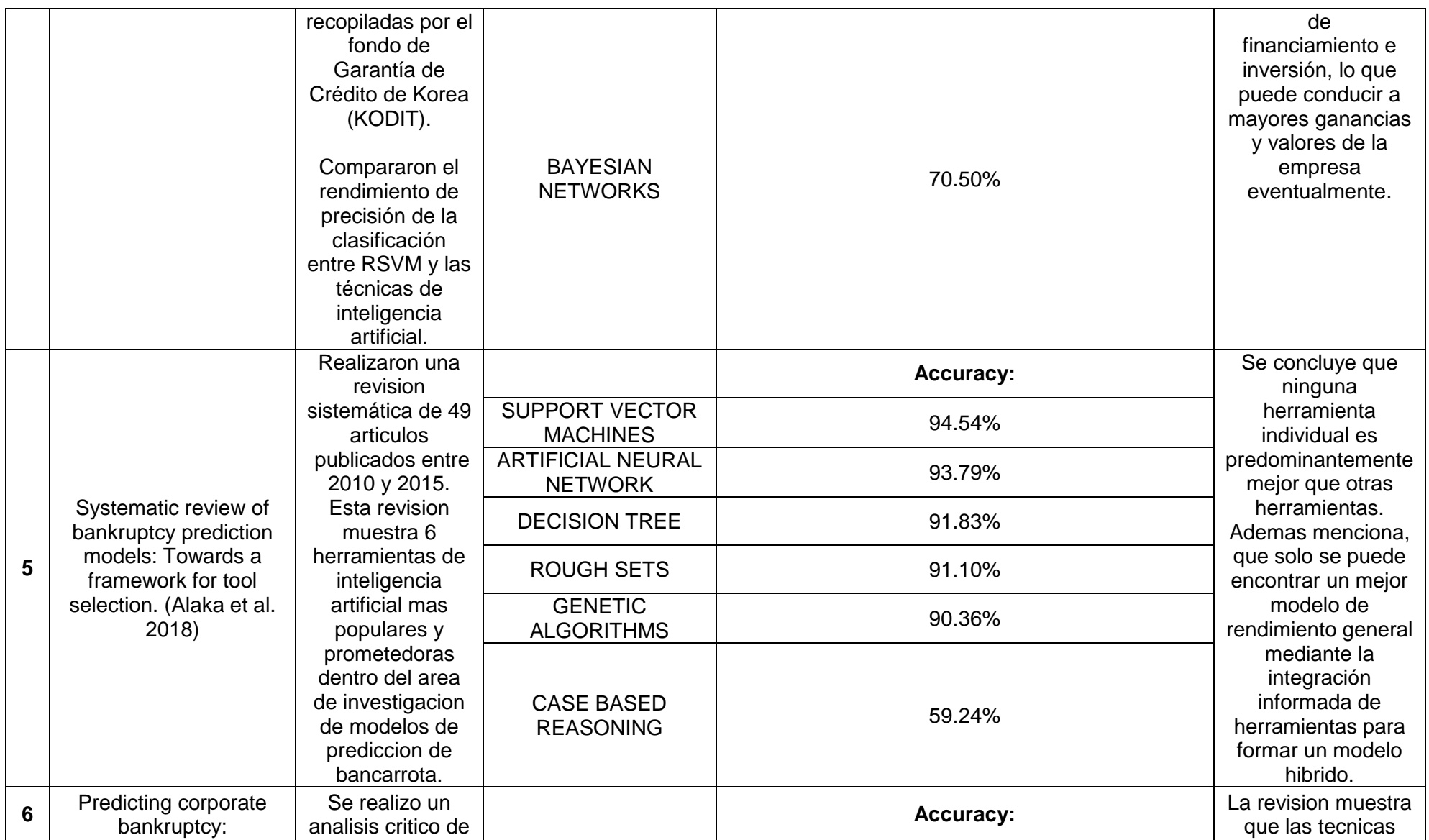

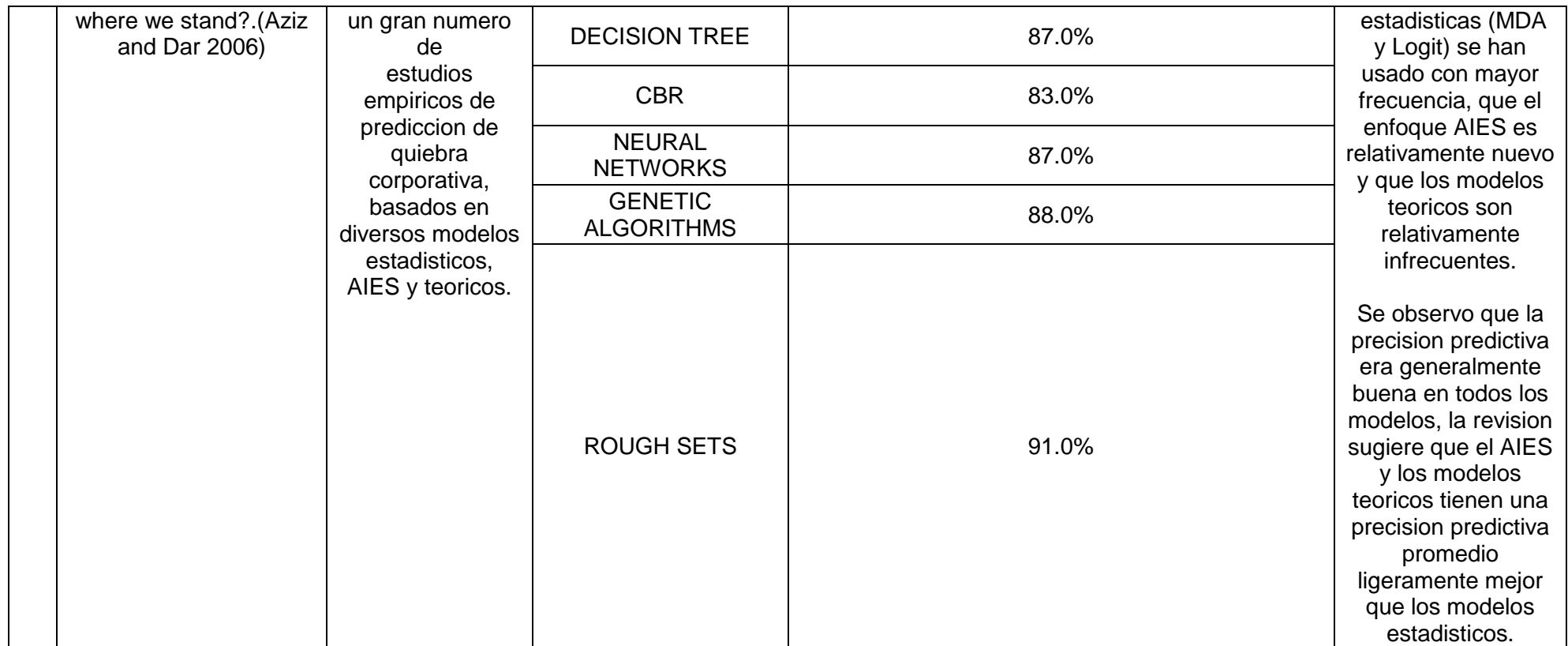

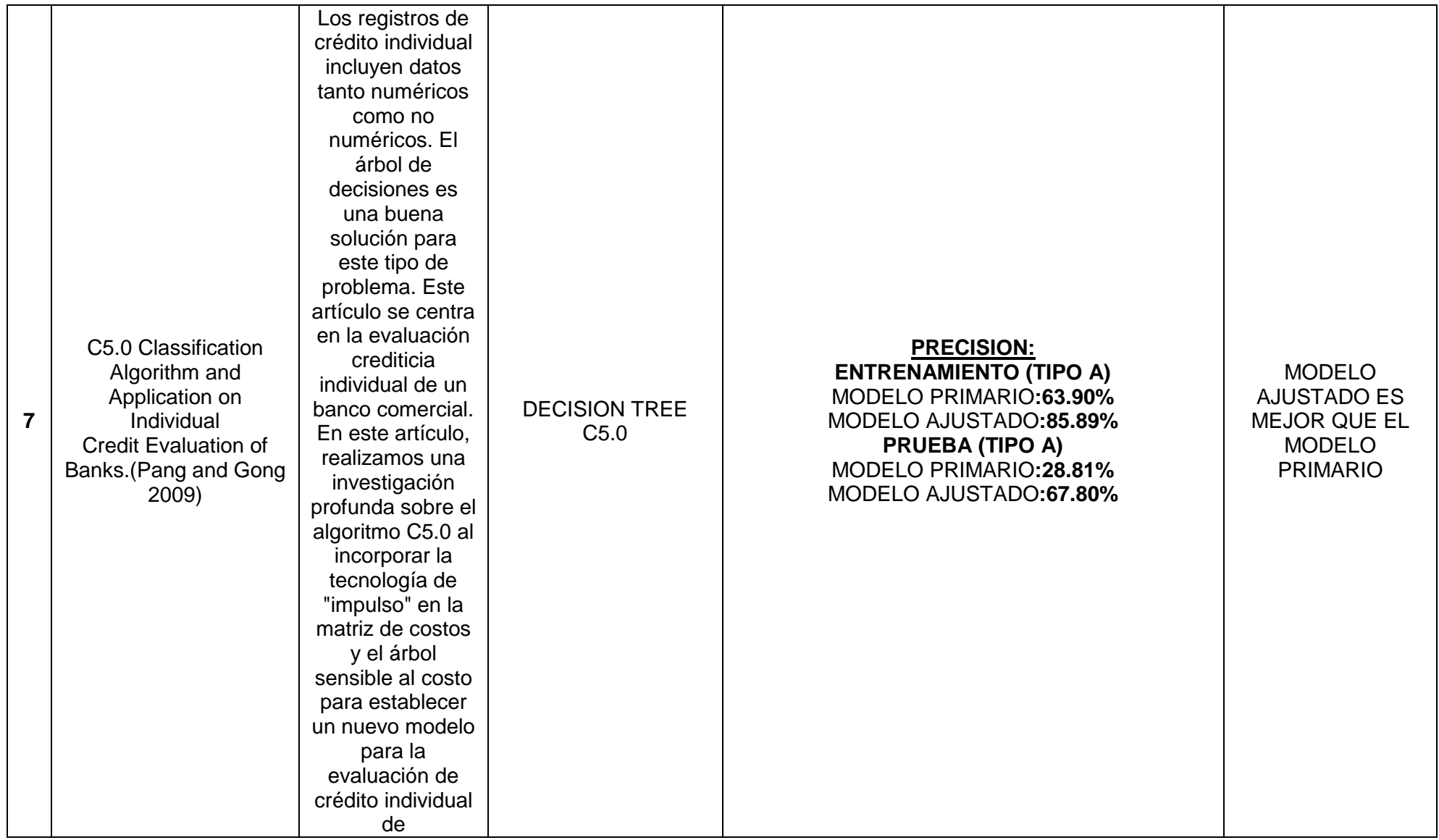
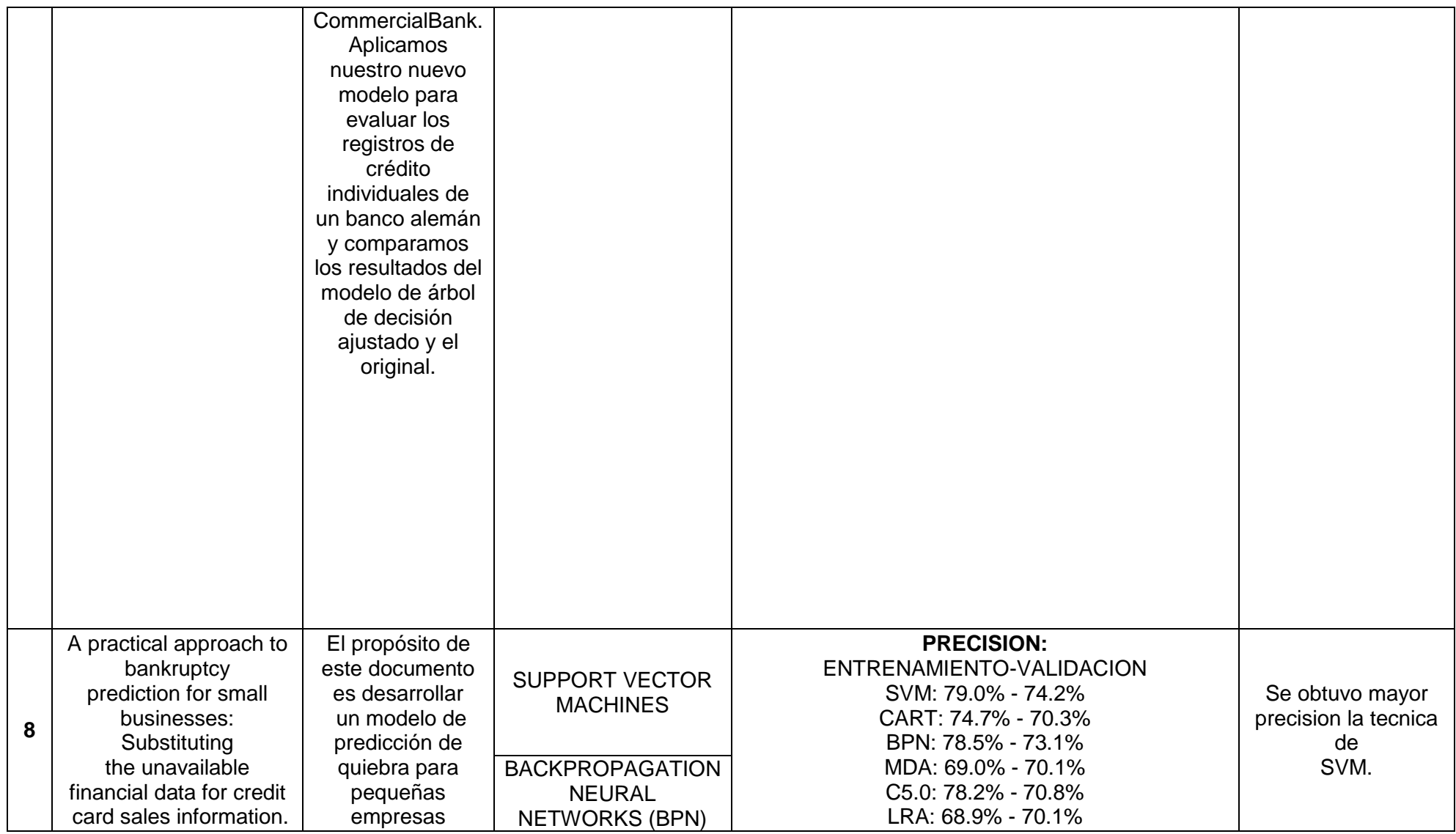

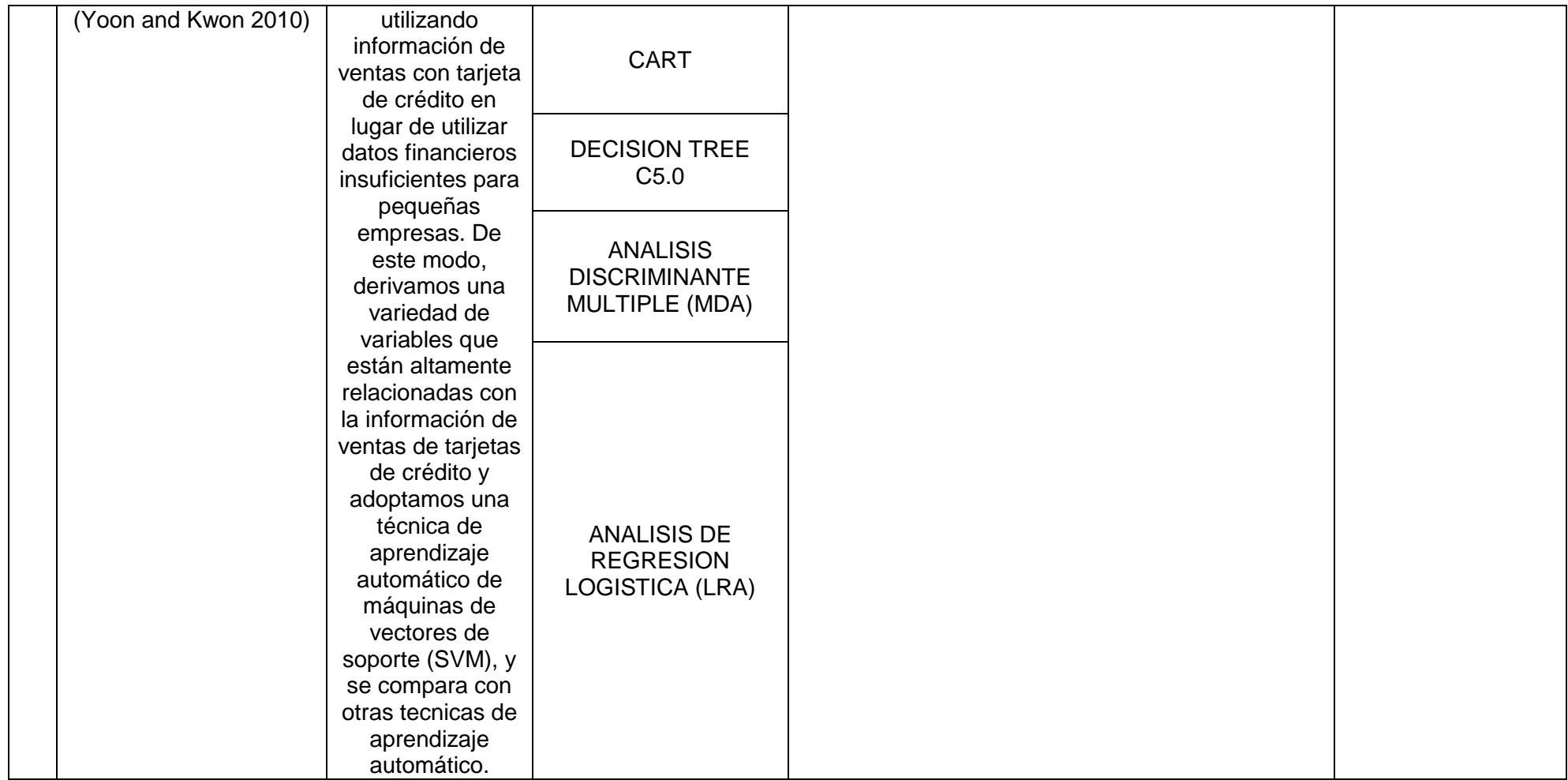

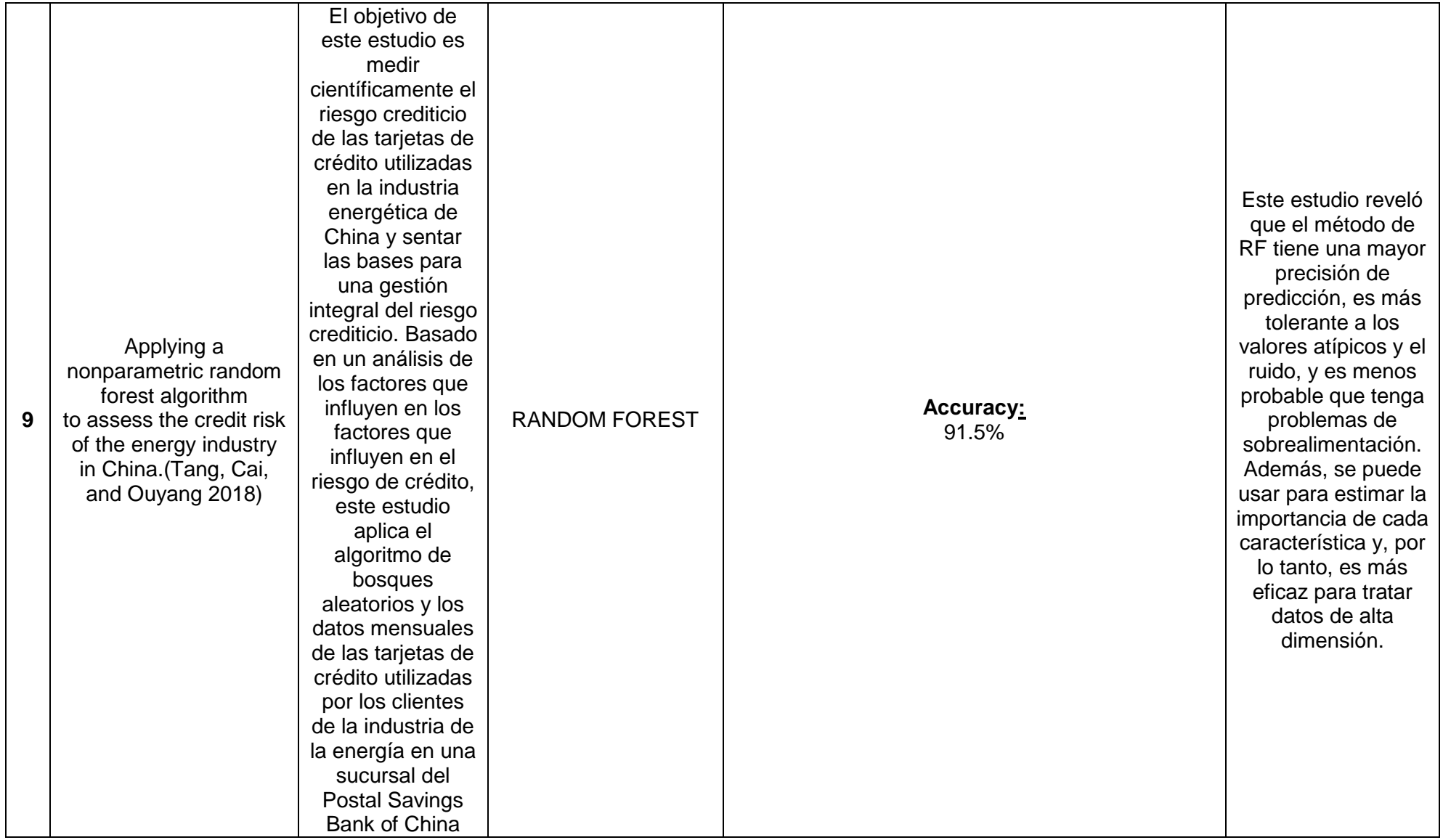

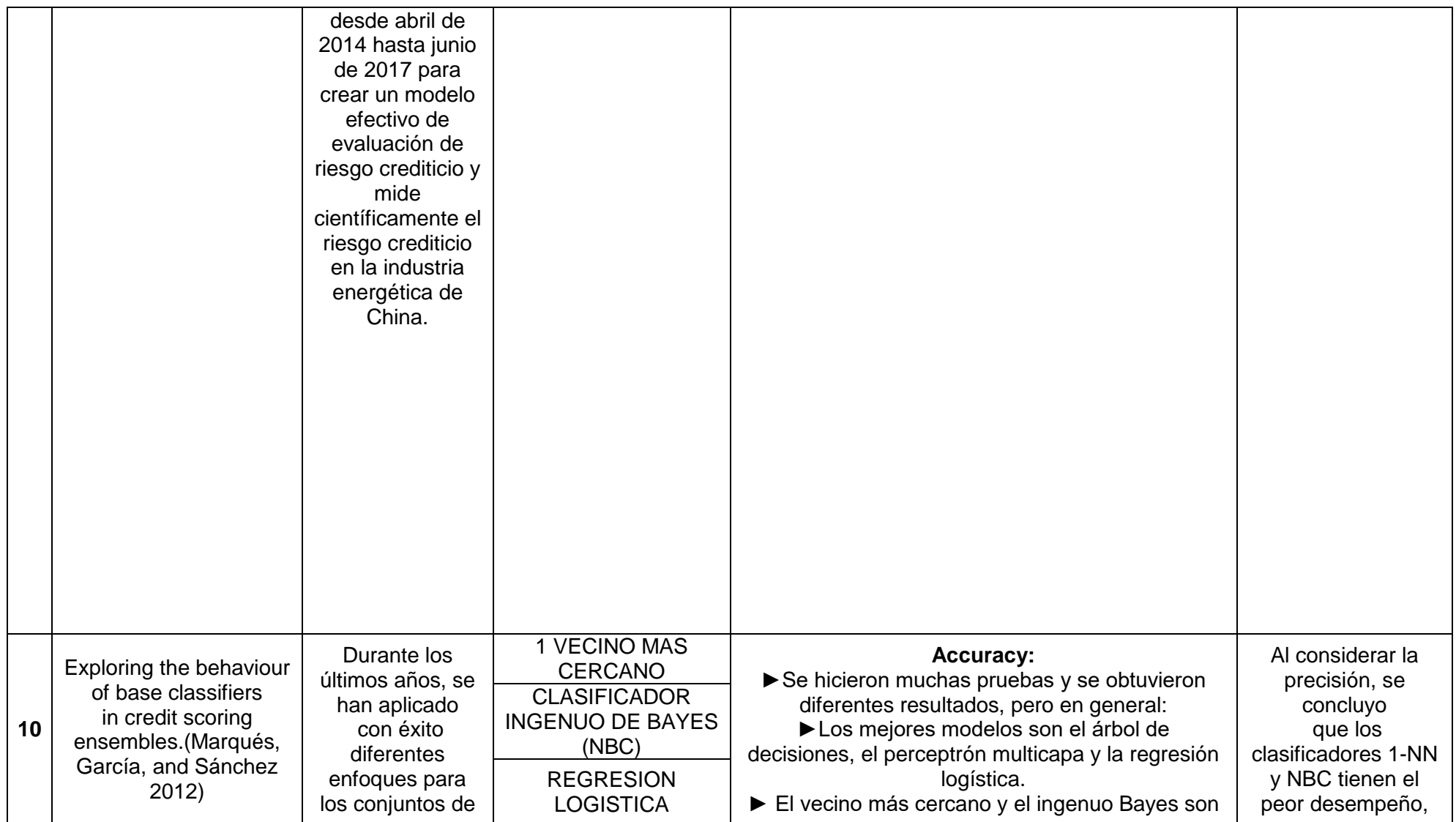

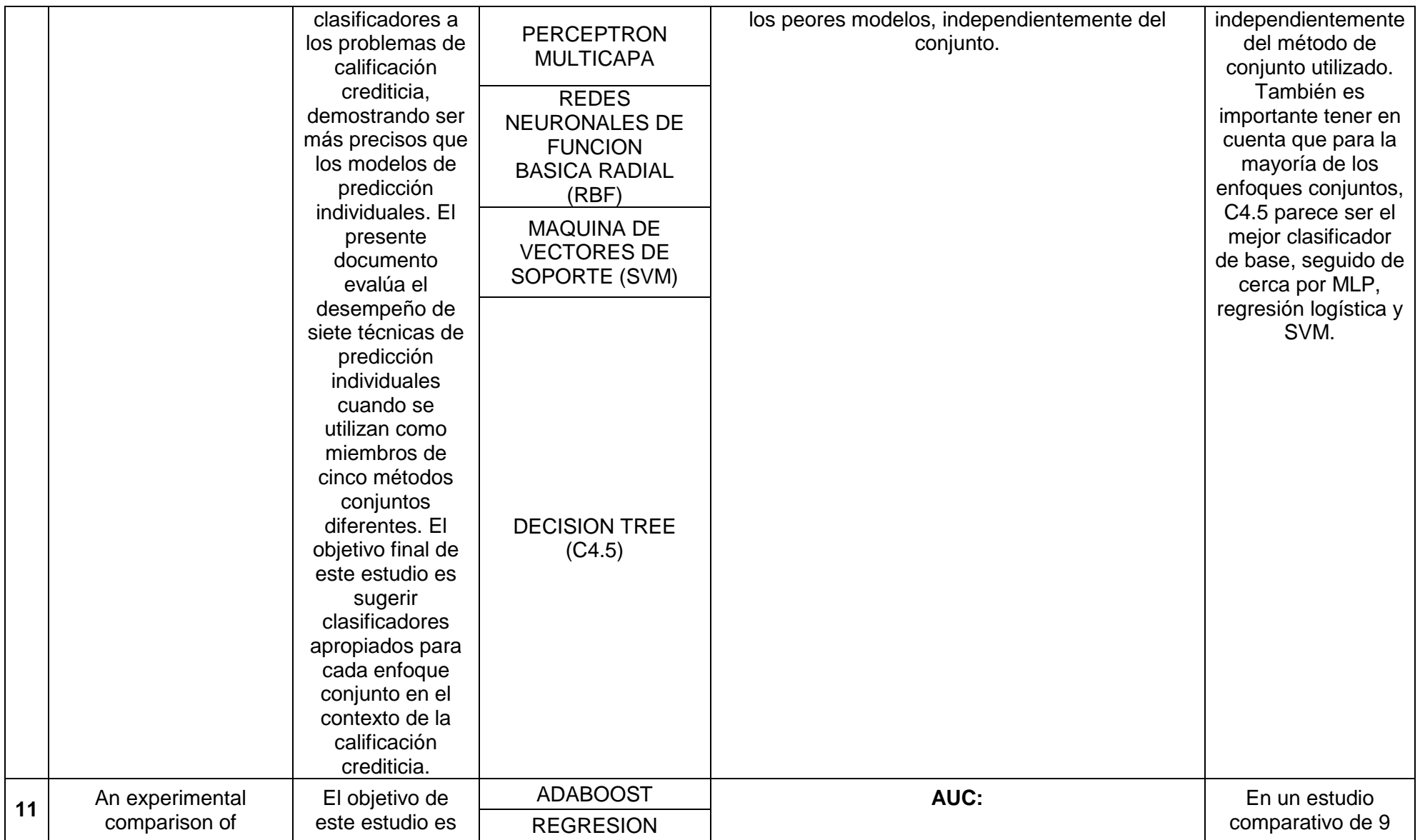

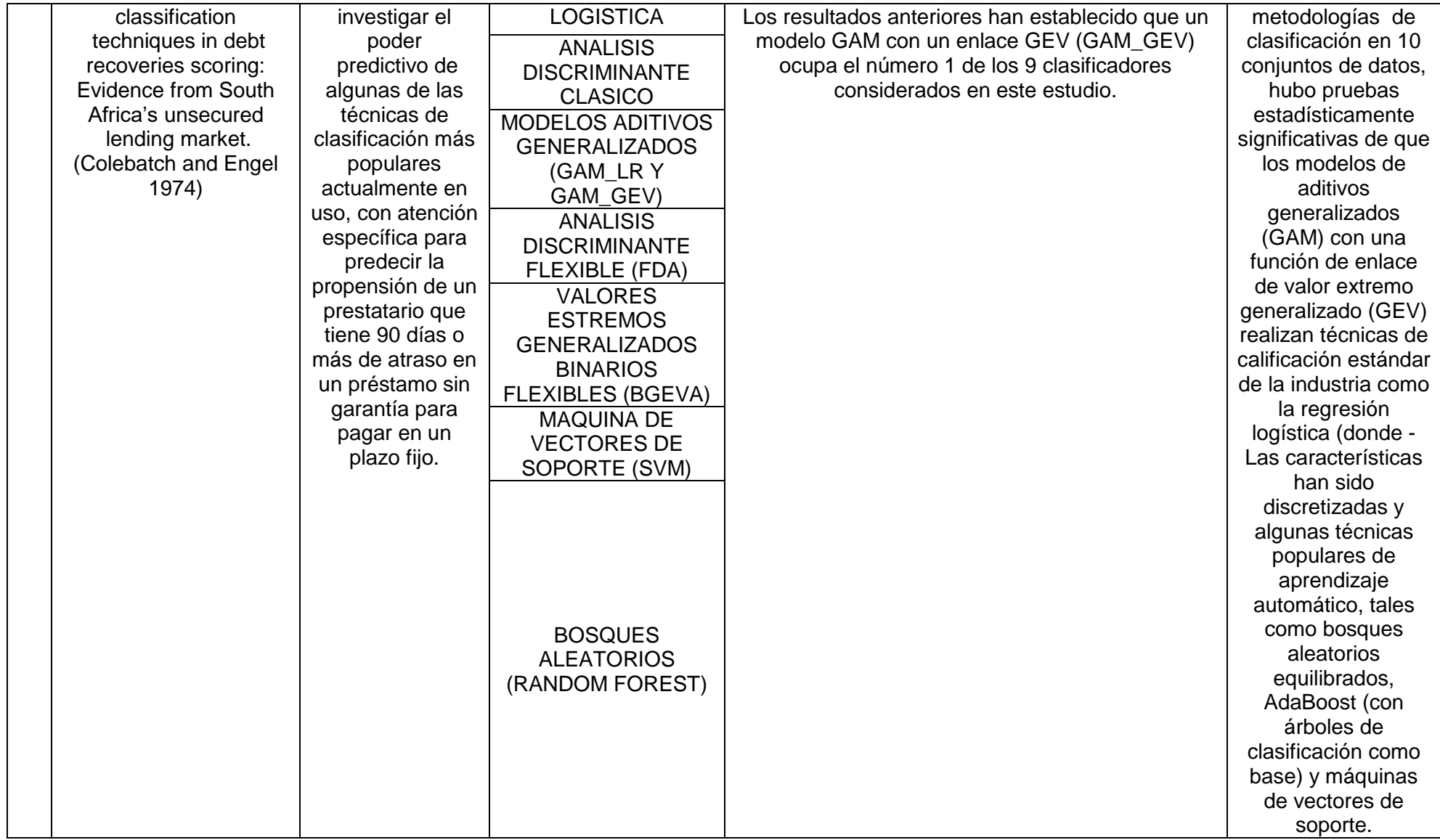

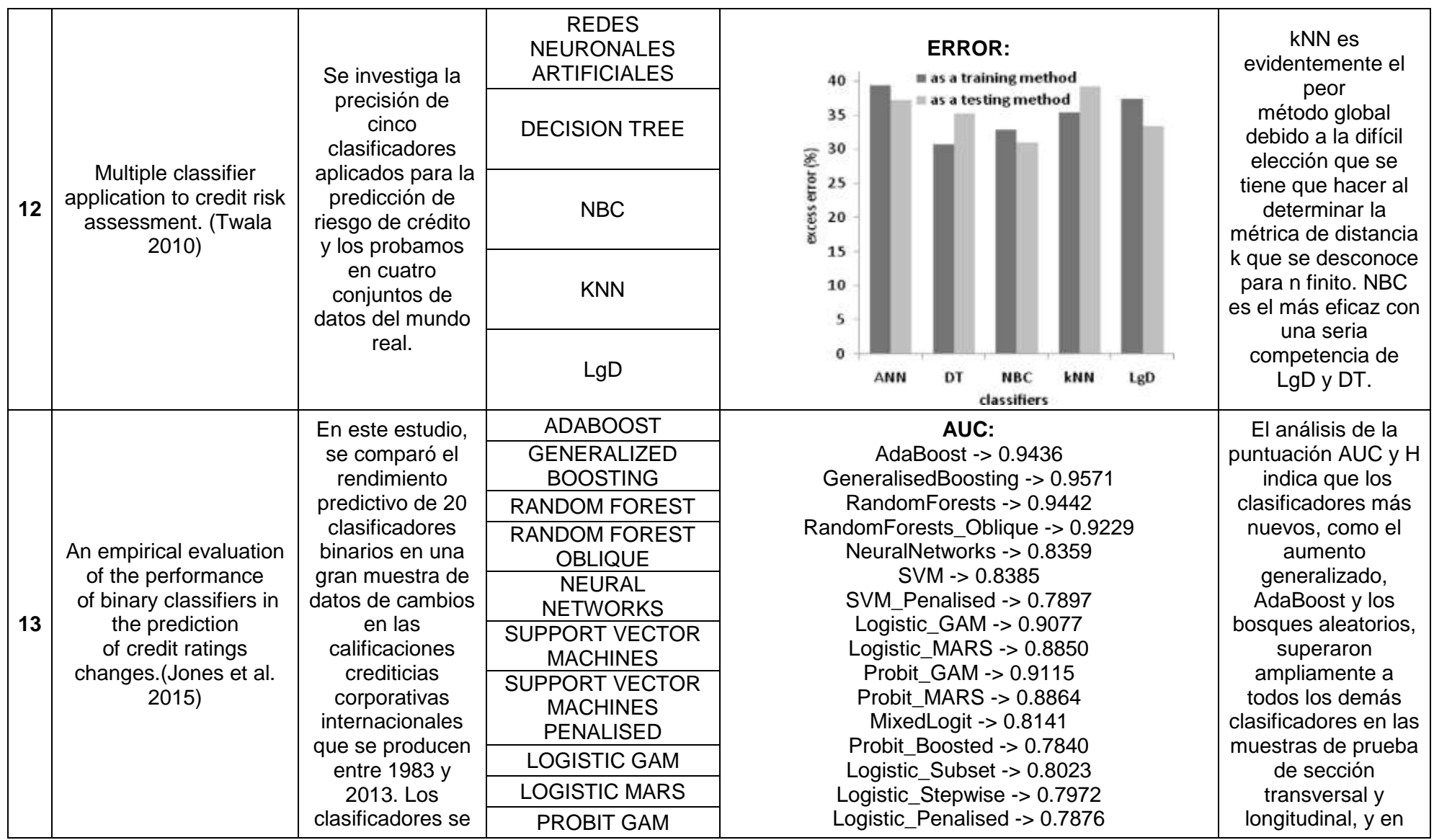

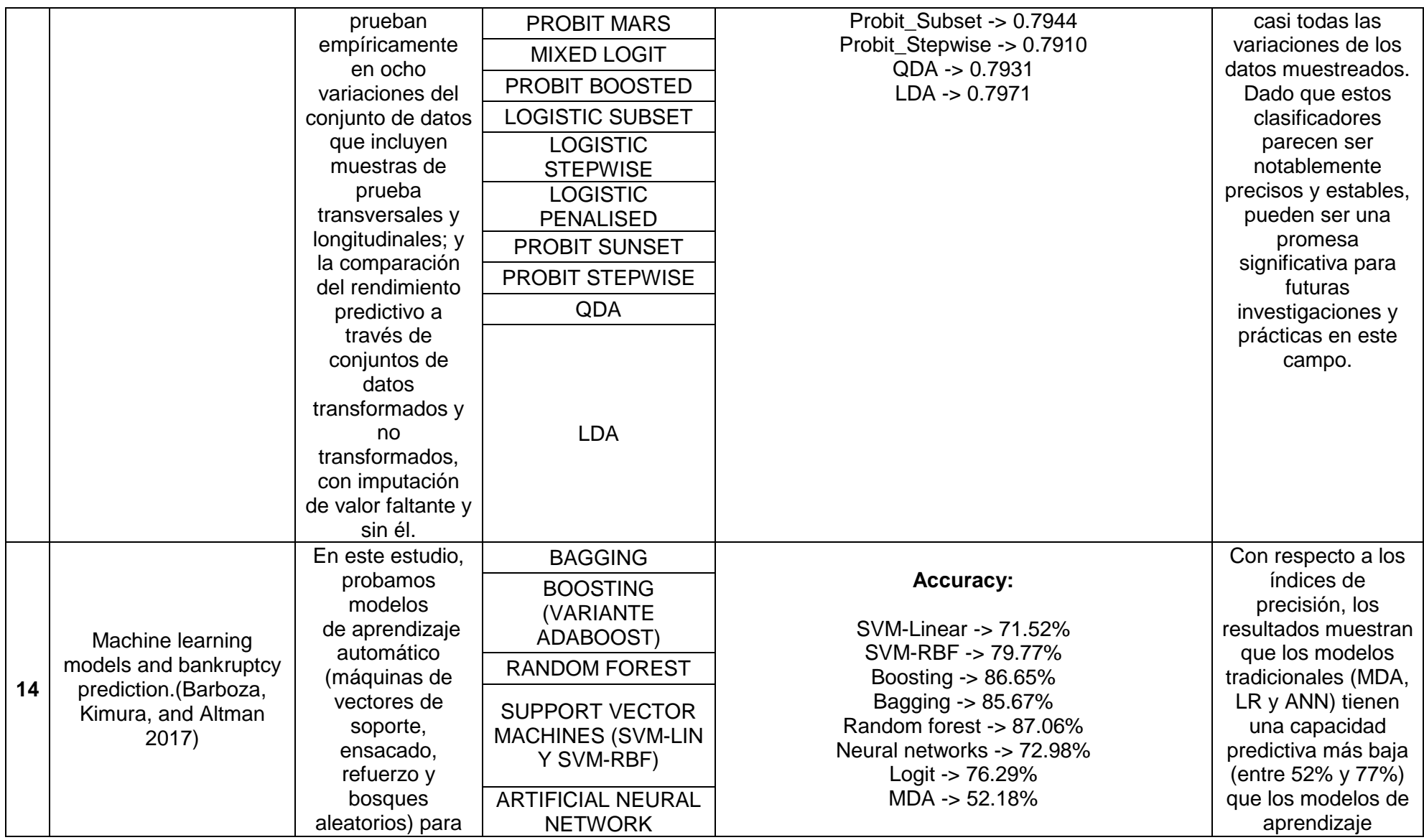

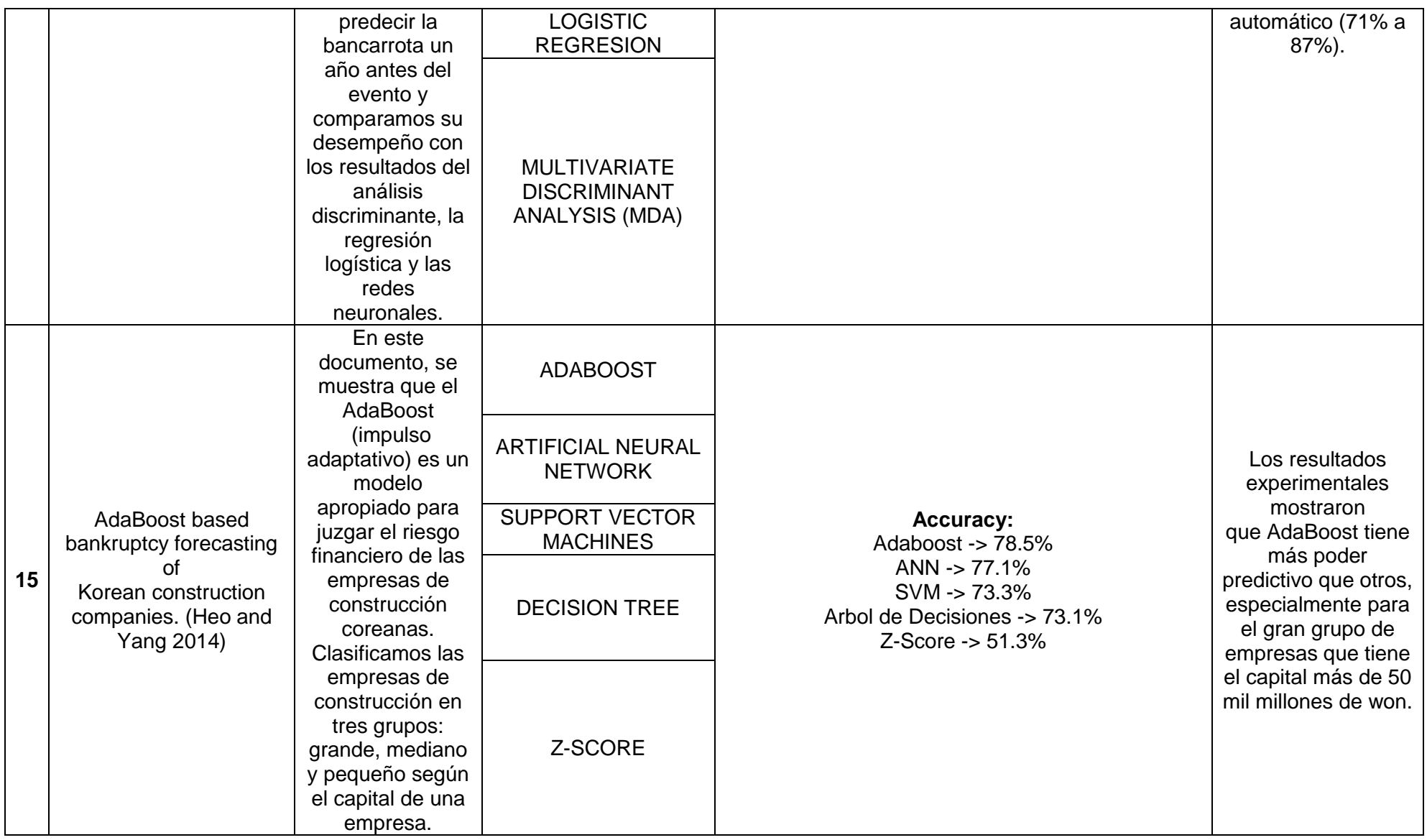

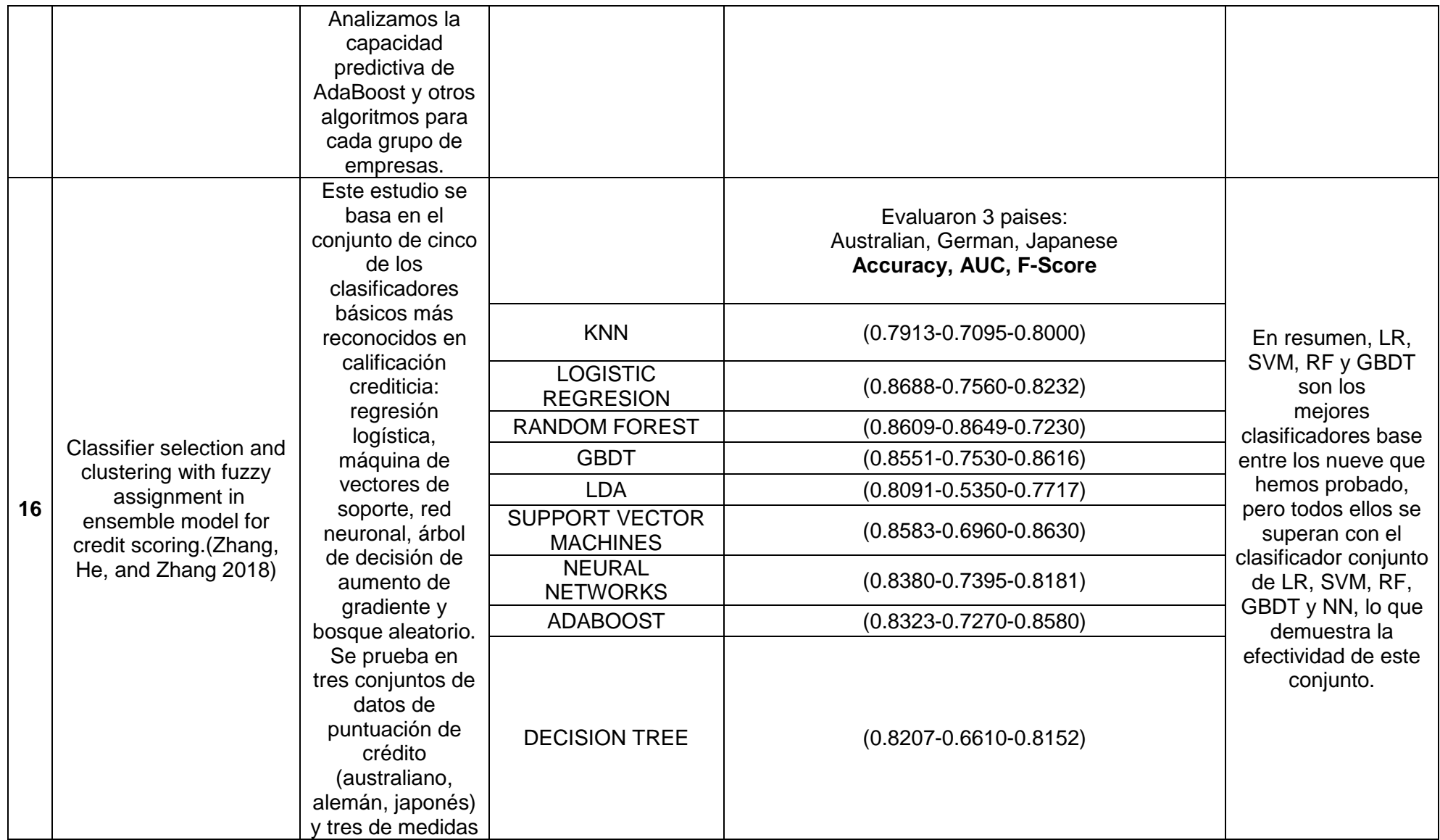

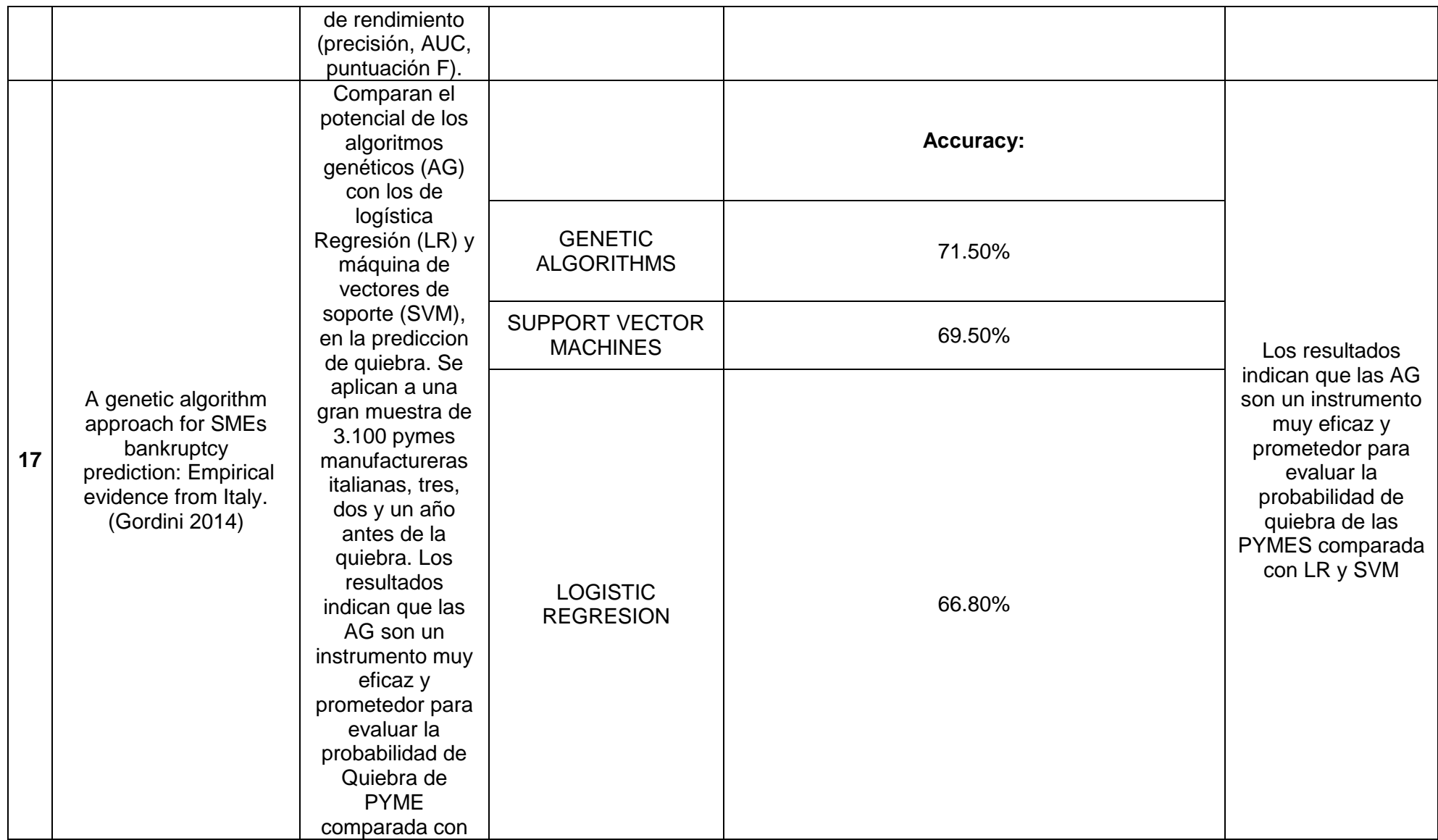

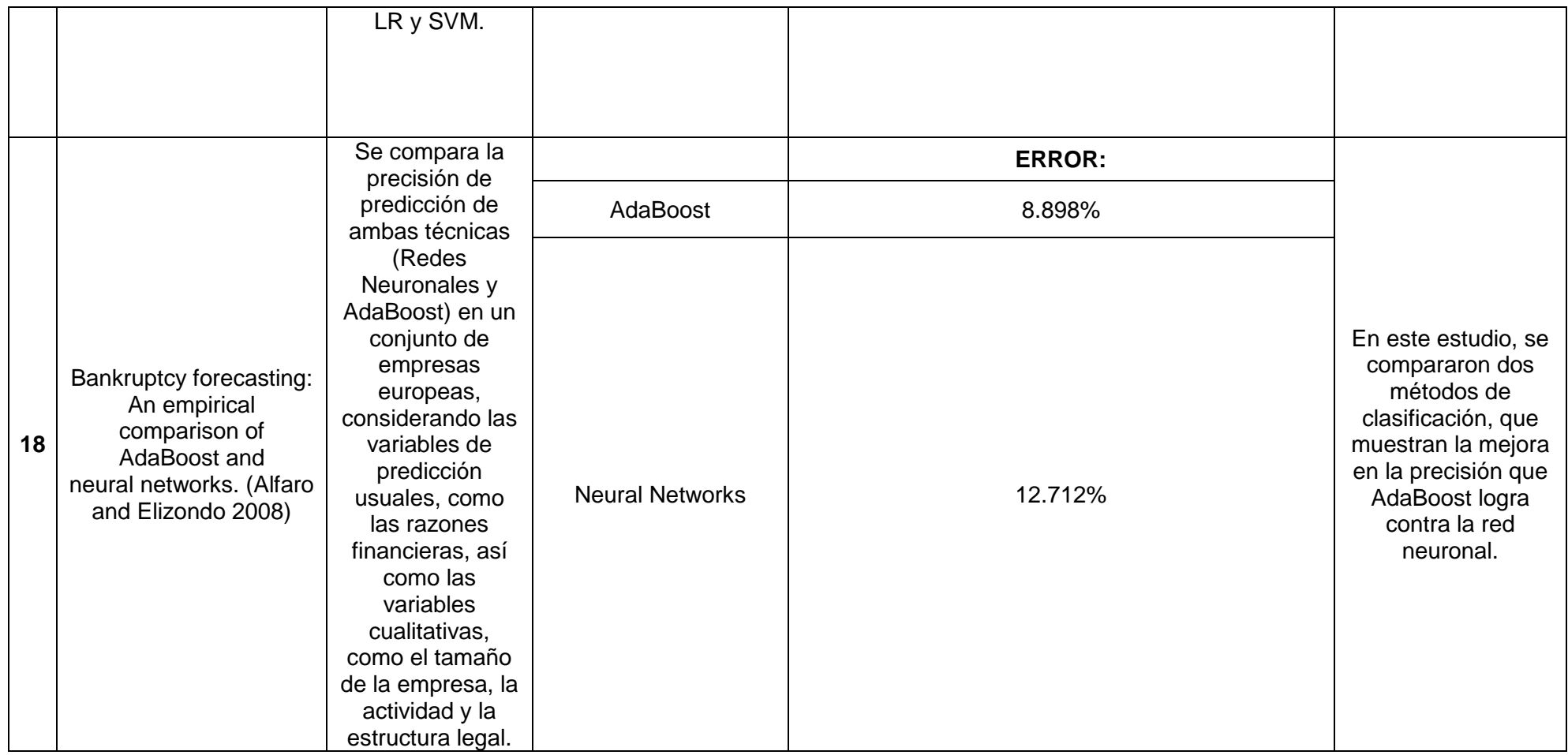

**ANEXO 08:** Detallando Todas las Tablas de La base de datos Colegio\_Ingenieros (Base de Datos Original).

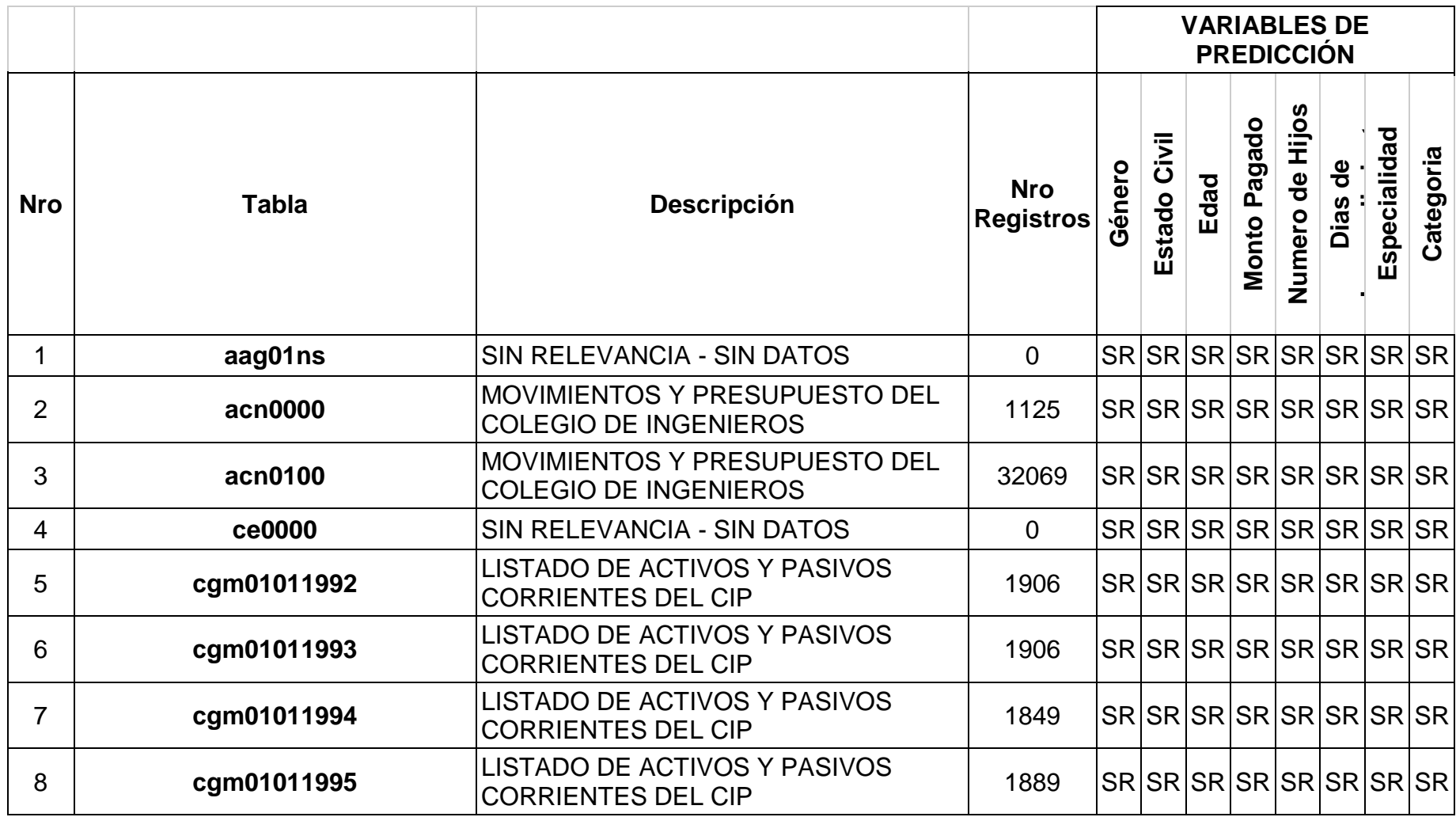

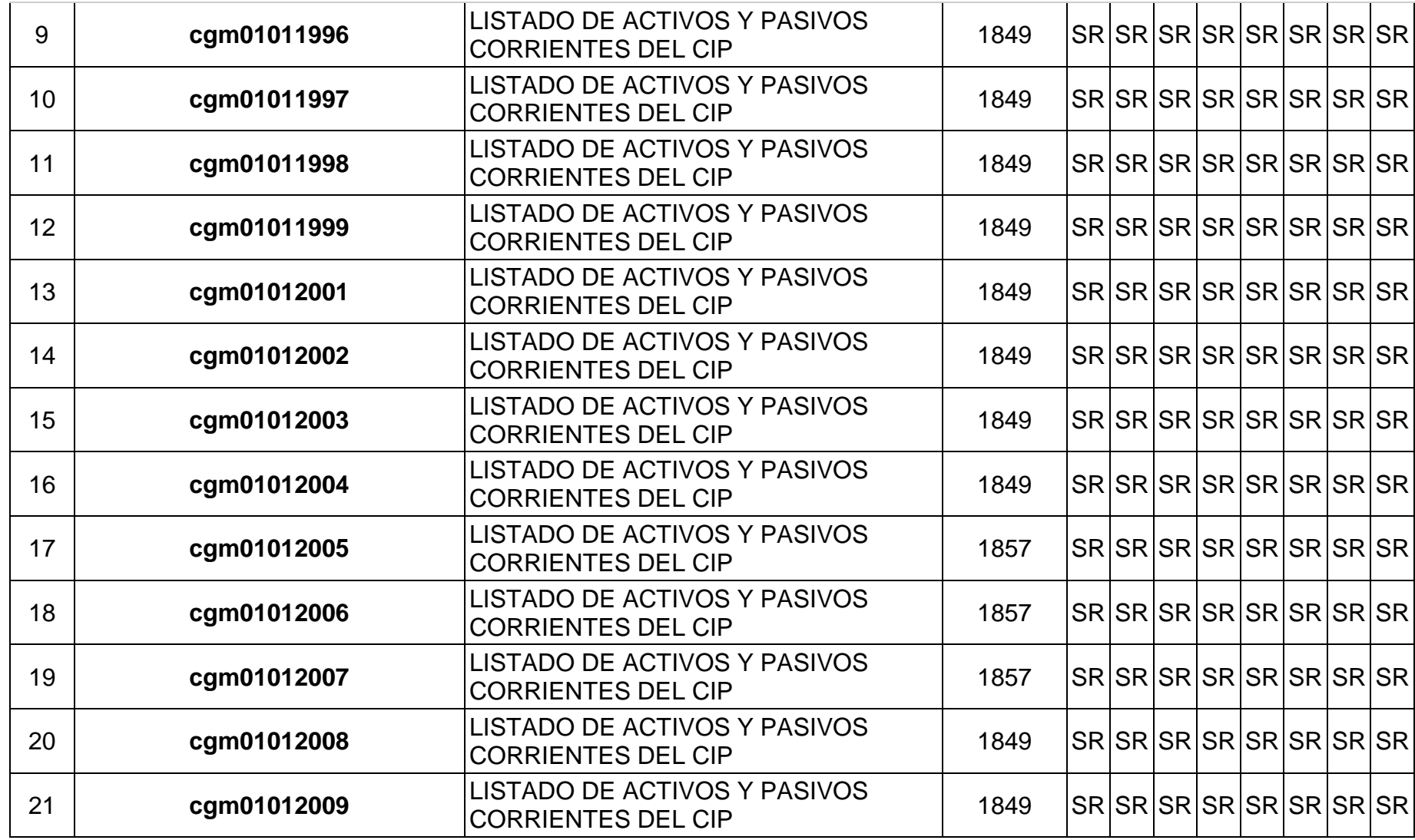

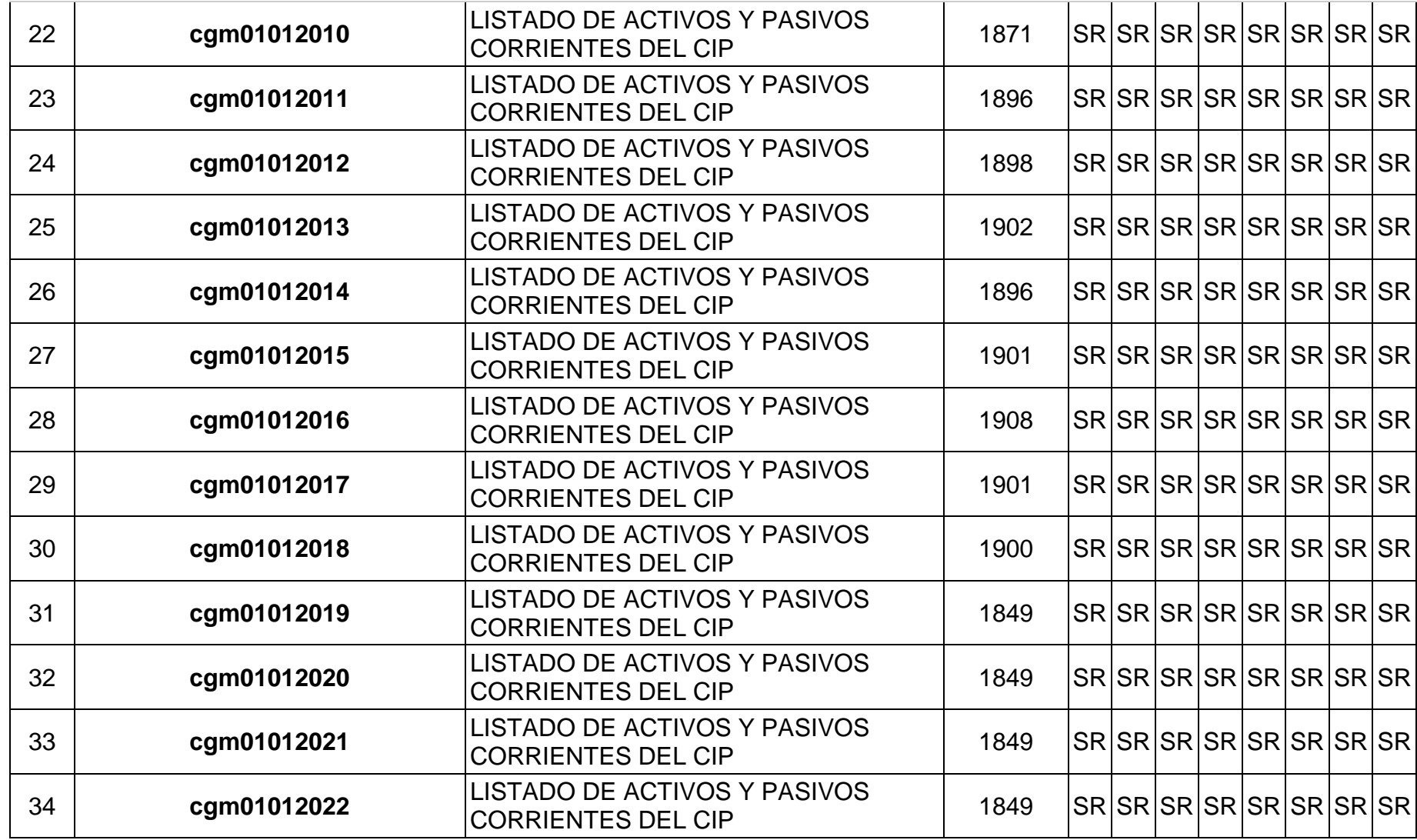

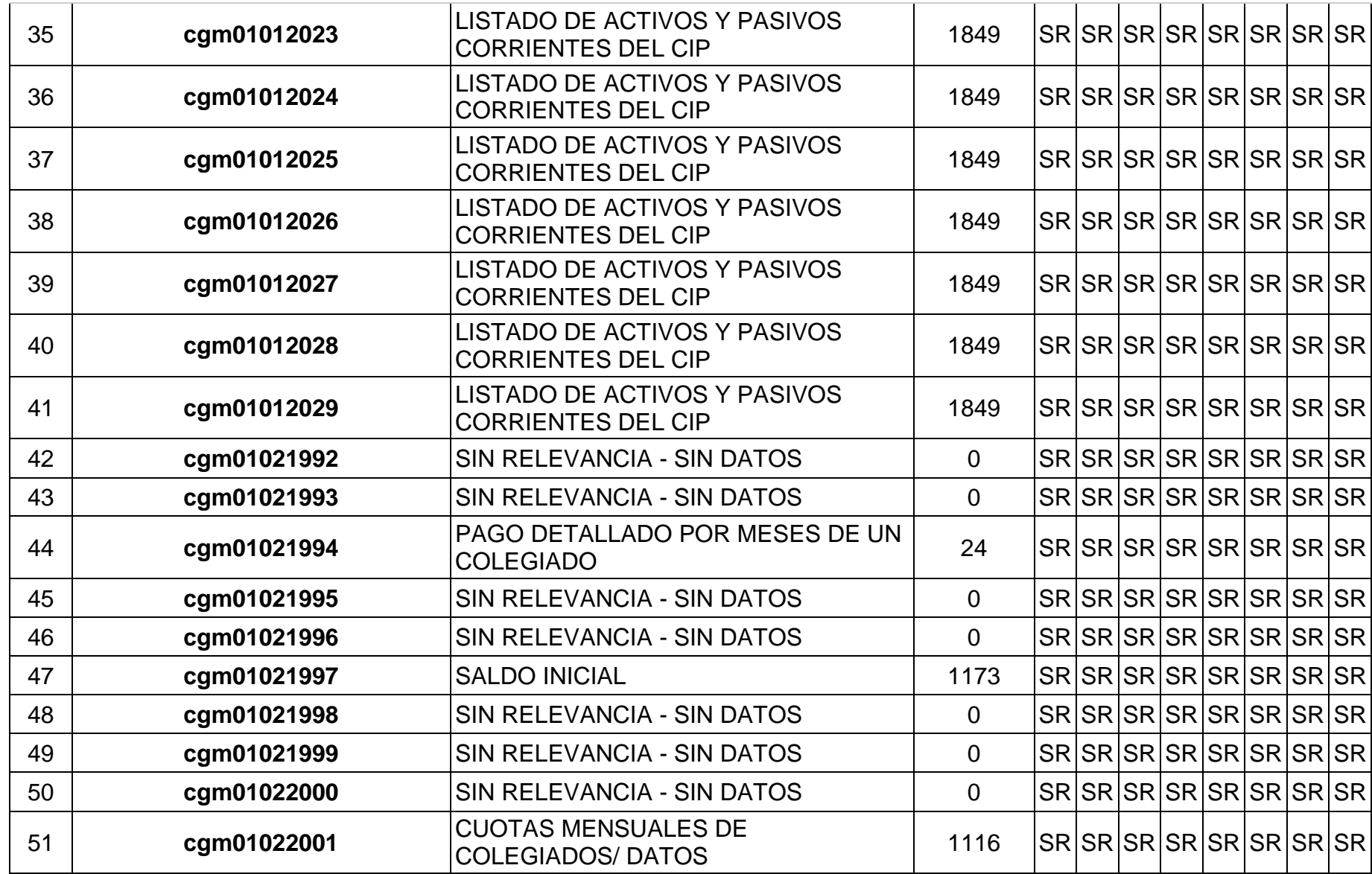

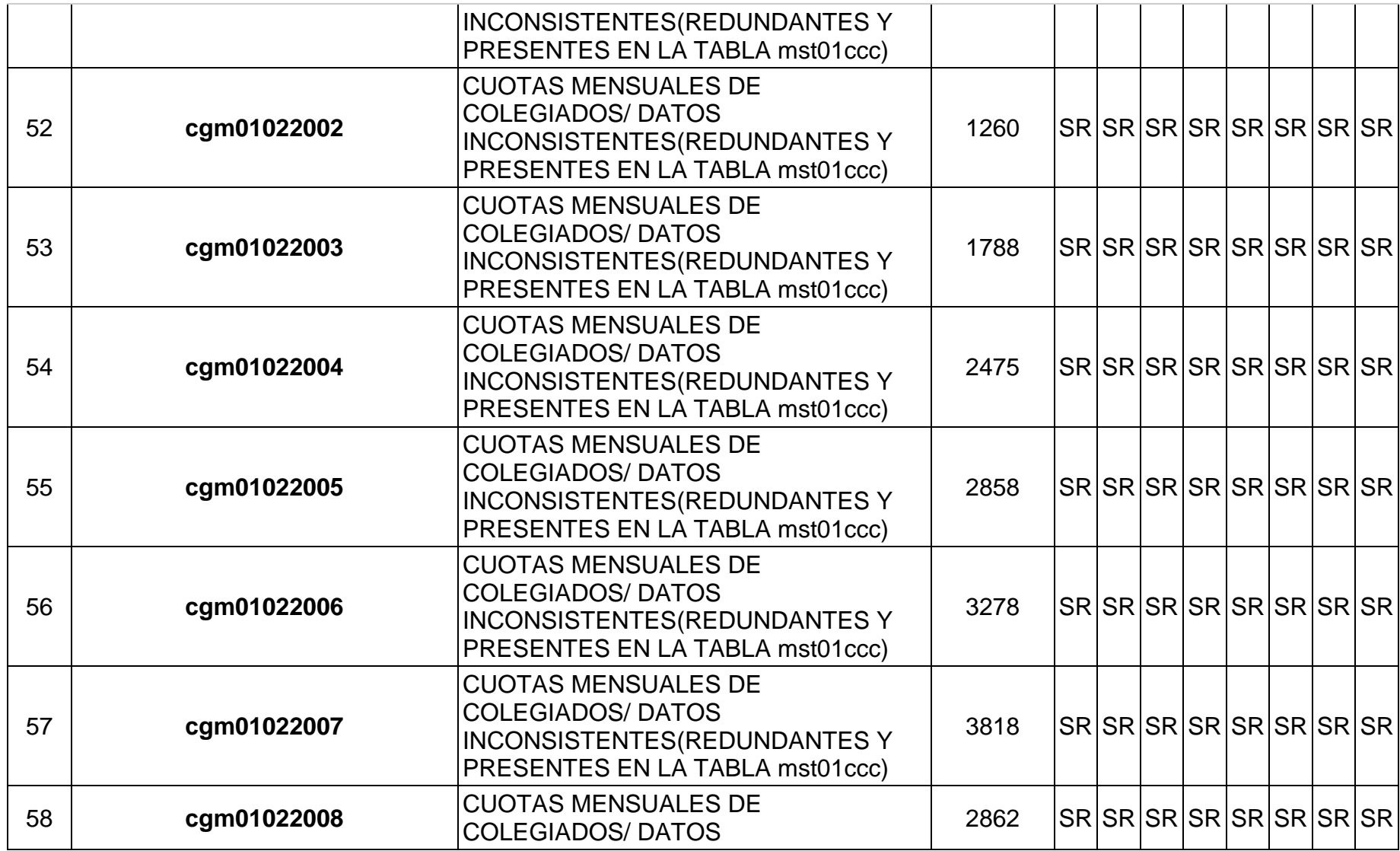

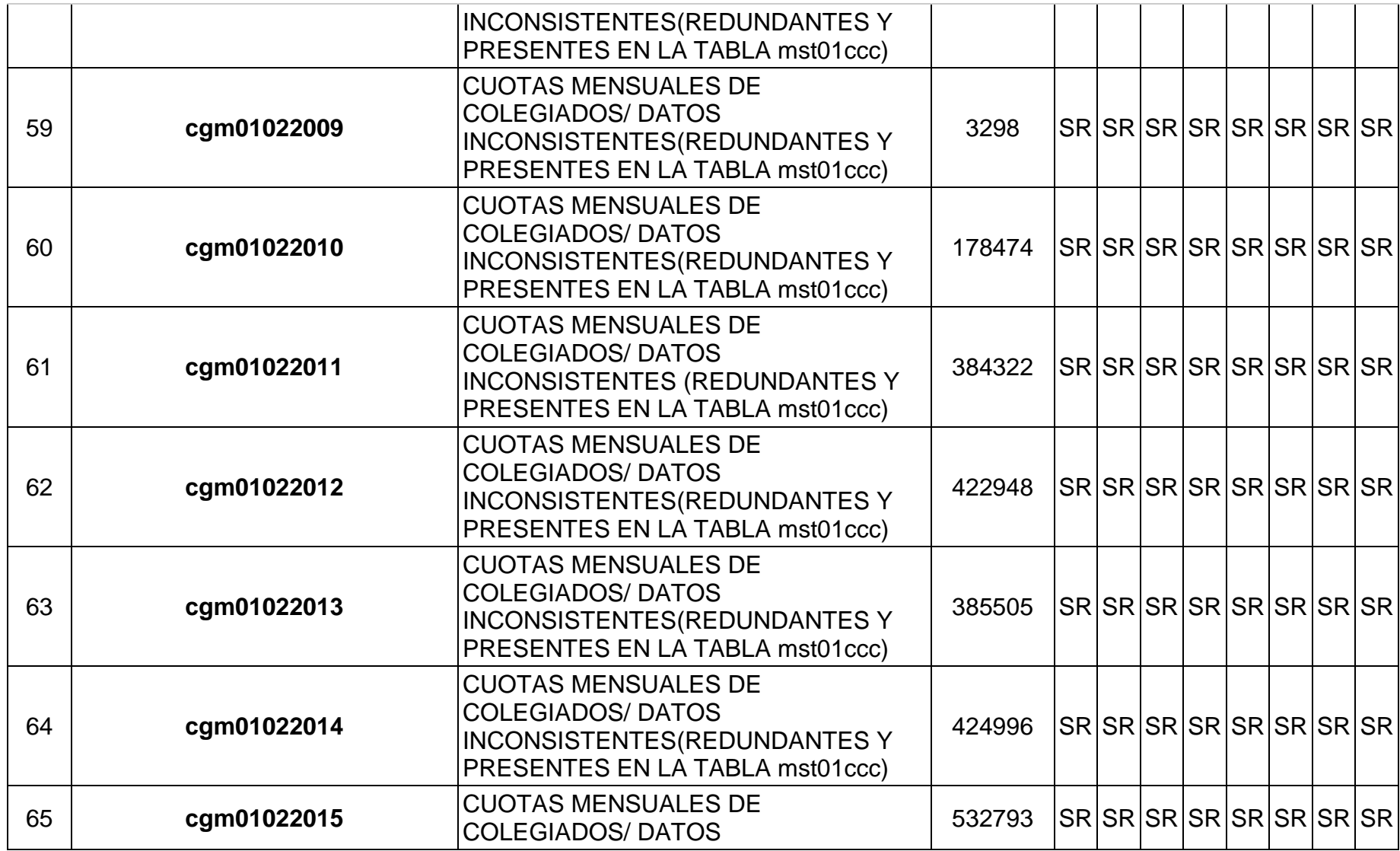

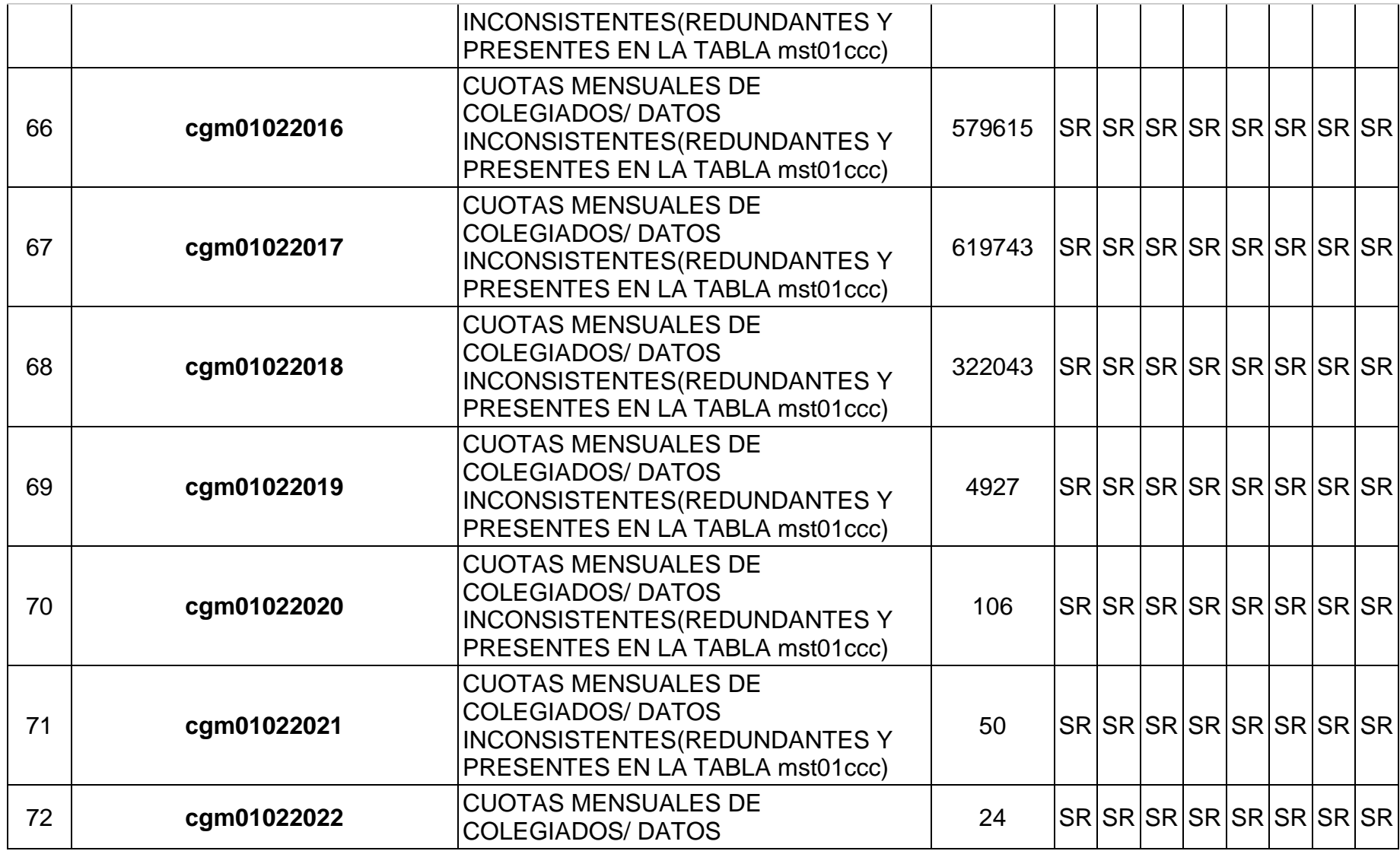

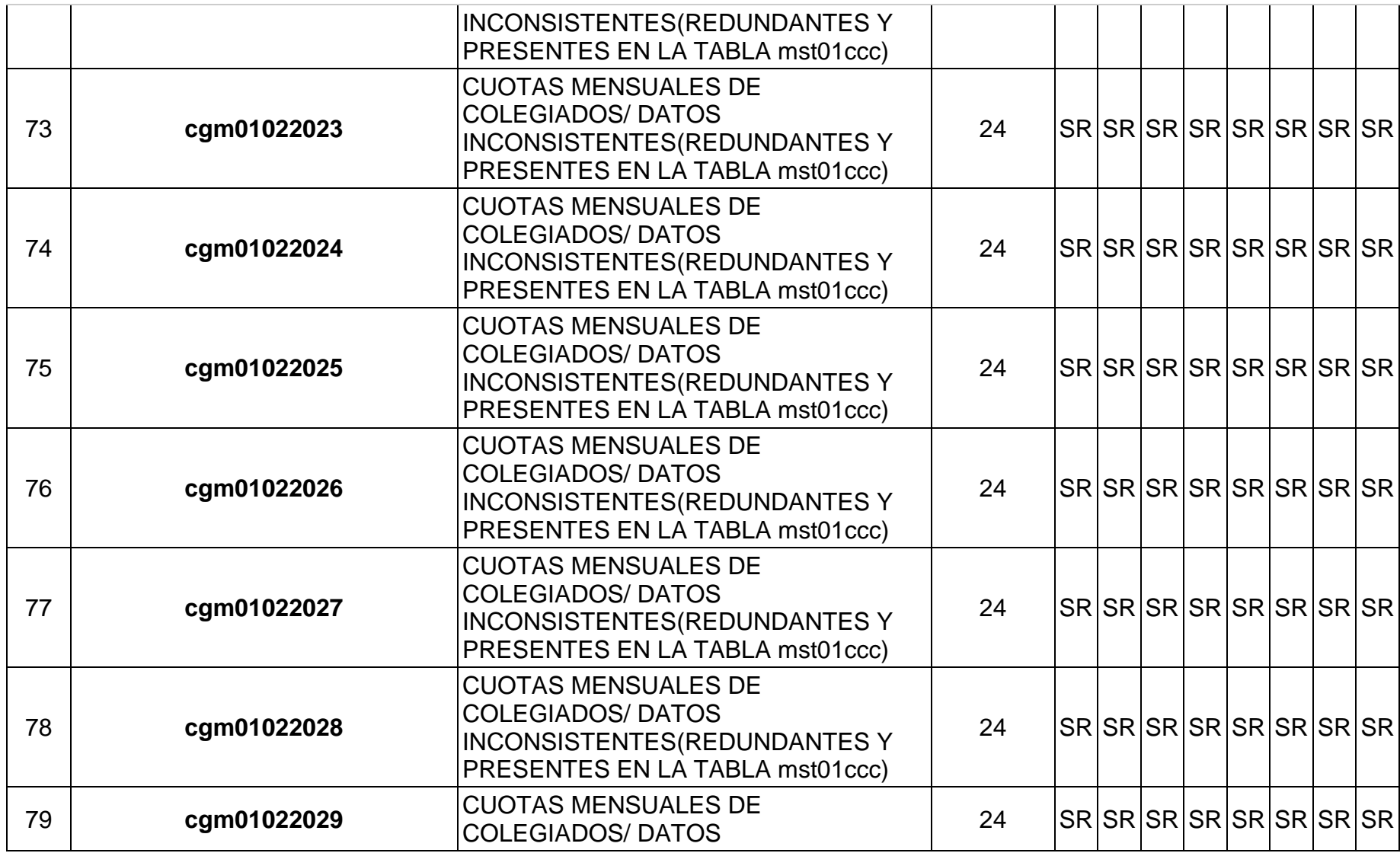

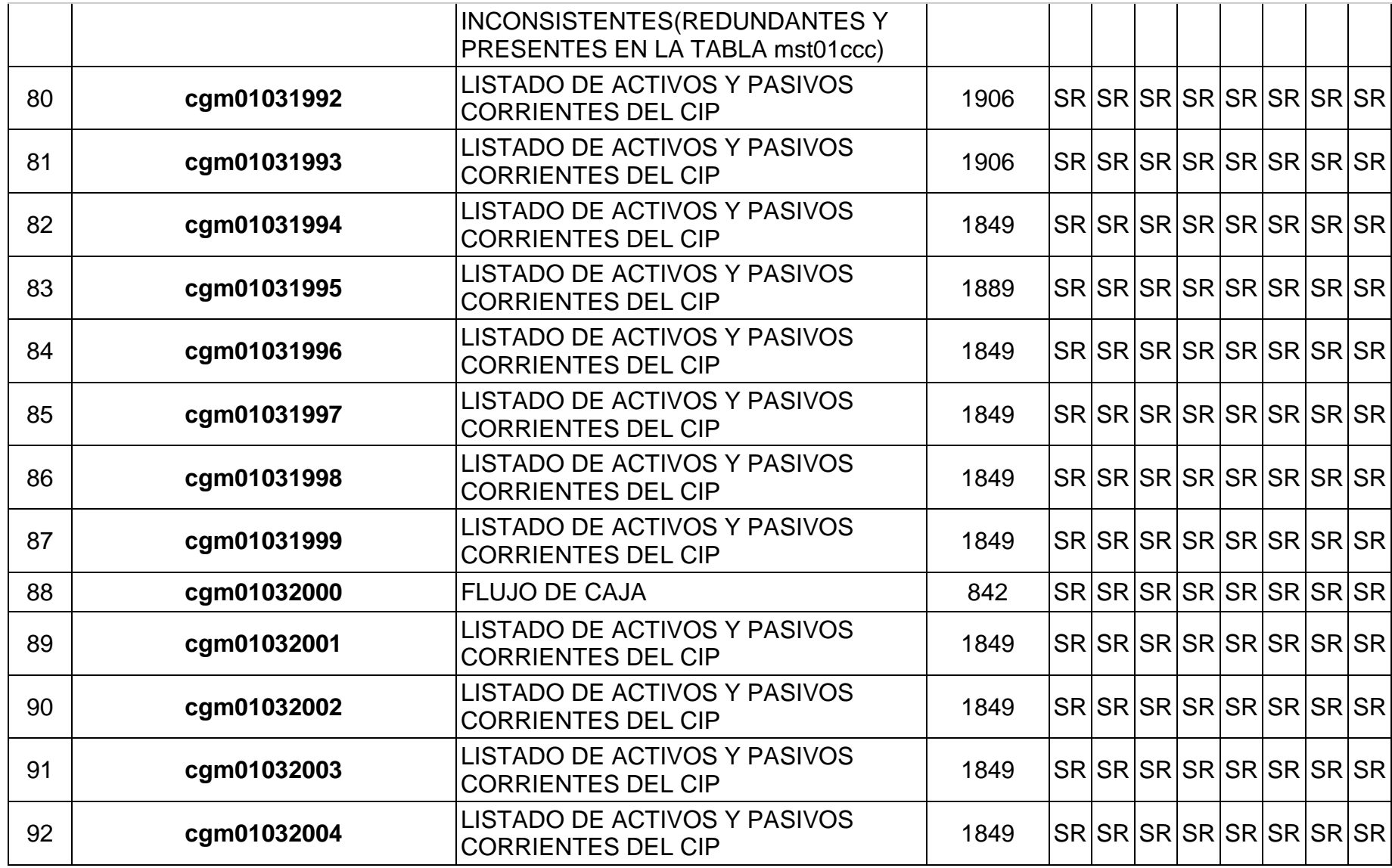

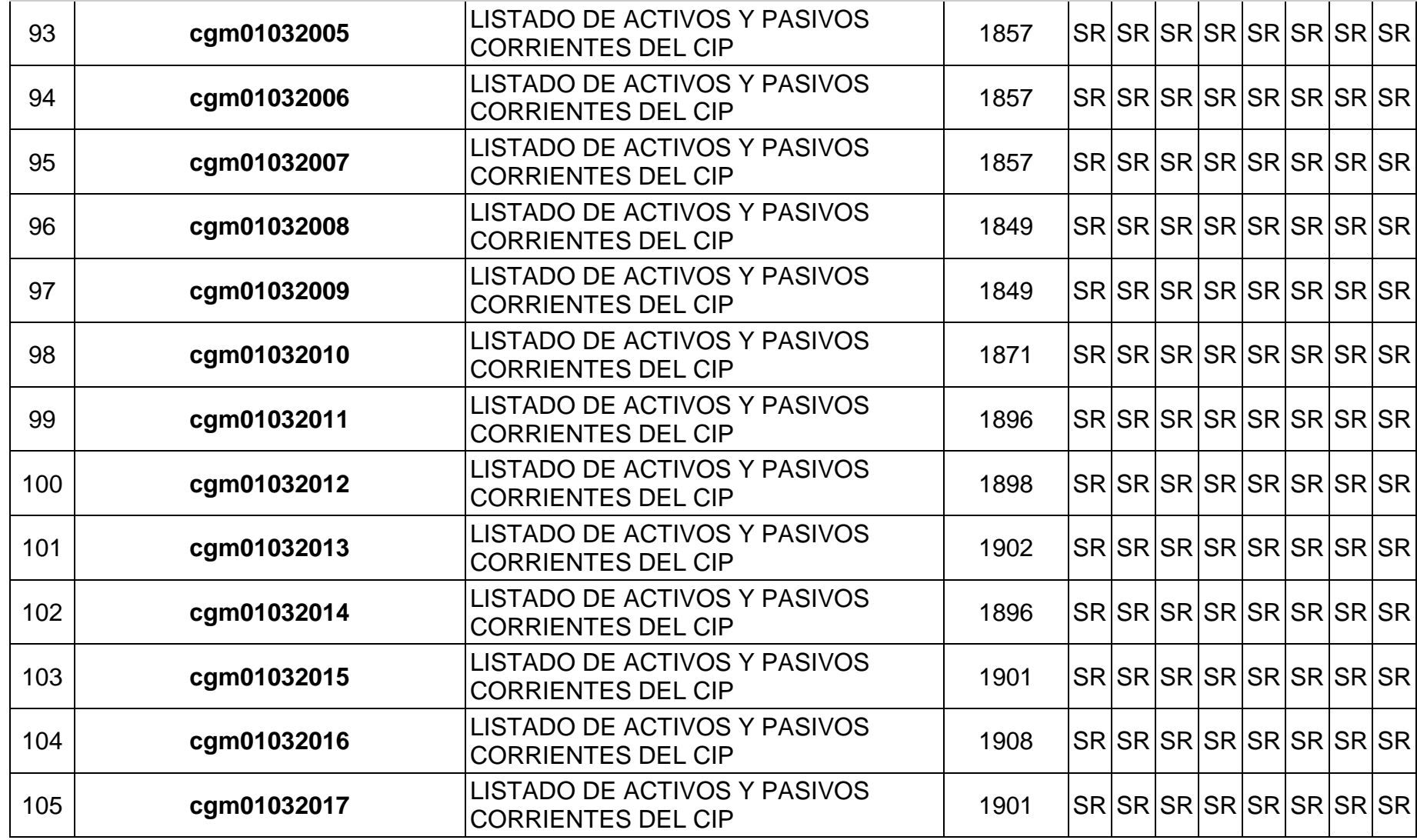

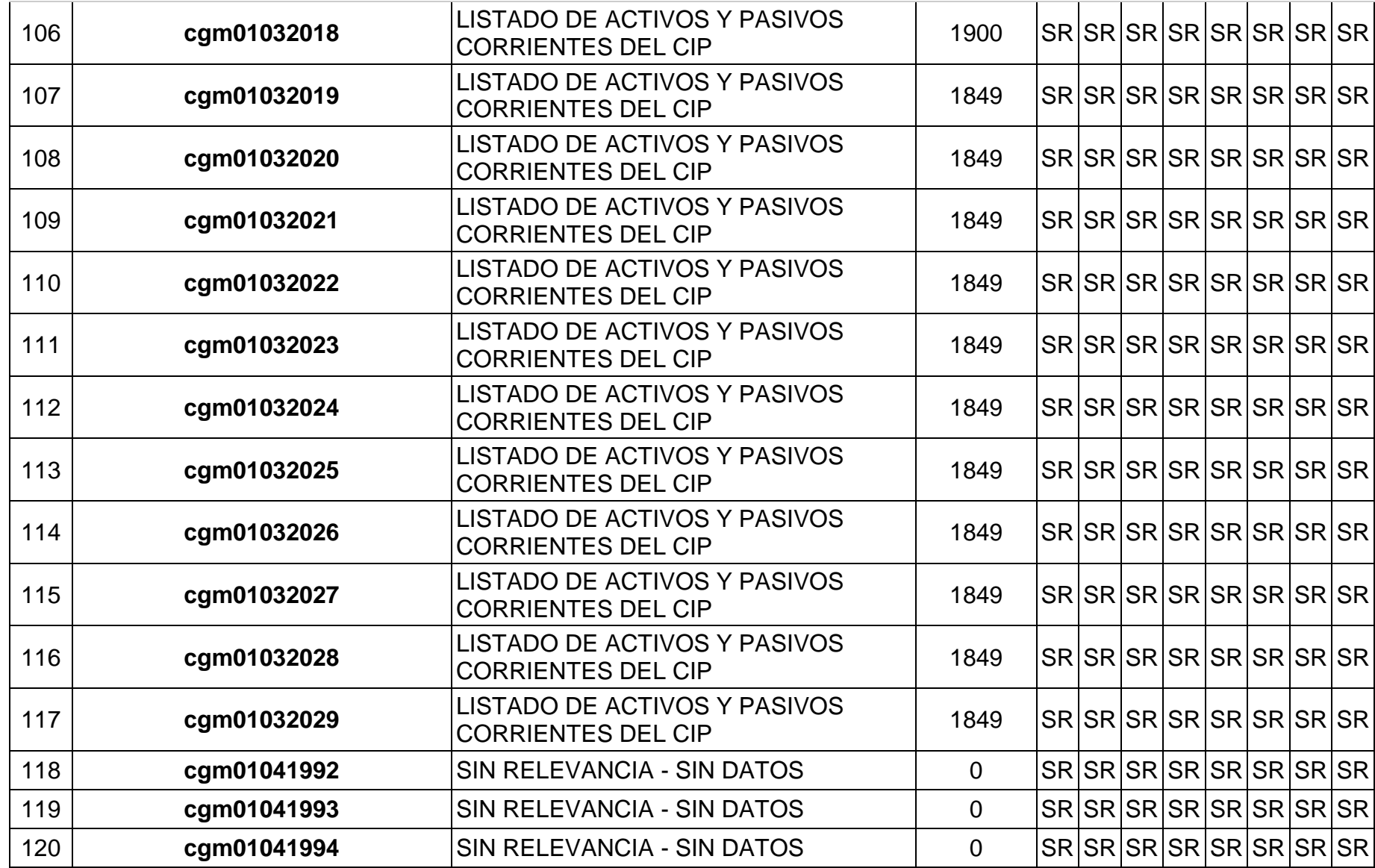

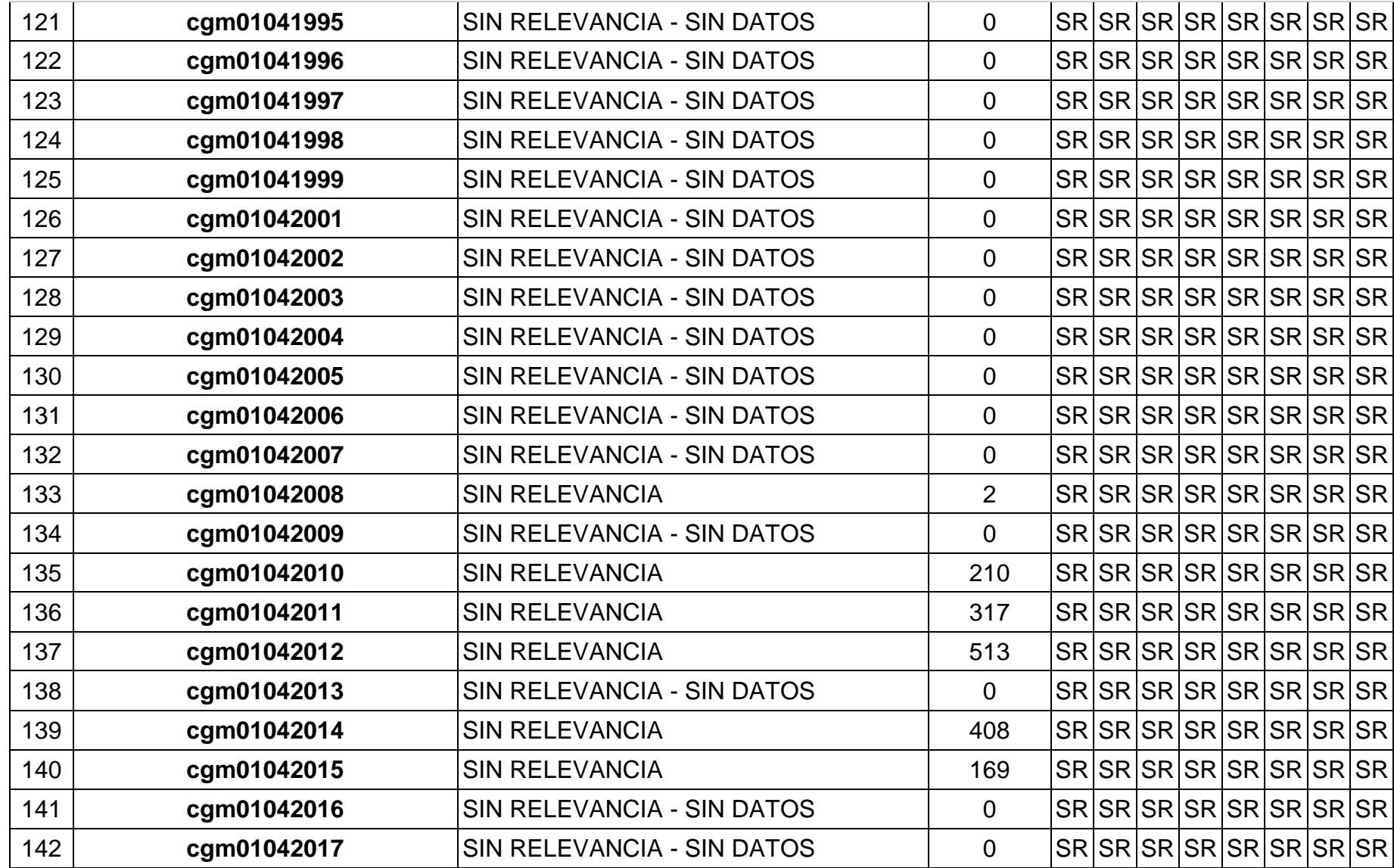

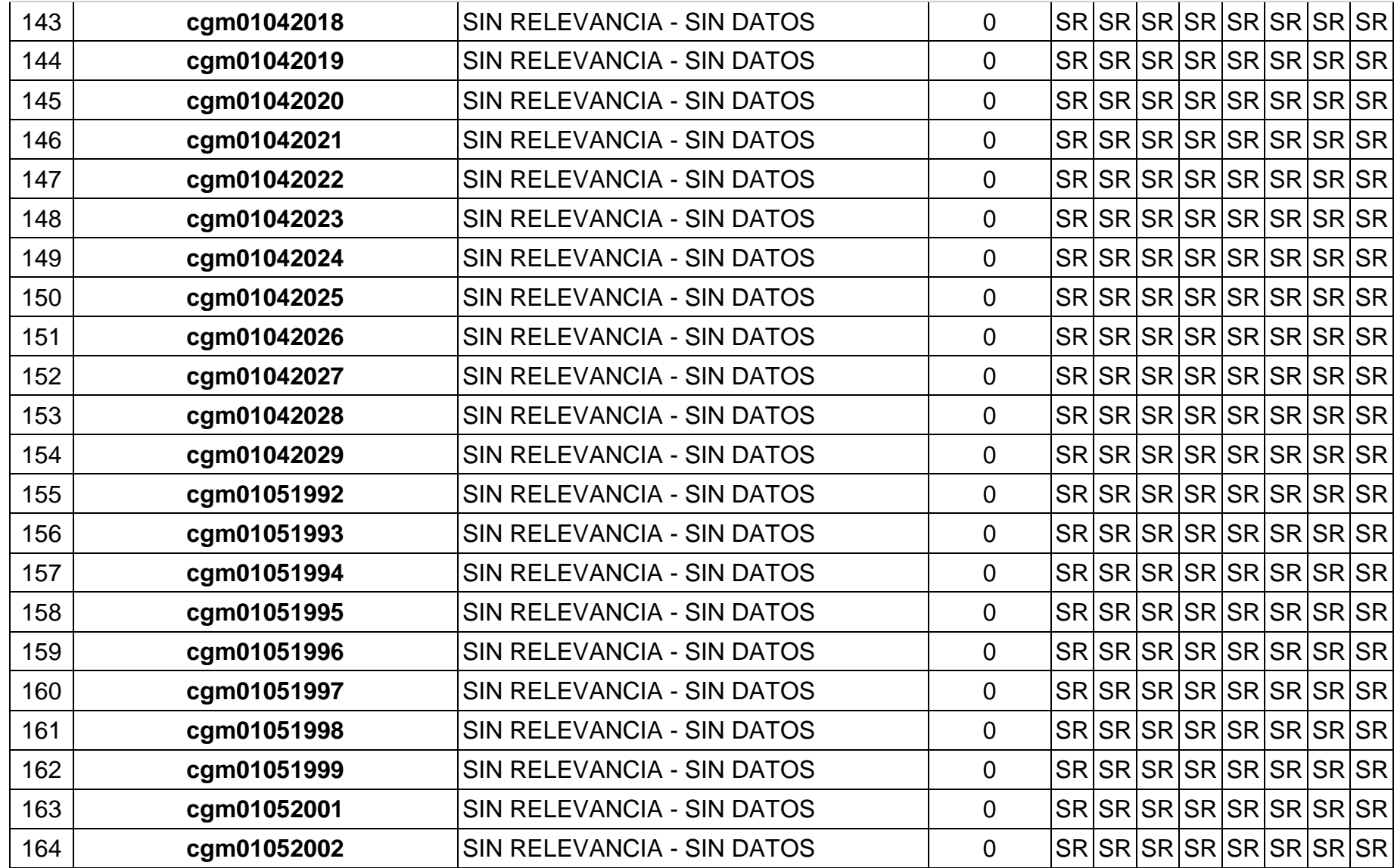

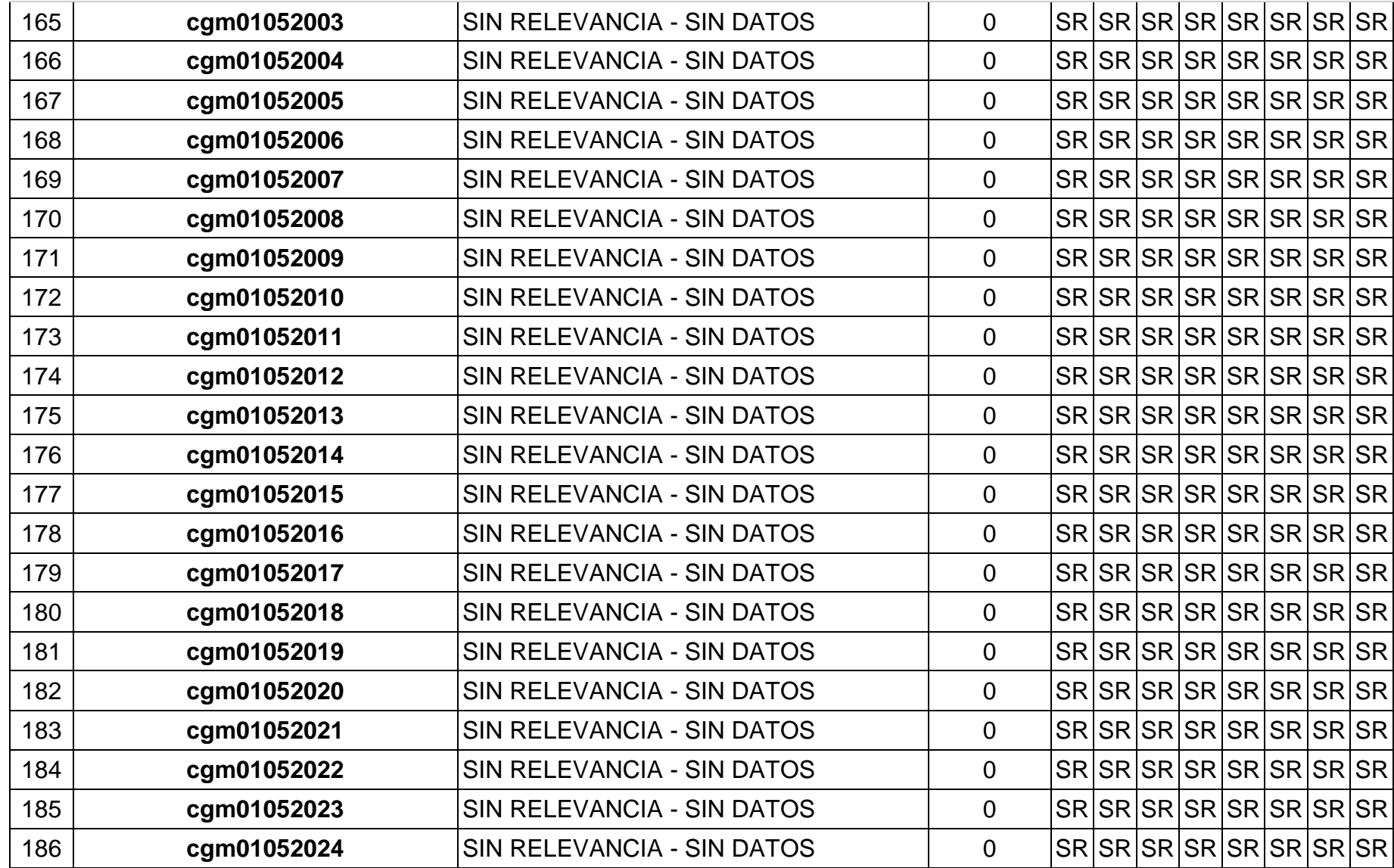

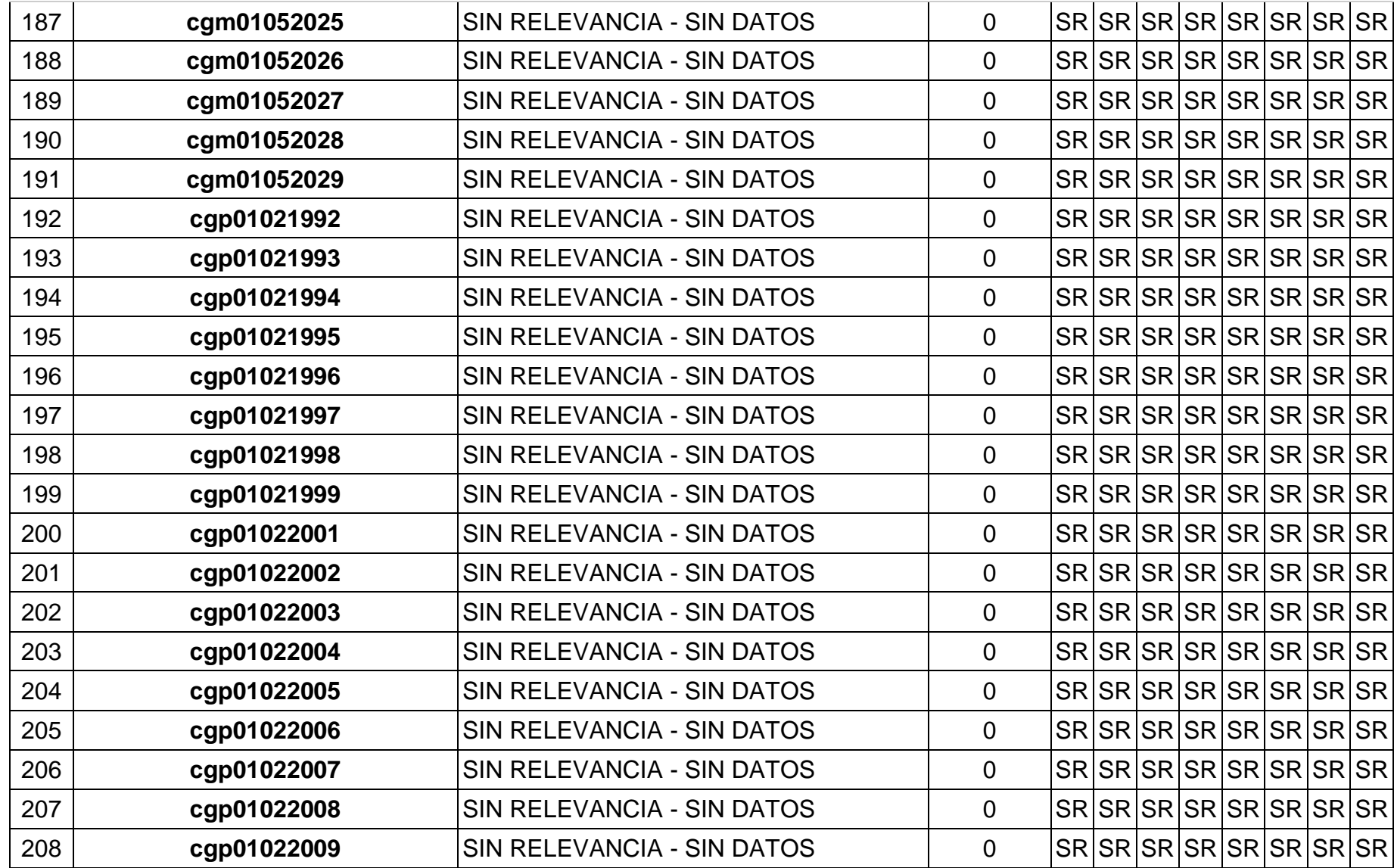

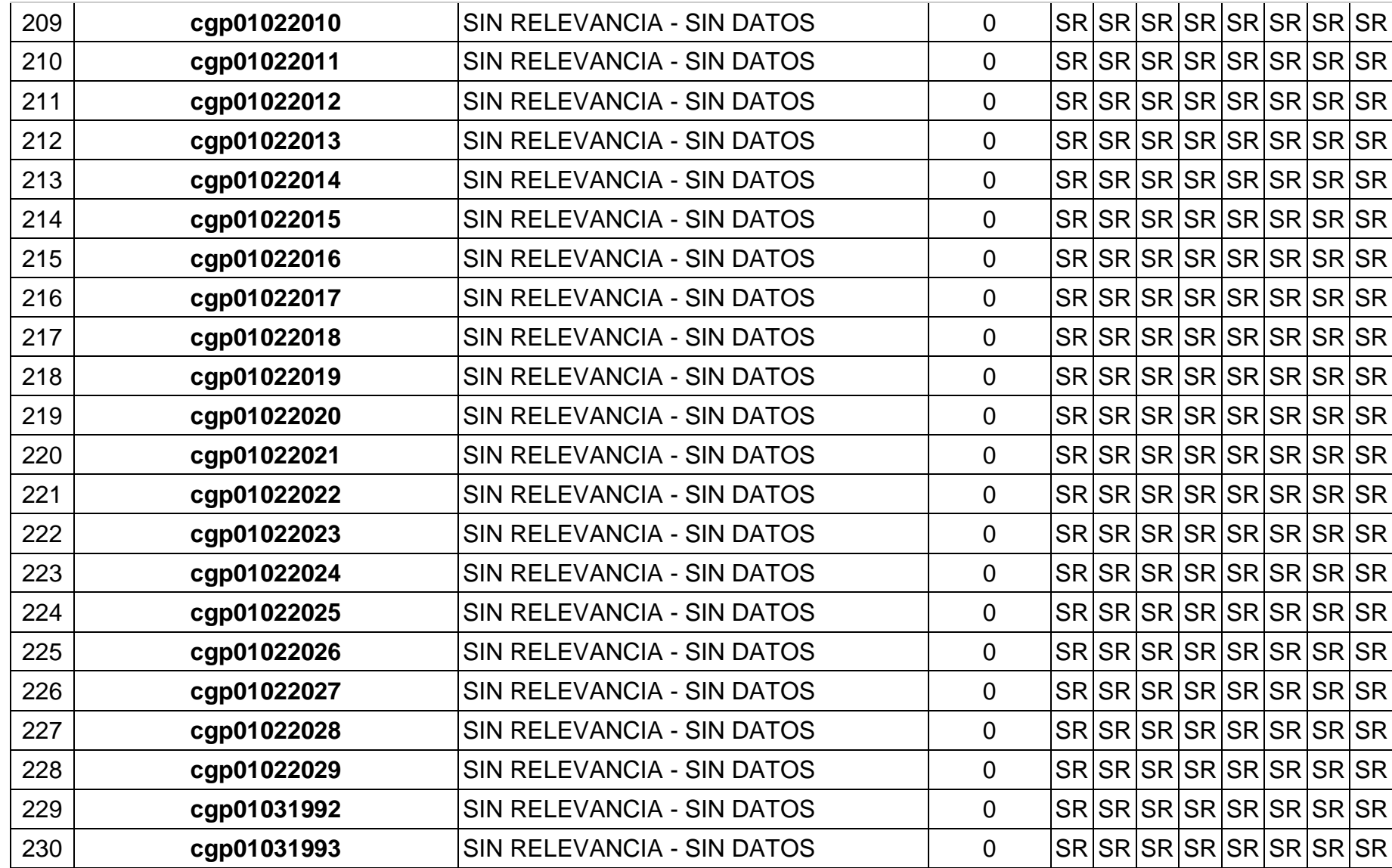

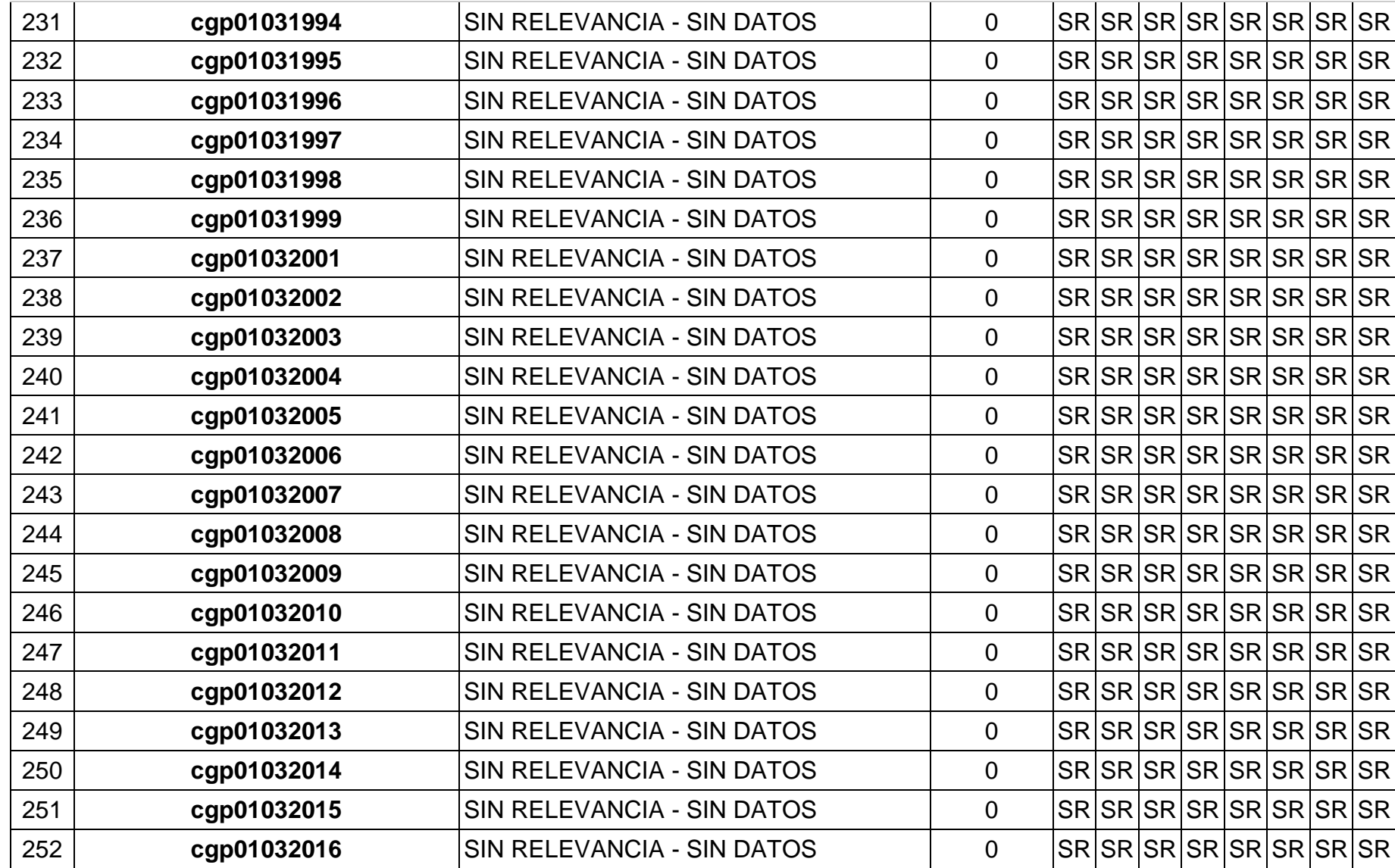

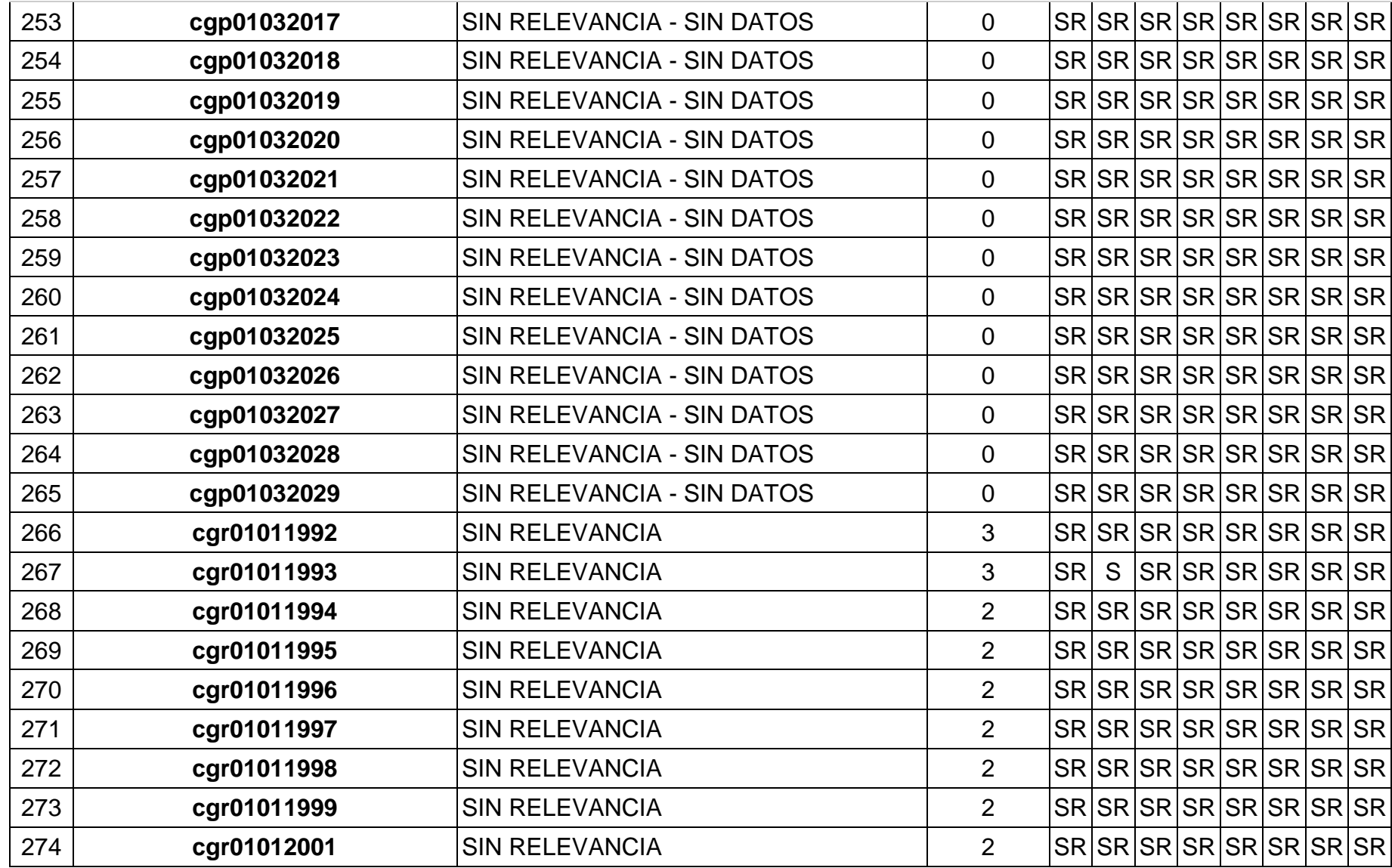

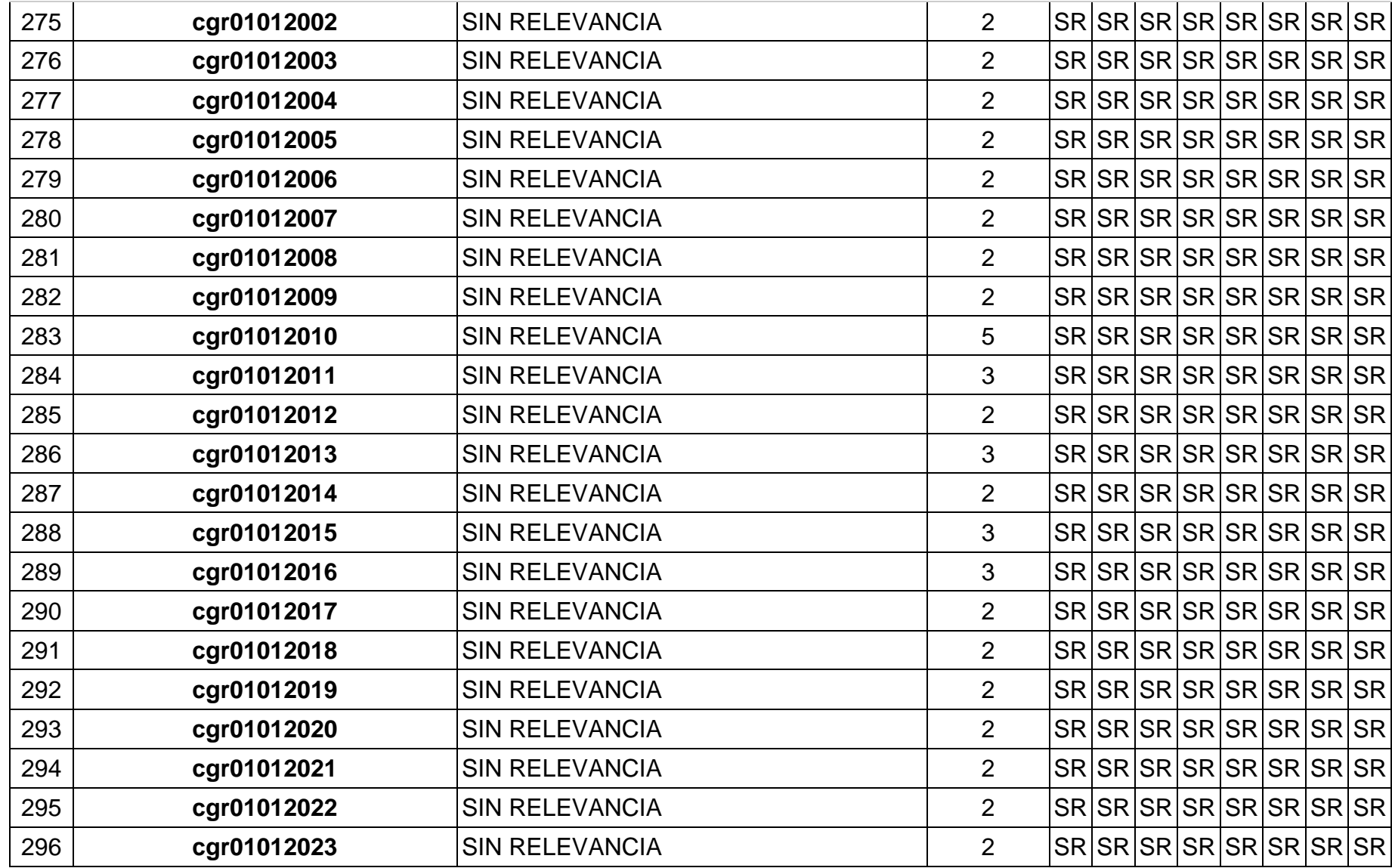

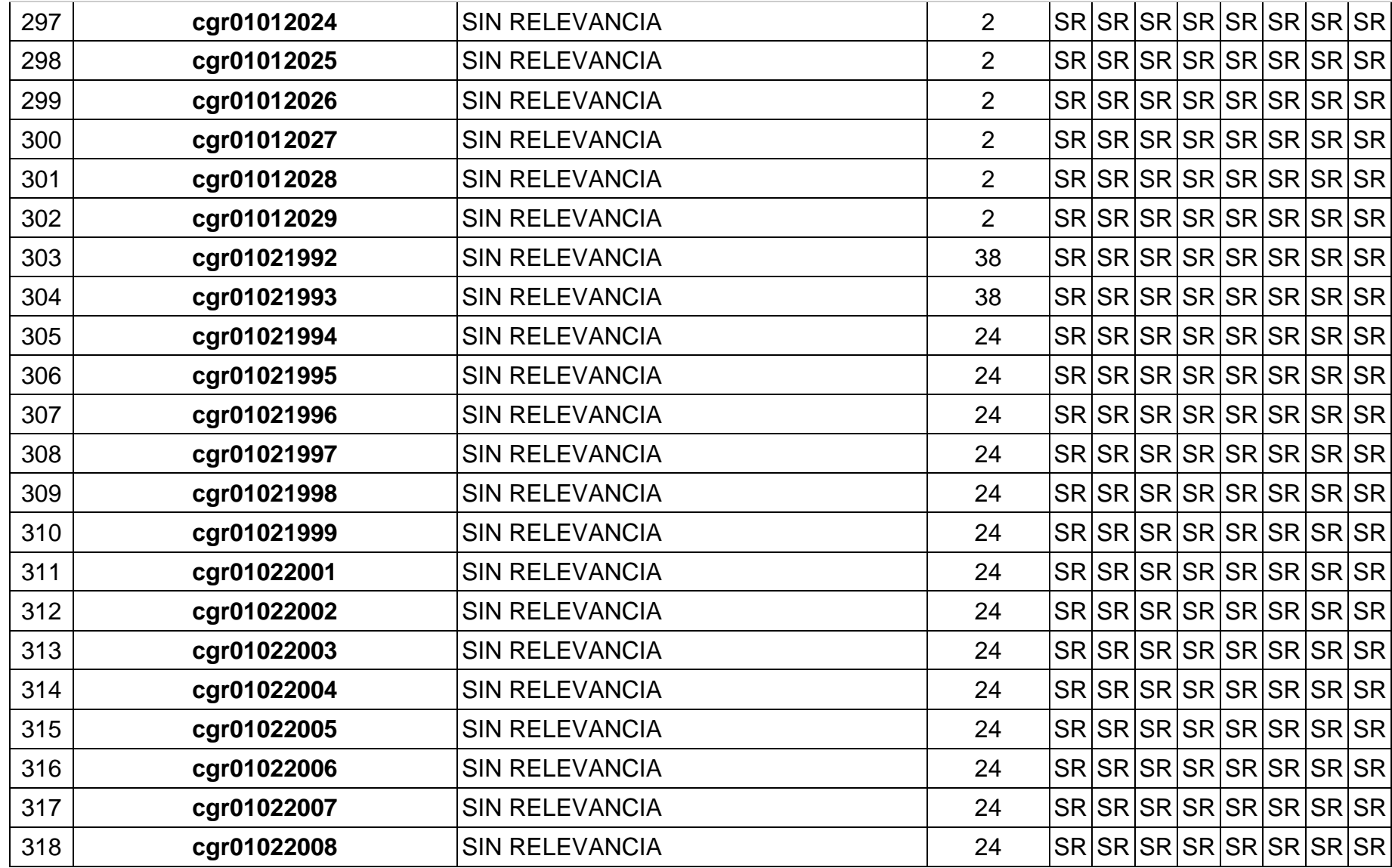

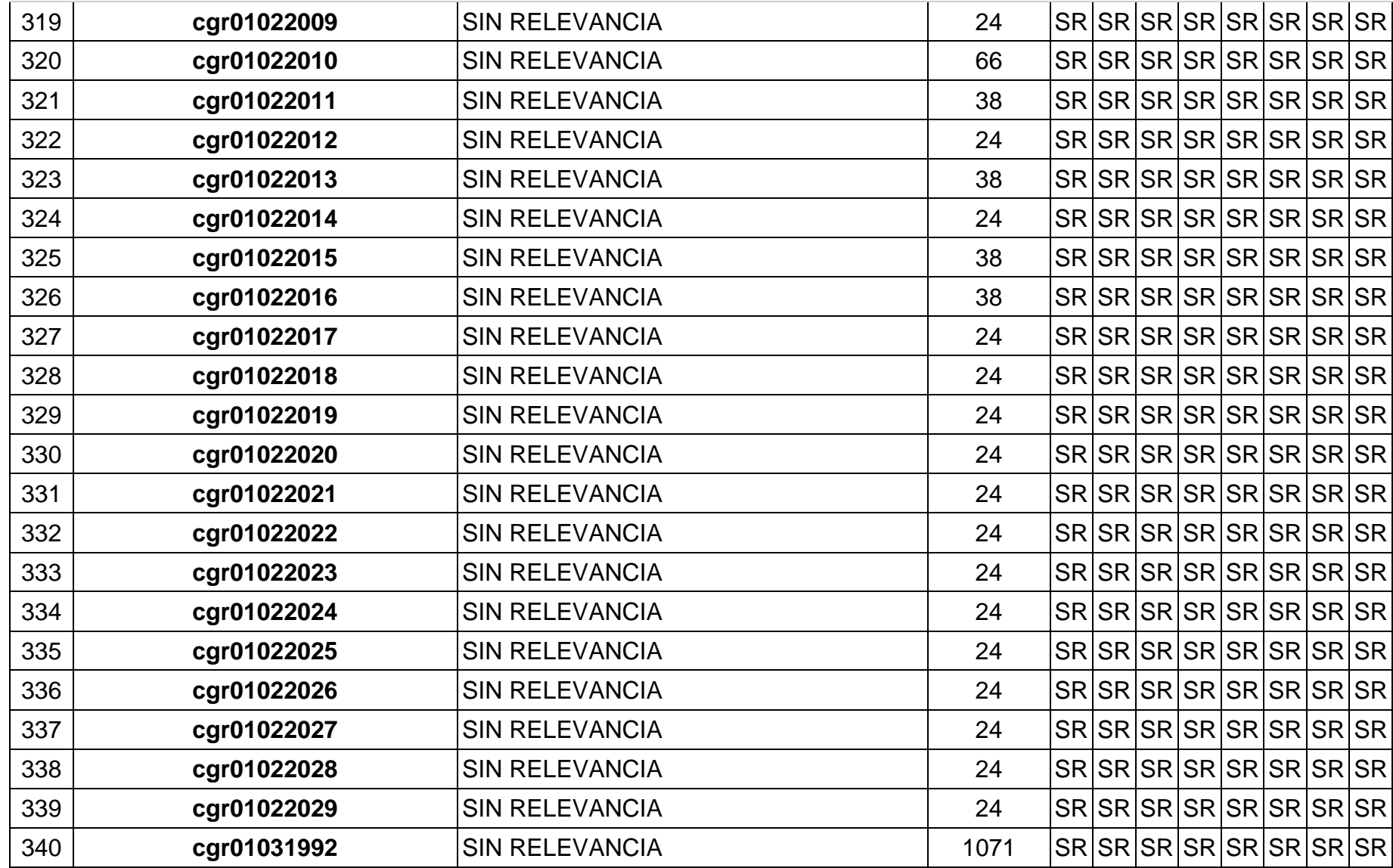

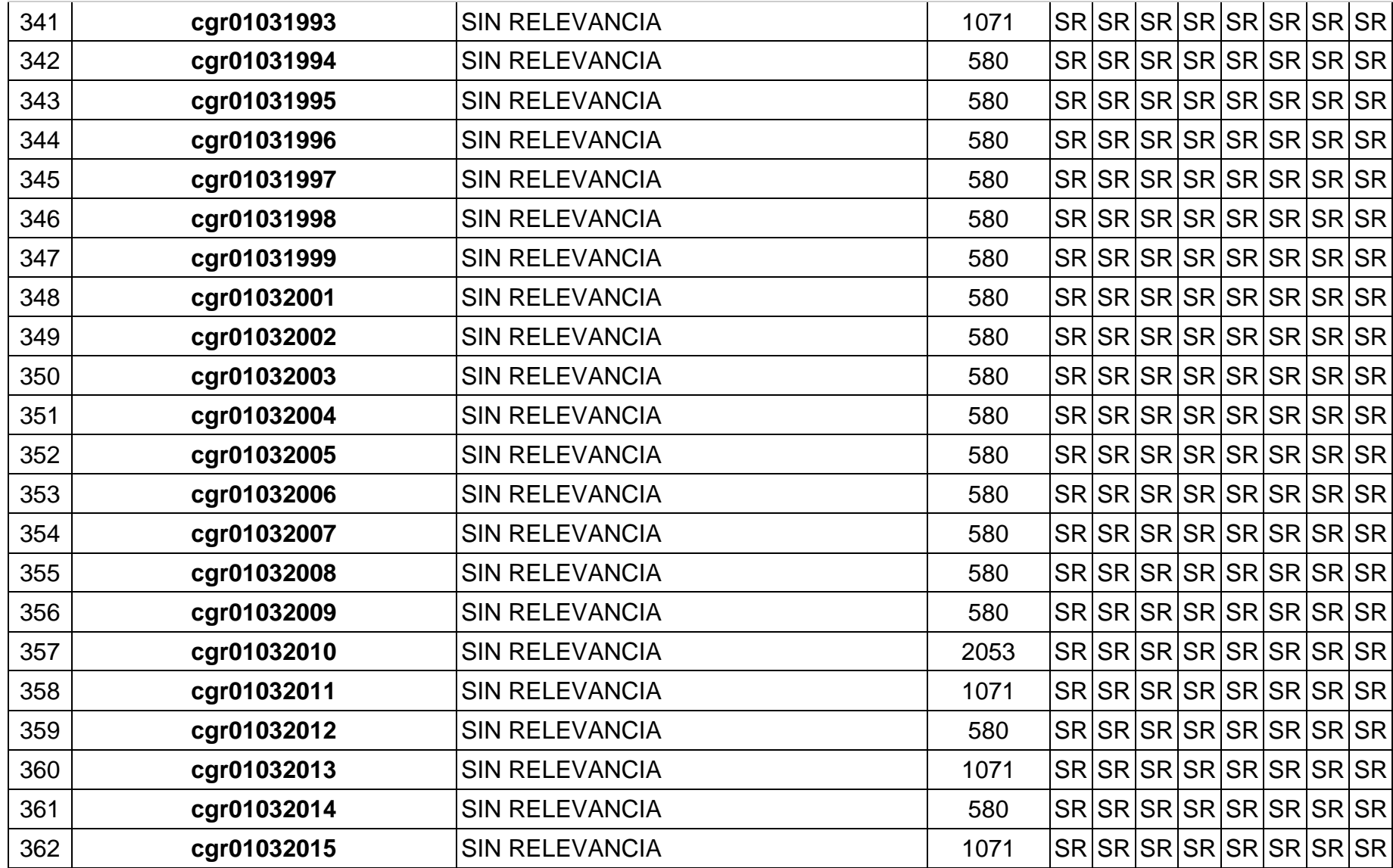

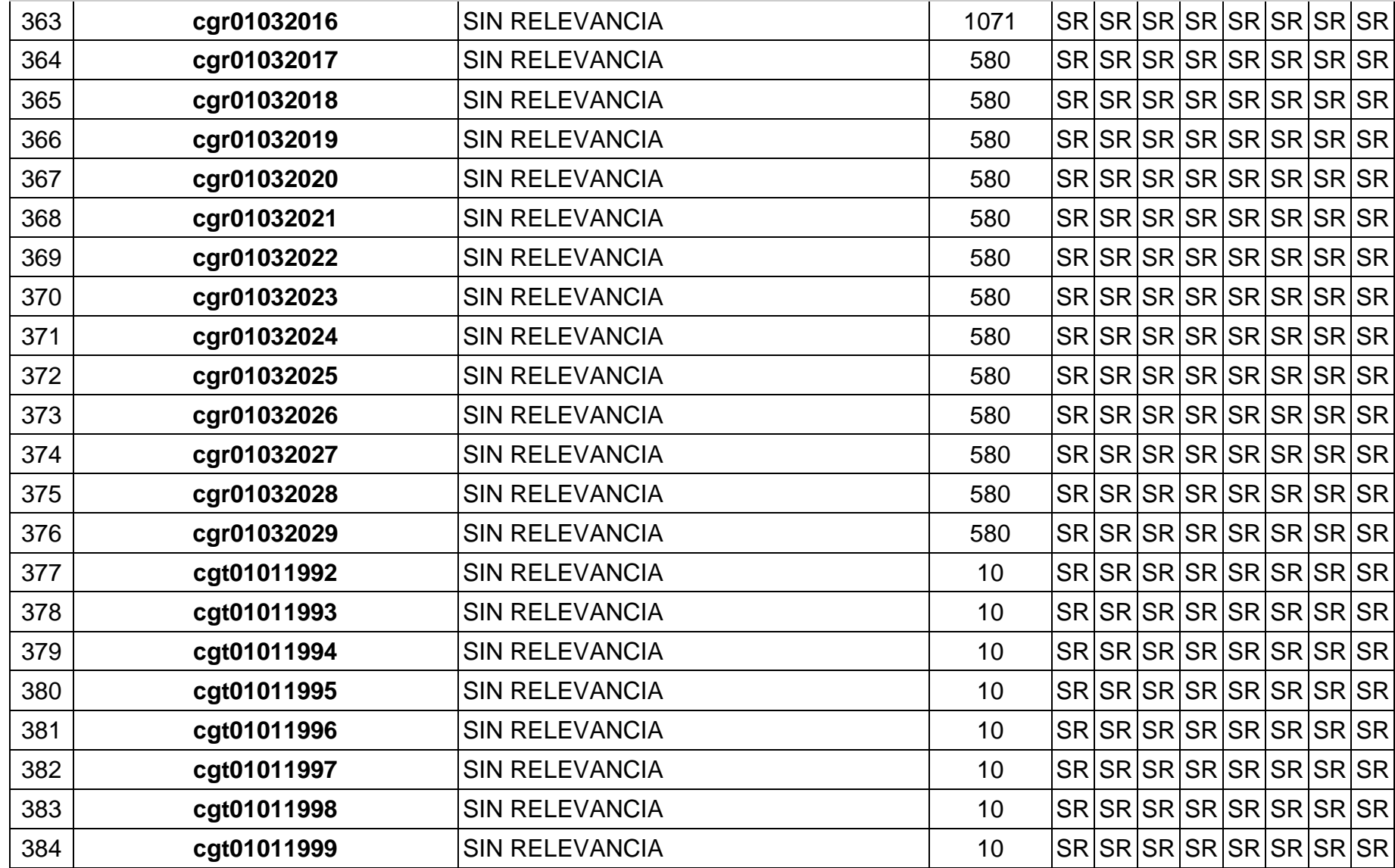

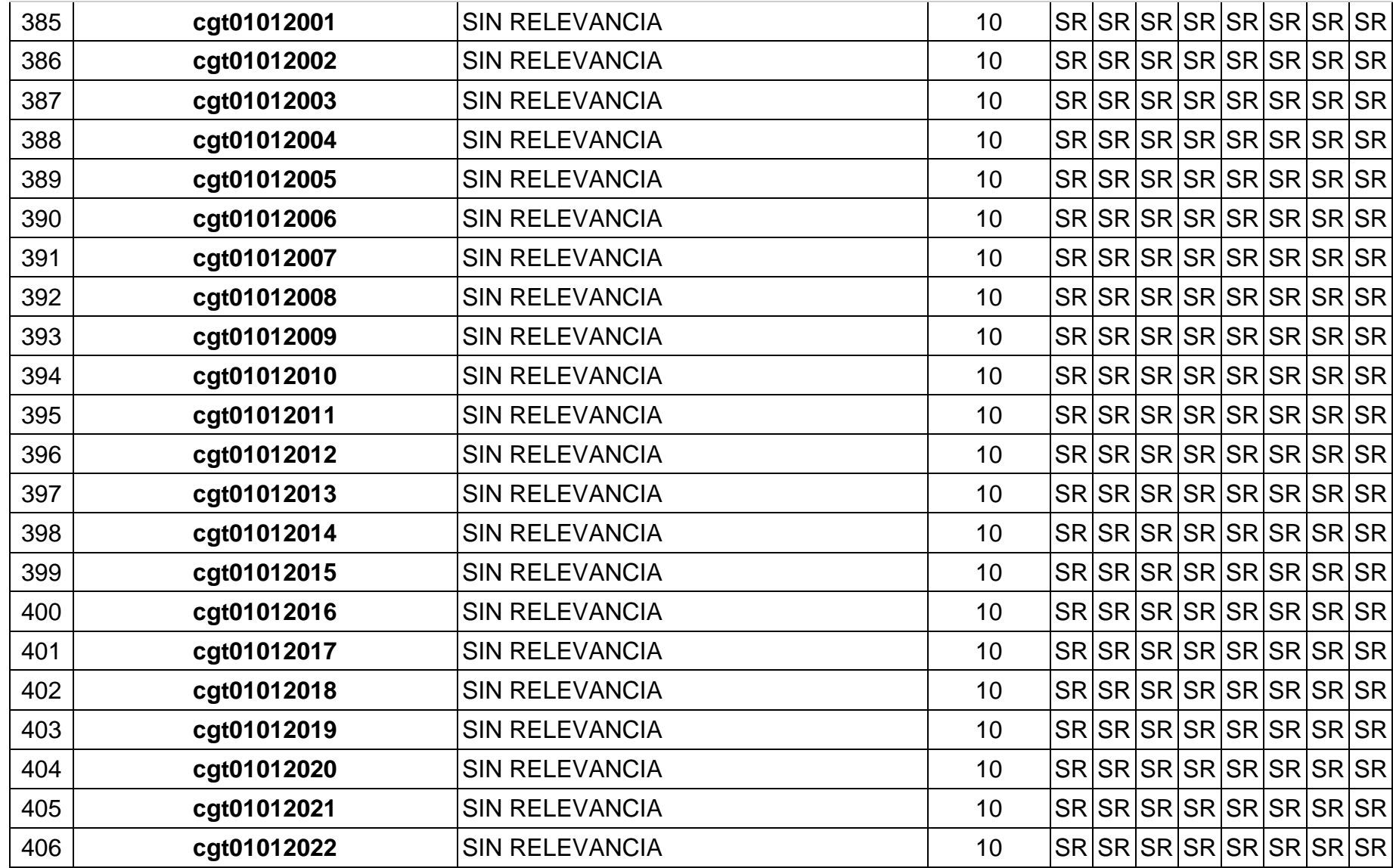
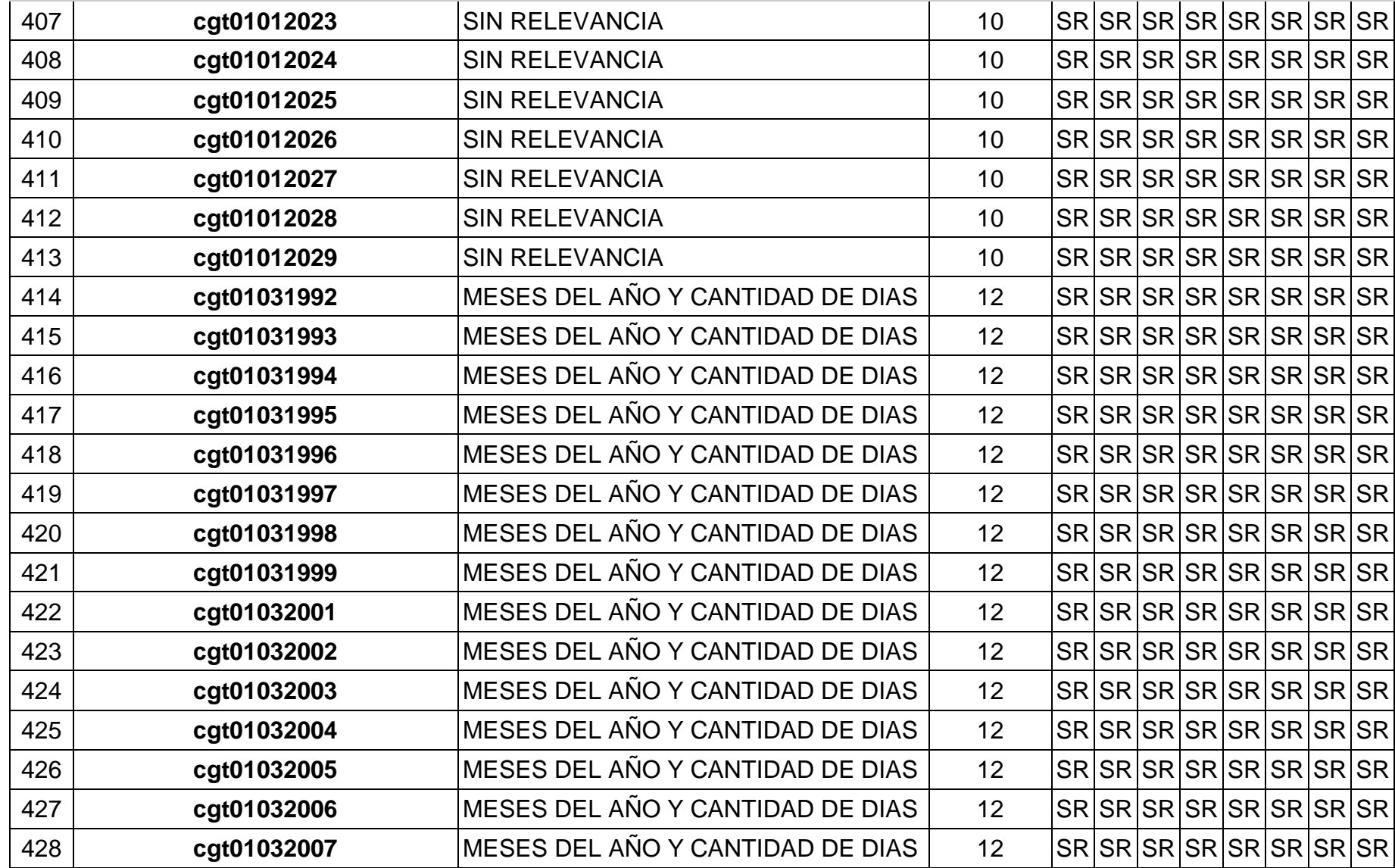

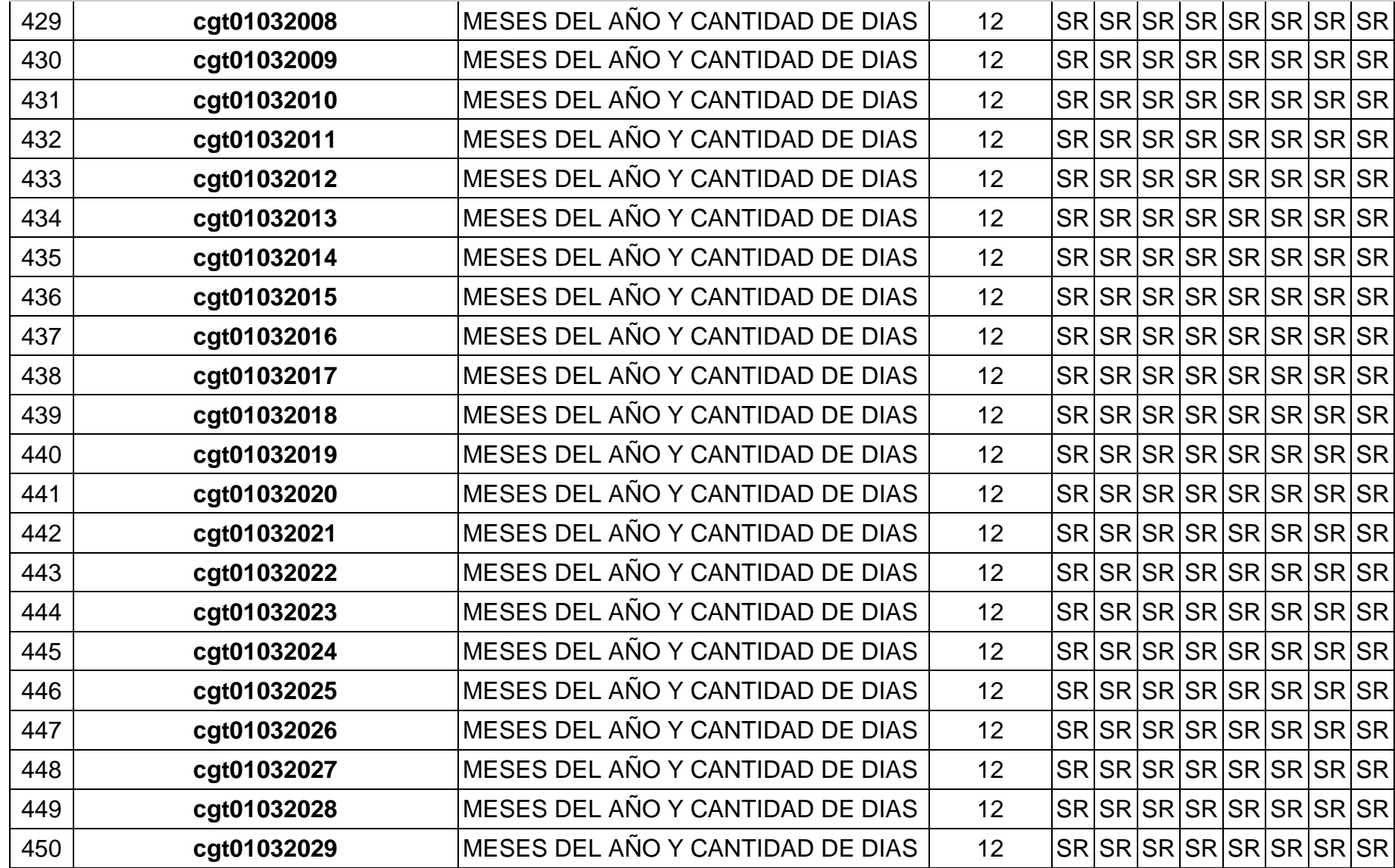

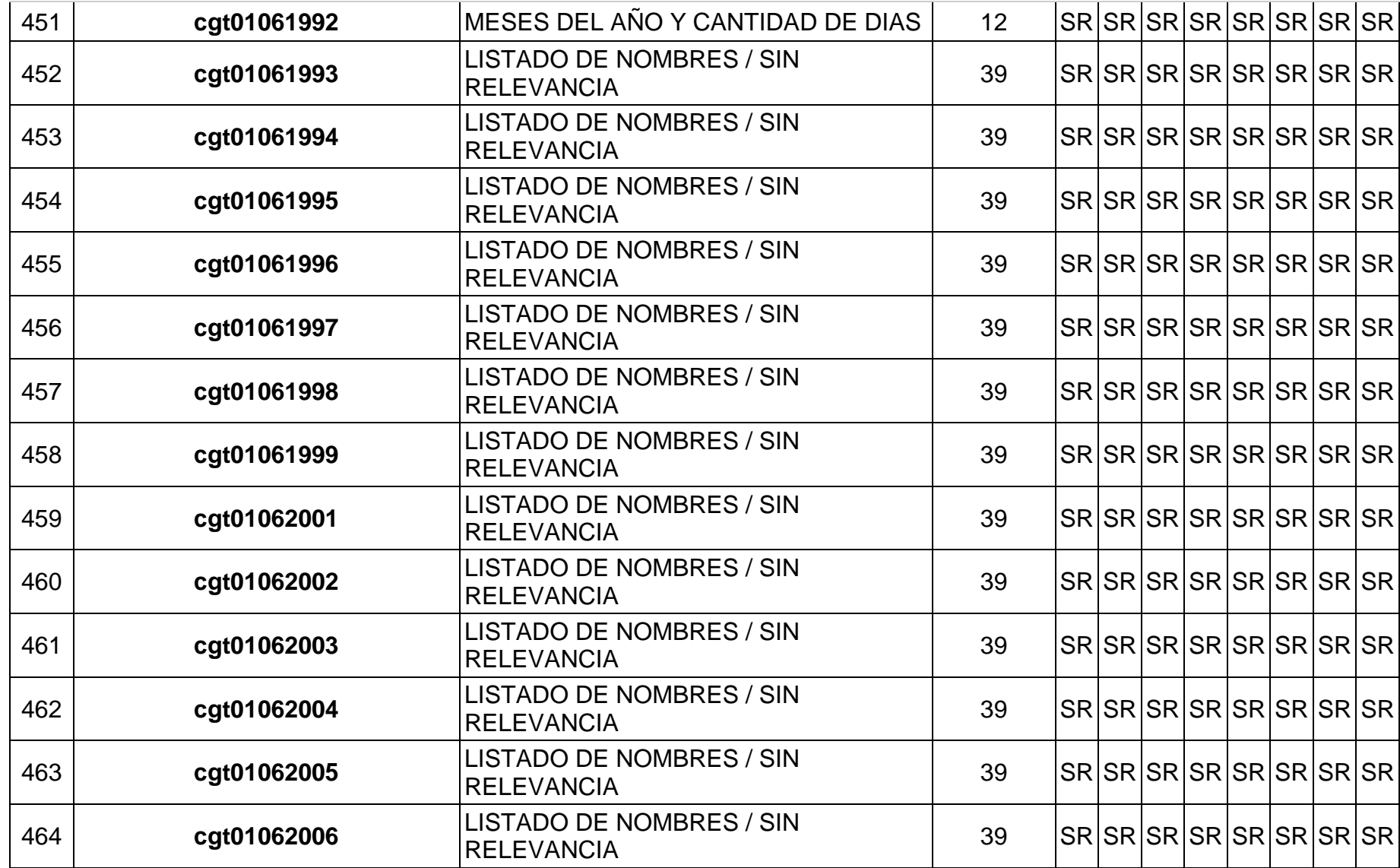

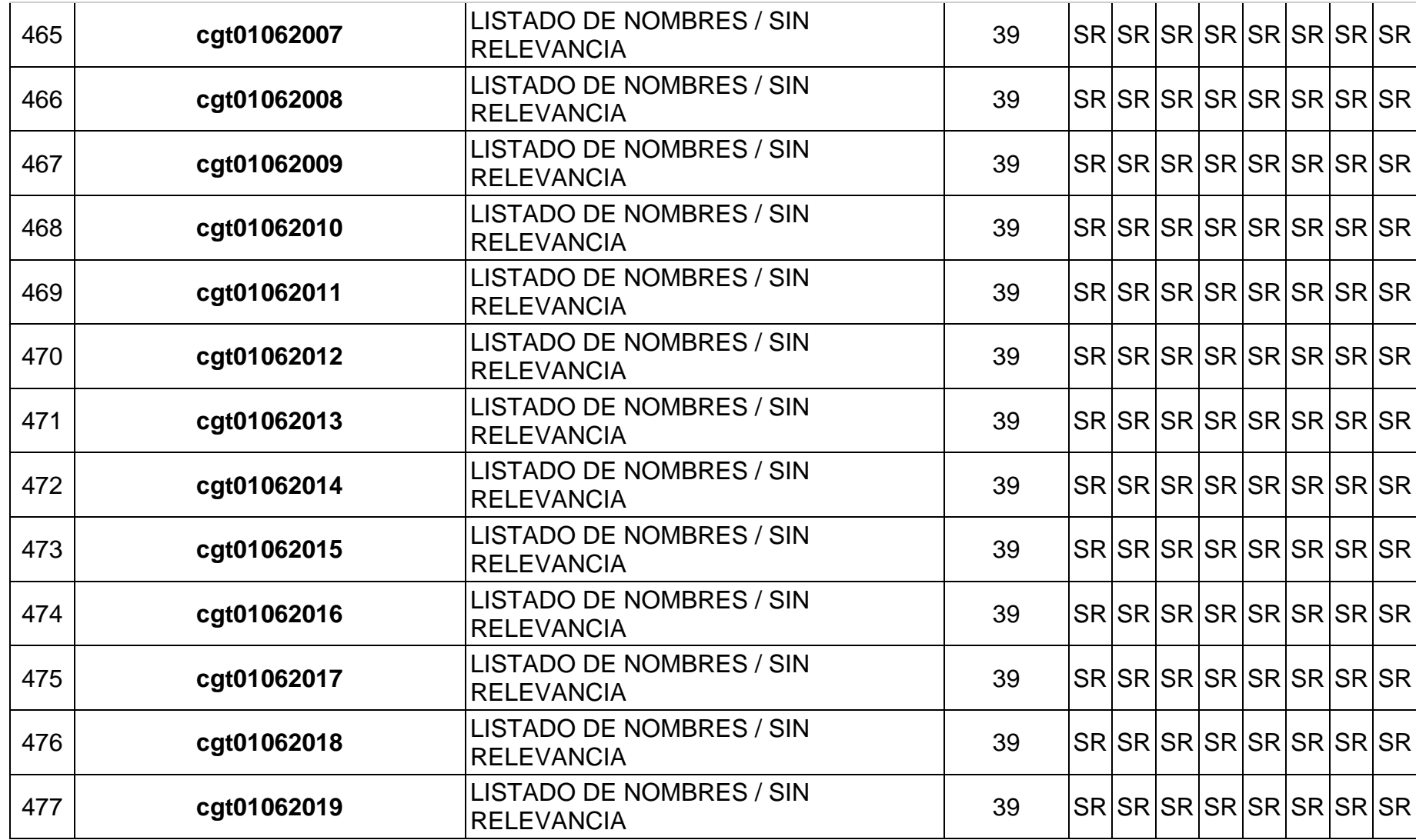

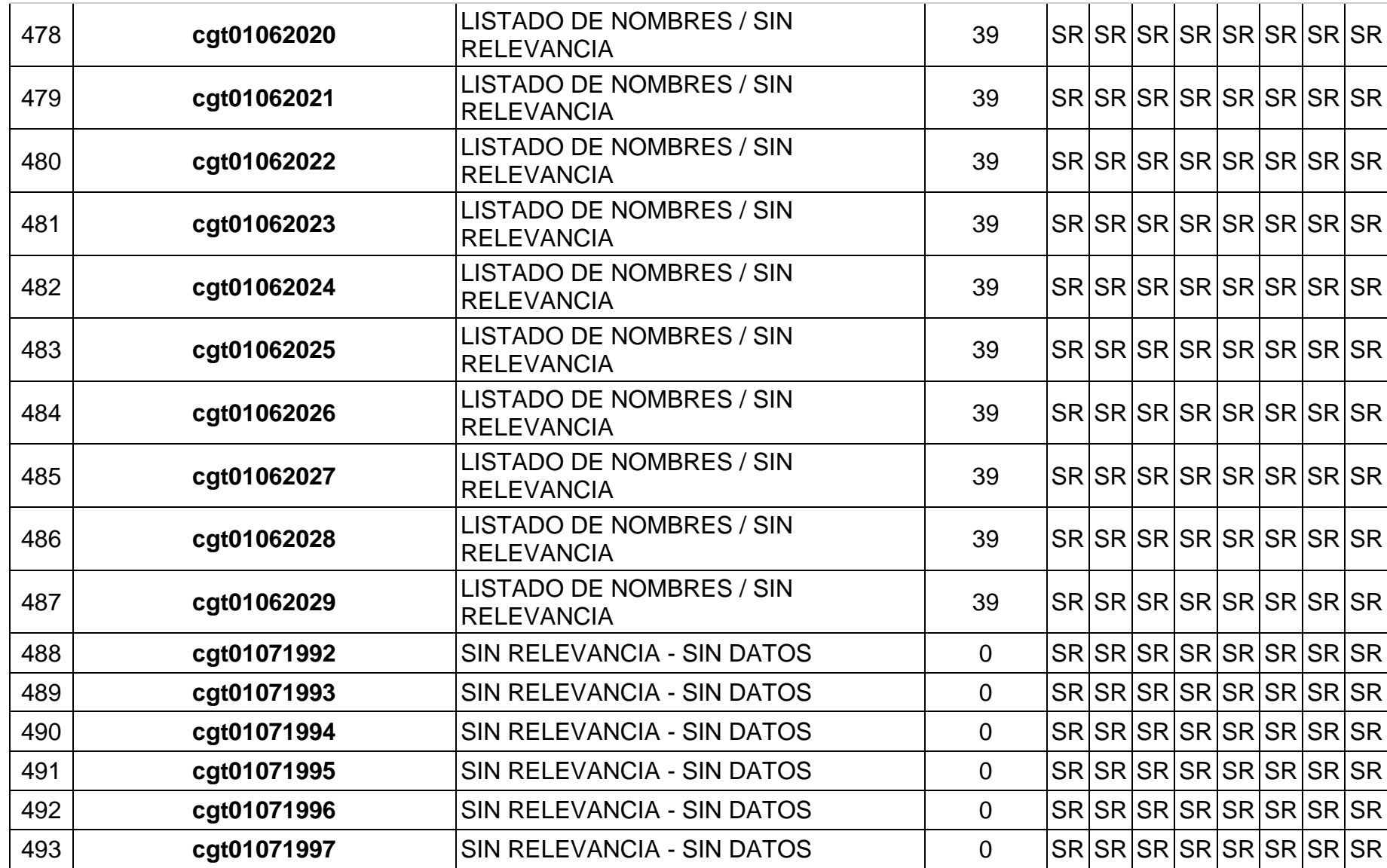

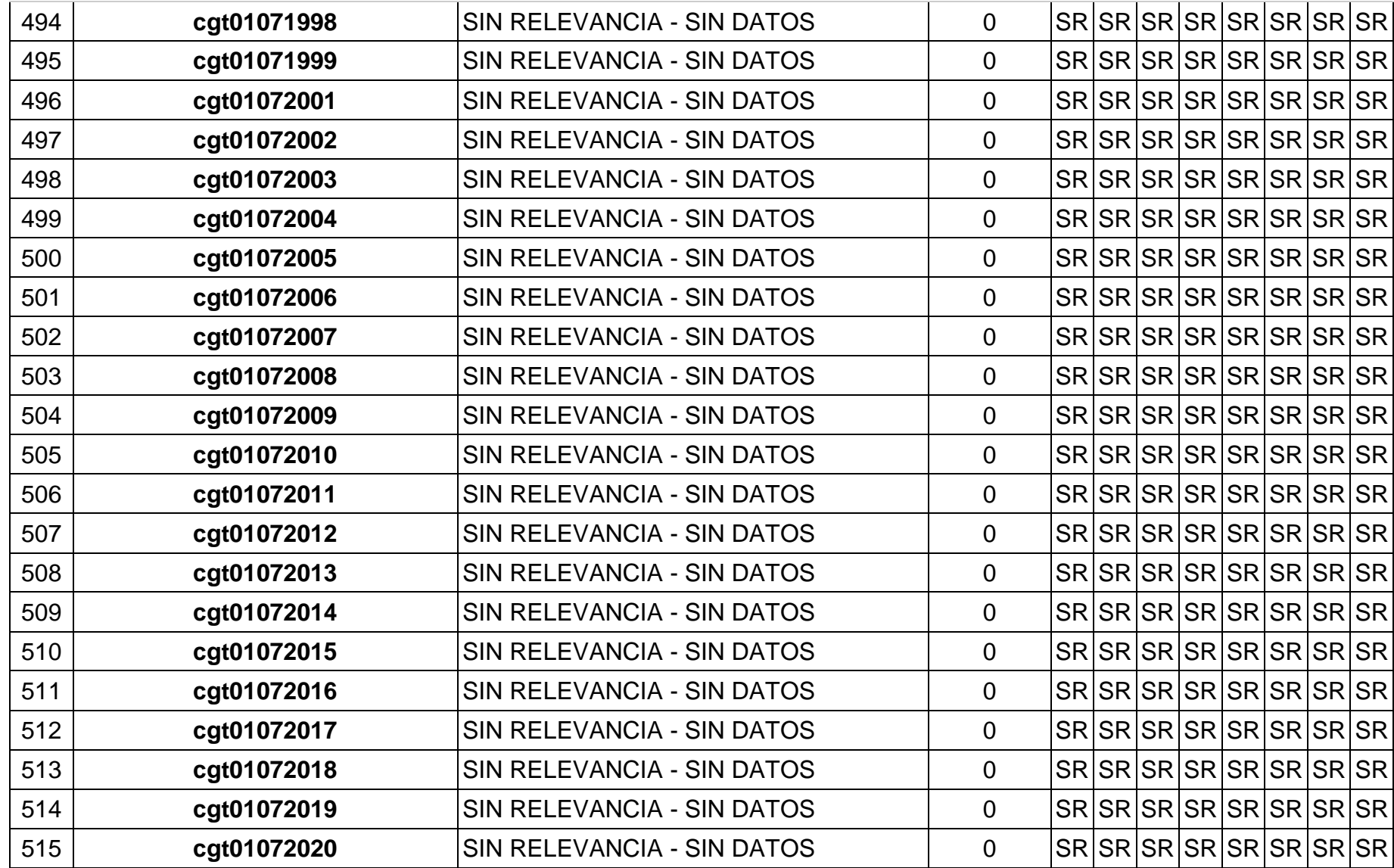

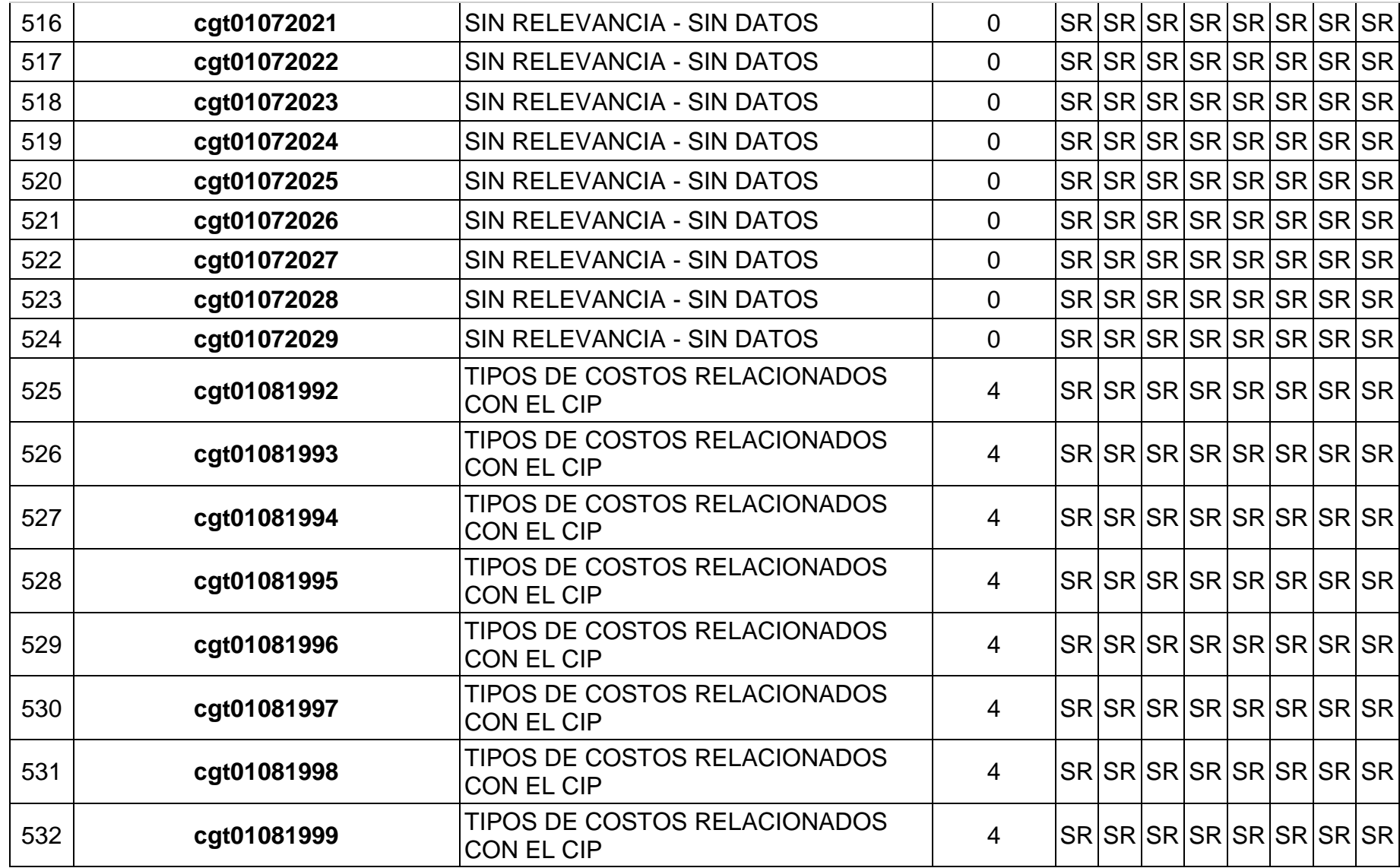

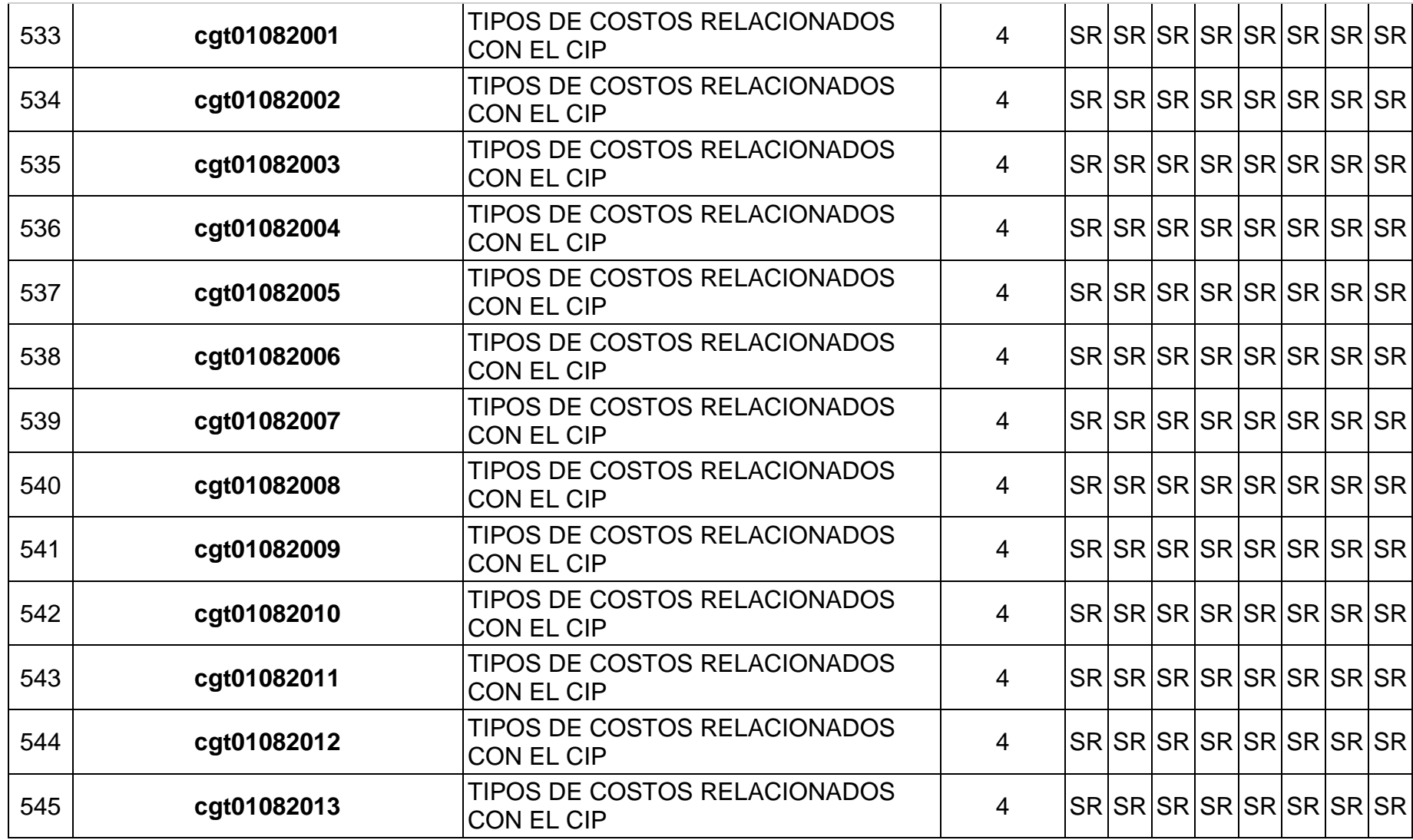

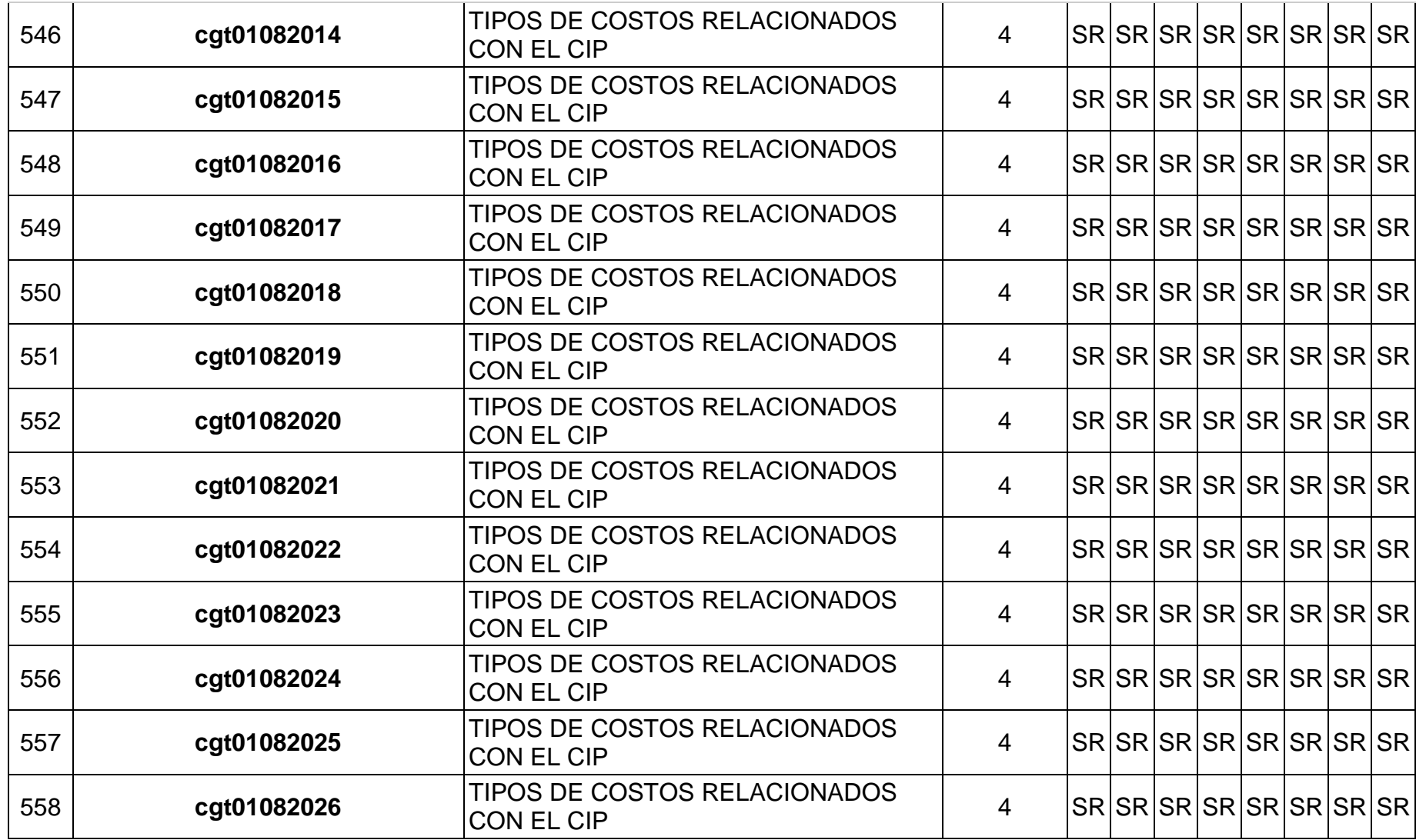

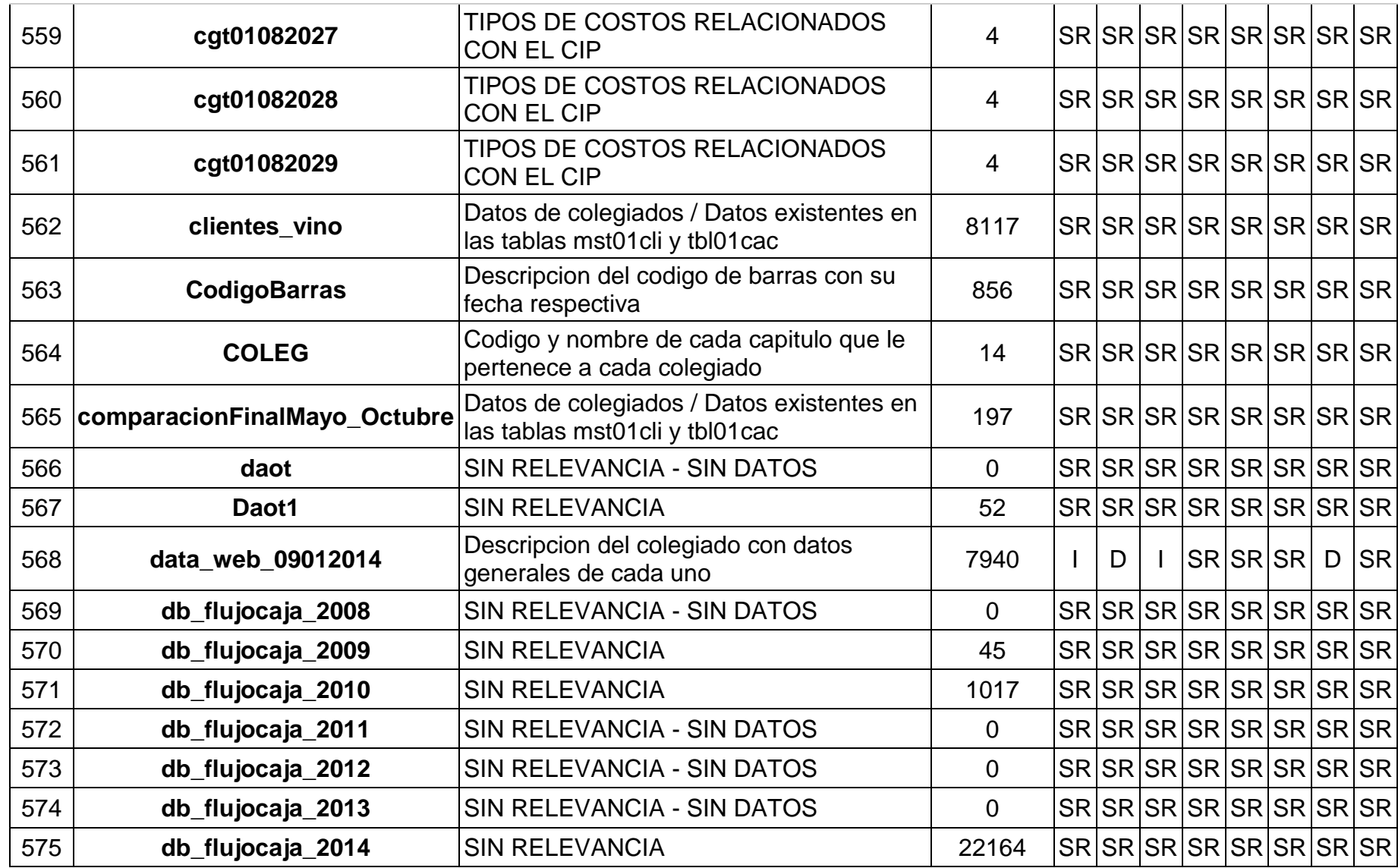

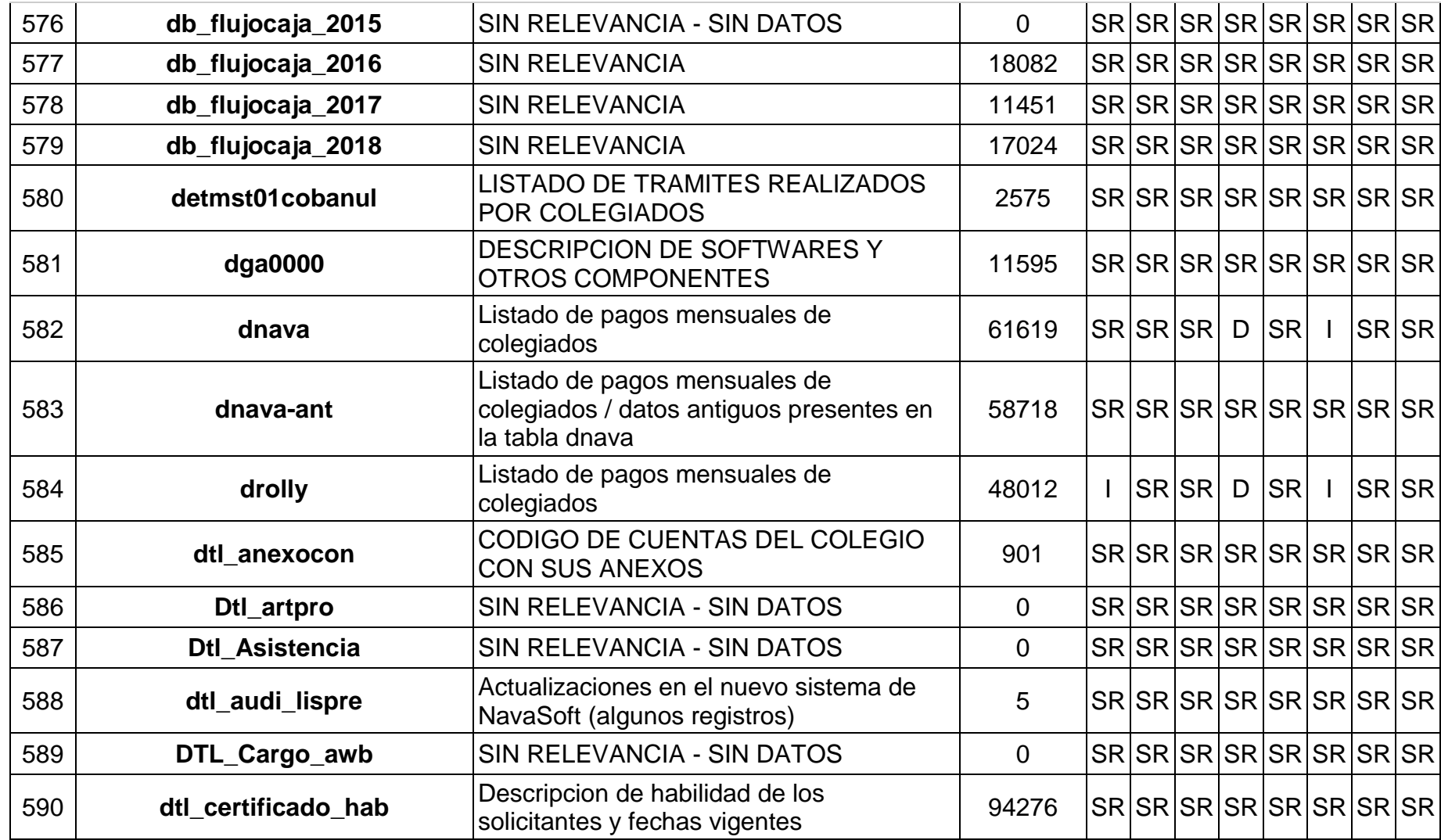

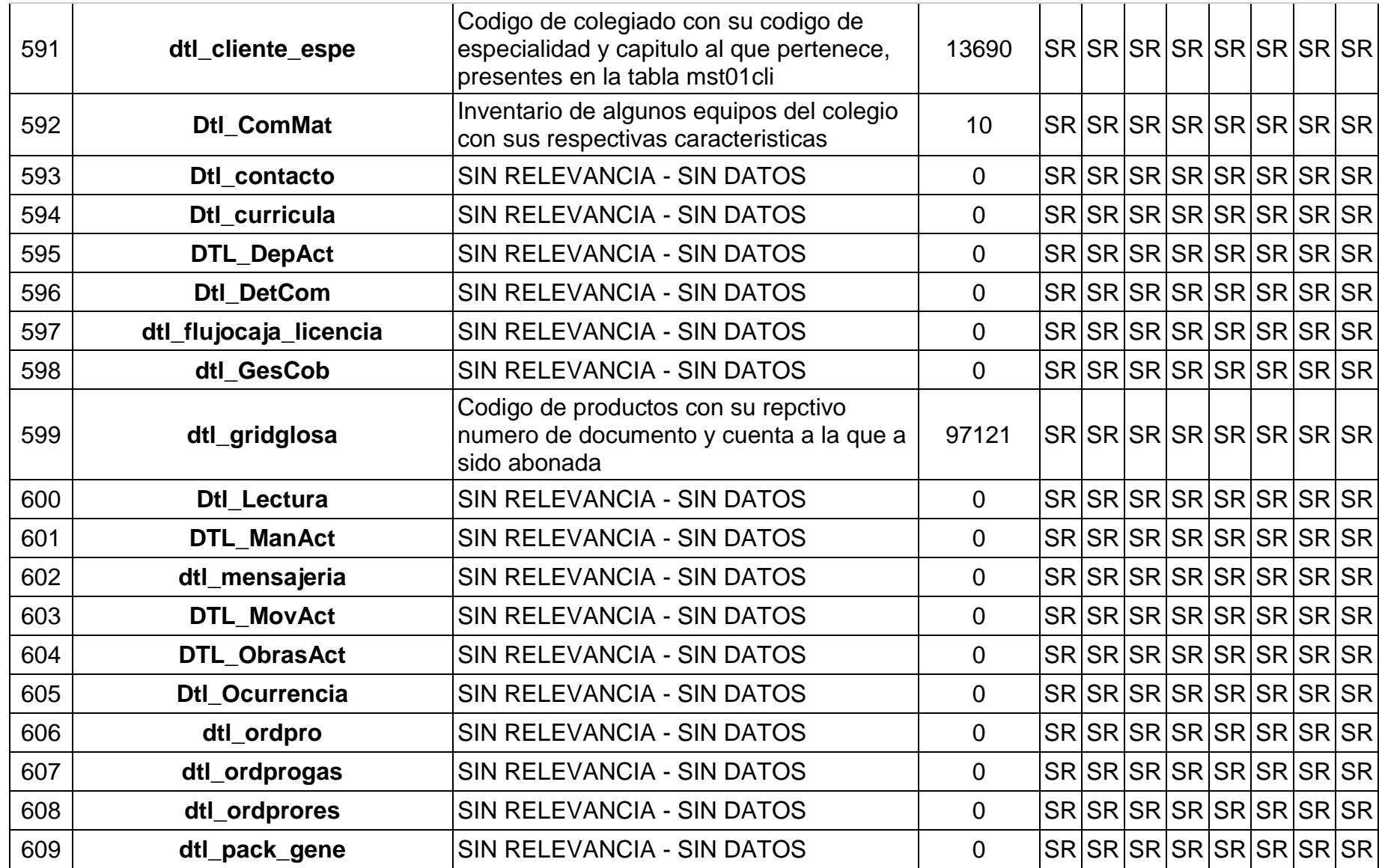

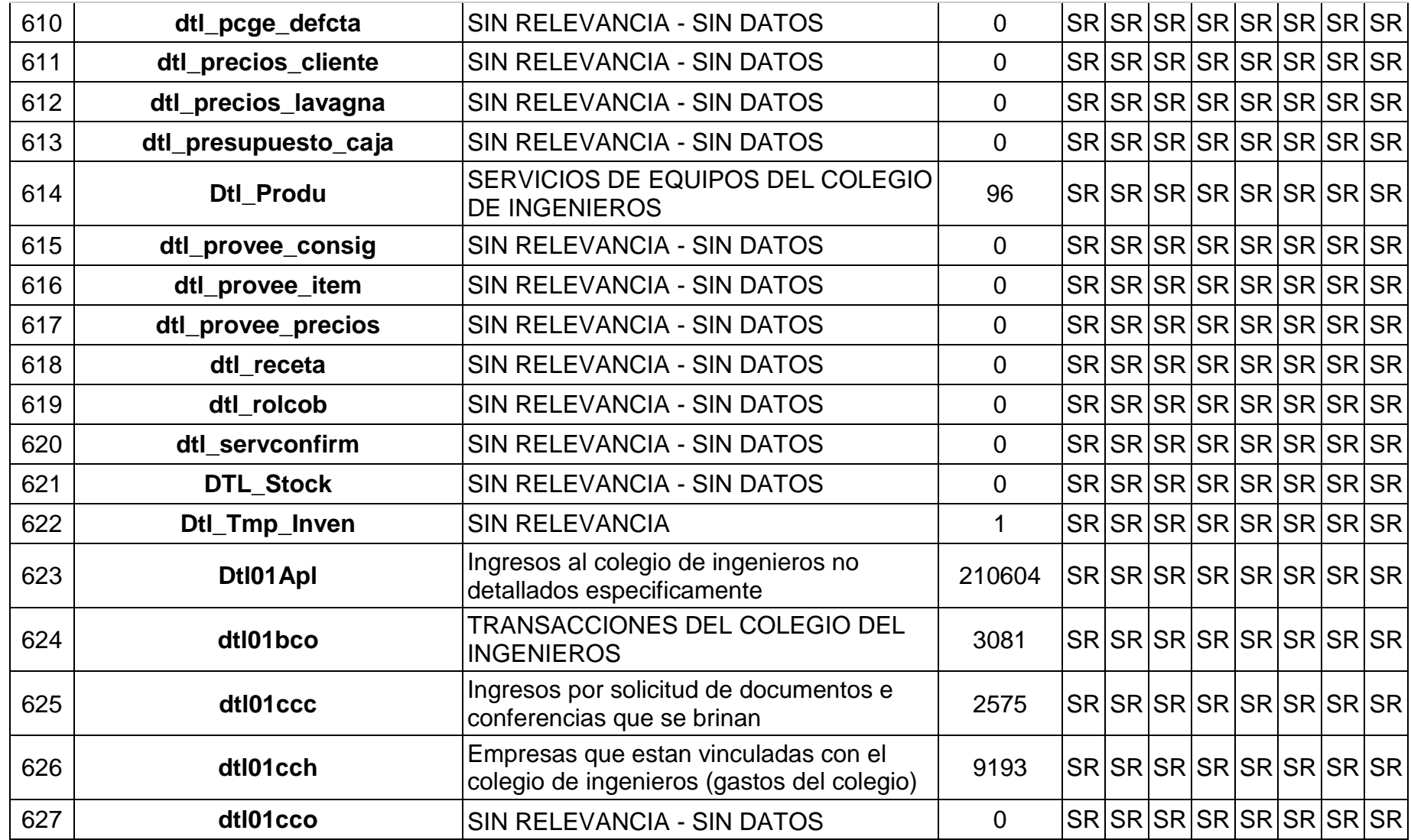

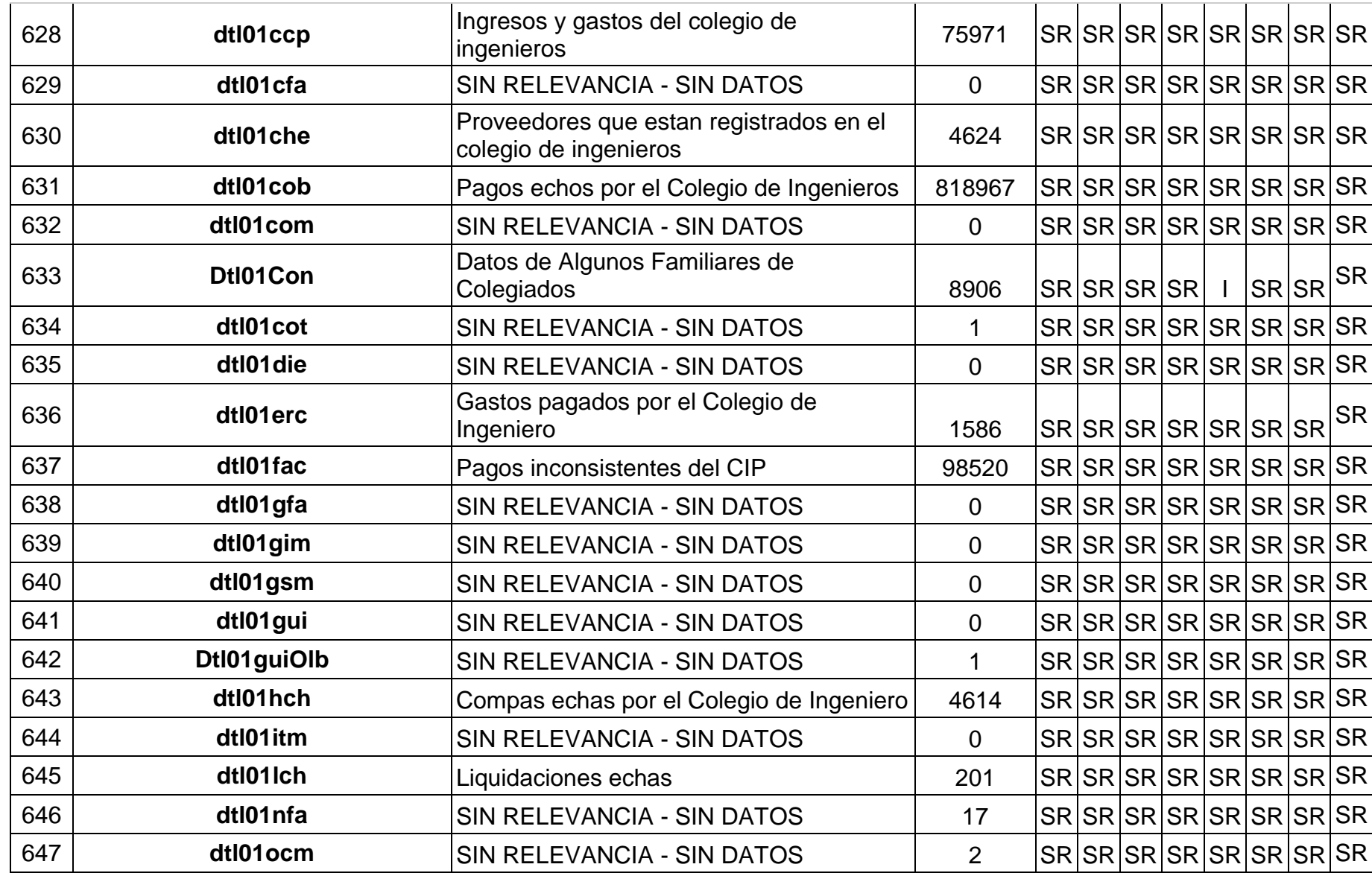

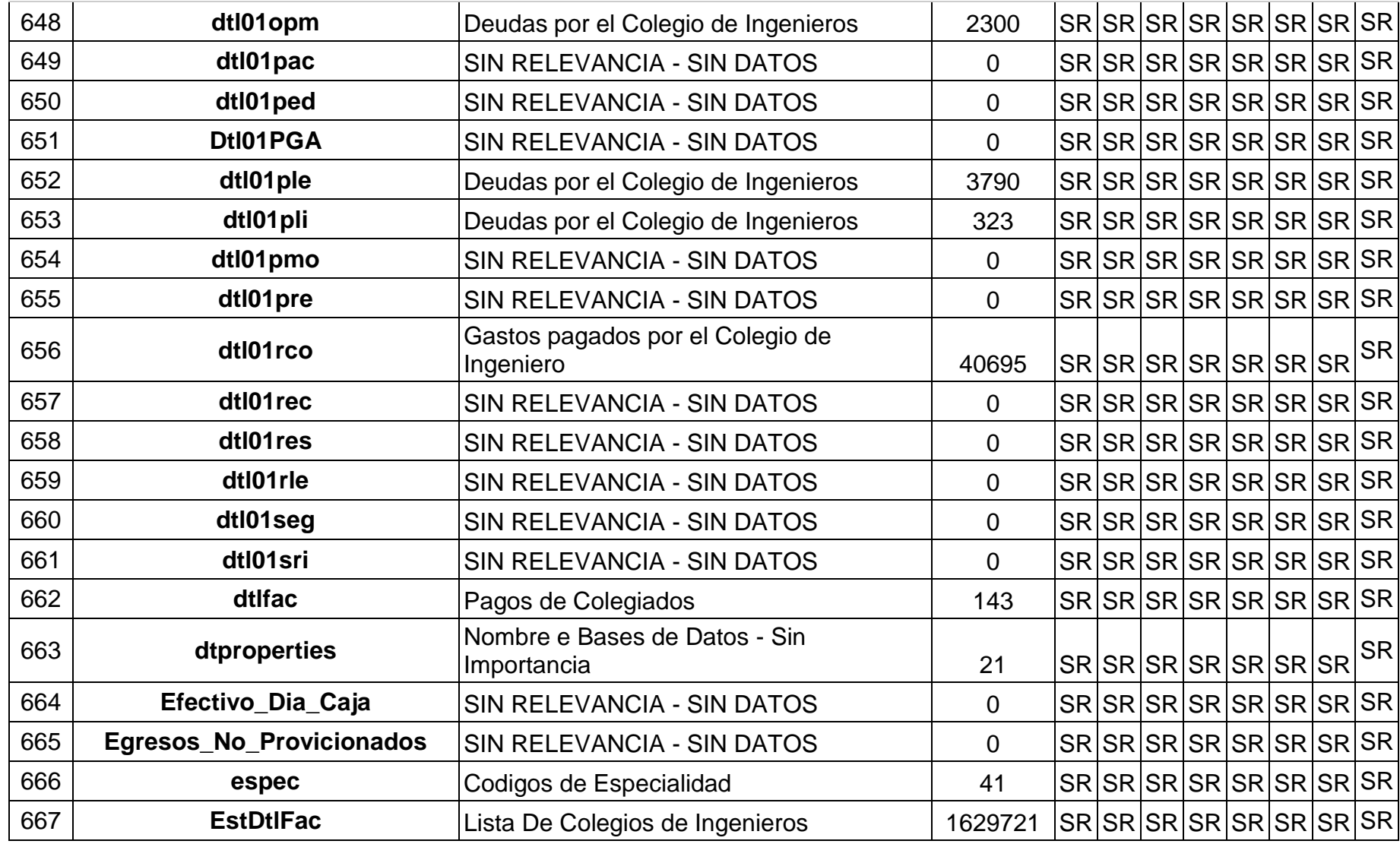

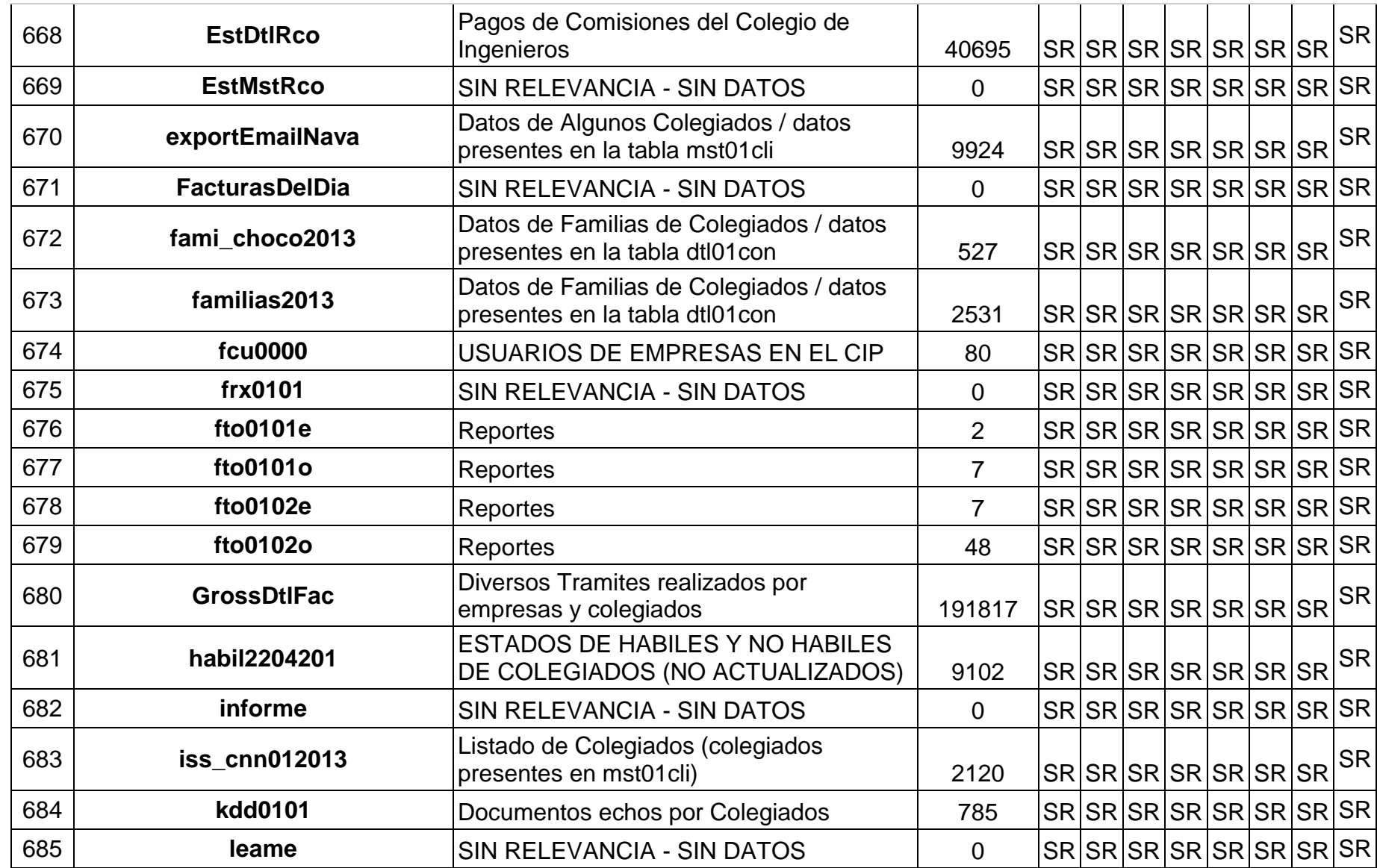

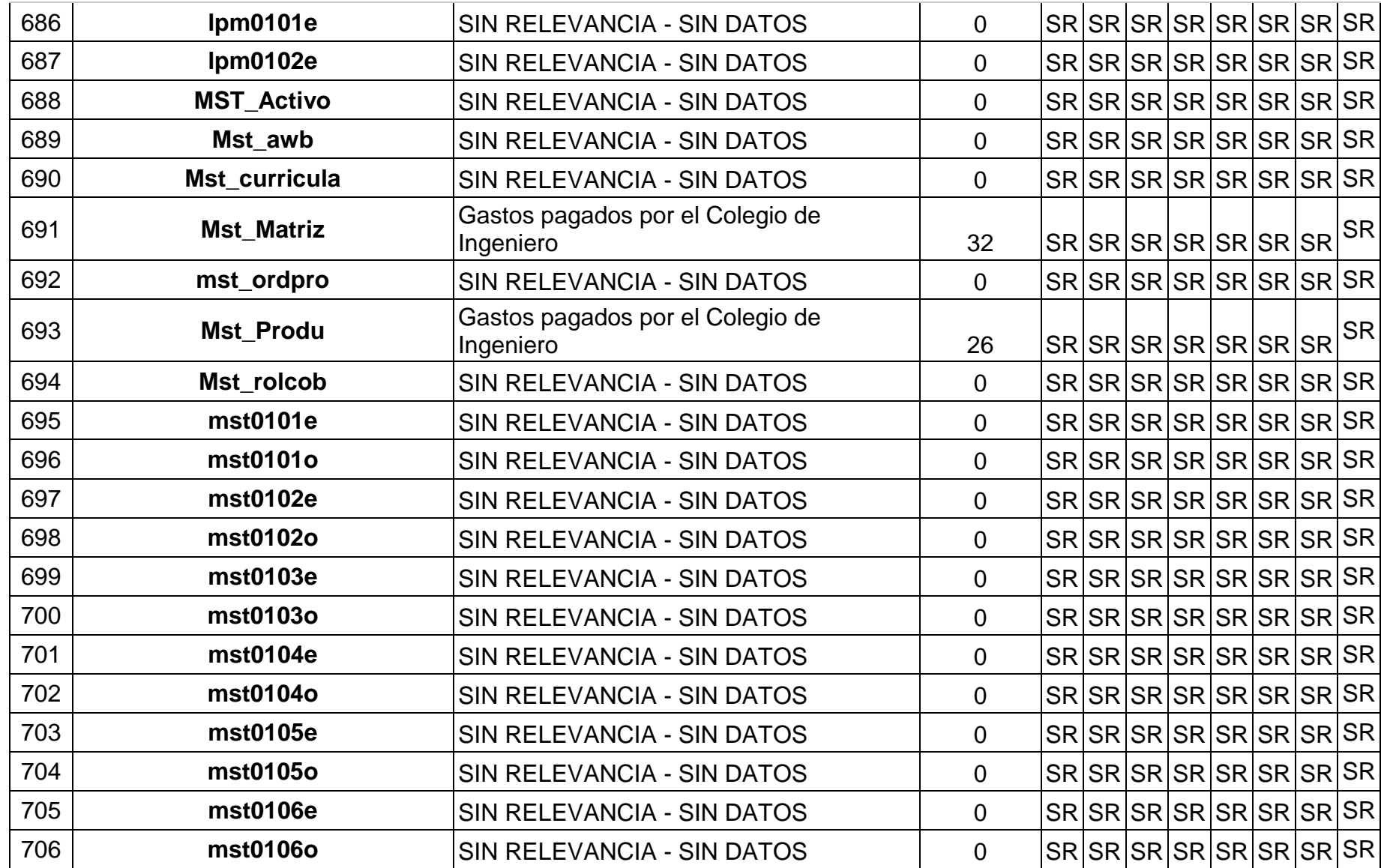

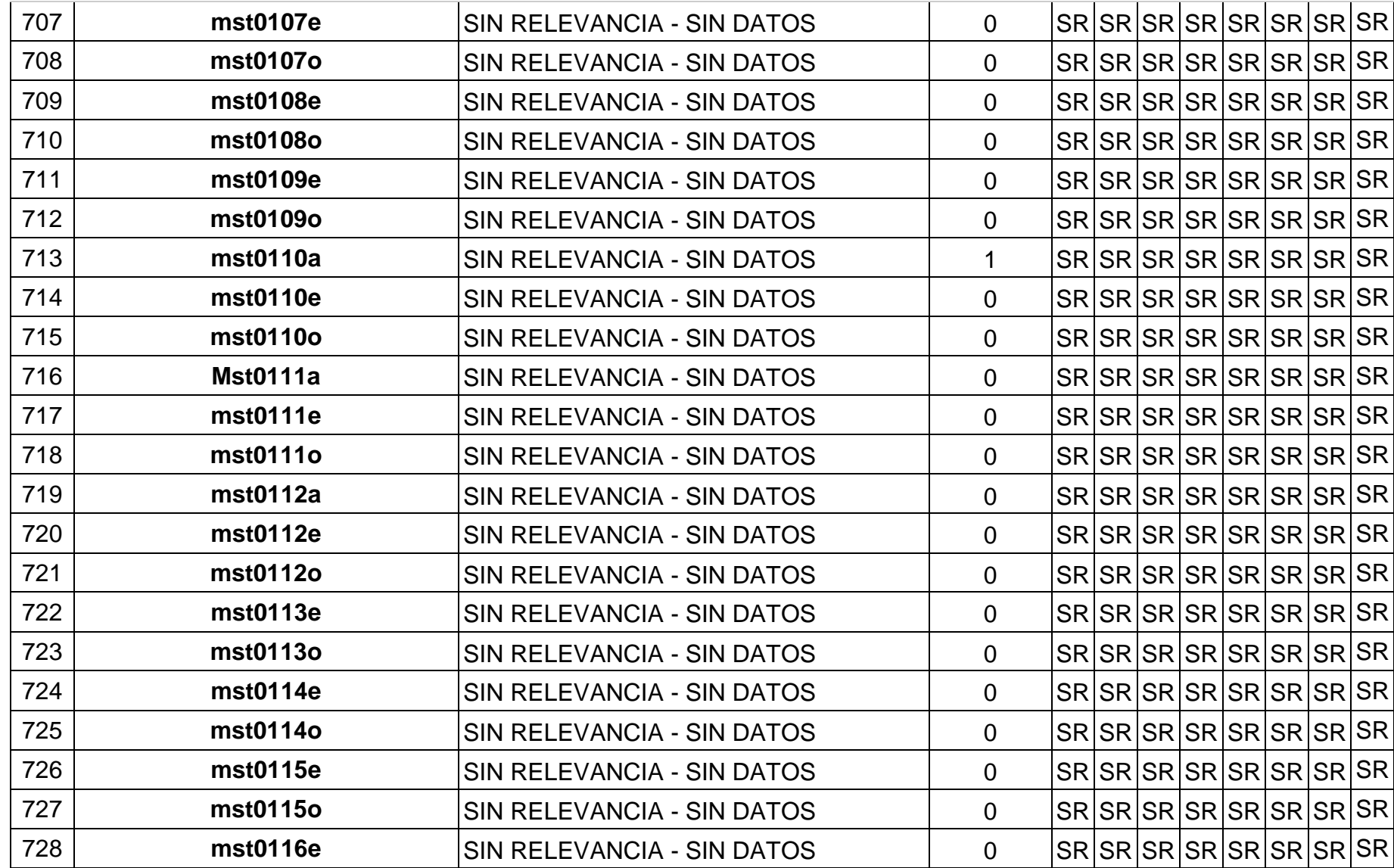

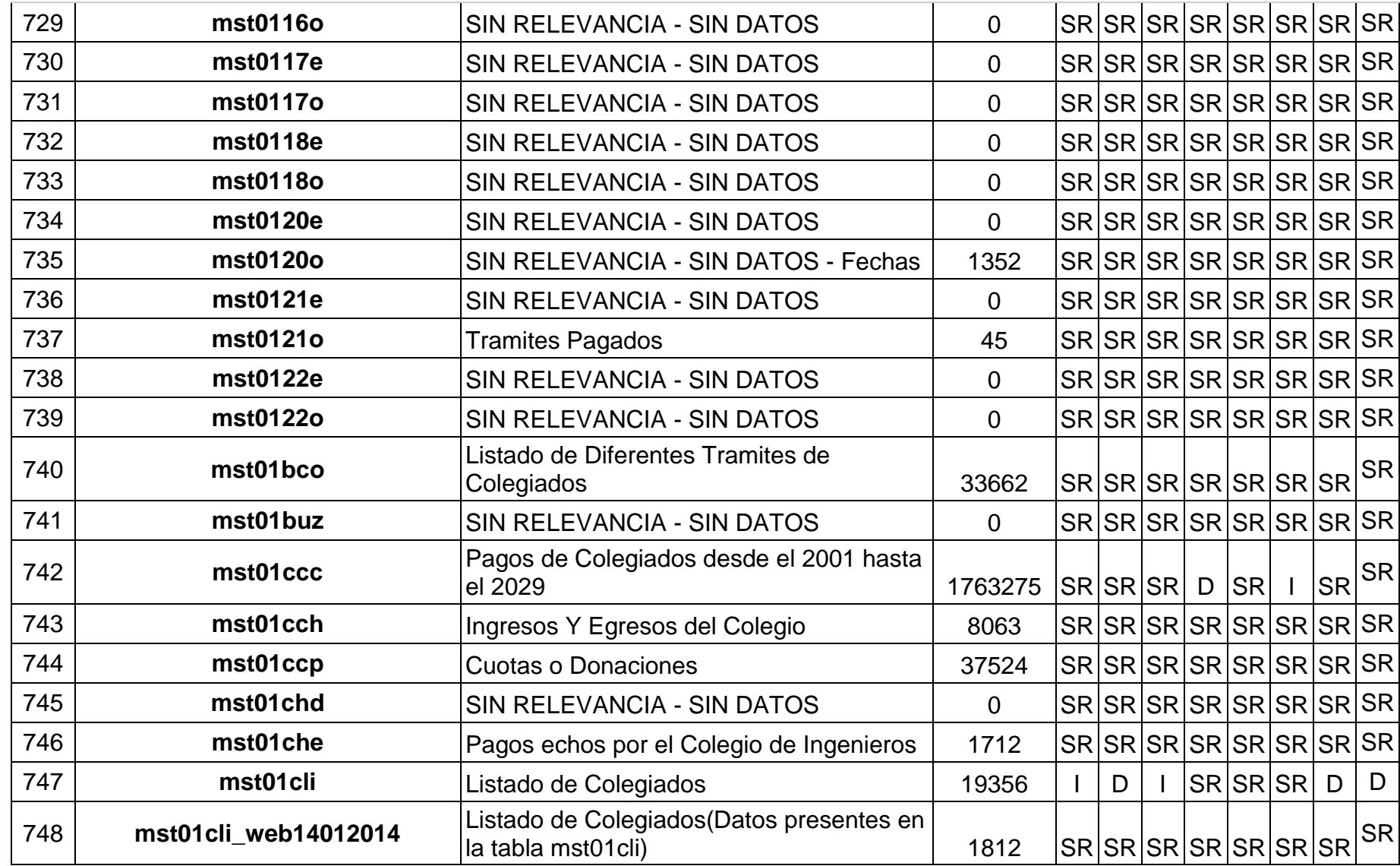

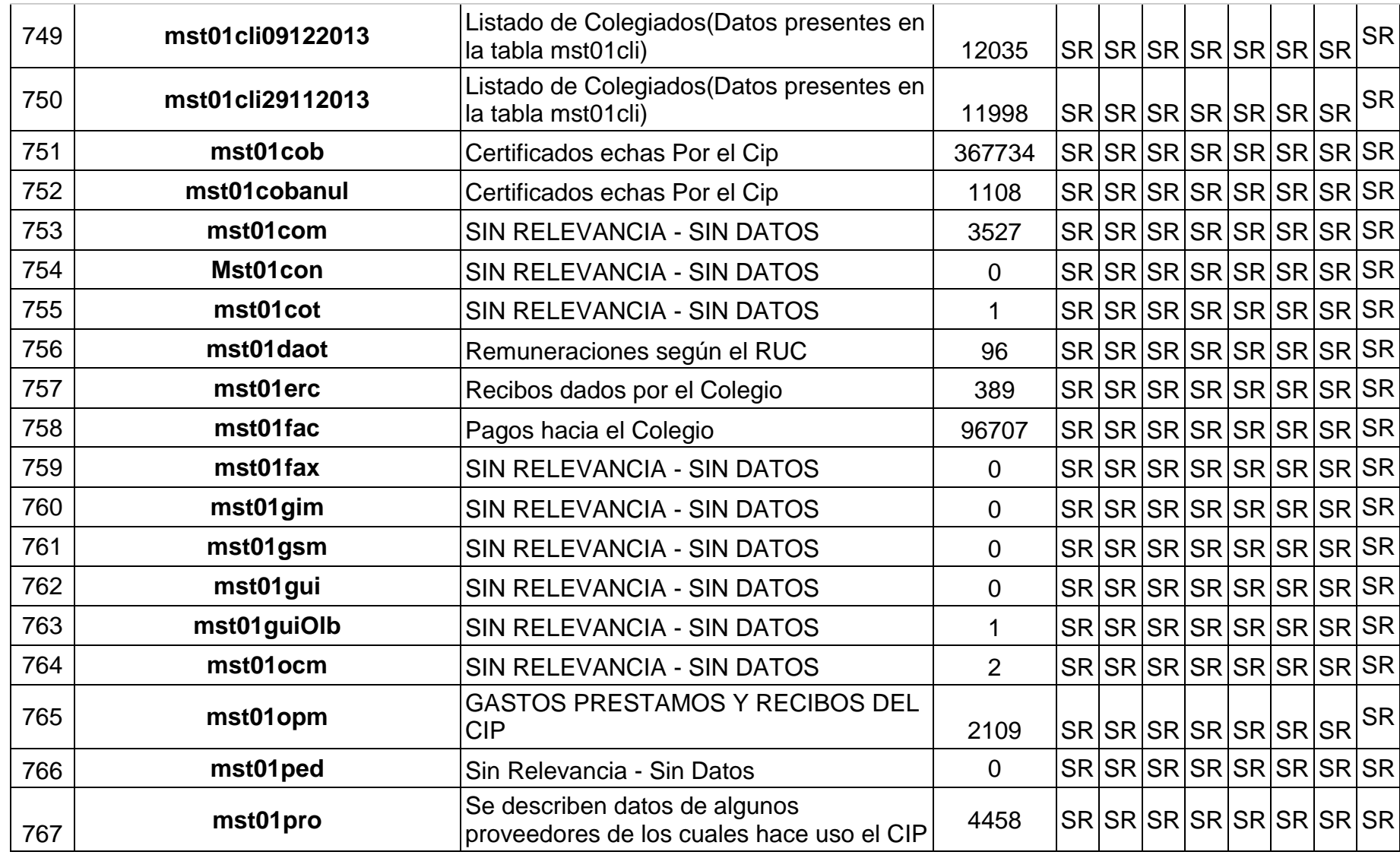

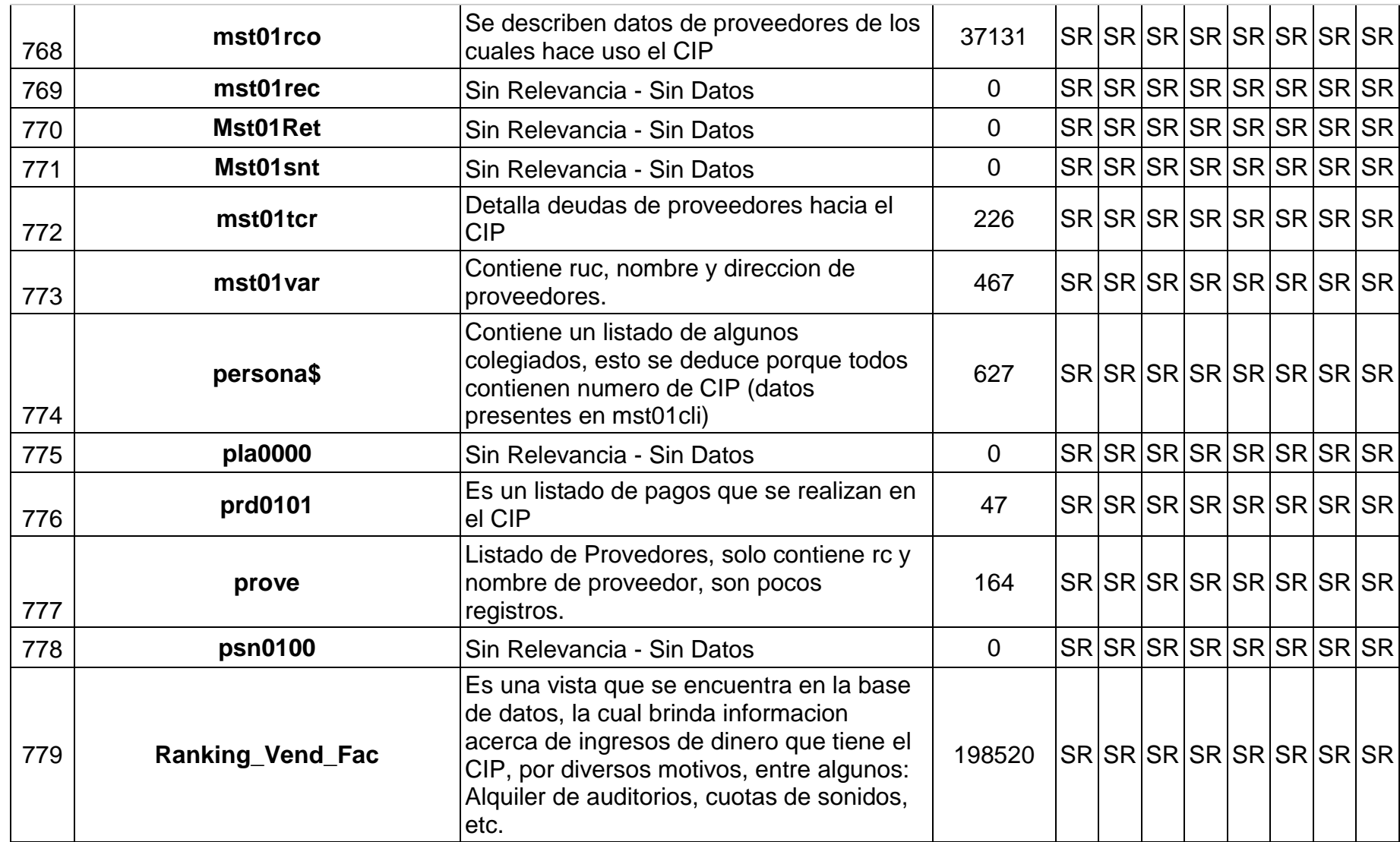

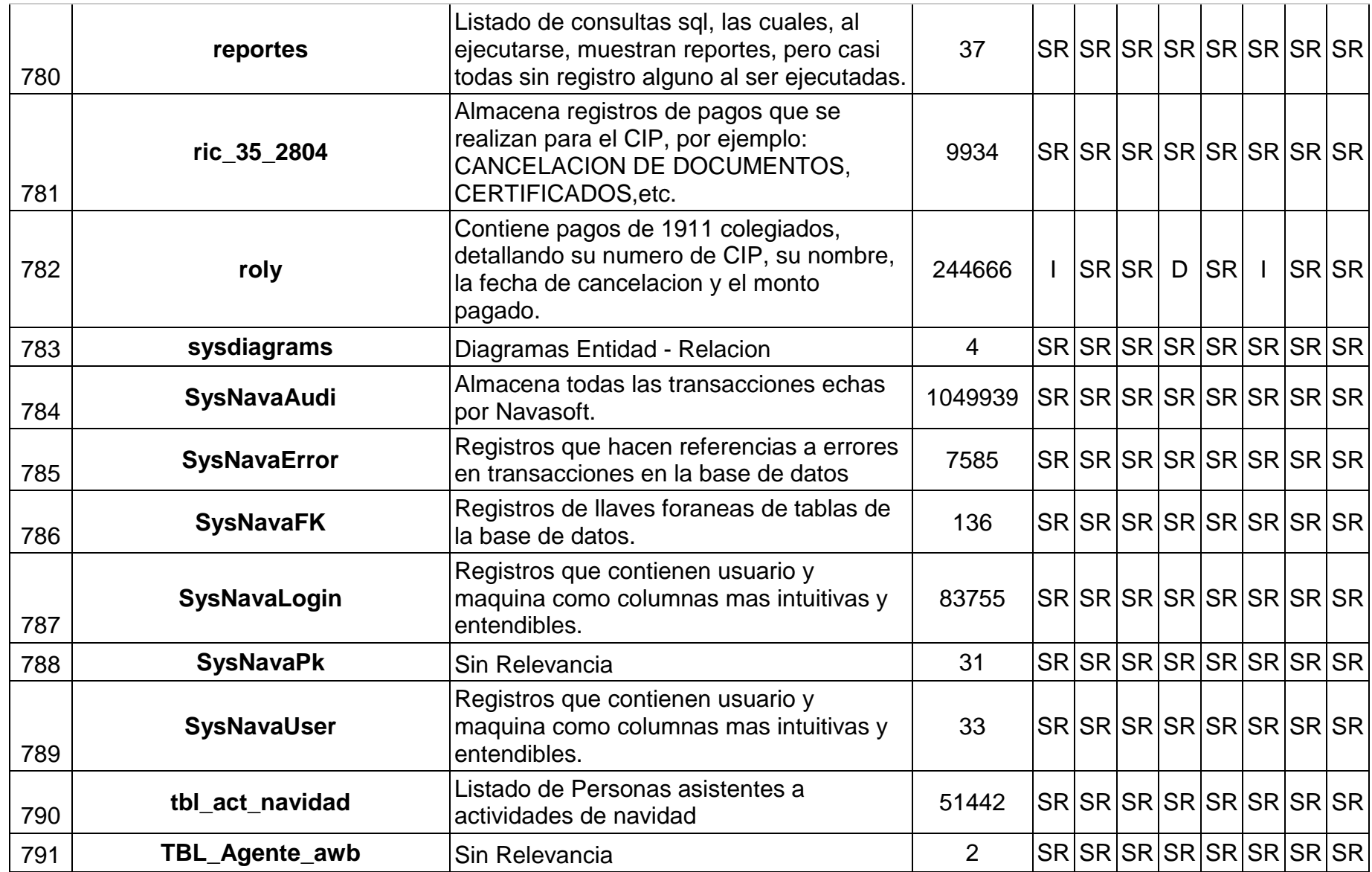

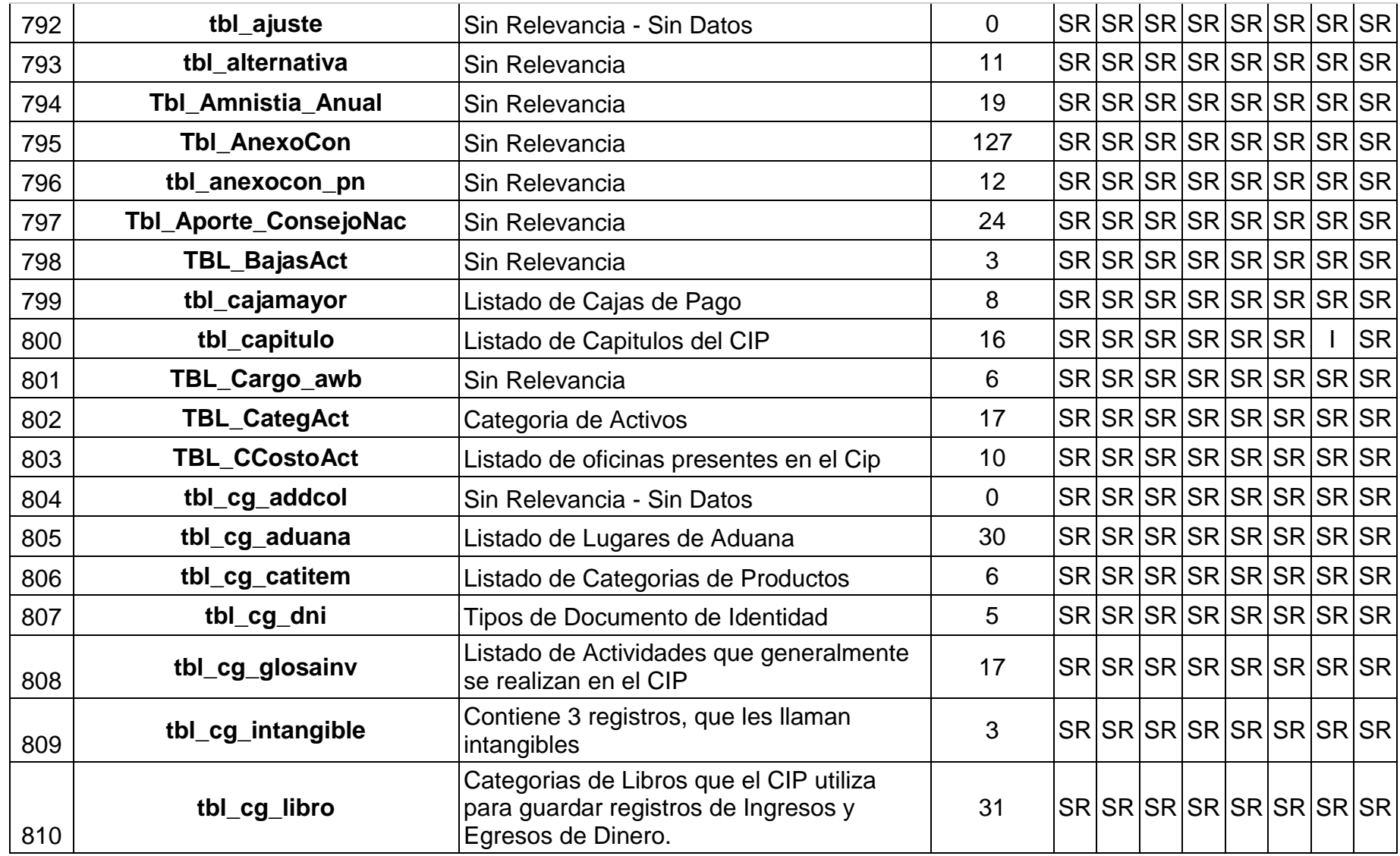

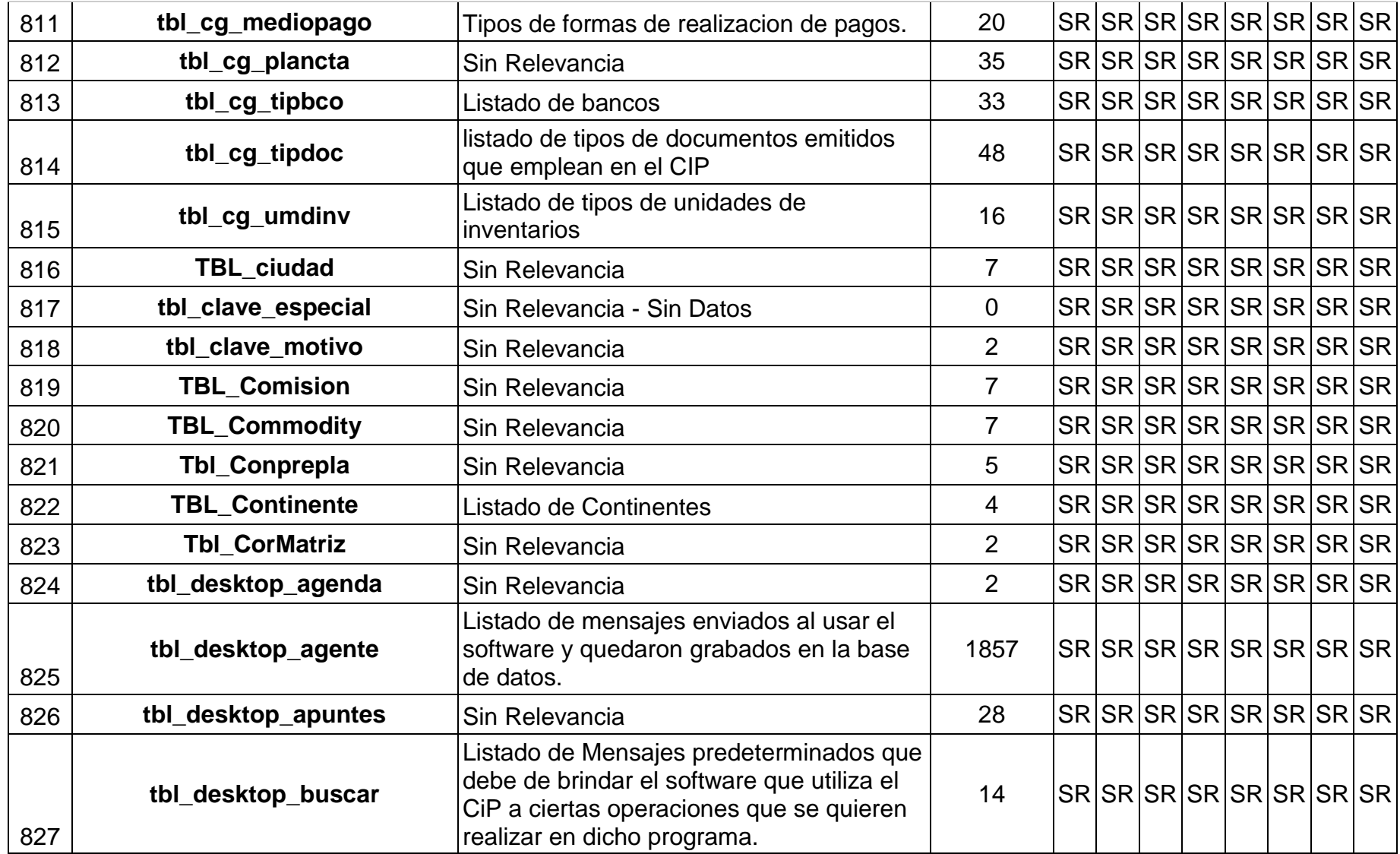

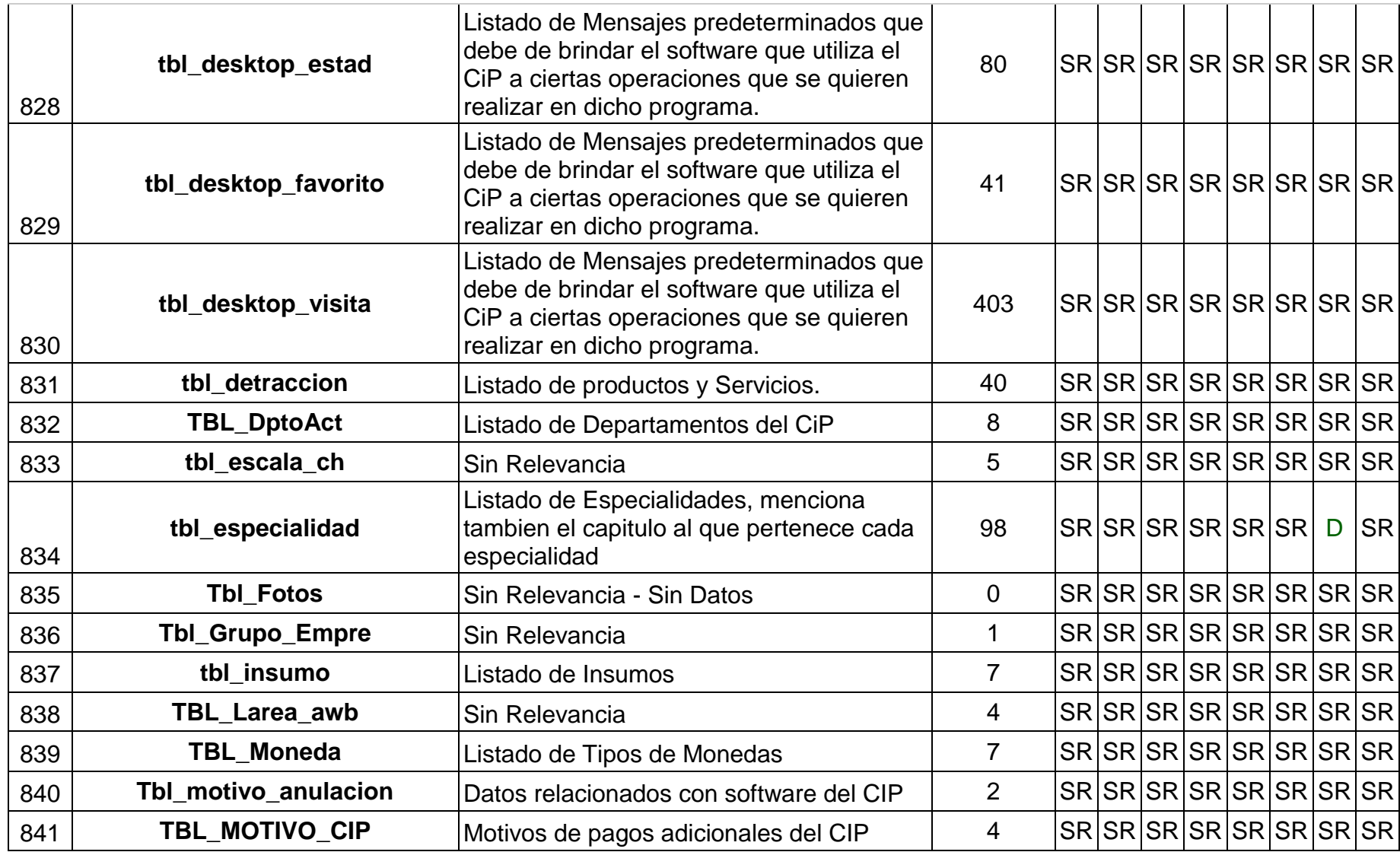

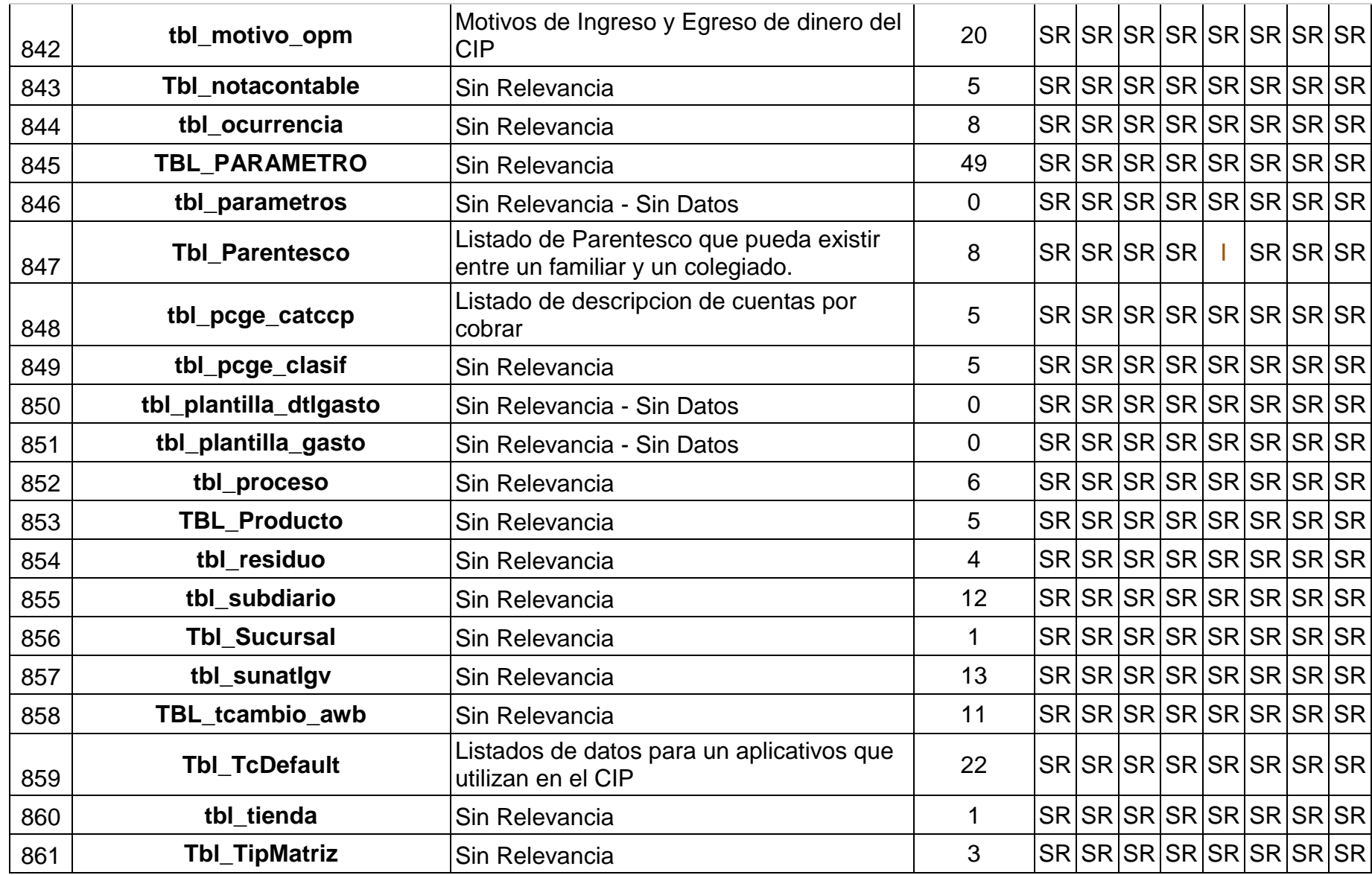

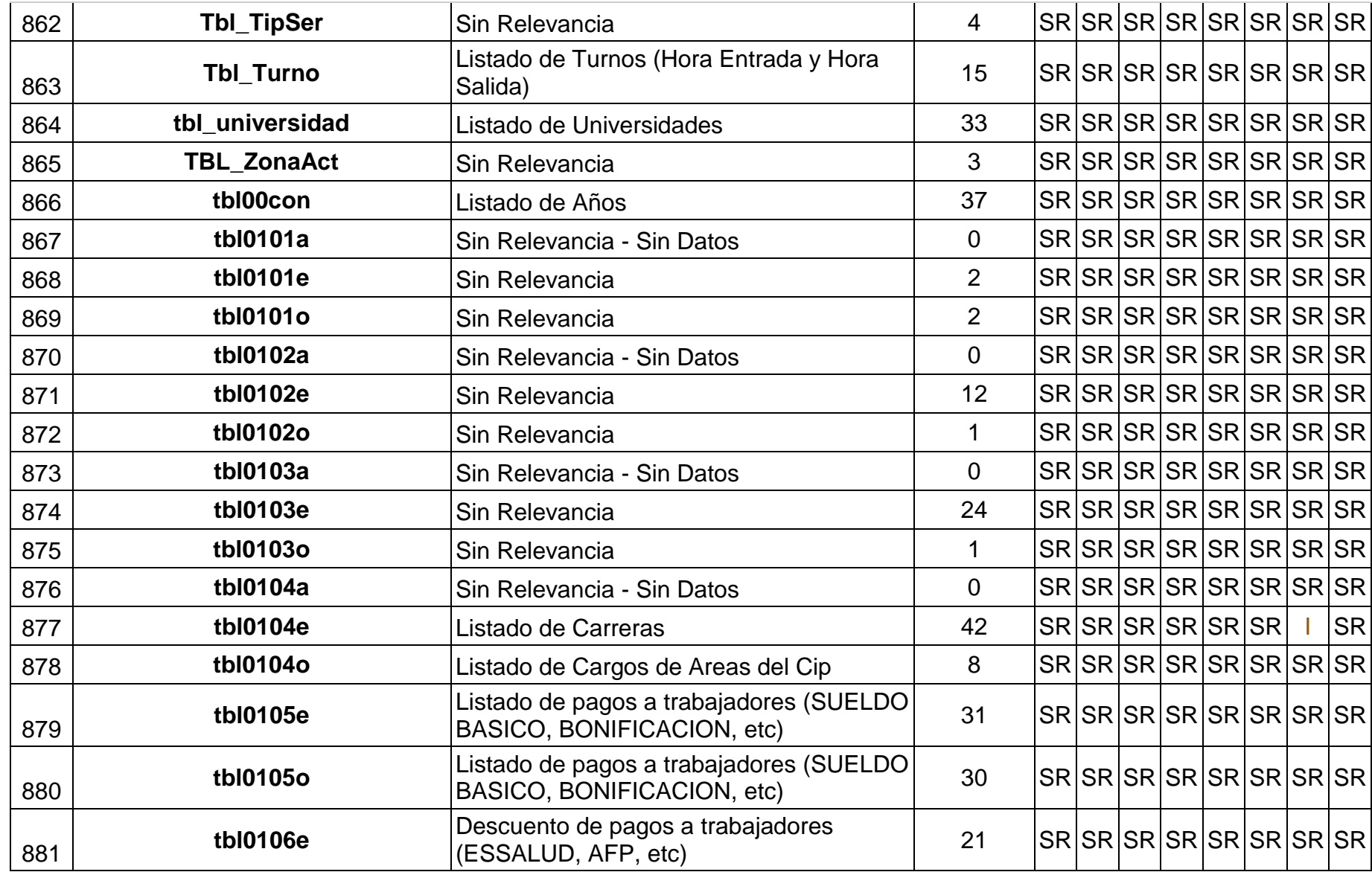

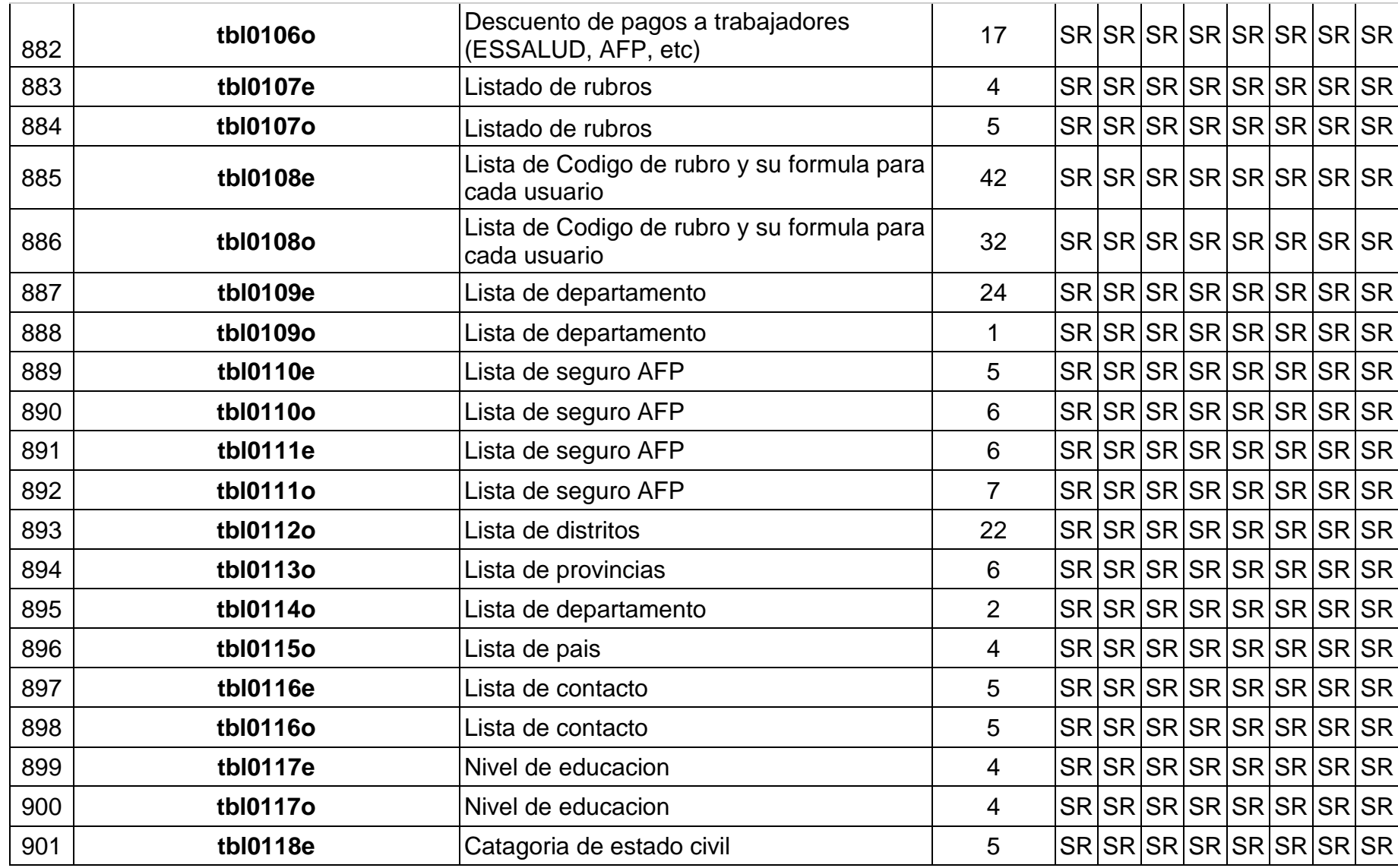

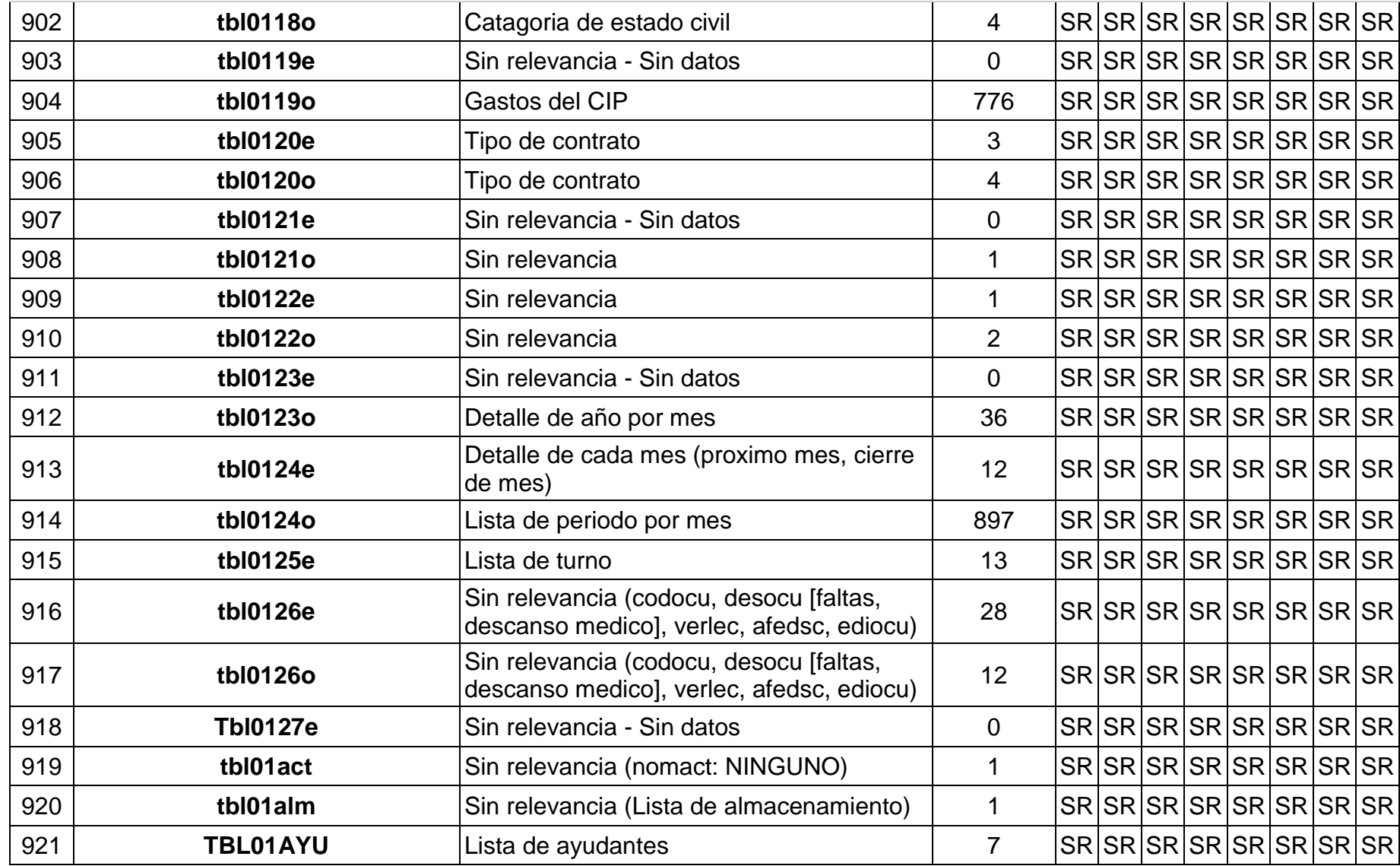

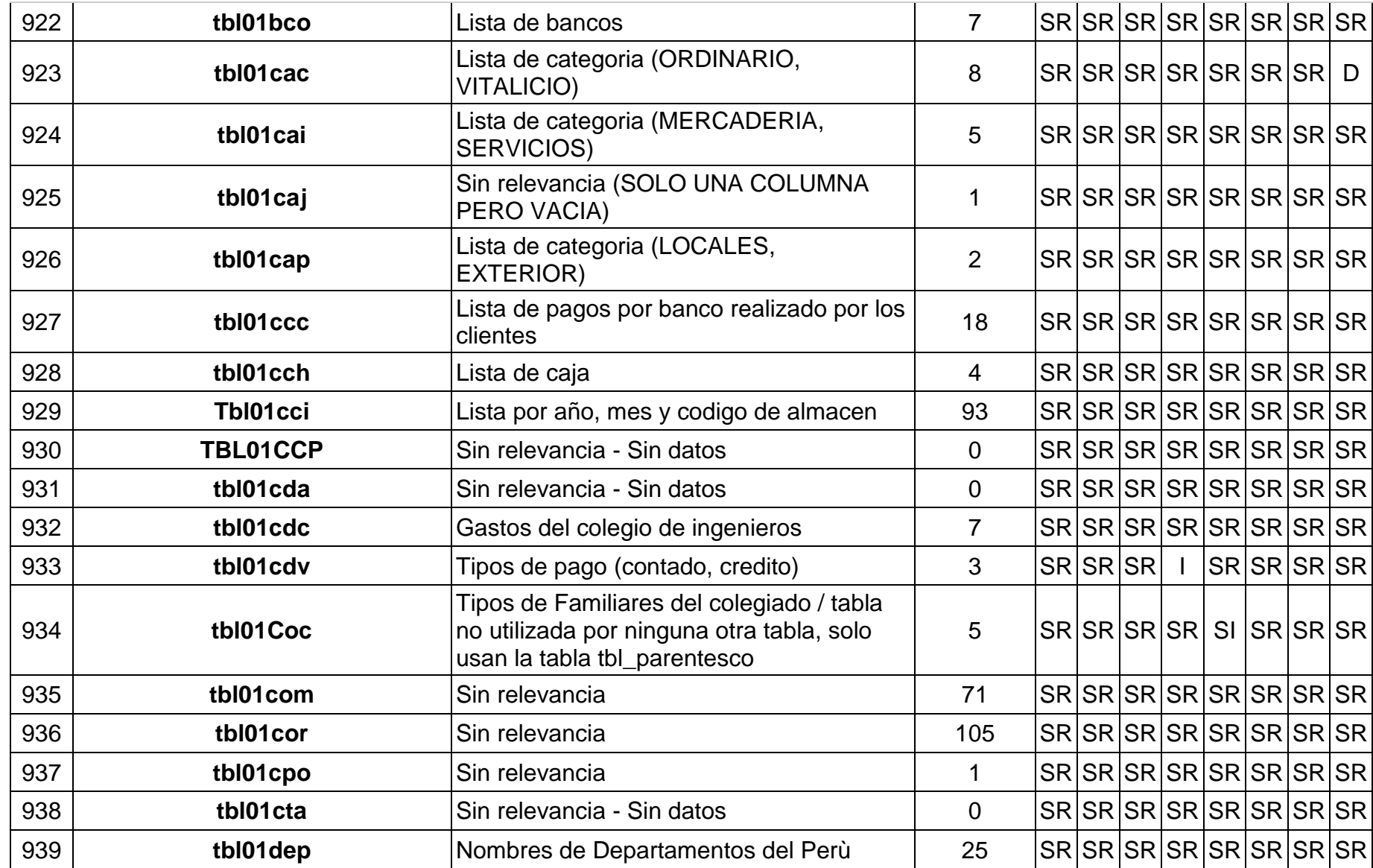

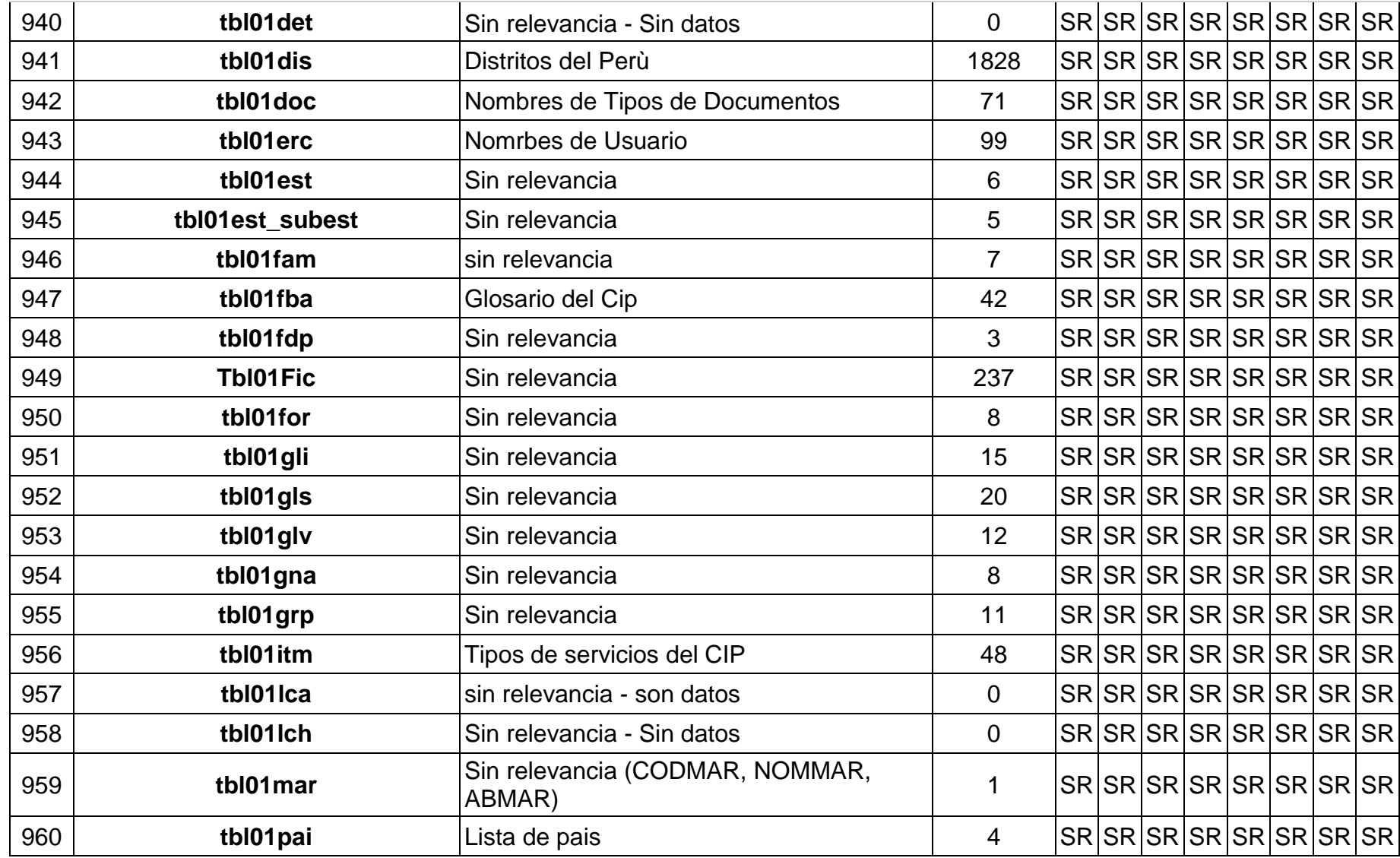

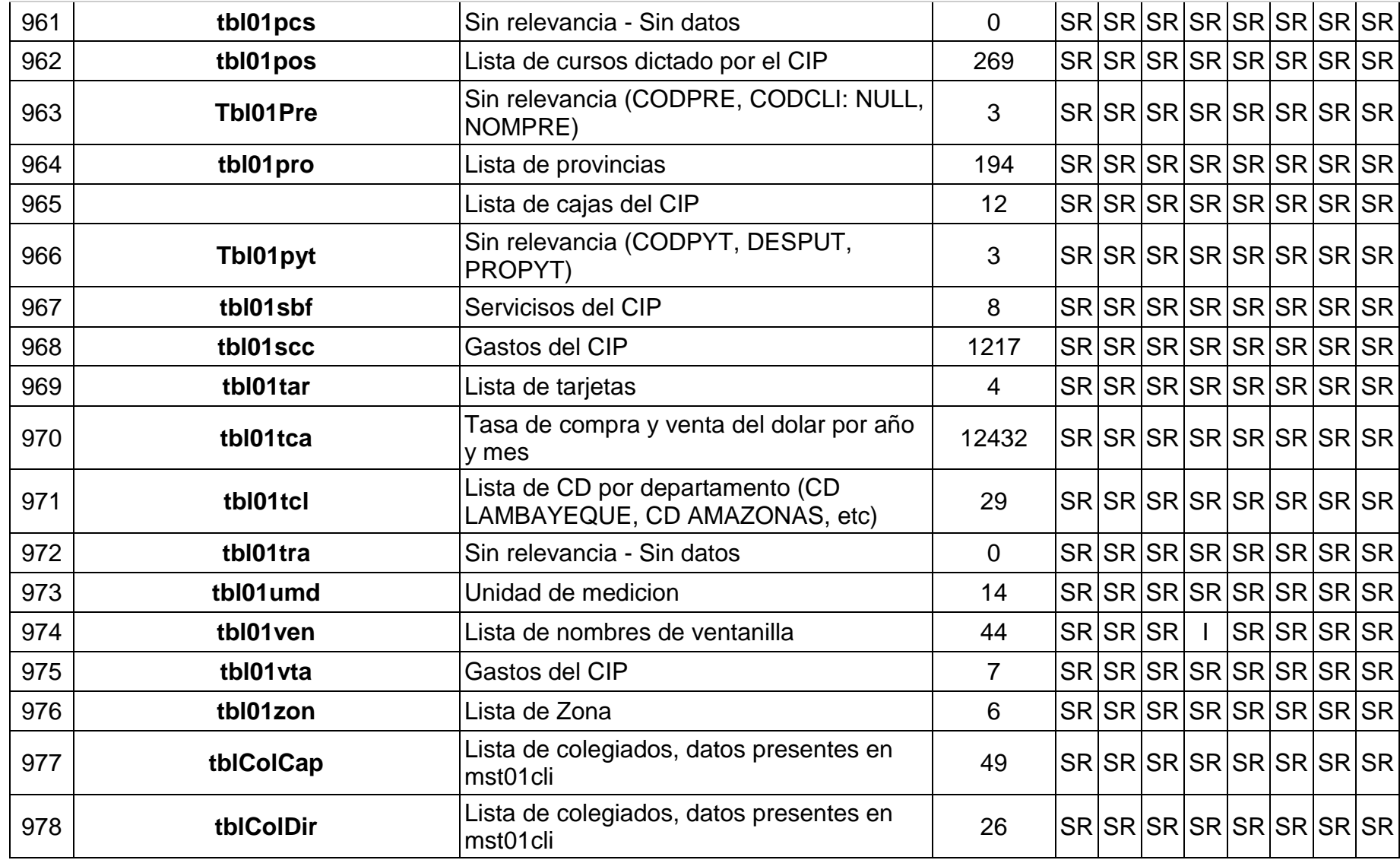

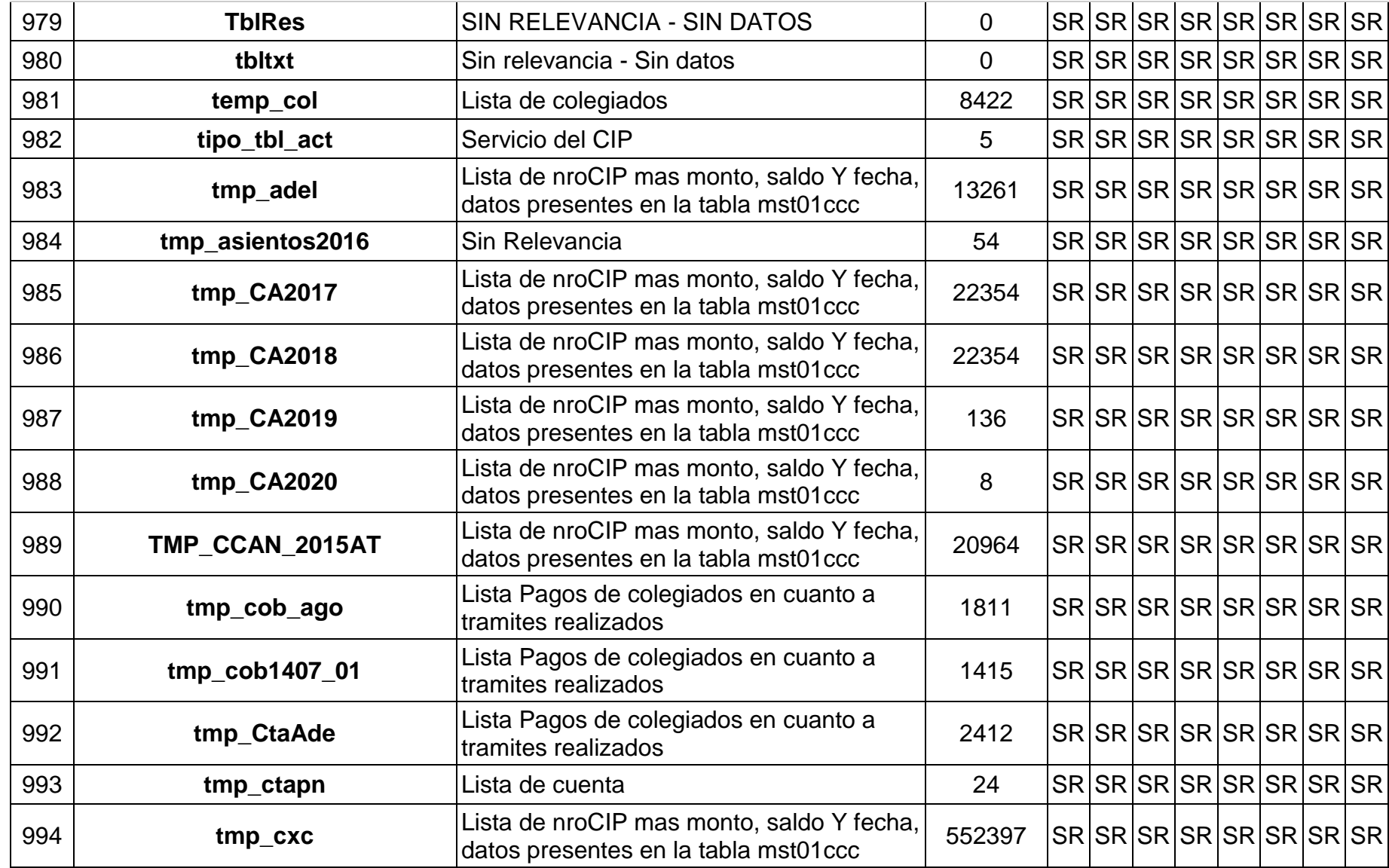

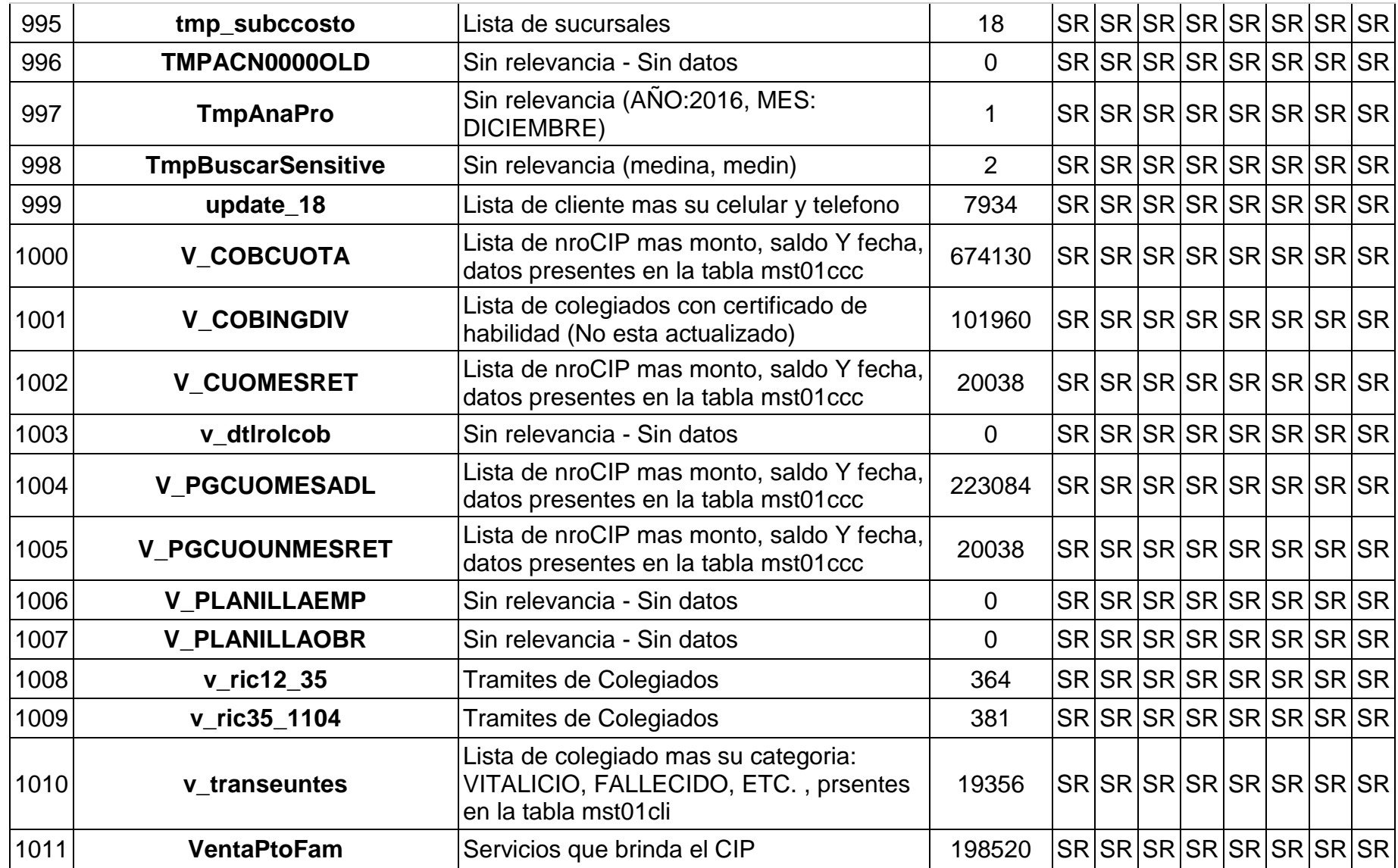

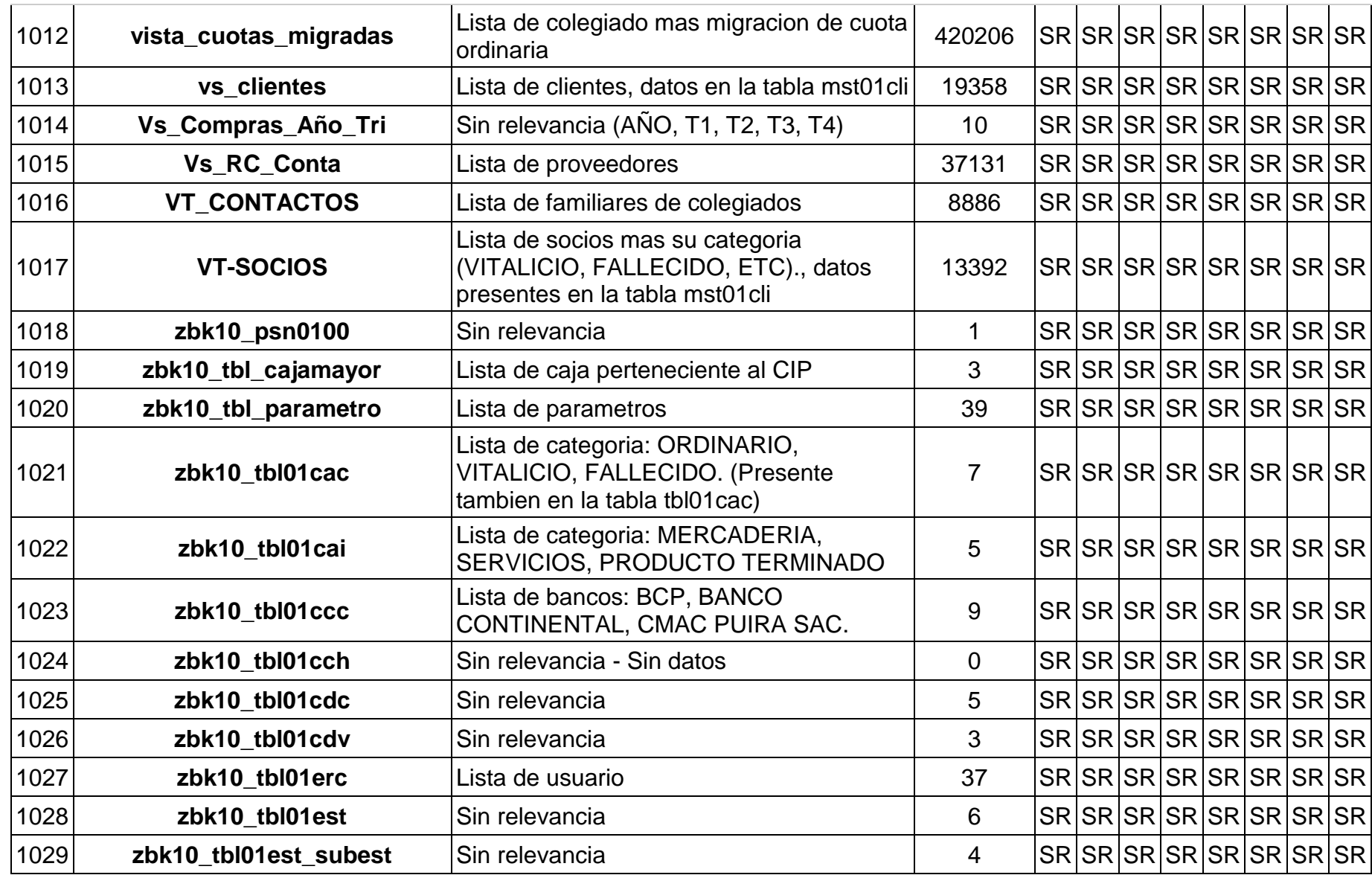

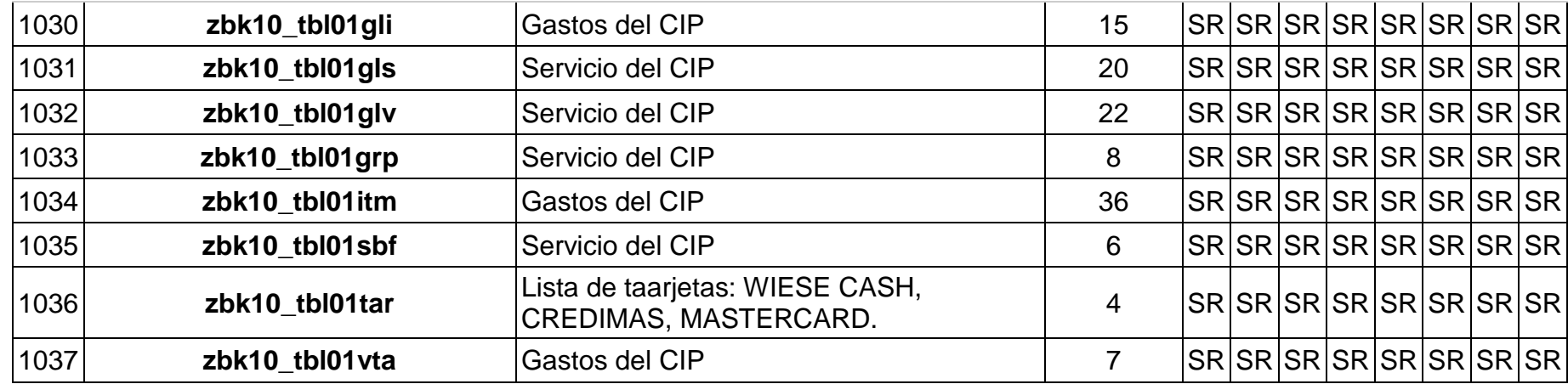
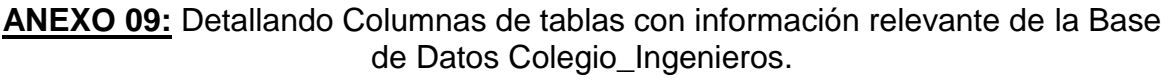

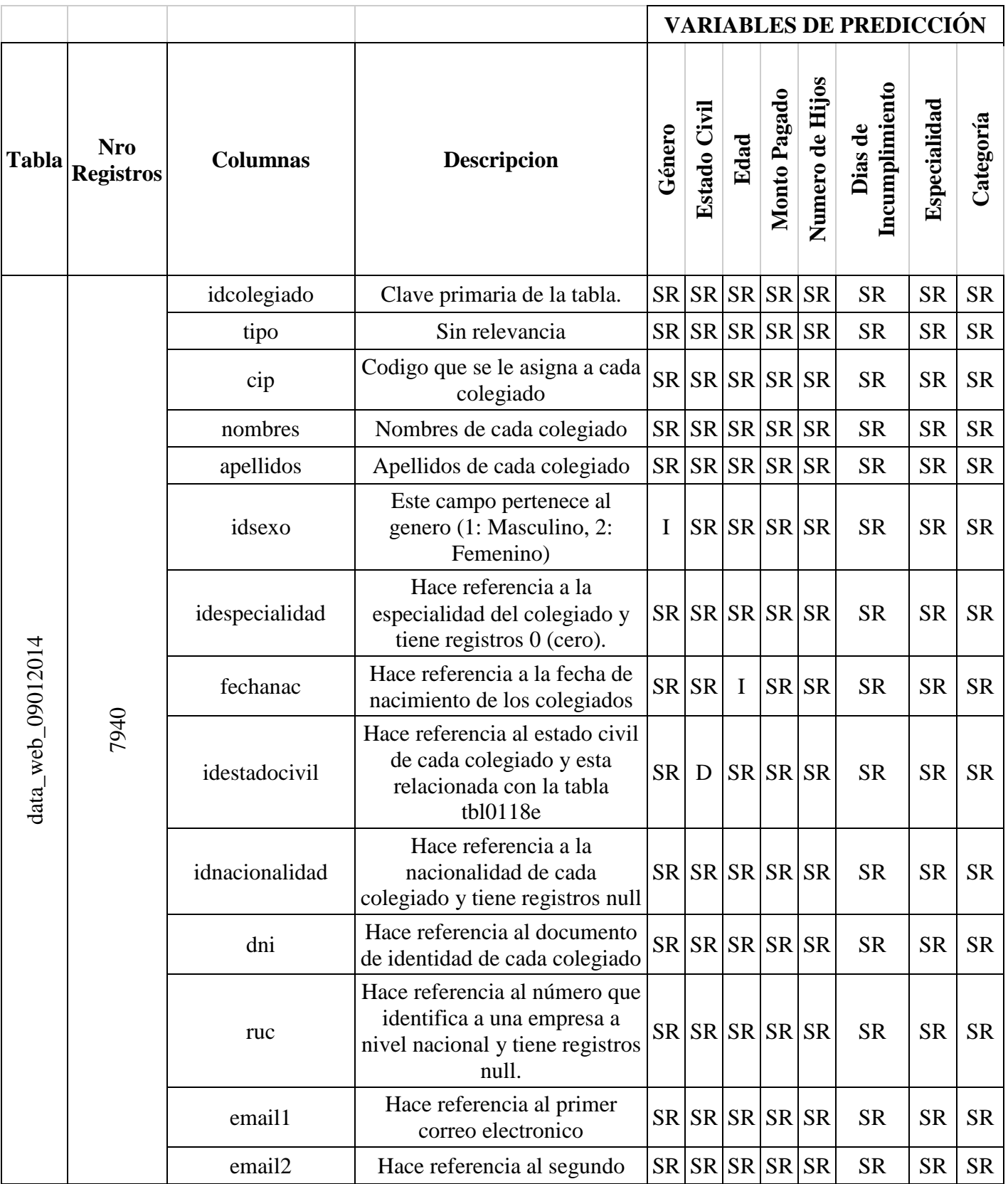

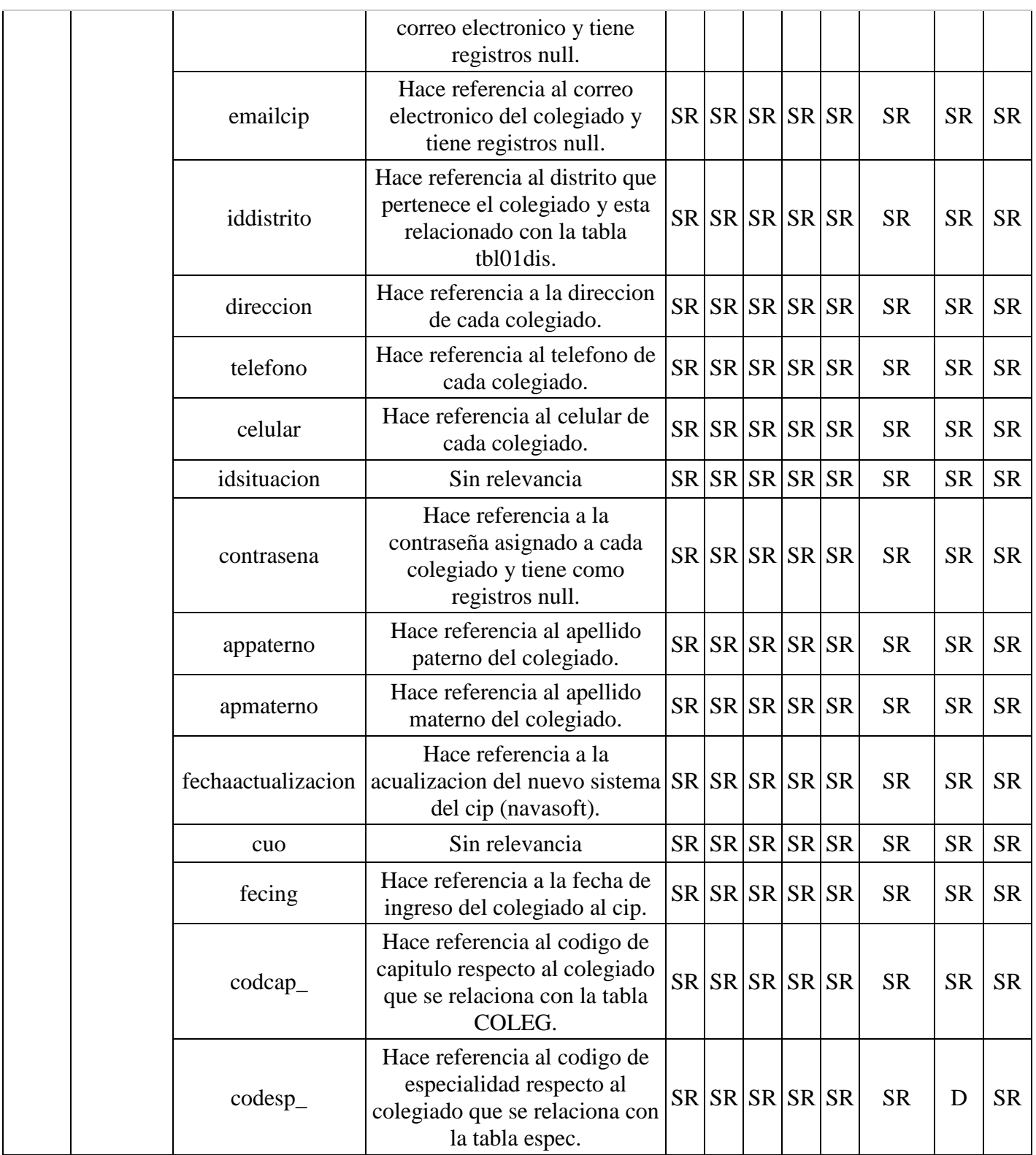

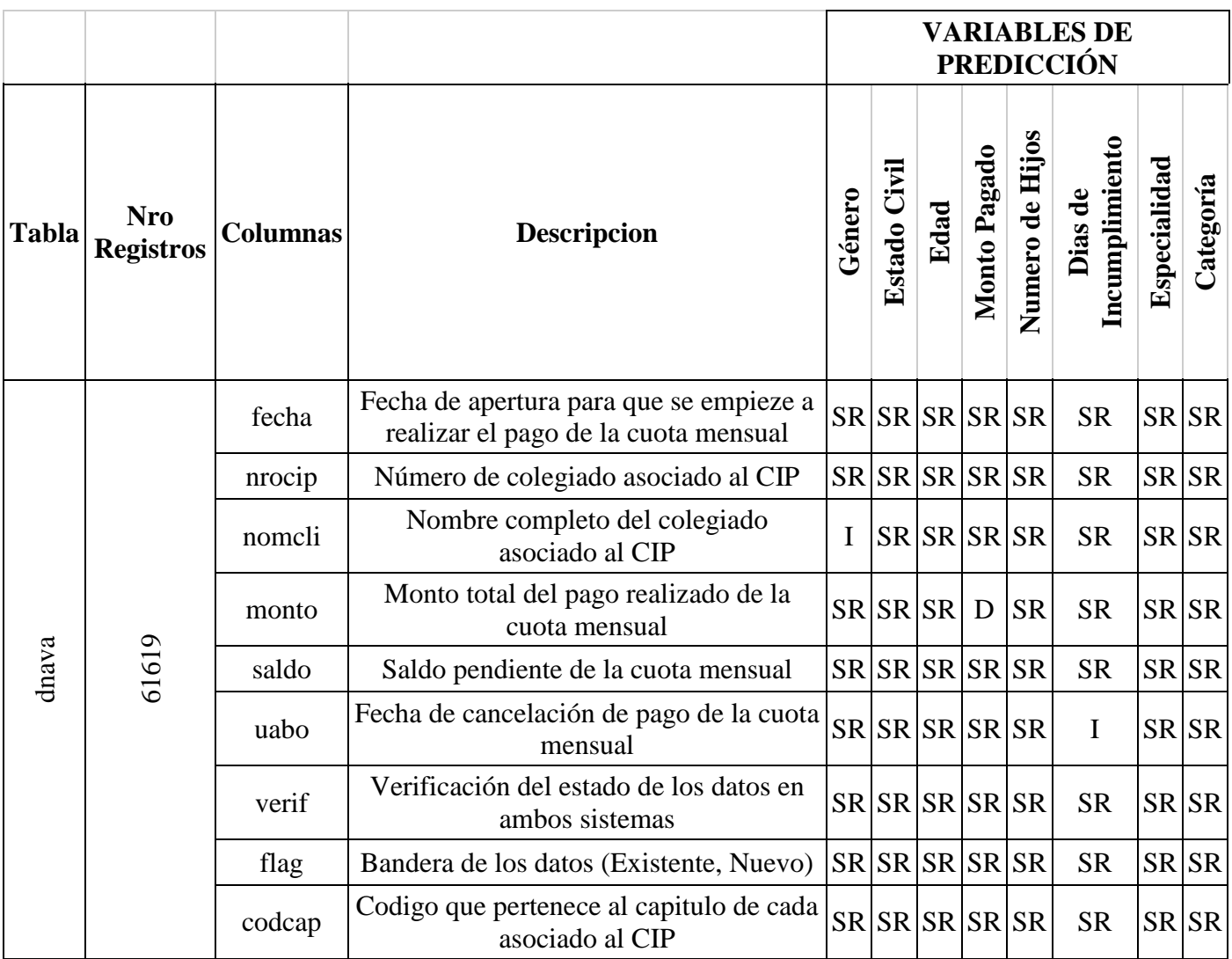

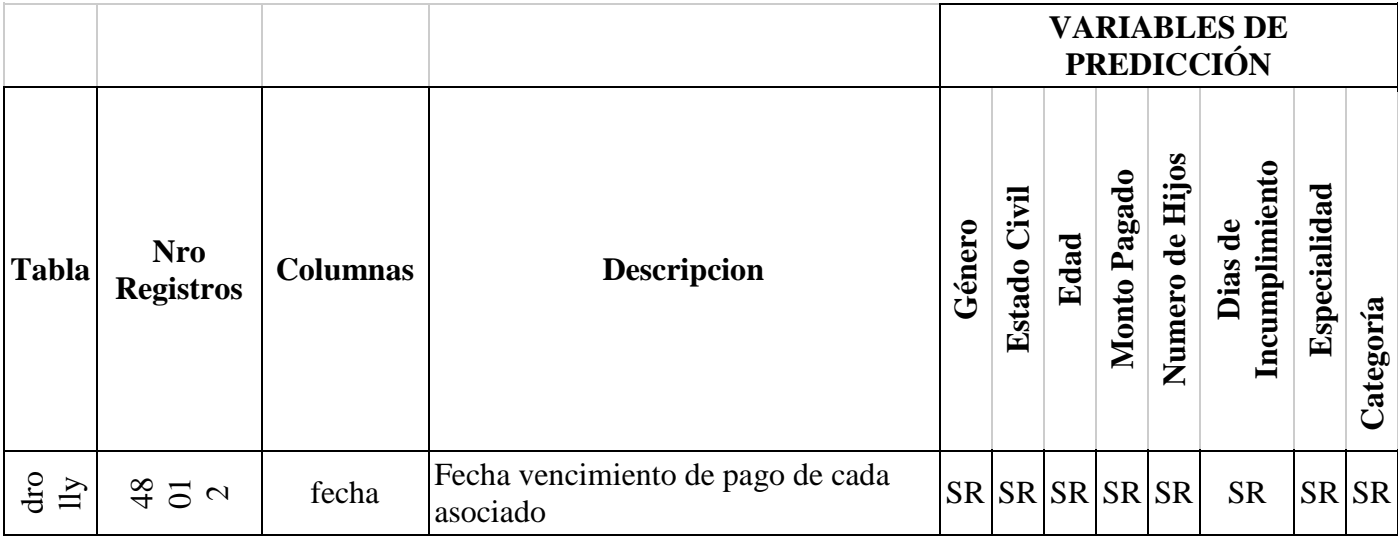

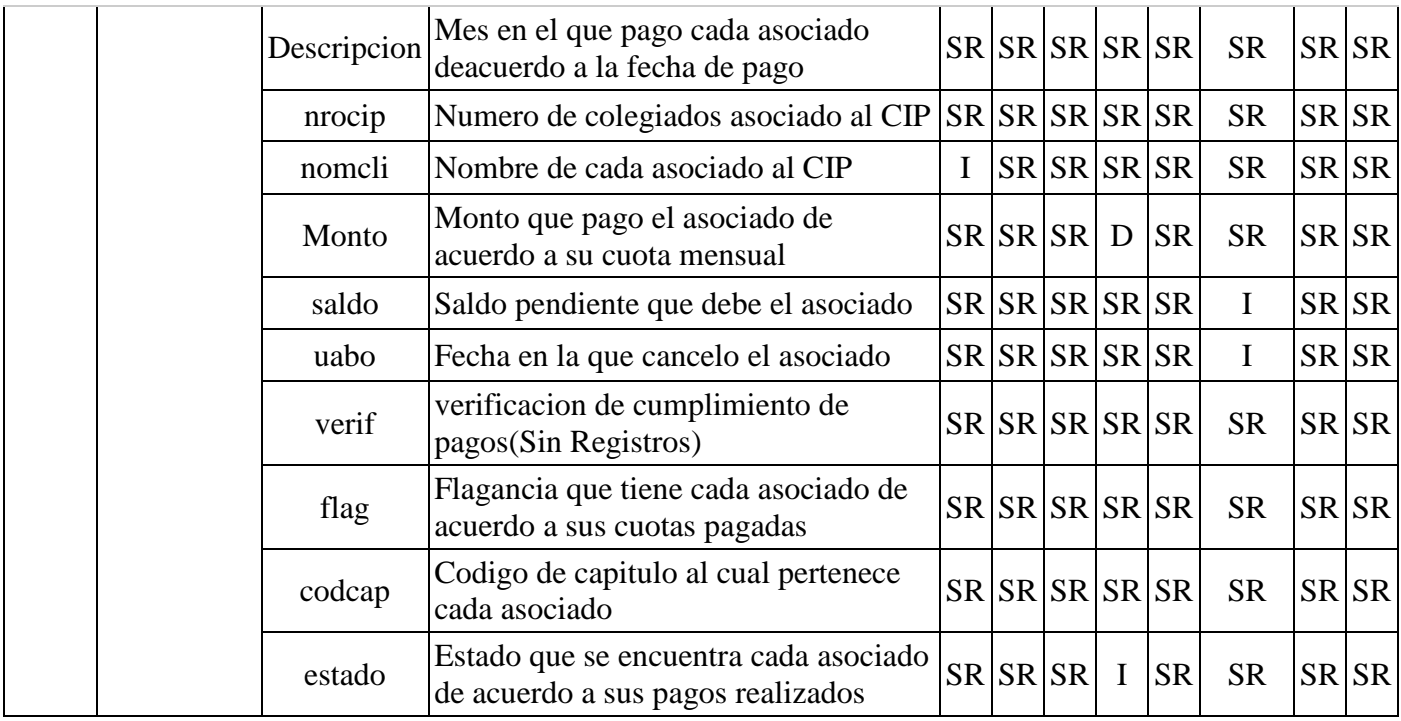

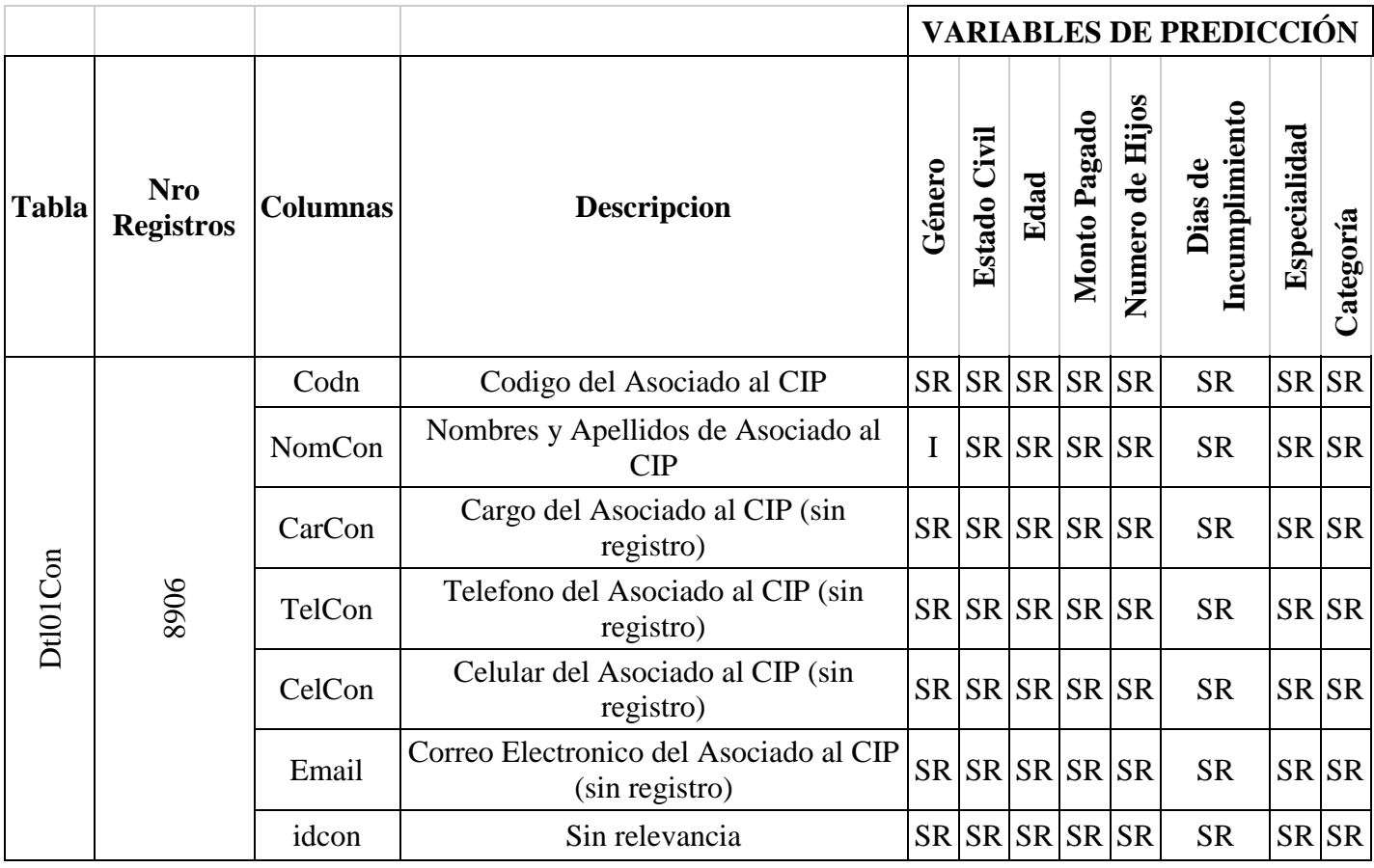

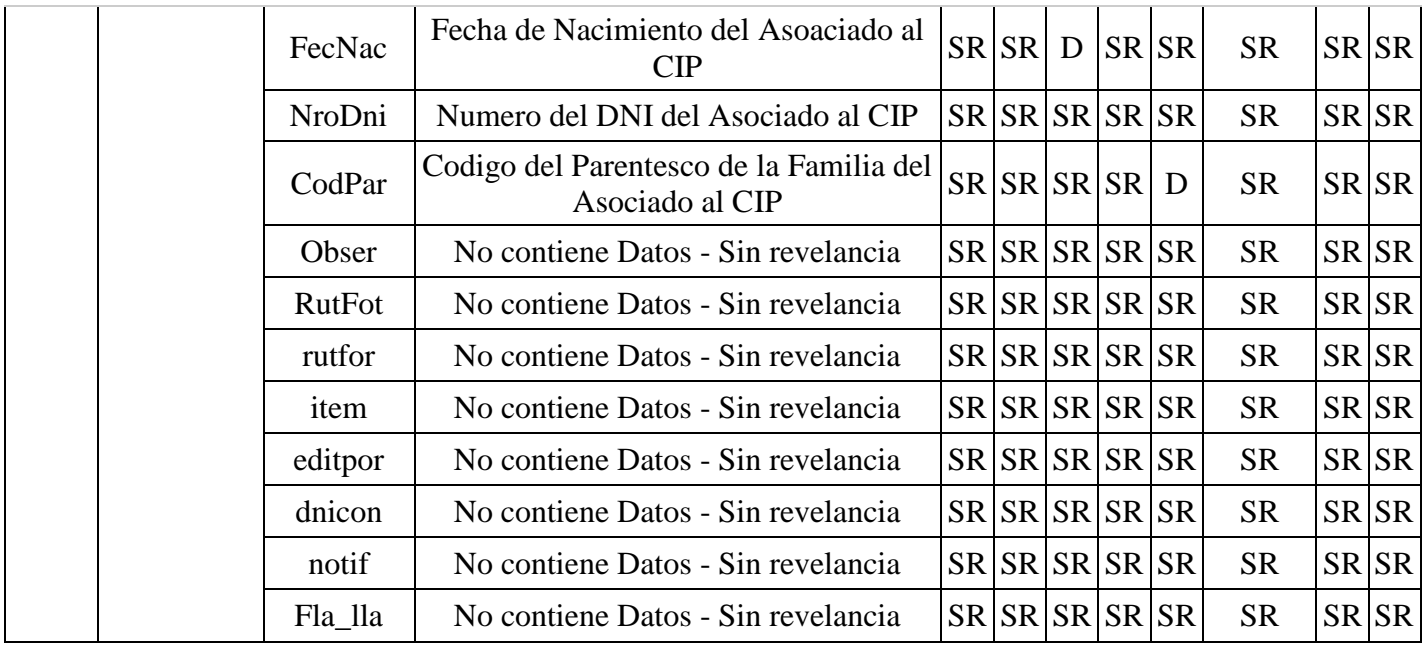

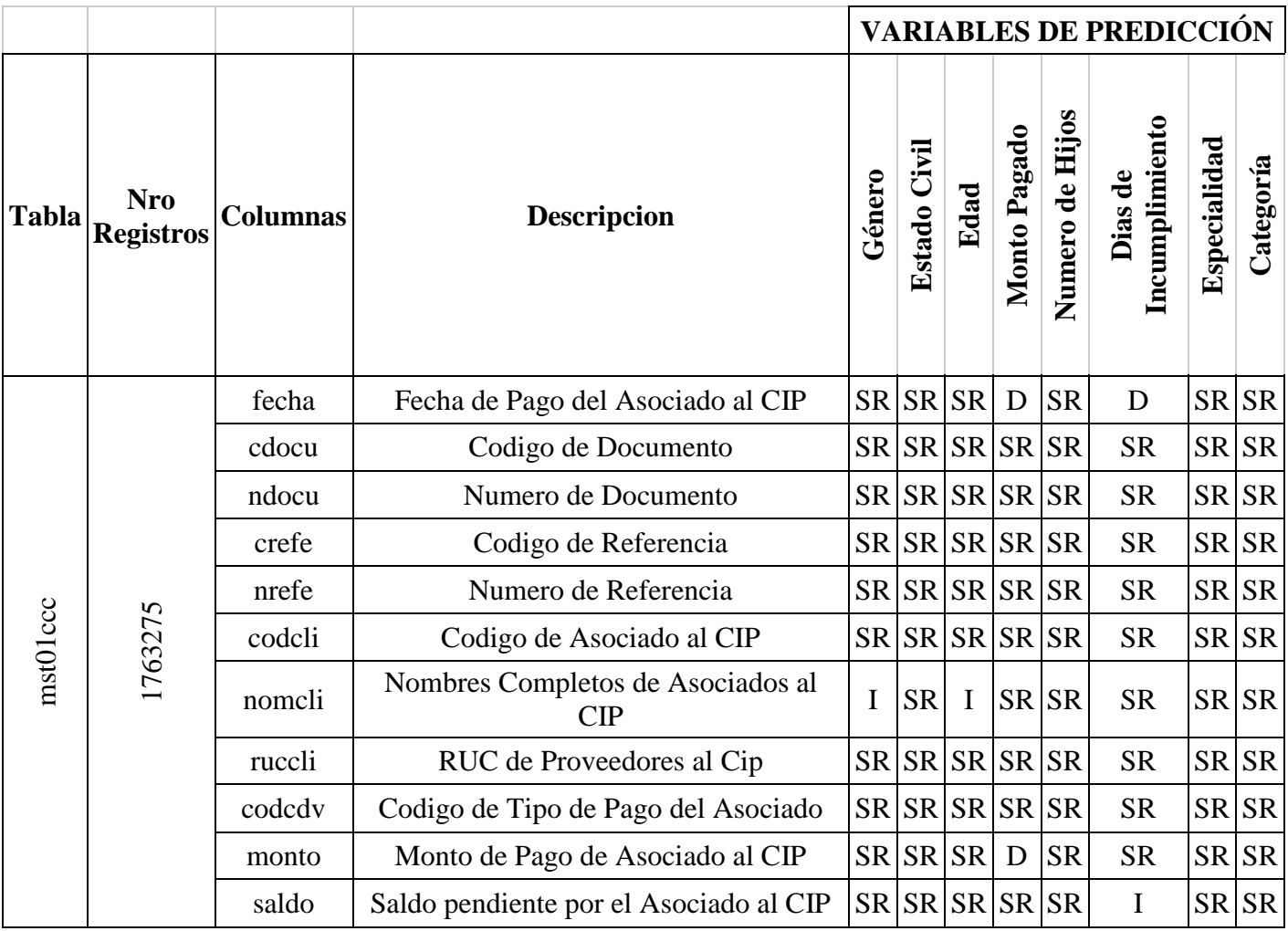

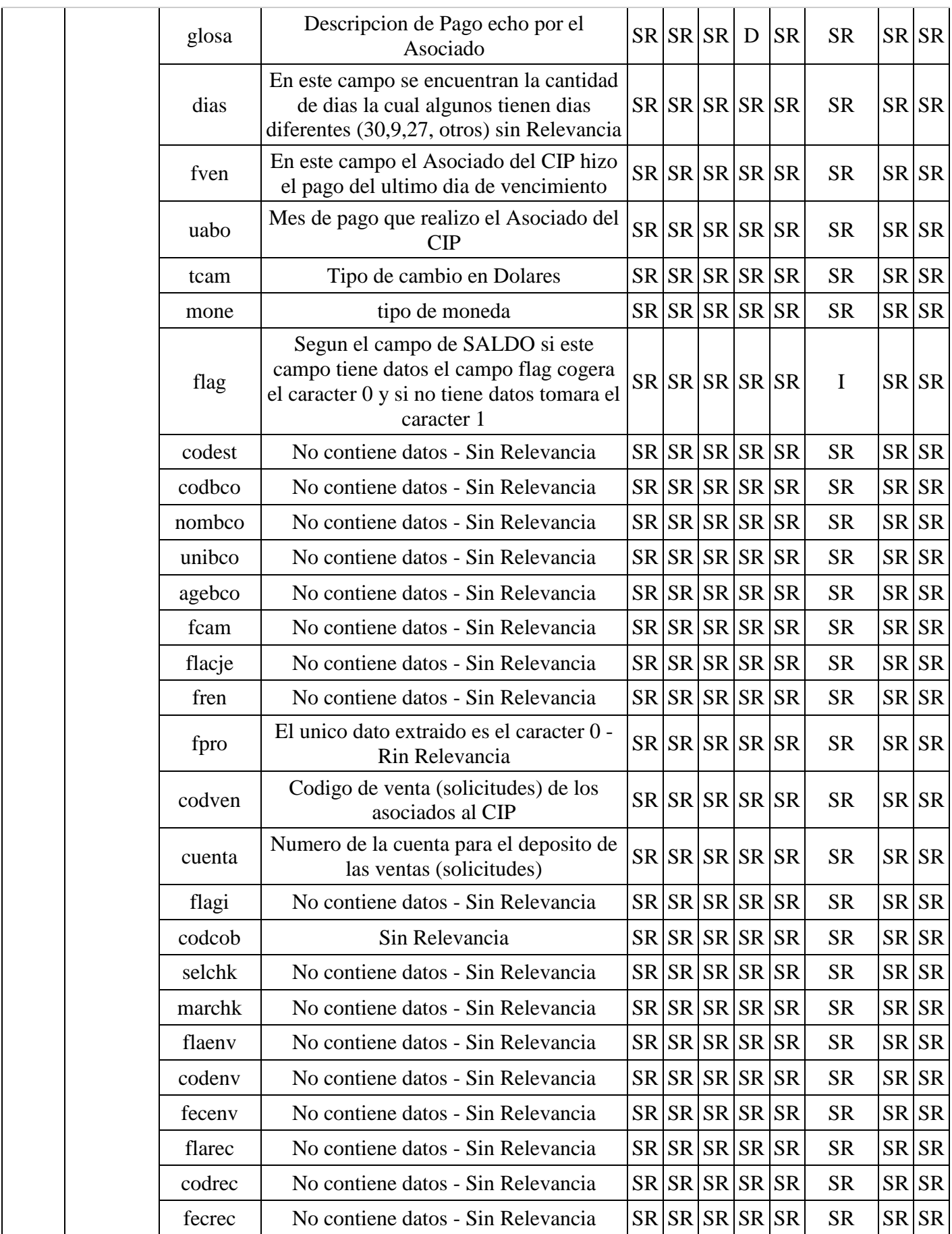

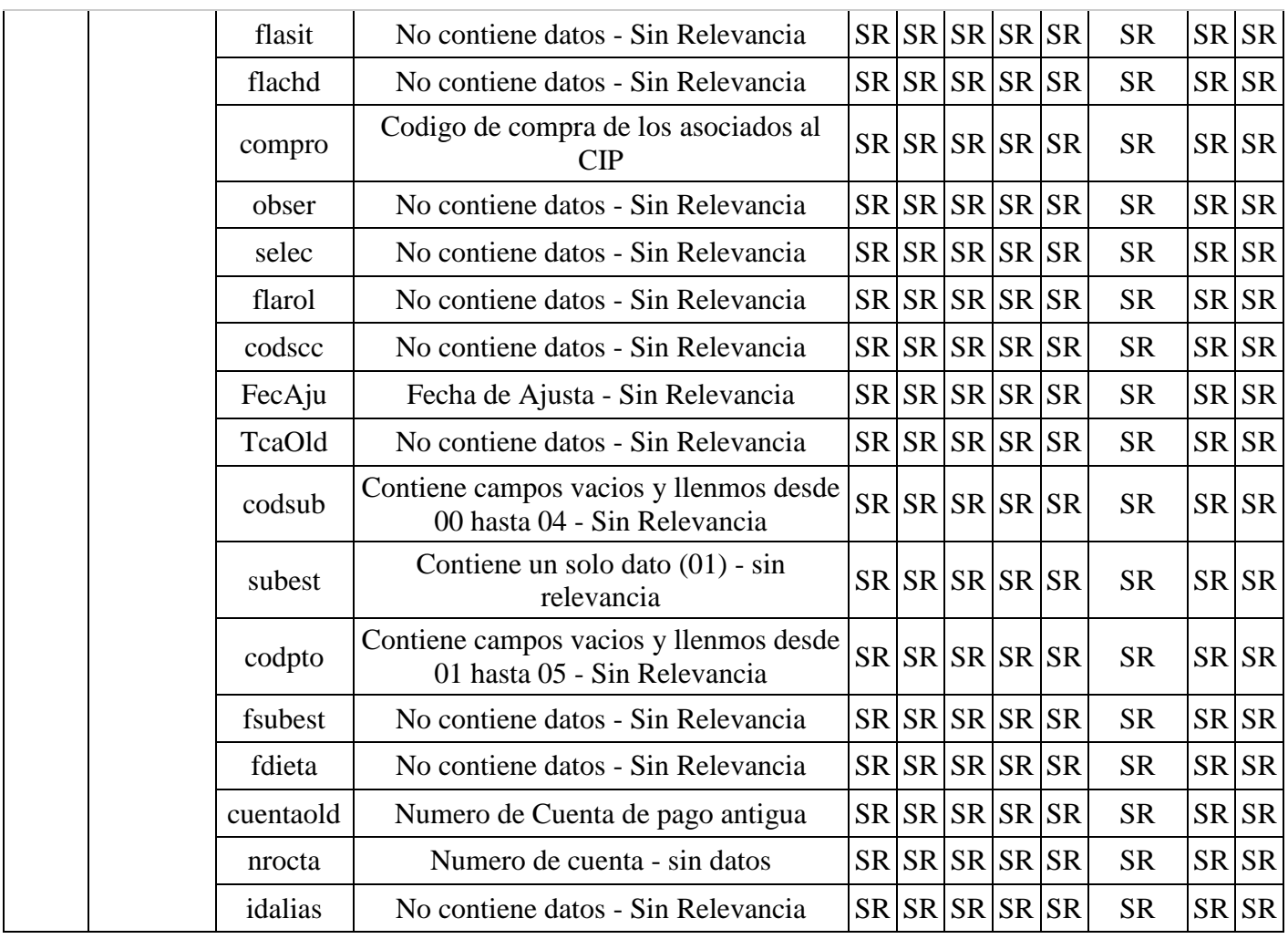

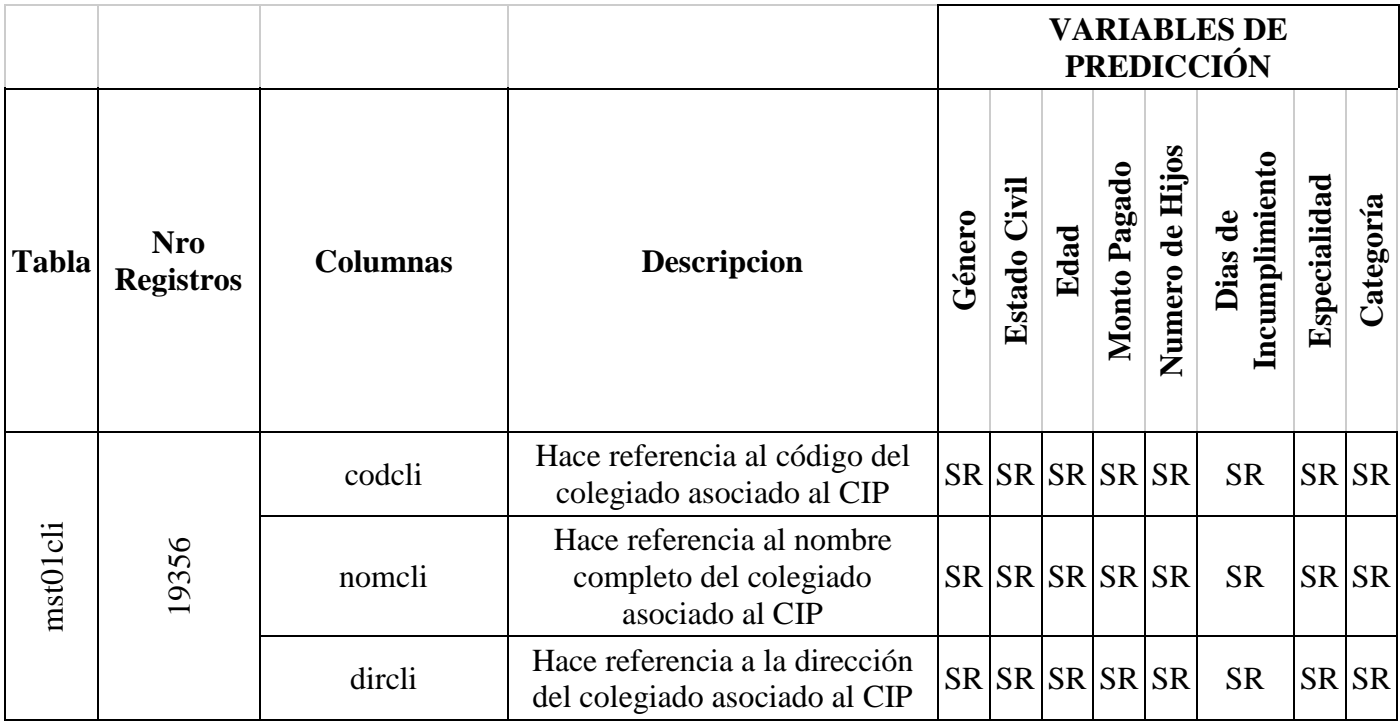

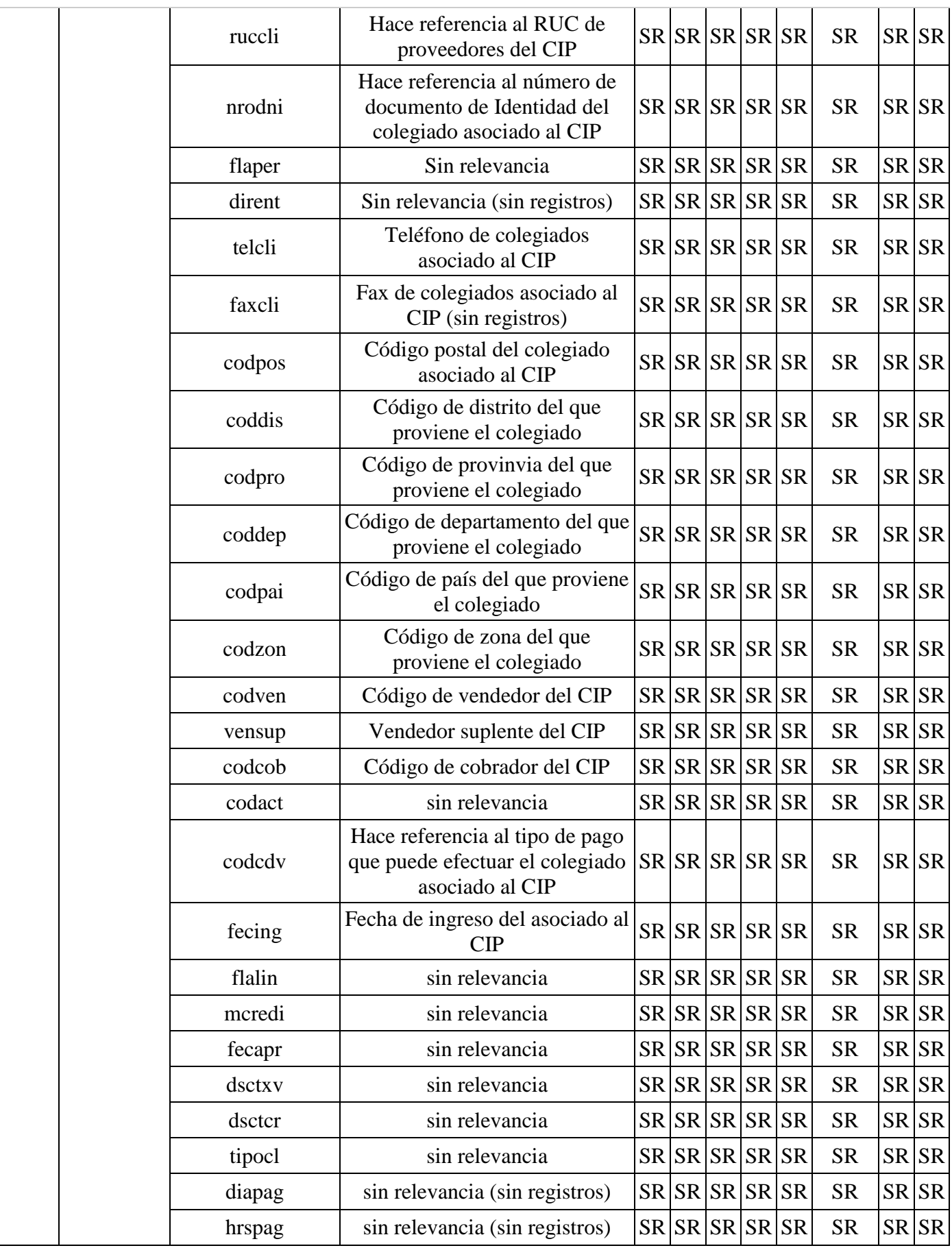

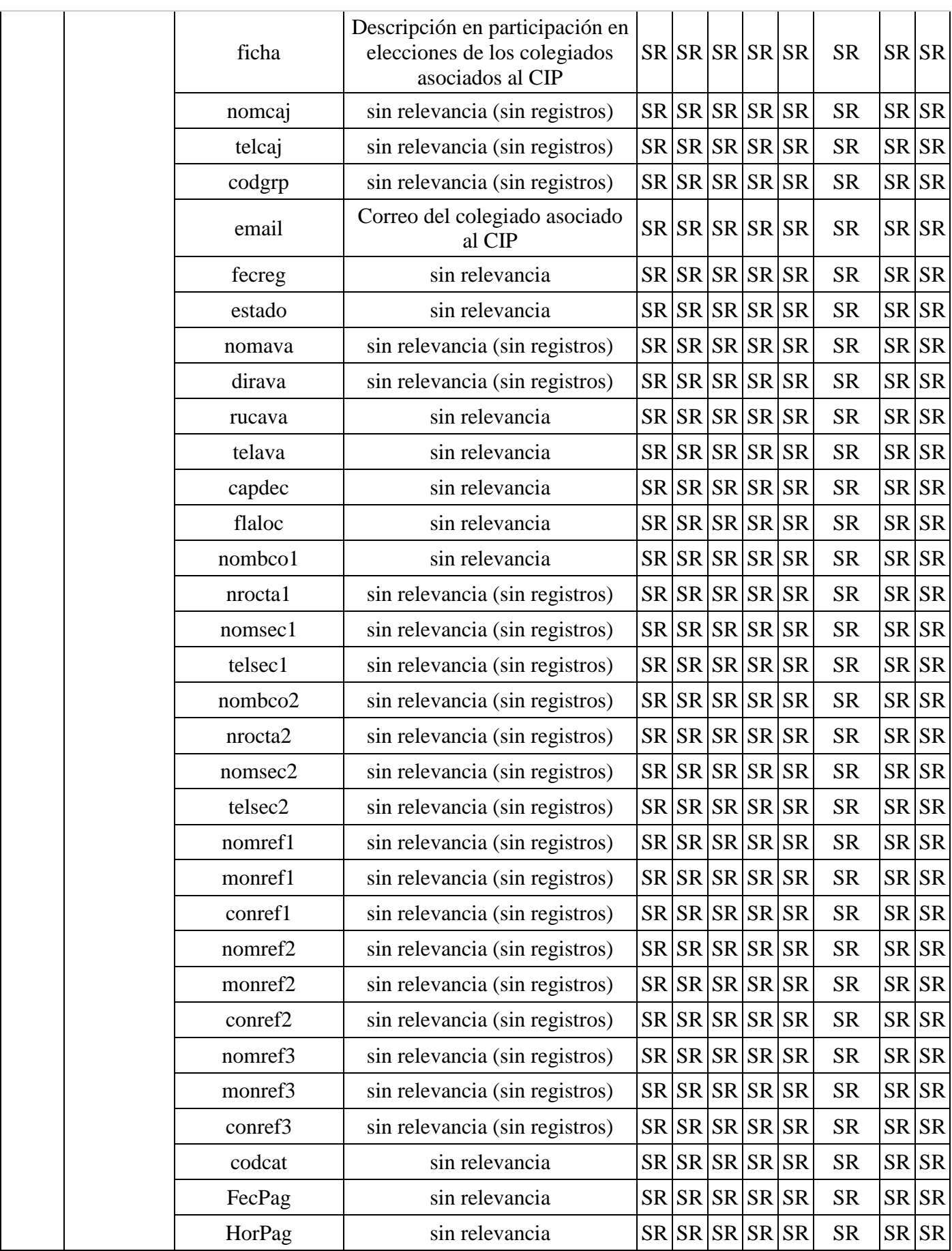

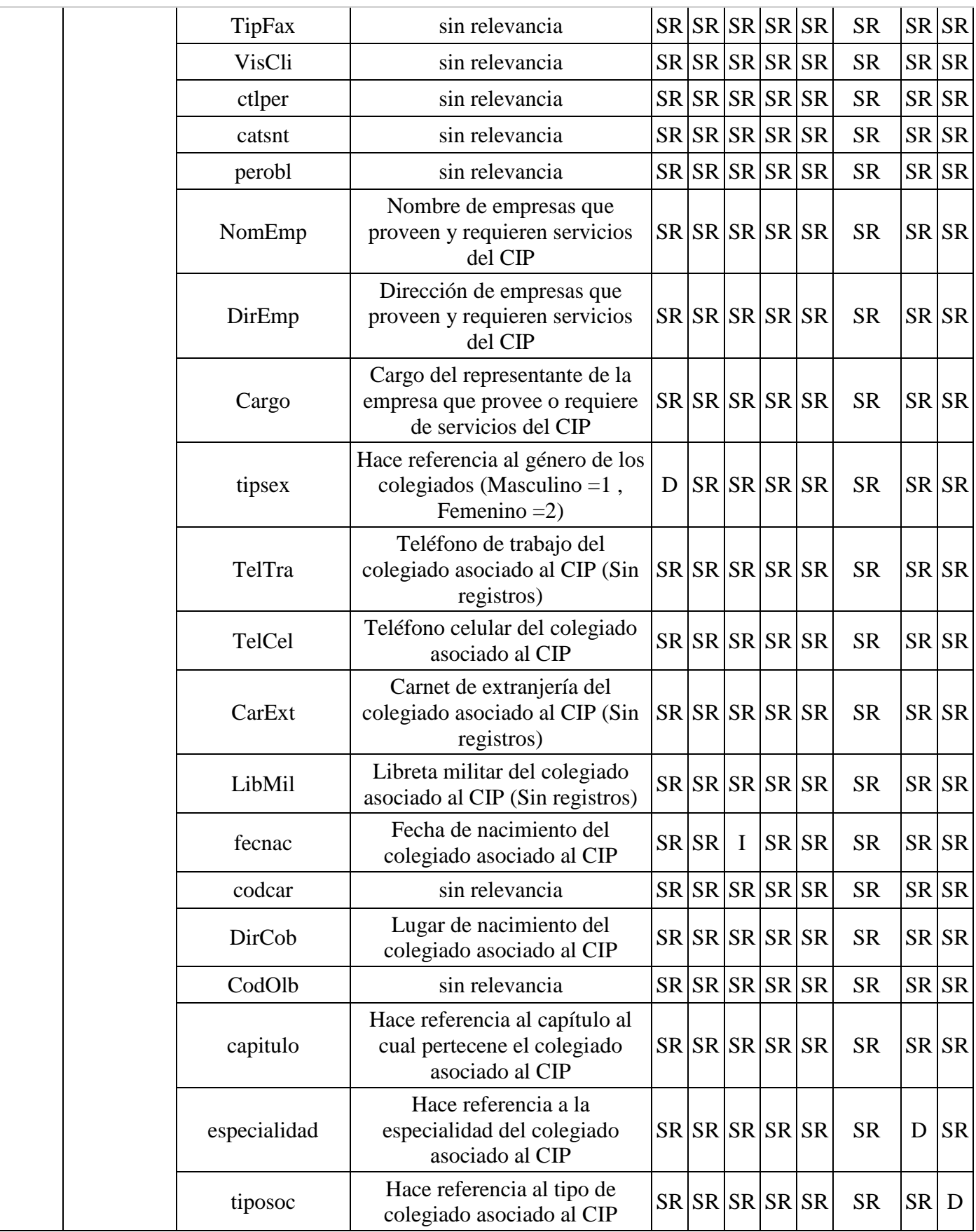

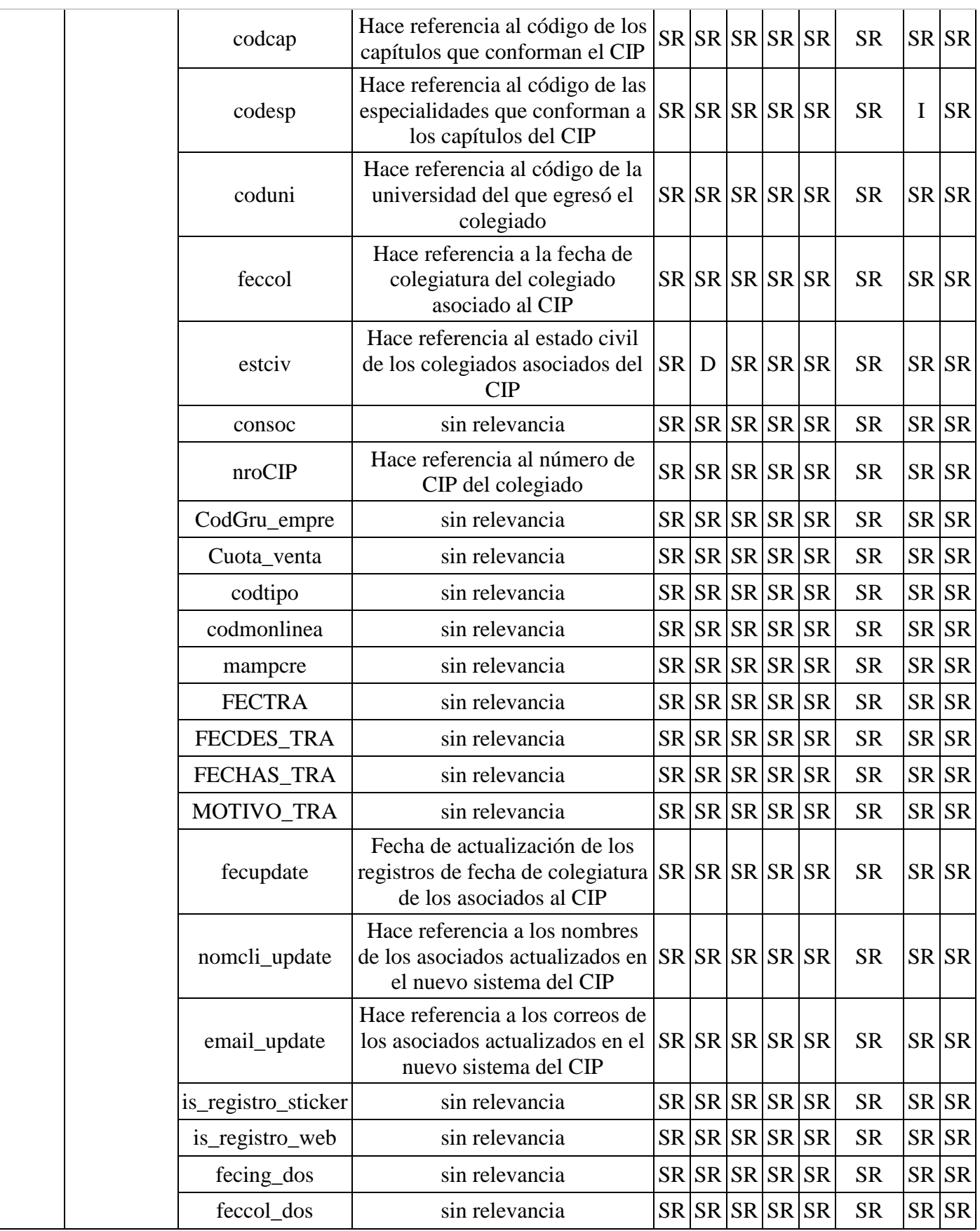

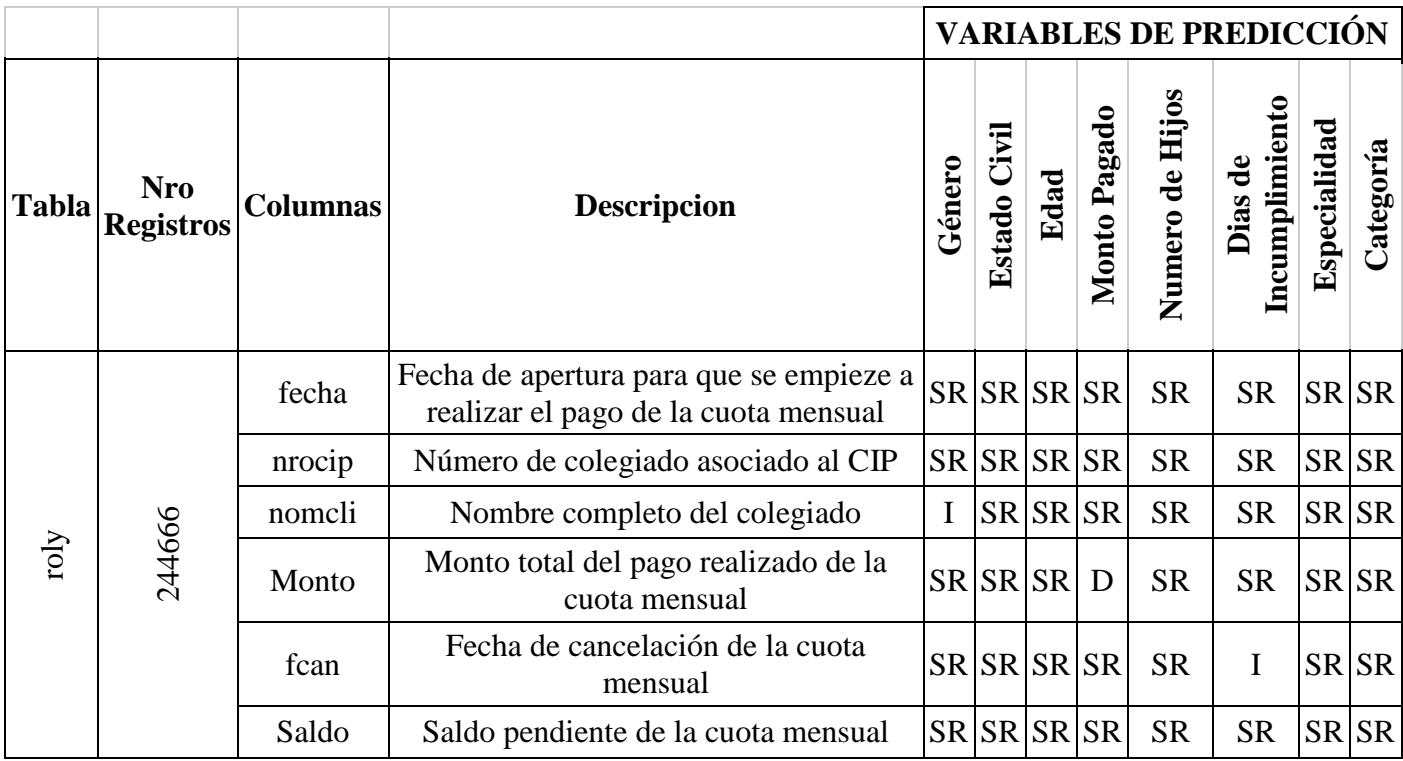

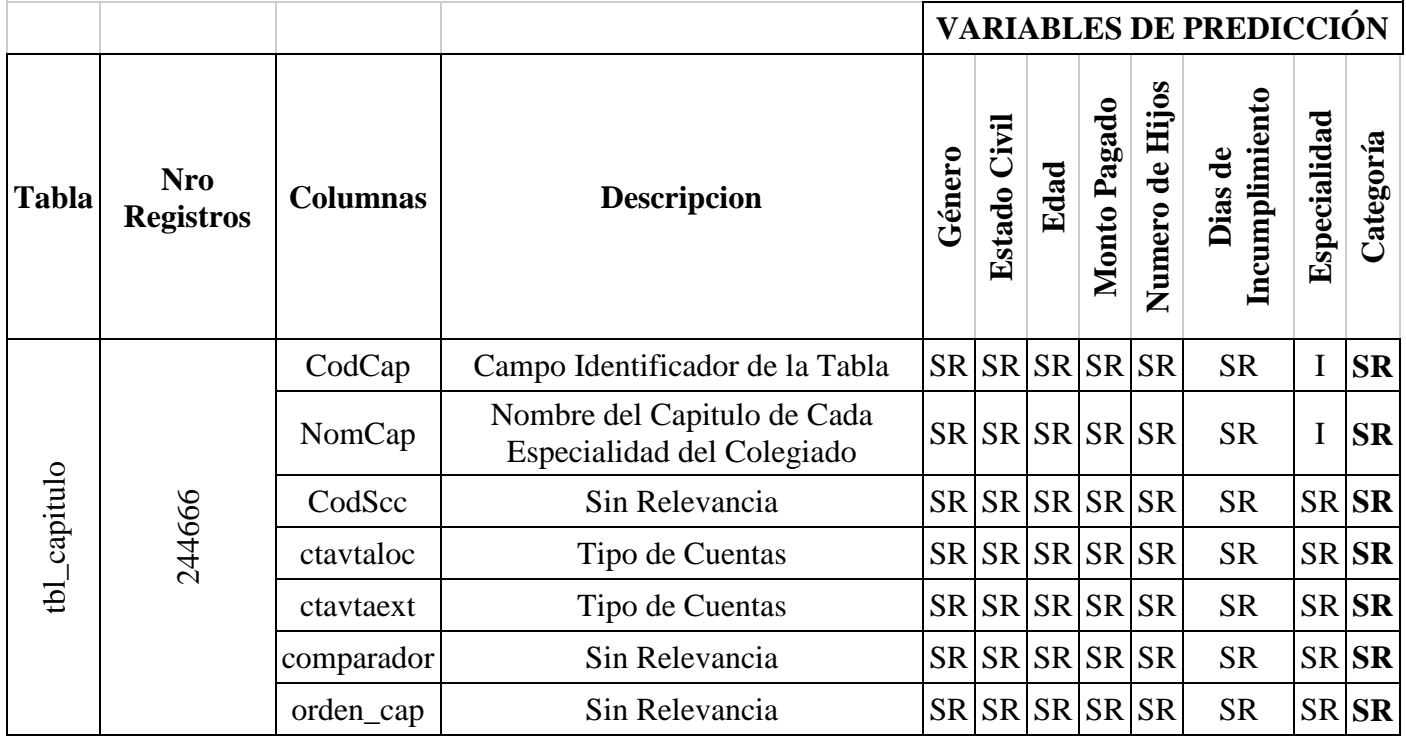

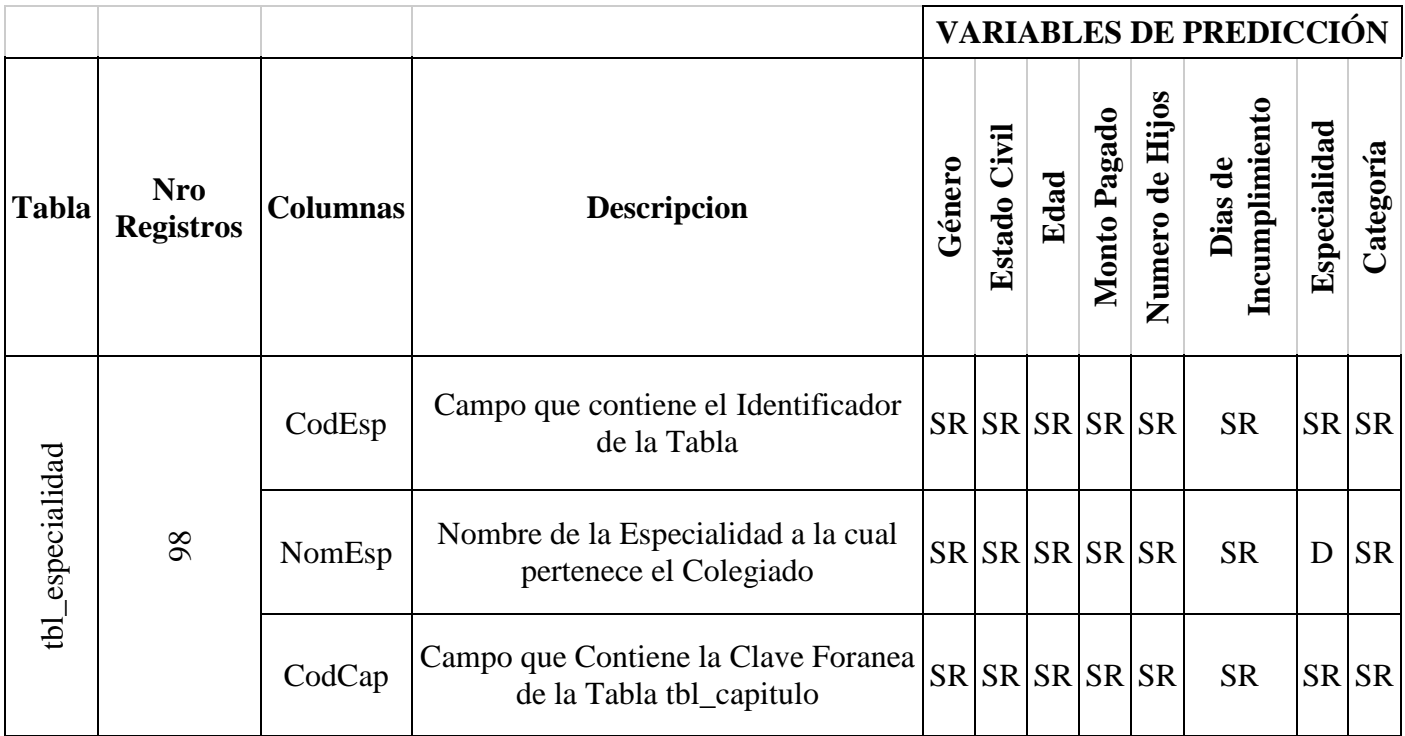

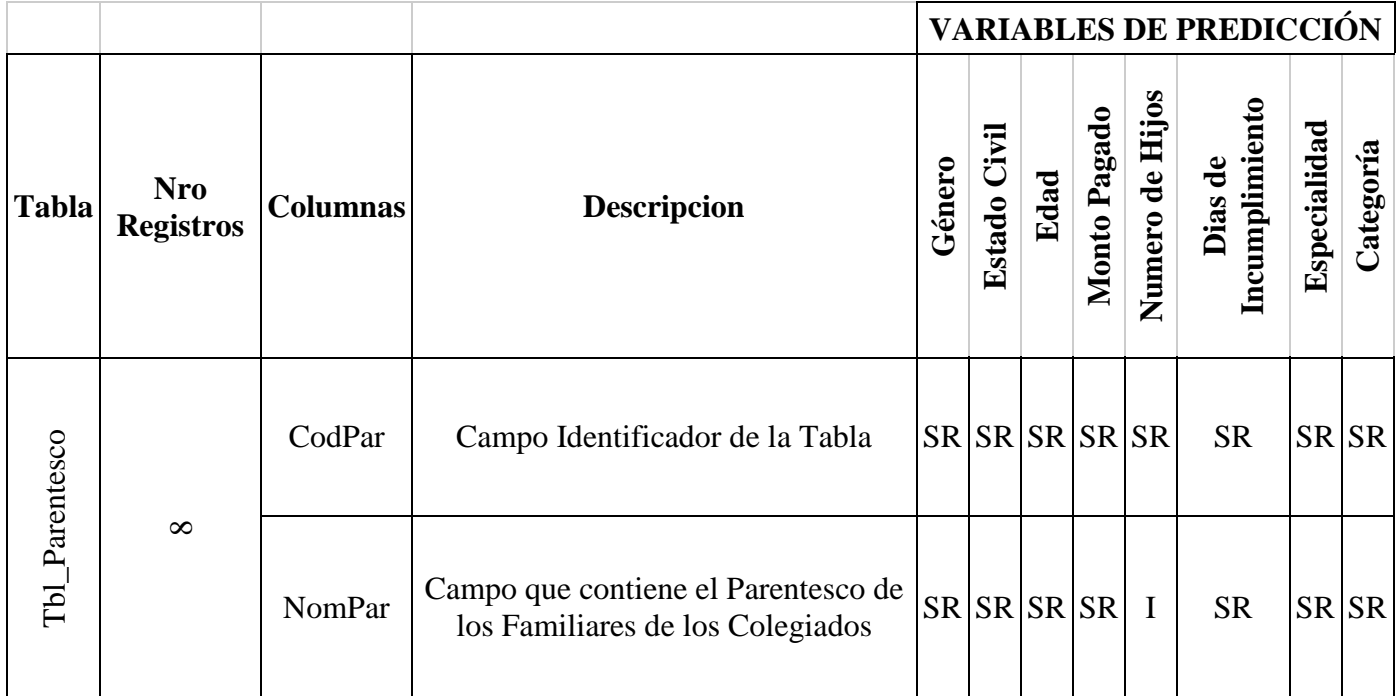

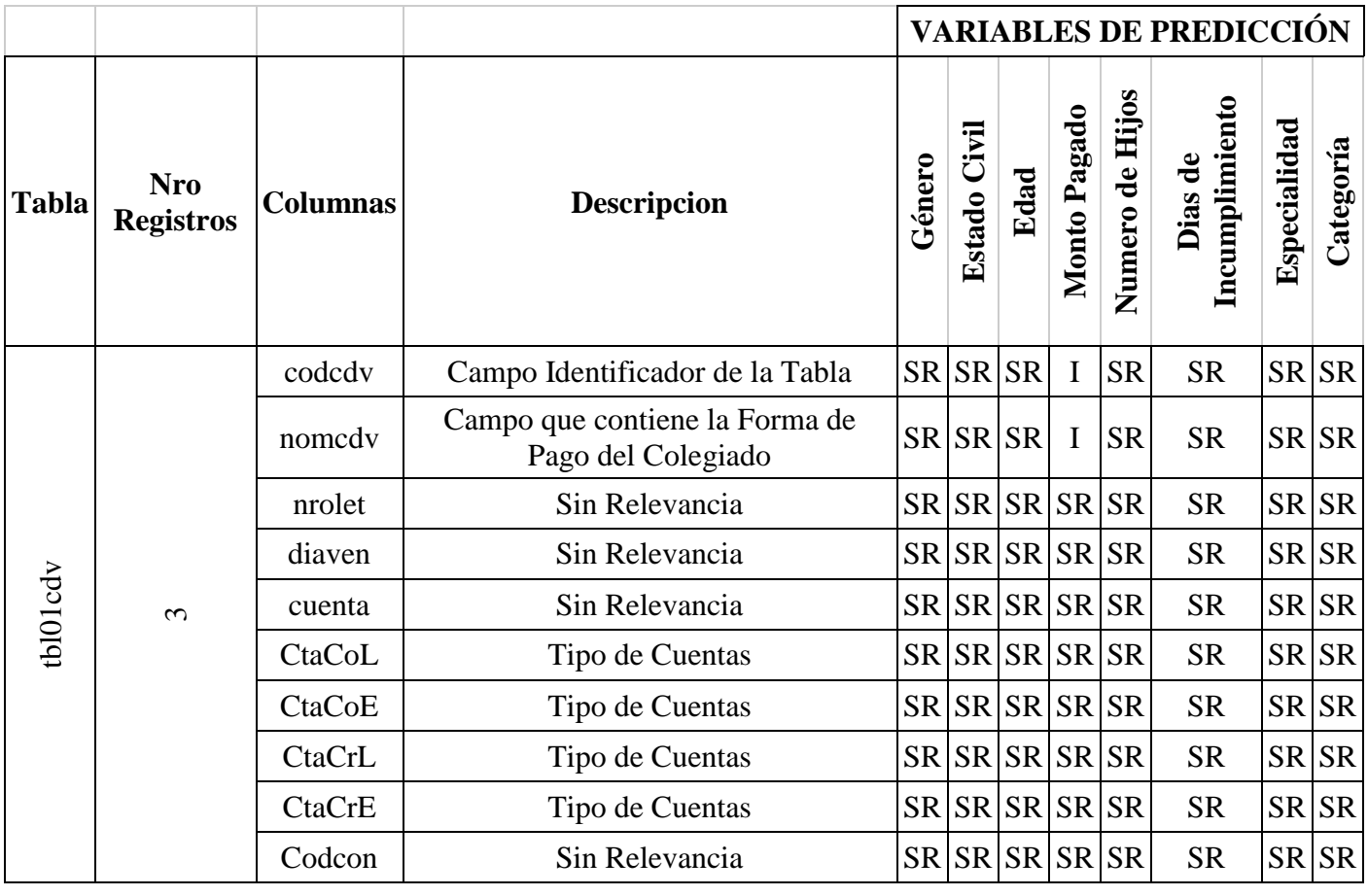

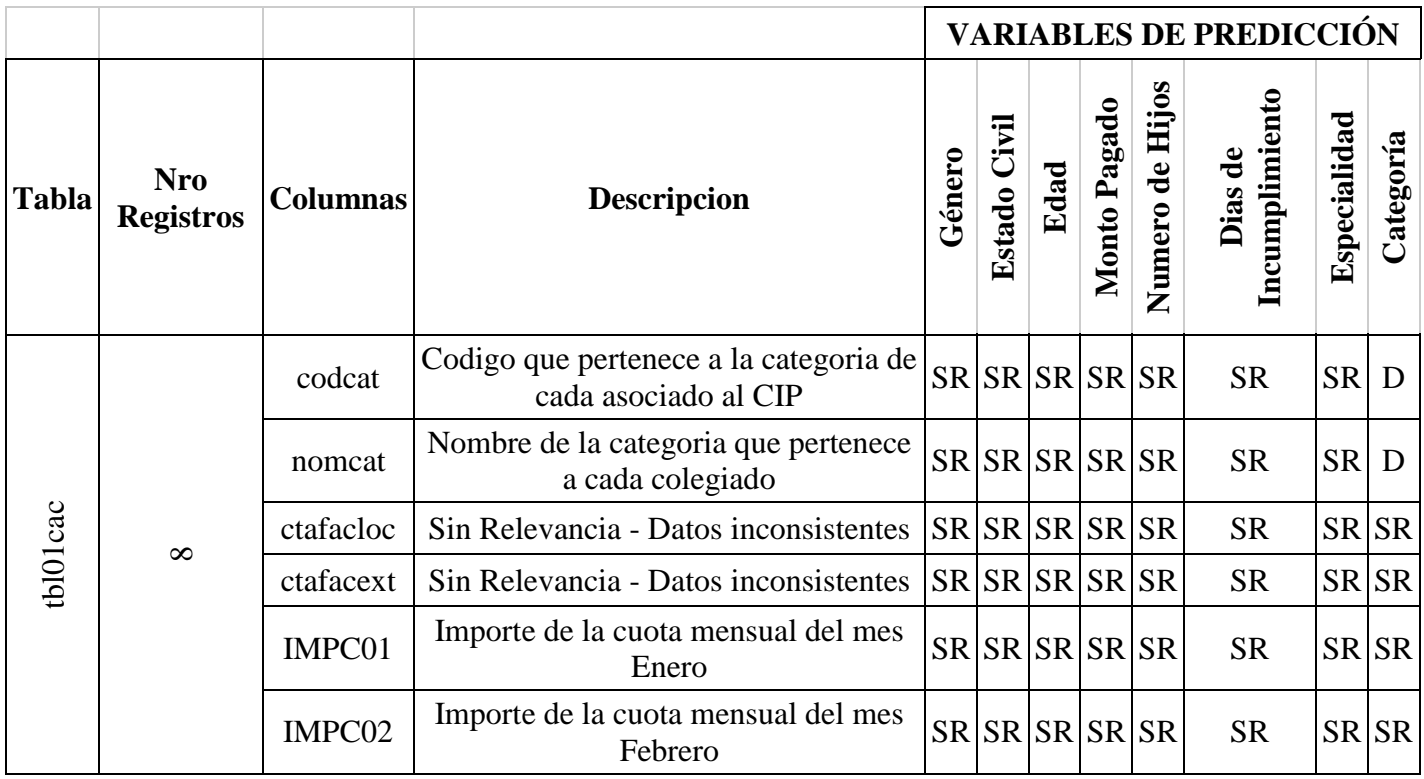

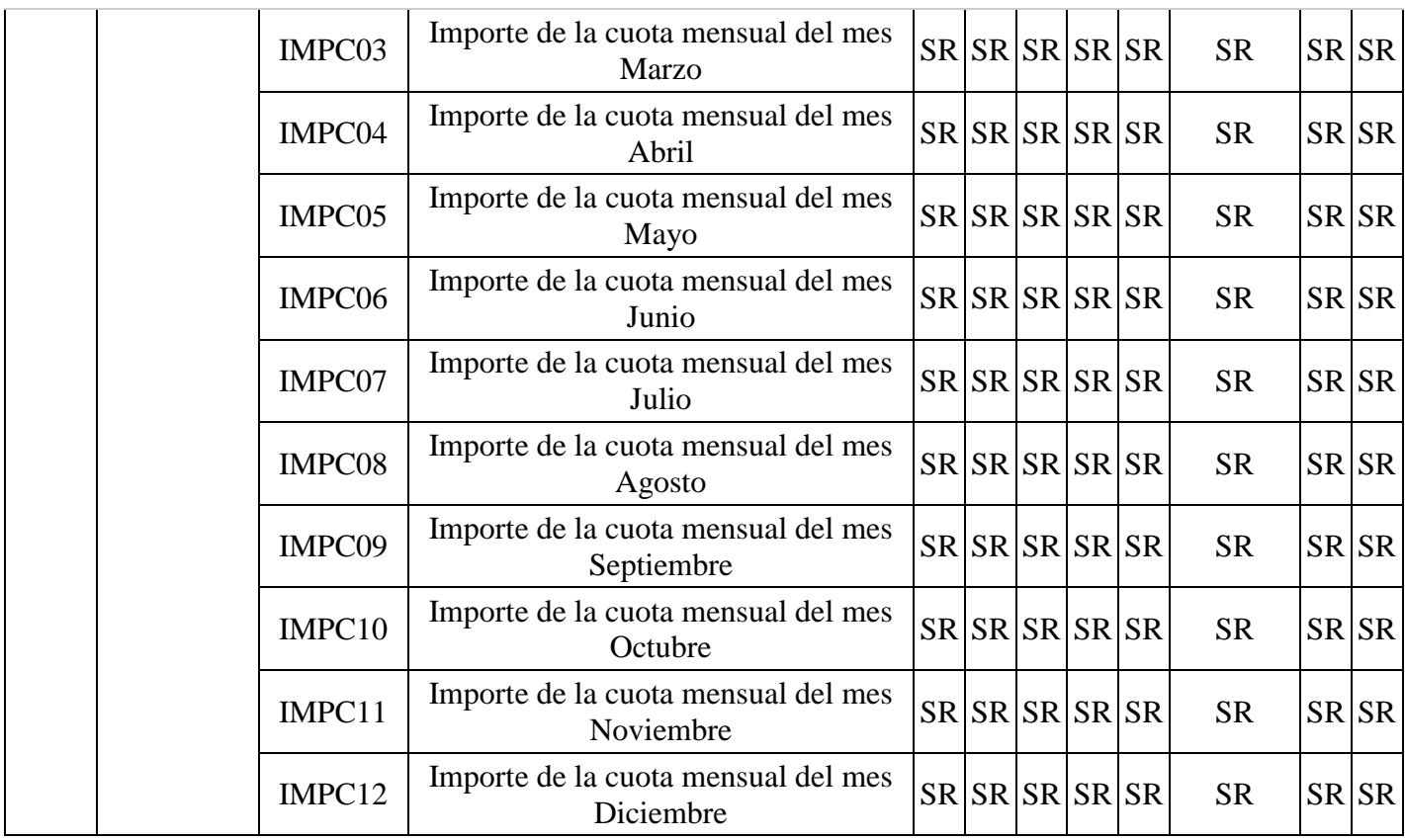

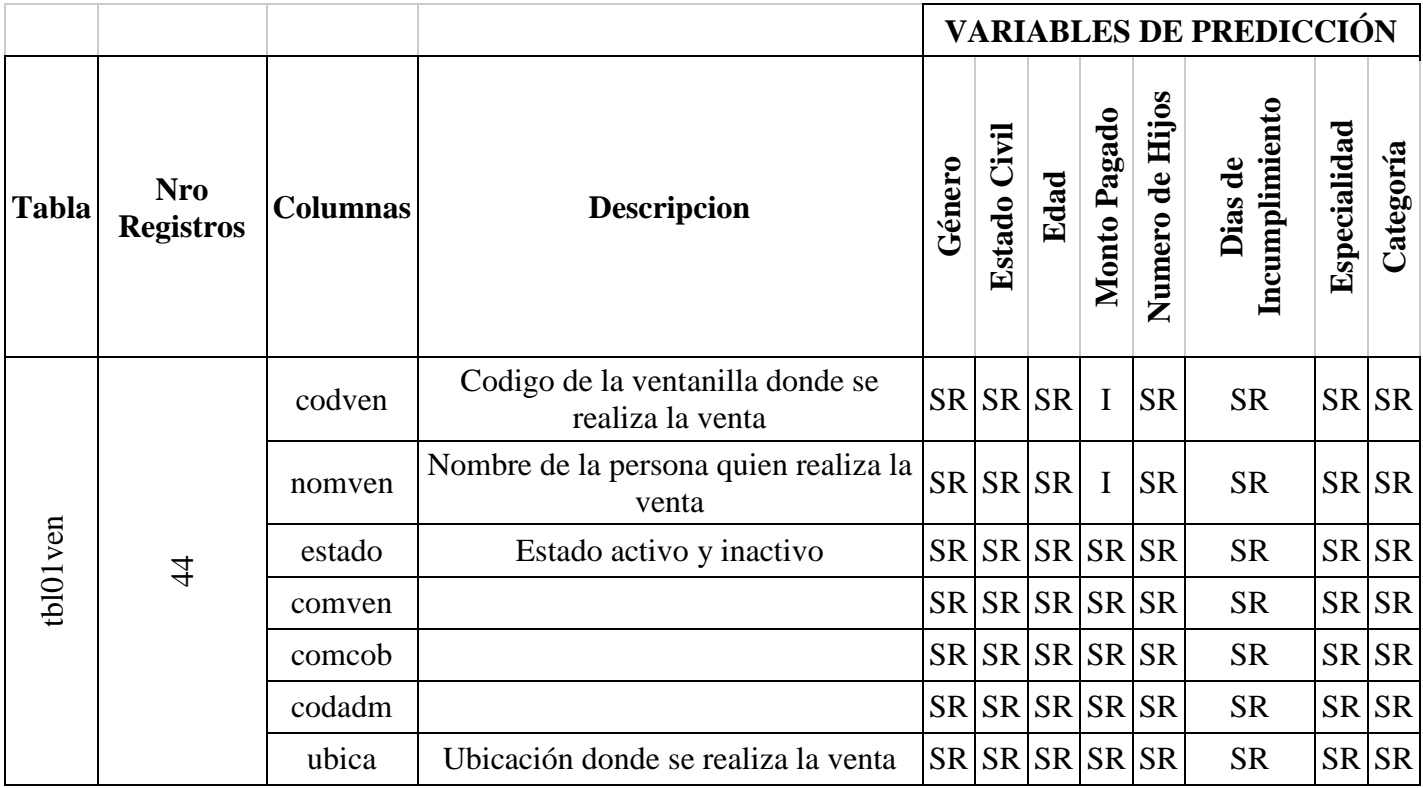

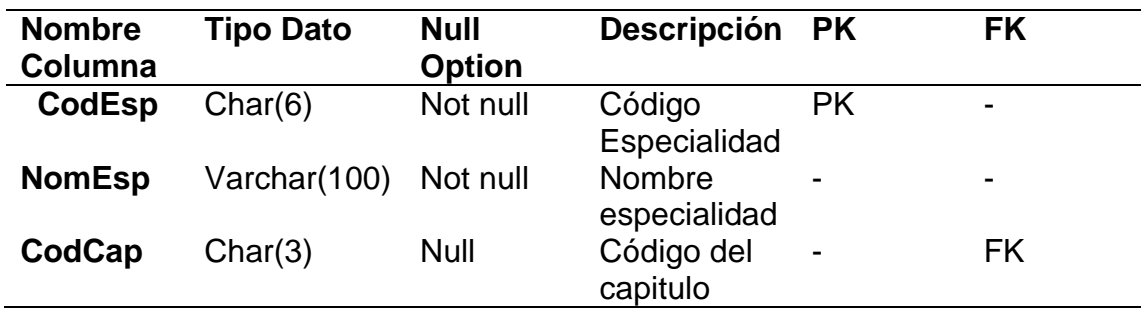

**ANEXO 10:** Diccionario de Datos del Modelo Entidad – Relacional.

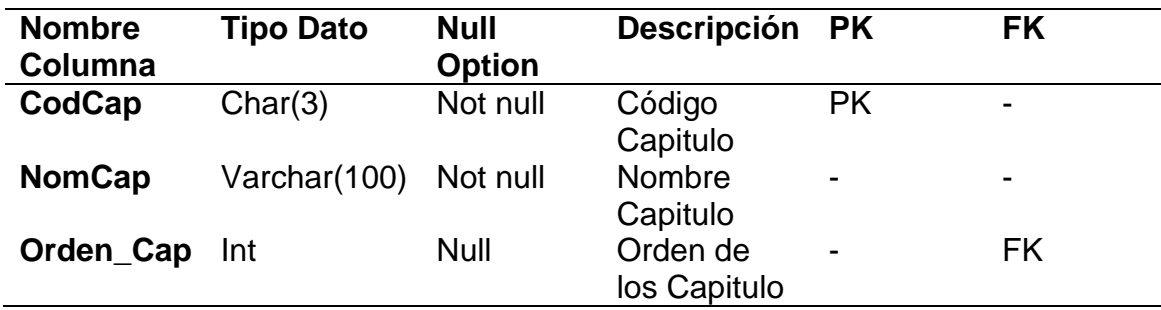

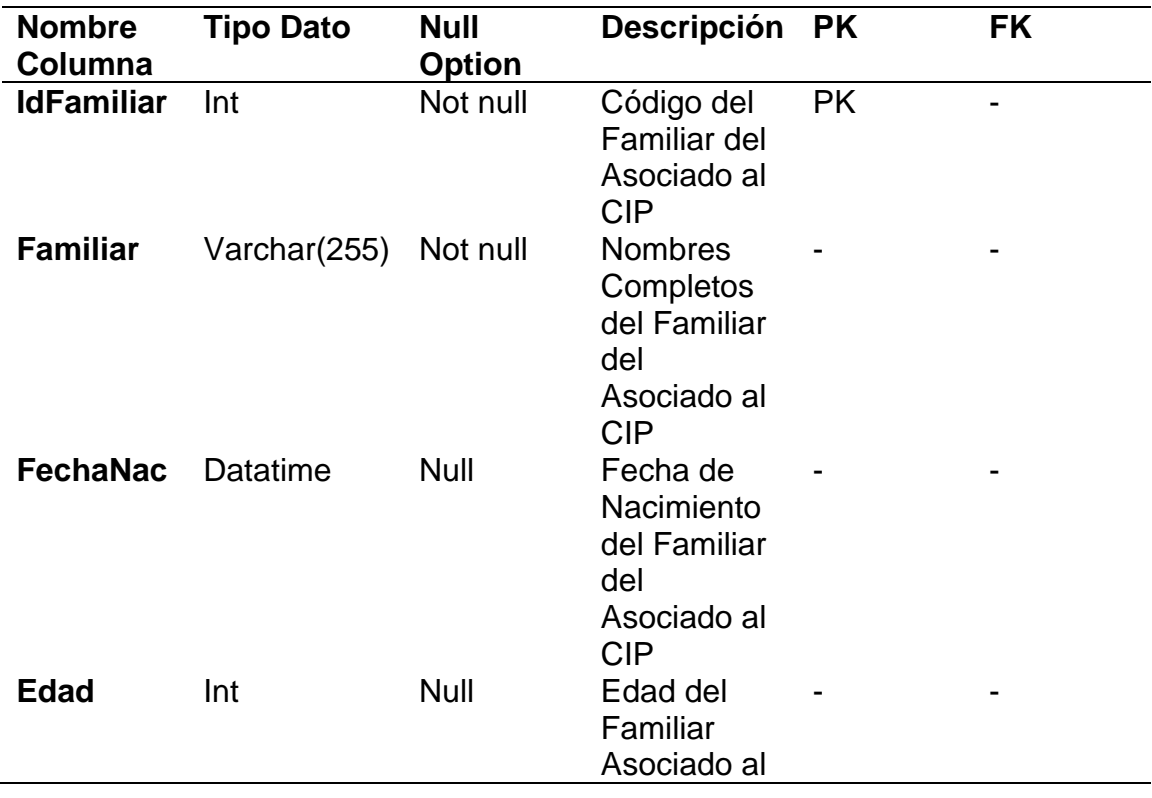

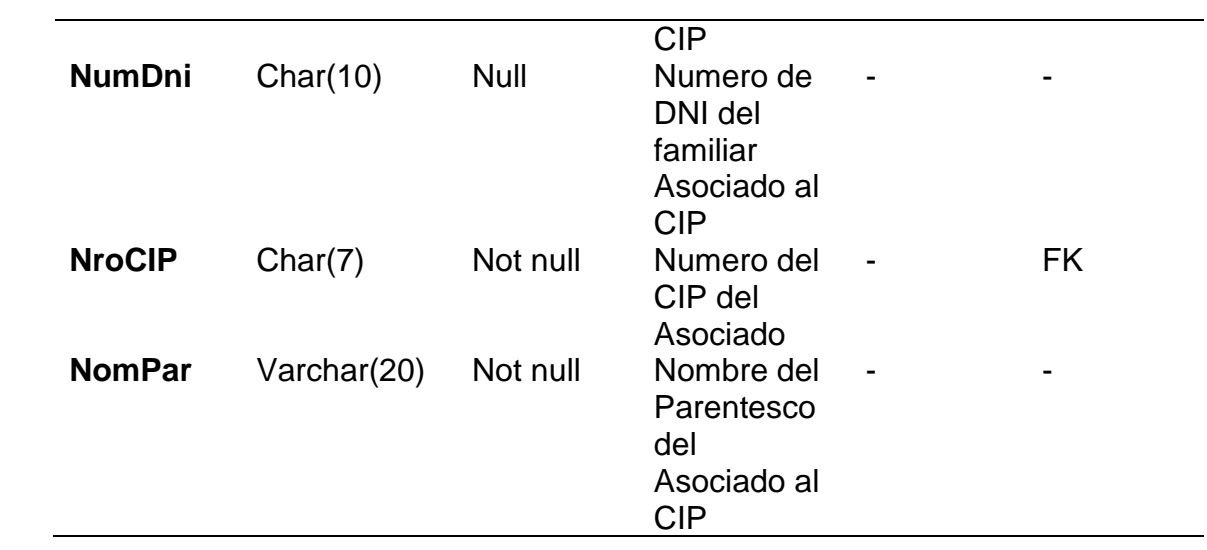

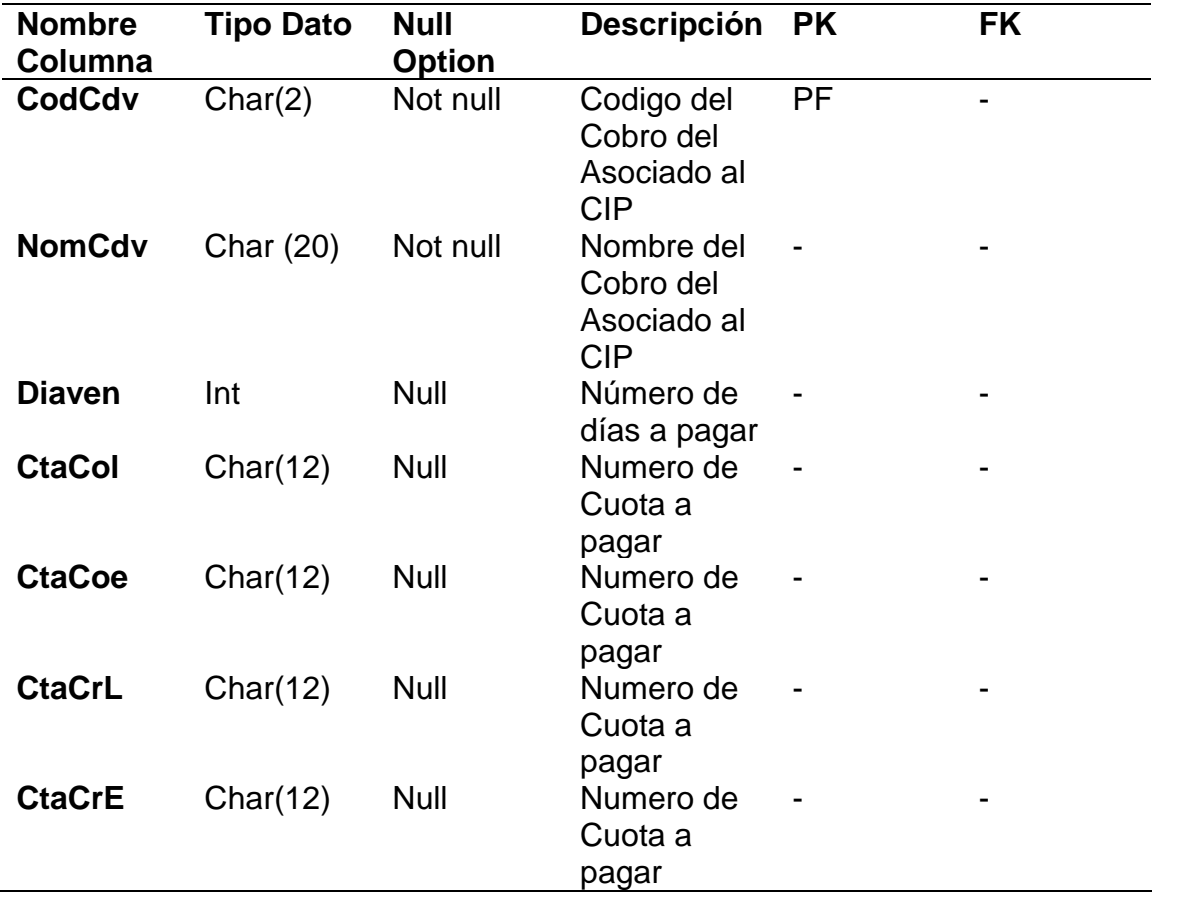

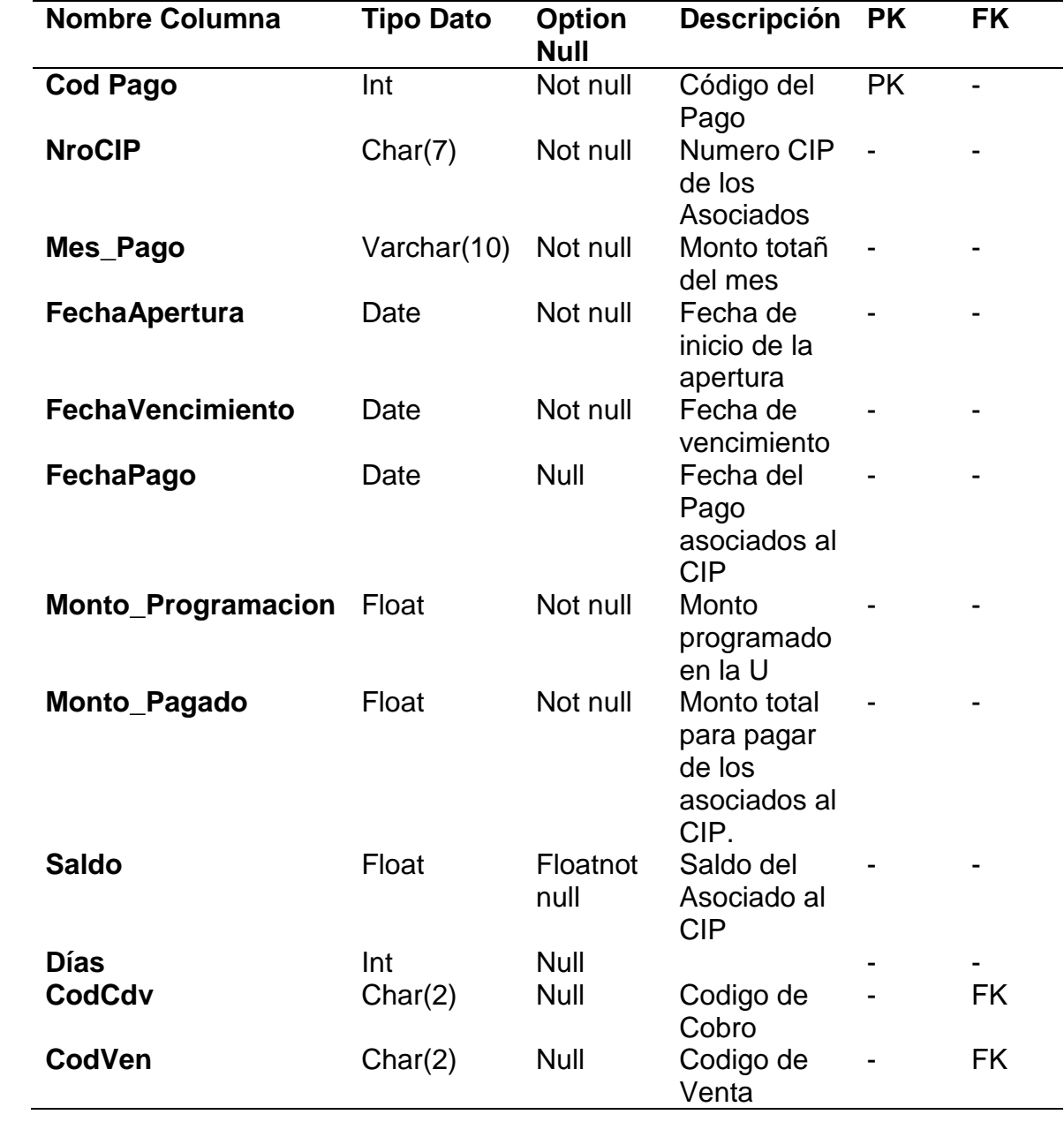

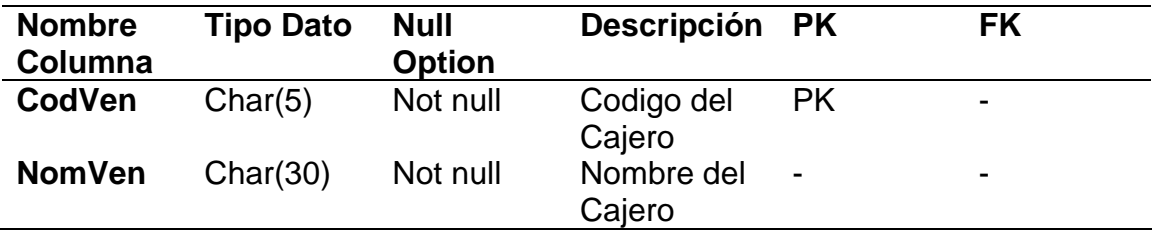

**ANEXO 11:** Algoritmo Completo de Adaboost.M1 utilizado.

# **#-------------UTILIZANDO EL Porcentage Split (Porcentaje Dividido)**

```
# Cargar todos los paquetes necesarios 
library(ggplot2)
library(lattice)
library(caret)
library(nnet)
library(mlbench)
library(rpart)
library(adabag)#contiene al algoritmo adaboost
```

```
# Carga de datos inicial
colegiados <- read.csv("Enero_Algoritmo.csv",dec = ".")
View(colegiados)
```

```
# Selección de una submuestra (el 70% de los datos)
```

```
set.seed(101) #semilla aleatoria
```

```
tamano.total <- nrow(colegiados)
```

```
tamano.entreno <- round(tamano.total*0.7)#total para entrenamiento: el 
     70%(0.7)
```

```
colegiados.indices <- sample(1:tamano.total , size=tamano.entreno)
```

```
#Dividiendo el conjunto de datos
colegiados.entreno <- colegiados[colegiados.indices,]#entrenamiento (el 
      70%)
colegiados.test <- colegiados[-colegiados.indices,] #test(el restante, osea el 
      30%)
```

```
#Asegurarnos la proporcion de Colegiados que pagaron y no pagaron es 
     aproximadamente
```

```
#la misma en ambos grupos de datos ejecutamos lo siguiente:
t1<-table(colegiados.entreno$PAGO)
as.numeric(t1[1]/t1[2])
t2<-table(colegiados.test$PAGO)
as.numeric(t2[1]/t2[2])
#Ambos Tienen una proporcion parecida por lo que la proporcion se mantiene
```

```
# Ejecución de la técnica AdaBoost.M1(demora en crear el modelo)
t <- proc.time() # Inicia el cronómetro
modelito <- boosting(PAGO ~ ., data = colegiados.entreno, coeflearn = 
      "Breiman", boos = FALSE, mfinal = 100) 
proc.time()-t # Detiene el cronómetro
```

```
summary(modelito)
```
**#Importancia de cada variable modelito\$importance #importancia de cada variable modelito\$trees #arboles creados modelito\$weights #pesos para todos los arboles errorevol(modelito,colegiados) #Evolucion del error modelito\$formula#variables utilizadas. Separando variable dependiente de independiente.**

```
# test (Calculando Tiempo en segundos)
t <- proc.time() # Inicia el cronómetro
predicciones <- predict(object = modelito, newdata=colegiados.test, type = 
      "class")
proc.time()-t # Detiene el cronómetro
```
**predicciones\$class # Matriz de confusión confusionMatrix(predicciones\$confusion)** **# Correctamente clasificados y predecidos**

**100 \* (sum(diag(predicciones\$confusion)) / sum(predicciones\$confusion))**

```
#Finalmente, podemos llamar al paquete Tree y trazar árboles generados por 
      el 
#paquete Adabag, utilizando el siguiente código:
t1<-modelito$trees[[2]] #arbol 2
library(tree)
plot(t1)
text(t1,pretty=0)
```
**#Graficar Importancia de variables barplot(sort(modelito\$importance,dec=T),col="blue",horiz=T,las=1)**

```
#--------------------------CURVA ROC
```
**library(caTools)**

```
colAUC(as.numeric(as.factor(predicciones$class)),as.factor(colegiados.test$
     PAGO),plotROC = TRUE ,alg = c("Wilcoxon", "ROC"))
```

```
abline(a=0, b=1)
```

```
#------------------------PREDICCION
```
**# Ingresamos colegiados sin indicarle si pagó o no, para que el algoritmo prediga nuevoT <- read.csv("Enero\_Predecir.csv",dec = ".") View(nuevoT)**

**#PRediccion de pago de colegiados b <-predict(modelito,nuevoT, type = "prob") #c <- predict(modelito,nuevoT[,-42]) #hace lo mismo head(b) #visualizacion de predicciones**

**#Adicionar columna de Prediccion a la tabla nuevo nuevoT\$Prediccion\_PAGO <- b[["class"]] #Guarda la tabla "nuevo" en un csv con la prediccion write.csv(nuevoT,"C:/Users/MAX/Desktop/ALGORITMO/Enero\_Predecir3.csv ")**

**ANEXO 12:** Algoritmo Completo de C5.0 utilizado.

**#-------------UTILIZANDO EL Porcentage Split (Porcentaje Dividido)**

**# Carga el paquete específico del Árbol de clasificación C5.0 #Si no se tiene se puede instalar: install.packages("C50", dependencies = TRUE) library(C50) # Carga de datos inicial datos <- read.csv("Diciembre\_Algoritmo.csv",dec = ".")**

**View(datos)**

**# Selección de una submuestra del 70% de los datos set.seed(101)#Semilla aleatoria tamano.total <- nrow(datos) tamano.entreno <- round(tamano.total\*0.7) datos.indices <- sample(1:tamano.total , size=tamano.entreno)**

**#Dividiendo el conjunto de datos datos.entreno <- datos[datos.indices,] #entrenamiento (el 70%) datos.test <- datos[-datos.indices,] #test(el restante, osea el 30%)**

**#Asegurarnos la proporcion de Colegiados que pagaron y no pagaron #es aproximadamente la misma en ambos grupos de datos ejecutamos lo siguiente:**

**t1<-table(datos.entreno\$PAGO)**

```
as.numeric(t1[1]/t1[2])
```

```
t2<-table(datos.test$PAGO)
```
**as.numeric(t2[1]/t2[2])**

**#Tienen una proporcion de 0.65 aprox. ambos por lo que la proporcion se mantiene**

```
# Ejecución de la técnica de Arbol de Decision C5.0
t <- proc.time() # Inicia el cronómetro
modelo1 <- C5.0(PAGO ~ ., data = datos.entreno, 
                    trial = 100, 
                    control = C5.0Control(noGlobalPruning = TRUE,CF=0.20))
proc.time()-t # Detiene el cronómetro
```
**summary(modelo1) # Información sobre el modelo**

**#Graficar Arbol plot(modelo1) # Gráfico**

**# Para detallar un nodo en particular se usaria la siguiente función plot(modelo1, subtree=5) #Muestra un nodo en particular**

**# test (Calculando Tiempo en segundos) t <- proc.time() # Inicia el cronómetro precision1 <- predict(modelo1,newdata=datos.test) proc.time()-t # Detiene el cronómetro**

**precision1 # Matriz de confusión library(caret) tabla1 <- table(precision1, datos.test\$PAGO) confusionMatrix(tabla1)**

**# % correctamente clasificados 100 \* sum(diag(tabla1)) / sum(tabla1)**

**#--------------------------CURVA ROC library(caTools)**

```
colAUC(as.numeric(as.factor(precision1)),as.factor(datos.test$PAGO),plotR
      OC = TRUE)
abline(a=0, b=1)
```
## **#-------------------------PREDICCION**

```
# Cargamos colegiados sin indicarle si pagó o no para que el algoritmo 
     prediga
nuevo <- read.csv("Enero_Predecir.csv",dec = ".")#nuevo sed de datos
View(nuevo)
```
**#PRediccion con algunos colegiados b <-predict(modelo1,nuevo[,-42])#se ignoro el la columna a prdecir #a <-predict(modelo1,nuevo, type = "prob") head(b)#se pueden visualizar algunas las prediccions**

**#Adicionar columna de Prediccion a la tabla nuevo nuevo\$Prediccion\_PAGO <- b #Guarda la tabla "nuevo" en un csv con la prediccion write.csv(nuevo,"C:/Users/MAX/Desktop/ALGORITMO/Enero\_Predecir2.csv")**

## **ANEXO 13:** Árboles generados por Decision Tree C5.0.

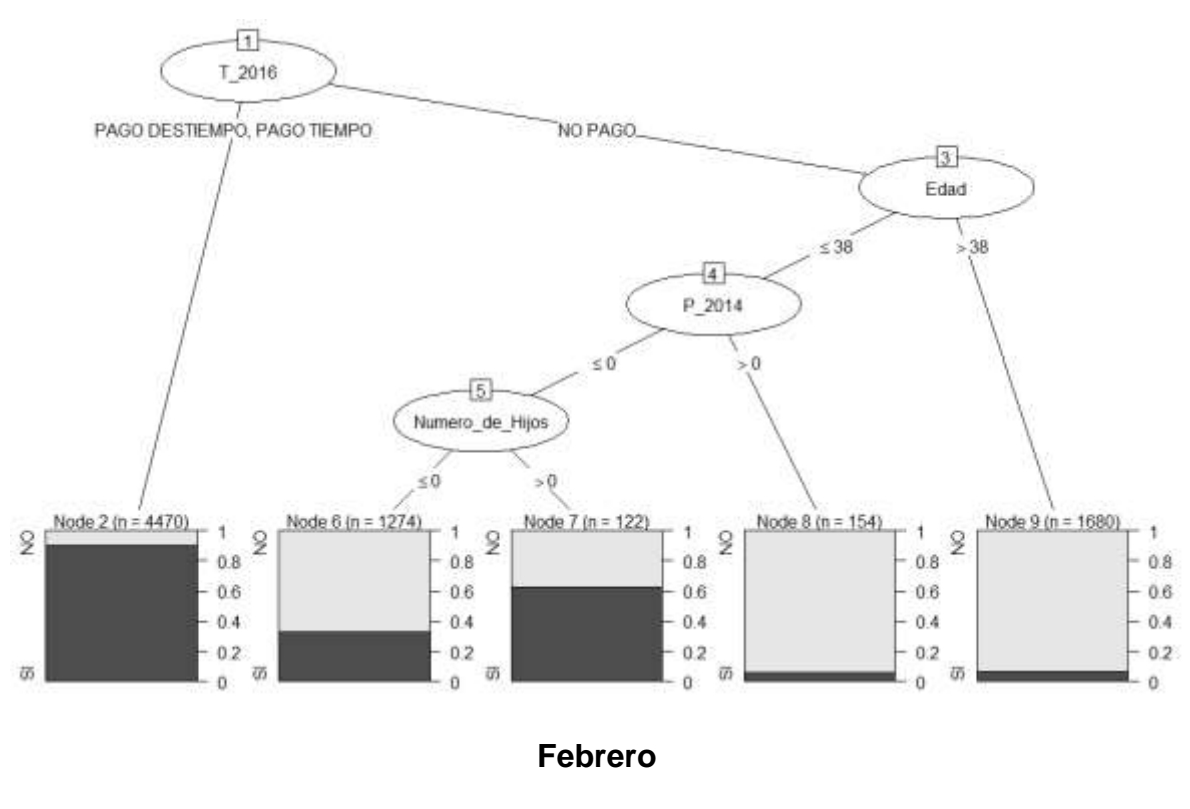

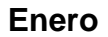

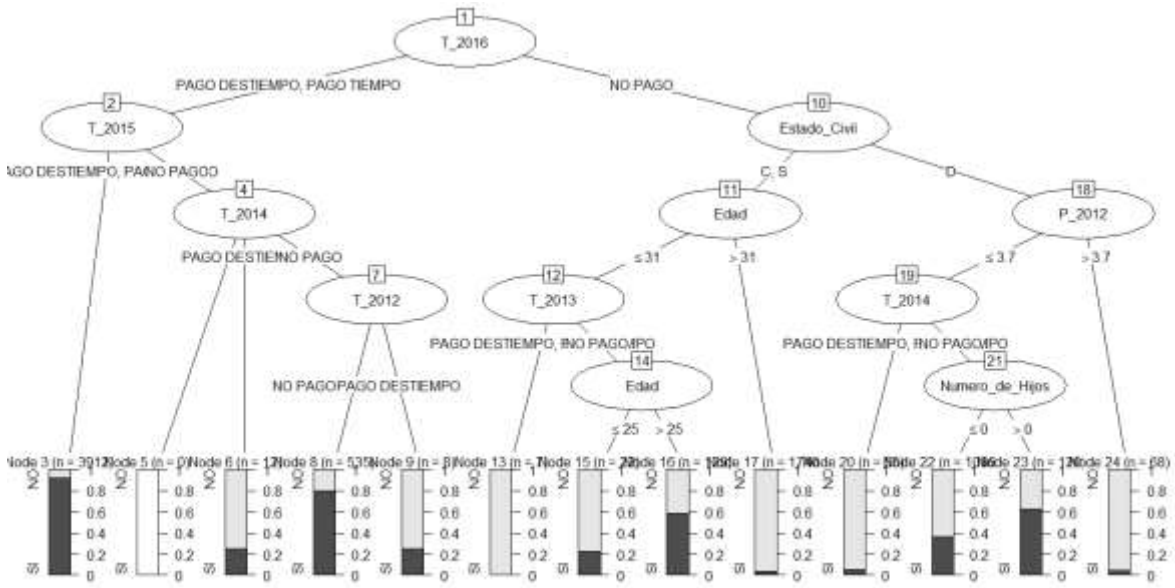

## **Marzo**

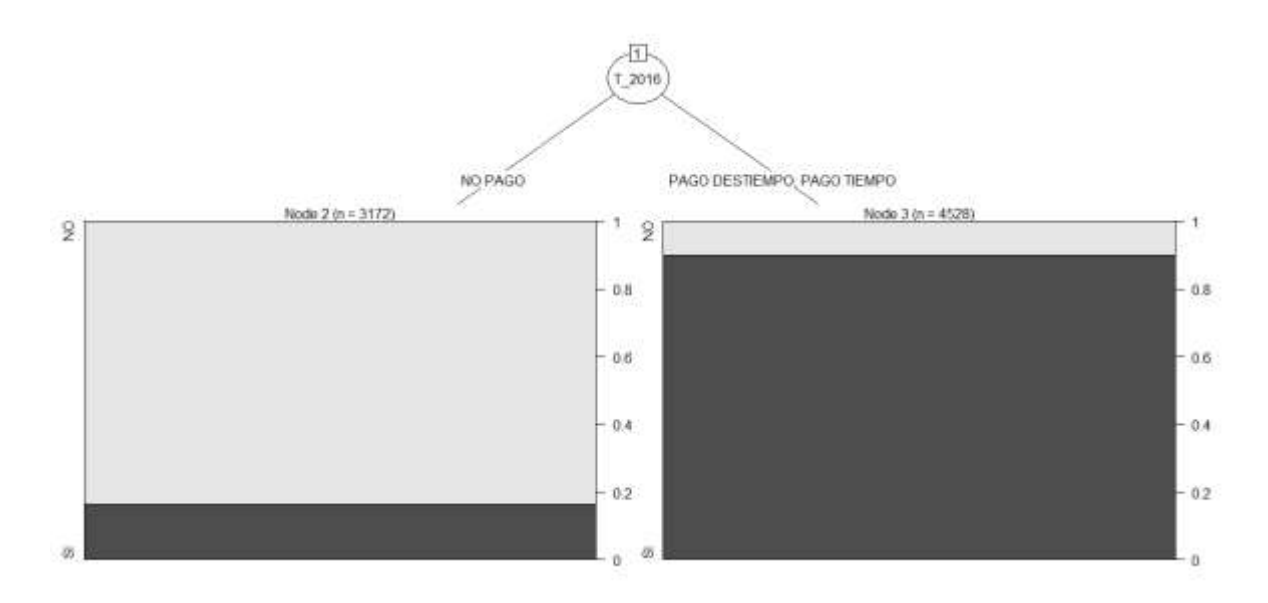

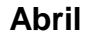

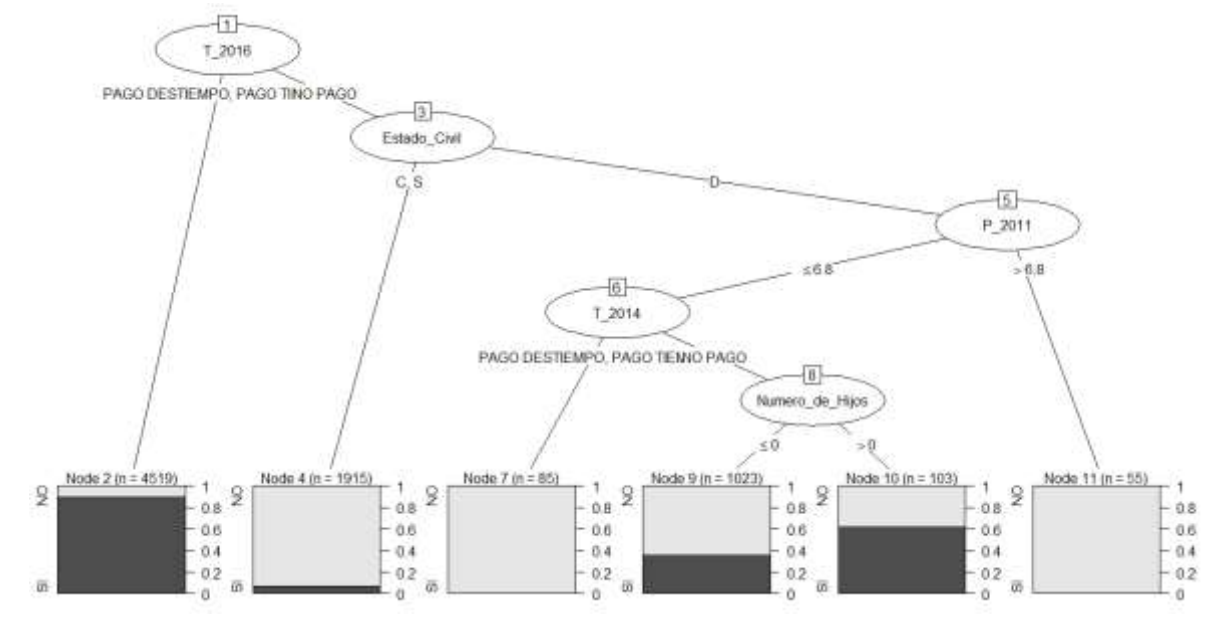

#### **Mayo**

```
Numero_de_Hijos > 2: SI (207.2/76.2)
Numero_de_Hijos \leq 2:
:...T_2016 in {PAGO DESTIEMPO, PAGO TIEMPO}: SI (4252.8/1992.6)
    T_2016 = NO PAGO:
    :...T_2002 in {PAGO DESTIEMPO, PAGO TIEMPO}: NO (22.8)
         T_2002 = NO PAGO:
         ....T_2007 in {PAGO DESTIEMPO,PAGO TIEMPO}: NO (13.5)<br>T_2007 = NO PAGO:
              \ldots. T_2014 = PAGO TIEMPO: NO (17)
                   T_2014 in {NO PAGO, PAGO DESTIEMPO}:
                   \ldotsT_2013 = PAGO TIEMPO: NO (12.7)
                       T_2013 in {NO PAGO, PAGO DESTIEMPO}:
                        ....T_2012 = PAGO TIEMPO: NO (9.1)<br>T_2012 = PAGO TIEMPO: NO (9.1)<br>T_2012 in {NO PAGO,PAGO DESTIEMPO}:
                            \ldotsT_2015 = PAGO TIEMPO: NO (32.5/5.4)
                                 T_2015 in {NO PAGO, PAGO DESTIEMPO}:
                                 :...\text{Edad} \leq 36: [S1]
                                      Edad > 36:
                                      :...T_2003 in {NO PAGO,
                                                       PAGO TIEMPO}: NO (1077.8/430.3)
                                           T_2003 = PAGO DESTIEMPO: SI (8.4/1.6)
```
#### **Junio**

```
Numero de Hijos > 3: SI (57.6/18.1)Numero de Hijos \leq 3:
\ldots T 2007 = PAGO TIEMPO: SI (61/25.8)
    T 2007 in {NO PAGO.PAGO DESTIEMPO}:
    \ldots. T_2015 = PAGO TIEMPO:
        :...P_2016 <= 0: NO (53.3/13.9)P_2016 > 0: SI (1313.7/583.6)
        ×
        T_2015 in {NO PAGO, PAGO DESTIEMPO}:
        :...T_2002 in {PAGO DESTIEMPO, PAGO TIEMPO}: NO (209.4/99.5)
            T_2002 = NO PAGO:
            \ldots, T_2003 = NO PAGO: NO (5980.6/2910.6)
                T_2003 in {PAGO DESTIEMPO, PAGO TIEMPO}: SI (24.2/5.5)
```
#### **Julio**

```
Numero_de_Hijos > 3: SI (43.5/10.1)Numero_de_Hijos \leq 3:
:...T_2016 in {NO PAGO, PAGO DESTIEMPO}: NO (5914.7/2744.8)
    T_2016 = PAGO TIEMPO::...P_2005 > 2.5: SI (82.2/21.7)
        P_2005 \leq 2.5:
        \ldots. T_2004 = PAGO DESTIEMPO: NO (11.2/2.2)T_2004 = PAGO TIEMPO: SI (1)T_2004 = NO PAGO:
            \ldotsT_2006 = PAGO DESTIEMPO: SI (5.7)
                T_2006 = PAGO TIEMPO: NO (5.2/0.6)T_2006 = NO PAGO:
                 :...T_2009 in {NO PAGO, PAGO TIEMPO}: SI (1599.1/736.5)
                    T_2009 = PAGO DESTIEMPO: NO (37.4/15.1)
```
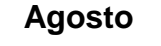

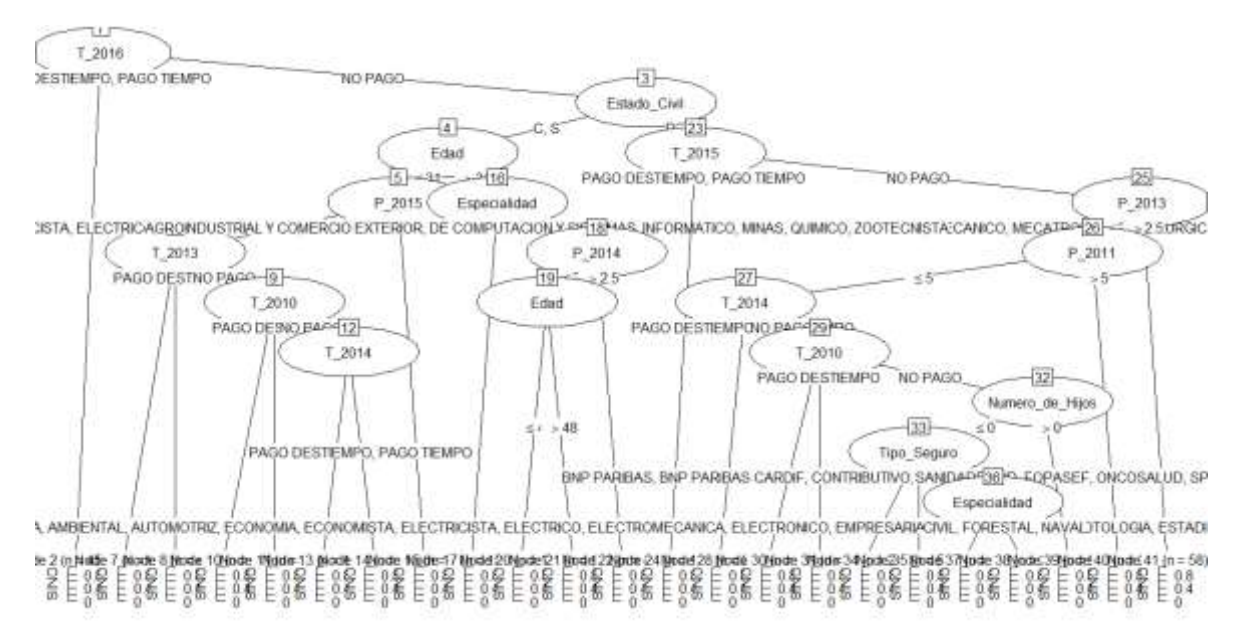

## **Septiembre**

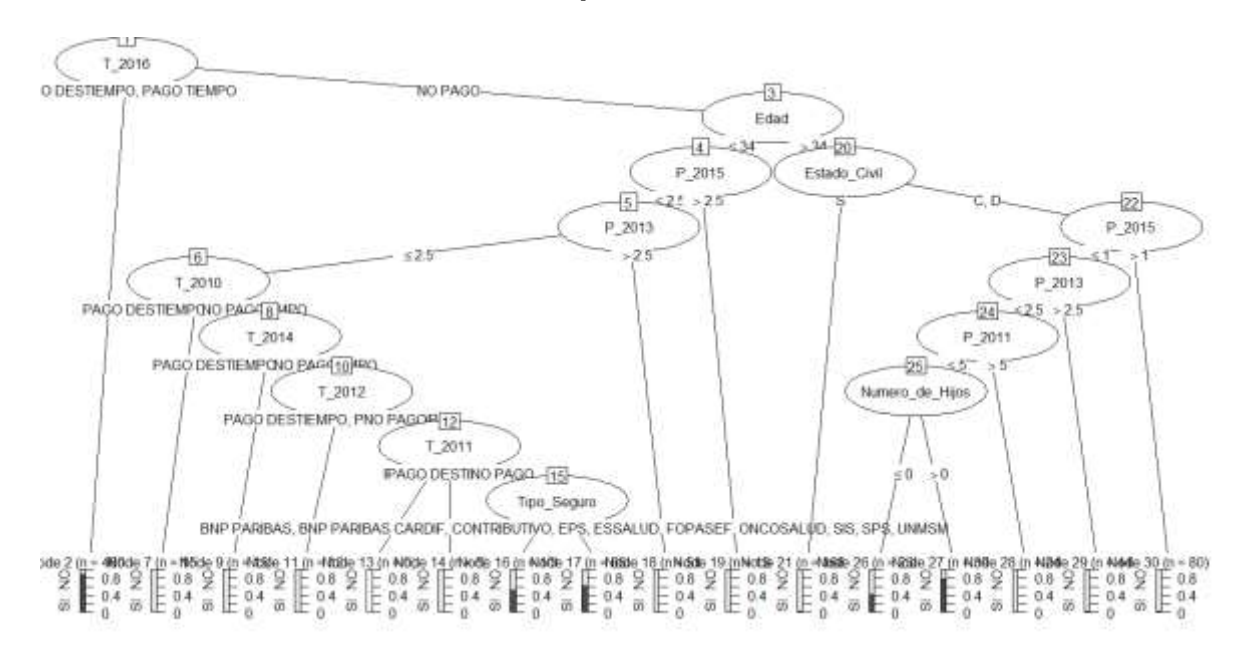

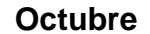

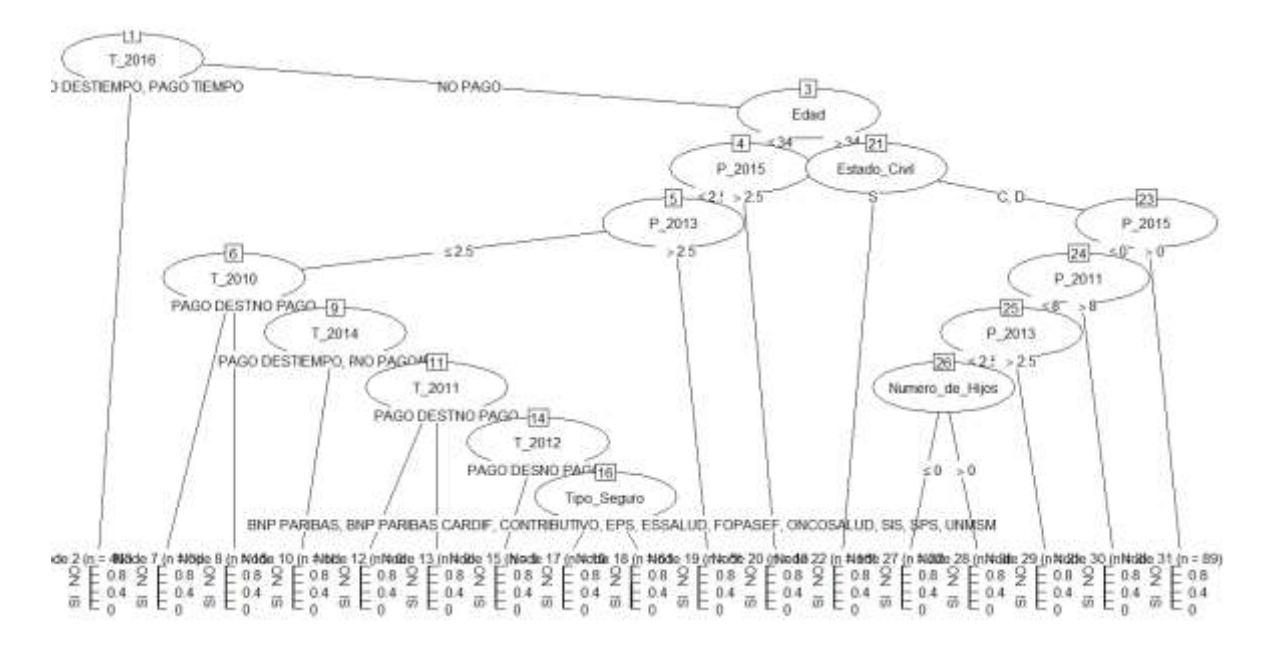

282

#### **Noviembre**

```
T_2014 = PAGO TIEMPO:
\ldots, T_2016 = NO PAGO: NO (57.5/18.7)
    T_2016 in {PAGO DESTIEMPO, PAGO TIEMPO}: SI (1170.3/480.9)
T_2014 in {NO PAGO, PAGO DESTIEMPO}:
:...T_2016 in {PAGO DESTIEMPO.PAGO TIEMPO}:
    \ldots, T_2015 = PAGO TIEMPO: SI (1532.7/751.6)
        T_2015 = PAGO DESTIEMPO:
    ÷
        :...Edad \le 52: NO (1141.2/525)÷
           Edad > 52: SI (359.6/140)÷
        20
        T_2015 = NO PAGO:
    ÷
        :...T_2013 in {PAGO DESTIEMPO, PAGO TIEMPO}: NO (22.3/3.2)
    ÷
            T_2013 = NO PAGO: [S1]T_2016 = NO PAGO:
    :...T_2010 in {PAGO DESTIEMPO, PAGO TIEMPO}: NO (420.9/187.3)
        T_2010 = NO PAGO:
        \ldots. T_2015 = PAGO TIEMPO: NO (34.5)
            T_2015 in {NO PAGO, PAGO DESTIEMPO}:
            :...T_2011 in {PAGO DESTIEMPO, PAGO TIEMPO}: NO (21.2)
                T_2011 = NO PAGO:
                :...Numero_de_Hijos <= 0: NO (1929.1/860.2)Numero_de_Hijos > 0: SI (116.1/47.7)
```
### **Diciembre**

```
T_2016 in {PAGO DESTIEMPO, PAGO TIEMPO}: SI (5449.5/2675.4)
T 2016 = NO PAGO:
:...P_2005 > 5: NO (29.7/3.2)P_2005 \leq 5:
    \ldotsT_2012 = PAGO TIEMPO: NO (31.6/5.4)
        T 2012 in {NO PAGO.PAGO DESTIEMPO}:
        \ldots. T_2015 = PAGO TIEMPO: NO (60.2/15.7)
            T_2015 in {NO PAGO, PAGO DESTIEMPO}:
            :...Estado_Civil = C: NO (43.7/20.1)Estado_Civil = D::...T_2013 in {PAGO DESTIEMPO, PAGO TIEMPO}: NO (22.7)
                    T_2013 = NO PAGO:
                    :...T_2011 in {PAGO DESTIEMPO,
                                   PAGO TIEMPO}: NO (7.5)
                        T_2011 = NO PAGO:
                        :...T_2014 in {NO PAGO, PAGO TIEMPO}: SI (1256.5/600.6)
                            T_2014 = PAGO DESTIEMPO: NO (4.9)Estado Civil = s:
                :...Edad \leq 31: SI (87.5/31.9)Edad > 31: [S1]
```
# **Anexo 14:** CURVA ROC DE ADABOOST Y DECISIÓN TREE (ARBOL DE DECISION)

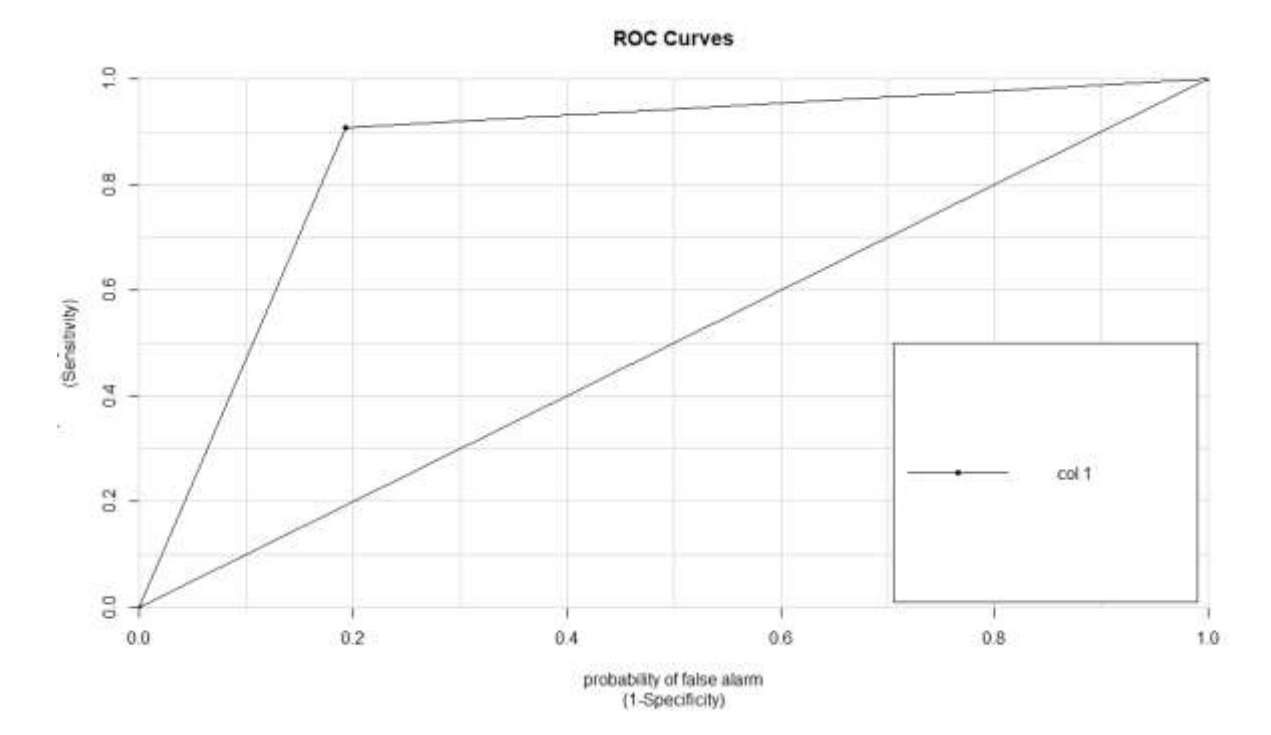

## **Enero Adaboost**

**Enero Decision Tree**

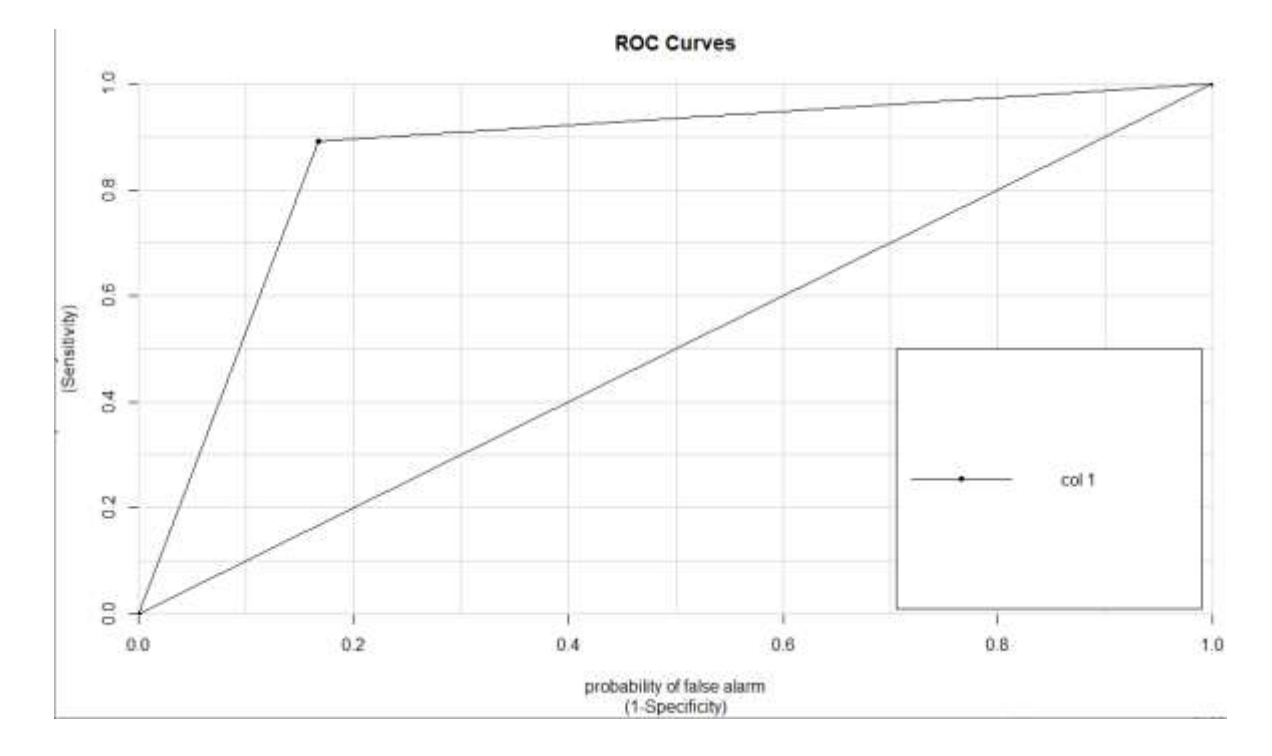

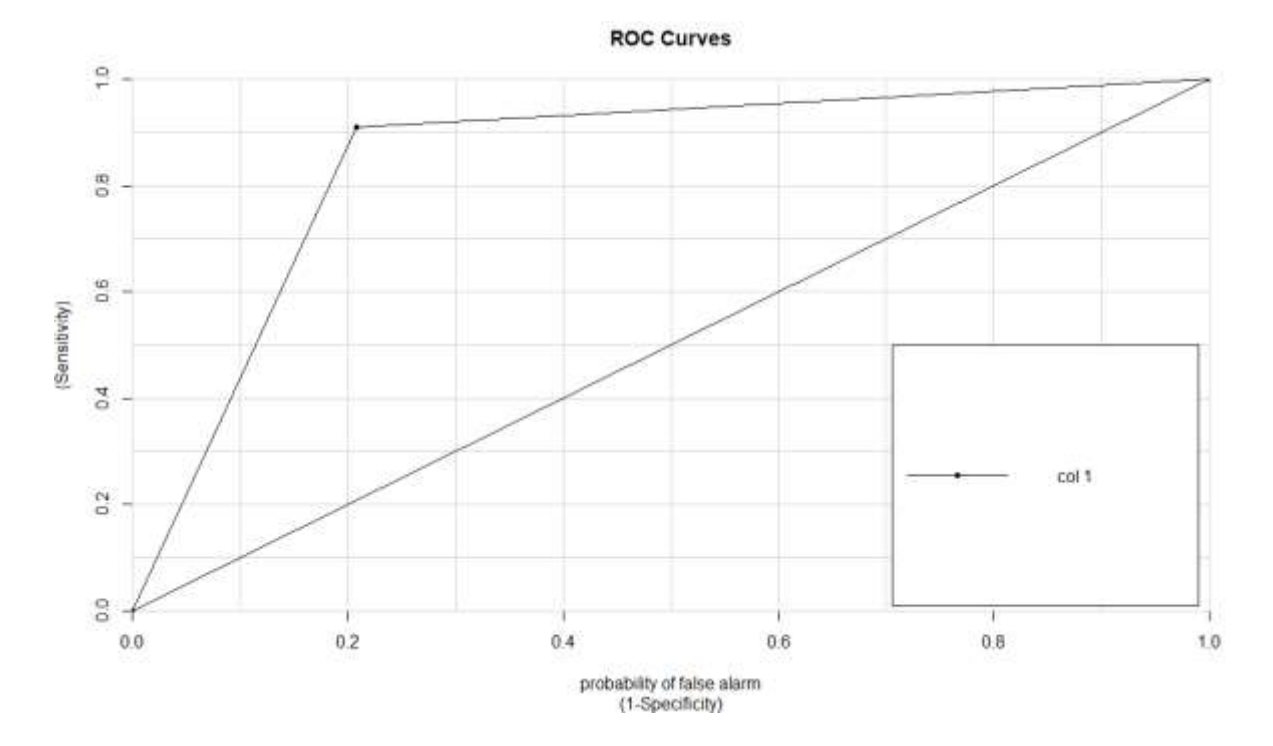

**Febrero Adaboost**

**Febrero Decision Tree**

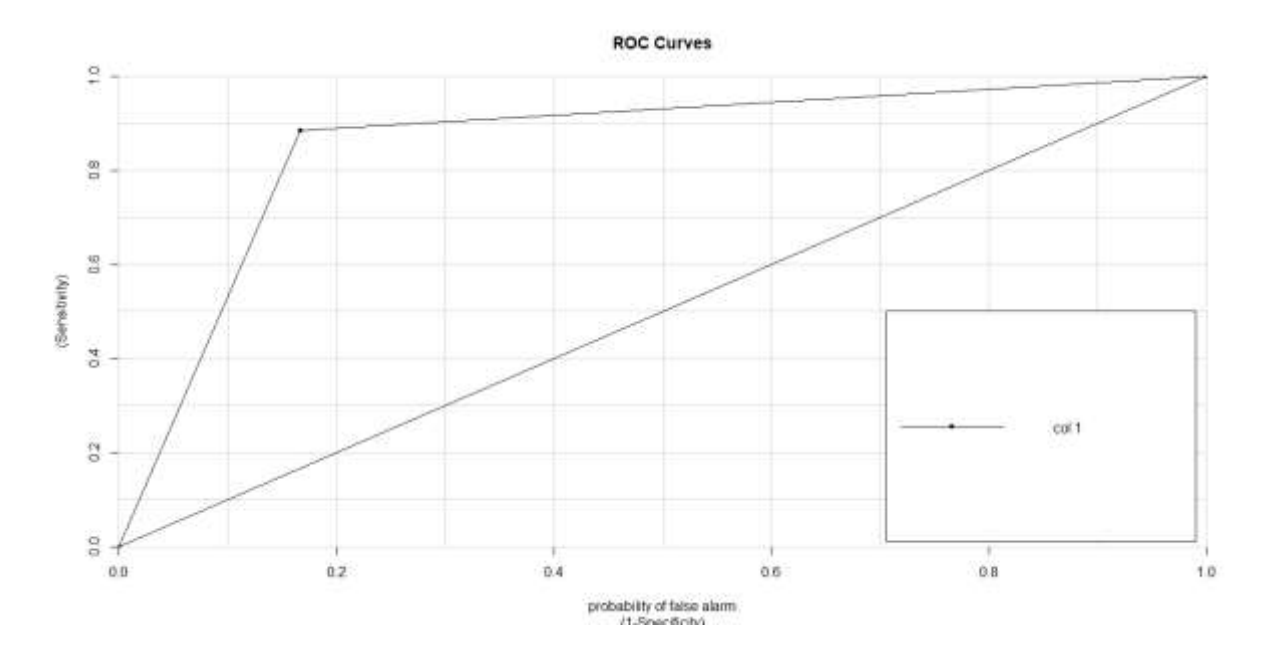

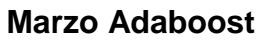

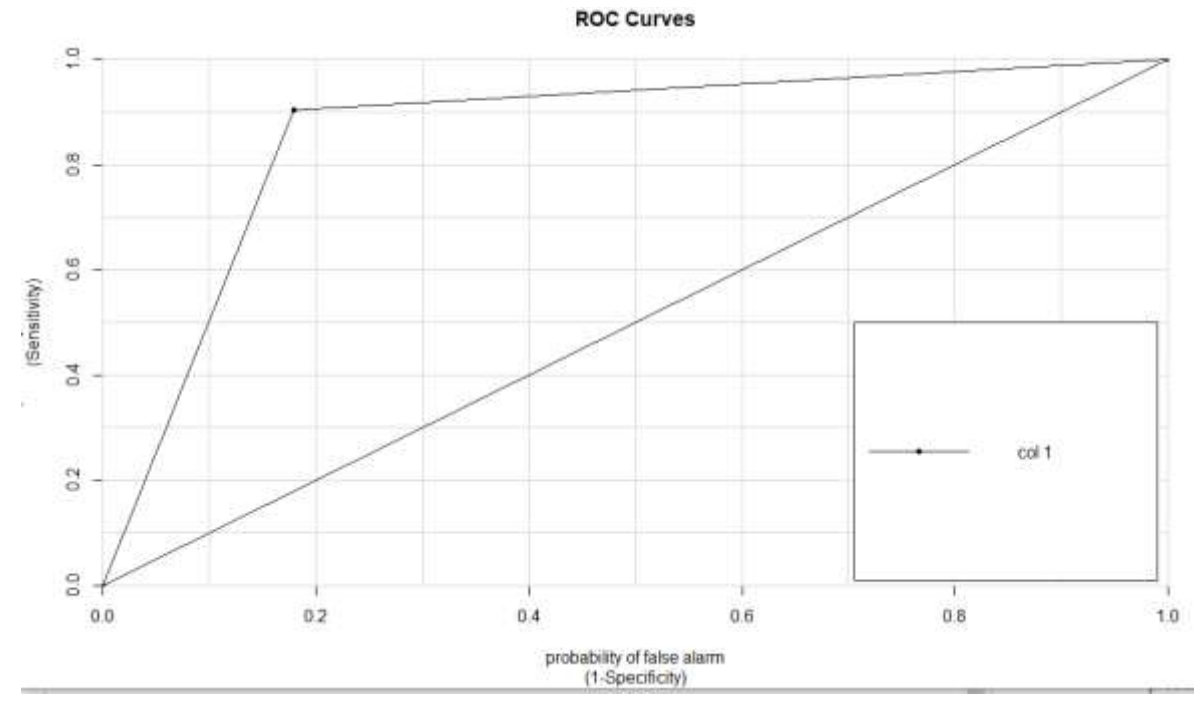

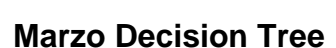

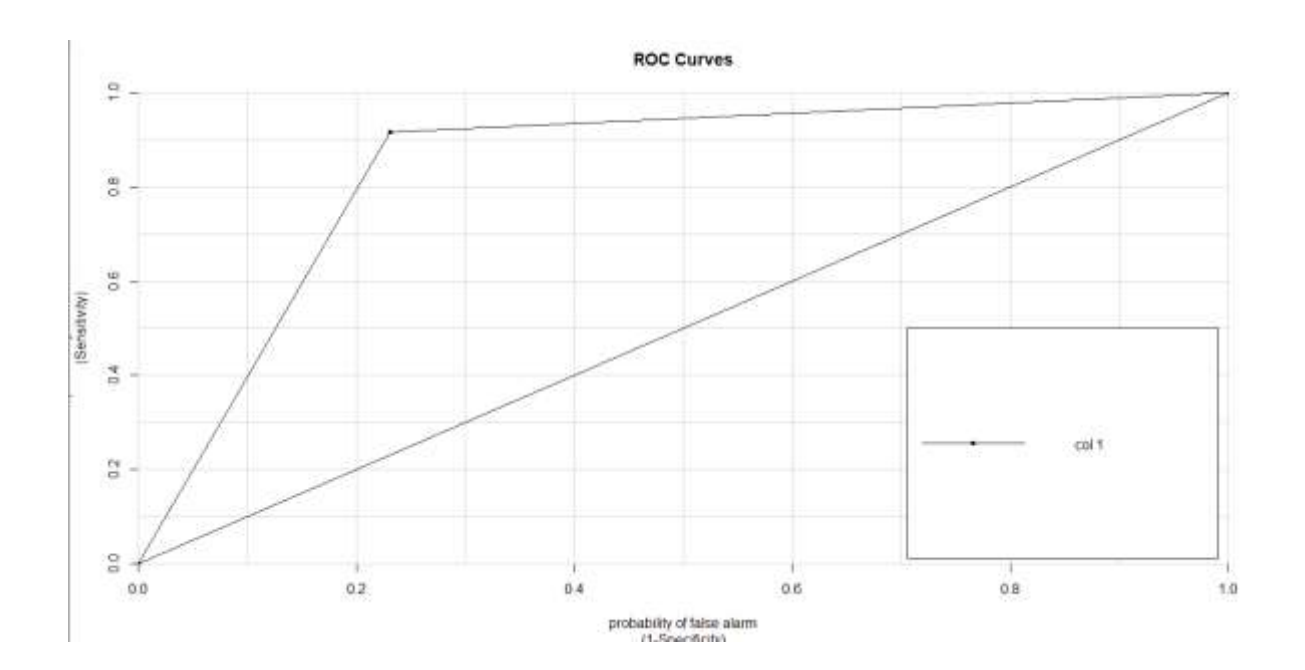

# **Abril Adaboost**

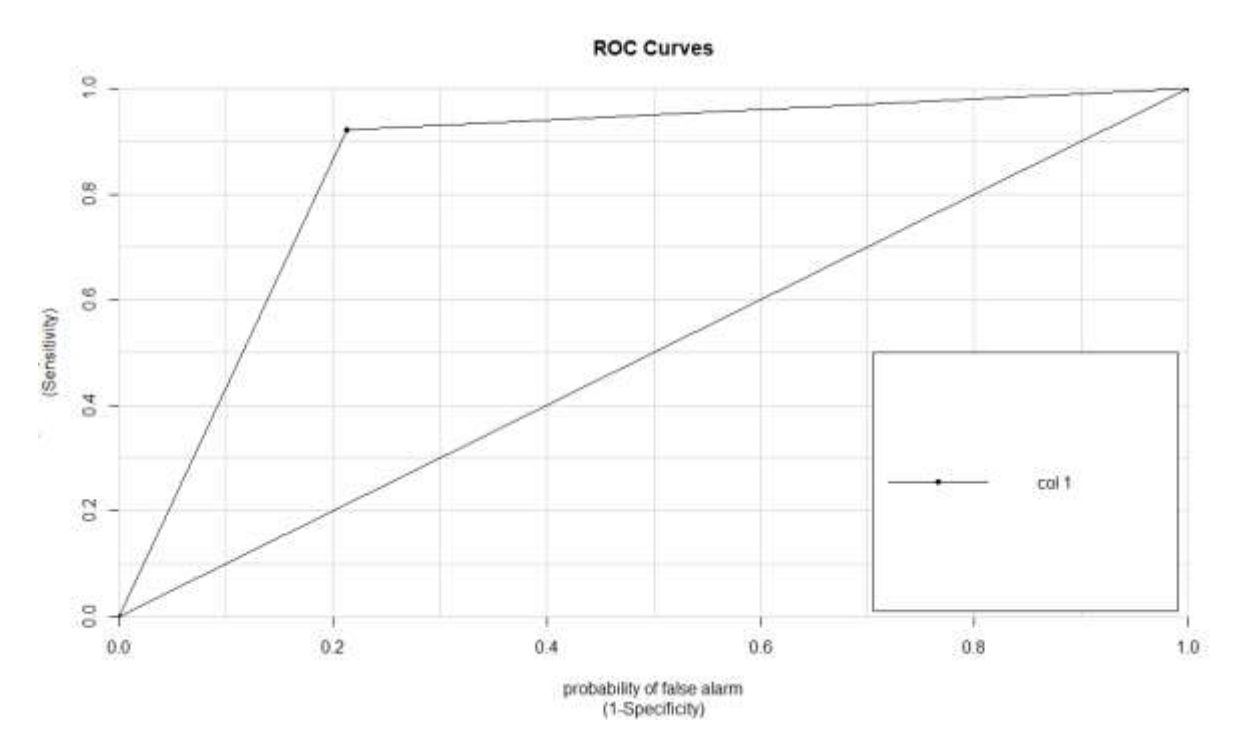

**Abril Decision Tree**

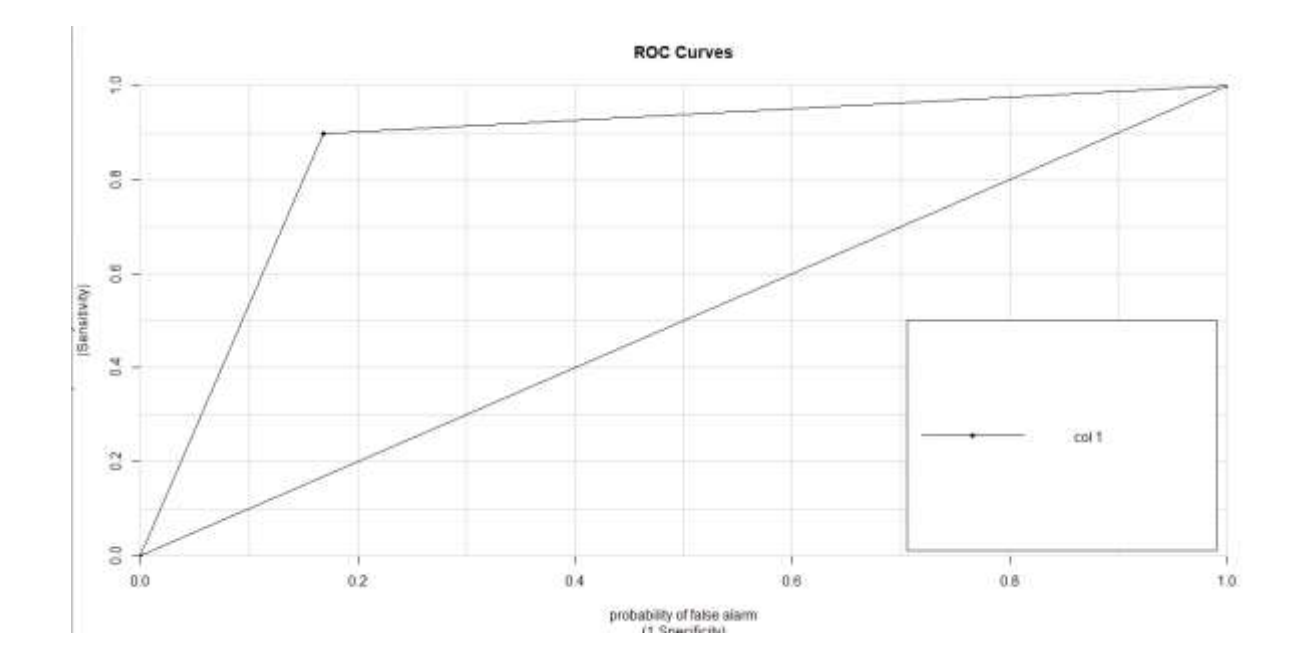

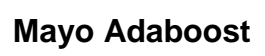

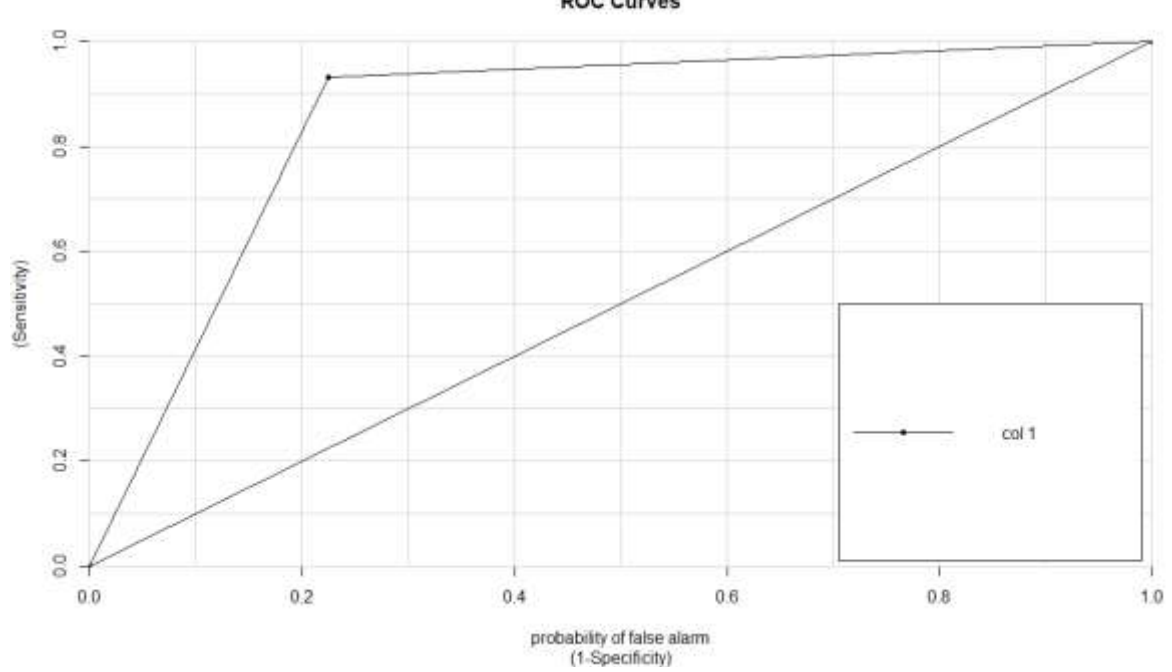

**Mayo Decision Tree**

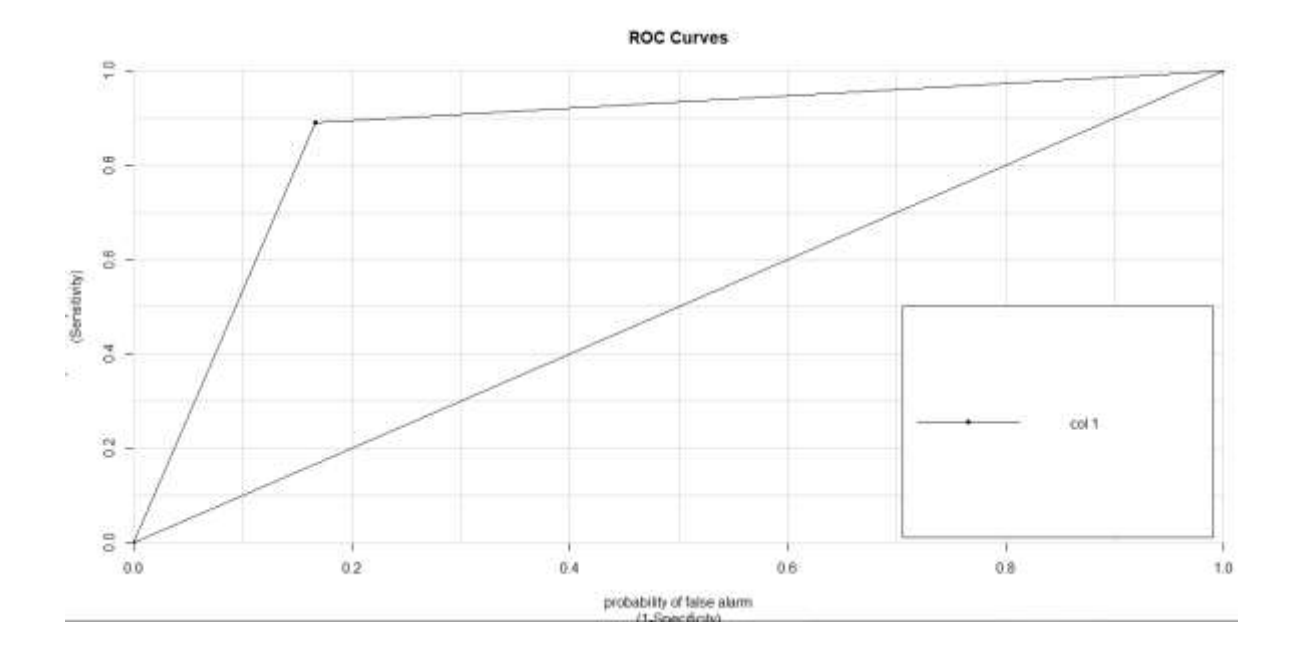

**ROC Curves**
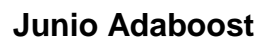

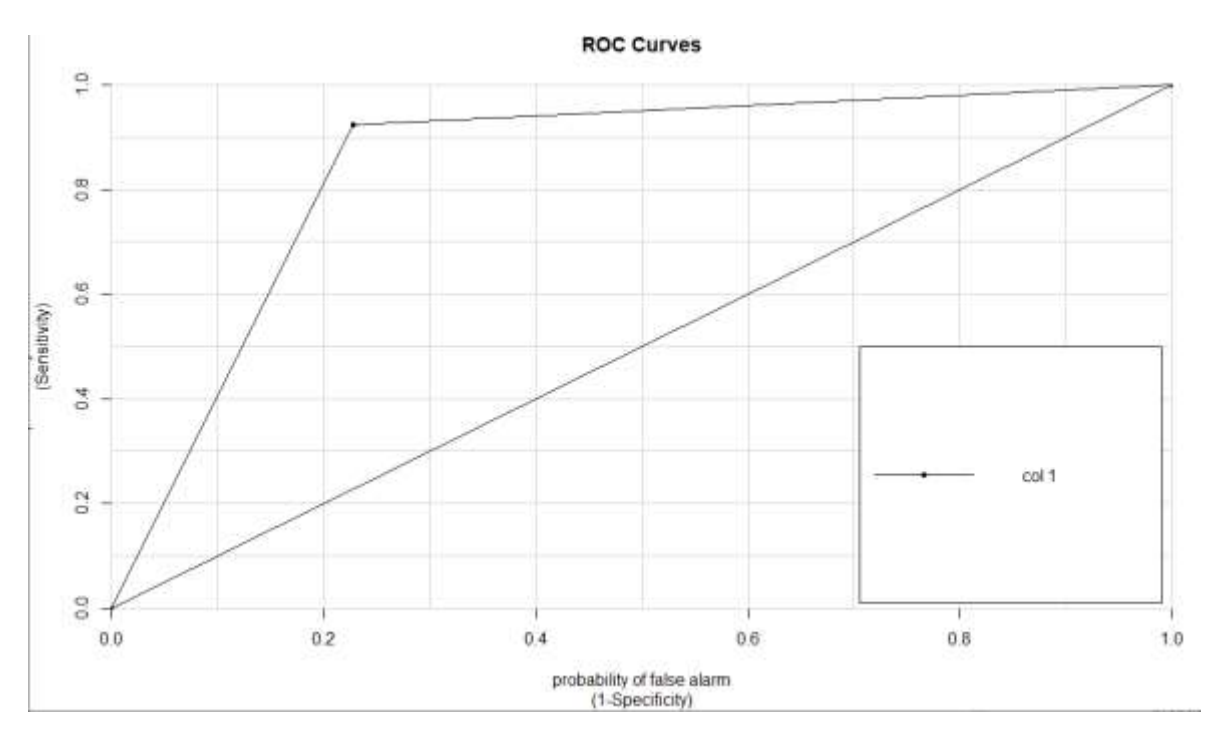

### **Junio Decision Tree**

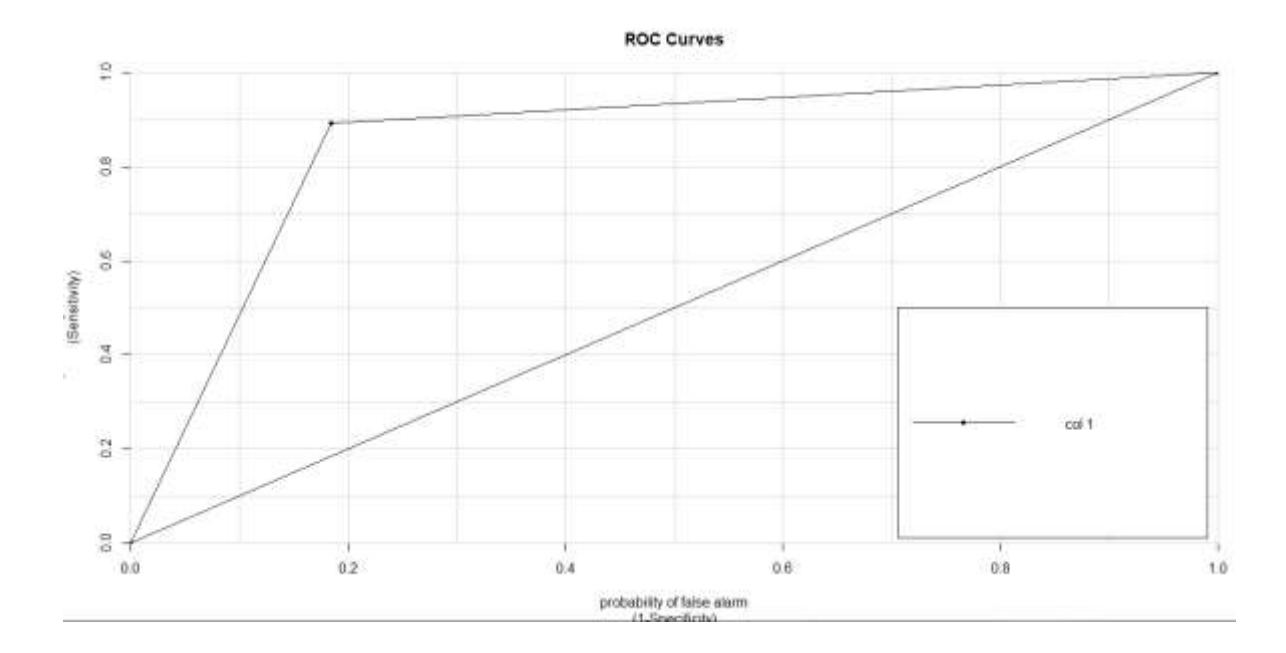

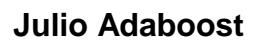

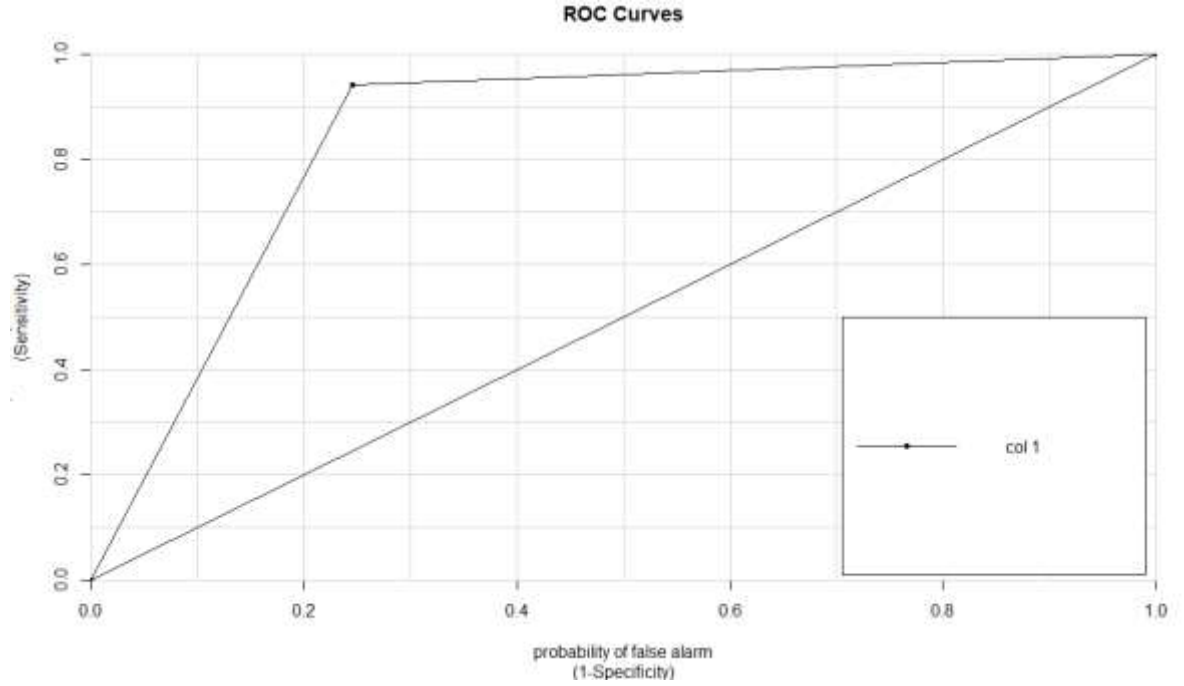

**Julio Decision Tree**

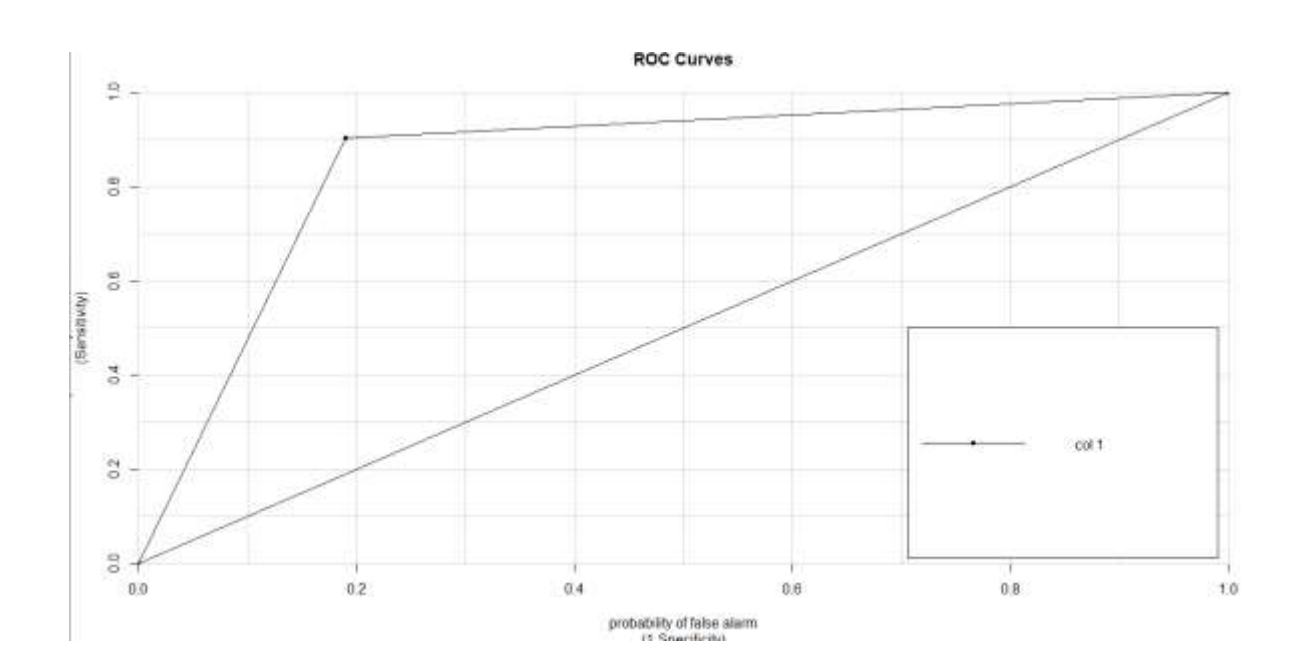

**ROC Curves** 

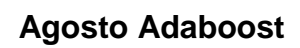

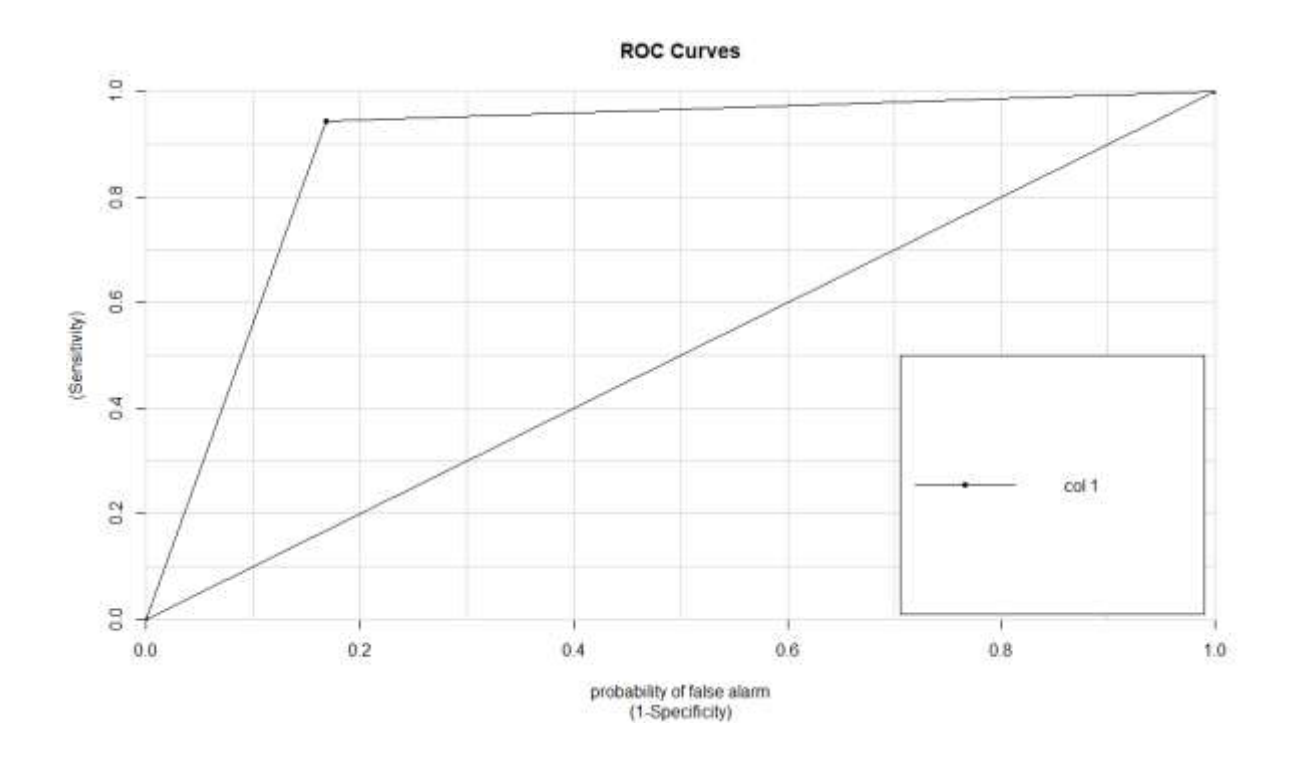

### **Agosto Decision Tree**

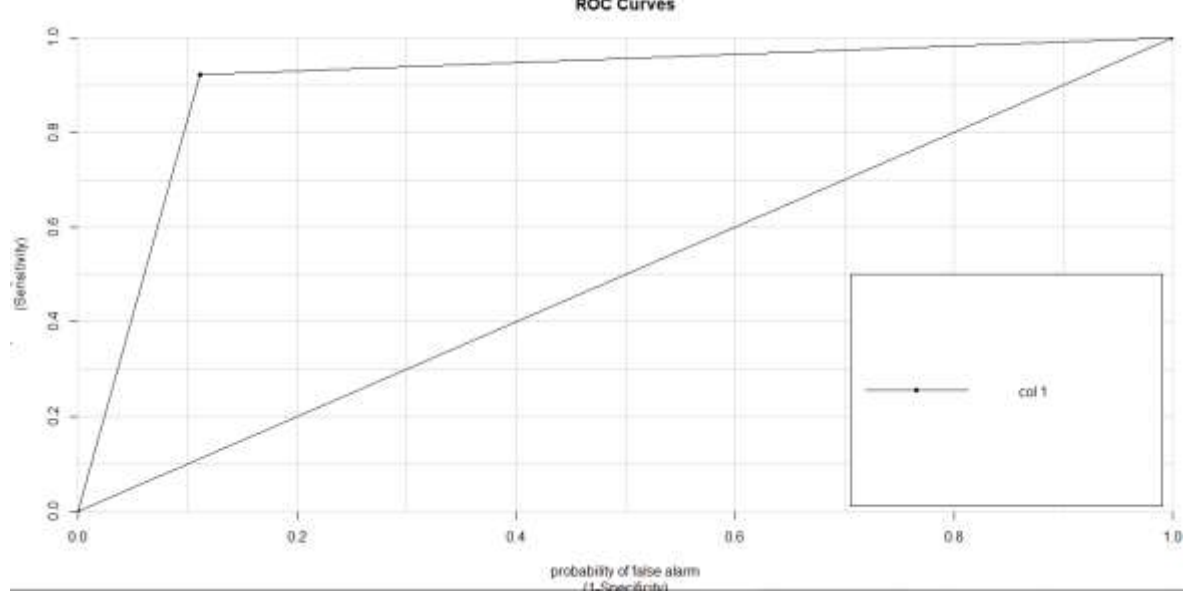

**ROC Curves** 

# **Septiembre Adaboost**

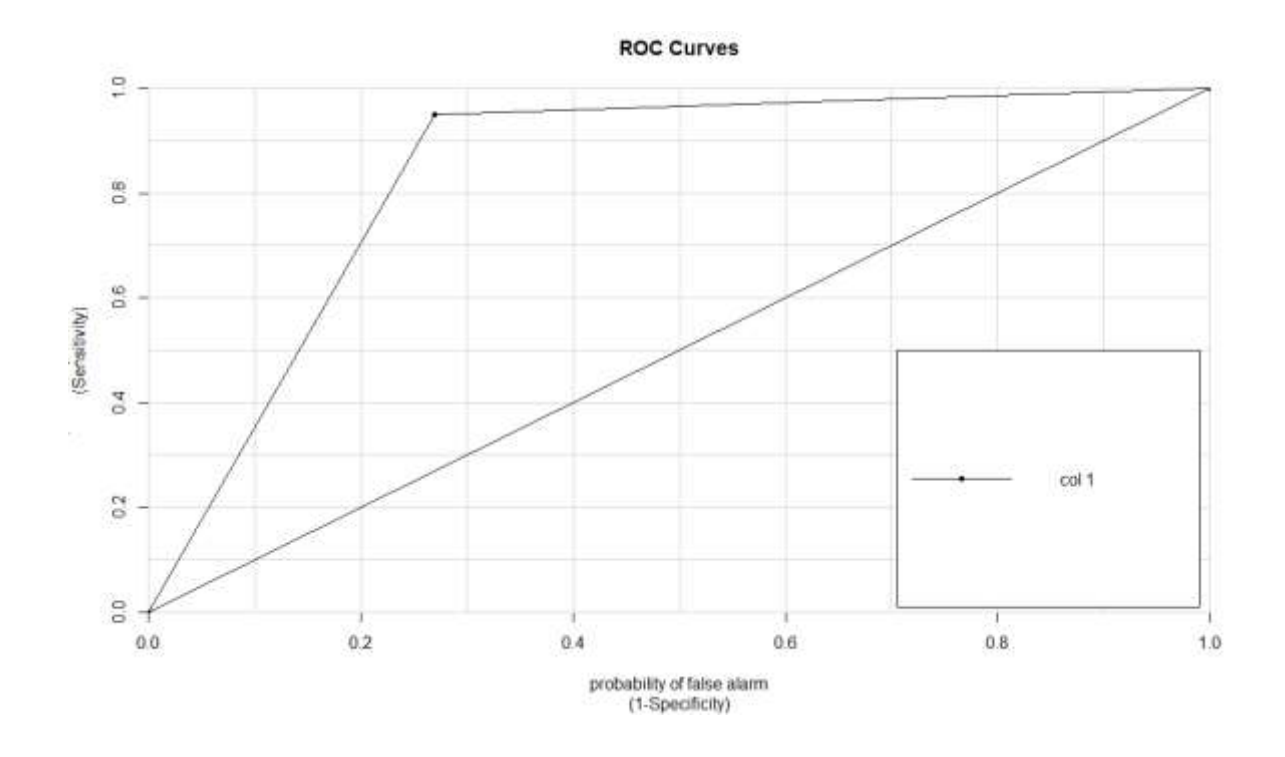

## **Septiembre Decision Tree**

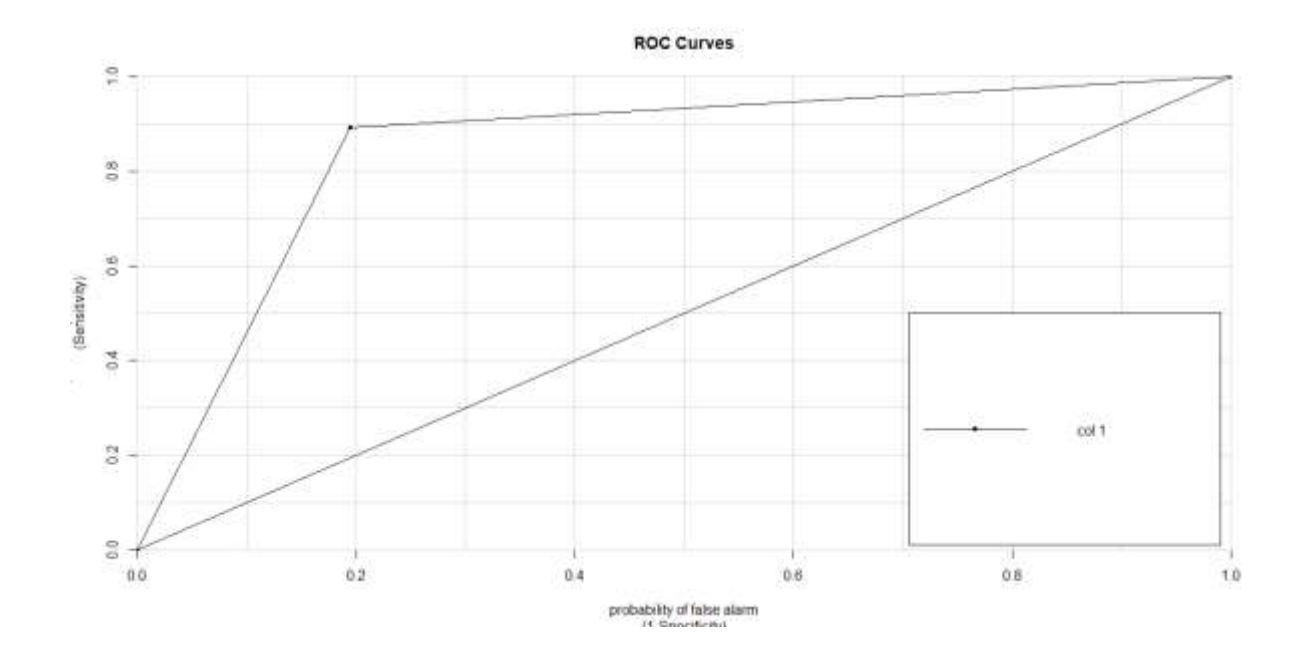

292

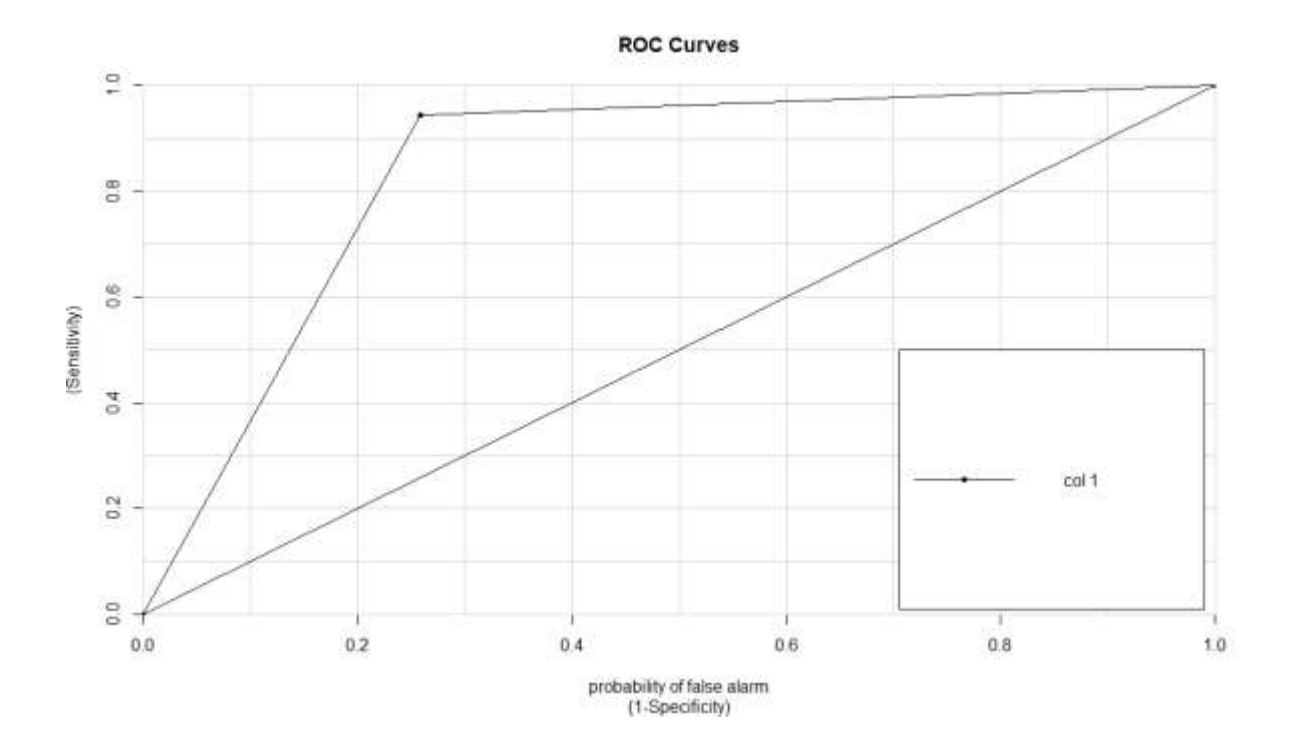

### **Octubre Adaboost**

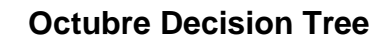

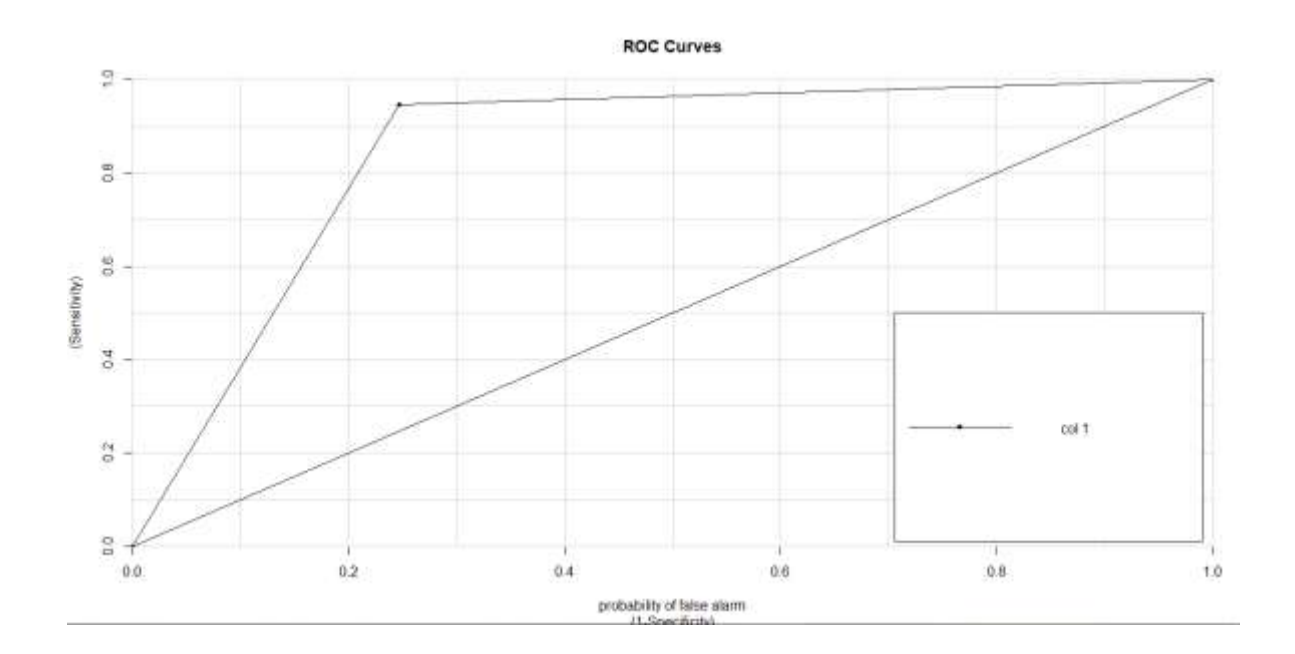

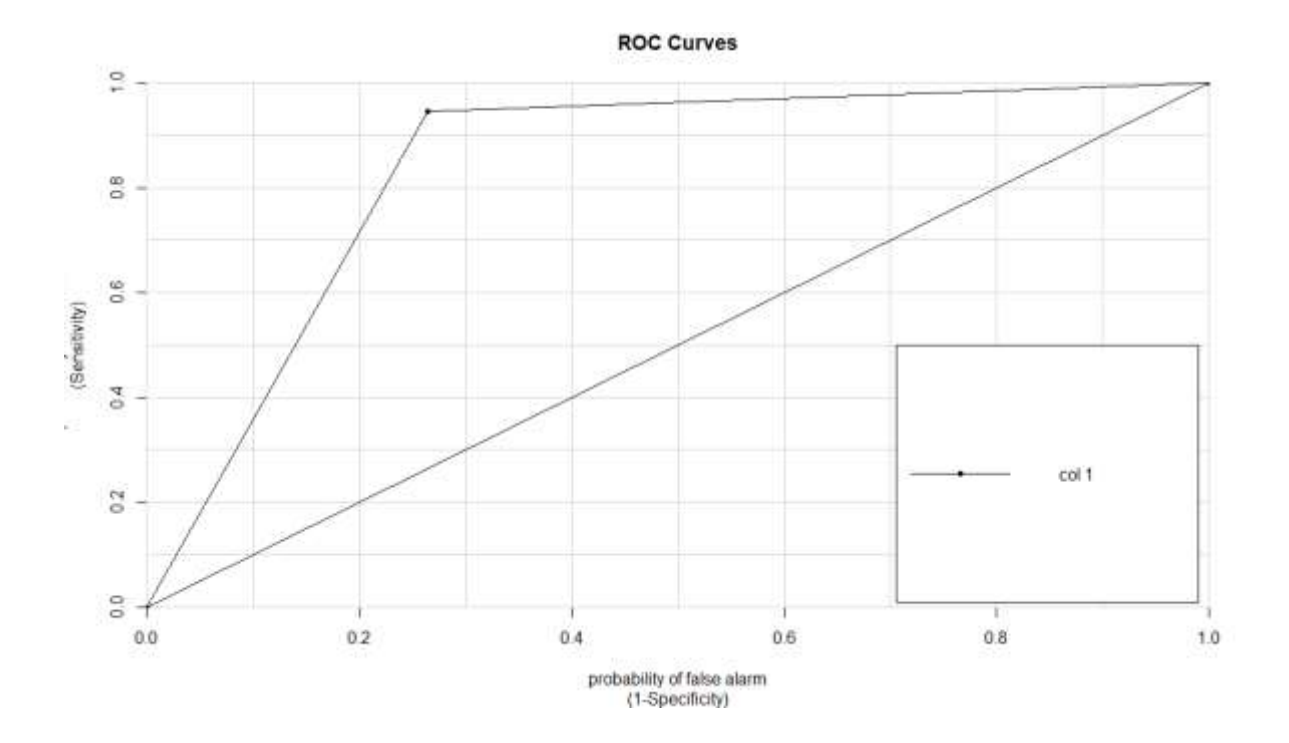

**Noviembre Adaboost**

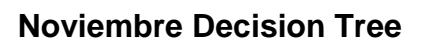

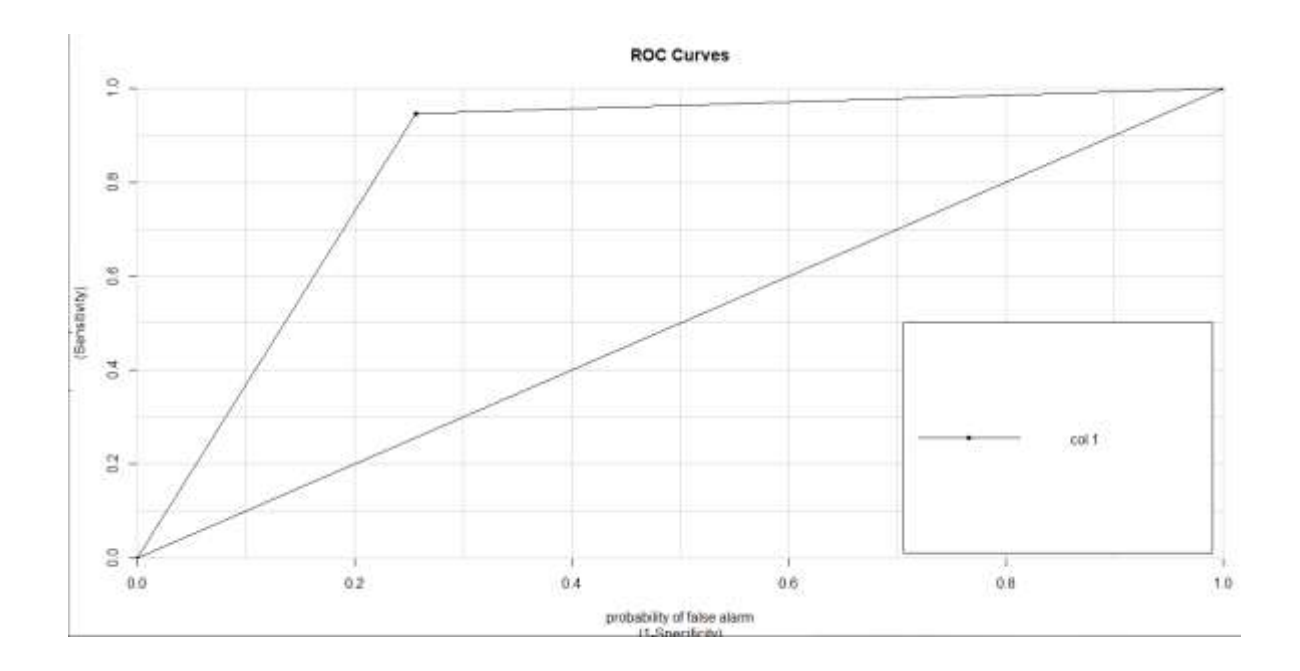

### **Diciembre Adaboost**

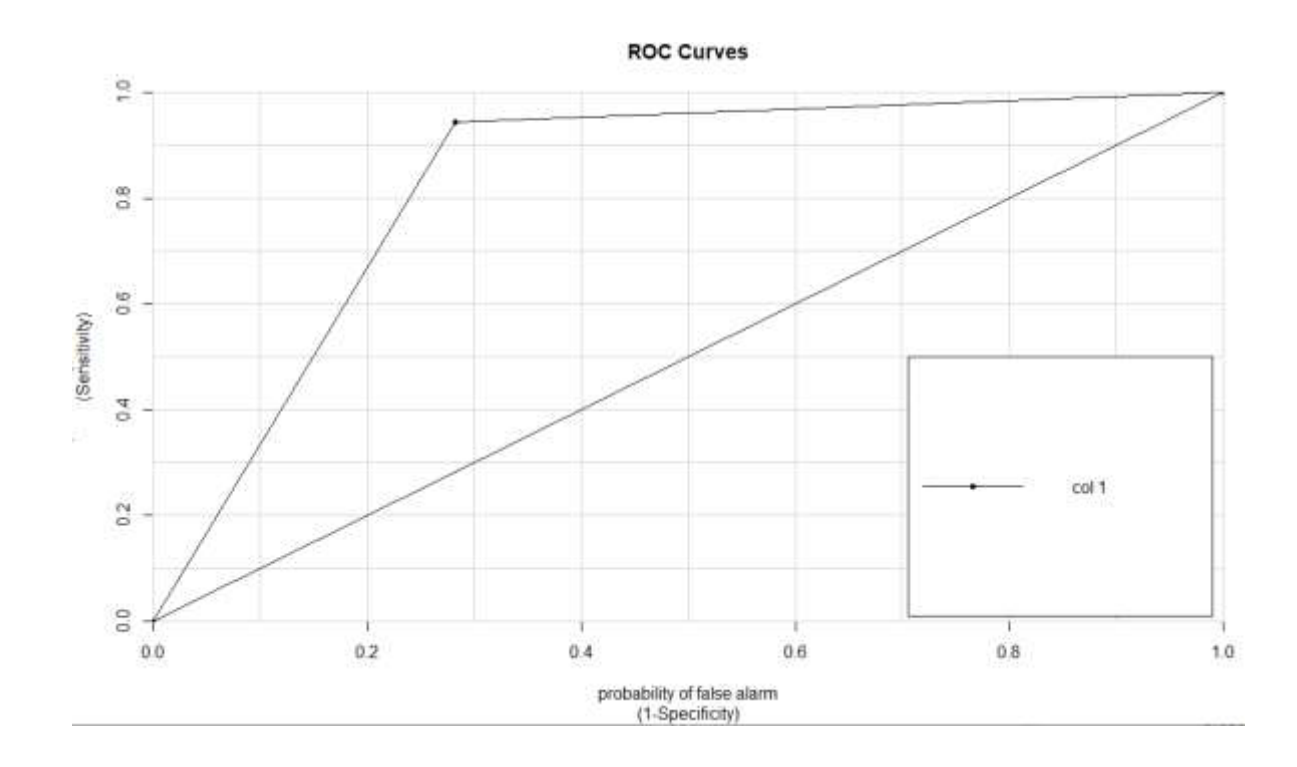

### **Diciembre Decision Tree**

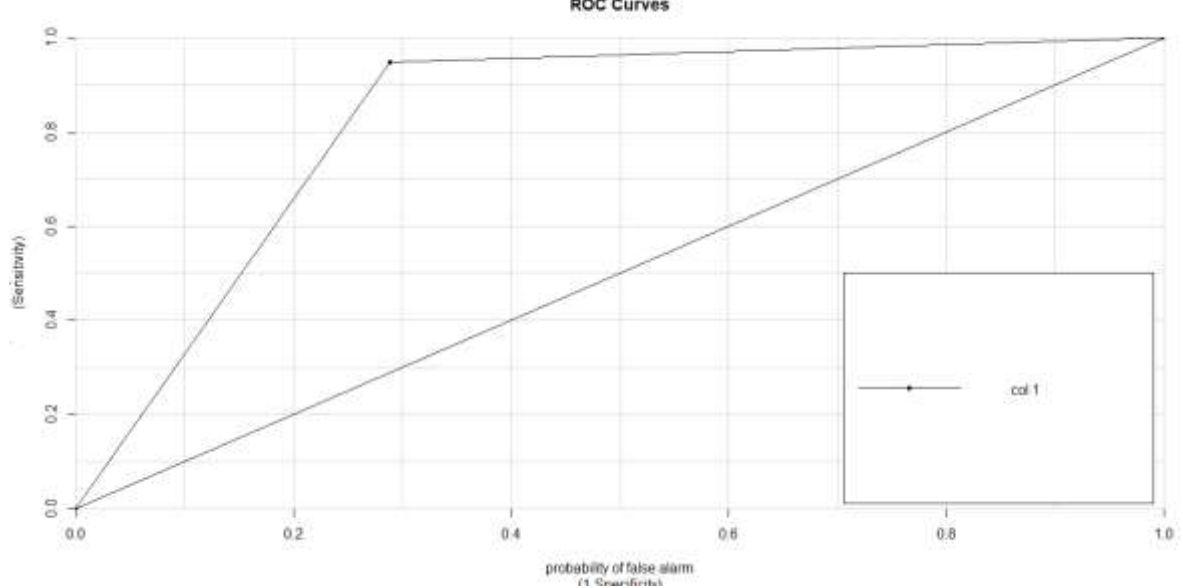

**ROC Curves** 

**ANEXO 15:** Pasando datos de base de datos Origen (Colegio\_Ingenieros) a base de datos destino (CIP).

```
------------para tabla CAPITULO
merge [CIP].[dbo].[Capitulo] as cap2
using (select * from [Colegio Ingenieros].[dbo].[tbl capitulo]) as cap1
on cap1.CodCap collate Modern_Spanish_CI_AS = cap2.CodCap collate
Modern_Spanish_CI_AS
when not matched then
insert(CodCap,NomCap,Orden Cap)
values(CodCap,NomCap,orden_cap);
------------ para tabla ESPECIALIDAD
merge [CIP].[dbo].[Especialidad] as esp2
using (select * from [Colegio_Ingenieros].[dbo].[tbl_Especialidad] where CodCap !=
'8' ) as esp1
on esp1.CodEsp collate Modern_Spanish_CI_AS = esp2.CodEsp collate
Modern_Spanish_CI_AS
when not matched then
insert(CodEsp,NomEsp,CodCap)
values(CodEsp,NomEsp,CodCap);
------------para tabla COBRO
merge [CIP].[dbo].[Cobro] as cob2
using (select * from [Colegio Ingenieros].[dbo].[tbl01cdv]) as cob1
on cob1.codcdv collate Modern_Spanish_CI_AS = cob2.CodCdv collate
Modern_Spanish_CI_AS
when not matched then
insert (CodCdv,NomCdv,diaven,CtaCol,CtaCoE,CtaCrL,CtaCrE)
values (codcdv,nomcdv,diaven,CtaCoL,CtaCoE,CtaCrL,CtaCrE);
------------para tabla CAJERO_ATENCIONCLIENTE
merge [CIP].[dbo].[Cajero_AtencionCliente] as caj2
using (select * from [Colegio_Ingenieros].[dbo].[tbl01ven]) as caj1
on caj1.codven collate Modern_Spanish_CI_AS = caj2.CodVen collate
Modern_Spanish_CI_AS
when not matched then
insert (CodVen, NomVen)
values (codven,nomven);
-------------------------para tabla COLEGIADO
merge [CIP].[dbo].[Colegiado] as col2
using(select distinct 
(c.nroCIP),c.codcli,c.nomcli,c.nrodni,c.ruccli,c.dircli,c.telcli,c.TelCel,c.email,c.
fecnac,c.feccol,
c.estciv,p.nompai,cat.nomcat,e.CodEsp,h.estado, DATEDIFF(YEAR,c.FecNac,GETDATE()) as
Edad from Colegio Ingenieros.dbo.mst01cli as c
inner join Colegio Ingenieros.dbo.tbl01pai as p on c.codpai = p.codpai
inner join Colegio Ingenieros.dbo.tbl01cac as cat on c.codcat = cat.codcat
left join Colegio Ingenieros.dbo.tbl_especialidad as e on c.codesp = e.CodEsp
left join Colegio Ingenieros.dbo.habil2204201 as h on c.nroCIP = h.cip
```

```
where c.nroCIP not like '' and c.nroCIP <> '72288' and c.nroCIP <> '94001' and
c.nroCIP != '.' and c.NroCIP != 'G-001') as col1
on col1.nroCIP collate Modern_Spanish_CI_AS = col2.NroCIP collate
Modern_Spanish_CI_AS
when not matched then
insert(NroCIP,CodCli,NomCli,NroDni,DirCli,RucCli,TelCli,TelCel,Email,FecNac,Edad,Fec
Col,EstCivil,NomPai,NomCat,CodEsp,Estado_Habilidad)
values(nroCIP,codcli,nomcli,nrodni,dircli,ruccli,telcli,telcel,email,fecnac,Edad,fec
col,estciv,nompai,nomcat,codesp,estado);
------------------------------------para tabla FAMILIAR
merge [CIP].[dbo].[Familiar] as fam2
using(SELECT a.Codn, a.NomCon,a.FecNac,
         DATEDIFF(YEAR,a.FecNac,GETDATE()) as Edad,
          a.NroDni, c.nroCIP, b.NomPar 
         FROM Colegio Ingenieros.dbo.Dtl01Con AS a
          INNER JOIN Colegio_Ingenieros.dbo.mst01cli AS c ON a.Codn = c.codcli
        INNER JOIN Colegio Ingenieros.dbo.Tbl Parentesco AS b ON a.CodPar =
b.CodPar
         right JOIN CIP.dbo.Colegiado as cc on c.nroCIP collate Modern_Spanish_CI_AS
= cc.NroCIP collate Modern_Spanish_CI_AS
         where cc.NroCIP collate Modern_Spanish_CI_AS = c.nroCIP collate
Modern_Spanish_CI_AS
)as fam1
on fam1.NomPar collate Modern_Spanish_CI_AS = fam2.NomPar collate
Modern_Spanish_CI_AS
when not matched then
insert (Familiar,FechaNac,Edad,NumDni,NroCIP,NomPar)
values (NomCon,FecNac,Edad,NroDni,nroCIP,NomPar);
---------------------------------para tabla HISTORIAL DE PAGO
------------------------------TABLA PAGOS
-----------PROCESO DE LIMPIEZA Y CONSISTENCIA
PROCESO------------------------1
SELECT * INTO Filtro_Padre FROM Colegio_Ingenieros.dbo.mst01ccc 
PROCESO------------------------2
SELECT * into Filtro Hijo from Filtro Padre where glosa like 'CUOTA MENSUAL%'
delete from Filtro Padre where glosa like 'CUOTA MENSUAL%'
PROCESO------------------------3
insert into Filtro Hijo select * from Filtro Padre where glosa like 'MIGRACION CUOTA
ORDINARIA%'
delete from Filtro Padre where glosa like 'MIGRACION CUOTA ORDINARIA%'
PROCESO------------------------4
insert into Filtro_Hijo select * from Filtro_Padre where glosa like 'CUOTA 
ORDINARIA%'
```
delete from Filtro\_Padre where glosa like 'CUOTA ORDINARIA%'

PROCESO------------------------5 insert into Filtro\_Hijo select \* from Filtro\_Padre where glosa like 'Migracion%' delete from Filtro Padre where glosa like '%Migracion%' PROCESO------------------------6 insert into Filtro\_Hijo select \* from Filtro\_Padre where monto >17 and monto < 21 order by monto delete from Filtro\_Padre wheremonto >17 and monto < 21 PROCESO------------------------7 insert into Filtro\_Hijo select \* from Filtro\_Padre where glosa like 'SALDO%' and monto >0 and monto < 21 delete from Filtro Padre where glosa like 'SALDO%' and monto >0 and monto < 21 ------PROCESO DE ELIMINACION DE DATOS IRRELEVANTES delete from Filtro\_Padre where glosa like 'ALQ%' delete from Filtro\_Padre where glosa like '' delete from Filtro\_Padre where glosa like '%ANTICIPO CERTIF. HABILIDAD%' delete from Filtro\_Padre where glosa like '%COMISION%' delete from Filtro\_Padre where glosa like '%ANTICIPO%' delete from Filtro\_Padre where glosa like 'ARTICULOS%' delete from Filtro\_Padre where glosa like '%INGRESOS%' delete from Filtro\_Padre where glosa like '%AUTOCAD%' delete from Filtro\_Padre where glosa like '%ARCG%' delete from Filtro Padre where glosa like '%ASCRI%' delete from Filtro Padre where glosa like '%Y RENO%' delete from Filtro\_Padre where glosa like '%ADSC%' delete from Filtro\_Padre where glosa like '%Carga Manual%' delete from Filtro\_Padre where glosa like '%CERTIFICADO%' delete from Filtro\_Padre where glosa like '%INSCRIPCION%' delete from Filtro Padre where glosa like 'SALDO%' delete from Filtro Padre where glosa like '%TRAMITE%' delete from Filtro Padre where glosa like '%SOLAPE%' delete from Filtro\_Padre where glosa like '%INGRESO%' delete from Filtro\_Padre where glosa like '%POLO%' delete from Filtro\_Padre where glosa like '%PROC%' delete from Filtro\_Padre where glosa like '%POWE%' delete from Filtro\_Padre where glosa like '%RECAR%' delete from Filtro Padre where glosa like '%RIEG%' delete from Filtro\_Padre where glosa like '%SAP%' delete from Filtro\_Padre where glosa like '%TALLER%' delete from Filtro\_Padre where glosa like '%TRAM.%' delete from Filtro\_Padre where glosa like '%GORROS%' delete from Filtro\_Padre where glosa like '%CURSO%' delete from Filtro\_Padre where glosa like '%INSCR%' delete from Filtro\_Padre where glosa like '%LLAVER%' delete from Filtro\_Padre where glosa like '%MULTA%' delete from Filtro\_Padre where glosa like '%PERITA%' delete from Filtro\_Padre where glosa like '%CANCHA%' delete from Filtro\_Padre where glosa like '%CERTIFI%' delete from Filtro\_Padre where glosa like '%CHALECO%' delete from Filtro\_Padre where glosa like '%COLEGIATURA%' delete from Filtro\_Padre where glosa like '%CERT%' delete from Filtro Padre where glosa like '%DUPLI%'

```
delete from Filtro_Padre where glosa like '%DPLOM%'
delete from Filtro_Padre where glosa like '%INSC.%'
delete from Filtro_Padre where glosa like '%INSTALADOR%'
delete from Filtro_Padre where glosa like '%Carga%'
delete from Filtro_Padre where glosa like '%AUD%'
delete from Filtro Padre where glosa like '%DIPLO%'
delete from Filtro_Padre where glosa like '%DISE%'
delete from Filtro_Padre where glosa like '%TRAM%'
delete from Filtro_Padre where glosa like '%OFF%'
delete from Filtro_Padre where glosa like '%EXCEL%'
delete from Filtro_Padre where glosa like '%EMIT%'
delete from Filtro_Padre where glosa like '%LEY%'
delete from Filtro Padre where glosa like '%PROJ%'
delete from Filtro Padre where glosa like '%PAGO%'
------------------VISTA (AYUDA AL PROCESO DE PASAR DATOS)
create view V_PagosM as
select
RTRIM(SUBSTRING(glosa,CHARINDEX(':',glosa)+2, LEN(glosa))) AS NroCIP,
MONTH(c.fecha) as mes,
CONVERT(date,c.fecha,101) as fecha,
CONVERT(date,c.fven,101) as fven,
CONVERT(date,c.uabo,101) as uabo,
c.monto,
pago = case
      when (c.saldo = 0) then c.monto
      when c.saldo = c.monto then 0
      else c.monto-c.saldo
      end,
c.saldo,
dias = casewhen saldo = \theta then convert(varchar, (DATEDIFF(dd, c.fven, c.uabo)))
      else '-'
      end,
c.codcdv,
c.codven,
 c.glosa as DESCRIPCION
from Filtro Hijo as c
  WHERE glosa LIKE'%CUOTA MENSUAL%' and glosa != 'Cuota Mensual (09-2013)/'
---------- para tabla PAGOS
merge [CIP].[dbo].[Pagos] as pag2
using(select
v.NroCIP,v.mes,v.fecha,v.fven,v.uabo,v.monto,v.pago,v.saldo,v.dias,v.codcdv,v.codven
from V PagosM as v
right join colegiado as c on v.NroCIP collate Modern_Spanish_CI_AS= c.NroCip
collate Modern_Spanish_CI_AS
where c.NroCip collate Modern_Spanish_CI_AS = v.nroCiP collate
Modern_Spanish_CI_AS
)as pag1
on pag1.NroCIP collate Modern_Spanish_CI_AS = pag2.NroCIP collate
Modern_Spanish_CI_AS
when not matched then
insert 
(NroCIP, Mes Pago, FechaApertura, FechaVencimiento, FechaPago, monto programado, monto pag
ado,Saldo,dias,CodCdv,CodVen)
values ( NroCIP, mes, fecha, fven, uabo, monto, pago, saldo, dias, codcdv, codven);
```

```
-------------VISTA 2 (PARA DATOS FALTANTES)
create view V_PagosM2 as
select
i.nroCIP as NroCIP,
MONTH(c.fecha) as mes,
CONVERT(date,c.fecha,101) as fecha,
CONVERT(date,c.fven,101) as fven,
CONVERT(date,c.uabo,101) as uabo,
c.monto,
pago = case
      when (c.saldo = 0) then c.monto
      when c.saldo = c.monto then 0
      else c.monto-c.saldo
      end,
c.saldo,
dias = casewhen saldo = 0 then convert(varchar, (DATEDIFF(dd,c.fven,c.uabo)))
      else '-'
      end,
c.codcdv,
c.codven,
i.nroCIP as CIP,
 c.glosa as DESCRIPCION
from Filtro Hijo as c inner join [Colegio Ingenieros].dbo.mst01cli i
on c.codcli = i.codcli
  WHERE glosa = 'Cuota Mensual (09-2013)/'
---------------------TABLA PAGOS (DATOS FALTANTES)
INSERT INTO Pagos
(NroCIP,Mes_Pago,FechaApertura,FechaVencimiento,FechaPago,monto_programado,monto_pag
ado,Saldo,dias,CodCdv,CodVen)
SELECT NroCIP,mes,fecha,fven,uabo,monto,pago,saldo,dias,codcdv,codven FROM V_PagosM2
-----------------------------ACTUALIZAR CAMPO DE NUMERO DE HIJOS DE COLEGIADOS
merge [CIP].[dbo].[Colegiado] as col2
using (select NroCIp, count (NomPar) as N Hijos
from Familiar where NomPar like 'HIJO(A)' group by NroCIP ) as col1
on col2.NroCIP collate Modern_Spanish_CI_AS = col1.NroCIP collate
Modern_Spanish_CI_AS
when matched then
update set 
                    col2.Nro_Hijos = col1.N_Hijos
;
-----------------------------ACTUALIZAR CAMPO GENERO EN COLEGIADO
--CAMBIAR de FLOAT a CHAR(7) en la tabla NROCIP de BASE DATOS: COLEGIADOGENERO
--CAMBIAR de VARCHAR(255) a CHAR(1) en la tabla SEXO de BASE DATOS: COLEGIADOGENERO
merge [CIP].[dbo].[Colegiado] as col2
using (select * from ColegiadoGenero.dbo.GENERO) as gen1
on col2.NroCIP collate Modern_Spanish_CI_AS = gen1.NroCIP collate
Modern_Spanish_CI_AS
when matched then
update set 
      col2.Genero = gen1.SEXO
;
```

```
-----------------------------ACTUALIZAR DNI DE TABLA EXCEL_COLEGIADO A COLEGIADO
merge [CIP].[dbo].[Colegiado] as col2
using (select * from Excel Colegiados.dbo.Seguro where convert(varchar,dni) not like
'NULL') as dni
on col2.Nomcli collate Modern_Spanish_CI_AS = dni.Nombre collate
Modern_Spanish_CI_AS
when matched then
update set 
      col2.NroDni = dni.[N° CIP]
;
-----------------------ACTUALIZAR TIPO DE SEGURO DE TABLA EXCEL_COLEGIADO A 
COLEGIADO
merge [CIP].[dbo].[Colegiado] as col2
using (select * from Excel_Colegiados.dbo.Seguro) as dni
on col2.Nomcli collate Modern_Spanish_CI_AS = dni.Nombre collate
Modern_Spanish_CI_AS
when matched then
update set 
      col2.Tipo_Seguro = dni.[TIPO DE SEGURO]
;
----------------------------------------ACTUALIZAR CATEGORIA DESDE EXCEL_CIP a CIP
merge [CIP].[dbo].[Colegiado] as col2
using (select * from EXCEL_CIP.dbo.Colegiados) as col1
on col2.NroCIP collate Modern_Spanish_CI_AS = col1.CIP collate Modern_Spanish_CI_AS
when matched then
update set 
                    col2.NomCat = col1.Categoria
;
             -----------------------------------------ACTUALIZAR HABILIDAD DESDE EXCEL_CIP a CIP
merge [CIP].[dbo].[Colegiado] as col2
using (select * from EXCEL_CIP.dbo.Colegiados) as col1
on col2.NroCIP collate Modern_Spanish_CI_AS = col1.CIP collate Modern_Spanish_CI_AS
when matched then
update set 
                    col2.Estado_habilidad = col1.Habilidad
;
-------------------------------SANEANDO DATA DE TIPO DE SEGURO DE TABLA COLEGIADO
update CIP.dbo.Colegiado set
Tipo_Seguro = 'SIN REGISTROS'
where Tipo Seguro like 'NO'
update CIP.dbo.Colegiado set
Tipo_Seguro = 'SIN REGISTROS'
where Tipo_Seguro is null
update CIP.dbo.Colegiado set
Tipo_Seguro = 'SIN REGISTROS'
where Tipo_Seguro like '%REGIS%'
```
update CIP.dbo.Colegiado set Tipo\_Seguro = 'PACIFICO SEGUROS' where Tipo\_Seguro like 'PASIFICO SEGUROS'

update CIP.dbo.Colegiado set Tipo\_Seguro = 'ESSALUD' where Tipo\_Seguro like 'EESALUD'

update CIP.dbo.Colegiado set Tipo\_Seguro = 'SIN REGISTROS' where Tipo\_Seguro like 'NO TIENE'

update CIP.dbo.Colegiado set Tipo\_Seguro = 'PACIFICO SEGUROS' where Tipo Seguro like 'PACIFICIO SEGUROS'

update CIP.dbo.Colegiado set Tipo\_Seguro = 'PACIFICO SEGUROS' where Tipo Seguro like 'PACÍFICO SEGUROS'

update CIP.dbo.Colegiado set Tipo\_Seguro = 'PACIFICO EPS' where Tipo Seguro like 'PACÍFICO EPS'

update CIP.dbo.Colegiado set Tipo\_Seguro = 'RIMAC EPS' where Tipo\_Seguro like 'RIMAC EPS'

update CIP.dbo.Colegiado set Tipo\_Seguro = 'RIMAC EPS' where Tipo\_Seguro like 'RÍMAC EPS'

update CIP.dbo.Colegiado set Tipo\_Seguro = 'RIMAC SEGUROS' where Tipo\_Seguro like 'RÍMAC SEGUROS'

update CIP.dbo.Colegiado set Tipo\_Seguro = 'SANITAS PERU EPS' where Tipo\_Seguro like 'SANITAS PERÚ EPS'

update CIP.dbo.Colegiado set Tipo\_Seguro = 'SIN REGISTROS' where Tipo\_Seguro like 'DNI INCOMPLETO'

update CIP.dbo.Colegiado set Genero = 'M' where NroCIP like ' 186179'

update CIP.dbo.Colegiado set NroCIP = '186179' where NroCIP like ' 186179' Update CIP.dbo.Colegiado set CodEsp = '186179' where NroCIP like ' 186179' --SUSTITUYENDO NULL UPDATE Colegiado SET Nro\_Hijos=0 WHERE Nro\_Hijos IS NULL UPDATE Colegiado set Edad= '118' where Edad = '\*' UPDATE Colegiado set Estado\_habilidad= 'Sin Referencia' where Estado\_habilidad IS NULL UPDATE Colegiado SET EstCivil='-' WHERE EstCivil = '' UPDATE Pagos SET CodVen='V0000' WHERE CodVen is null UPDATE Pagos SET CodCdv='02' WHERE CodCdv is null UPDATE Pagos set FechaPago = NULL where Monto Pagado =  $\theta$ UPDATE Pagos set dias = DATEDIFF(dd,FechaVencimiento,FechaPago) where saldo!=0 update Pagos set dias = '-' where dias is null update Pagos set FechaApertura = '01/05/2007' where FechaApertura = '0007-05-01' and nrocip like '46930' update Pagos set FechaApertura = '01/06/2007' where FechaApertura = '0007-06-01' and nrocip like '46930' update Pagos set FechaApertura = '01/05/2015' where FechaApertura = '0015-05-01' and nrocip like '5549' update Pagos set FechaApertura = '01/06/2015' where FechaApertura = '0015-06-01' and nrocip like '5549' update Pagos set FechaApertura = '01/07/2015' where FechaApertura = '0015-07-01' and nrocip like '5549' update Pagos set FechaApertura = '01/08/2015' where FechaApertura = '0015-08-01' and nrocip like '5549' update Pagos set FechaApertura = '01/09/2015' where FechaApertura = '0015-09-01' and nrocip like '5549' update Pagos set FechaApertura = '01/10/2015' where FechaApertura = '0015-10-01' and nrocip like '5549' update Pagos set FechaApertura = '01/11/2015' where FechaApertura = '0015-11-01' and nrocip like '5549' update Pagos set FechaApertura = '01/12/2015' where FechaApertura = '0015-12-01' and nrocip like '5549' update Pagos set dias =  $0$  where dias like '-' update Pagos set dias =  $-1$  where dias = 0 and FechaPago is not null